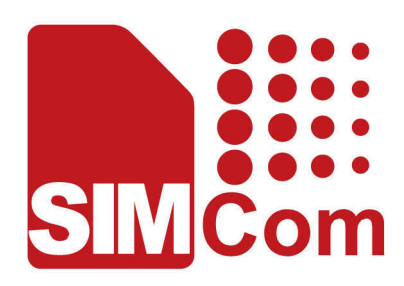

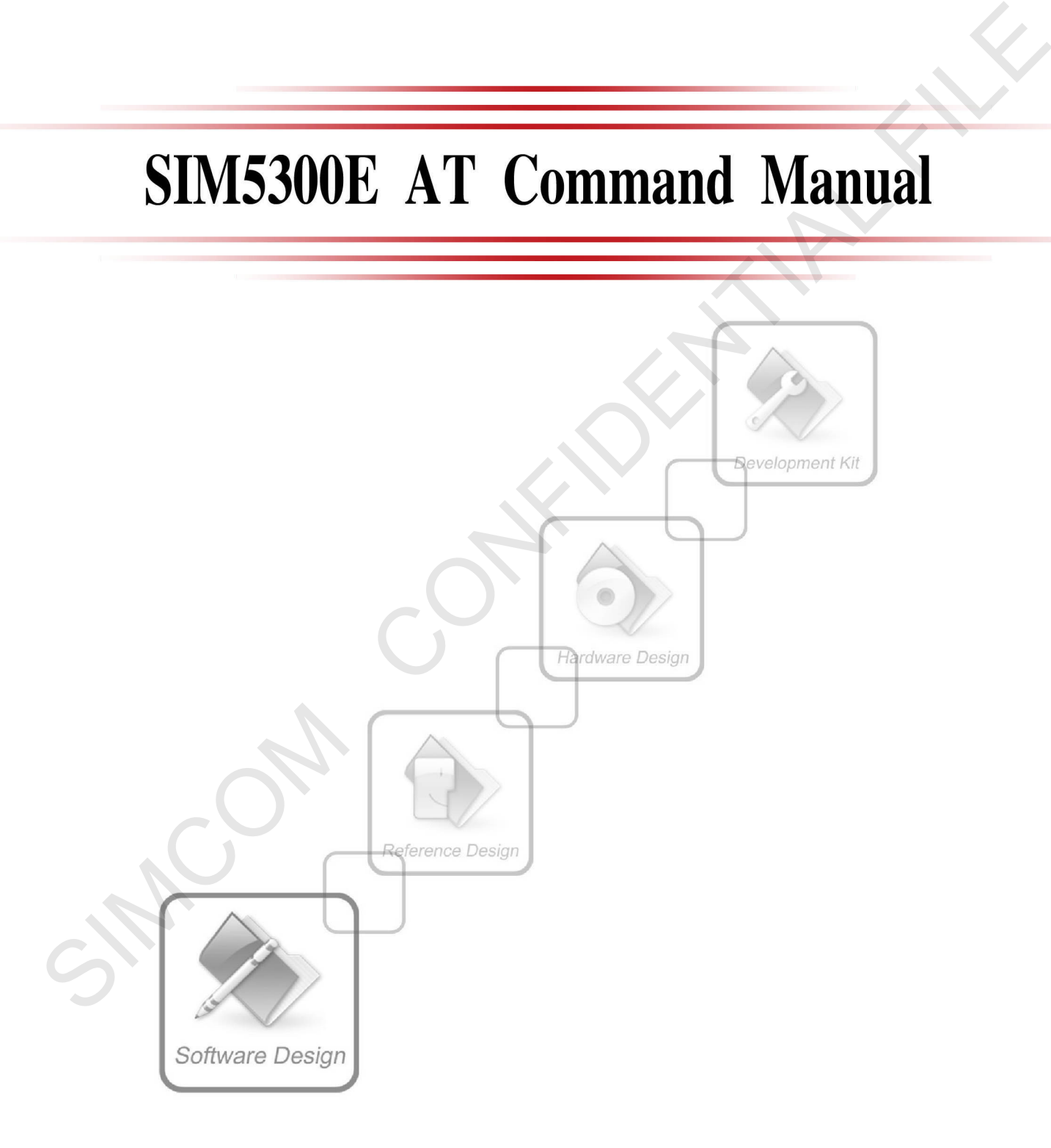

Shanghai SIMCom Wireless Solutions Ltd.

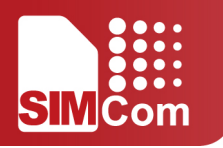

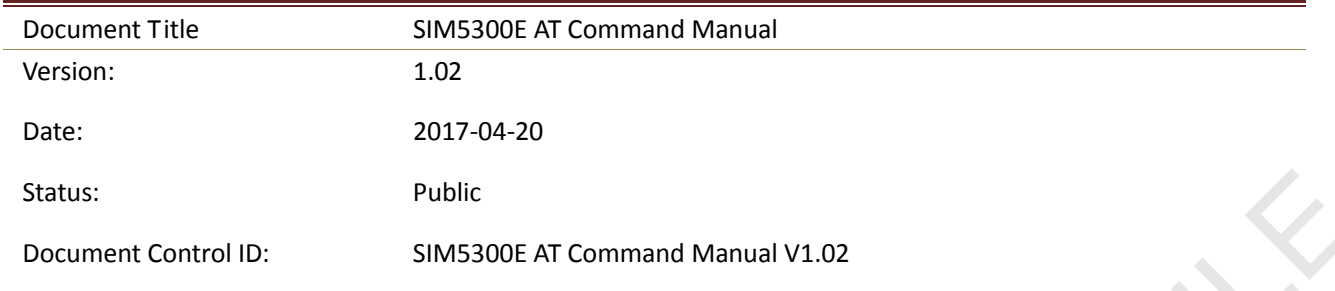

#### <span id="page-1-0"></span>**General Notes**

SIMCom offers this information as a service to its customers, to support application and engineering efforts that use the products designed by SIMCom. The information provided is based upon requirements specifically provided to SIMCom by the customers. SIMCom has not undertaken any independent search for additional relevant information, including any information that may be in the customer's possession. Furthermore, system validation of this product designed by SIMCom within a larger electronic system remains the responsibility of the customer or the customer's system integrator. All specifications supplied herein are subject to change. Status:<br>
Public SIMS200E AT Command Manual V1.02<br>
Document Control ID: SIMS200E AT Command Manual V1.02<br>
SIMCom offers this information as a service to its customers, to support application and engineering efforts<br>
SIMCom

#### <span id="page-1-1"></span>**Copyright**

This document contains proprietary technical information which is the property of SIMCom Limited., copying of this document and giving it to others and the using or communication of the contents thereof, are forbidden without express authority. Offenders are liable to the payment of damages. All rights reserved in the event of grant of a patent or the registration of a utility model or design. All specification supplied herein are subject to change without notice at any time.

#### <span id="page-1-2"></span>*Copyright © Shanghai SIMCom Wireless Solutions Ltd. 2017*

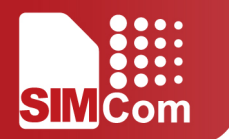

# VERSION HISTORY

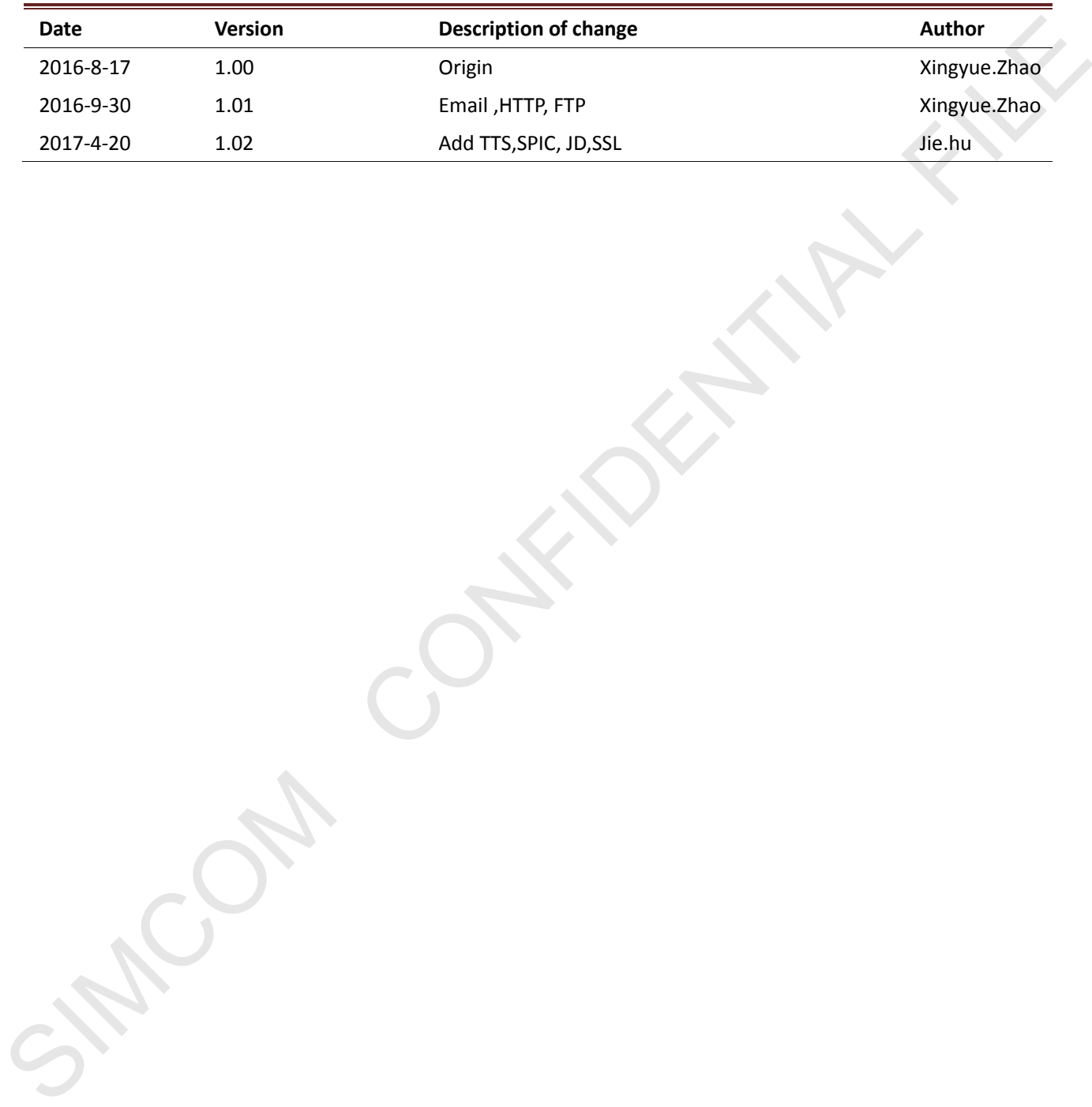

### **SIM** Com

# <span id="page-3-0"></span>Content

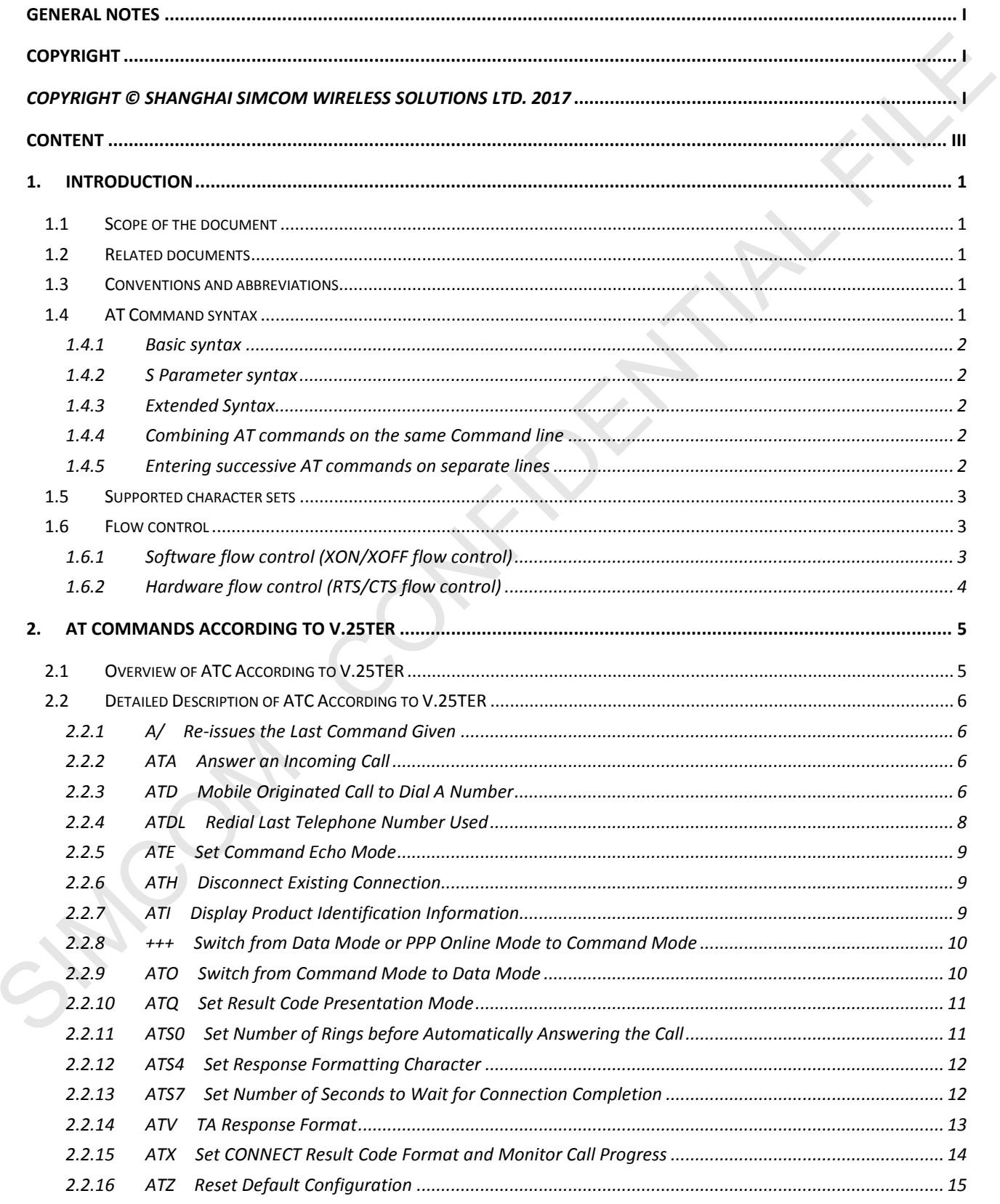

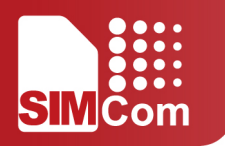

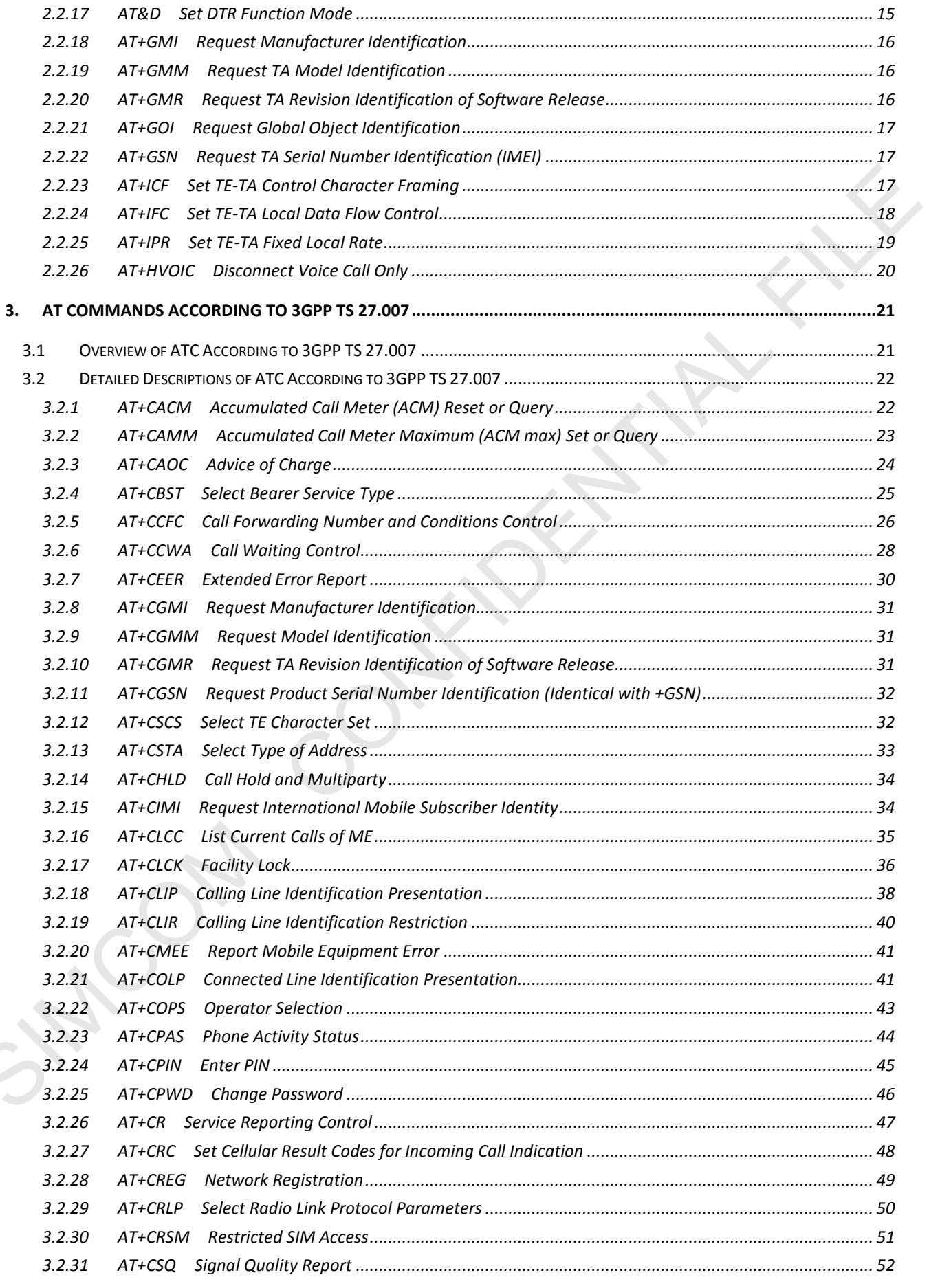

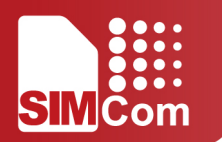

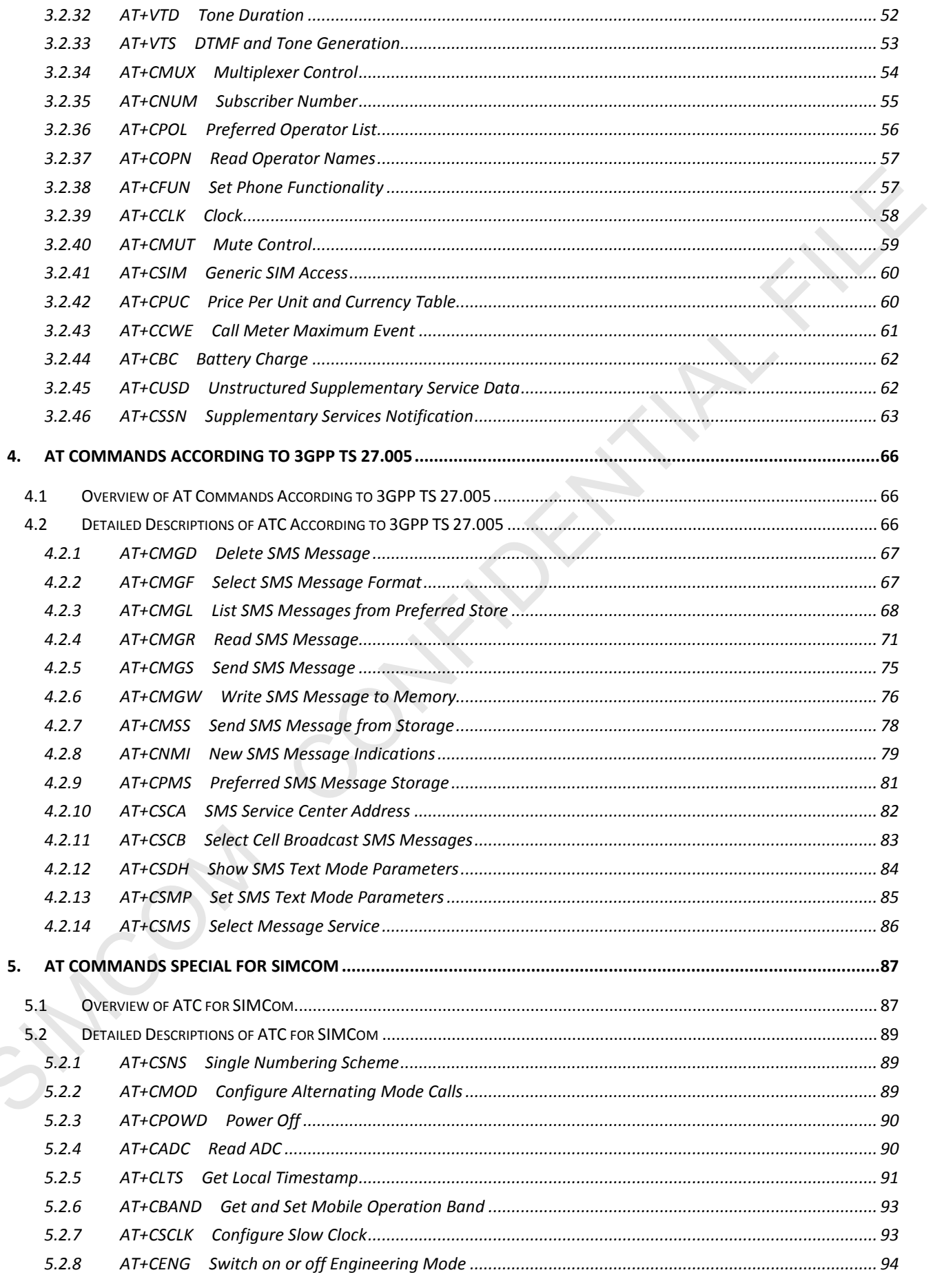

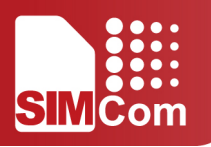

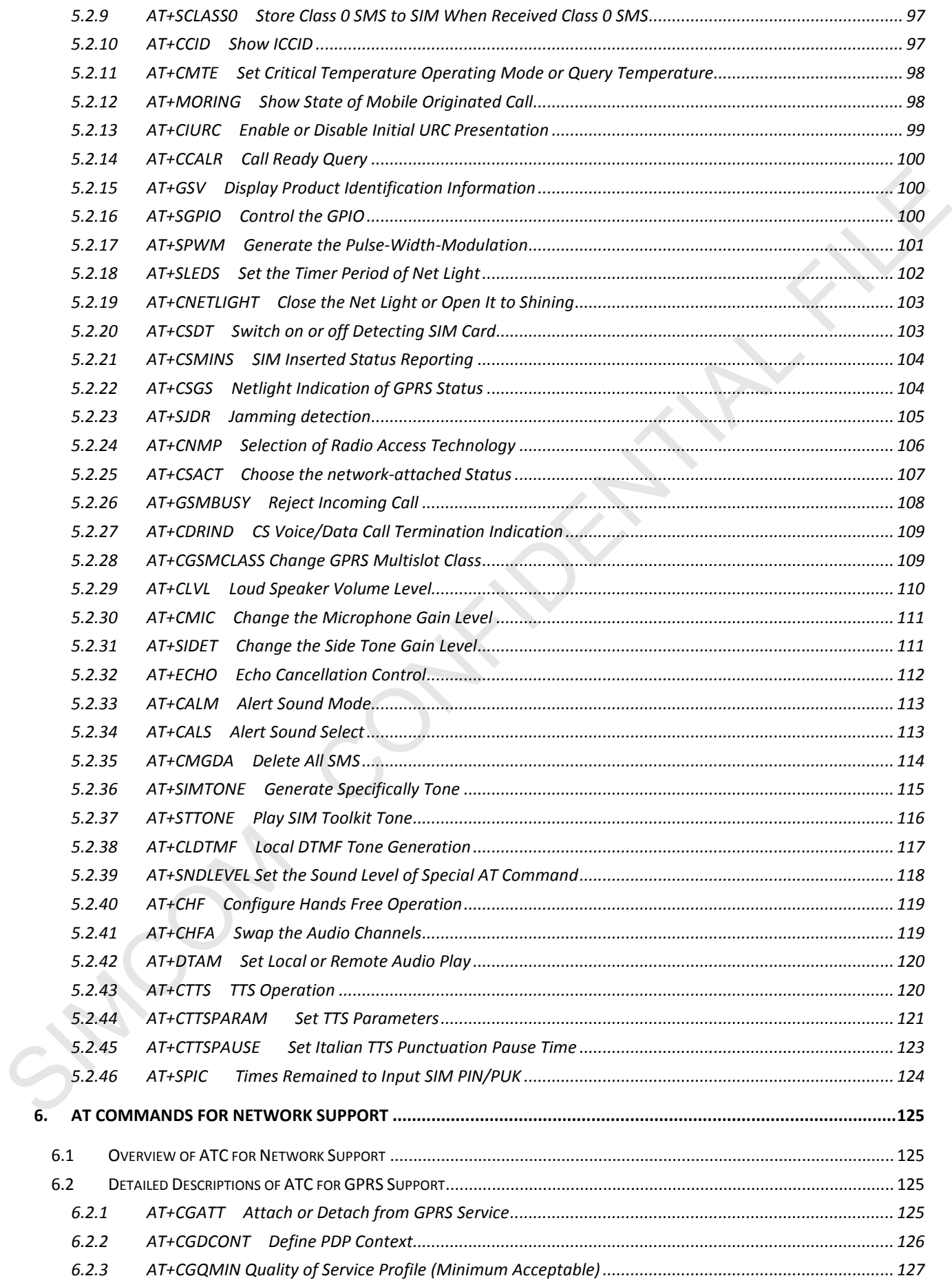

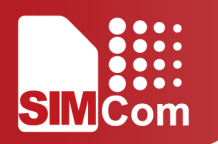

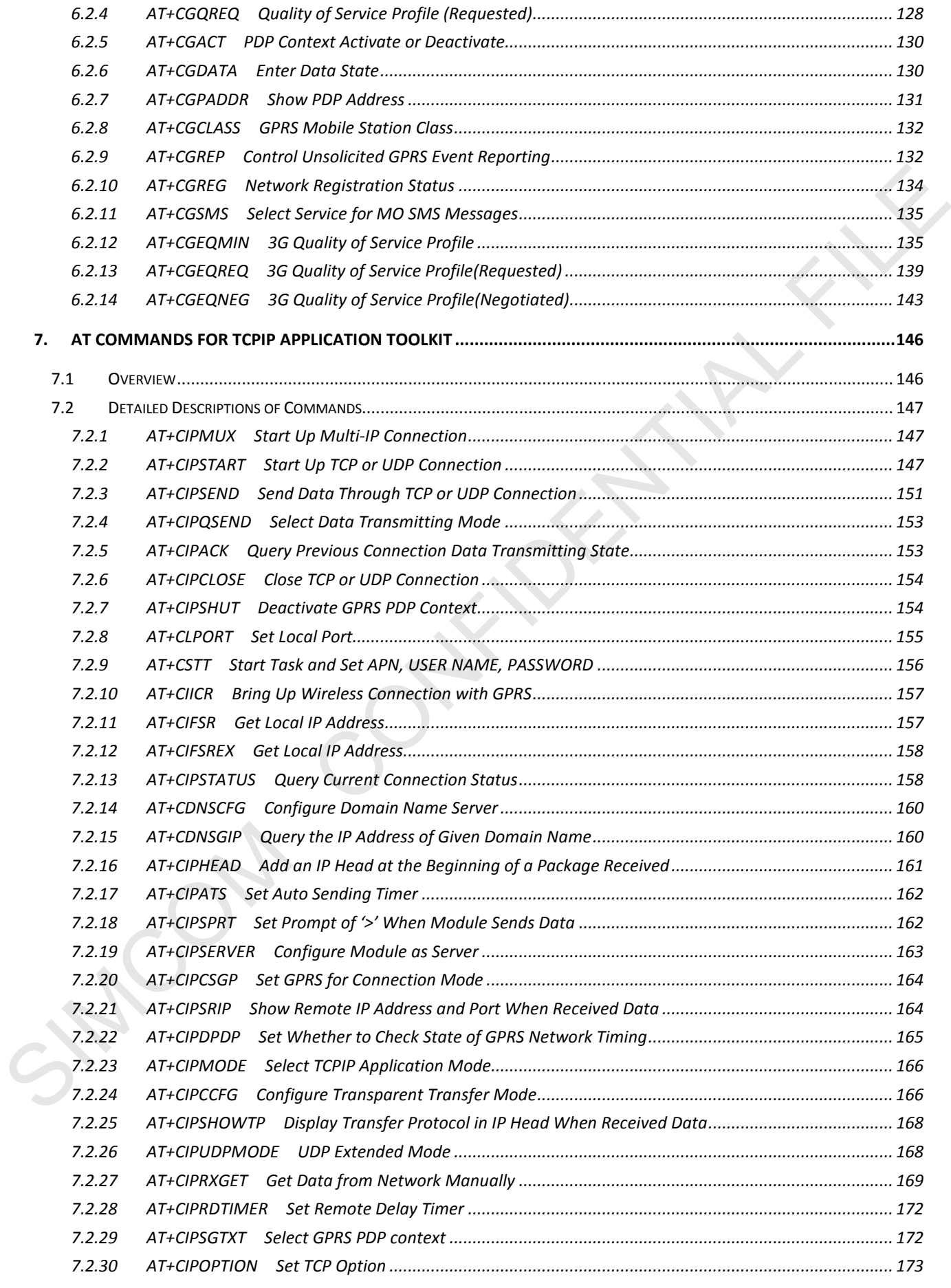

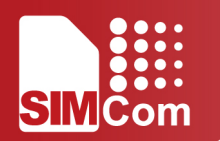

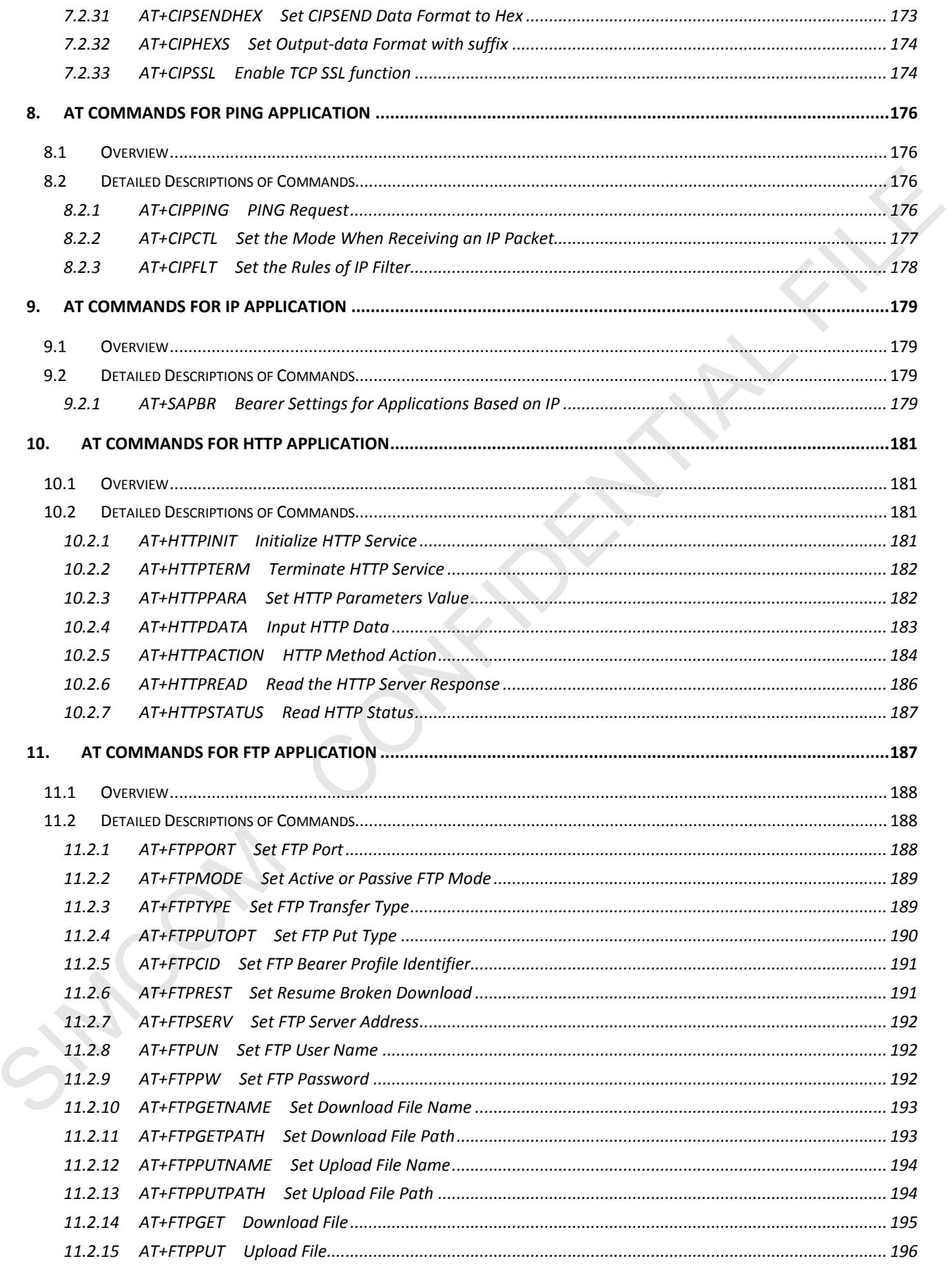

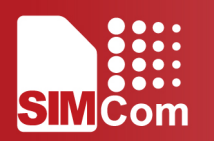

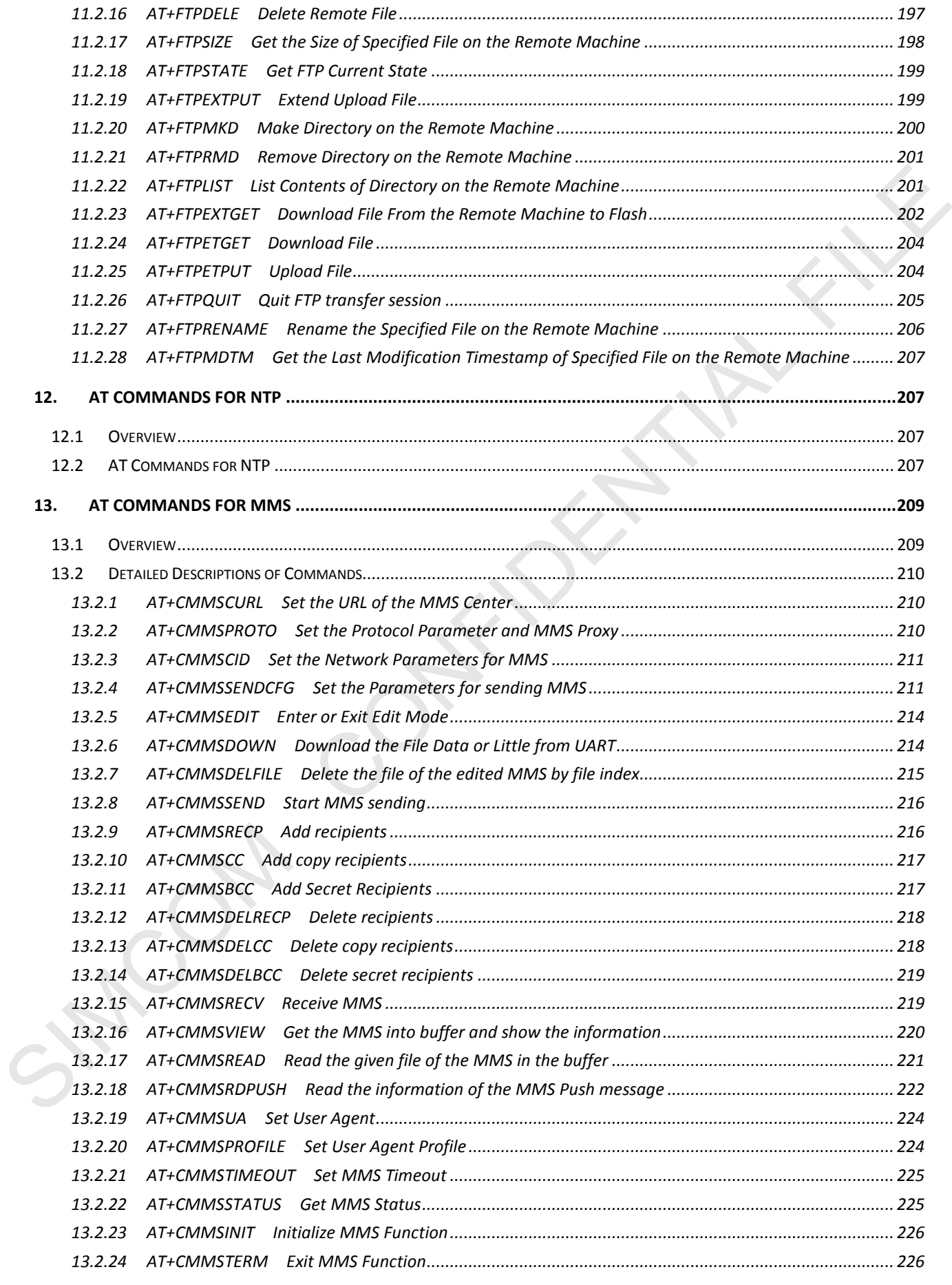

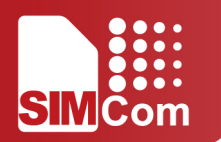

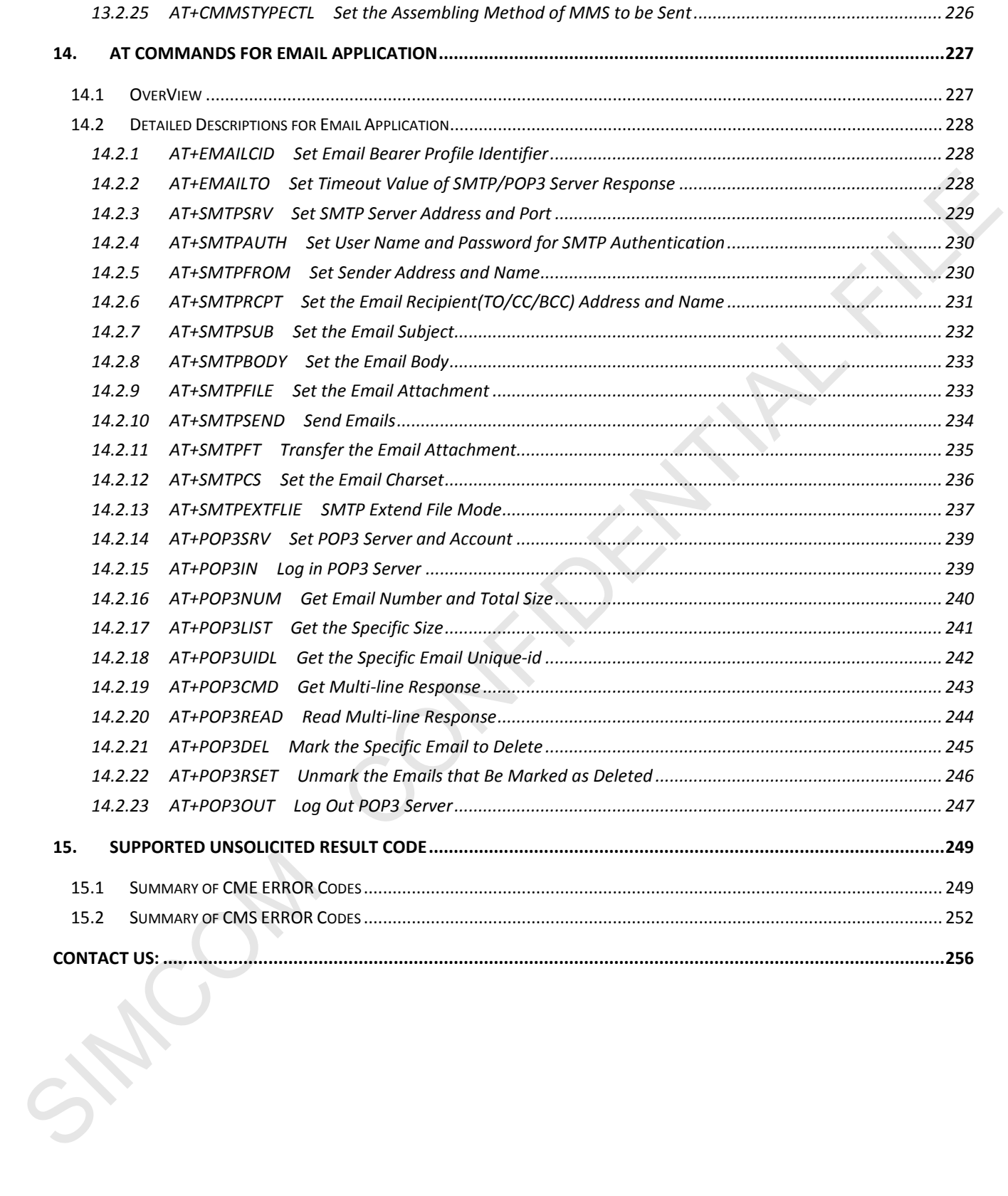

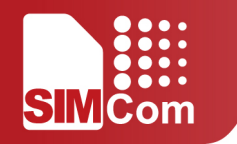

# <span id="page-11-0"></span>**1. Introduction**

## <span id="page-11-1"></span>**1.1 Scope of the document**

This document presents the AT Command Set for SIM5300E .

### <span id="page-11-2"></span>**1.2 Related documents**

You can visit SIMCom Website using the following link: URL:www.simcomm2m.com

### <span id="page-11-3"></span>**1.3 Conventions and abbreviations**

In this document, the GSM engines are referred to as following term:

ME (Mobile Equipment); MS (Mobile Station); TA (Terminal Adapter); DCE (Data Communication Equipment) or facsimile DCE (FAX modem, FAX board); **1.1** Scope of the document<br>
This document presents the AT Command Set for SIMS300E.<br> **1.2** Related documents<br>
You can visit SIMCom Website using the following link:<br>
URL:<br>
URL:<br>
URL:<br>
URL:<br>
URL:<br>
URL:<br>
URL:<br>
URL:<br>
IN 15

In application, controlling device controls the GSM engine by sending AT Command via its serial interface. The controlling device at the other end of the serial line is referred to as following term:

TE (Terminal Equipment); DTE (Data Terminal Equipment) or plainly "the application" which is running on an embedded system;

## <span id="page-11-4"></span>**1.4 AT Command syntax**

The "AT" or "at" or "aT" or "At"prefix must be set at the beginning of each Command line. To terminate a Command line enter <CR>.

Commands are usually followed by a response that includes. "<CR><LF><response><CR><LF>"

Throughout this document, only the responses are presented, <CR><LF> are omitted intentionally.

The AT Command set implemented by SIM5300E is a combination of 3GPP TS 27.005, 3GPP TS 27.007 and ITU-T recommendation V.25ter and the AT commands specified by SIMCom.

Note: Only enter AT Commands through serial port after SIM5300E have been powered on and Unsolicited Result Code "RDY" is received from serial port. If auto-bauding is enabled, the Unsolicited Result Codes "RDY" and so on are not indicated when you start up the ME, and the "AT" prefix, or "at" prefix must be set

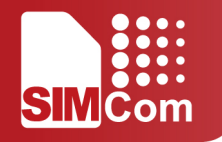

#### at the beginning of each command line.

All these AT commands can be split into three categories syntactically: "**basic**", "**S parameter**", and "**extended**". These are as follows:

#### <span id="page-12-0"></span>**1.4.1 Basic syntax**

#### <span id="page-12-1"></span>**1.4.2 S Parameter syntax**

#### <span id="page-12-2"></span>**1.4.3 Extended Syntax**

**Table 1: Types of AT commands and responses**

| ᆂ▗▝▛▖▟▖                                                                                                    | <b>Dasic Sylitan</b>                                                                            |                                                                                                    |  |
|----------------------------------------------------------------------------------------------------|-------------------------------------------------------------------------------------------------|----------------------------------------------------------------------------------------------------|--|
| These AT commands have the format of "AT <x><n>", or "AT&amp;<x><n>", where "<x>"is the Command, and<br/>"<n>"is/are the argument(s) for that Command. An example of this is "ATE<n>", which tells the DCE<br/>whether received characters should be echoed back to the DTE according to the value of "<n>". "<n>" is<br/>optional and a default will be used if missing.</n></n></n></n></x></n></x></n></x> |                                                                                                 |                                                                                                    |  |
| 1.4.2                                                                                                    | <b>S Parameter syntax</b>                                                                       |                                                                                                    |  |
| These AT commands have the format of "ATS <n>=<m>", where "<n>" is the index of the S register to set,<br/>and "&lt;<math>m</math>&gt;" is the value to assign to it. "&lt;<math>m</math>&gt;" is optional; if it is missing, then a default value is assigned.</n></m></n>                                                                                                    |                                                                                                 |                                                                                                    |  |
| <b>Extended Syntax</b><br>1.4.3                                                                                                    |                                                                                                 |                                                                                                    |  |
| These commands can operate in several modes, as in the following table:                                                                                                    |                                                                                                 |                                                                                                    |  |
| Table 1: Types of AT commands and responses                                                                                                    |                                                                                                 |                                                                                                    |  |
| <b>Test Command</b>                                                                                                    | $AT+=?$                                                                                         | The mobile equipment returns the list of parameters and<br>value ranges set with the corresponding Write Command<br>or by internal processes.                                                                                                    |  |
| <b>Read Command</b>                                                                                                    | $AT+$ ?                                                                                         | This command returns the currently set value of the<br>parameter or parameters.                                                                                                    |  |
| <b>Write Command</b>                                                                                                    | $AT+=<>$                                                                                        | This command sets the user-definable parameter values.                                                                                                    |  |
| <b>Execution Command</b>                                                                                                    | $AT+$                                                                                           | The execution command reads non-variable parameters<br>affected by internal processes in the GSM engine.                                                                                                    |  |
| 1.4.4                                                                                                    |                                                                                                 | <b>Combining AT commands on the same Command line</b><br>You can enter several AT commands on the same line. In this case, you do not need to type the "AT" or "at"                                                                                                    |  |
|                                                                                                    |                                                                                                 | prefix before every command. Instead, you only need type "AT" or "at" the beginning of the command line.<br>Please note to use a semicolon as the command delimiter after an extended command; in basic syntax or S<br>parameter syntax, the semicolon need not enter, for example: ATE1Q0S0=1V1X4;+IPR=115200; |  |
|                                                                                                    | The Command line buffer can accept a maximum of 1024 characters (counted from the first command |                                                                                                    |  |

### <span id="page-12-3"></span>**1.4.4 Combining AT commands on the same Command line**

The Command line buffer can accept a maximum of 1024 characters (counted from the first command without "AT" or "at" prefix). If the characters entered exceeded this number then none of the Command will executed and TA will return "**ERROR**".

#### <span id="page-12-4"></span>**1.4.5 Entering successive AT commands on separate lines**

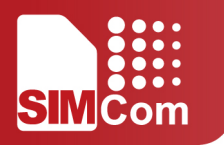

When you need to enter a series of AT commands on separate lines, please Note that you need to wait the final response (for example OK, CME error, CMS error) of last AT Command you entered before you enter the next AT Command.

### <span id="page-13-0"></span>**1.5 Supported character sets**

The SIM5300E AT Command interface defaults to the IRA character set. The SIM5300E supports the following character sets:

GSM format UCS2 **HFX** IRA

The character set can be set and interrogated using the "**AT+CSCS**" Command (3GPP TS 27.007).The character set is defined in GSM specification 3GPP TS 27.005.

The character set affects transmission and reception of SMS and SMS Cell Broadcast messages, the entry and display of phone book entries text field and SIM Application Toolkit alpha strings.

### <span id="page-13-1"></span>**1.6 Flow control**

Flow control is very important for correct communication between the GSM engine and DTE. For in the case such as a data or fax call, the sending device is transferring data faster than the receiving side is ready to accept. When the receiving buffer reaches its capacity, the receiving device should be capable to cause the sending device to pause until it catches up. SIMBOOK AT COMMINGTON THE RELEASE ON CONFIDENT CONTINUES TO THE SIMULATION (SCEND) AND CONFIDENTIAL CONFIDENTIAL THE SIMULATION (SCEND) AND CONFIDENTIAL FILE CONFIDENTIAL FILE CONFIDENTIAL FILE CONFIDENTIAL FILE CONFIDENTI

There are basically two approaches to achieve data flow control: software flow control and hardware flow control. SIM5300E support both two kinds of flow control.

In Multiplex mode, it is recommended to use the hardware flow control.

### <span id="page-13-2"></span>**1.6.1 Software flow control (XON/XOFF flow control)**

Software flow control sends different characters to stop (XOFF, decimal 19) and resume (XON, decimal 17) data flow. It is quite useful in some applications that only use three wires on the serial interface.

The default flow control approach of SIM5300E is hardware flow control (RTS/CTS flow control), to enable software flow control in the DTE interface and within GSM engine, type the following AT Command:

 $AT+IFC=1, 1$ 

Ensure that any communications software package (e.g. Hyper terminal) uses software flow control.

Note: Software Flow control should not be used for data calls where binary data will be transmitted or received (e.g. TCP/IP) as the DTE interface may interpret binary data as flow control characters.

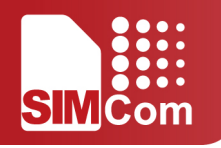

### **1.6.2 Hardware flow control (RTS/CTS flow control)**

<span id="page-14-0"></span>Hardware flow control achieves the data flow control by controlling the RTS/CTS line. When the data transfer should be suspended, the CTS line is set inactive until the transfer from the receiving buffer has completed. When the receiving buffer is ok to receive more data, CTS goes active once again.

To achieve hardware flow control, ensure that the RTS/CTS lines are present on your application platform. SIMONE WASHINGTON ON THE CONFIDENCE ON WE ARE INCOMENDED TO THE CONFIDENCE ON WE ARE INCOMENDED TO

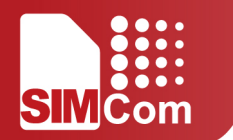

# <span id="page-15-0"></span>**2. AT Commands According to V.25TER**

These AT Commands are designed according to the ITU-T (International Telecommunication Union, Telecommunication sector) V.25ter document.

### <span id="page-15-1"></span>**2.1 Overview of ATC According to V.25TER**

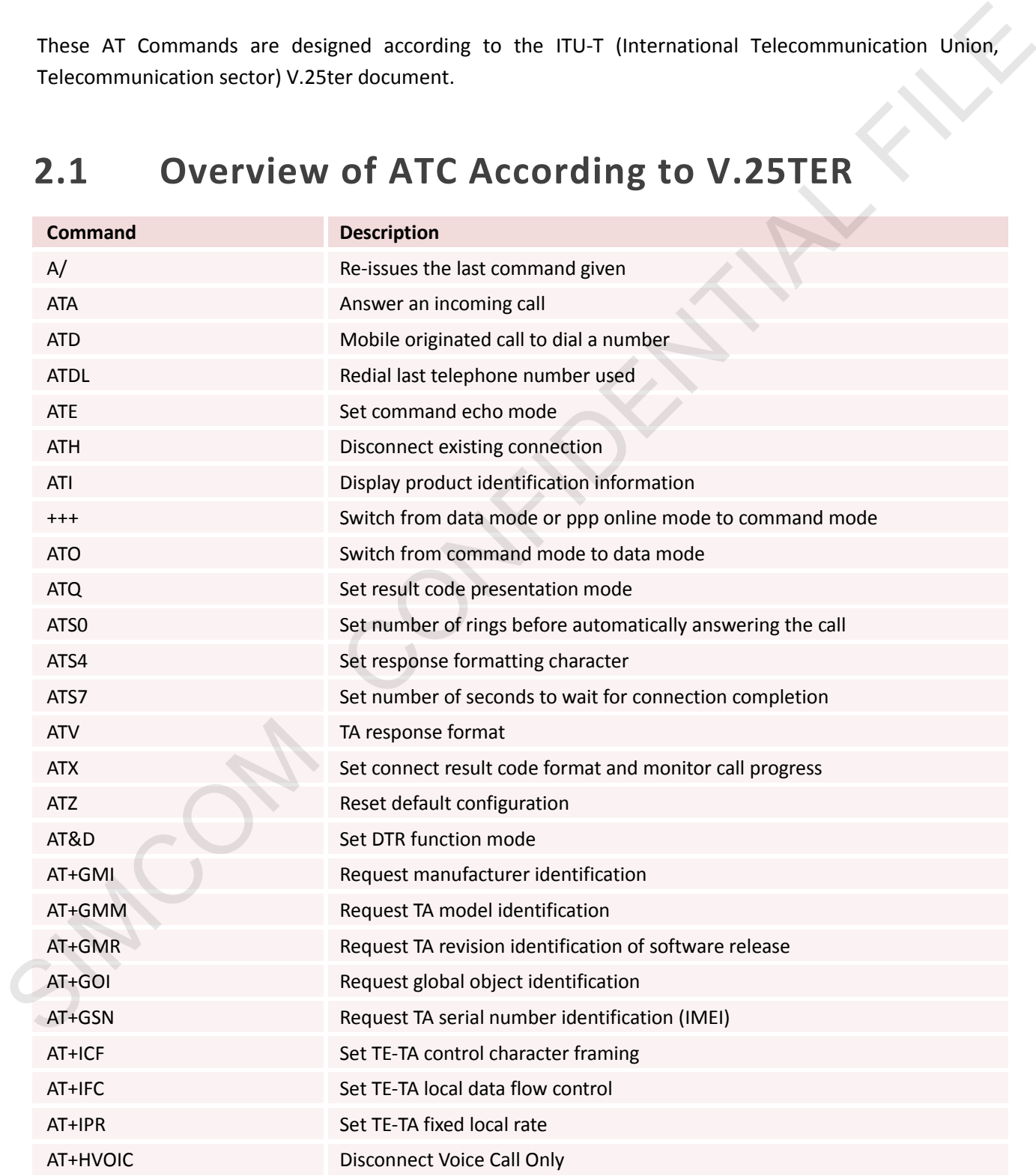

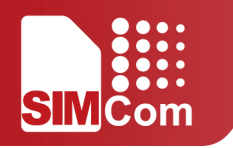

# <span id="page-16-0"></span>**2.2 Detailed Description of ATC According to V.25TER**

### <span id="page-16-1"></span>**2.2.1 A/ Re-issues the Last Command Given**

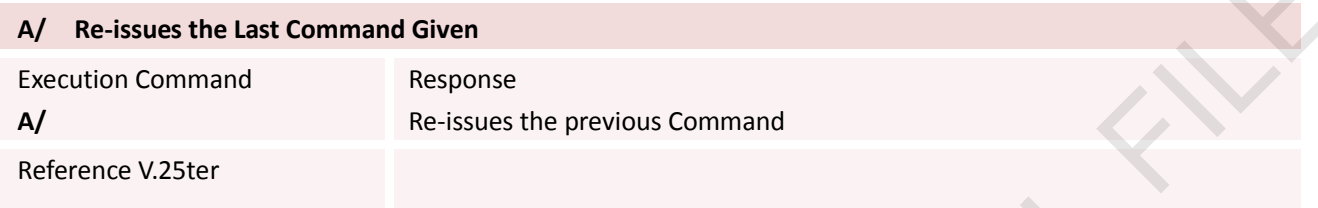

### <span id="page-16-2"></span>**2.2.2 ATA Answer an Incoming Call**

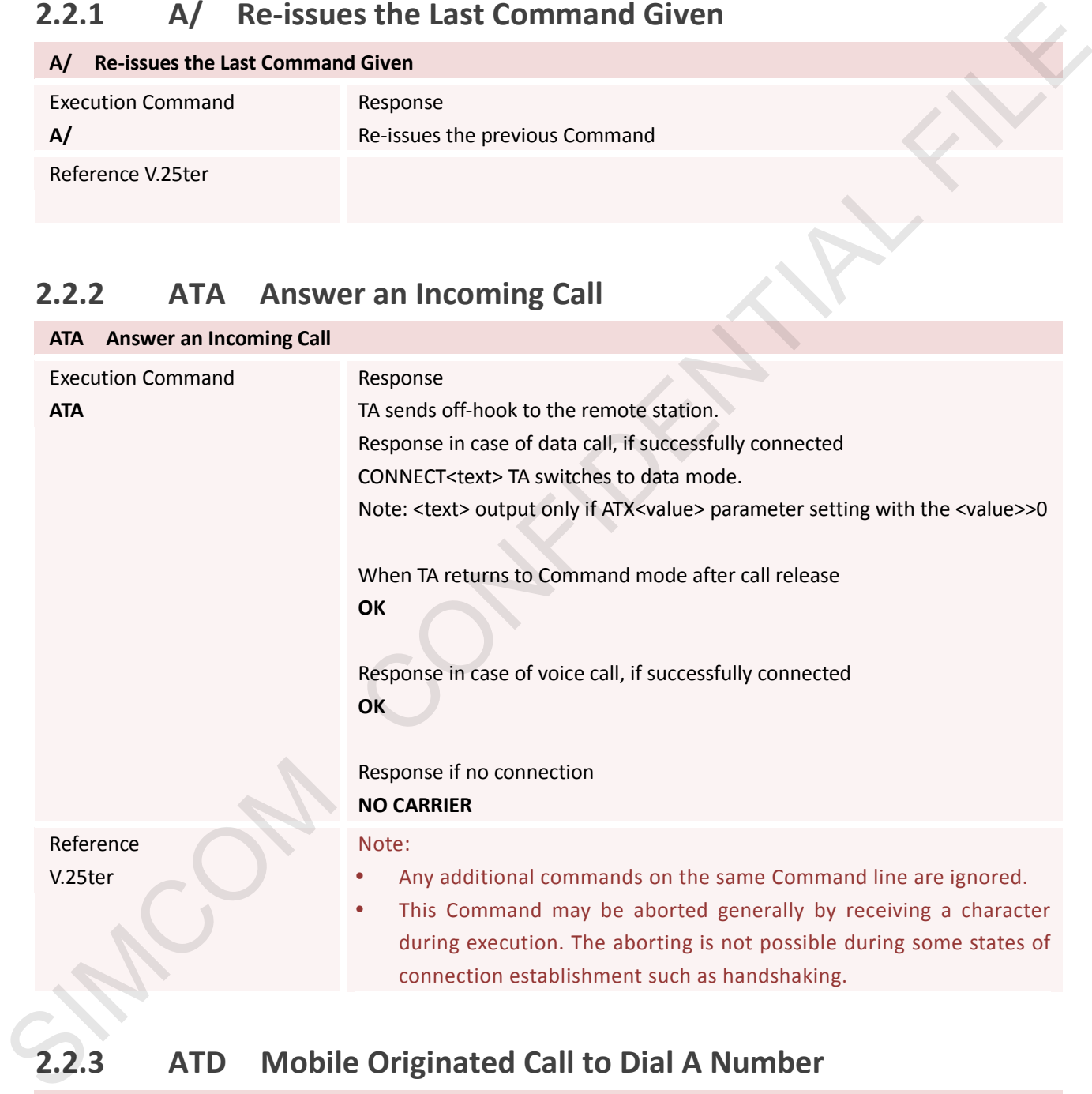

### <span id="page-16-3"></span>**2.2.3 ATD Mobile Originated Call to Dial A Number**

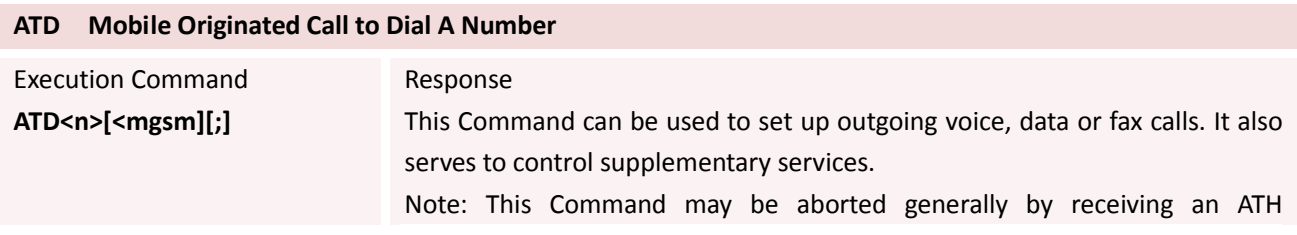

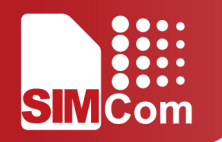

Command or a character during execution. The aborting is not possible during some states of connection establishment such as handshaking. If error is related to ME functionality **+CME ERROR: <err>**

If no DIALTONE and (parameter setting ATX2 or ATX4) **NO DIALTONE**

If busy and (parameter setting ATX3 or ATX4) **BUSY**

If a connection cannot be established **NO CARRIER**

If the remote station does not answer **NO ANSWER**

If connection successful and non-voice call. CONNECT<text> TA switches to data mode. Note: <text> output only if ATX<value> parameter setting with the <value> >0 In the parameters setting ATX3 or ATX4)<br> **NO DIATONE**<br>
If busy and (parameter setting ATX3 or ATX4)<br> **EUSY**<br>
If a connection cannot be established<br> **NO CARRIER**<br> **IF a connection successful and non-violer call.**<br>
CONNECT-t

When TA returns to Command mode after call release **OK**

If connection successful and voice call **OK**

String of dialing digits and optionally V.25ter modifiers dialing digits: **0-9, \* , #, +, A, B, C** Following V.25ter modifiers are ignored: **,(comma), T, P, !, W, @**

Emergency call: **<n>** Standardized emergency number 112 (no SIM needed)

**<mgsm>** String of GSM modifiers:

- **I Actives CLIR (Disables presentation of own number to called** party)
- **i** Deactivates CLIR (Enable presentation of own number to called party)
- **G** Activates Closed User Group invocation for this call only g Deactivates Closed User Group invocation for this call only
- **<;>** Only required to set up voice call , return to Command state

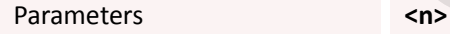

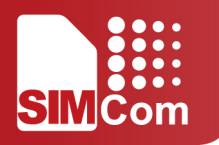

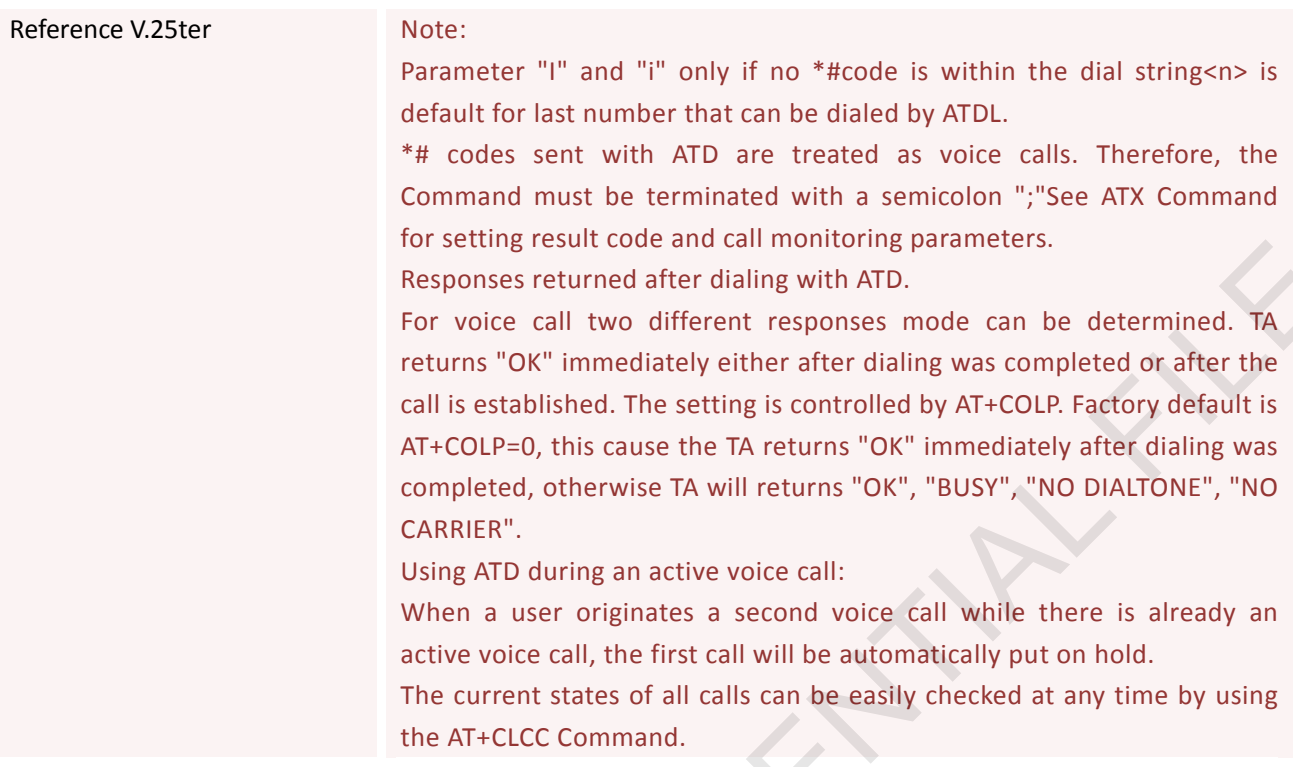

### <span id="page-18-0"></span>**2.2.4 ATDL Redial Last Telephone Number Used**

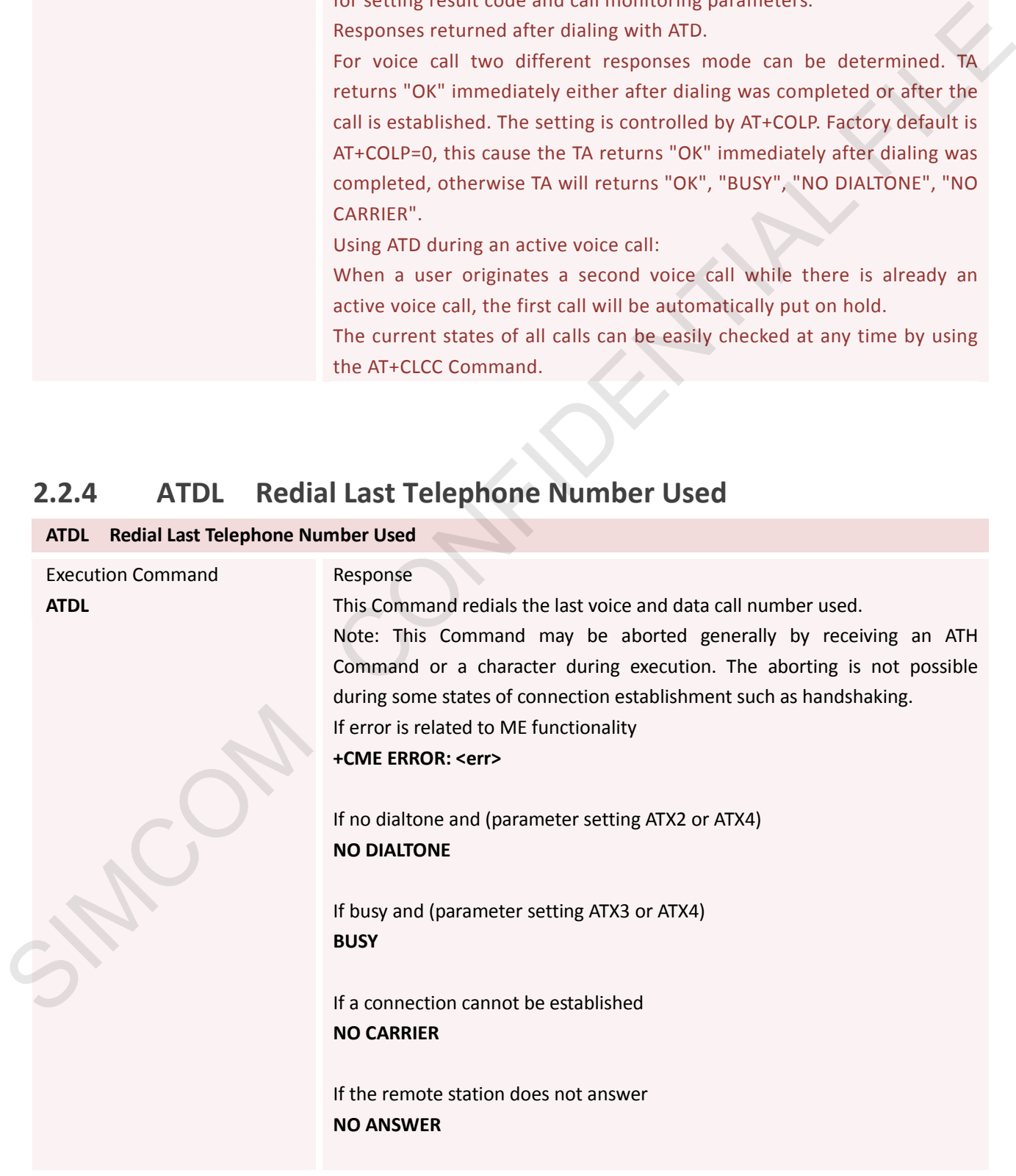

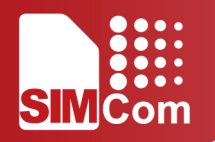

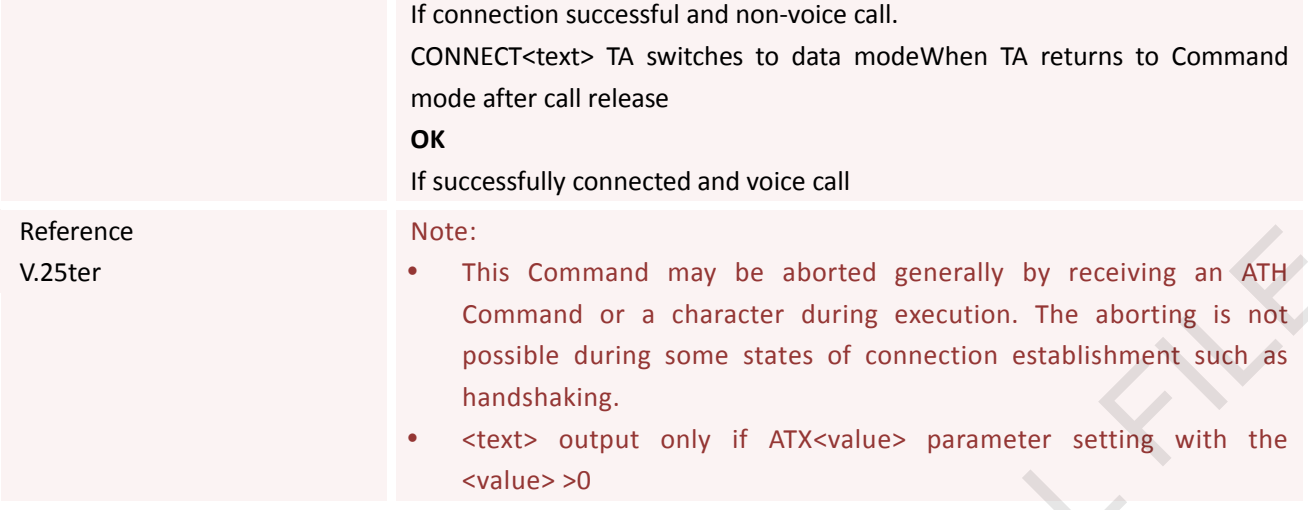

### <span id="page-19-0"></span>**2.2.5 ATE Set Command Echo Mode**

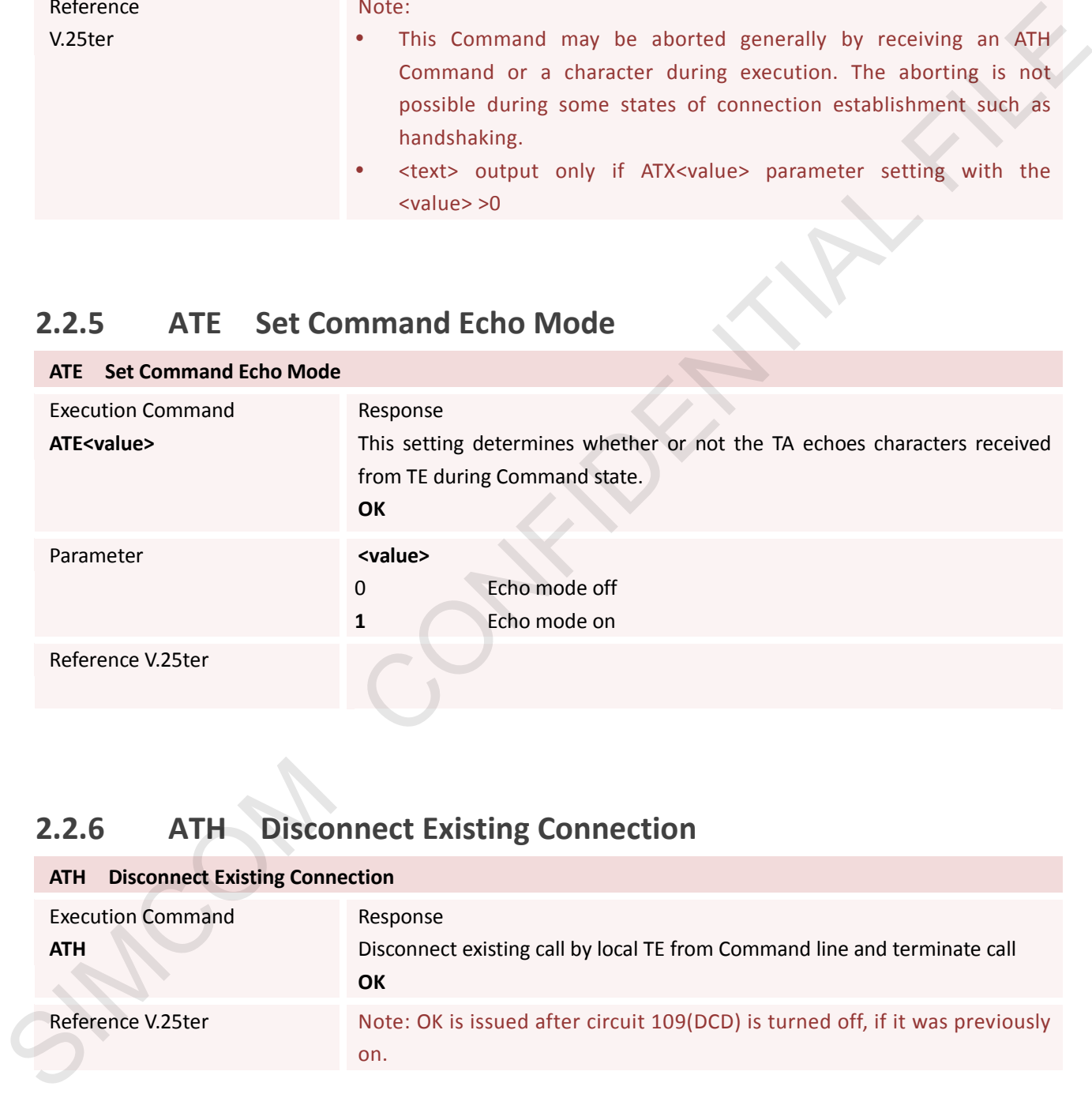

### <span id="page-19-1"></span>**2.2.6 ATH Disconnect Existing Connection**

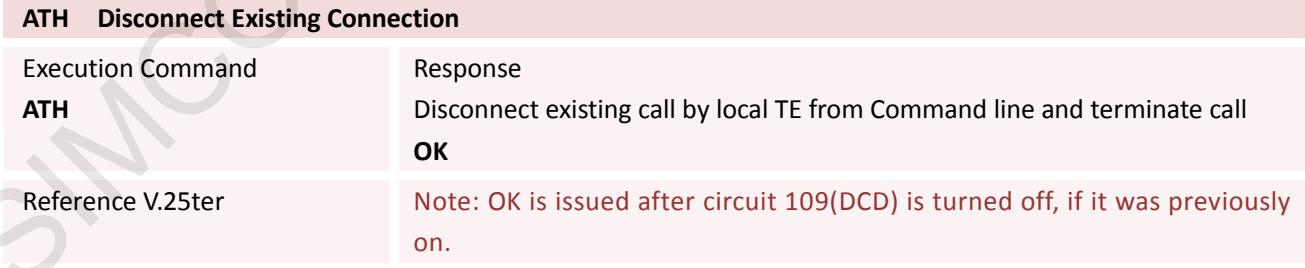

### <span id="page-19-2"></span>**2.2.7 ATI Display Product Identification Information**

#### **ATI Display Product Identification Information**

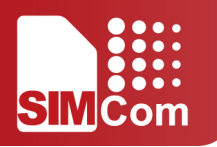

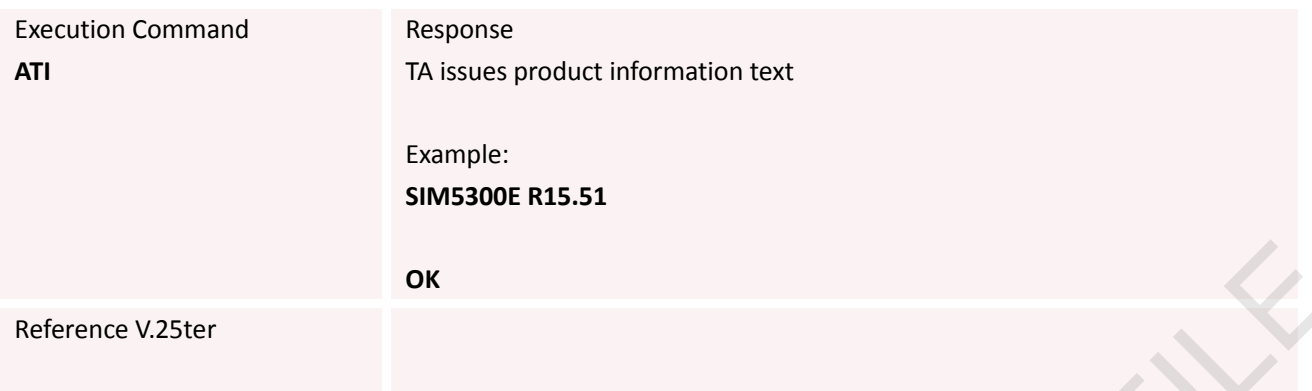

### <span id="page-20-0"></span>**2.2.8 +++ Switch from Data Mode or PPP Online Mode to Command Mode**

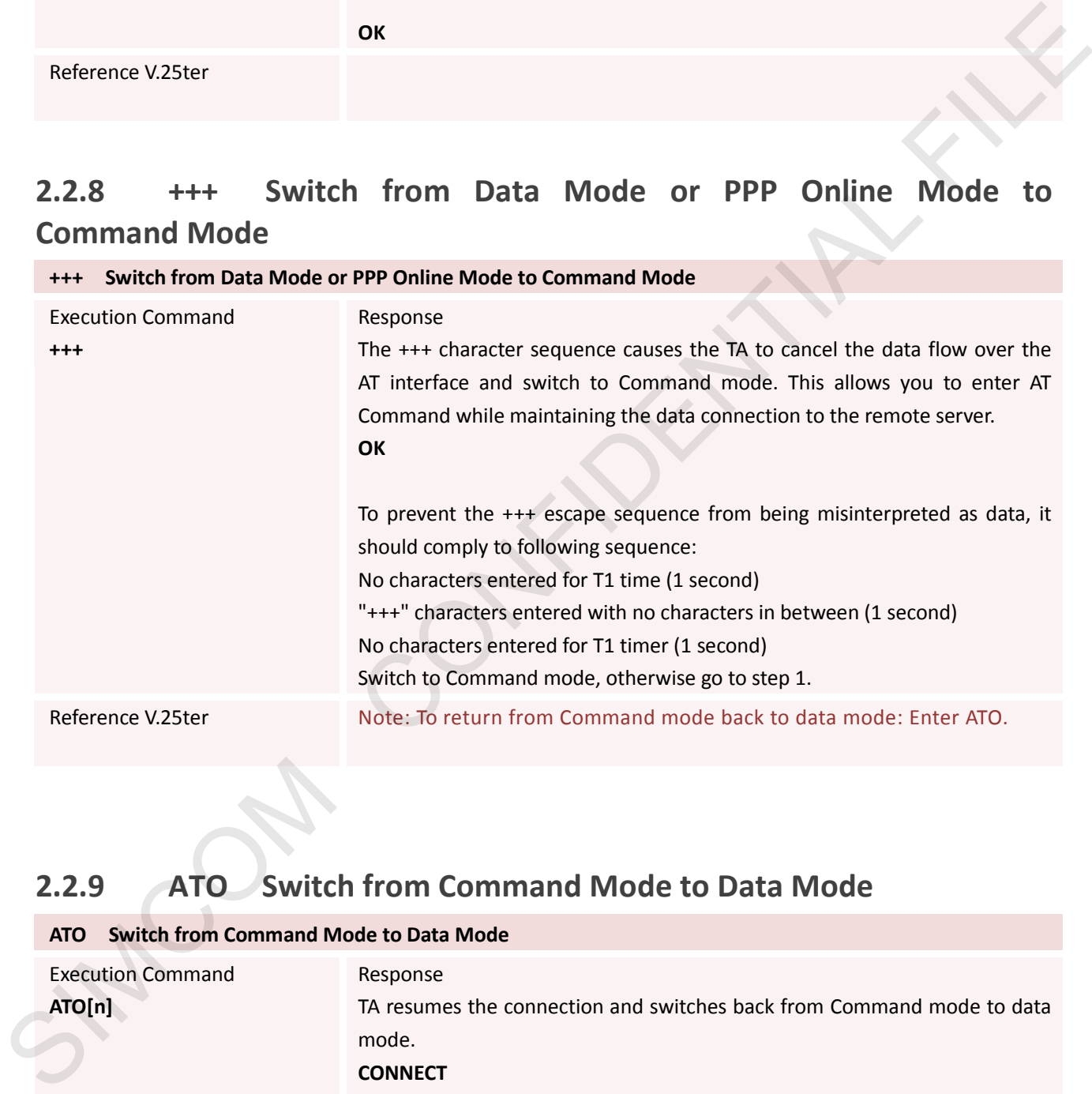

### <span id="page-20-1"></span>**2.2.9 ATO Switch from Command Mode to Data Mode**

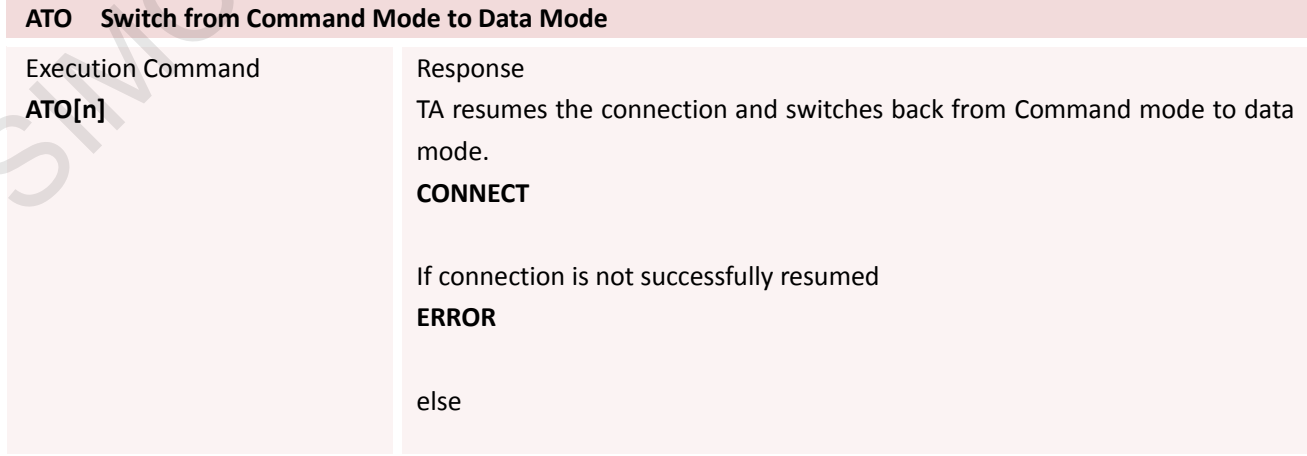

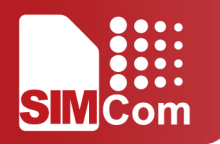

TA returns to data mode from command mode CONNECT <text> Note: <text> only if parameter setting ATX>0

Reference V.25ter

### <span id="page-21-0"></span>**2.2.10 ATQ Set Result Code Presentation Mode**

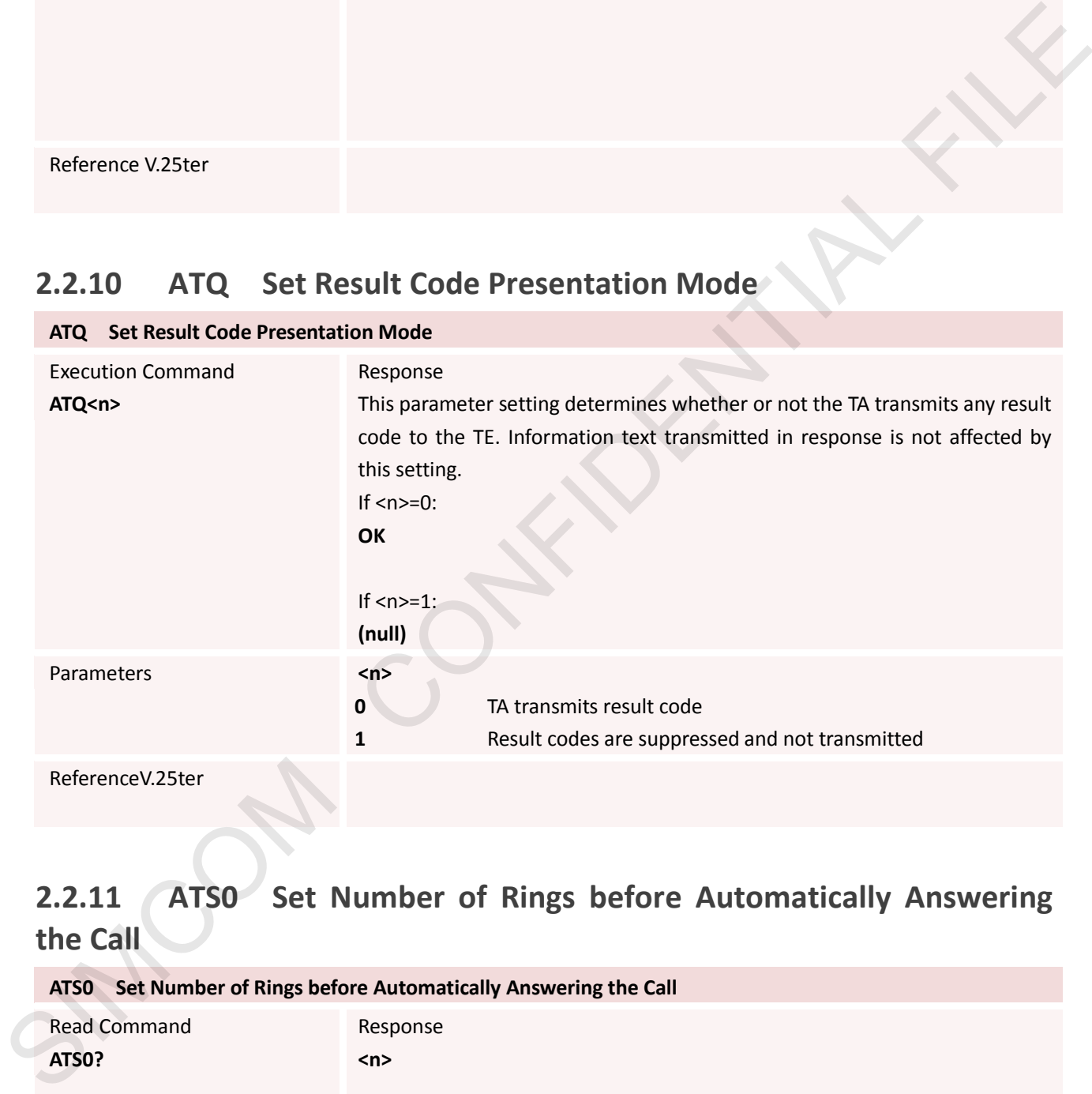

### <span id="page-21-1"></span>**2.2.11 ATS0 Set Number of Rings before Automatically Answering the Call**

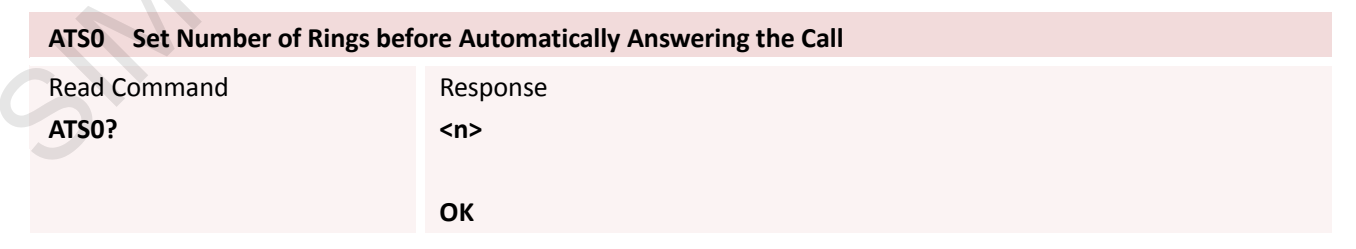

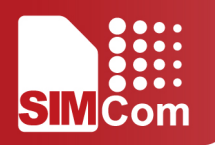

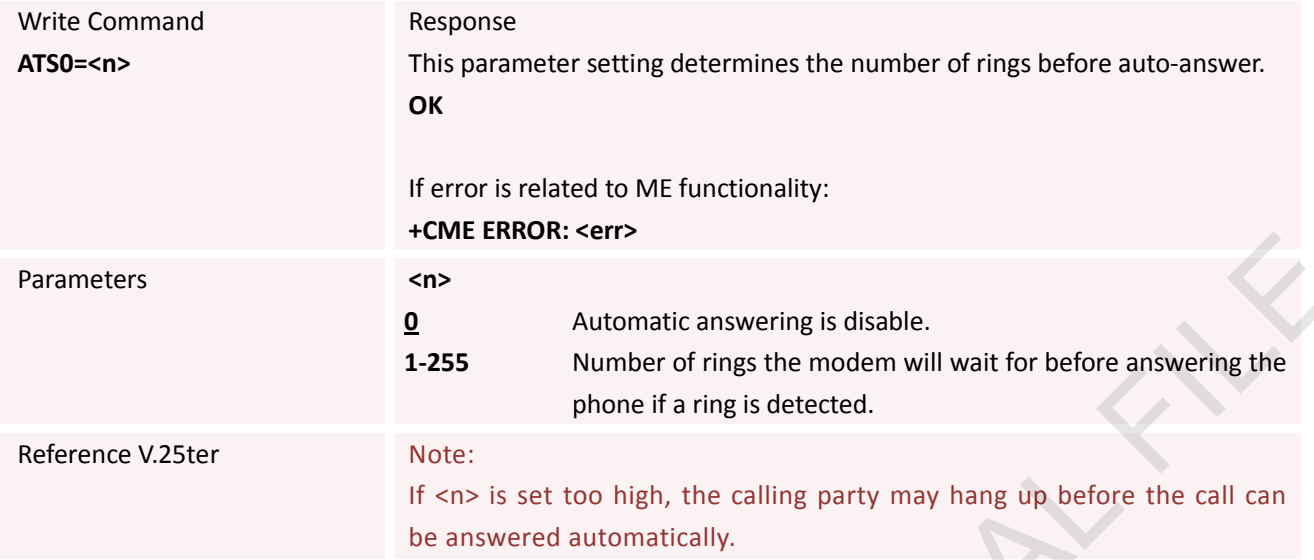

### <span id="page-22-0"></span>**2.2.12 ATS4 Set Response Formatting Character**

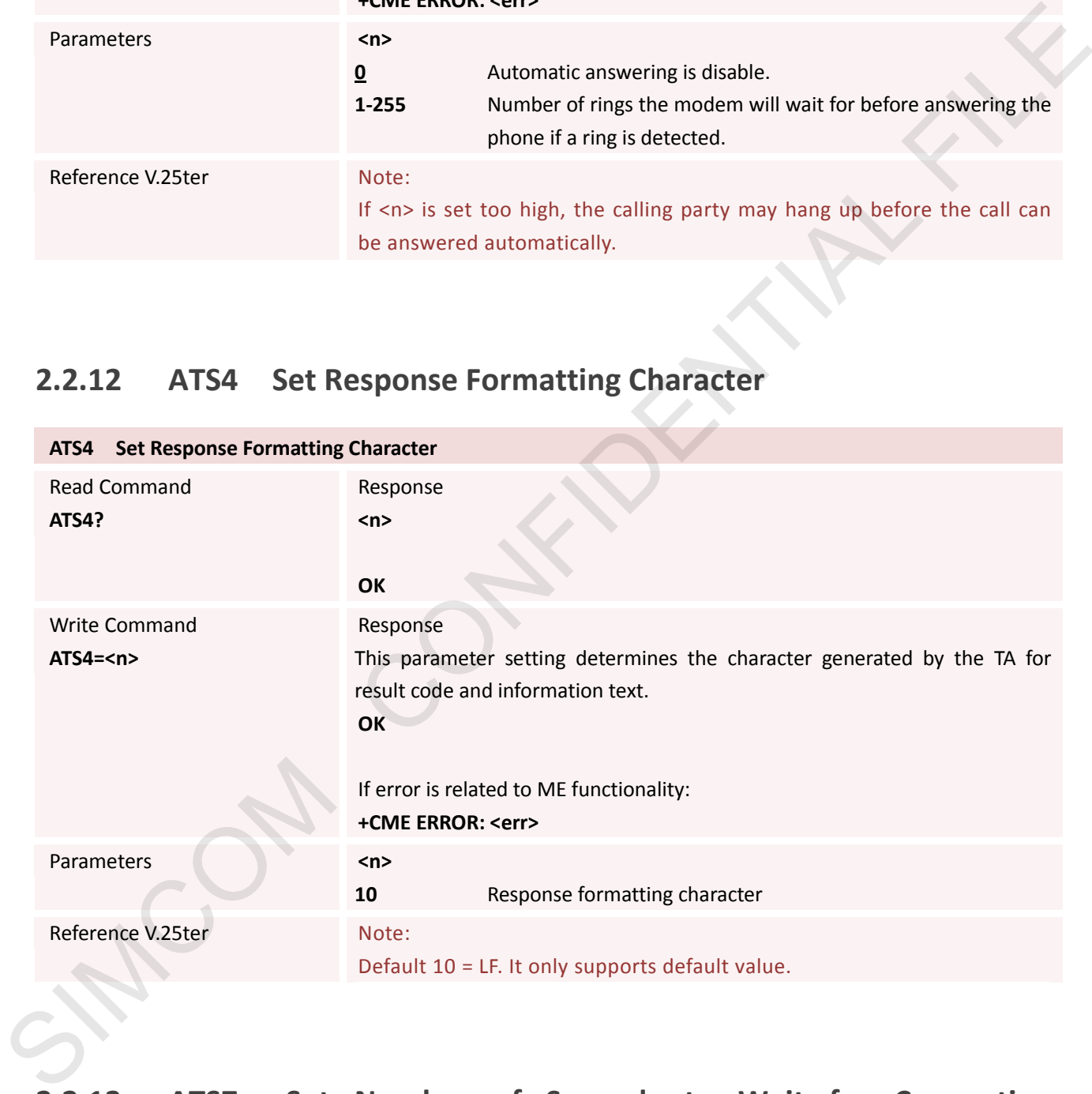

### <span id="page-22-1"></span>**2.2.13 ATS7 Set Number of Seconds to Wait for Connection Completion**

**ATS7 Set Number of Seconds to Wait for Connection Completion**

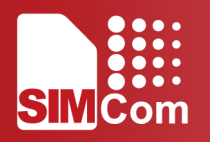

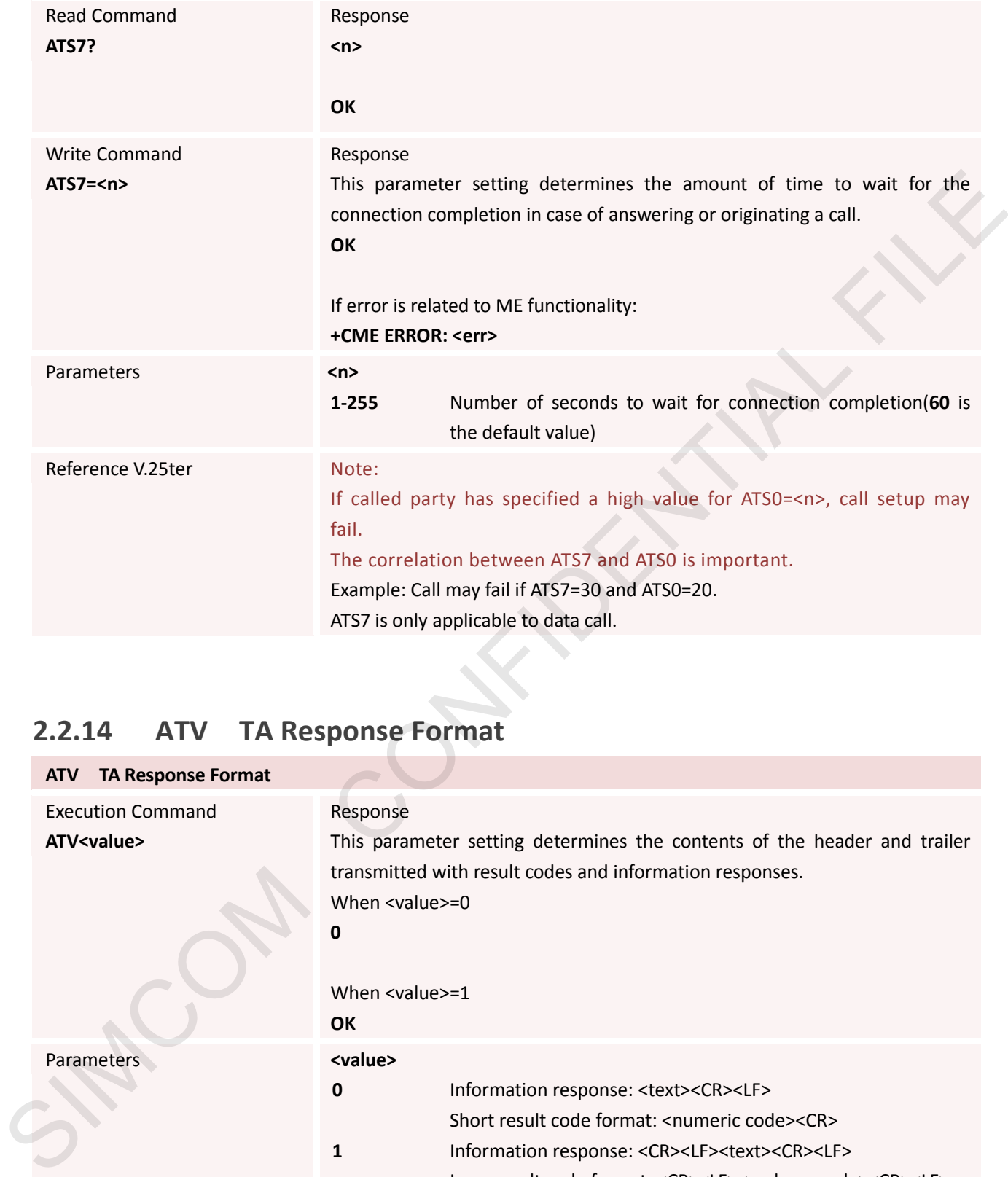

### <span id="page-23-0"></span>**2.2.14 ATV TA Response Format**

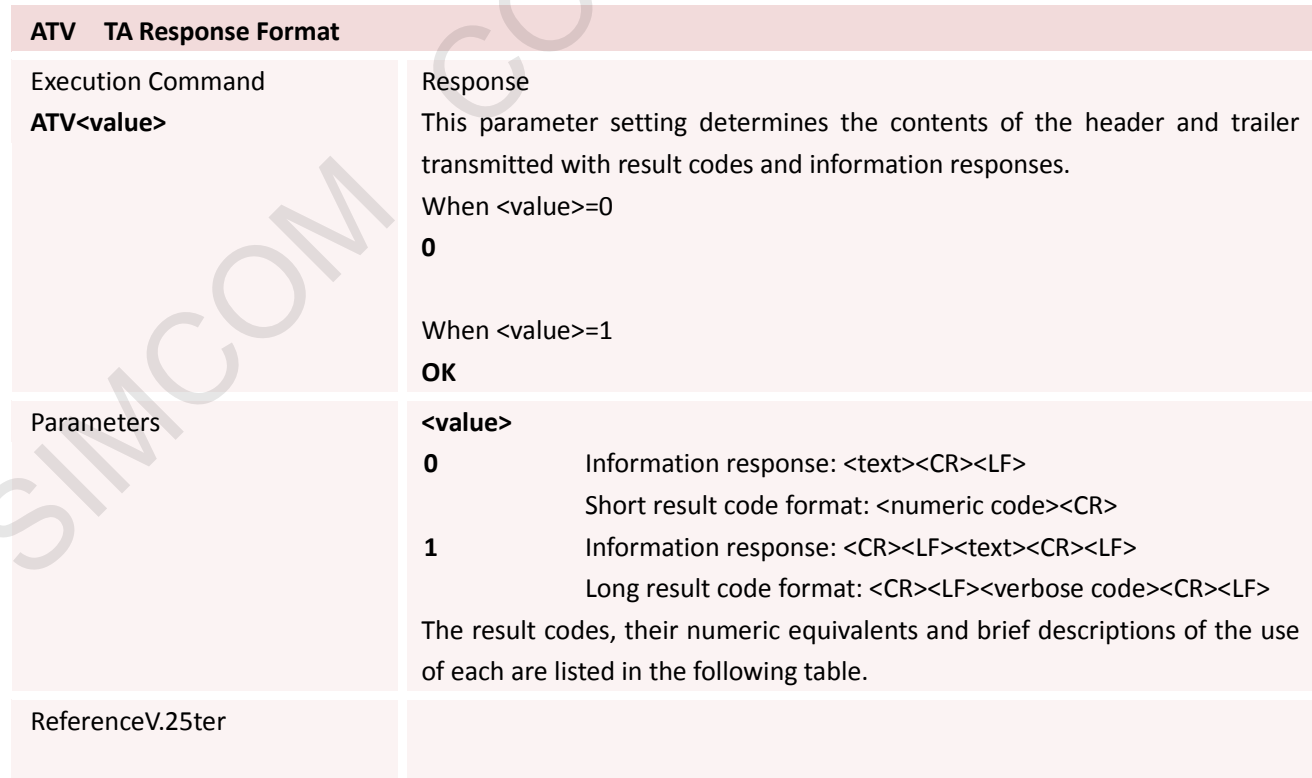

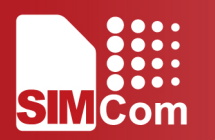

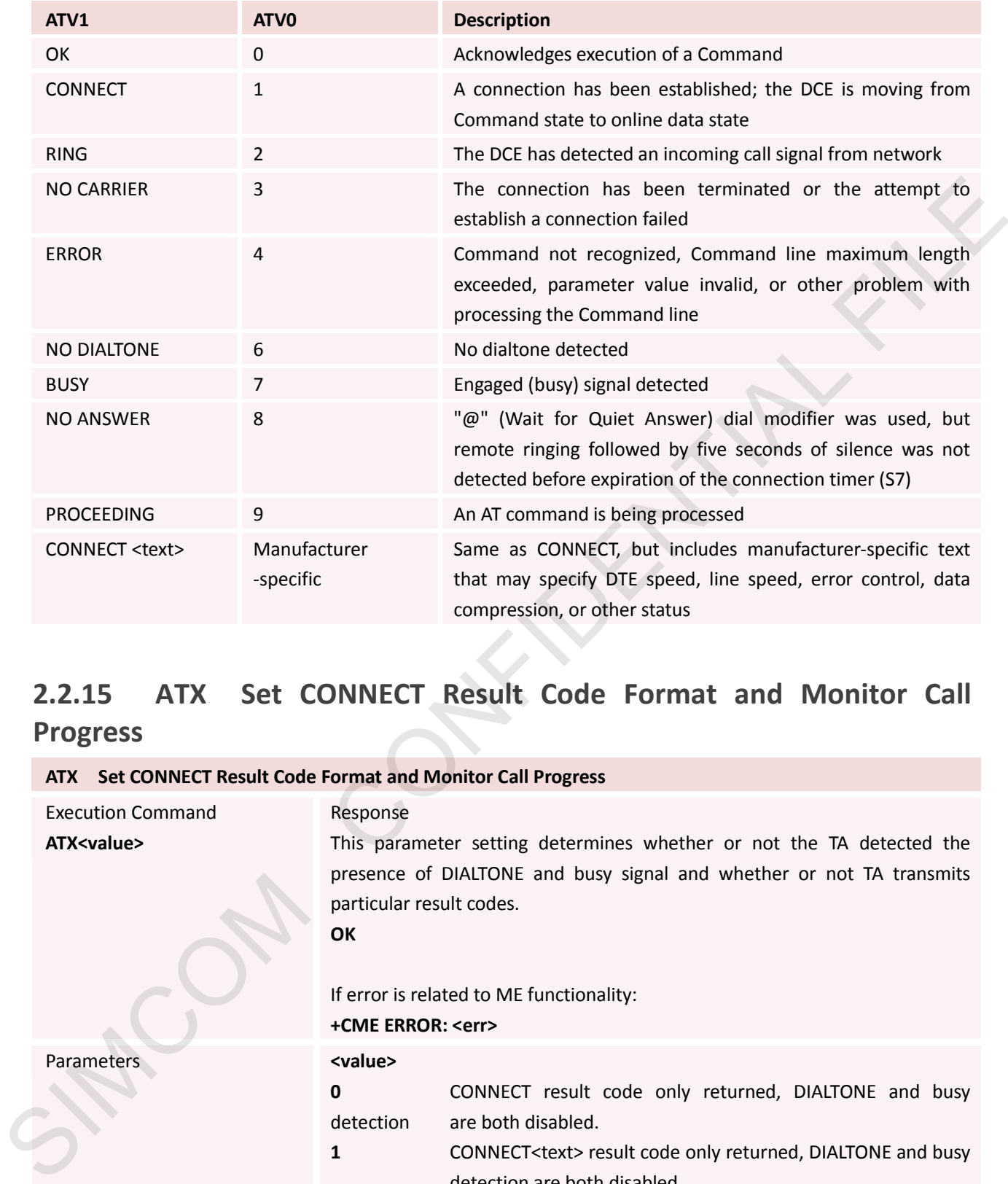

### <span id="page-24-0"></span>**2.2.15 ATX Set CONNECT Result Code Format and Monitor Call Progress**

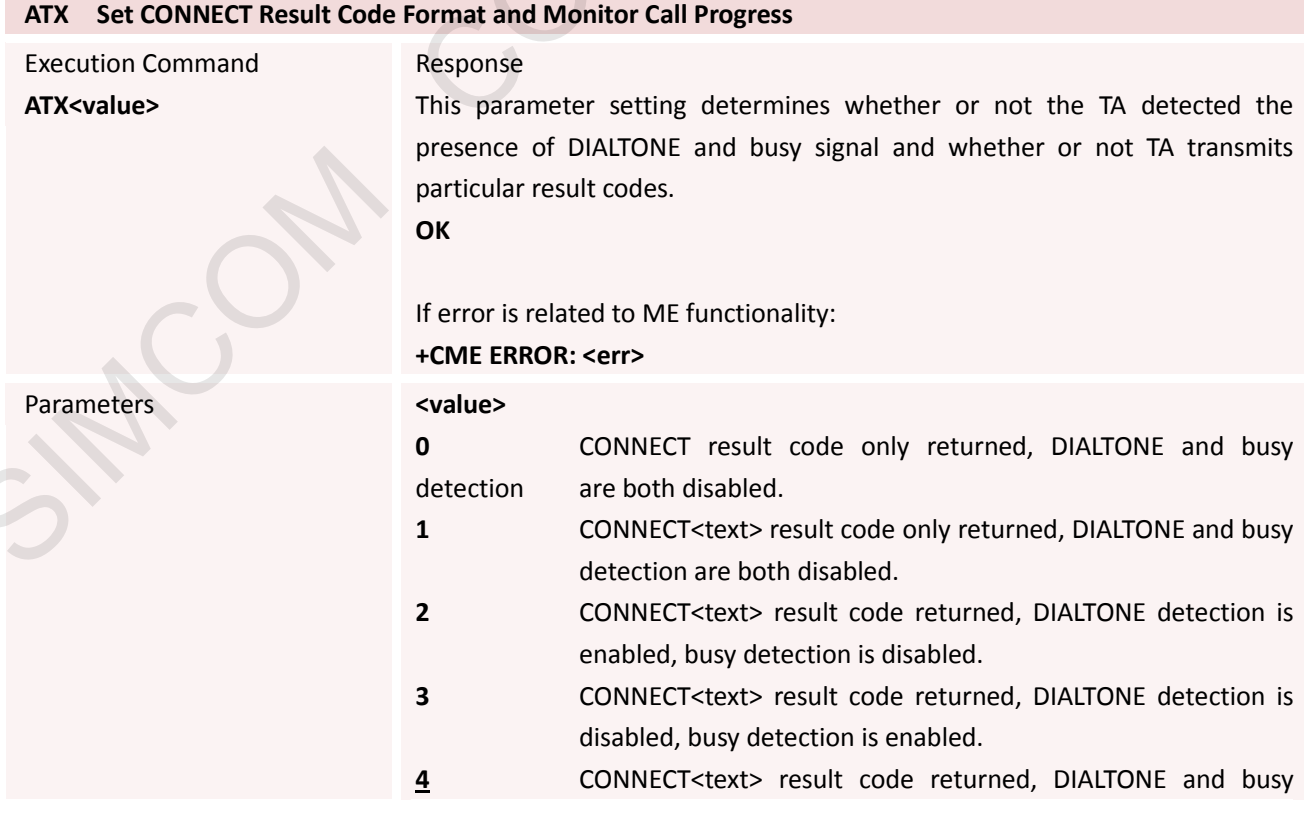

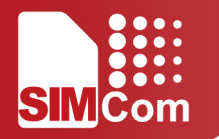

detection are both enabled.

Reference V.25ter

### **2.2.16 ATZ Reset Default Configuration**

<span id="page-25-0"></span>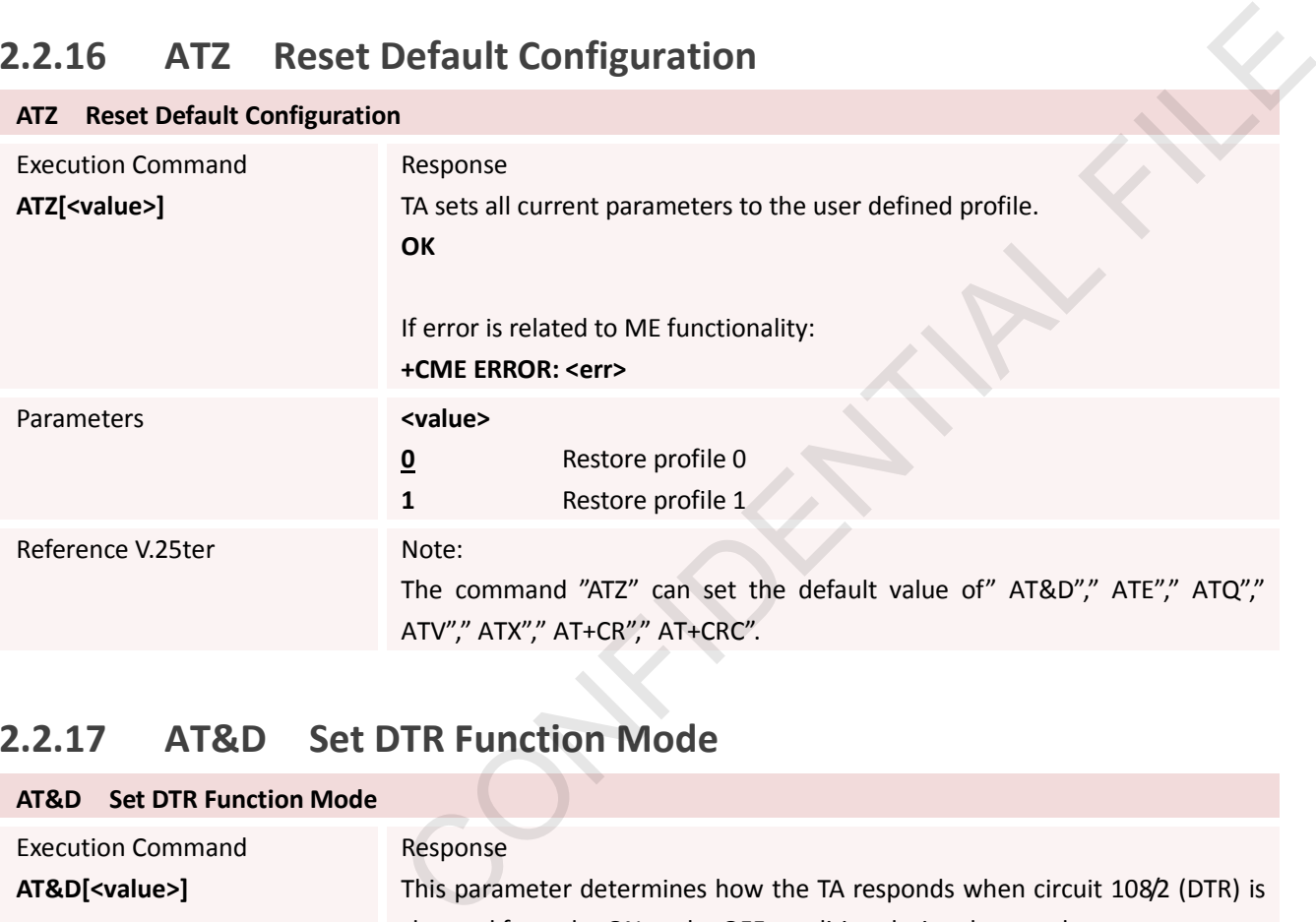

### <span id="page-25-1"></span>**2.2.17 AT&D Set DTR Function Mode**

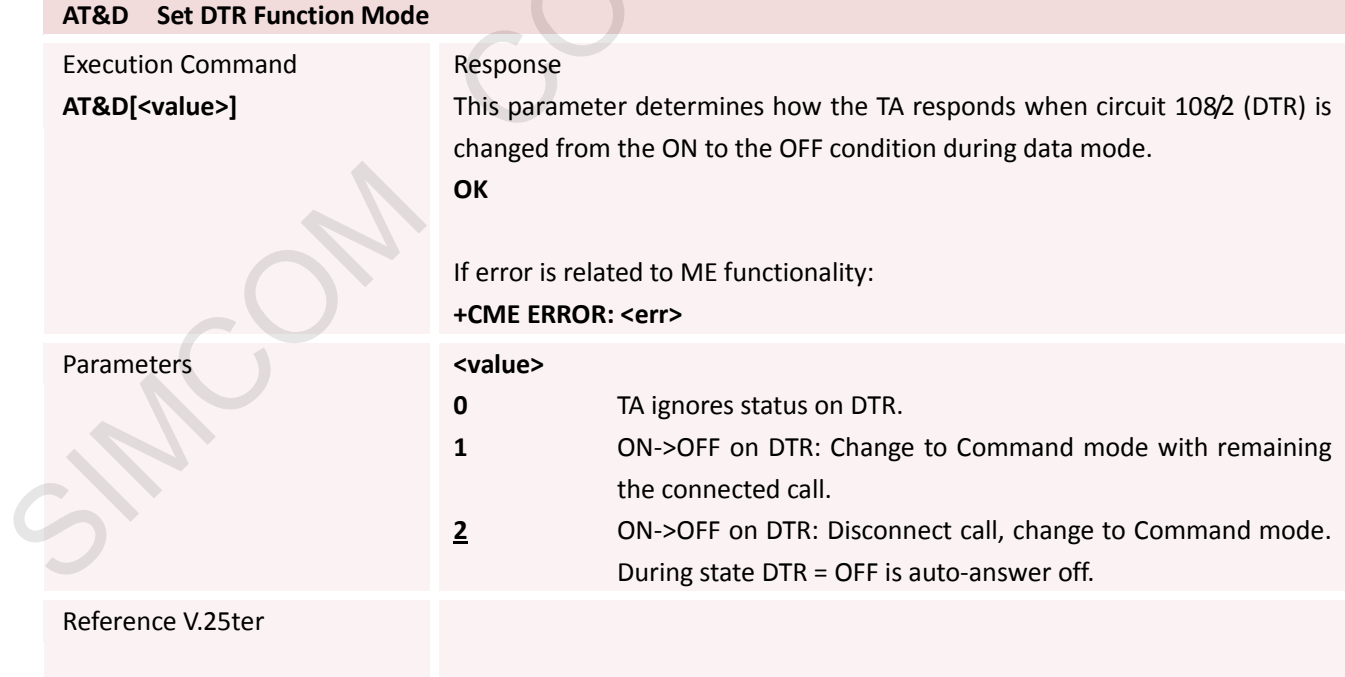

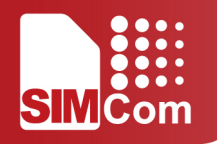

### **2.2.18 AT+GMI Request Manufacturer Identification**

<span id="page-26-0"></span>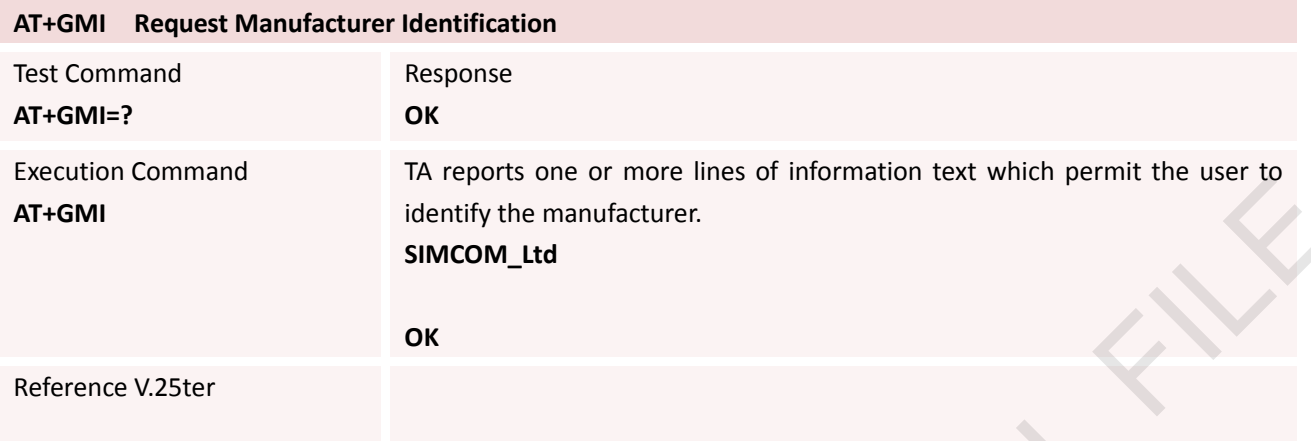

### <span id="page-26-1"></span>**2.2.19 AT+GMM Request TA Model Identification**

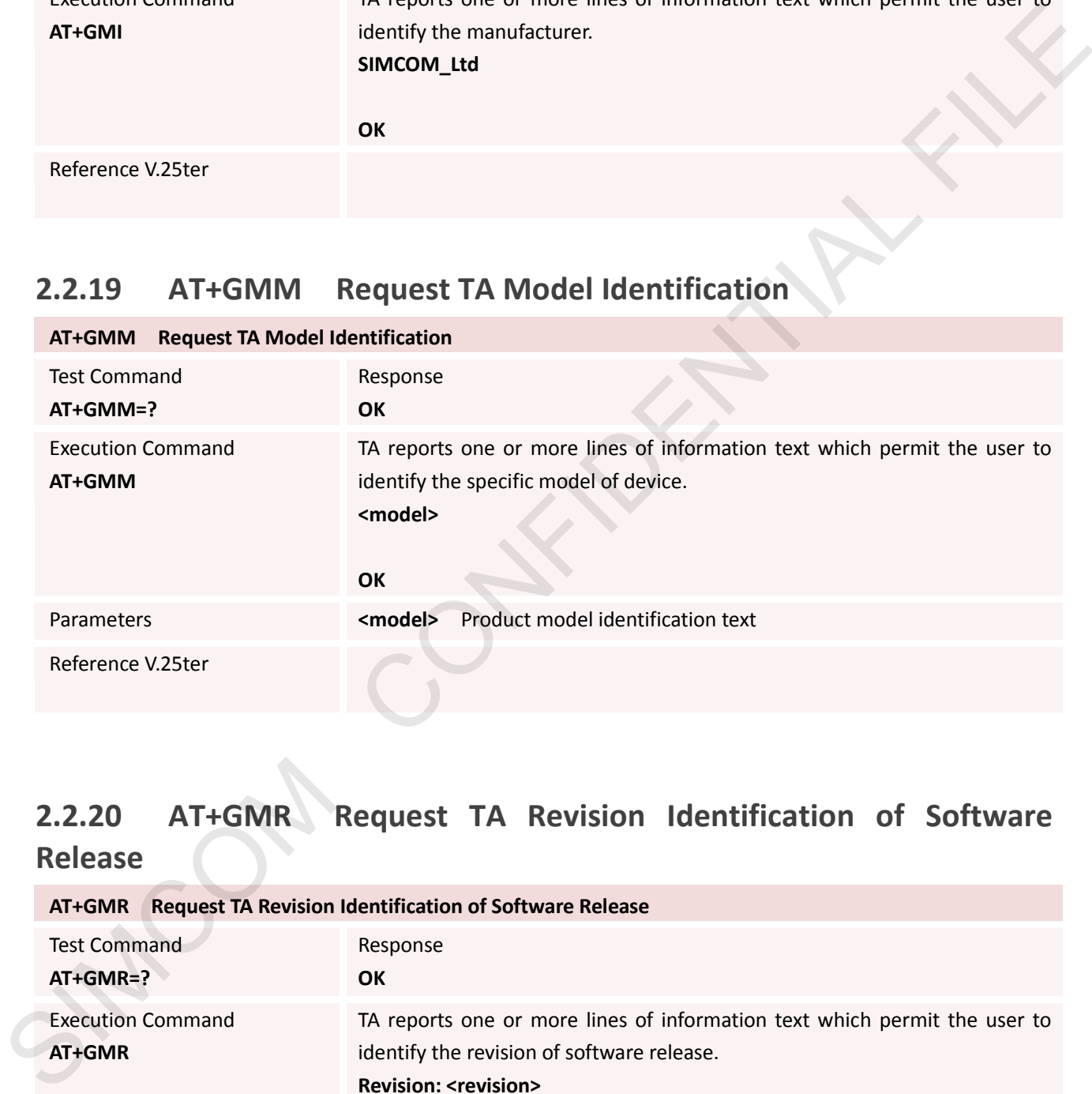

### <span id="page-26-2"></span>**2.2.20 AT+GMR Request TA Revision Identification of Software Release**

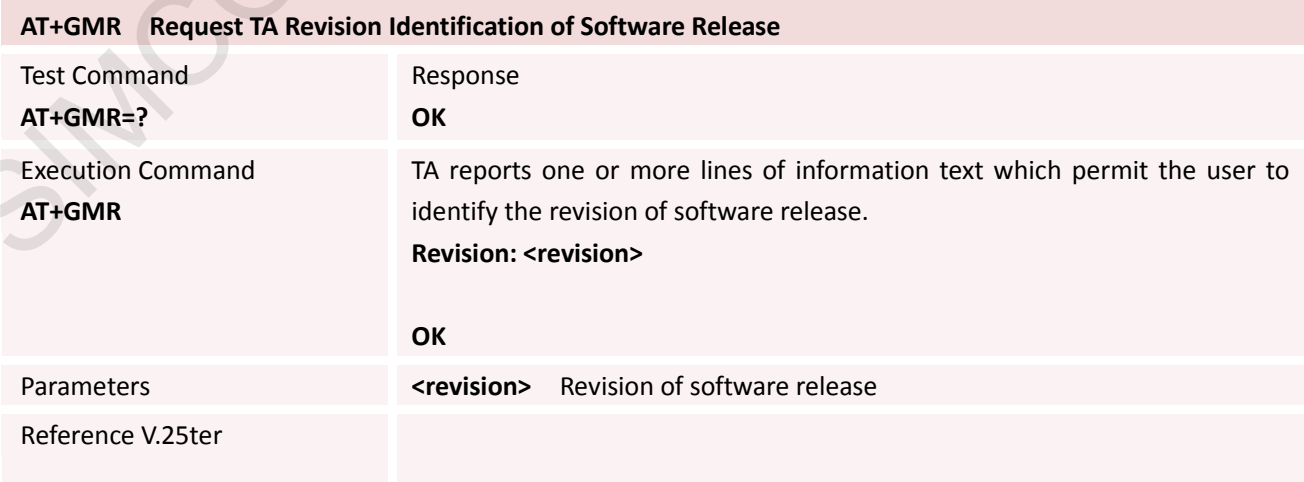

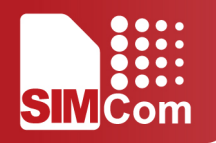

### **2.2.21 AT+GOI Request Global Object Identification**

<span id="page-27-0"></span>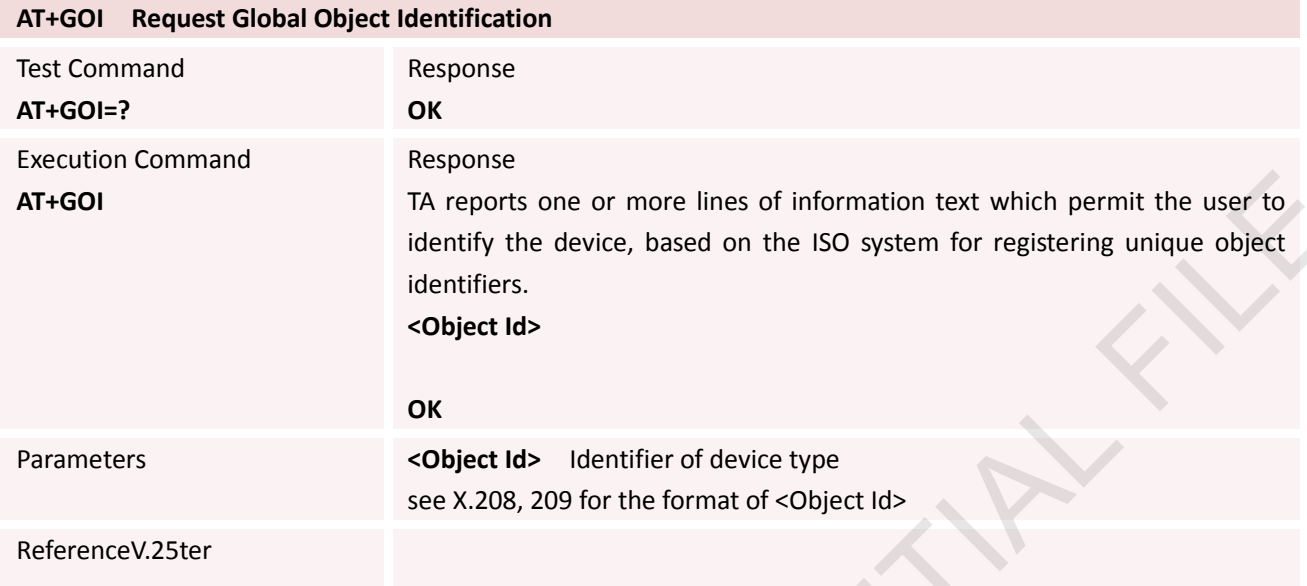

### <span id="page-27-1"></span>**2.2.22 AT+GSN Request TA Serial Number Identification (IMEI)**

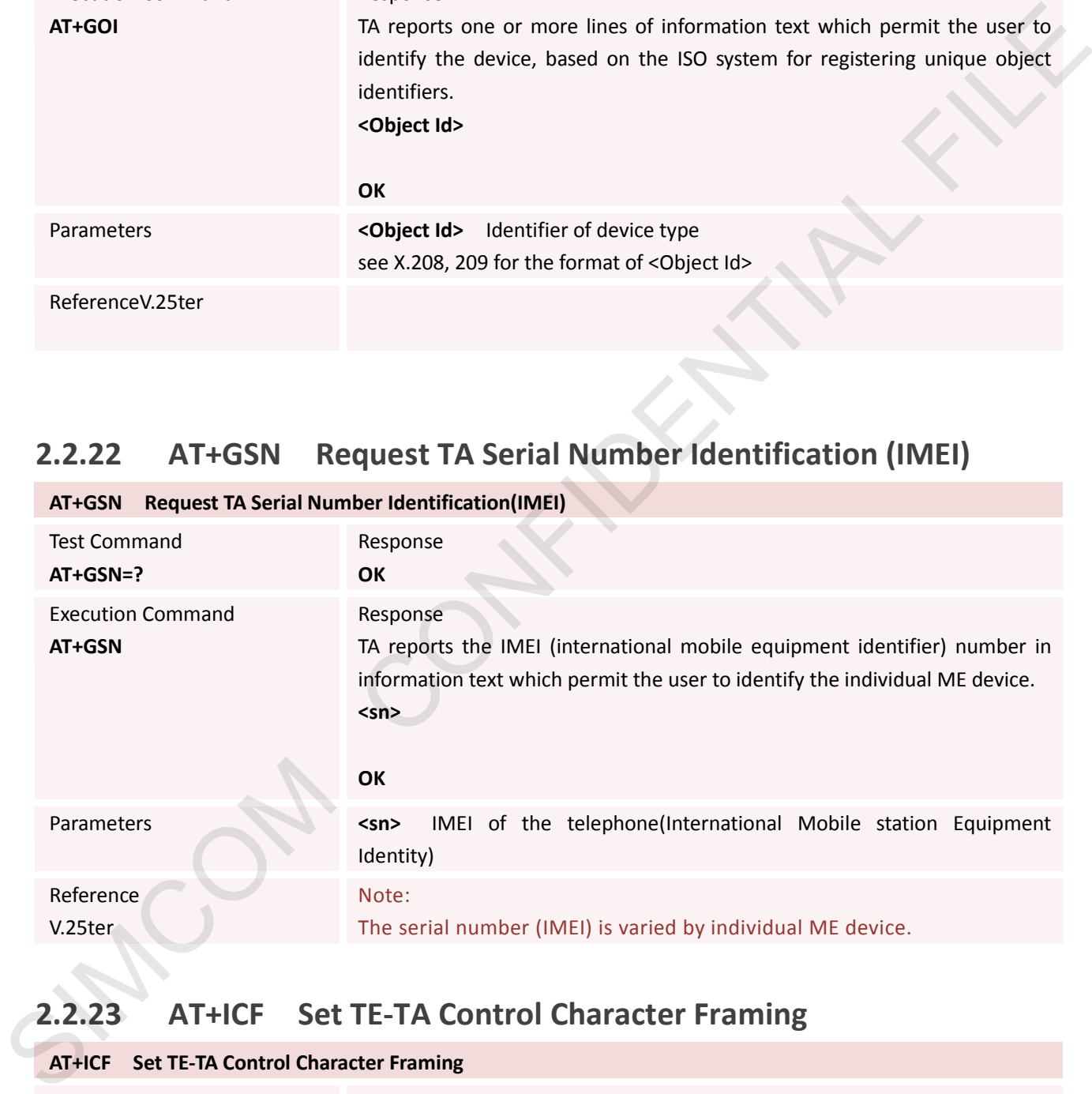

### <span id="page-27-2"></span>**2.2.23 AT+ICF Set TE-TA Control Character Framing**

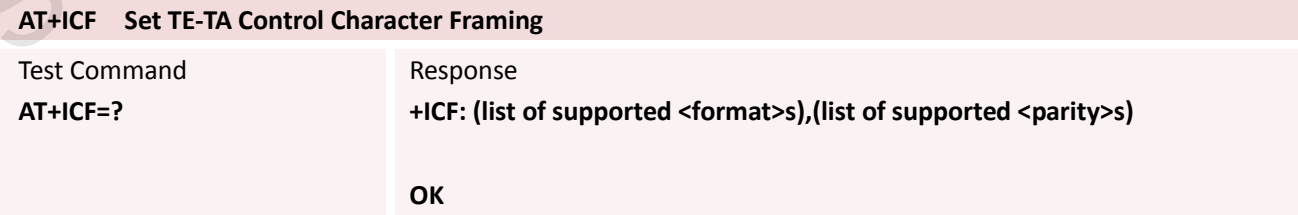

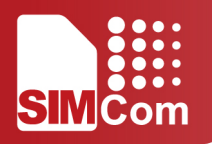

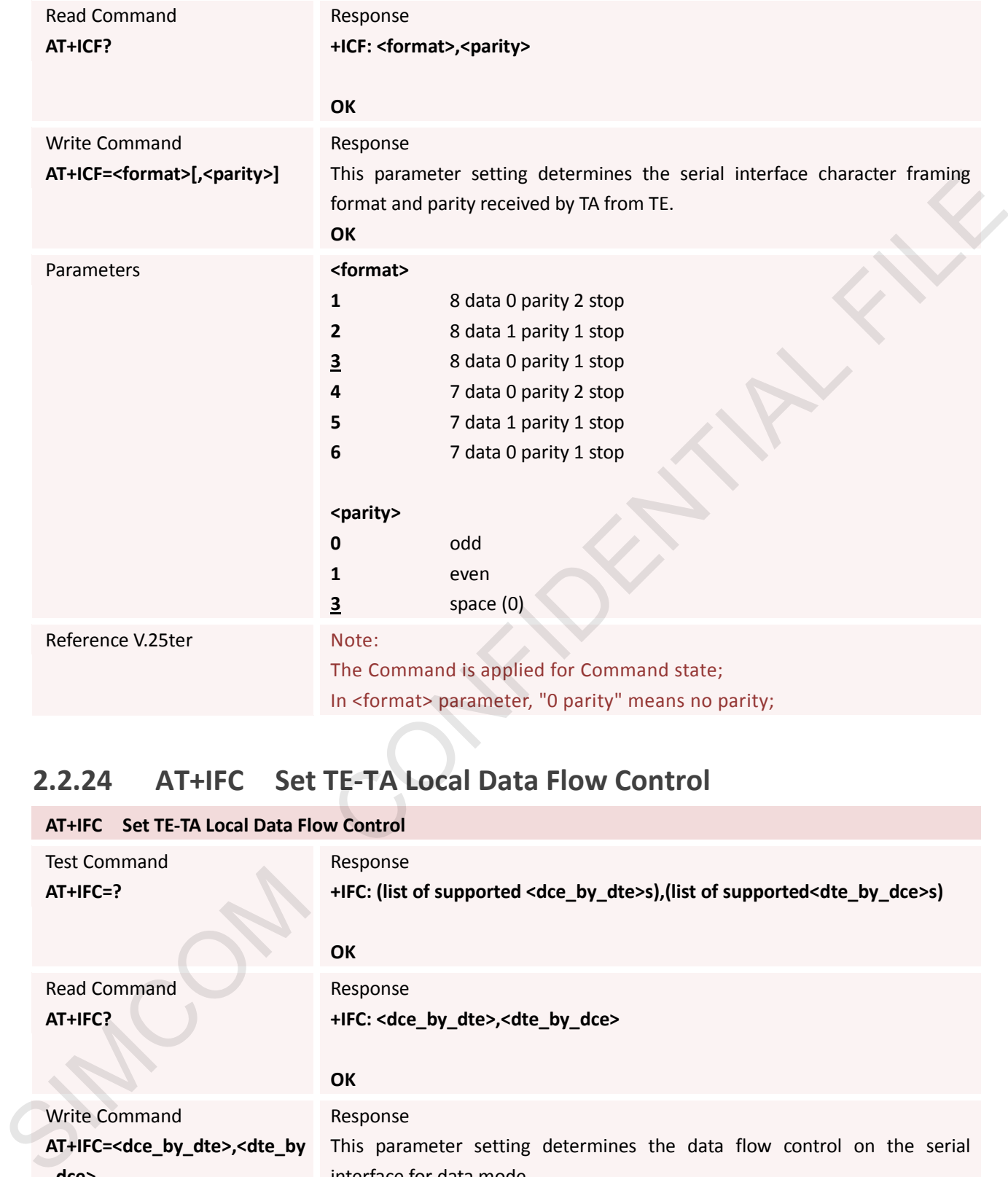

### <span id="page-28-0"></span>**2.2.24 AT+IFC Set TE-TA Local Data Flow Control**

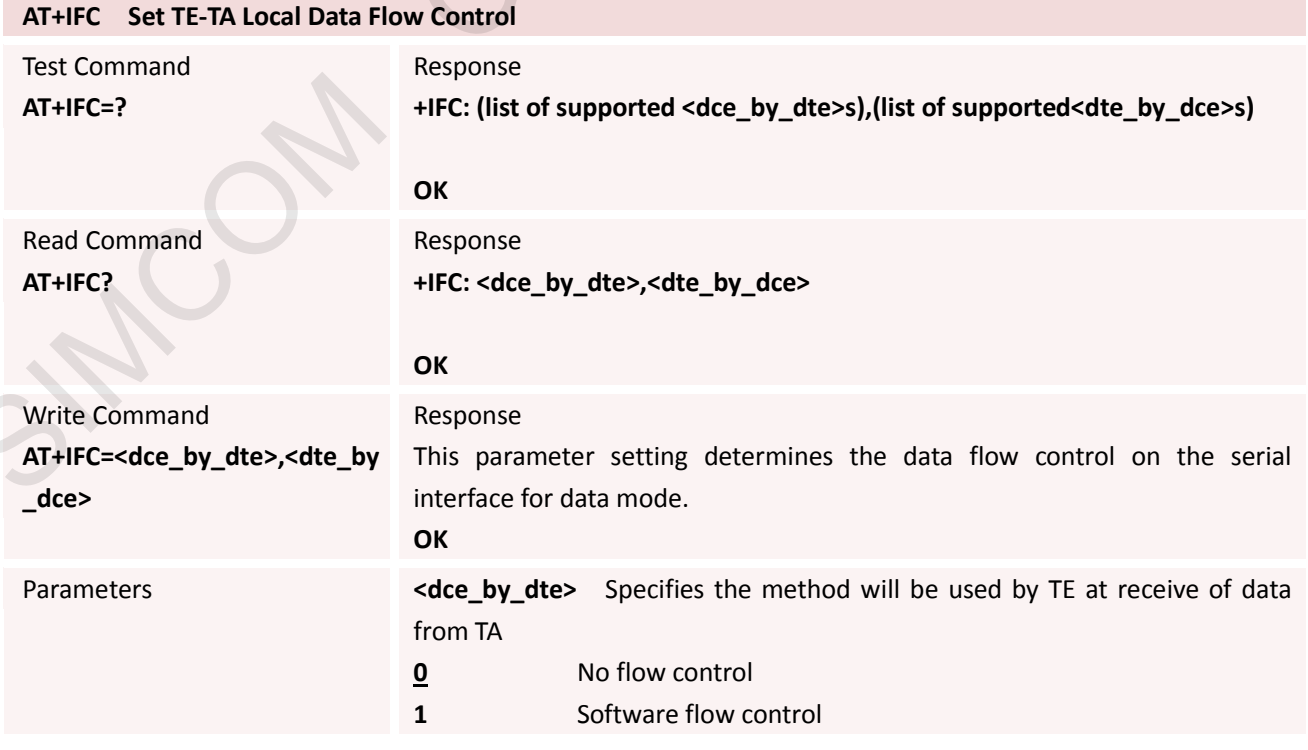

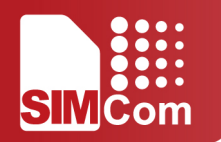

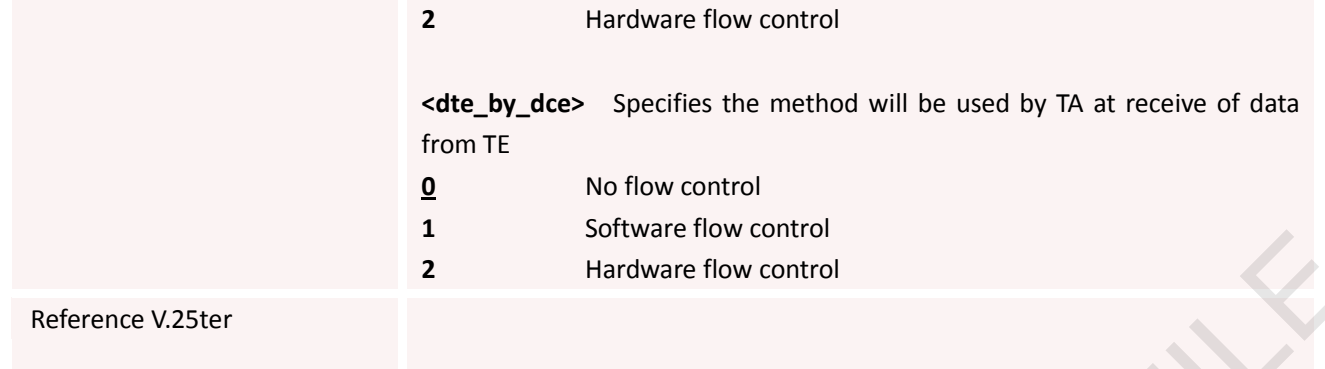

### <span id="page-29-0"></span>**2.2.25 AT+IPR Set TE-TA Fixed Local Rate**

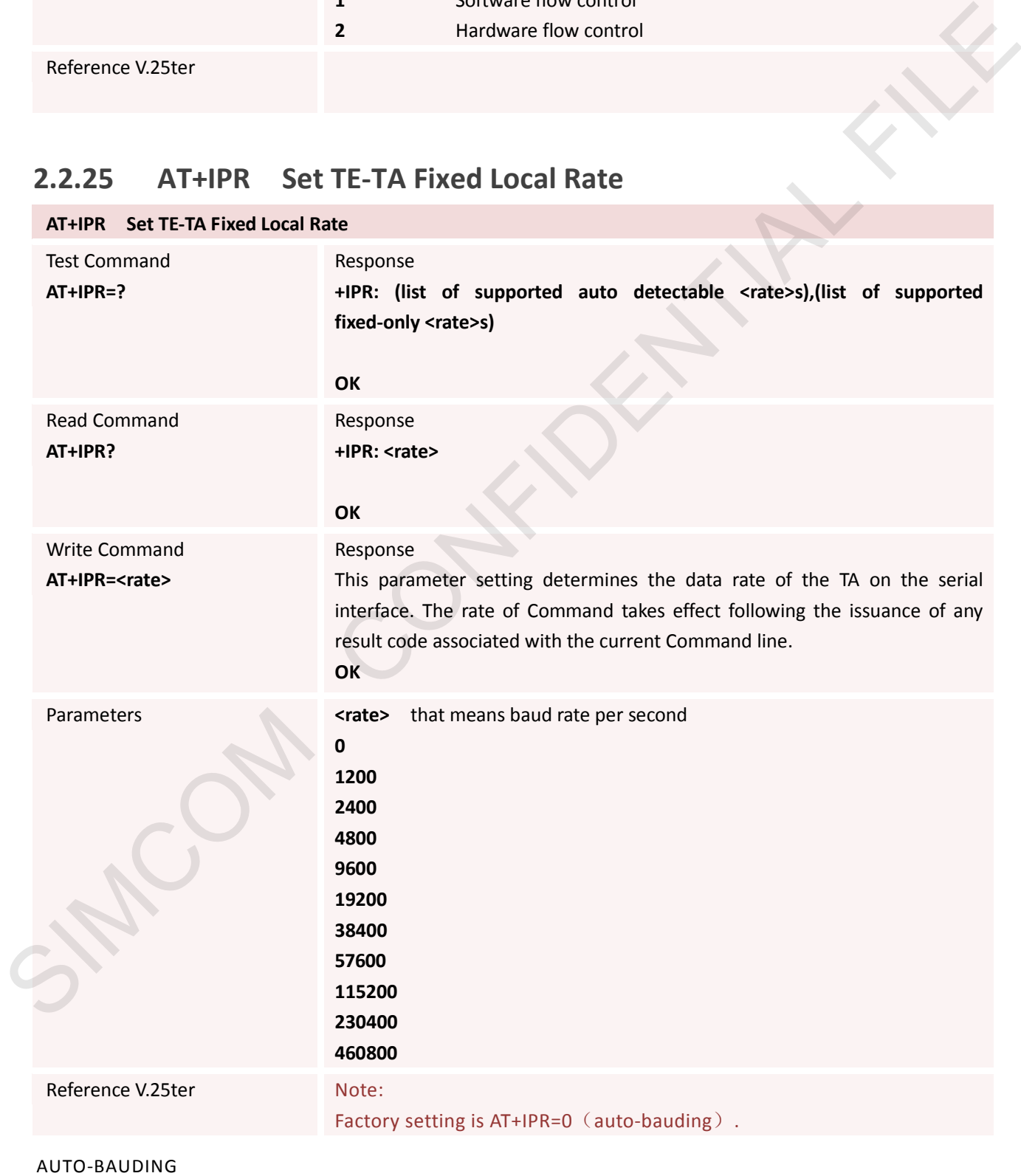

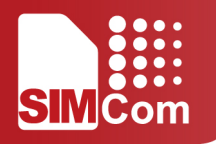

Synchronization between DTE and DCE ensure that DTE and DCE are correctly synchronized and the baud rate used by the DTE is detected by the DCE (= ME). To allow the baud rate to be synchronized, simply issue an "AT" string. This is necessary when you start up the module while auto-bauding is enabled. It is recommended to wait 3 to 5 seconds before sending the first AT character. Otherwise undefined characters might be returned.

If you want to use auto-bauding and auto-answer at the same time, you can easily enable the DTE-DCE synchronization, when you activate auto-bauding first and then configure the auto-answer mode.

Restrictions on auto-bauding operation

The serial interface has to be operated at 8 data bits, no parity and 1 stop bit (factory setting).

Only the strings "AT" or "at" can be detected when auto-bauding is enabled.

AT+IPR=0 setting to auto-bauding will take effect after module resets.

Unsolicited Result Codes that may be issued before the ME detects the new baud rate (by receiving the first AT Command string) will be sent at the previously detected baud rate .The Unsolicited Result Codes "RDY" and so on are not indicated when you start up the ME while auto-bauding is enabled.

Auto-bauding and baud rate after restart

The most recently detected baud rate cannot be stored when module is powered down.

#### <span id="page-30-0"></span>**2.2.26 AT+HVOIC Disconnect Voice Call Only**

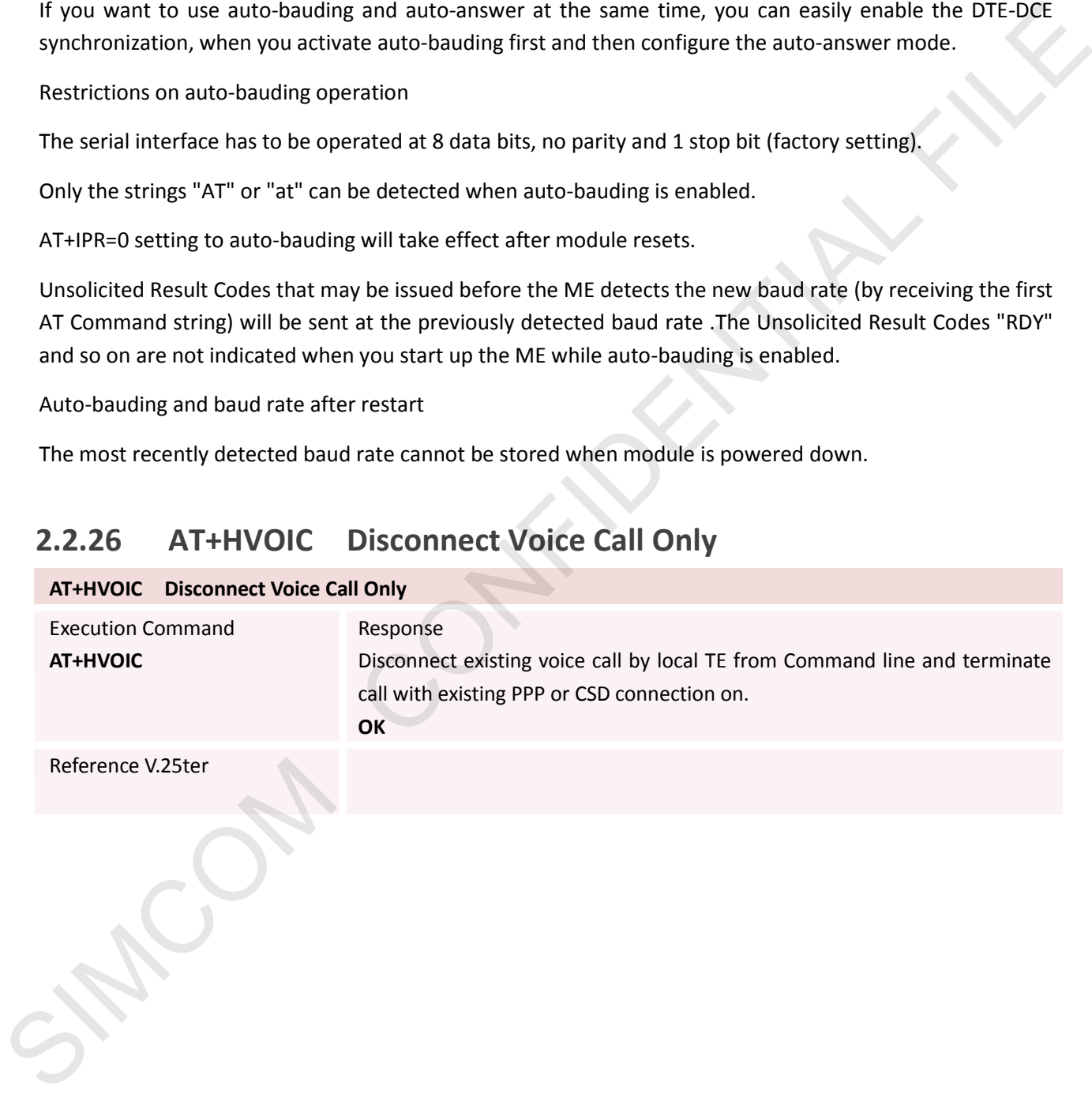

# <span id="page-31-0"></span>**3. AT Commands According to 3GPP TS 27.007**

## <span id="page-31-1"></span>**3.1 Overview of ATC According to 3GPP TS 27.007**

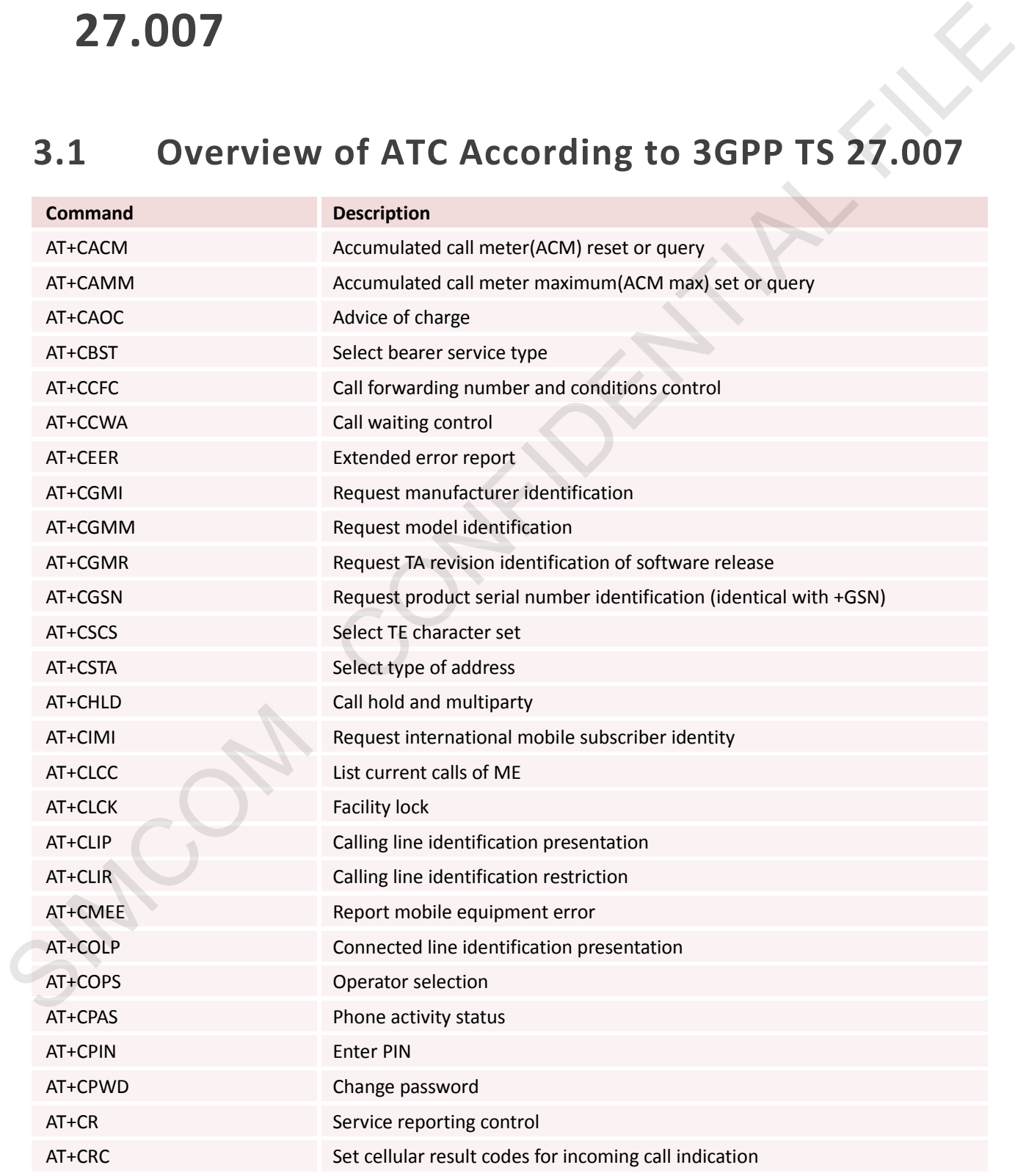

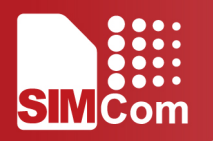

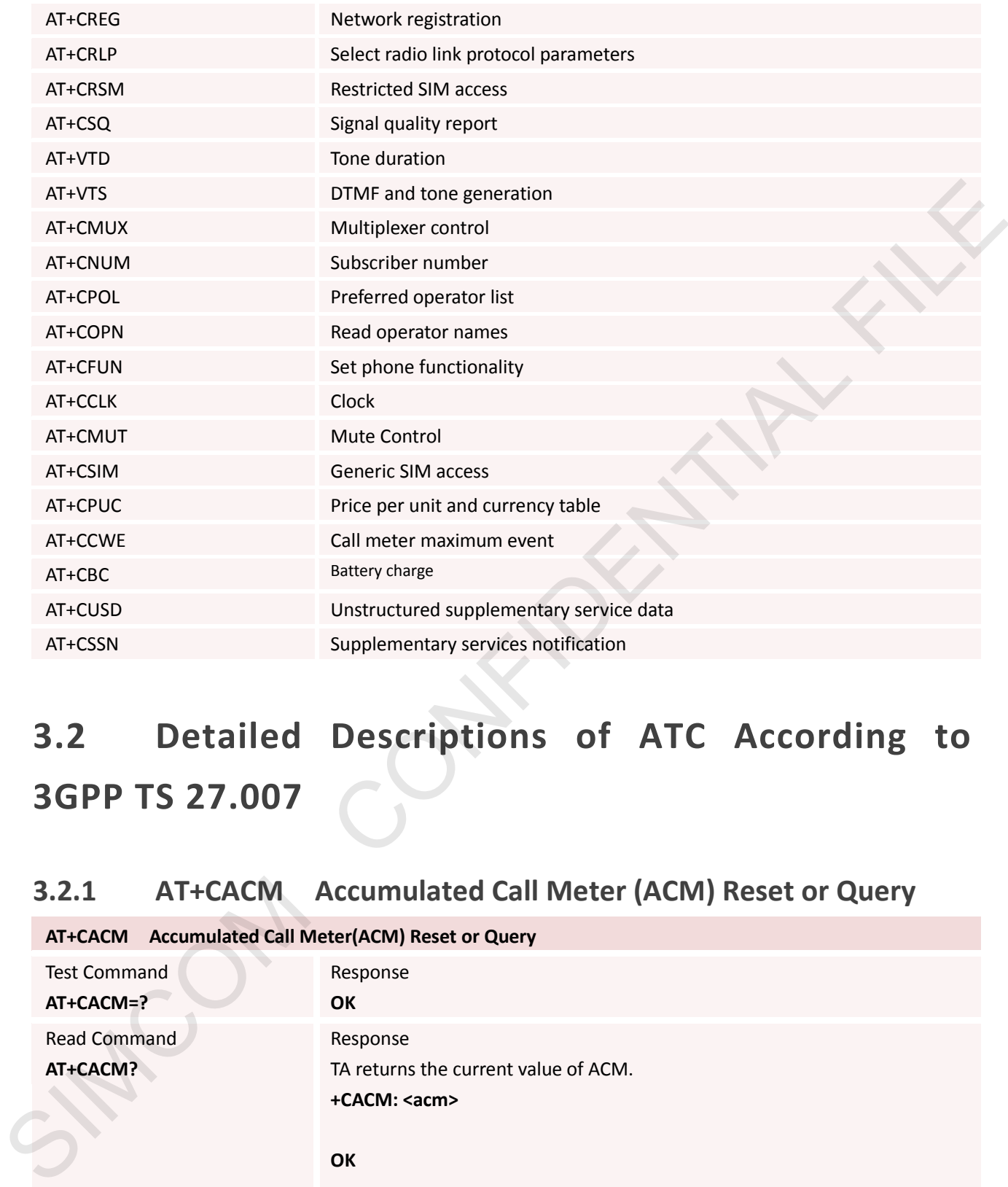

# <span id="page-32-0"></span>**3.2 Detailed Descriptions of ATC According to 3GPP TS 27.007**

### <span id="page-32-1"></span>**3.2.1 AT+CACM Accumulated Call Meter (ACM) Reset or Query**

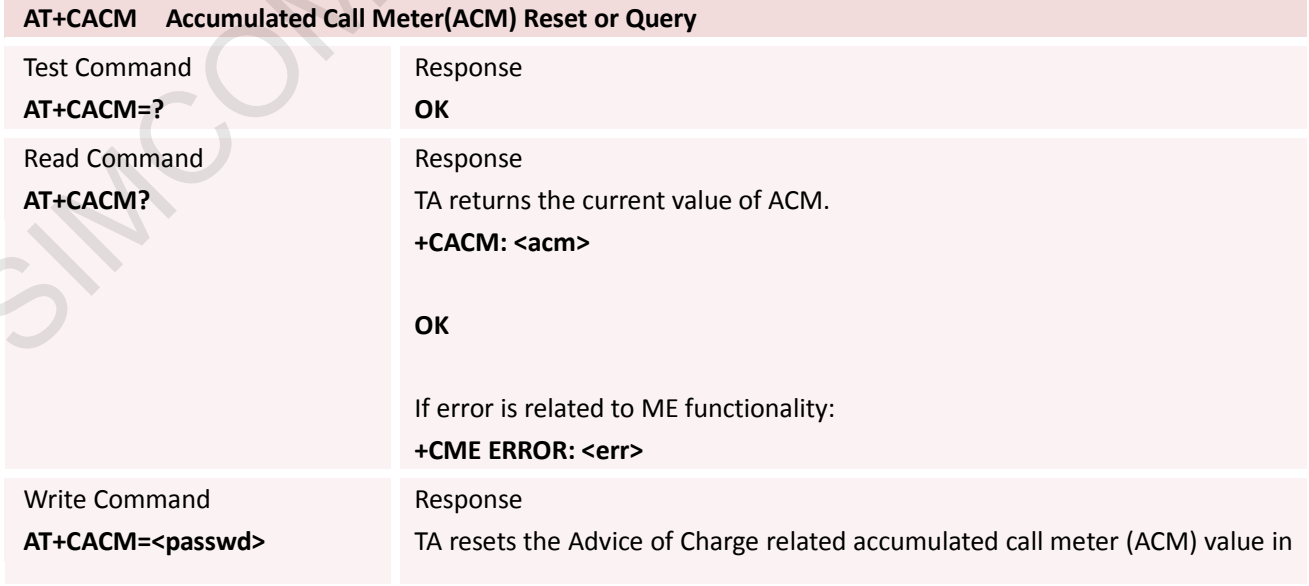

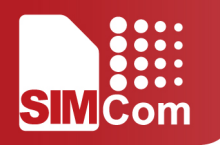

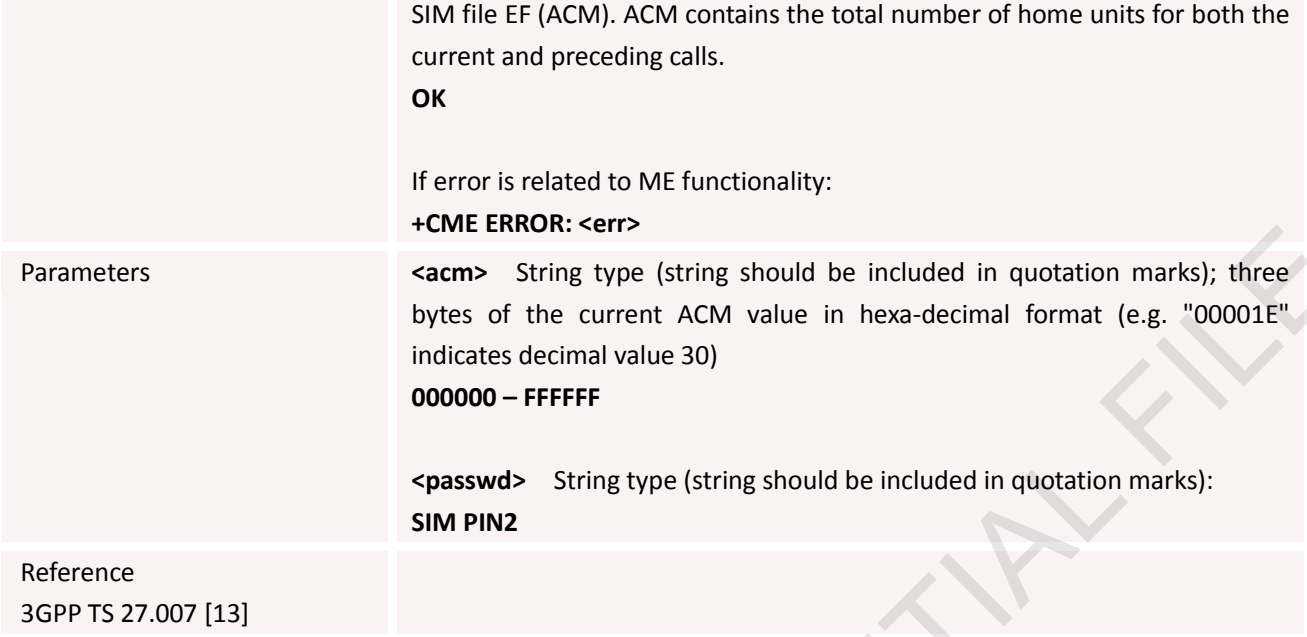

### <span id="page-33-0"></span>**3.2.2 AT+CAMM Accumulated Call Meter Maximum (ACM max) Set or Query**

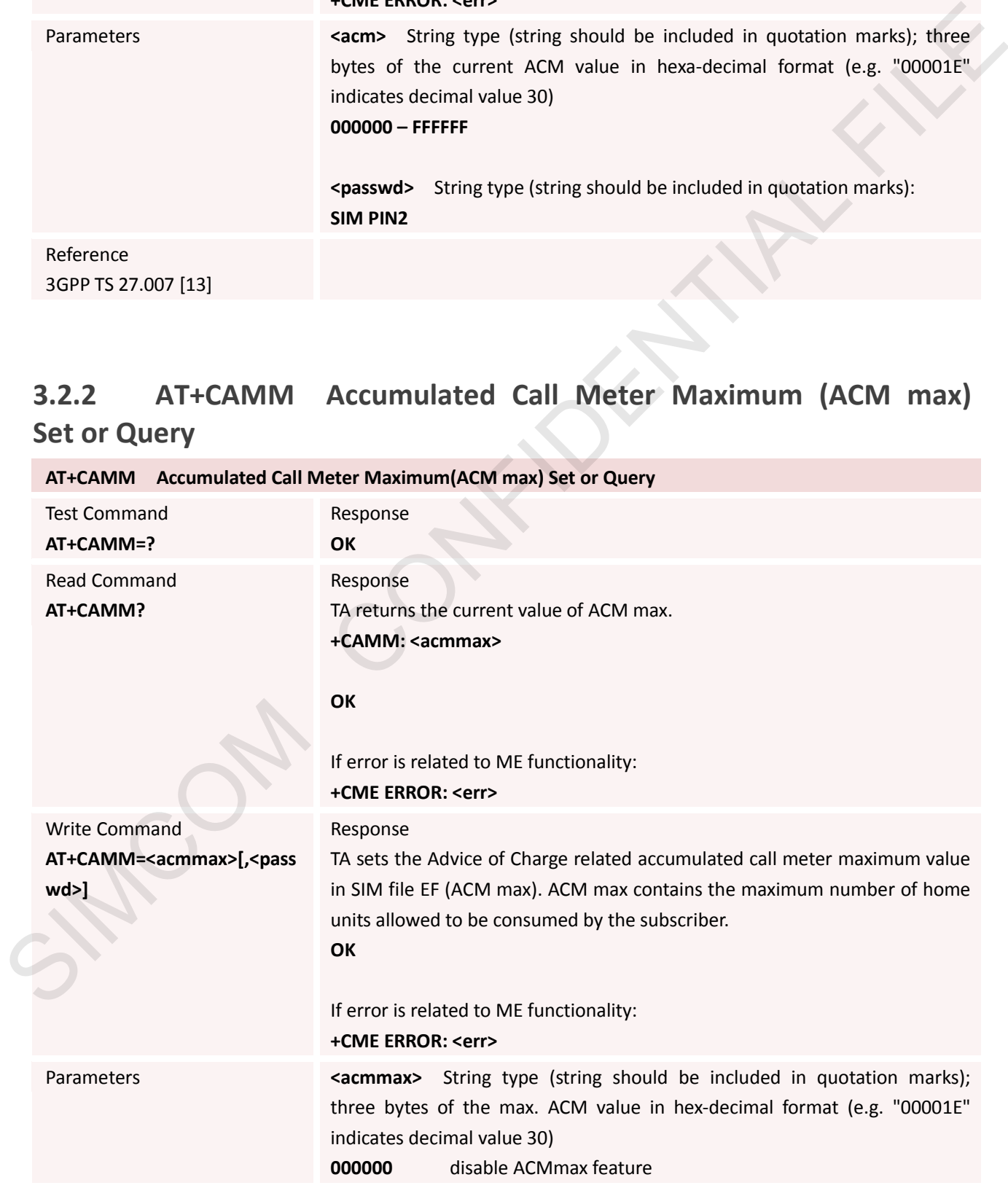

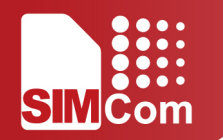

#### **000001-FFFFFF**

**<passwd>** String type (string should be included in quotation marks) **SIM PIN2** Reference 3GPP TS 27.007 [13]

### **3.2.3 AT+CAOC Advice of Charge**

<span id="page-34-0"></span>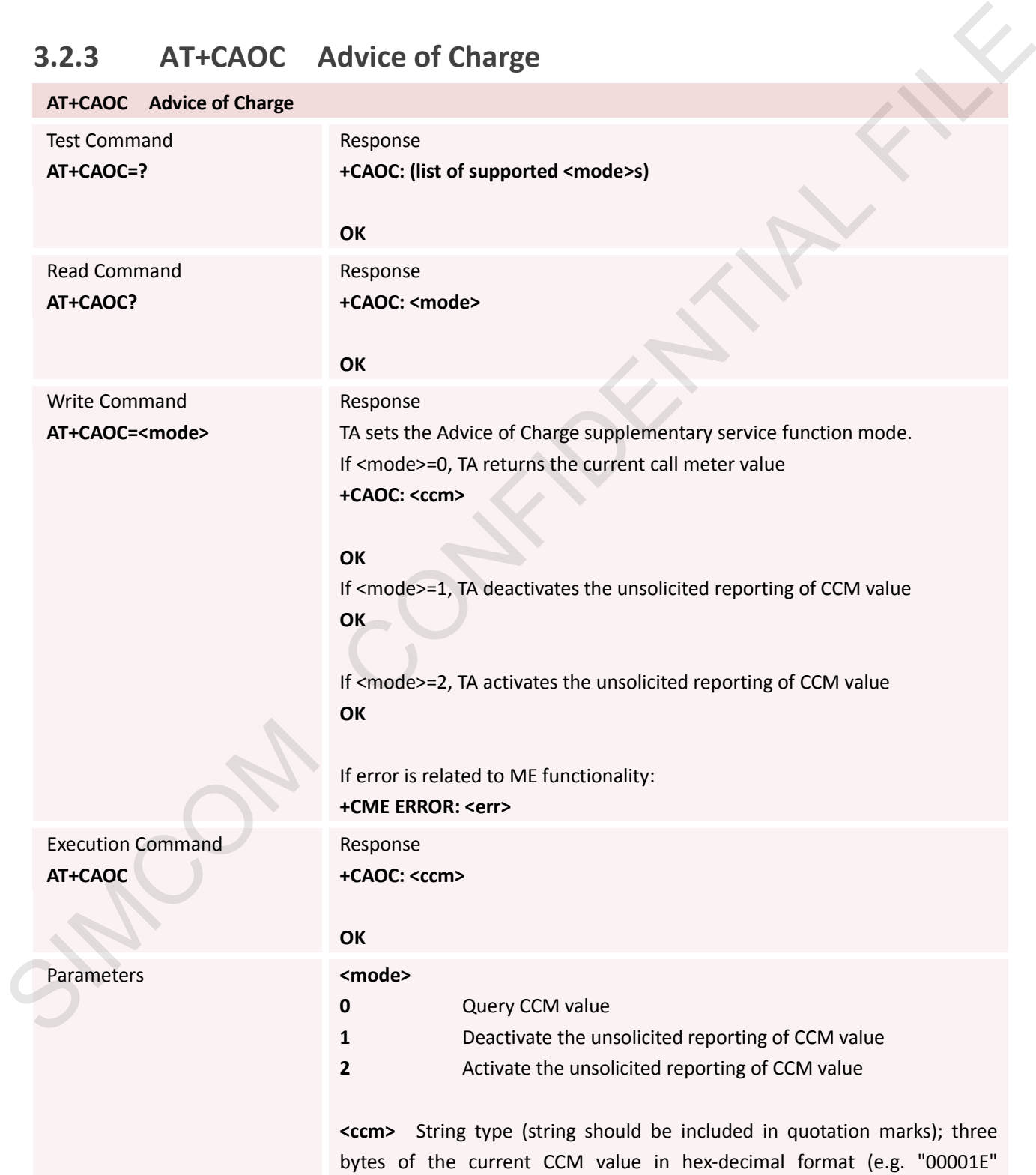

indicates decimal value 30); bytes are similarly coded as ACMmax value in

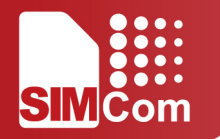

the SIM 000000-FFFFFF

Reference 3GPP TS 27.007 [13]

### <span id="page-35-0"></span>**3.2.4 AT+CBST Select Bearer Service Type**

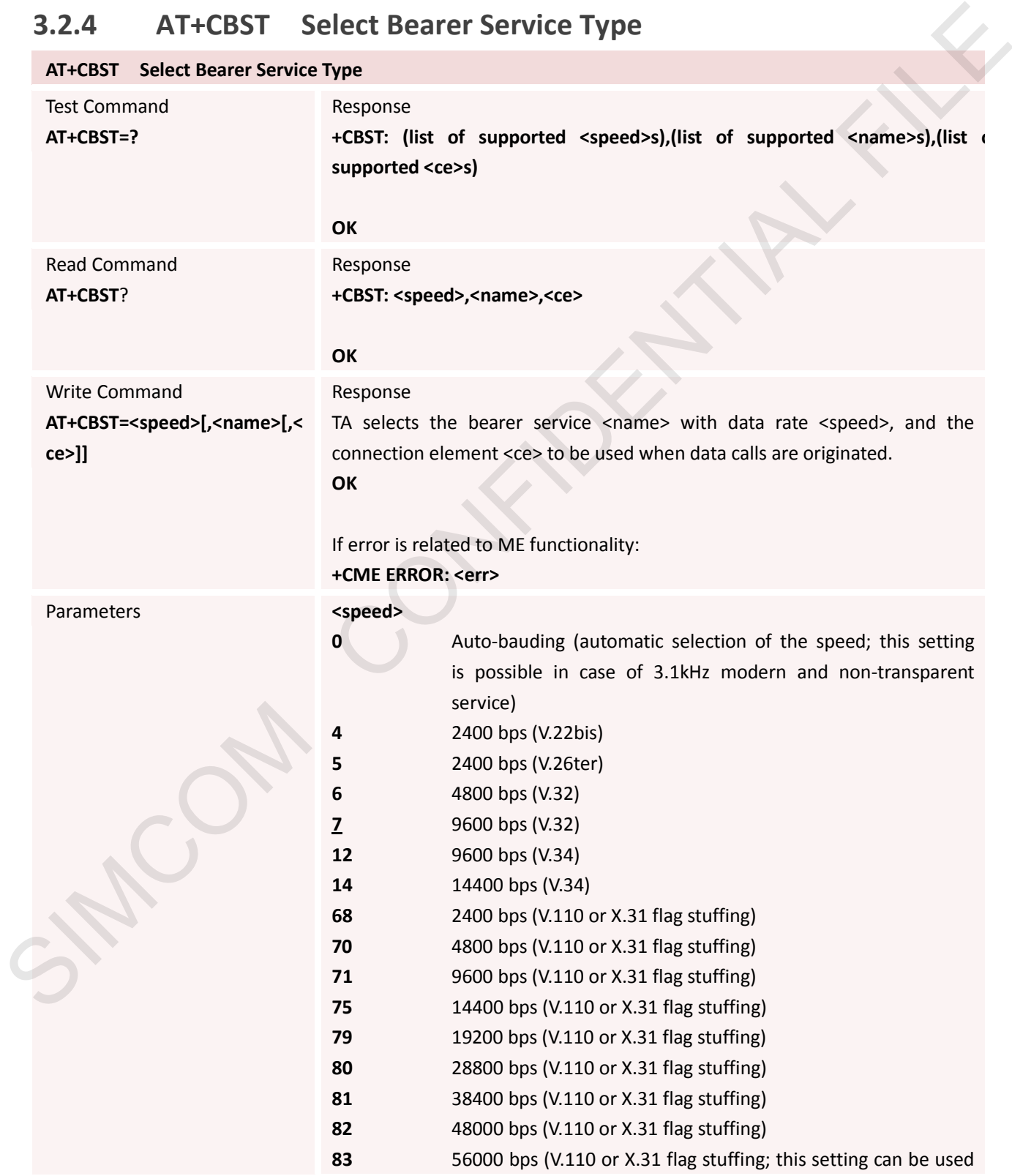
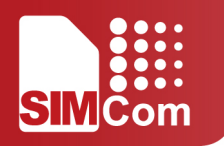

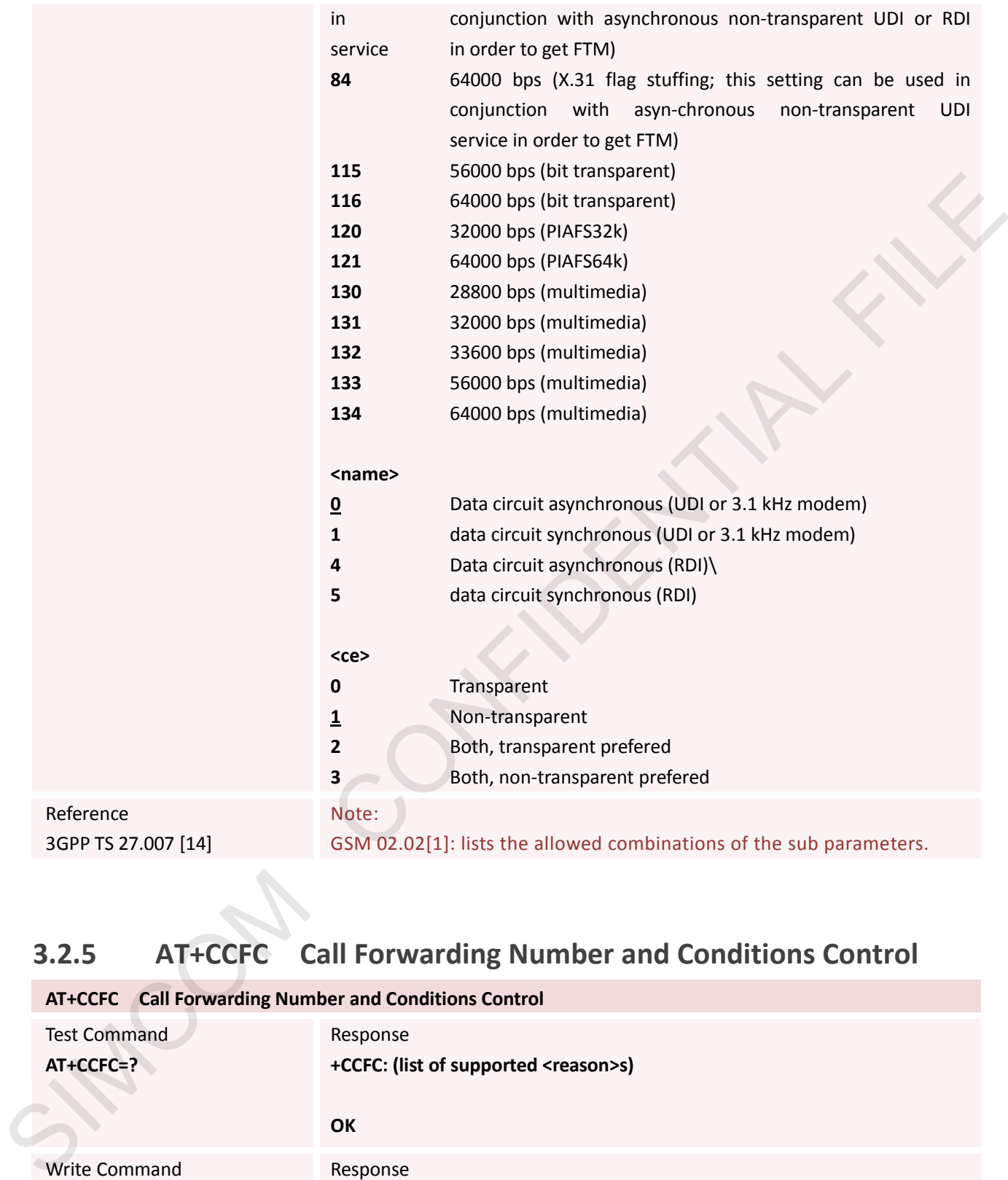

# **3.2.5 AT+CCFC Call Forwarding Number and Conditions Control**

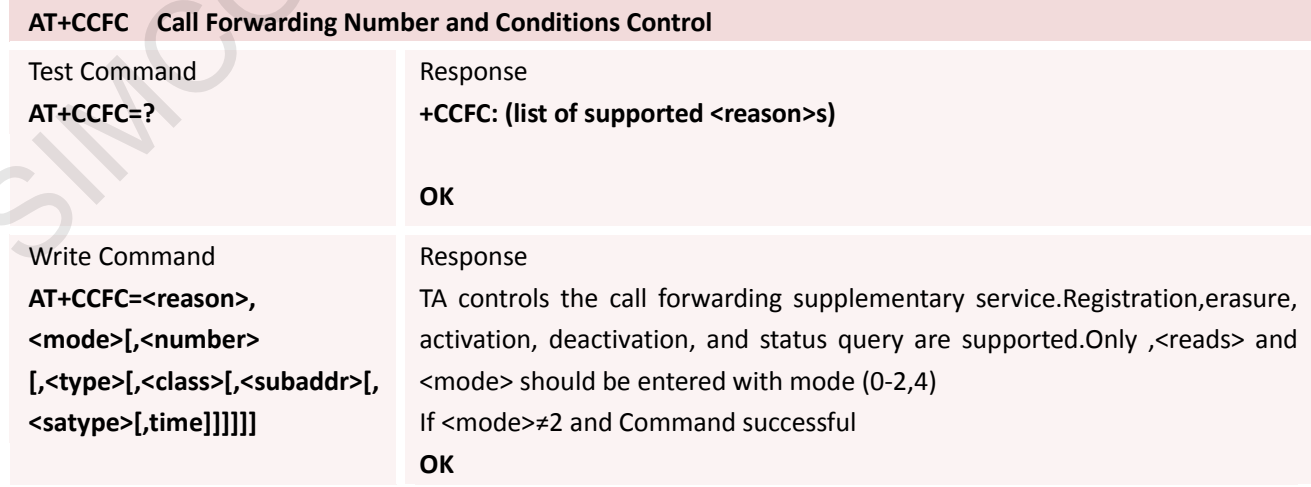

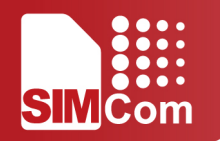

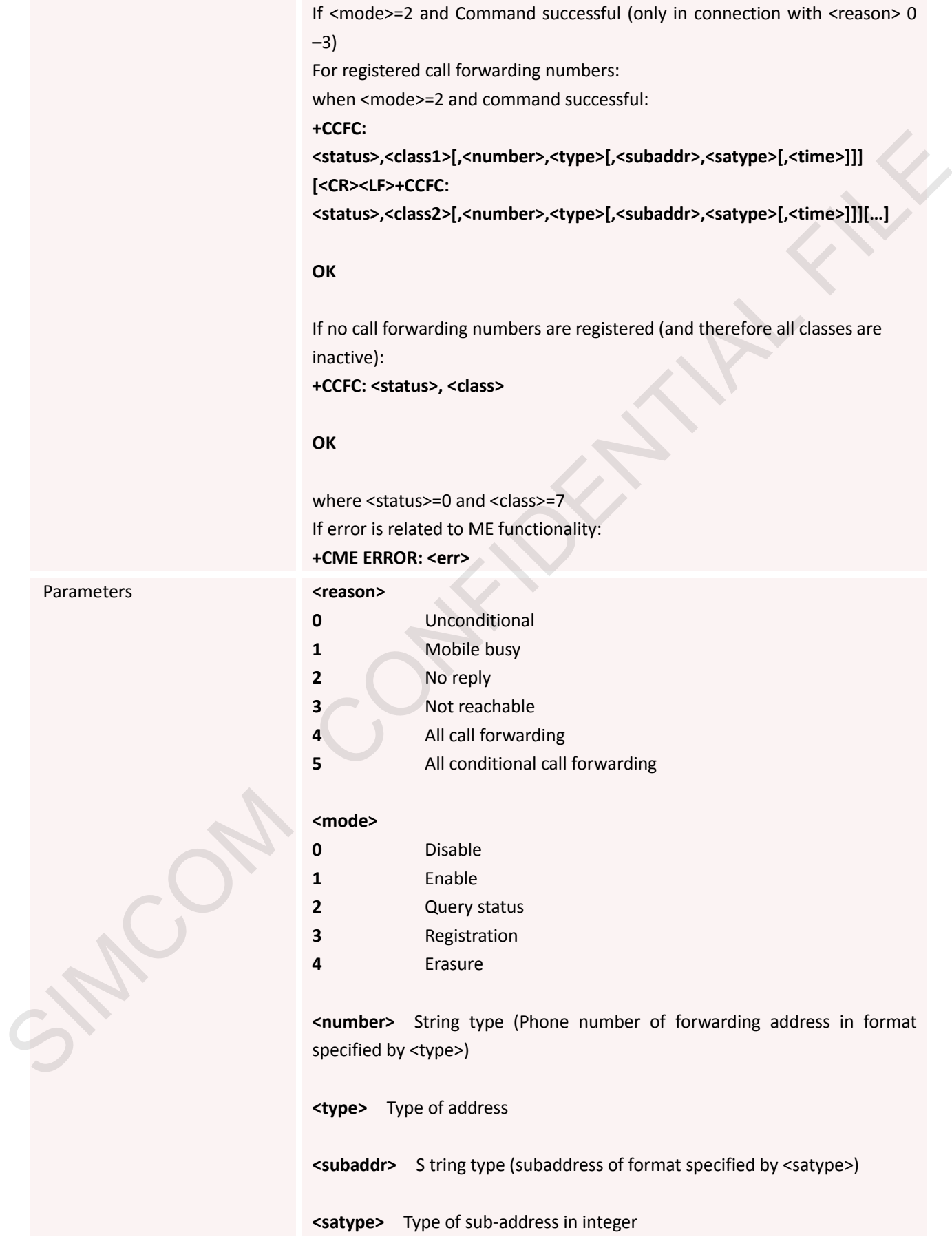

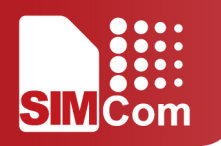

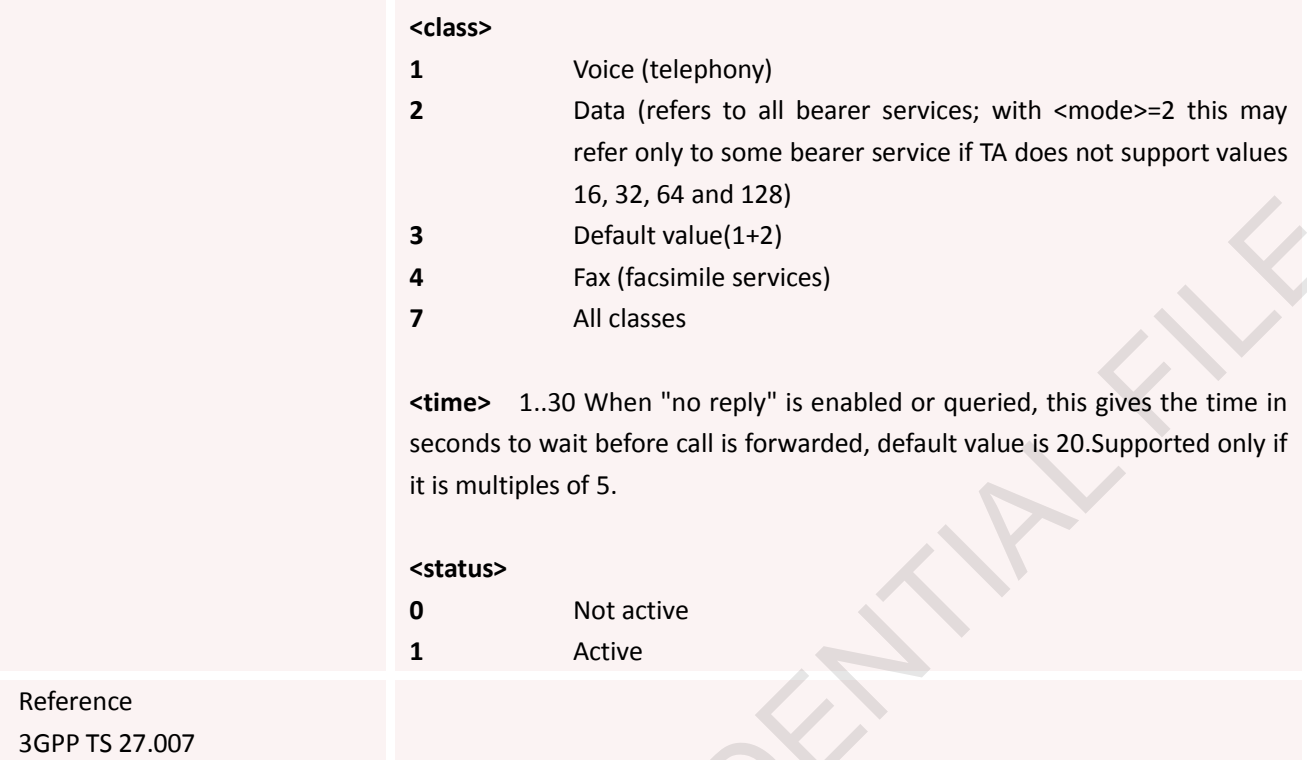

# **3.2.6 AT+CCWA Call Waiting Control**

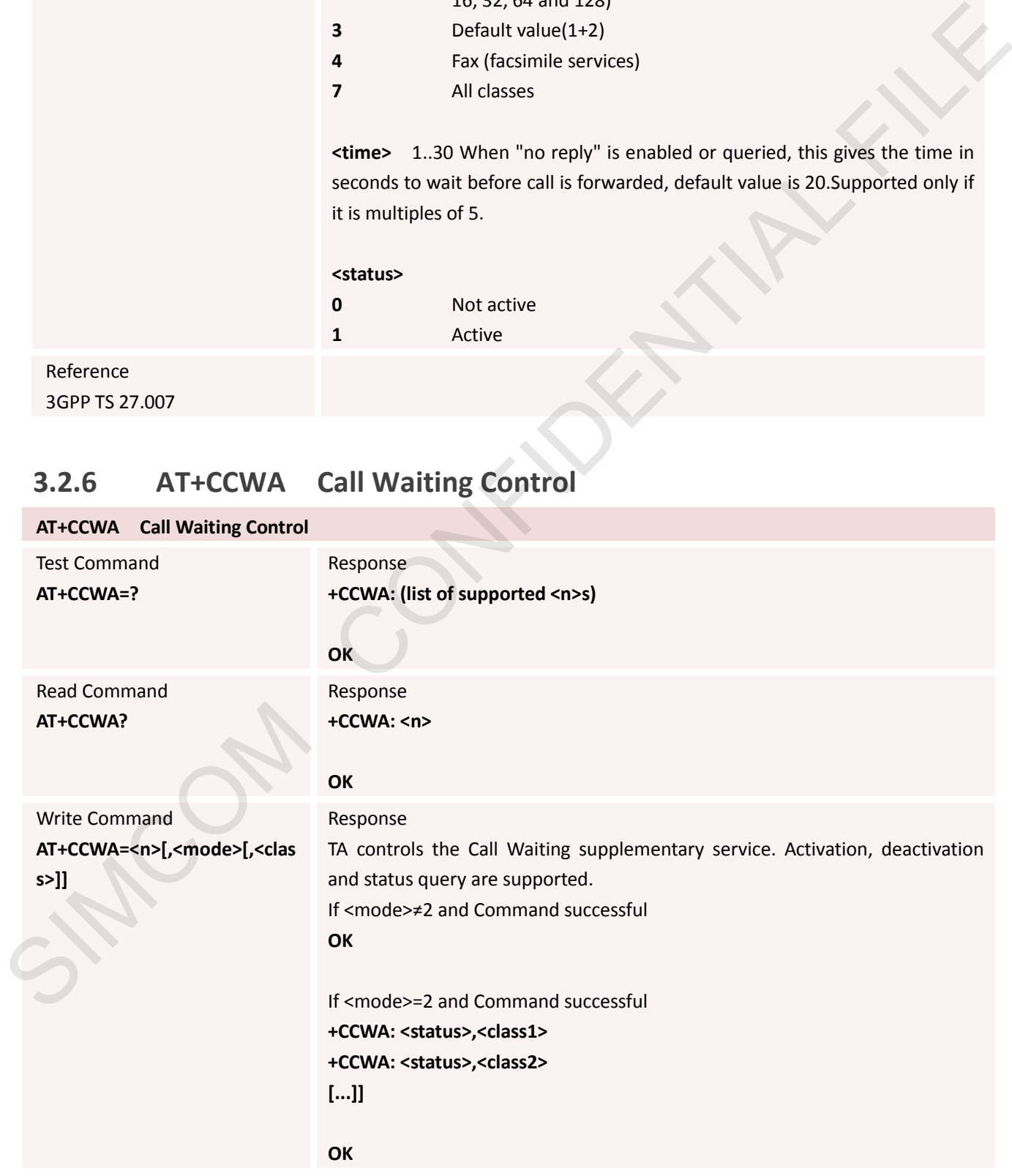

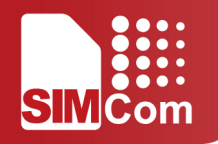

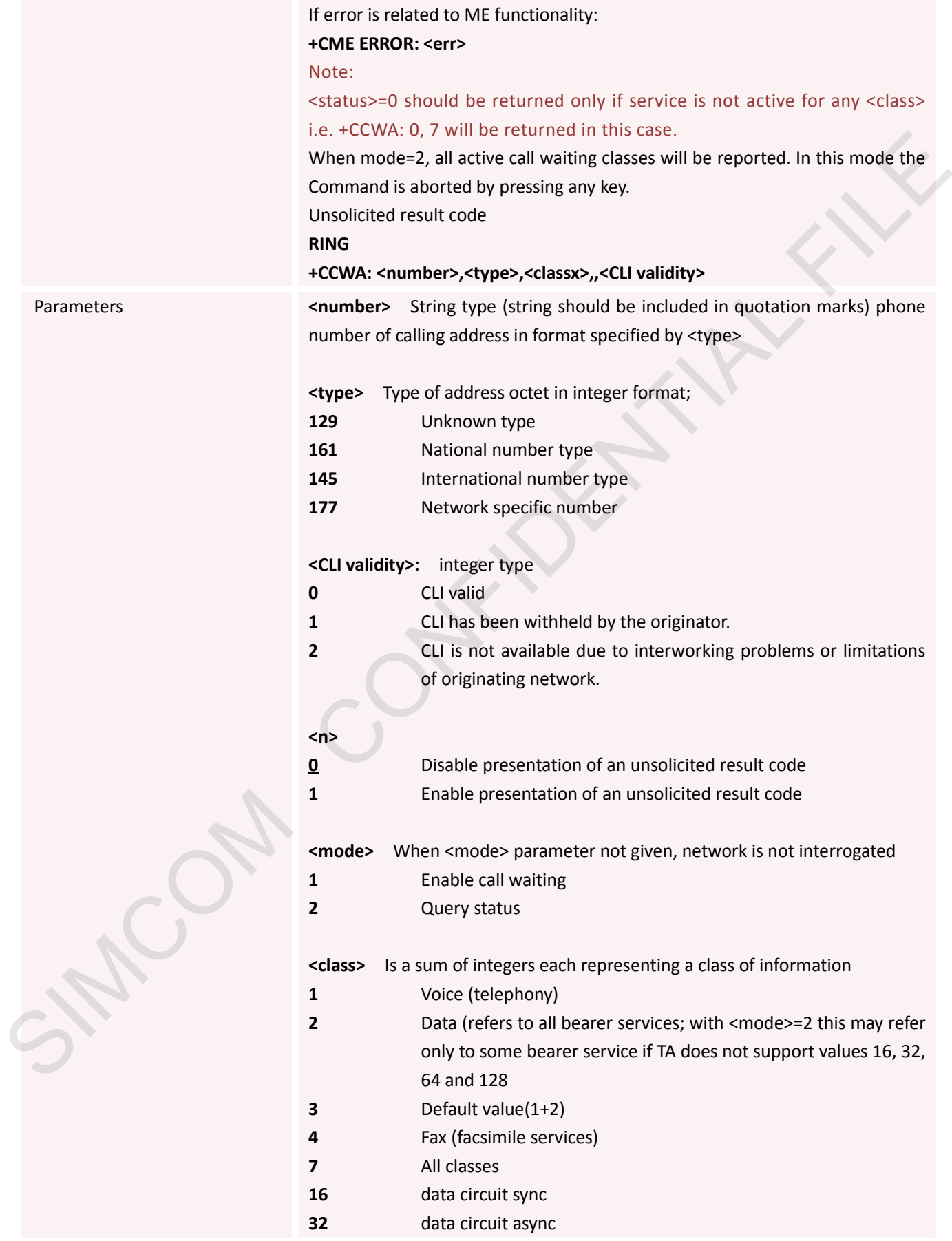

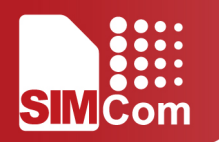

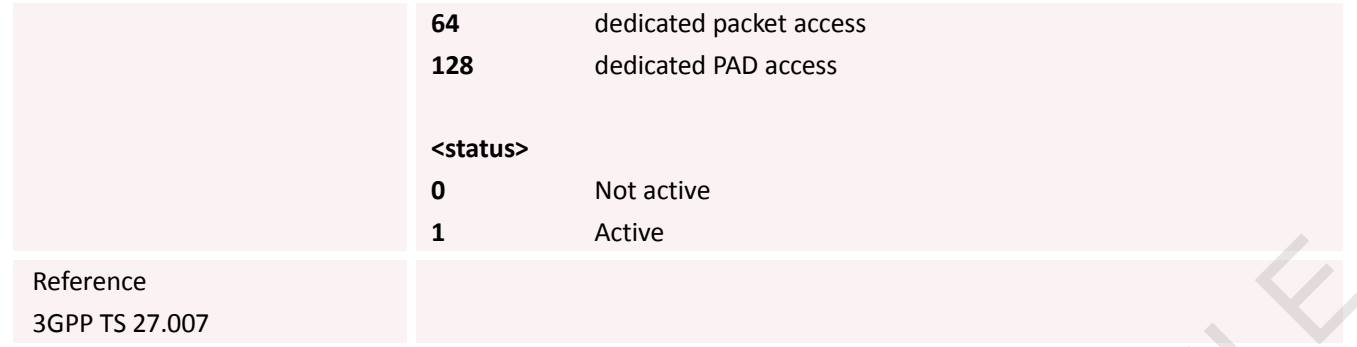

## **3.2.7 AT+CEER Extended Error Report**

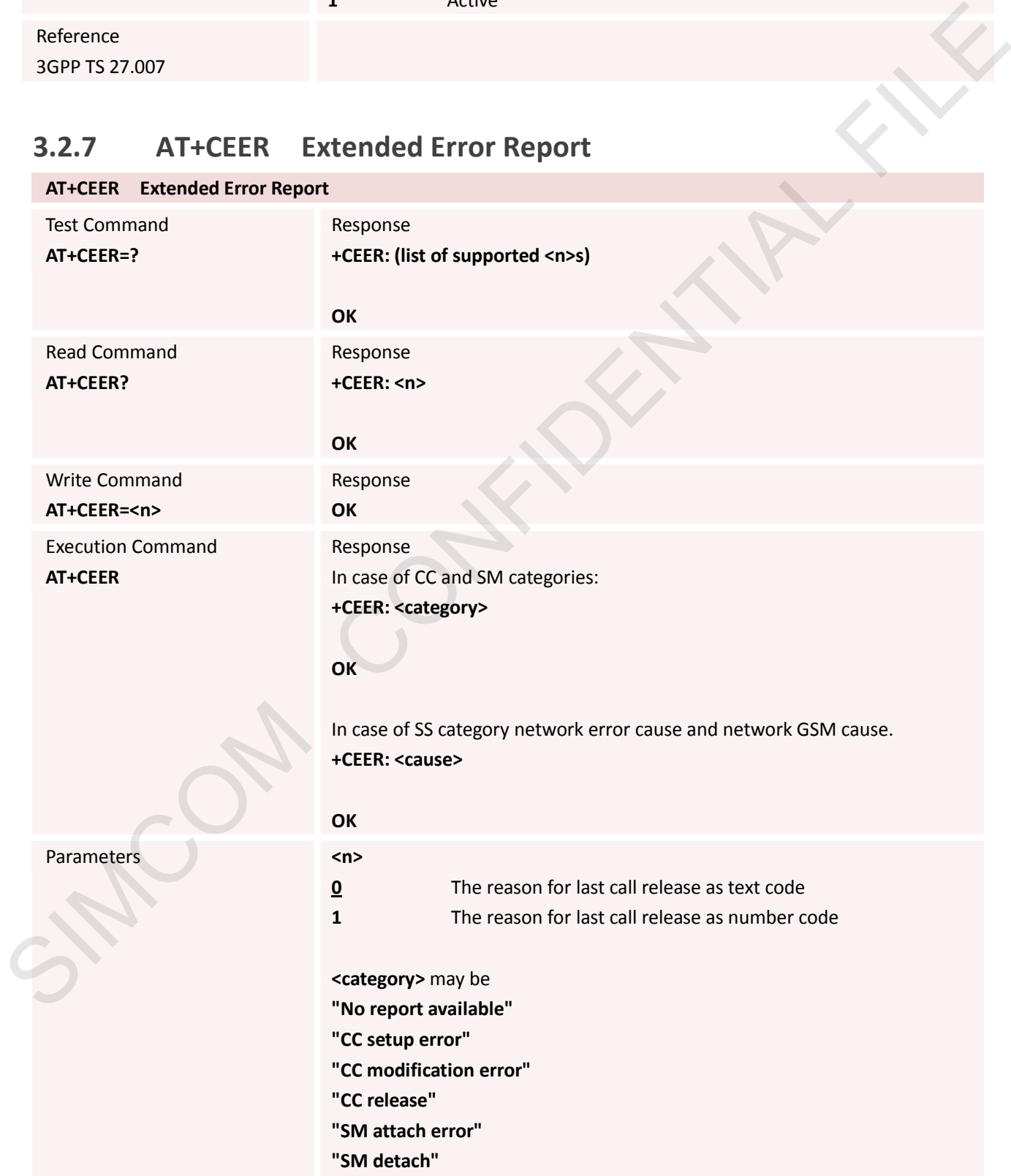

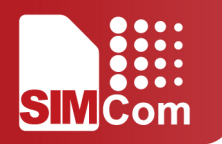

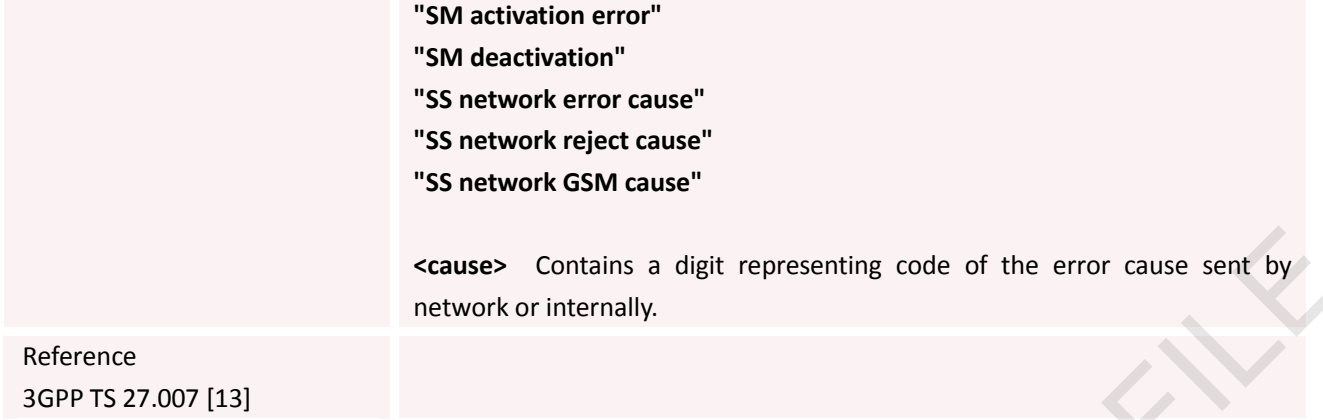

### **3.2.8 AT+CGMI Request Manufacturer Identification**

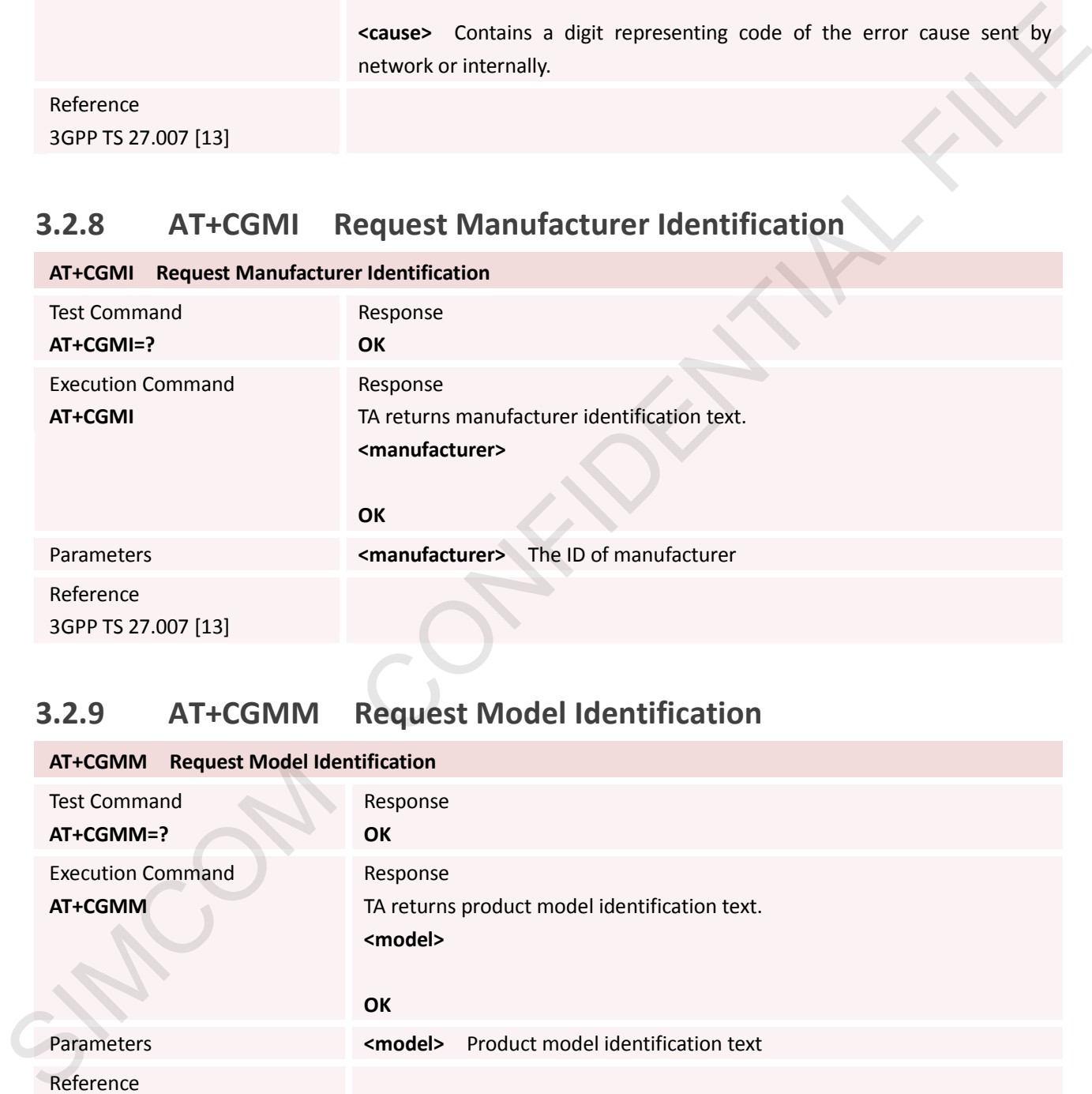

### **3.2.9 AT+CGMM Request Model Identification**

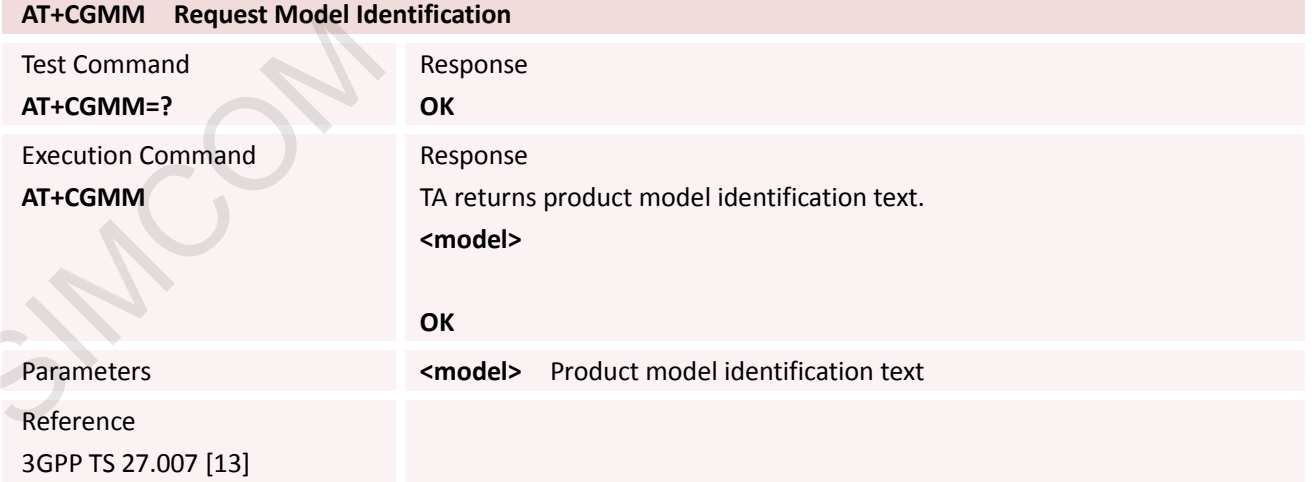

### **3.2.10 AT+CGMR Request TA Revision Identification of Software Release**

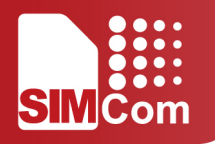

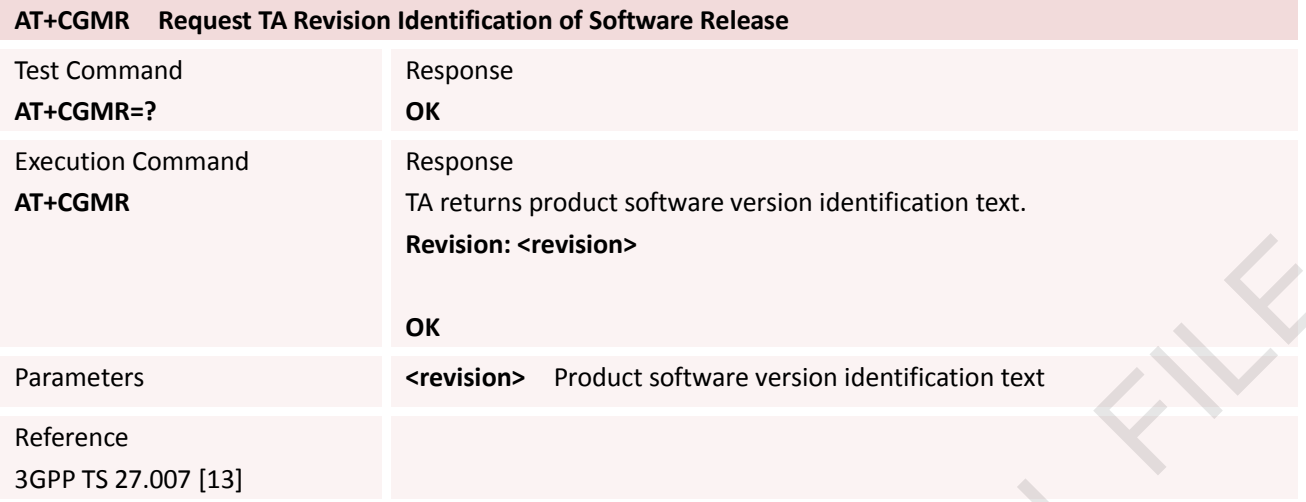

### **3.2.11 AT+CGSN Request Product Serial Number Identification (Identical with +GSN)**

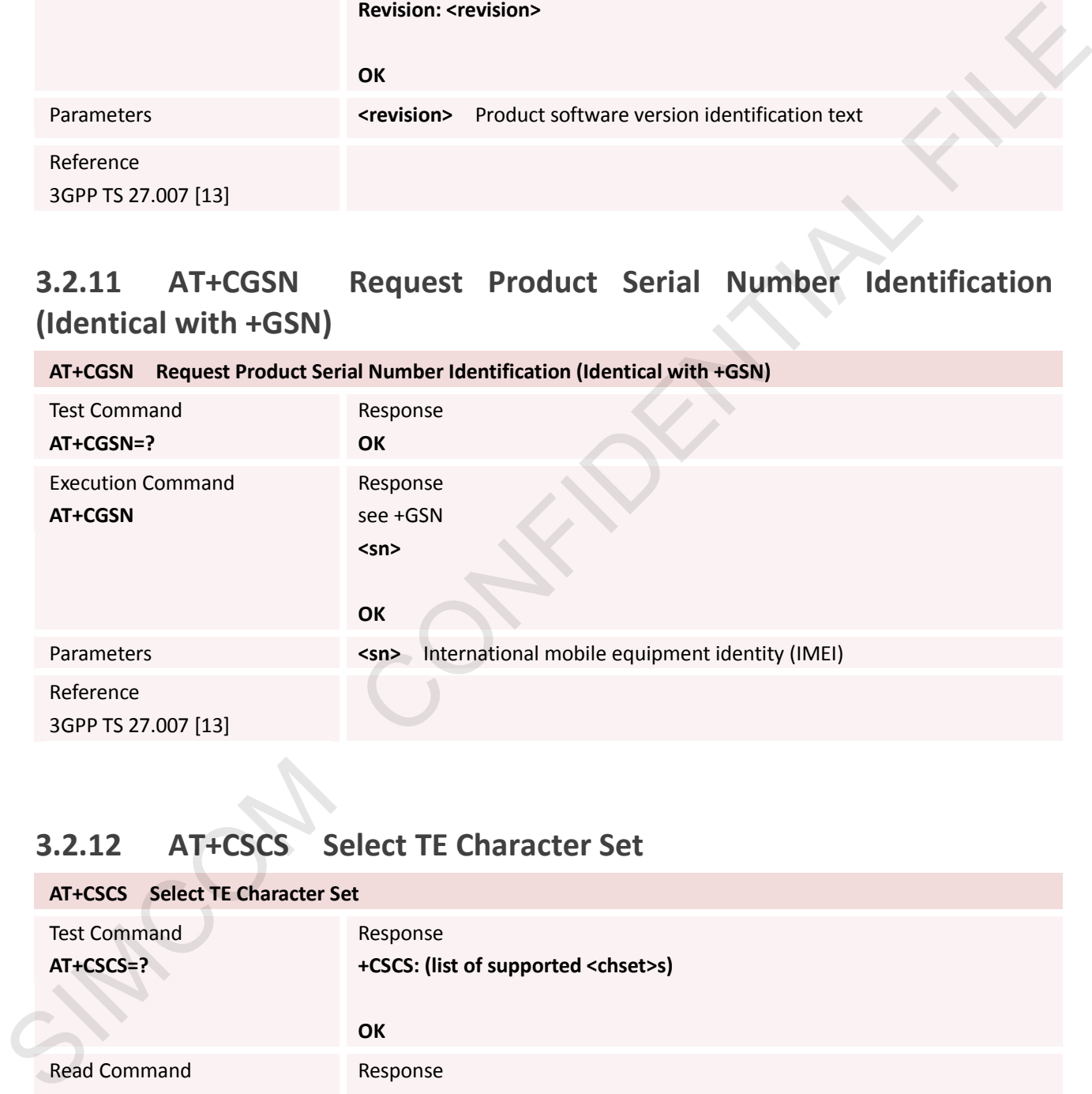

# **3.2.12 AT+CSCS Select TE Character Set**

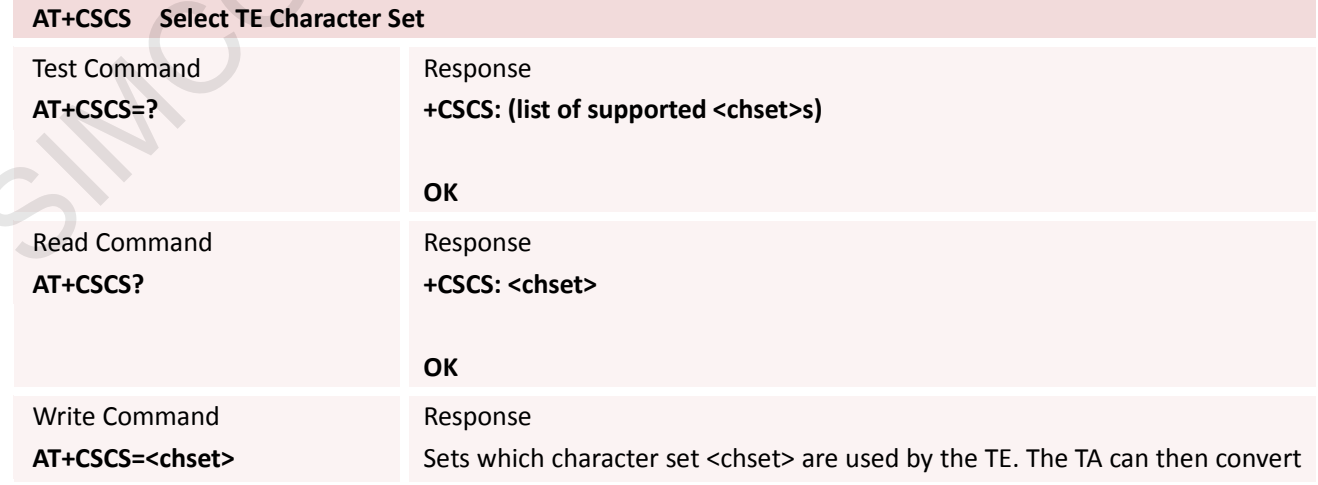

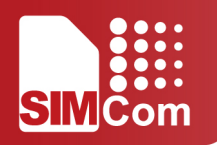

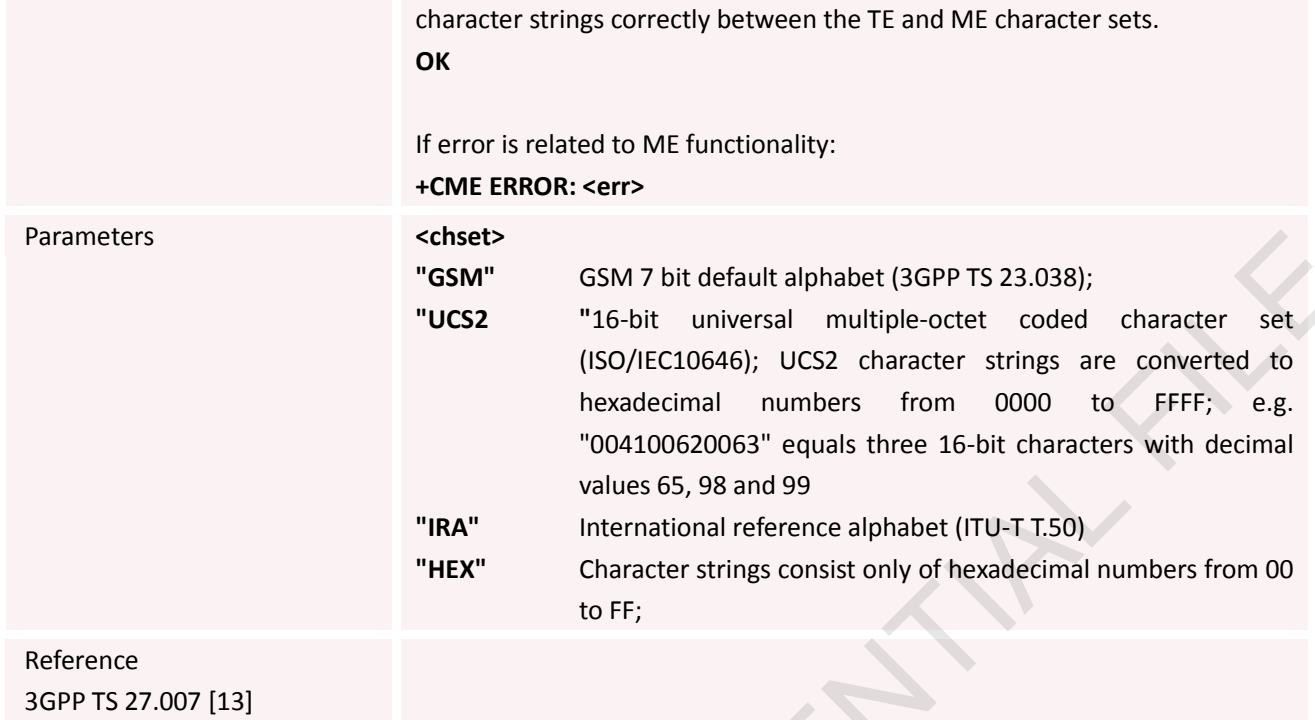

# **3.2.13 AT+CSTA Select Type of Address**

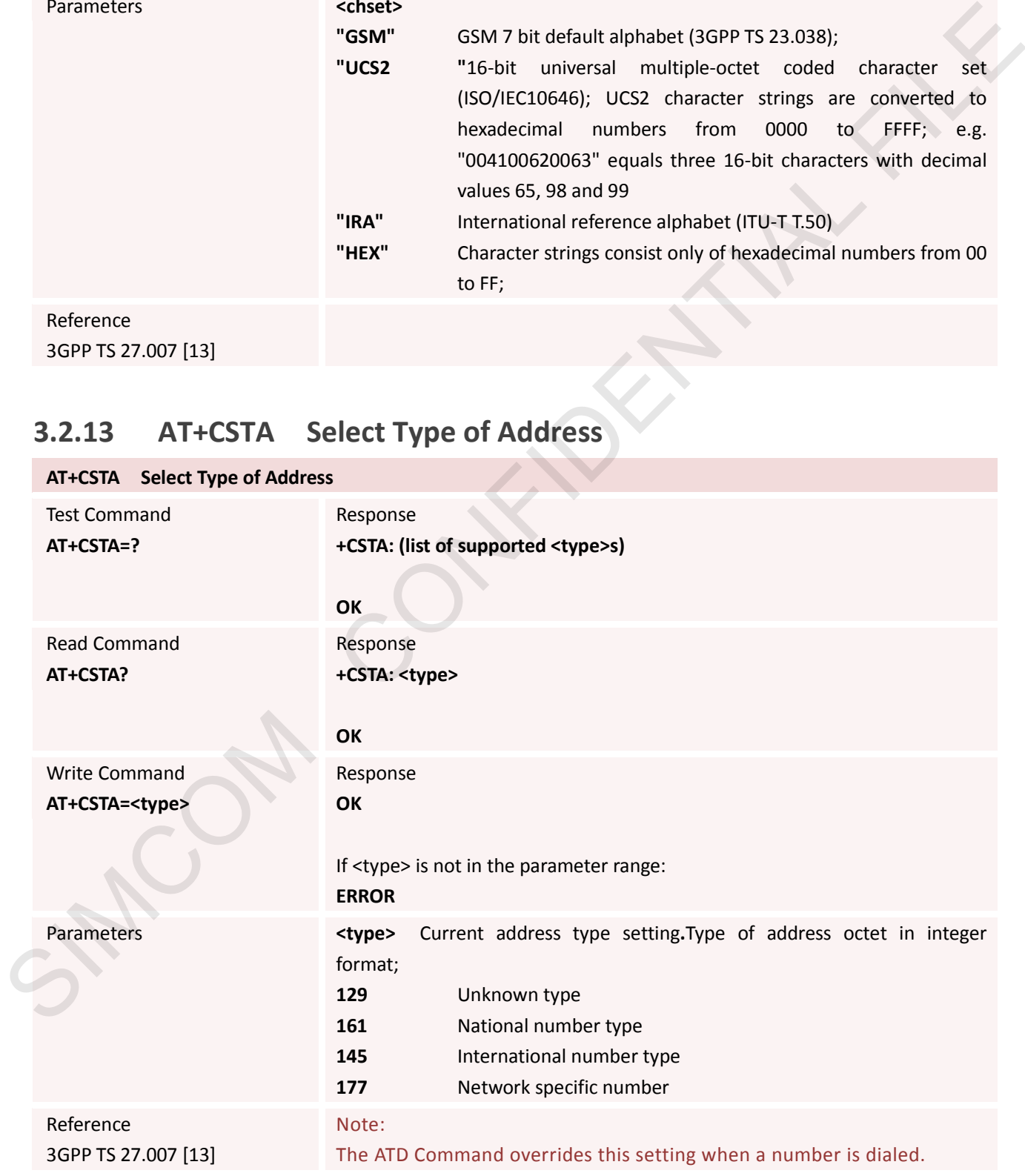

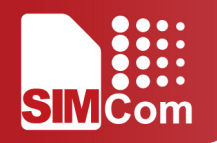

### **3.2.14 AT+CHLD Call Hold and Multiparty**

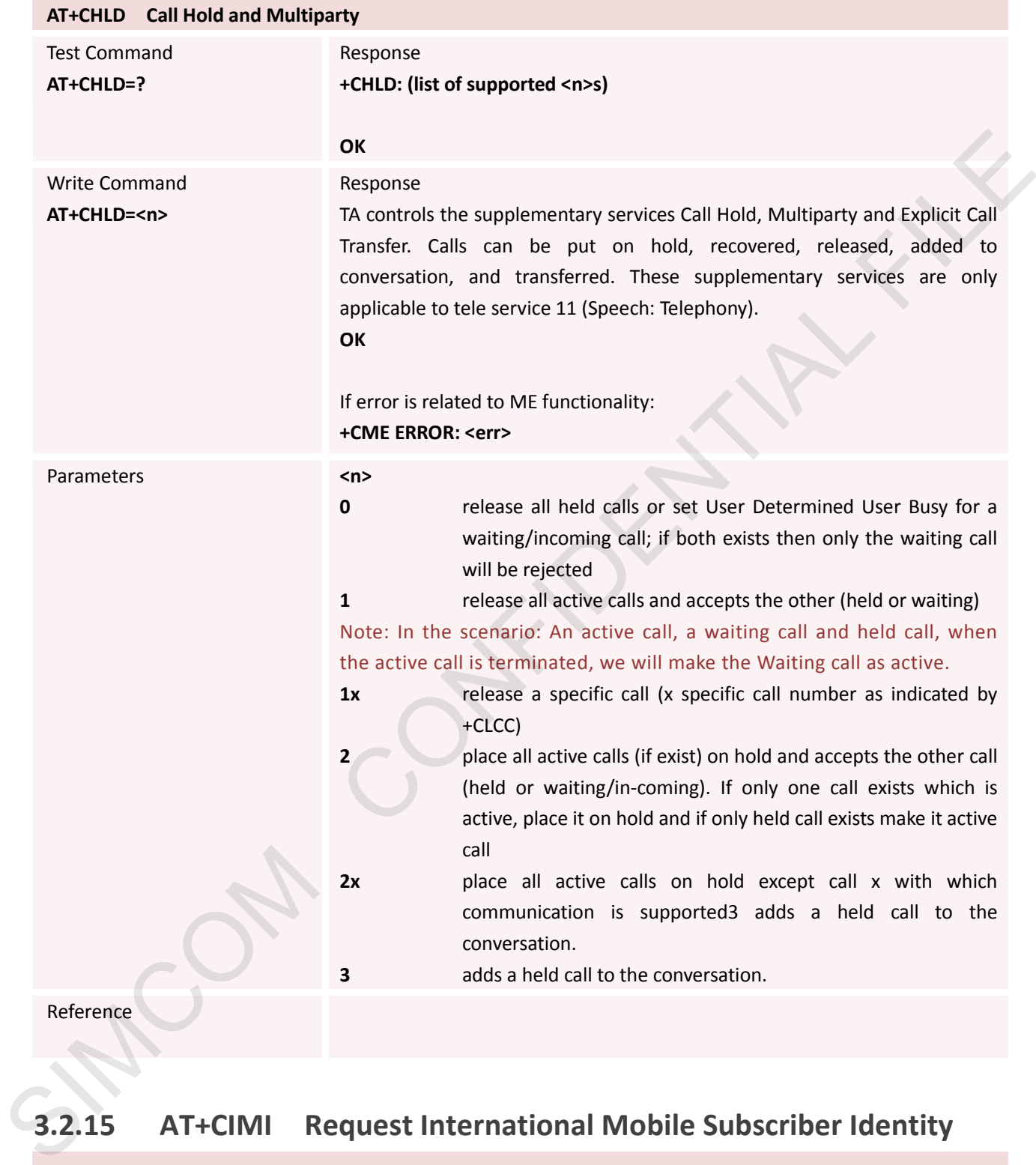

### **3.2.15 AT+CIMI Request International Mobile Subscriber Identity**

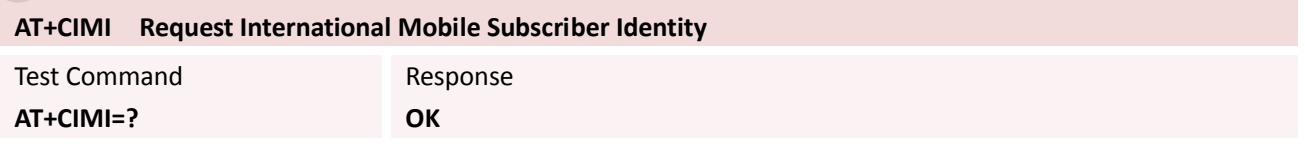

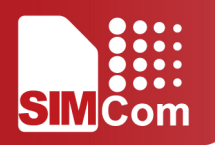

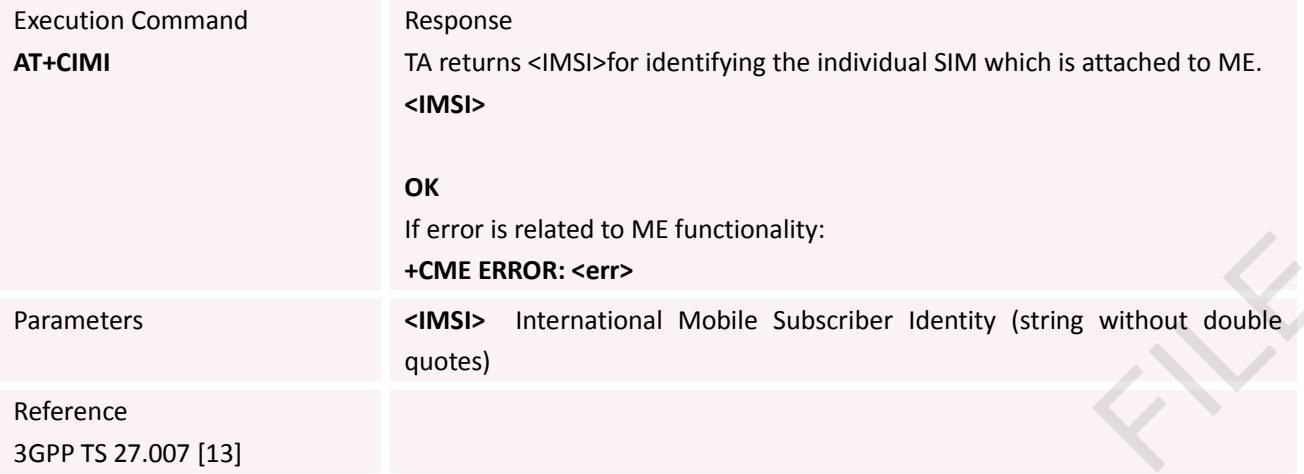

## **3.2.16 AT+CLCC List Current Calls of ME**

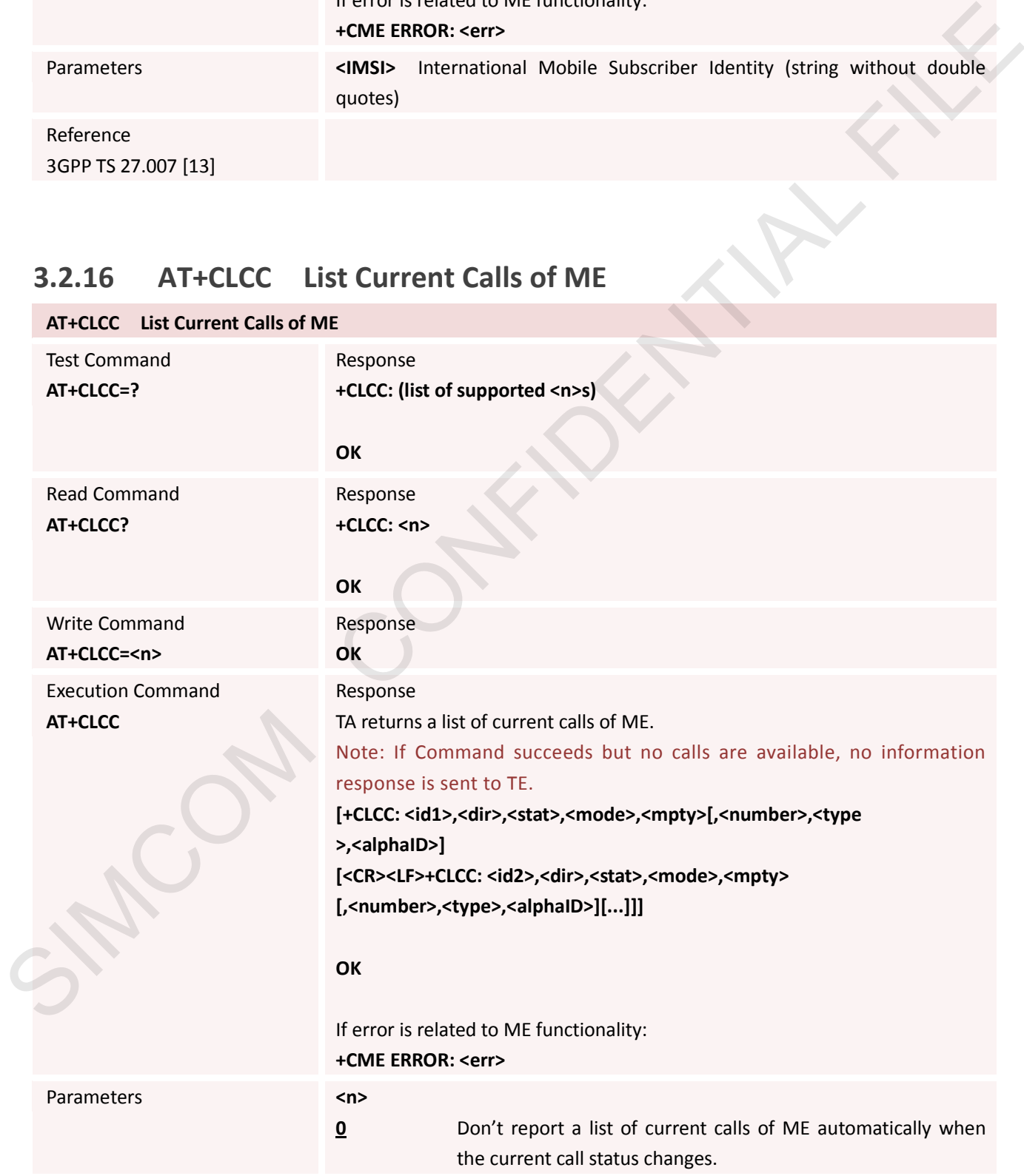

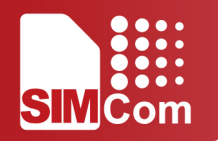

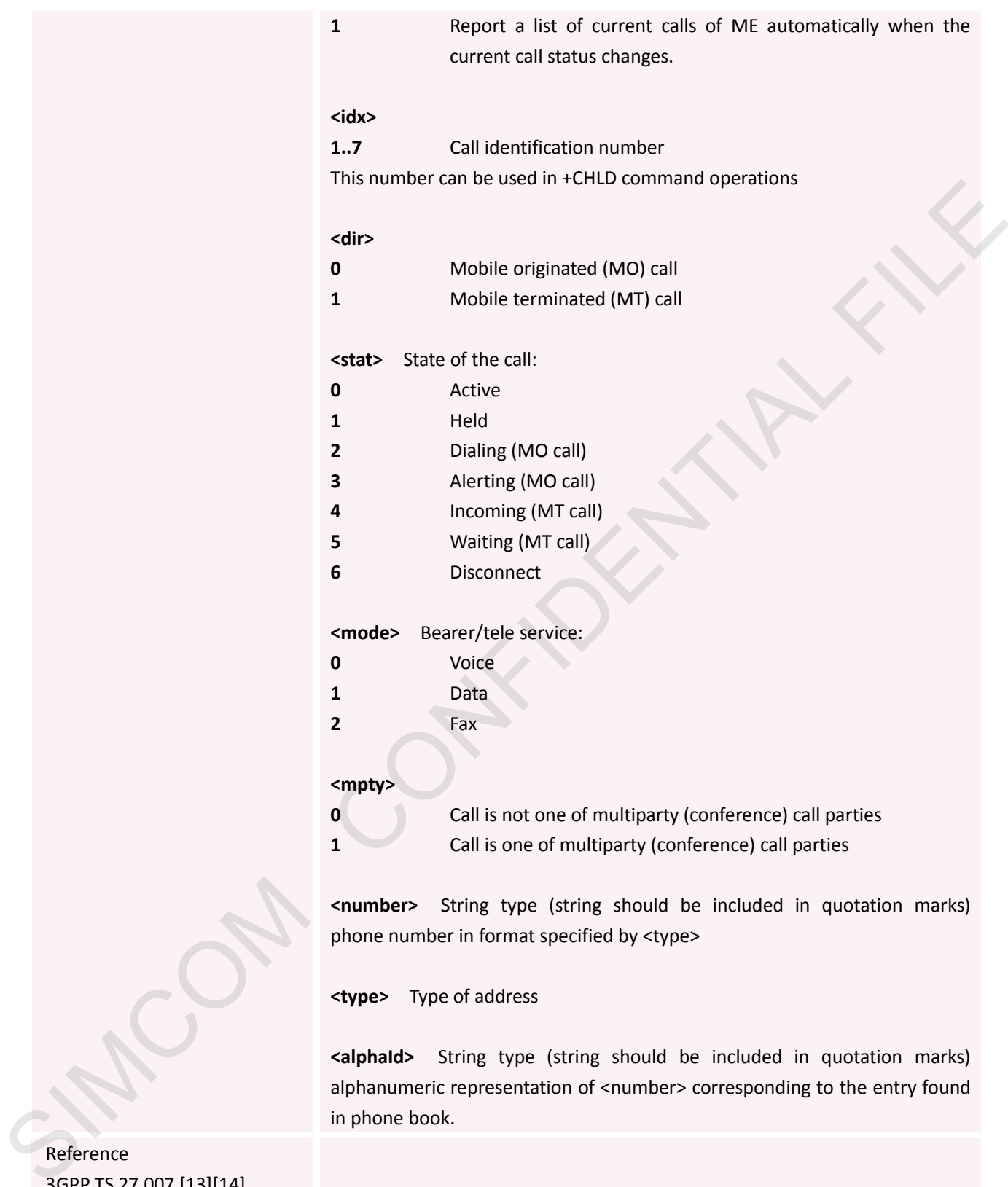

**<type>** Type of address

**<alphaId>** String type (string should be included in quotation marks) alphanumeric representation of <number> corresponding to the entry found in phone book.

Reference 3GPP TS 27.007 [13][14]

#### **3.2.17 AT+CLCK Facility Lock**

**AT+CLCK Facility Lock**

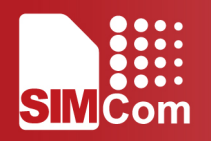

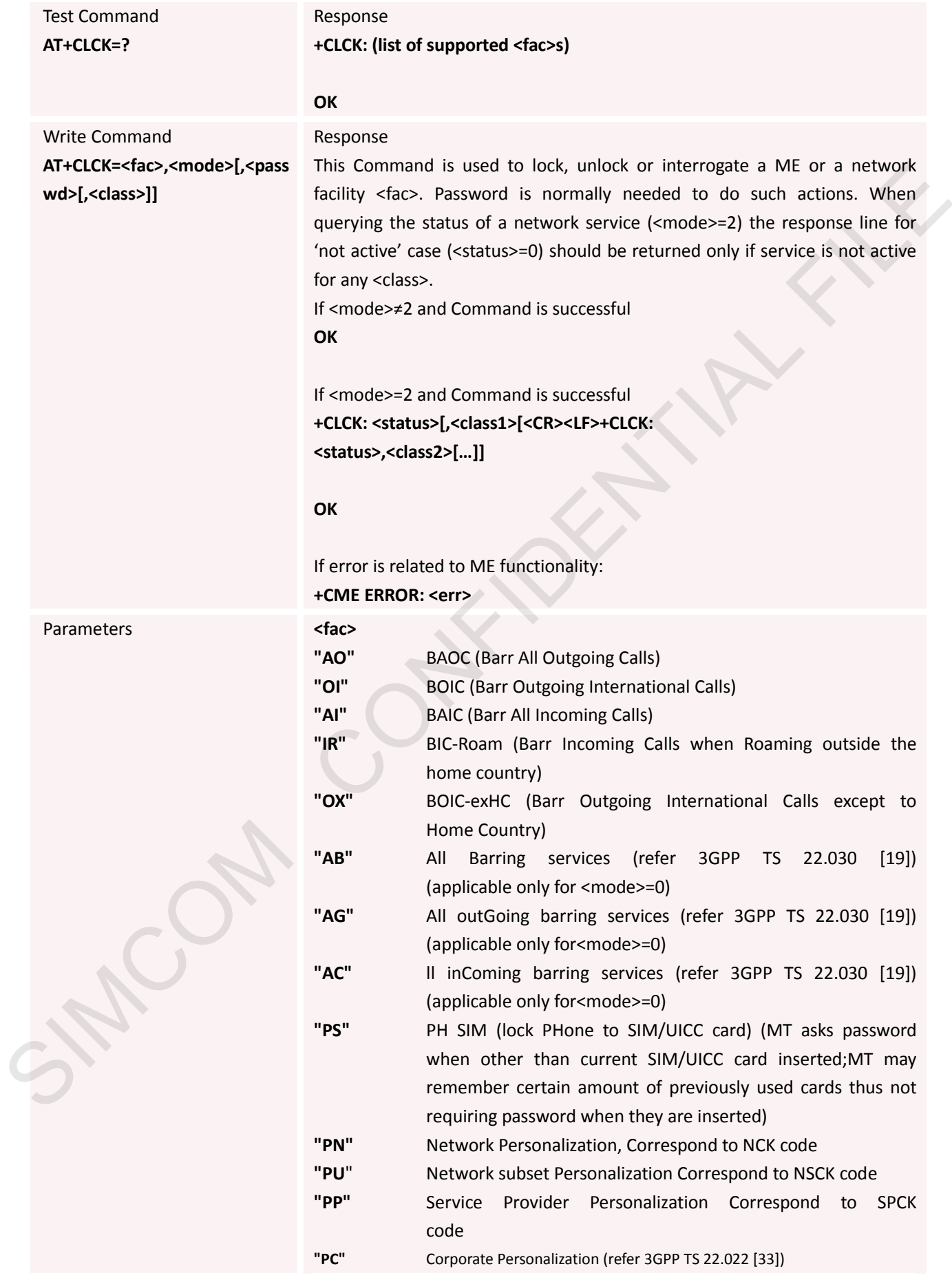

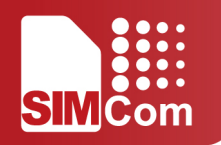

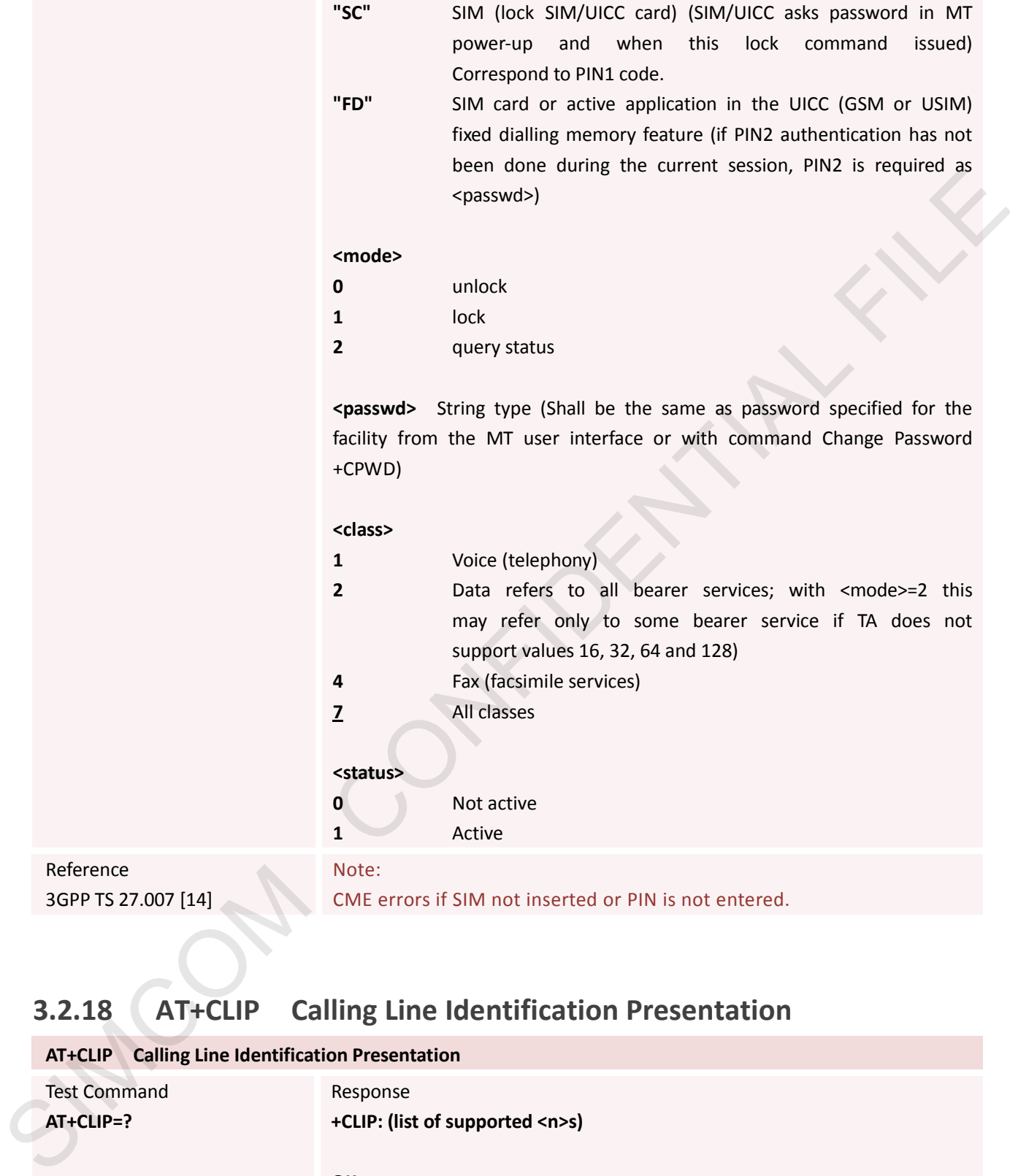

# **3.2.18 AT+CLIP Calling Line Identification Presentation**

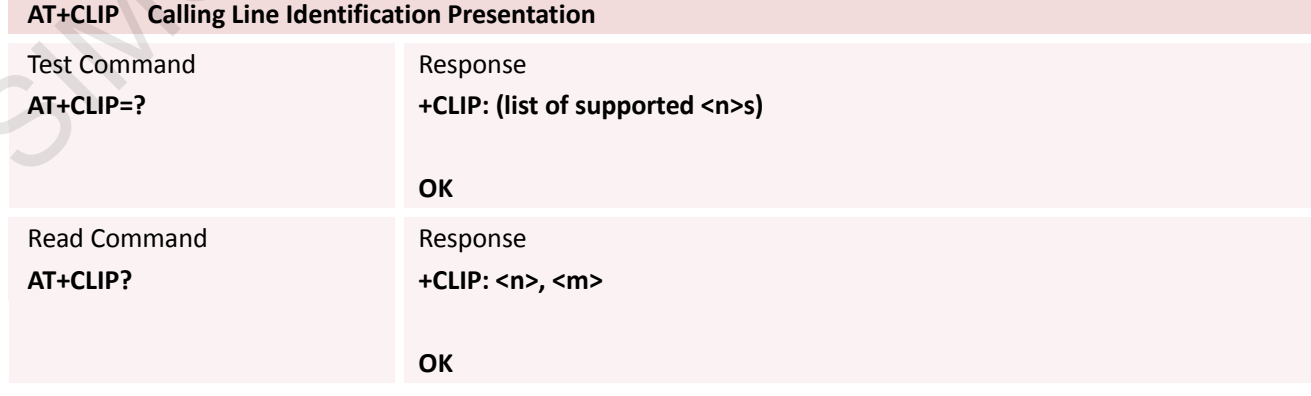

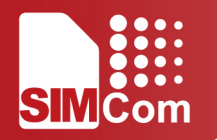

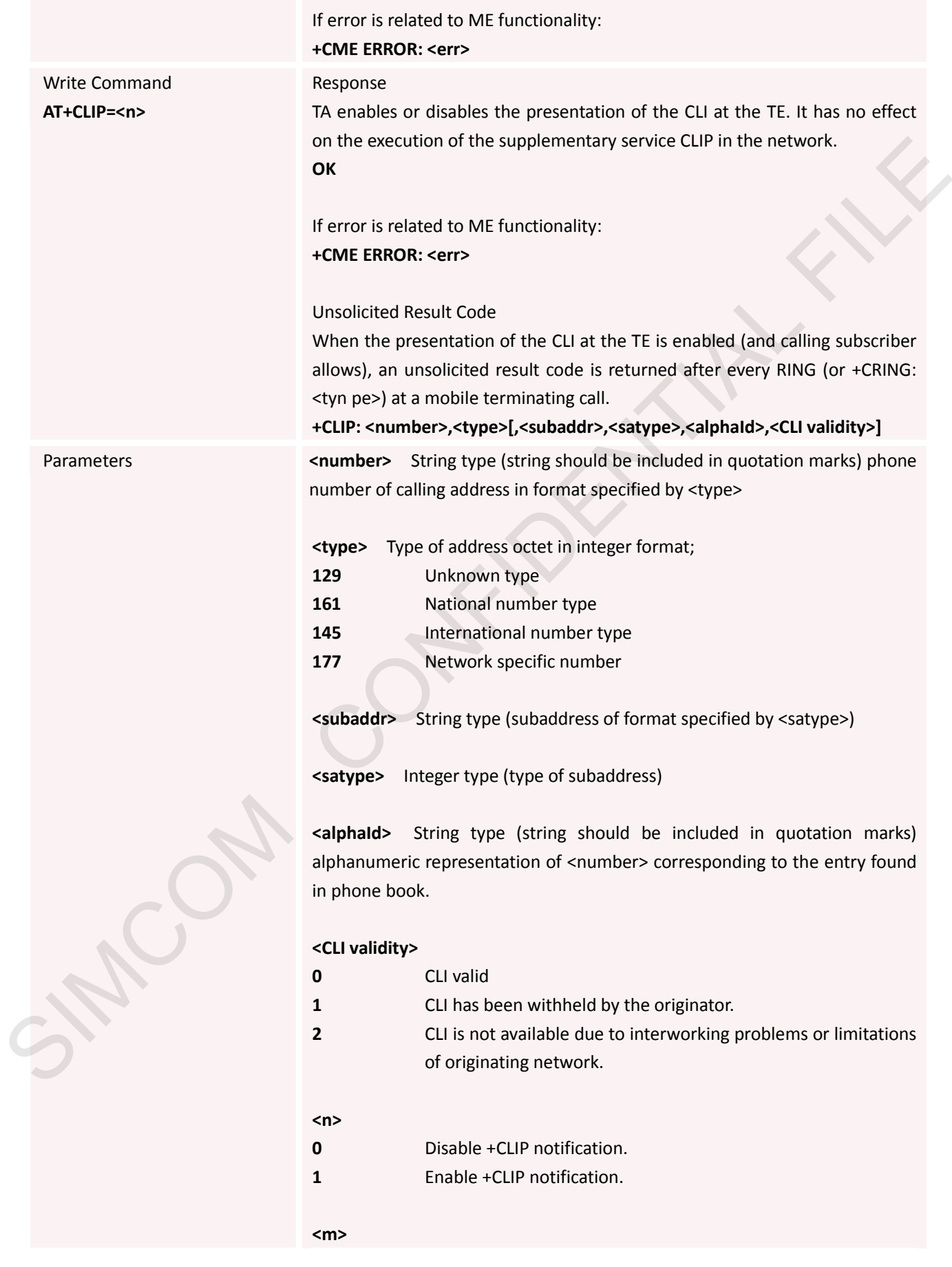

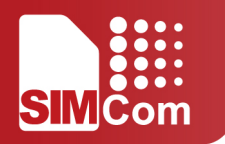

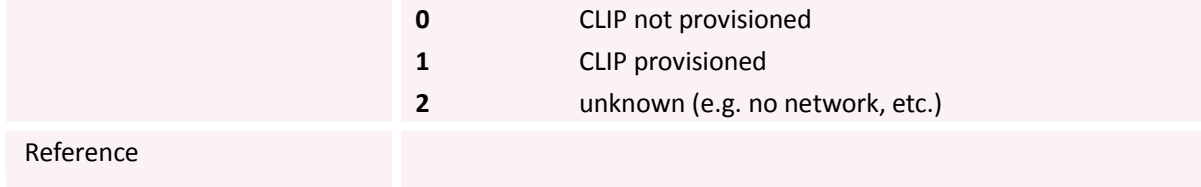

## **3.2.19 AT+CLIR Calling Line Identification Restriction**

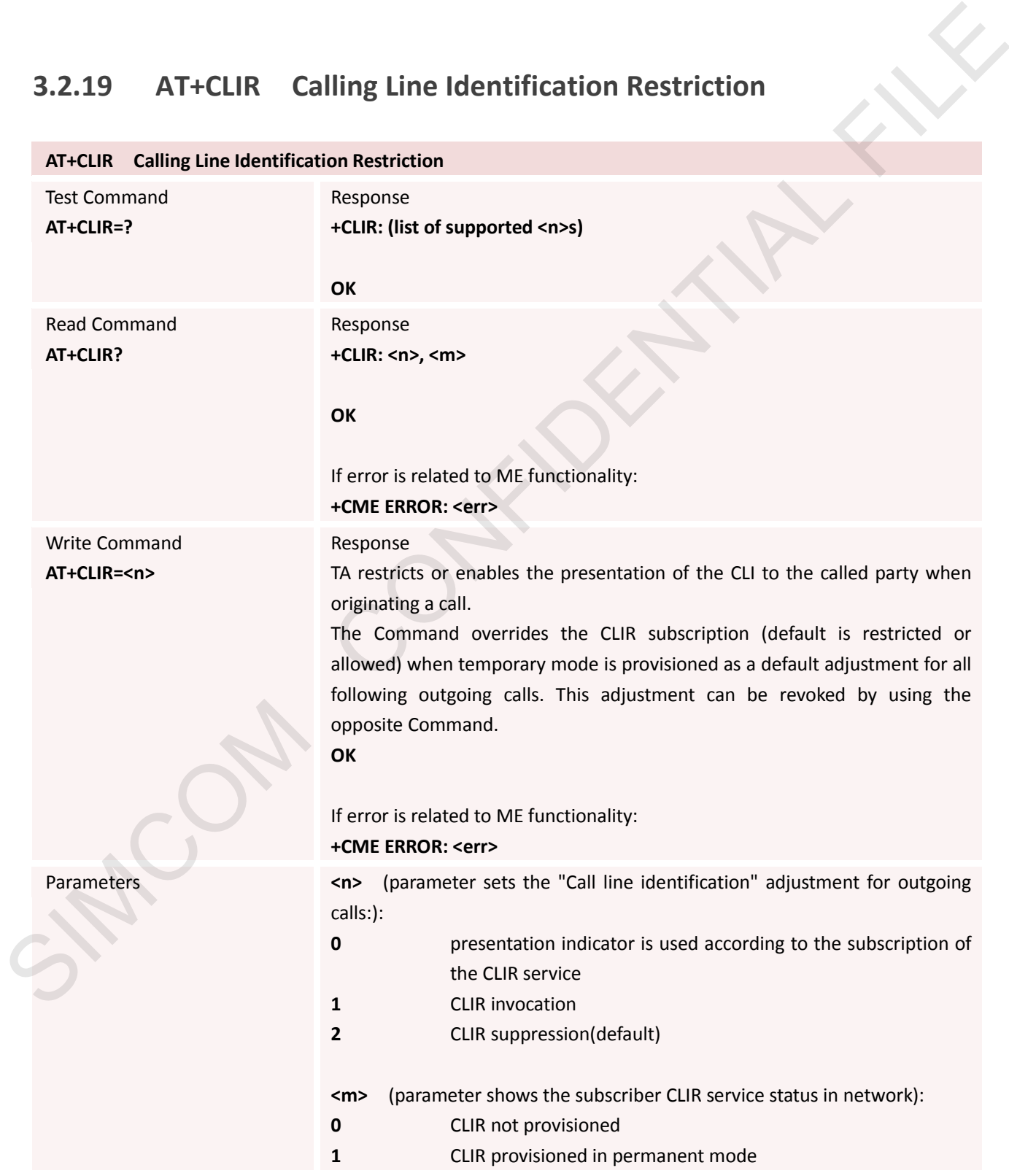

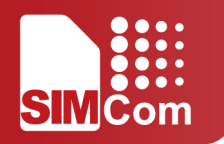

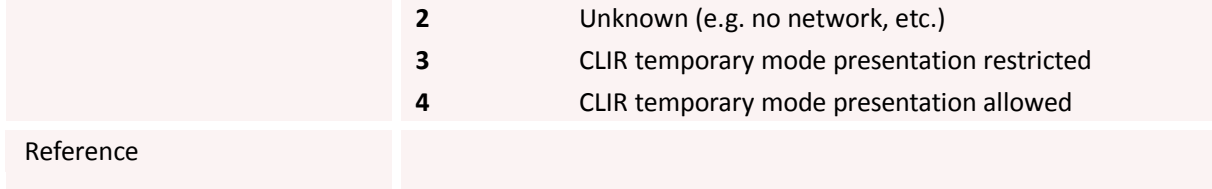

### **3.2.20 AT+CMEE Report Mobile Equipment Error**

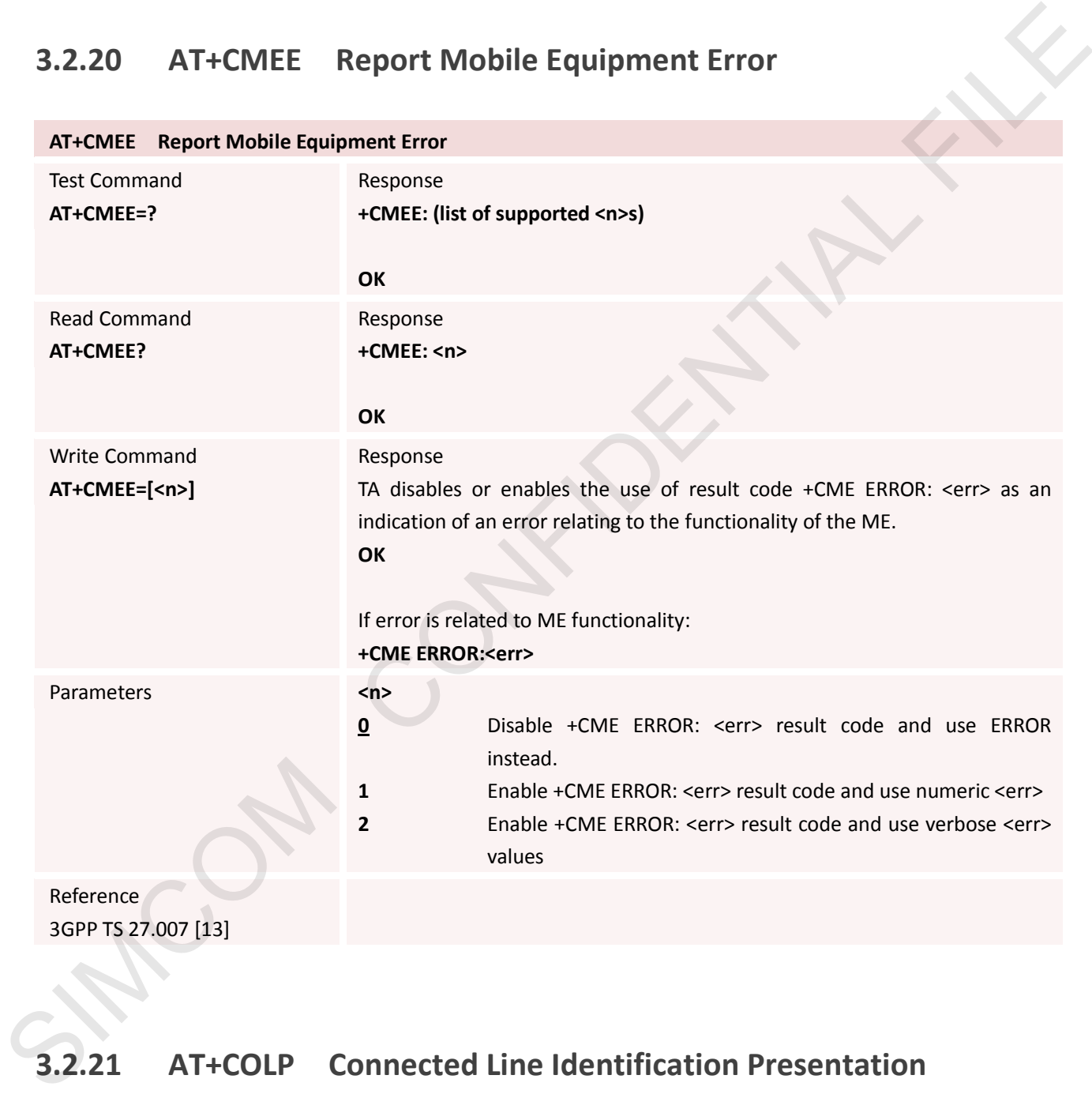

## **3.2.21 AT+COLP Connected Line Identification Presentation**

**AT+COLP Connected Line Identification Presentation**

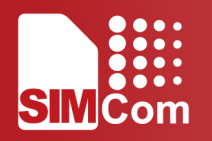

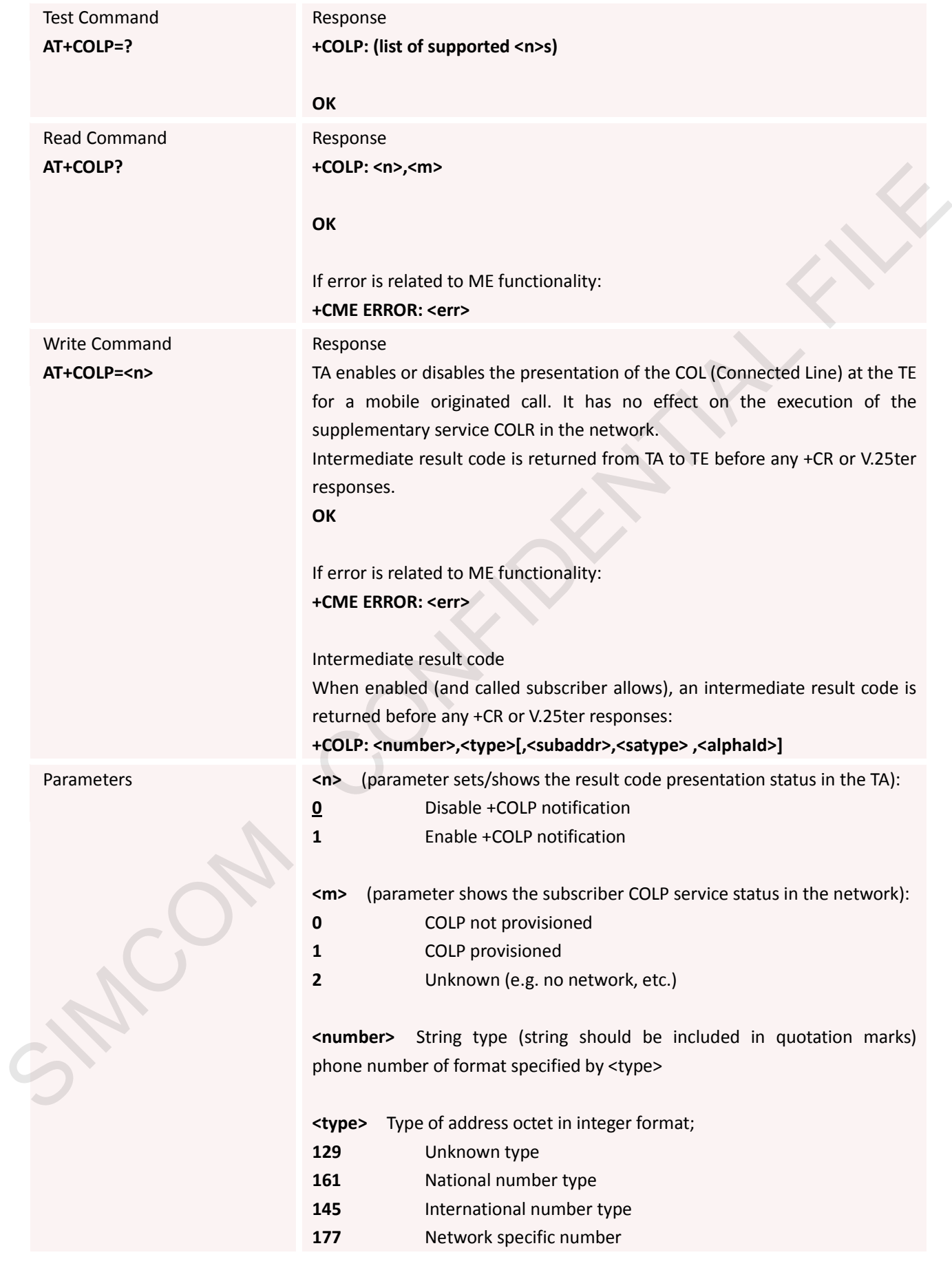

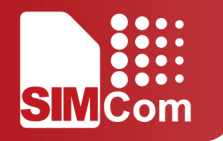

**<subaddr>** String type (string should be included in quotation marks) sub address of format specified by <satype>

**<satype>** Type of sub address octet in integer format (refer GSM 04.08 [8] sub clause 10.5.4.8)

**<alphaId>** String type (string should be included in quotation marks) alphanumeric representation of <number> corresponding to the entry found in phone book.

Reference 3GPP TS 27.007

#### **3.2.22 AT+COPS Operator Selection**

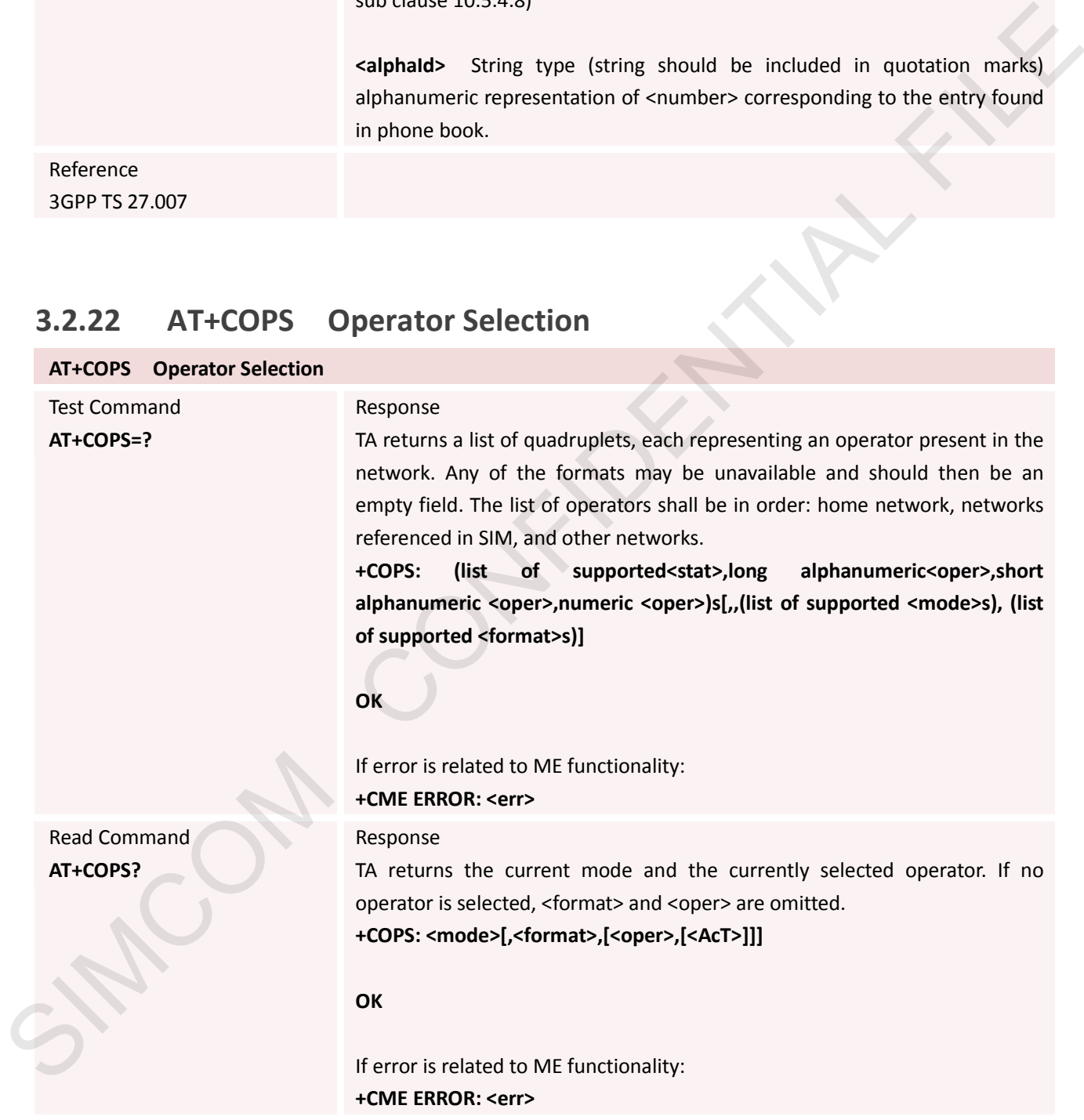

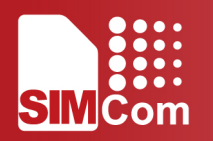

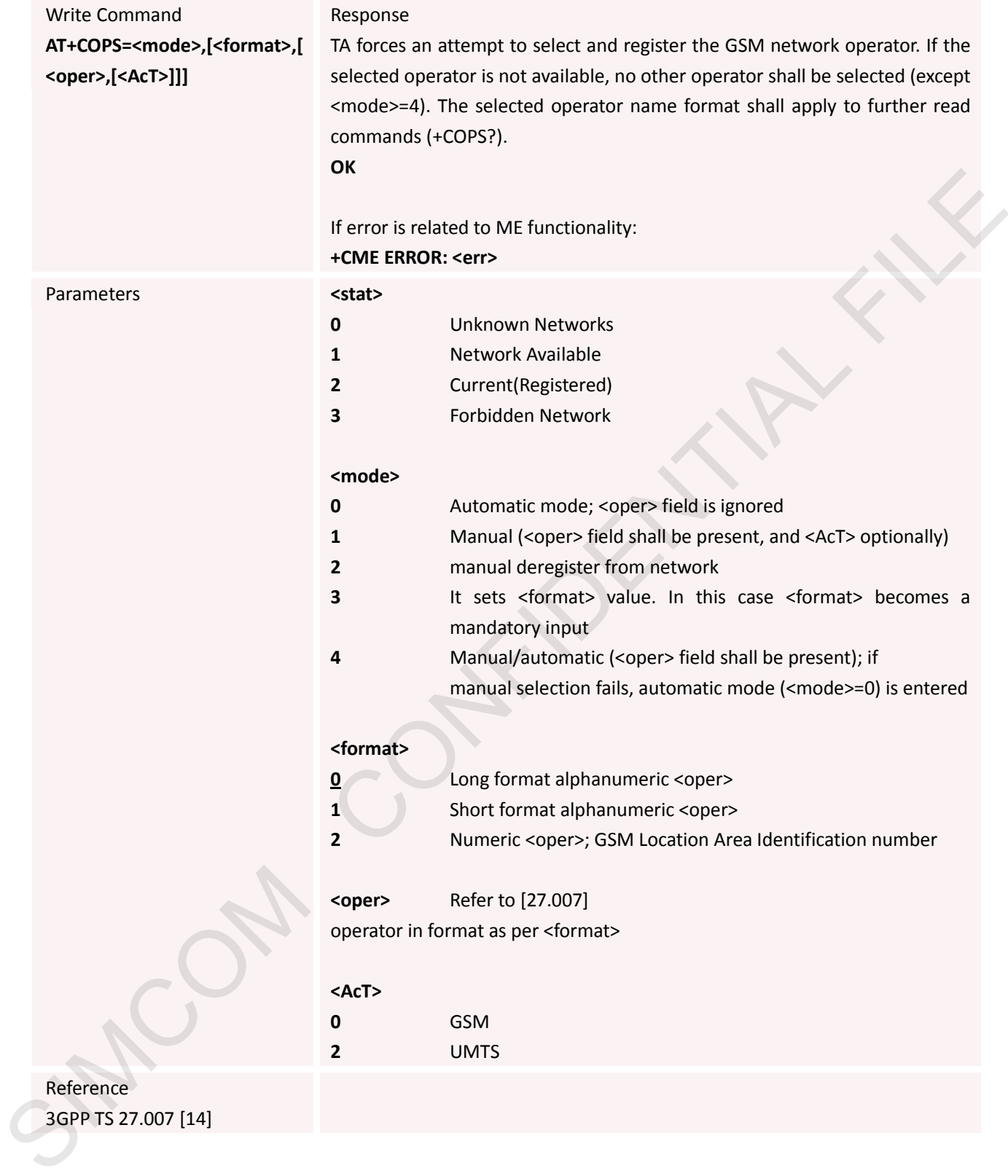

## **3.2.23 AT+CPAS Phone Activity Status**

**AT+CPAS Phone Activity Status**

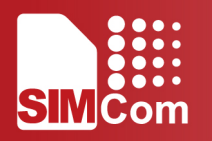

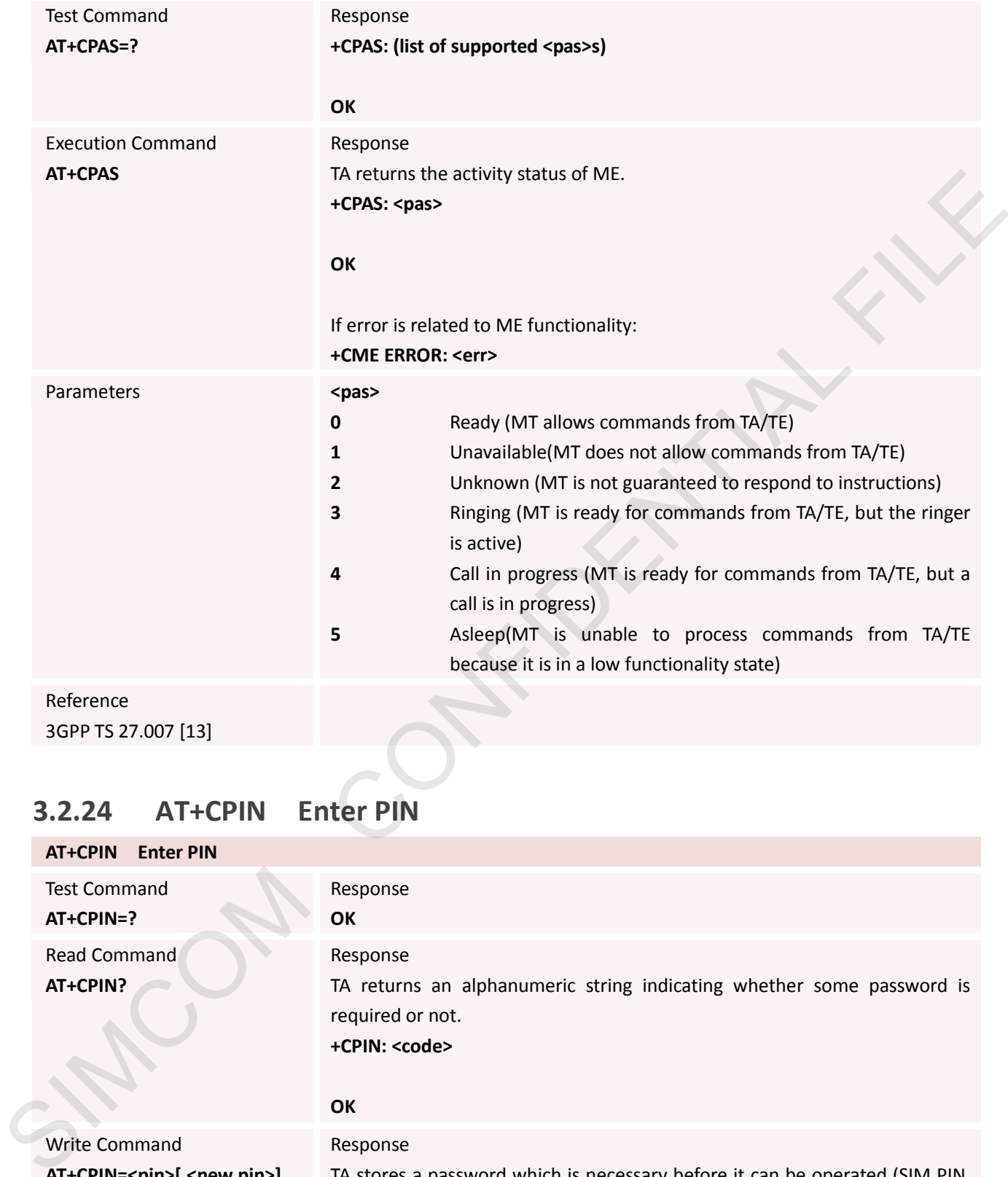

### **3.2.24 AT+CPIN Enter PIN**

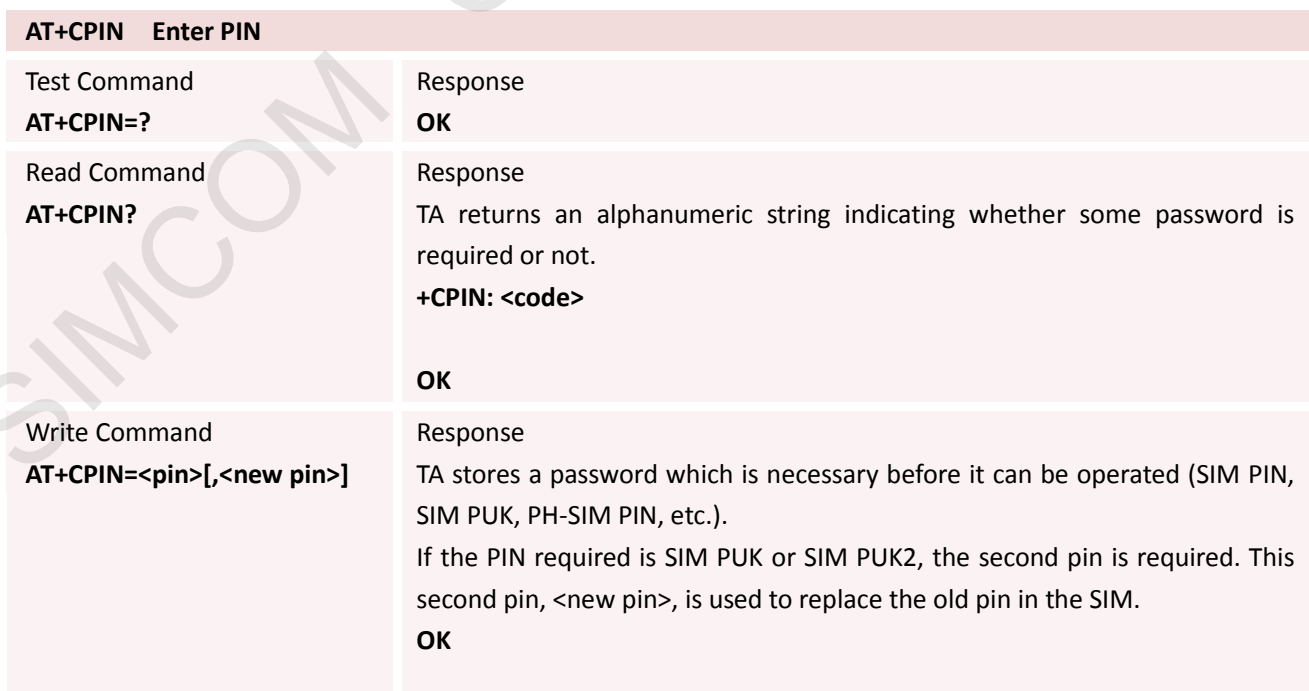

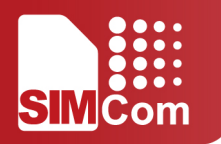

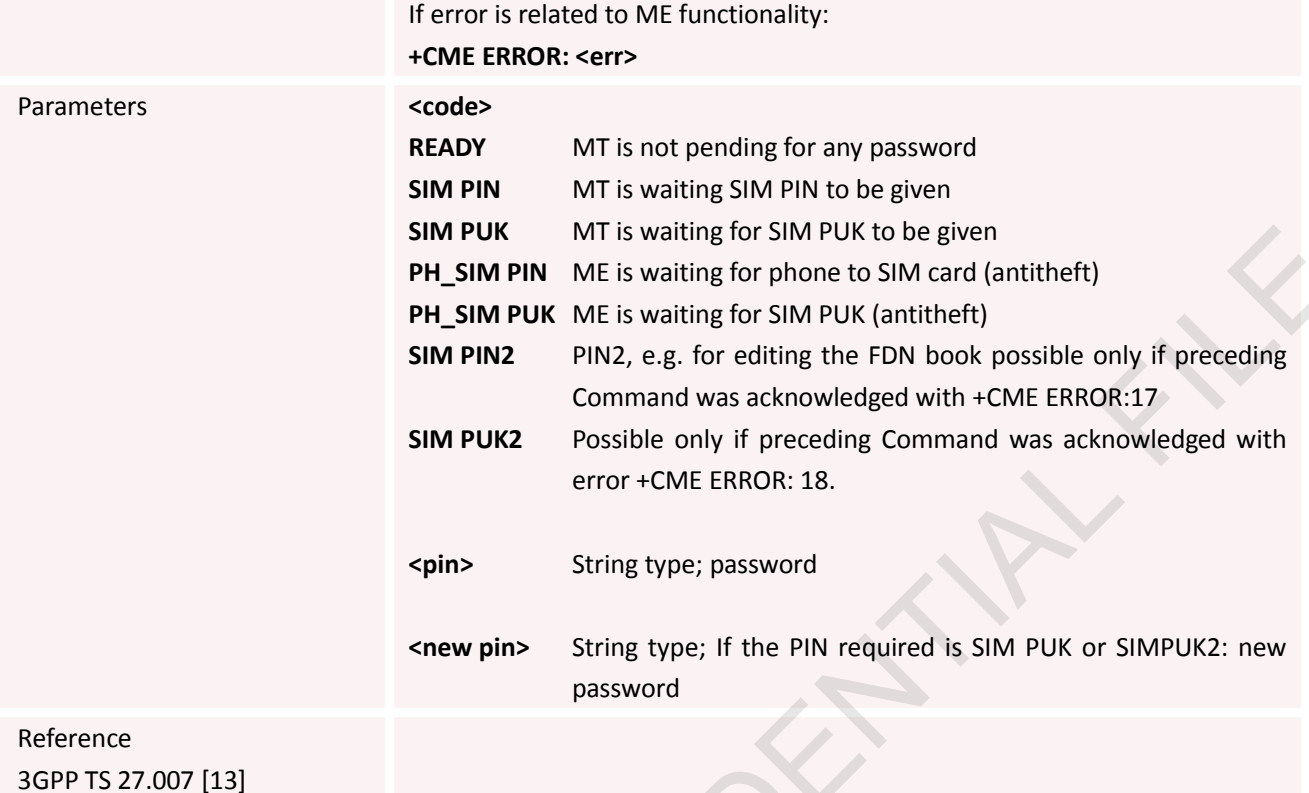

# **3.2.25 AT+CPWD Change Password**

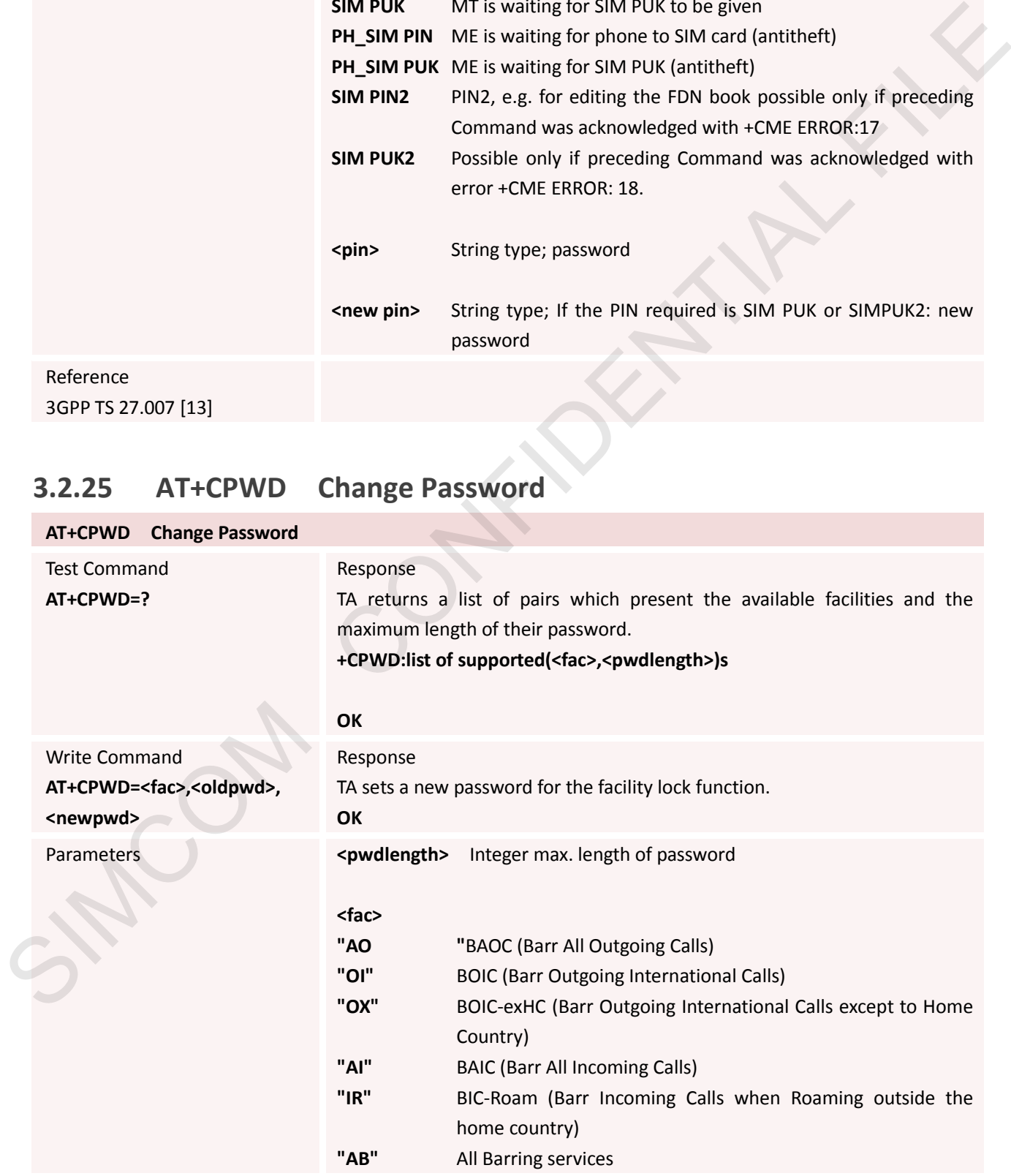

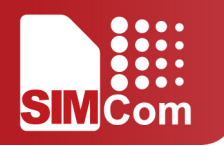

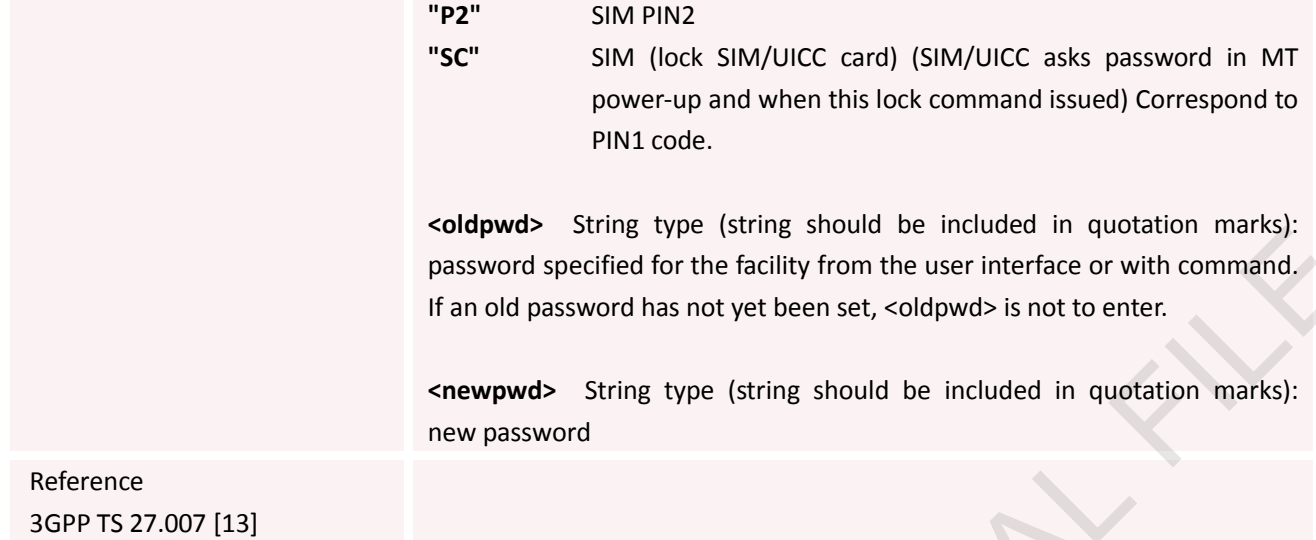

# **3.2.26 AT+CR Service Reporting Control**

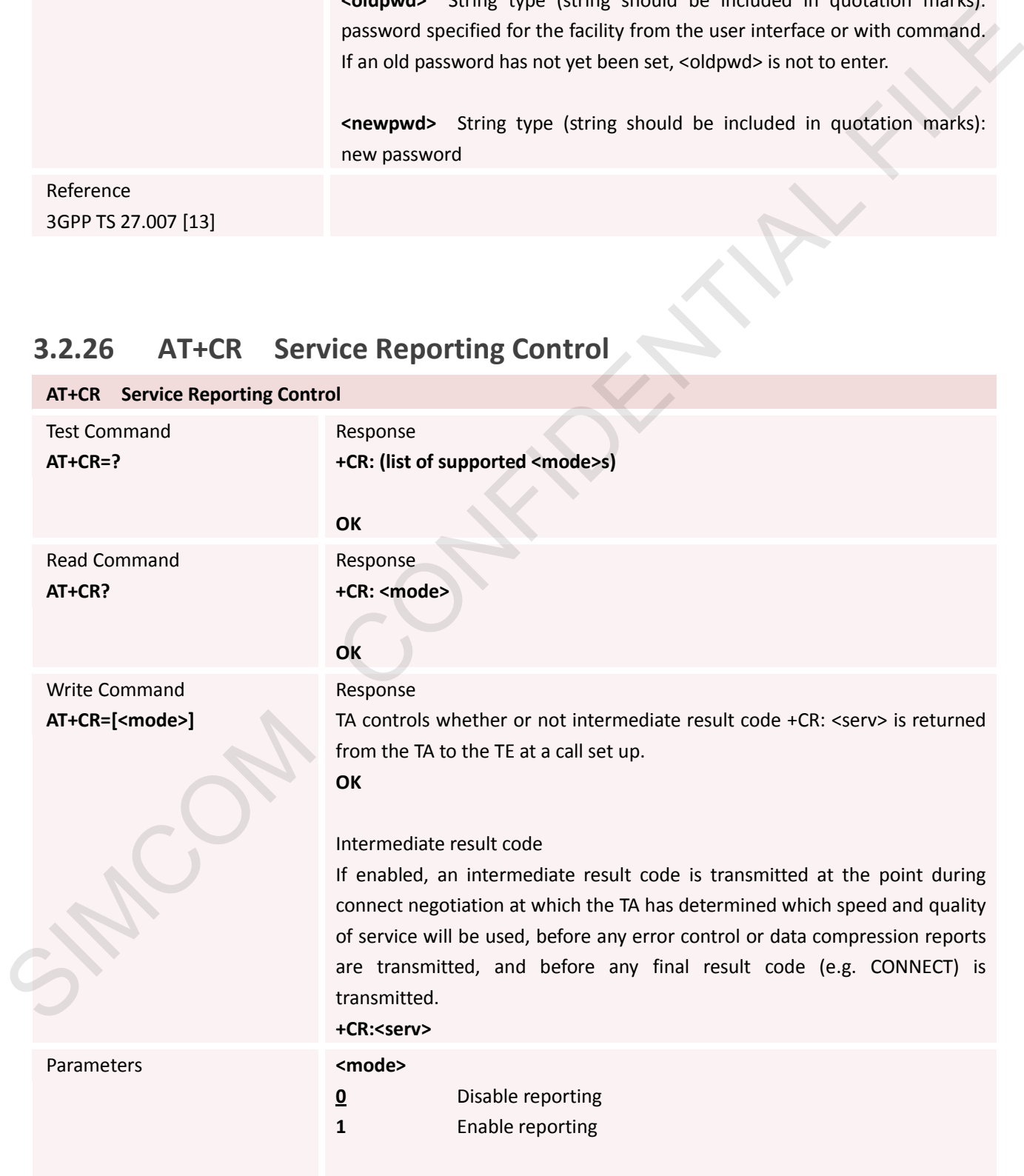

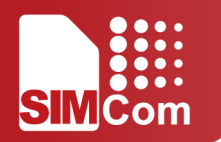

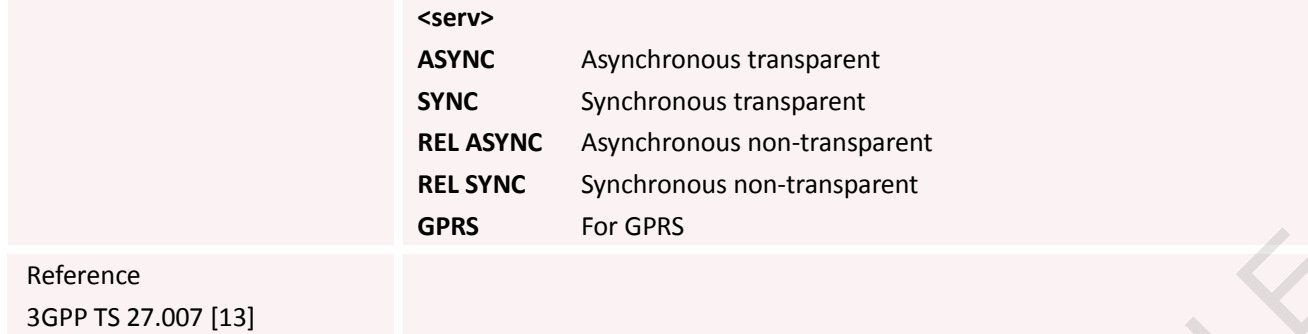

# **3.2.27 AT+CRC Set Cellular Result Codes for Incoming Call Indication**

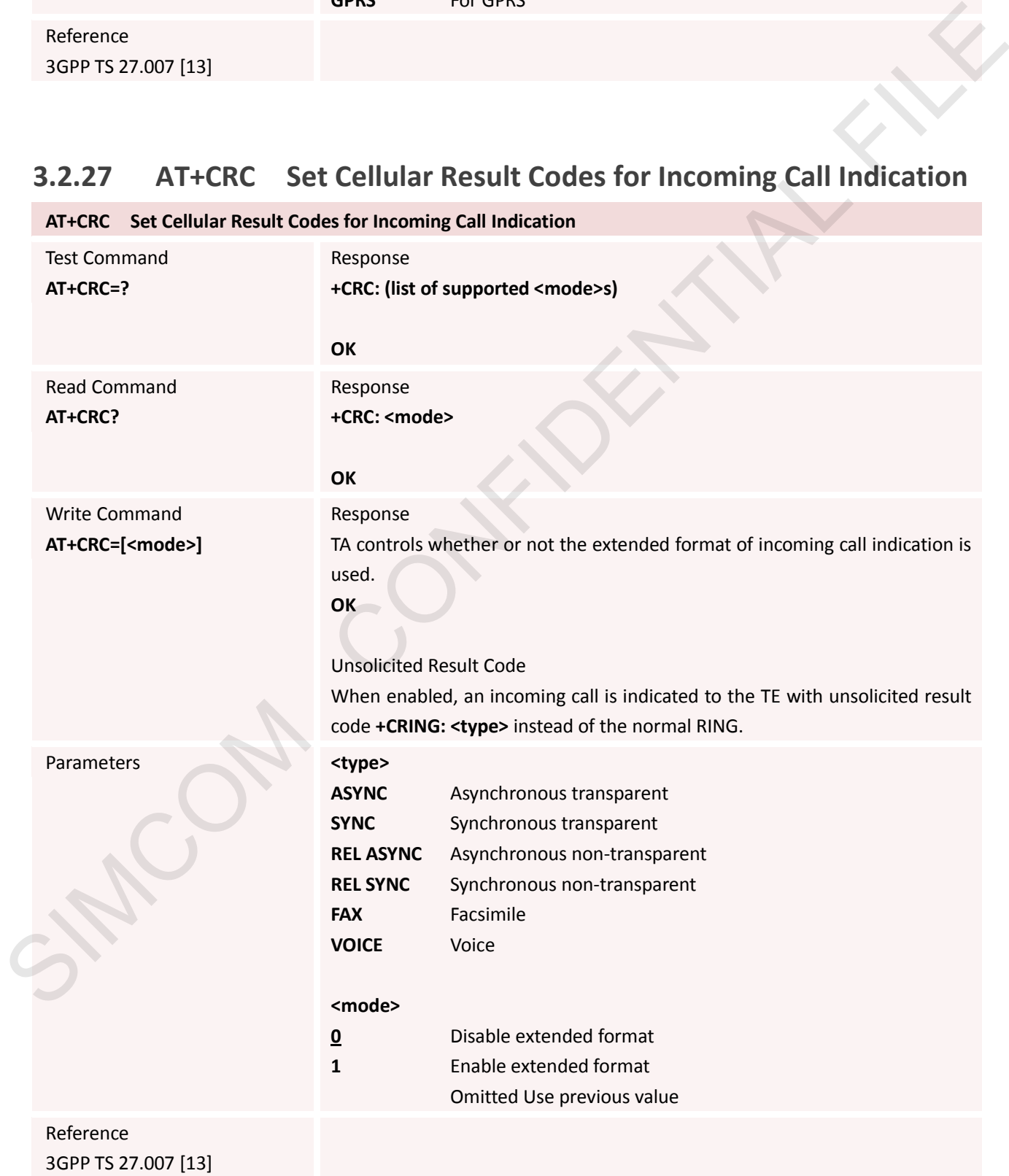

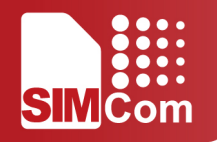

# **3.2.28 AT+CREG Network Registration**

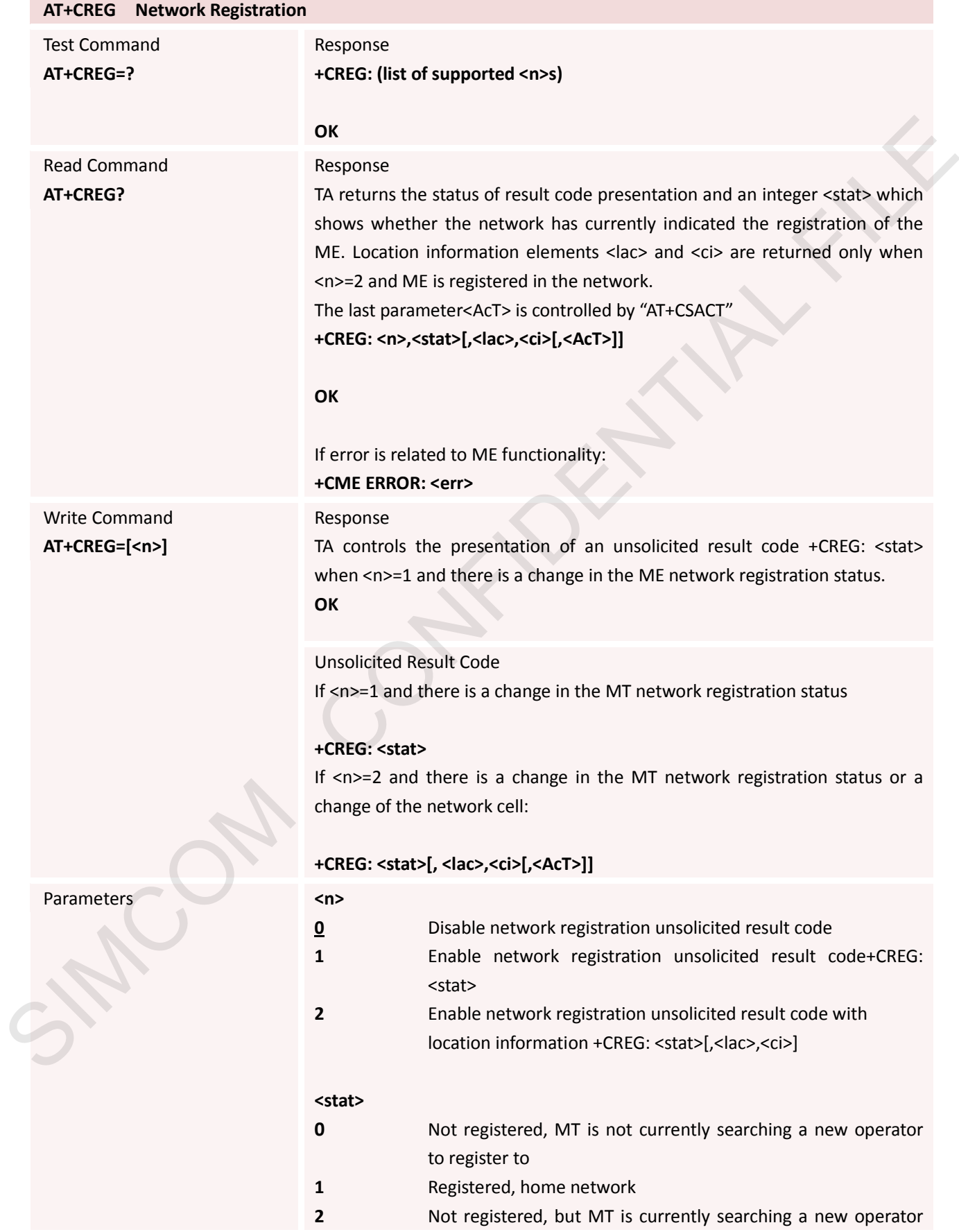

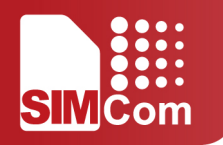

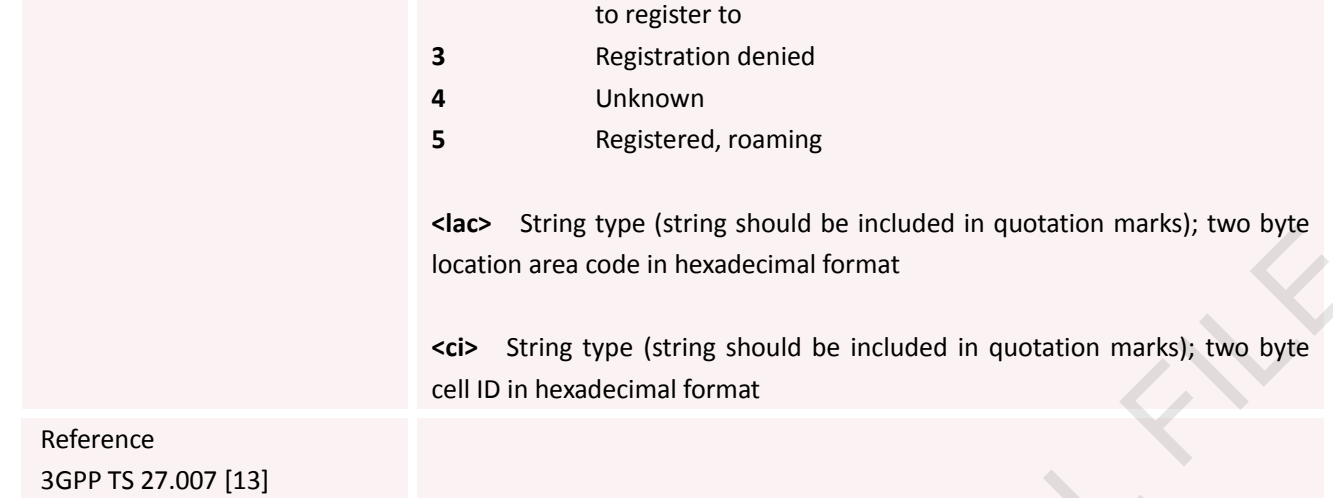

### **3.2.29 AT+CRLP Select Radio Link Protocol Parameters**

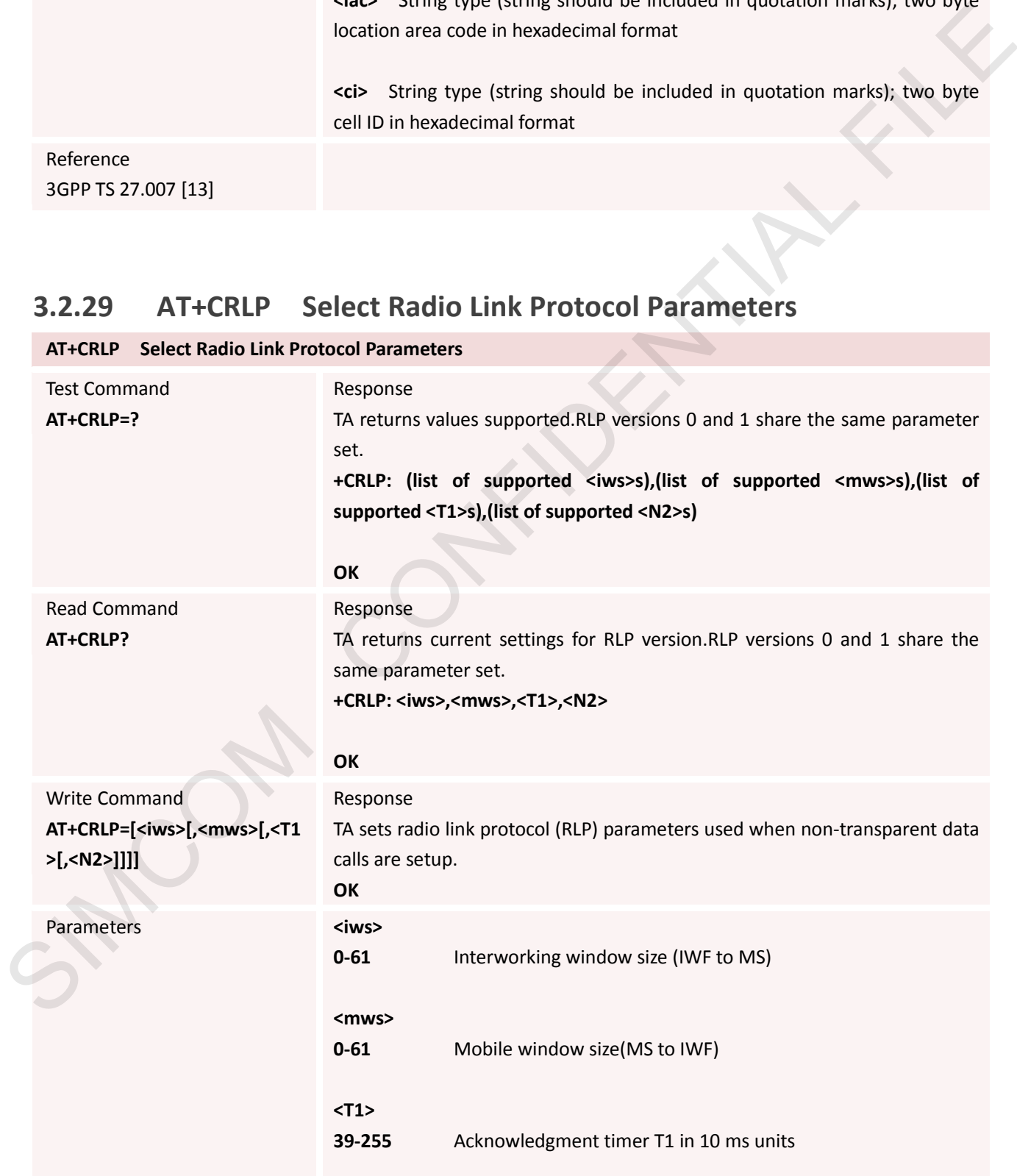

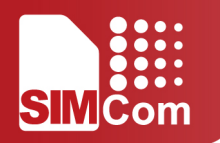

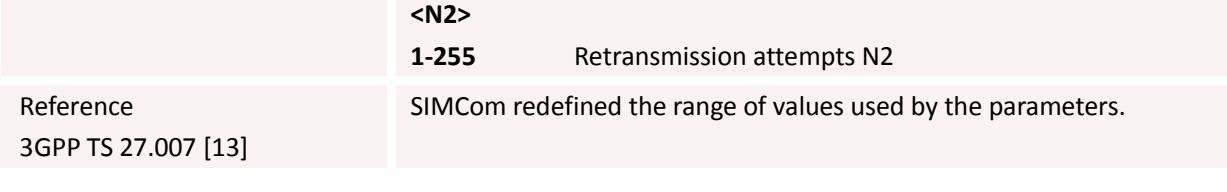

## **3.2.30 AT+CRSM Restricted SIM Access**

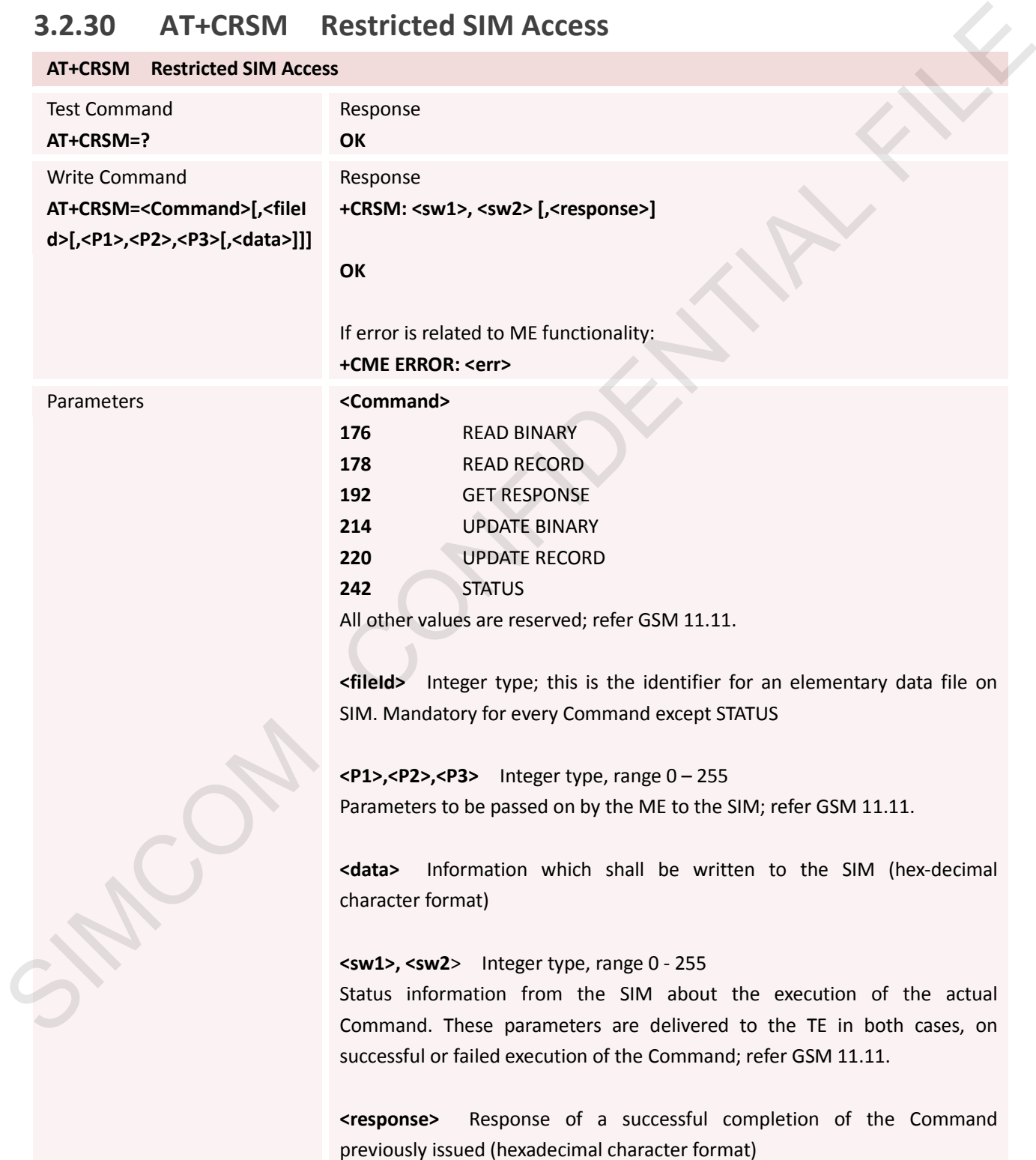

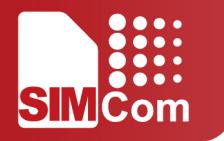

Reference 3GPP TS 27.007 GSM 11.11

## **3.2.31 AT+CSQ Signal Quality Report**

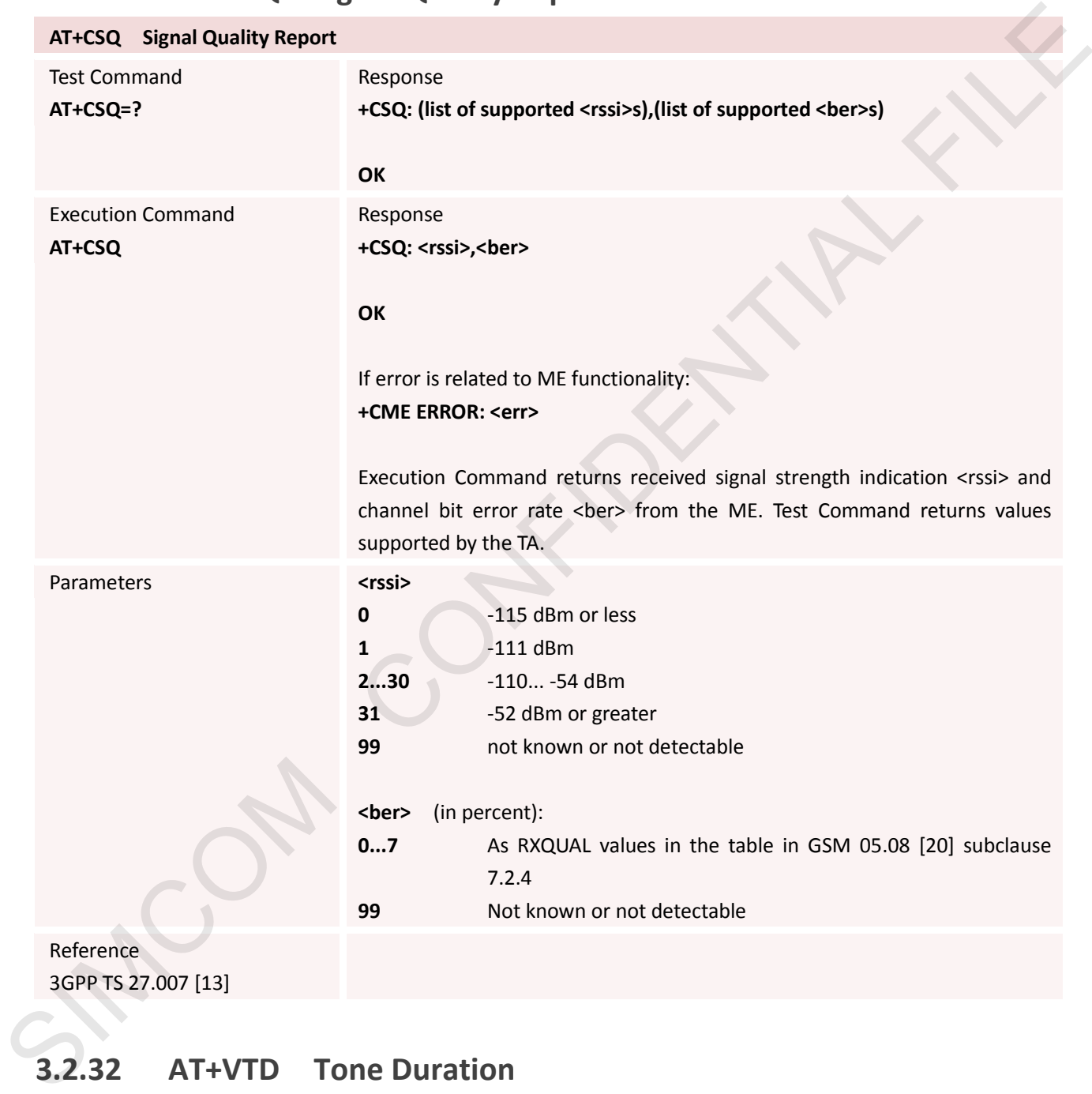

#### **3.2.32 AT+VTD Tone Duration**

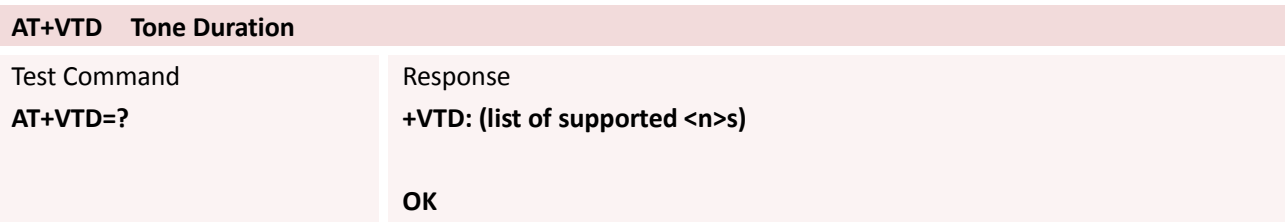

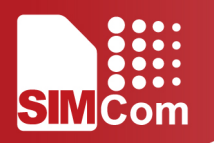

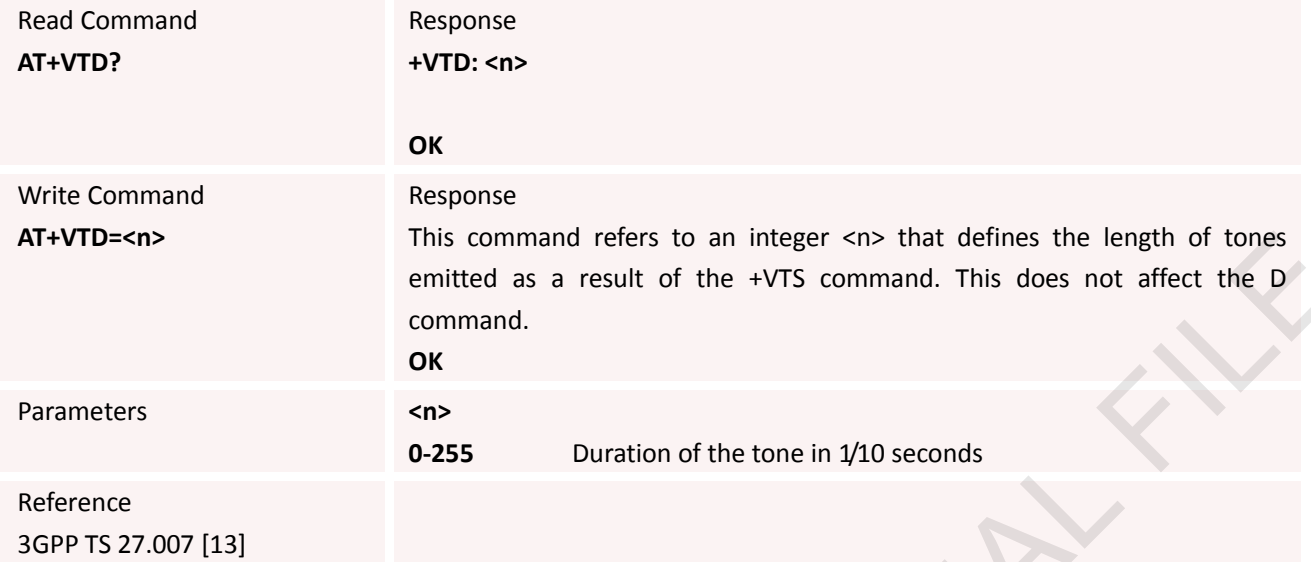

# **3.2.33 AT+VTS DTMF and Tone Generation**

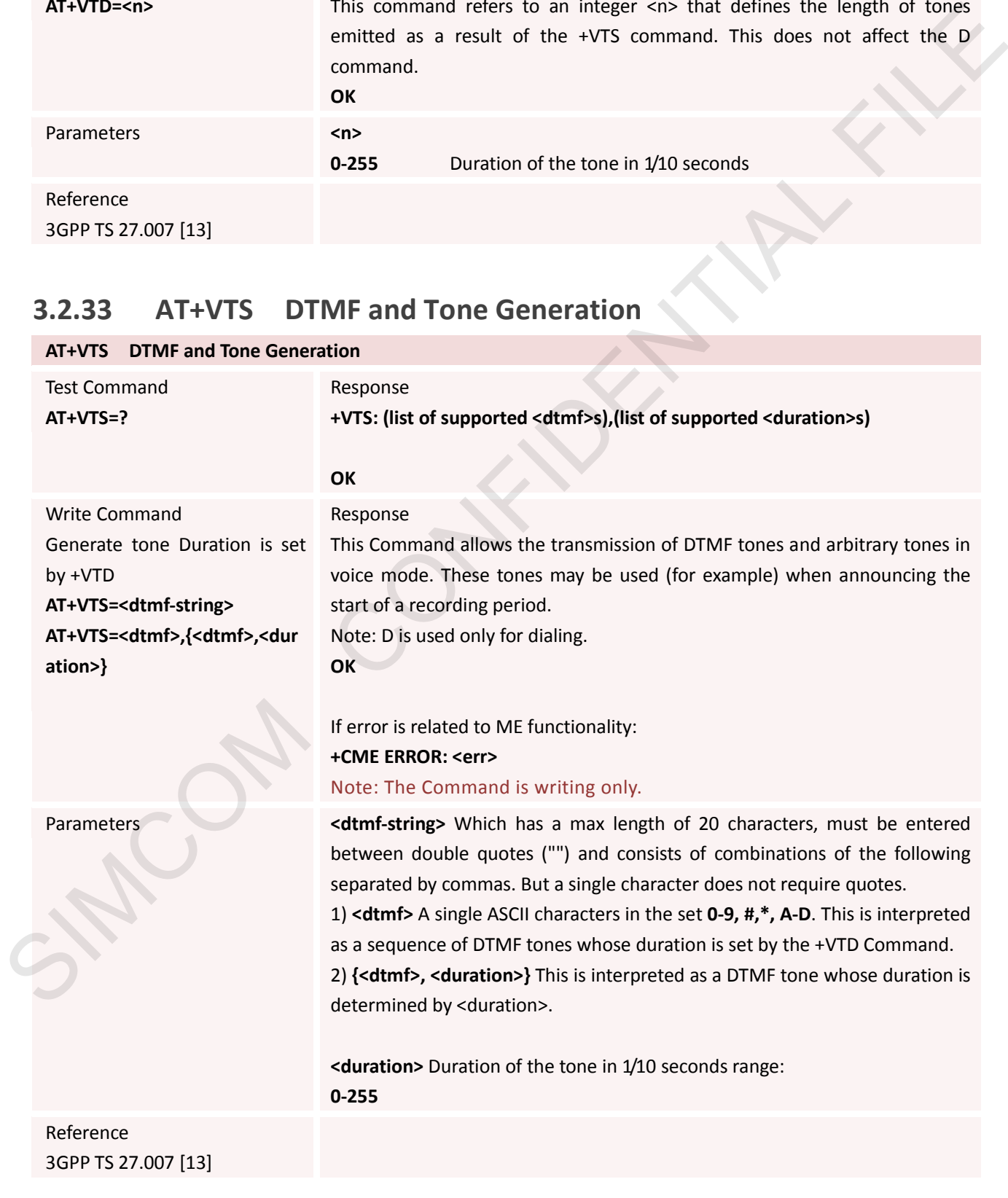

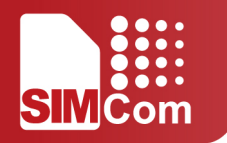

# **3.2.34 AT+CMUX Multiplexer Control**

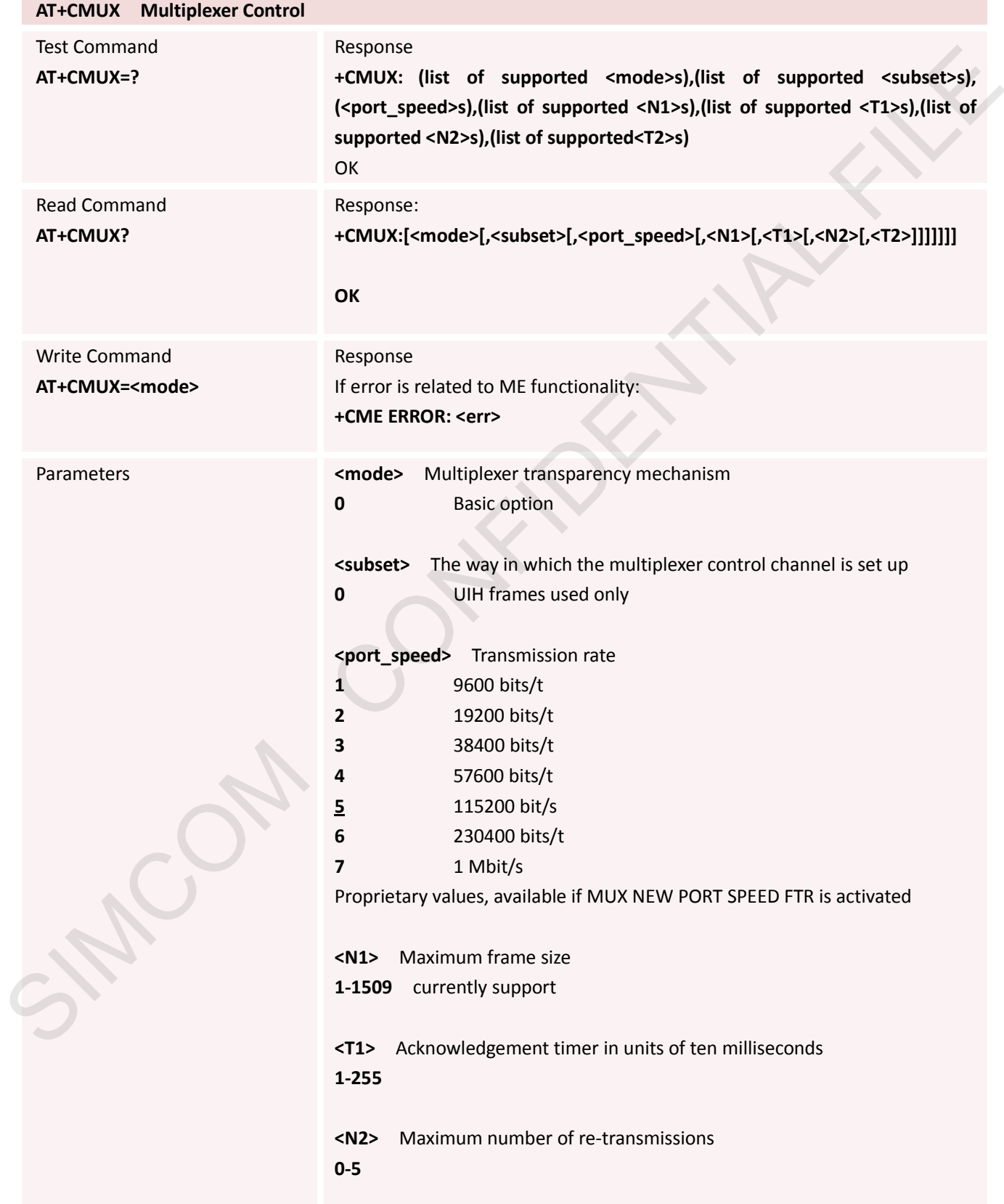

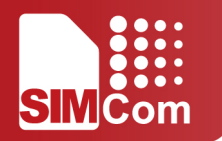

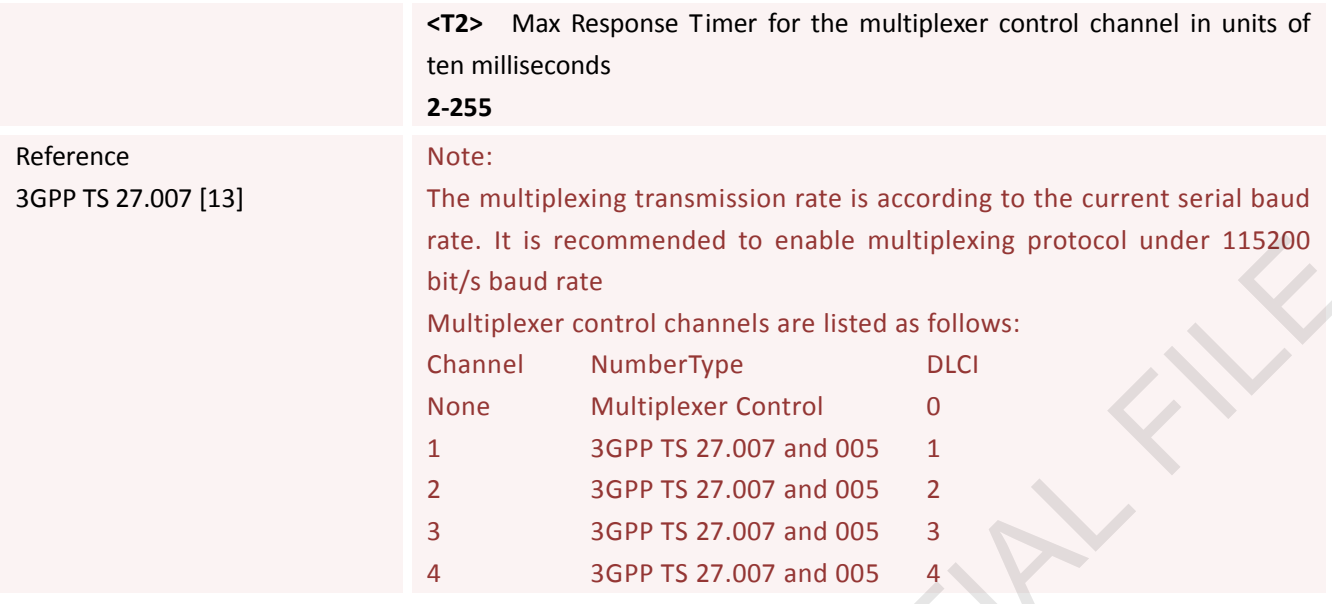

# **3.2.35 AT+CNUM Subscriber Number**

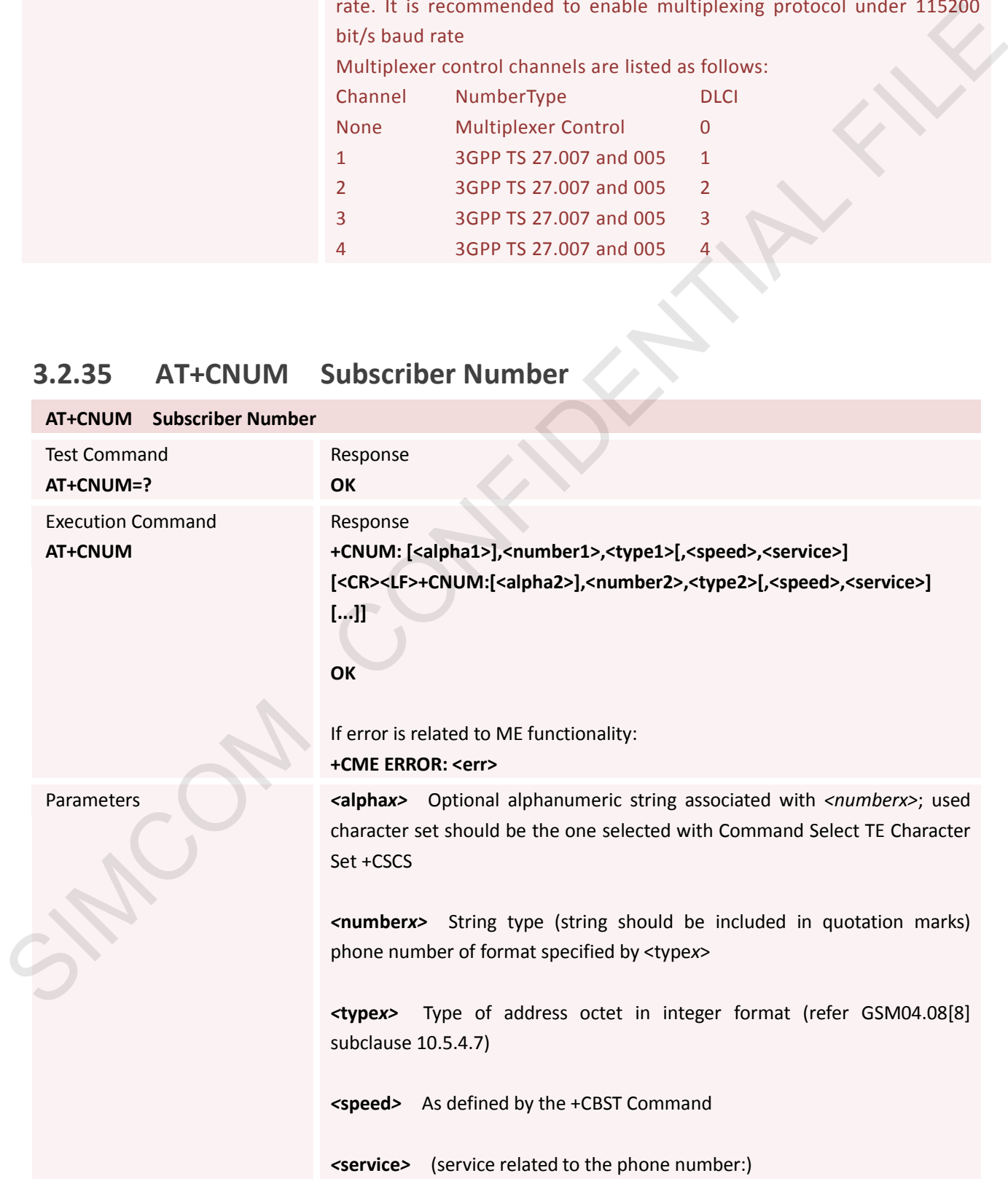

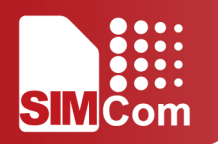

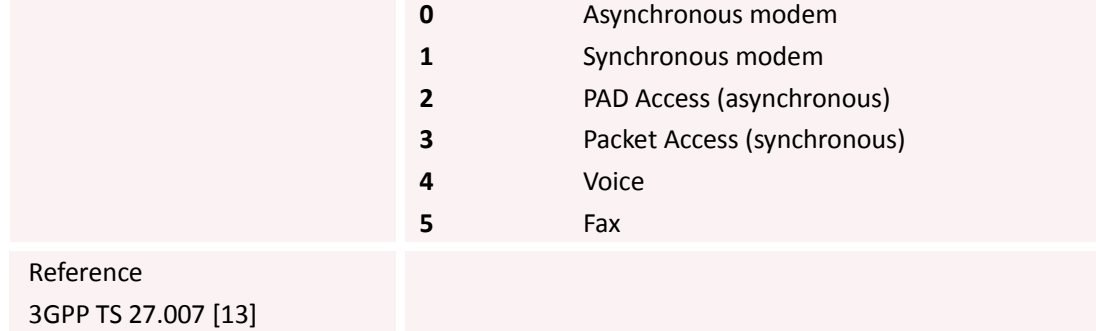

## **3.2.36 AT+CPOL Preferred Operator List**

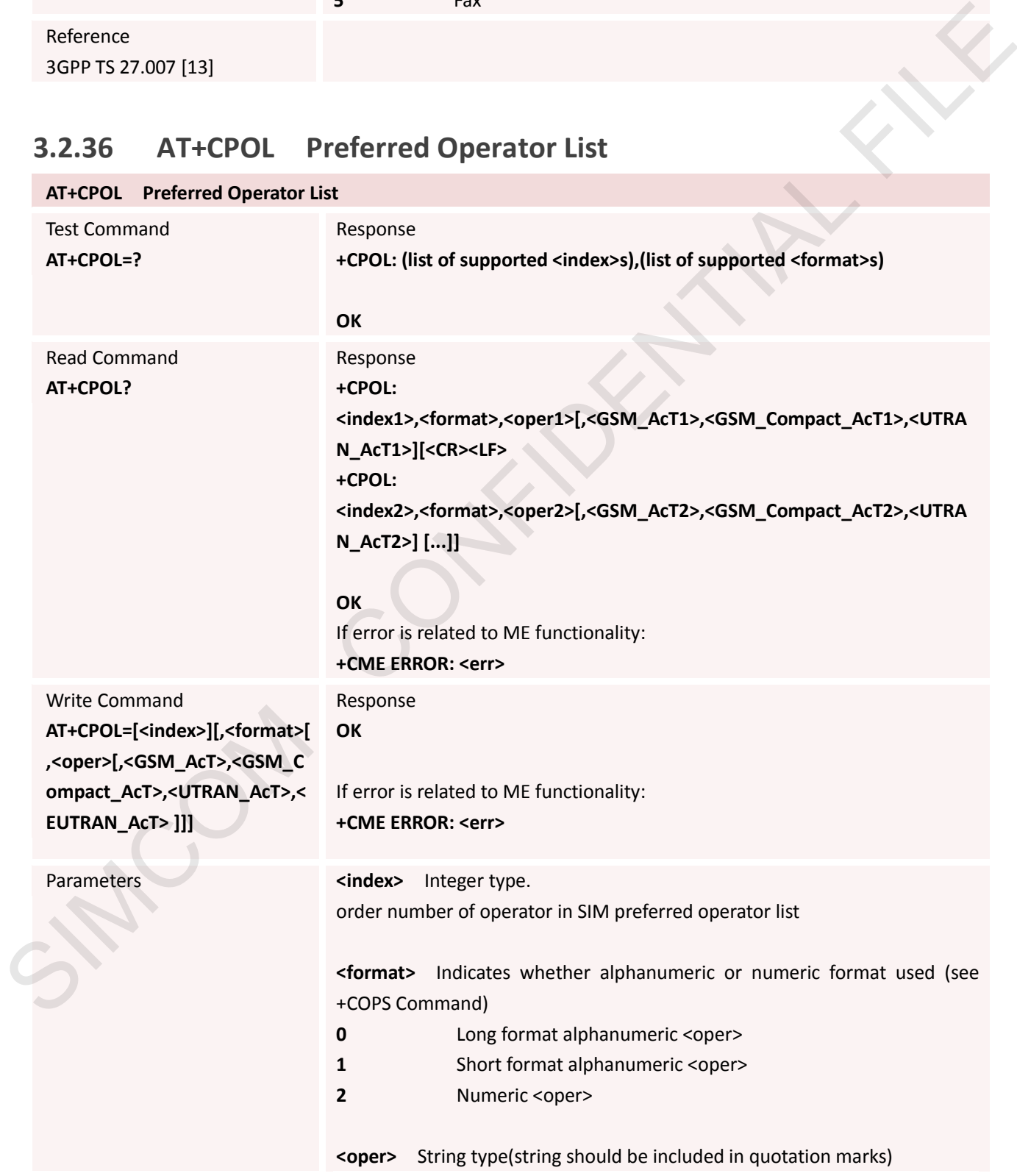

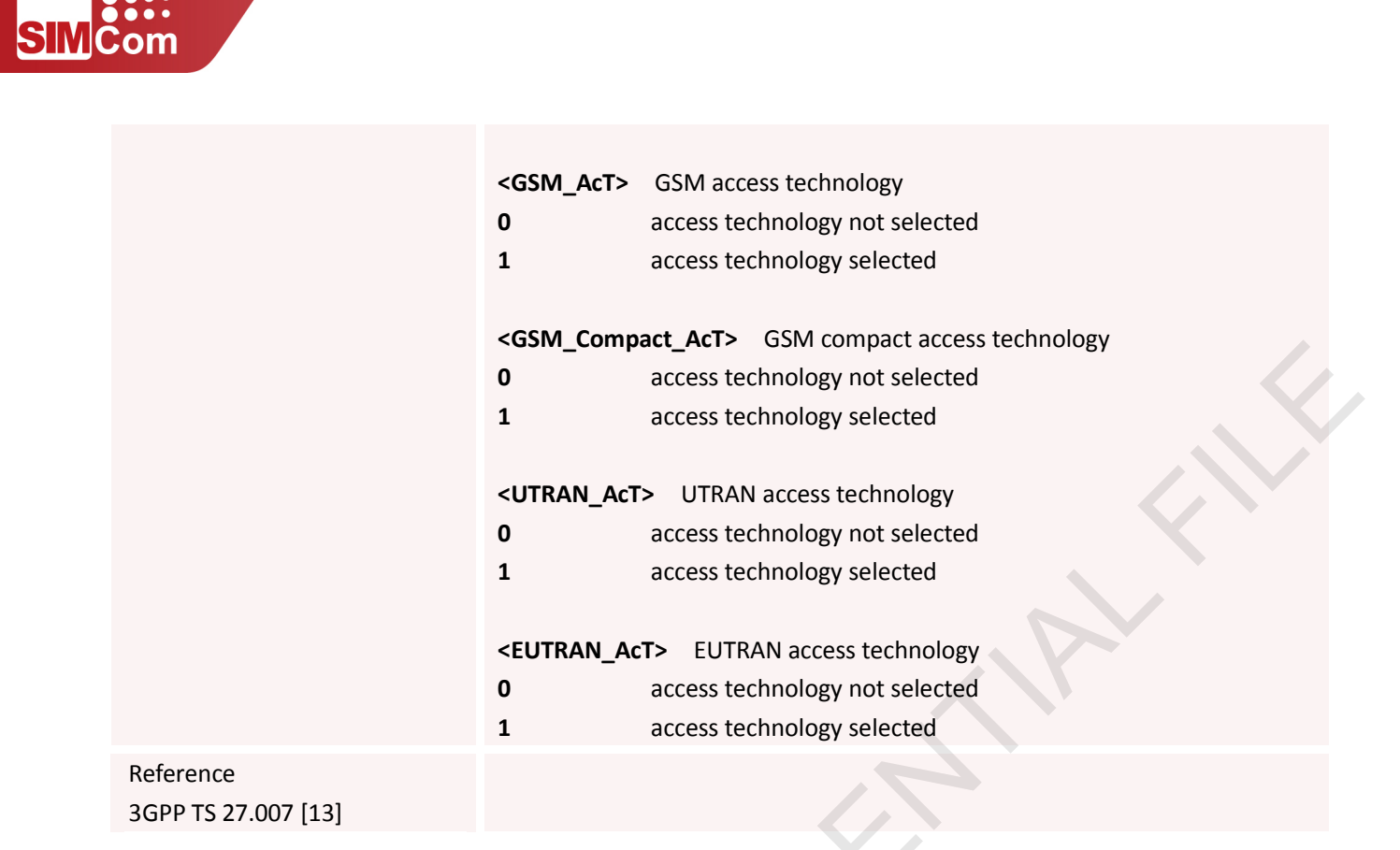

## **3.2.37 AT+COPN Read Operator Names**

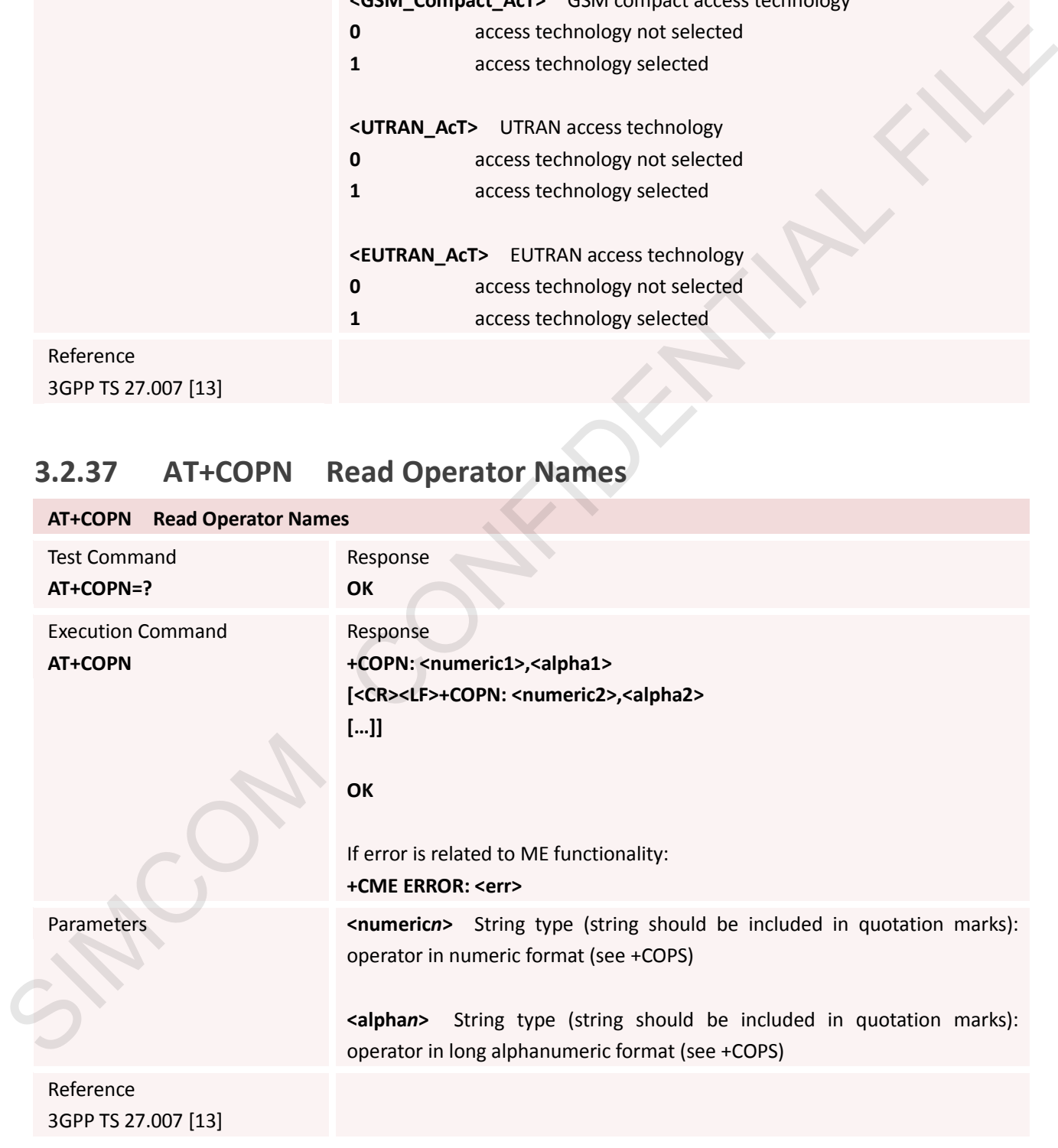

#### **3.2.38 AT+CFUN Set Phone Functionality**

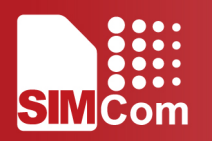

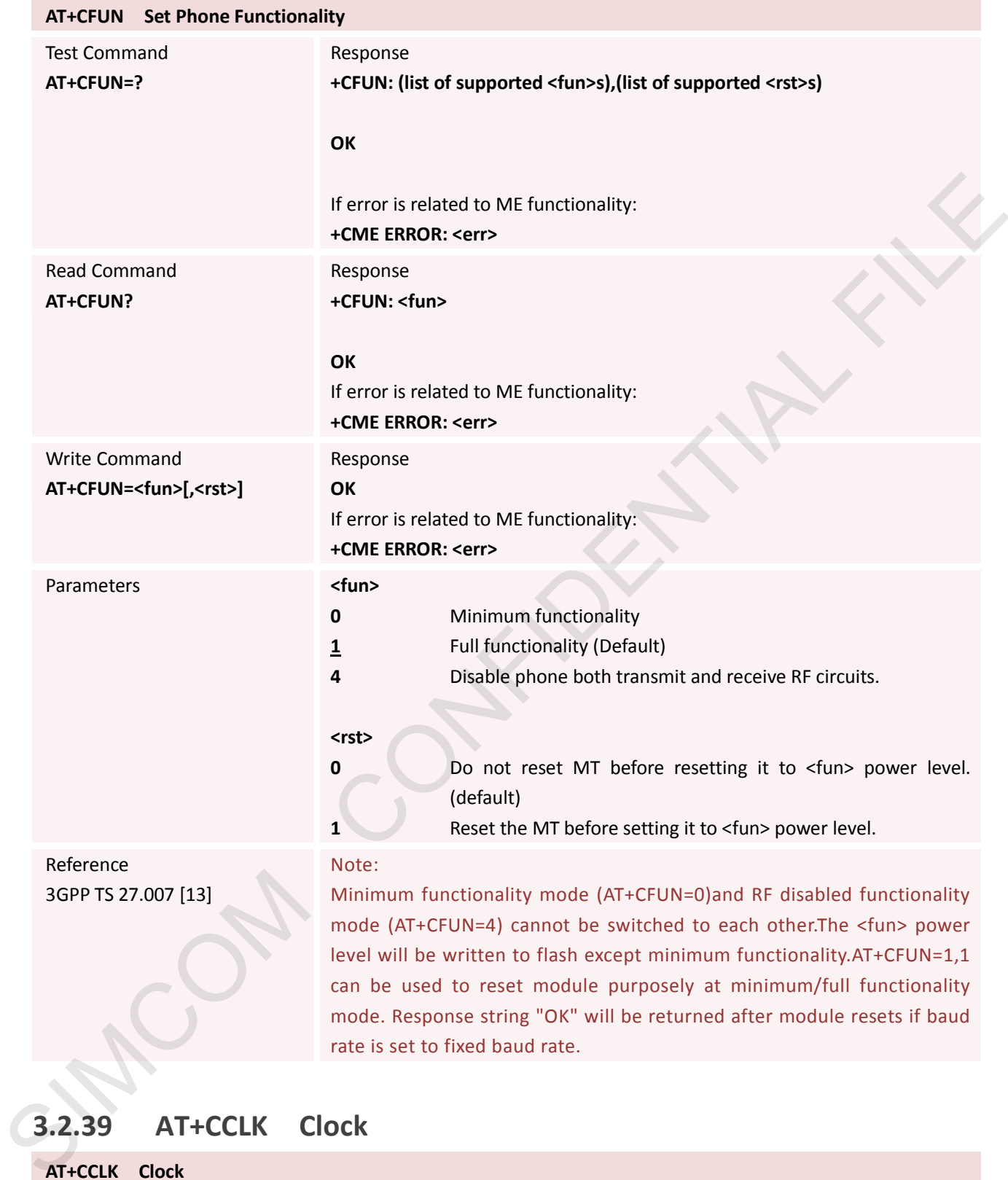

## **3.2.39 AT+CCLK Clock**

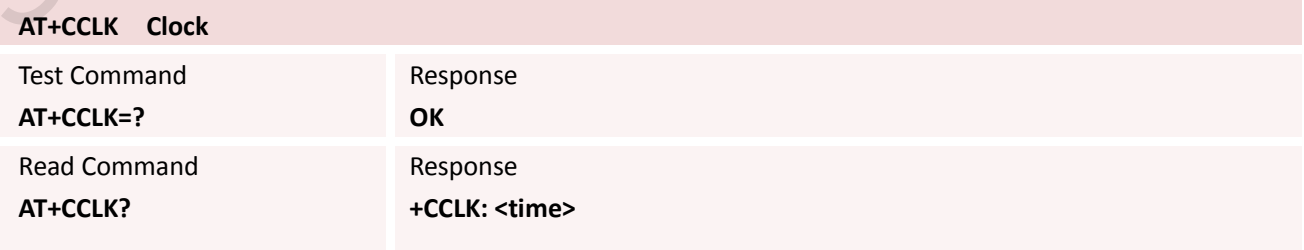

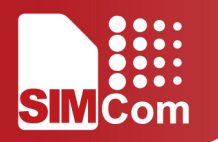

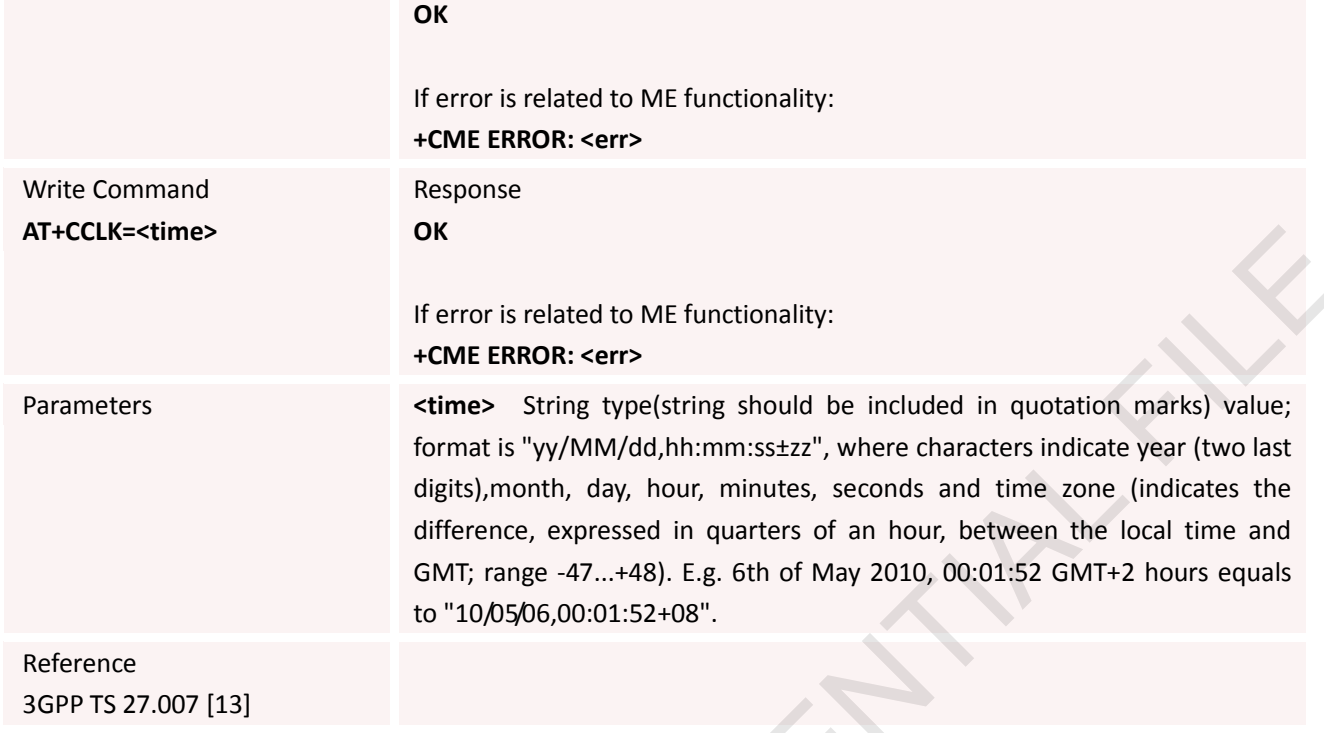

### **3.2.40 AT+CMUT Mute Control**

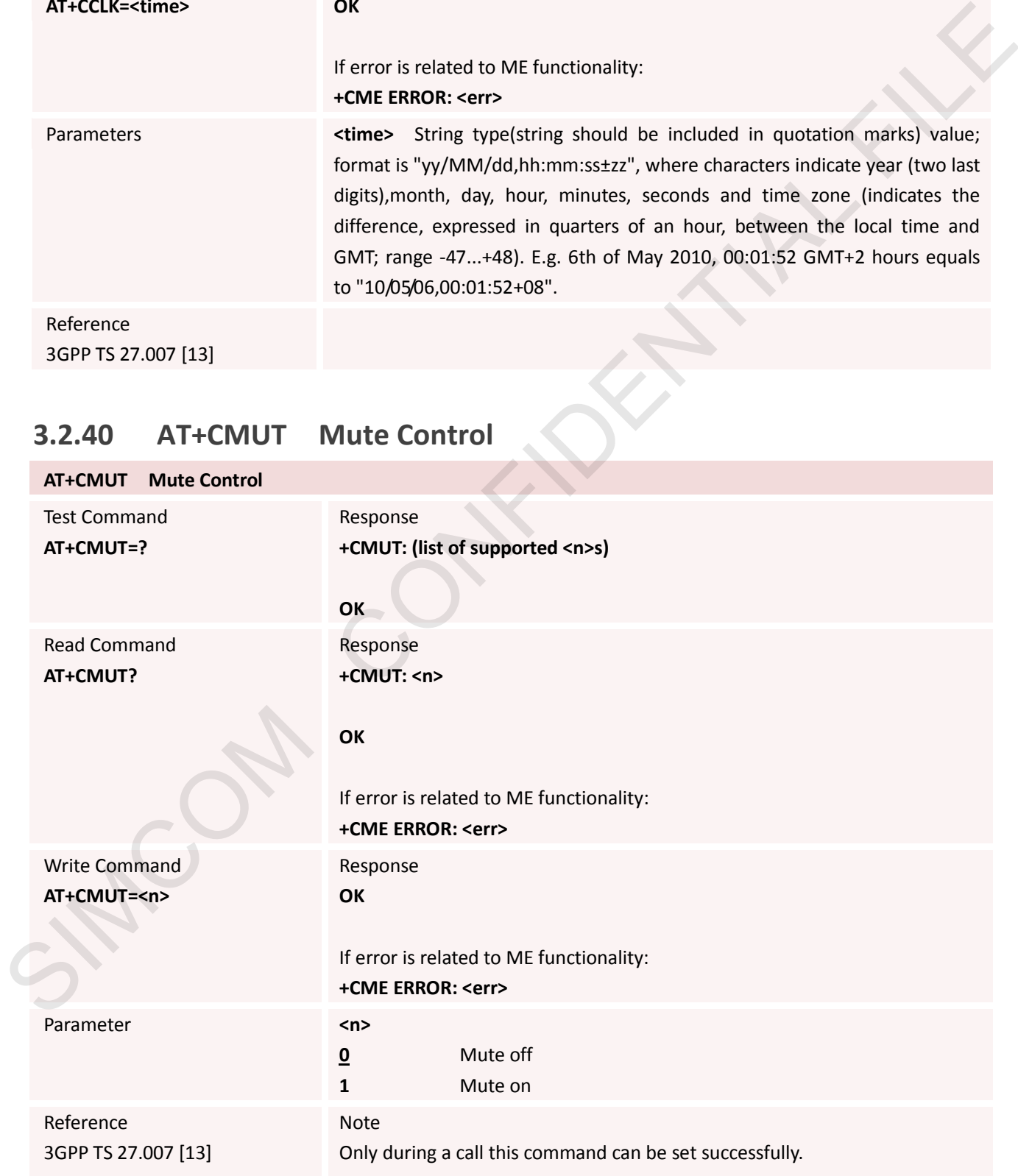

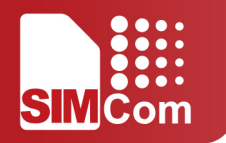

#### **3.2.41 AT+CSIM Generic SIM Access**

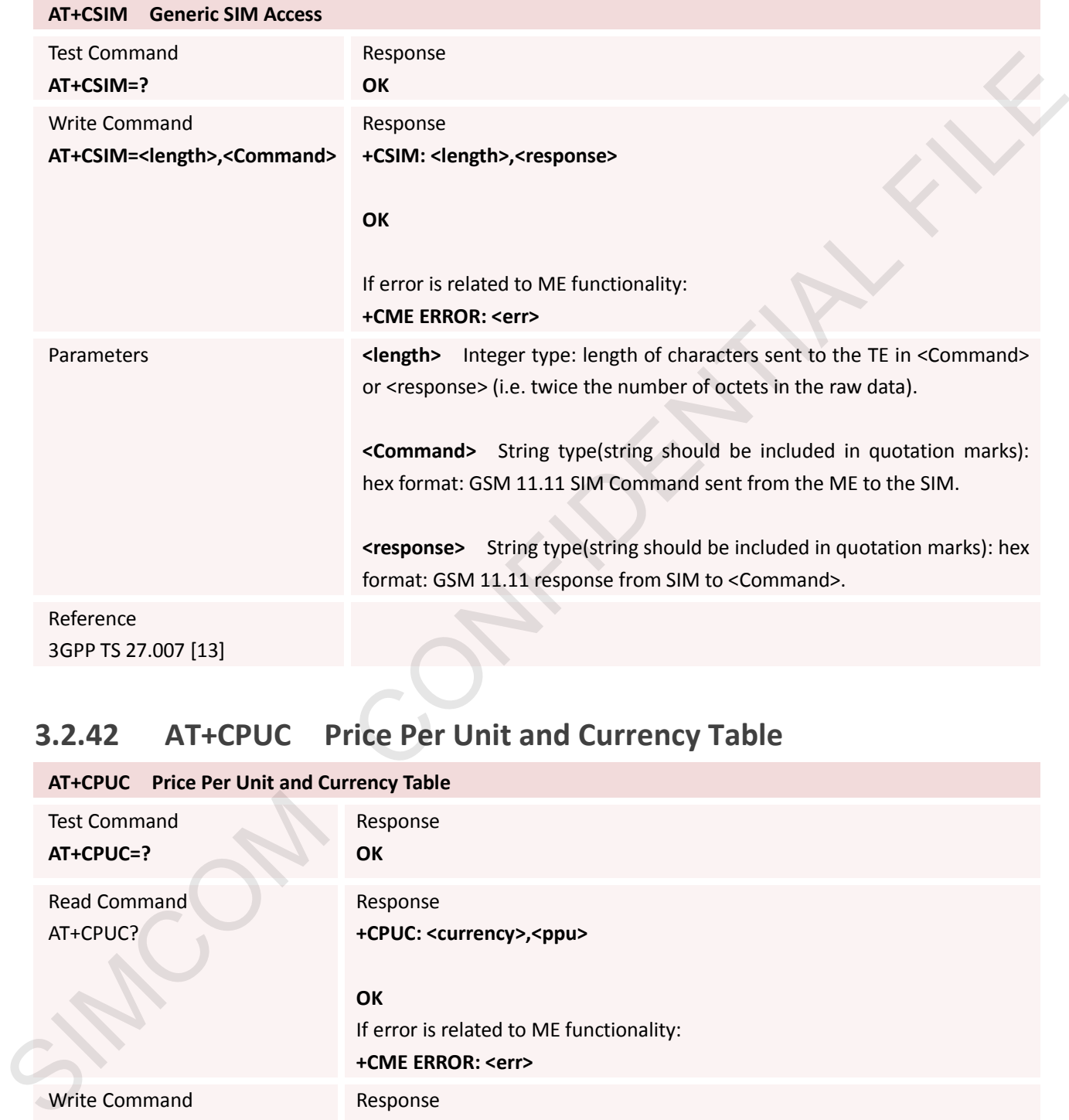

# **3.2.42 AT+CPUC Price Per Unit and Currency Table**

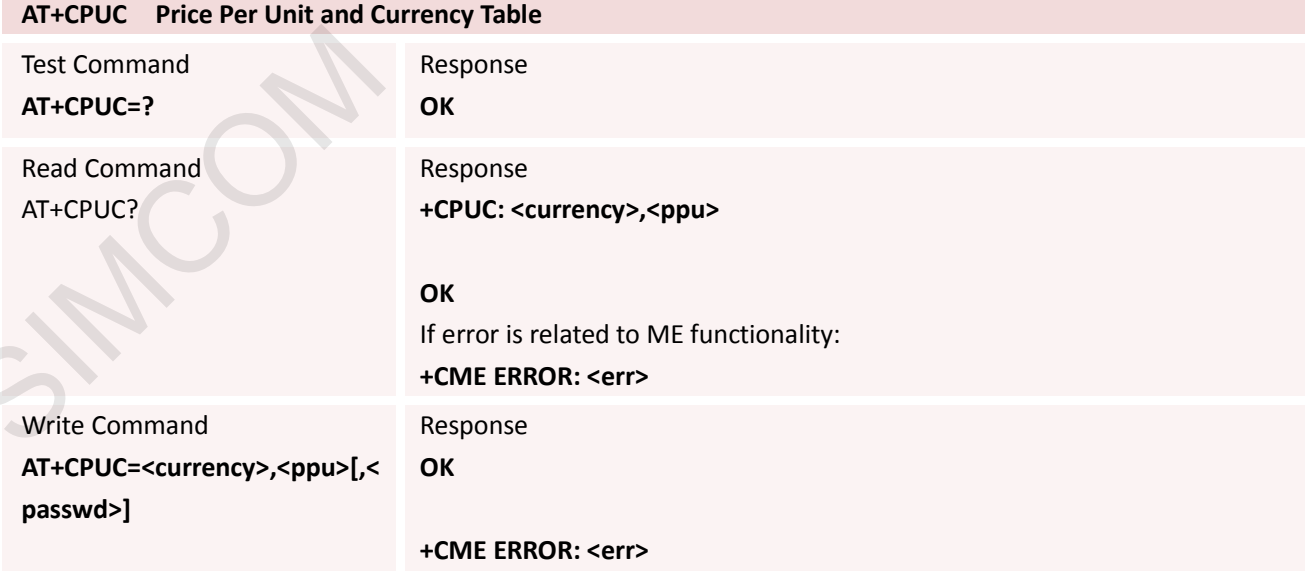

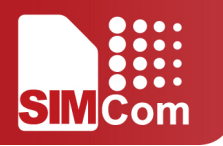

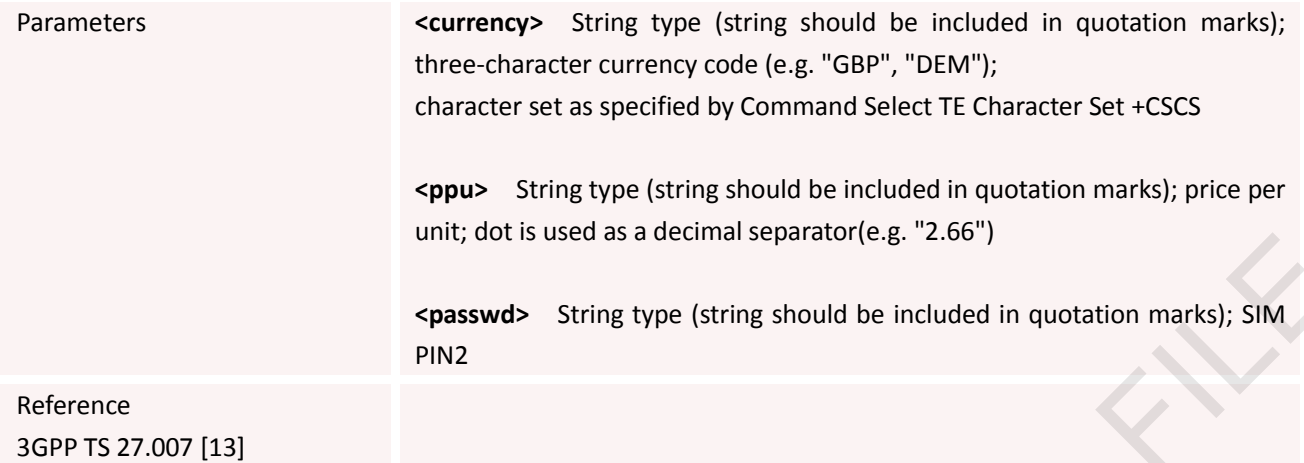

# **3.2.43 AT+CCWE Call Meter Maximum Event**

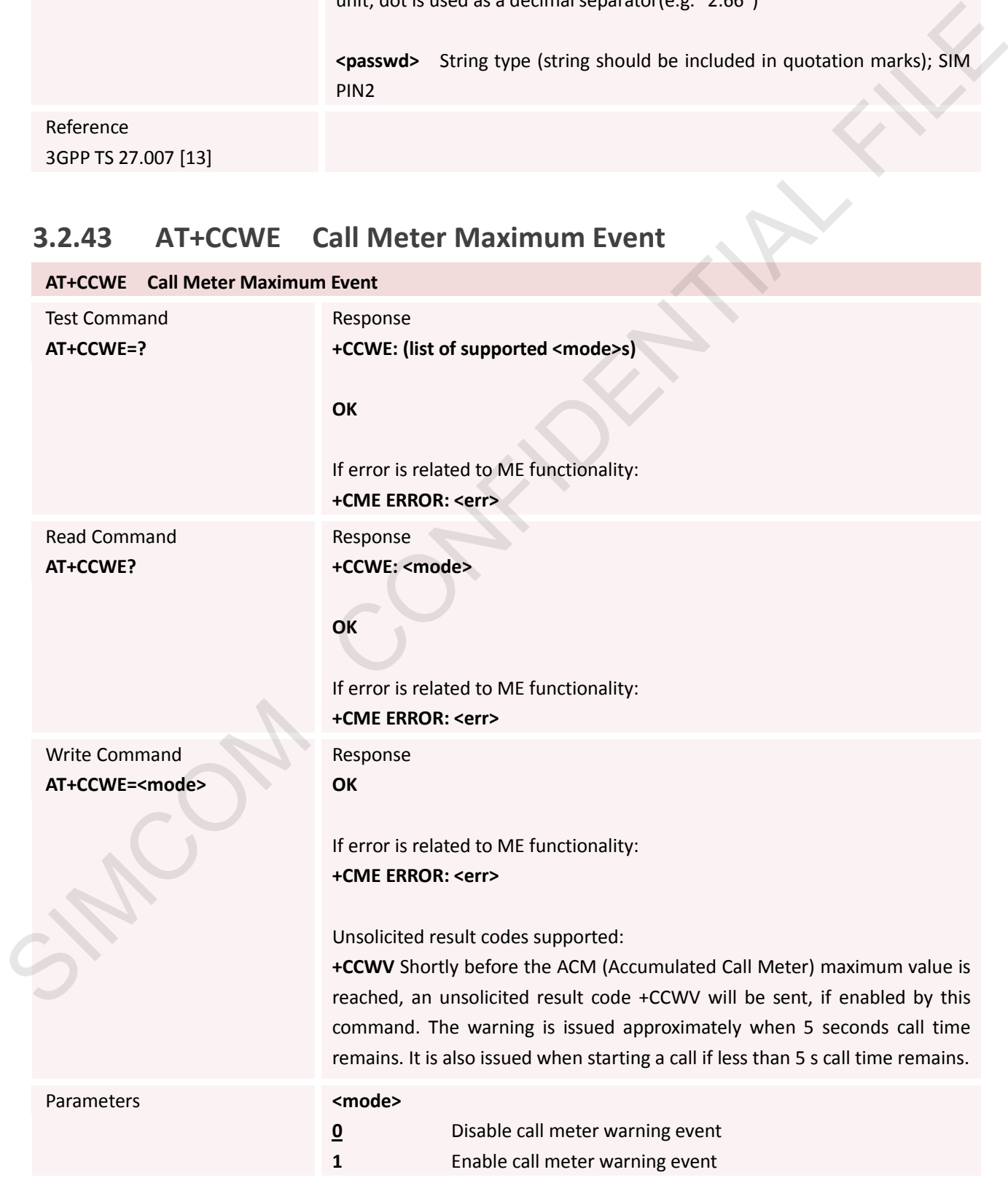
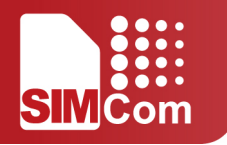

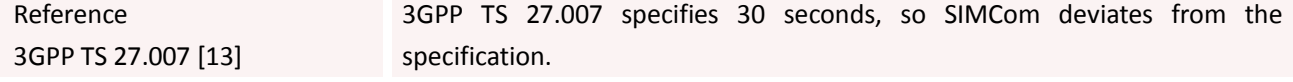

#### **3.2.44 AT+CBC Battery Charge**

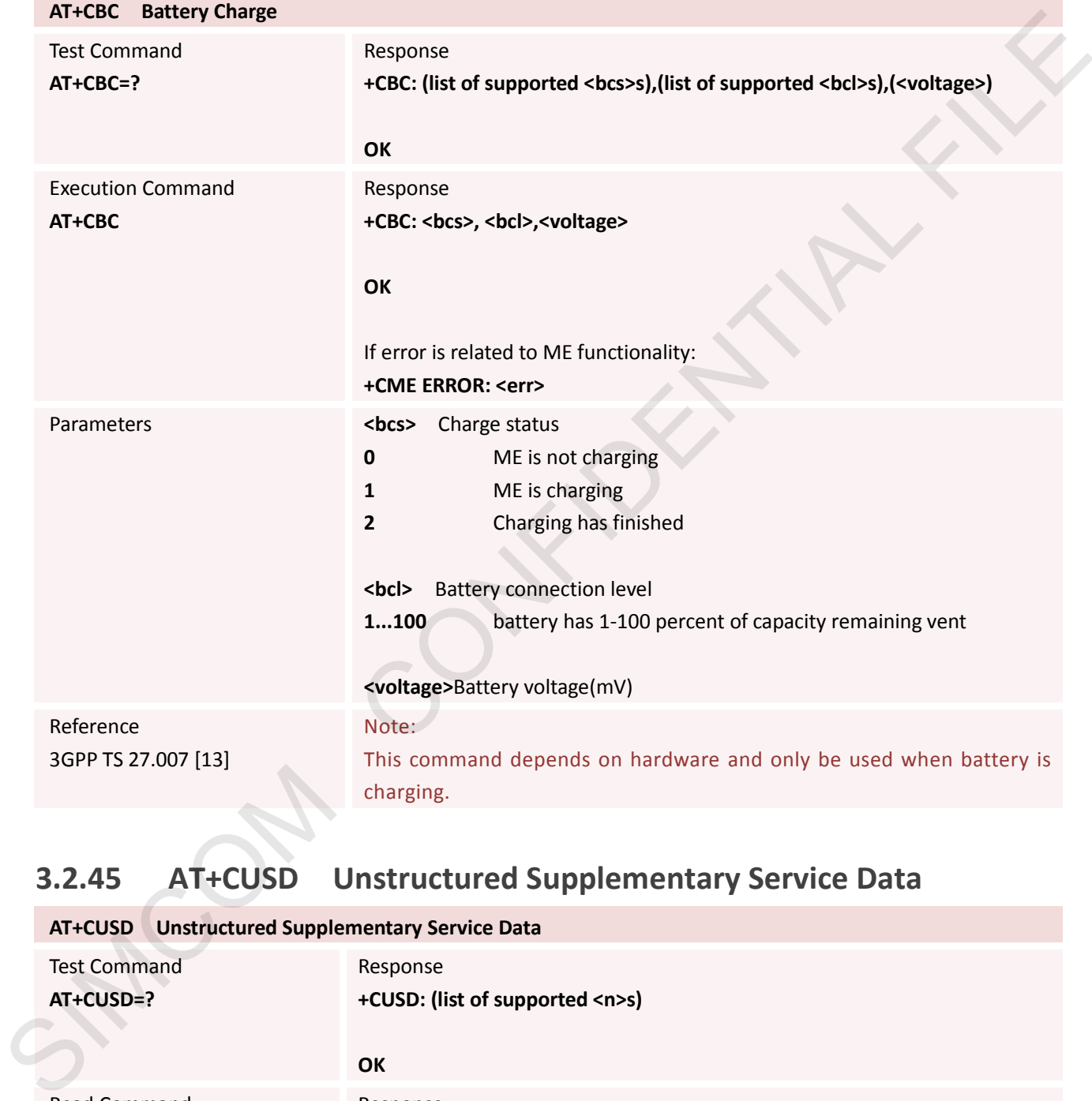

### **3.2.45 AT+CUSD Unstructured Supplementary Service Data**

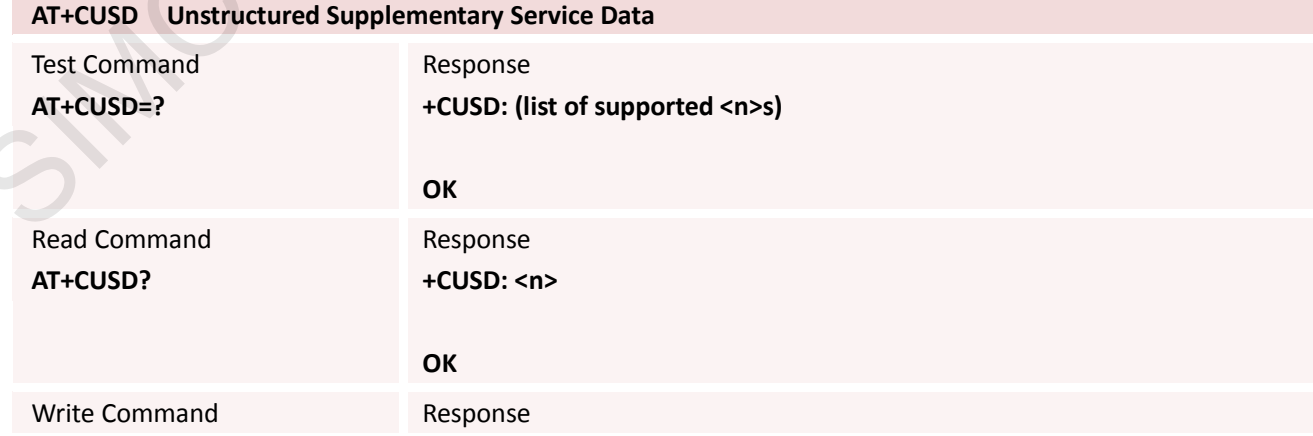

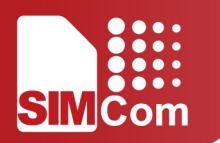

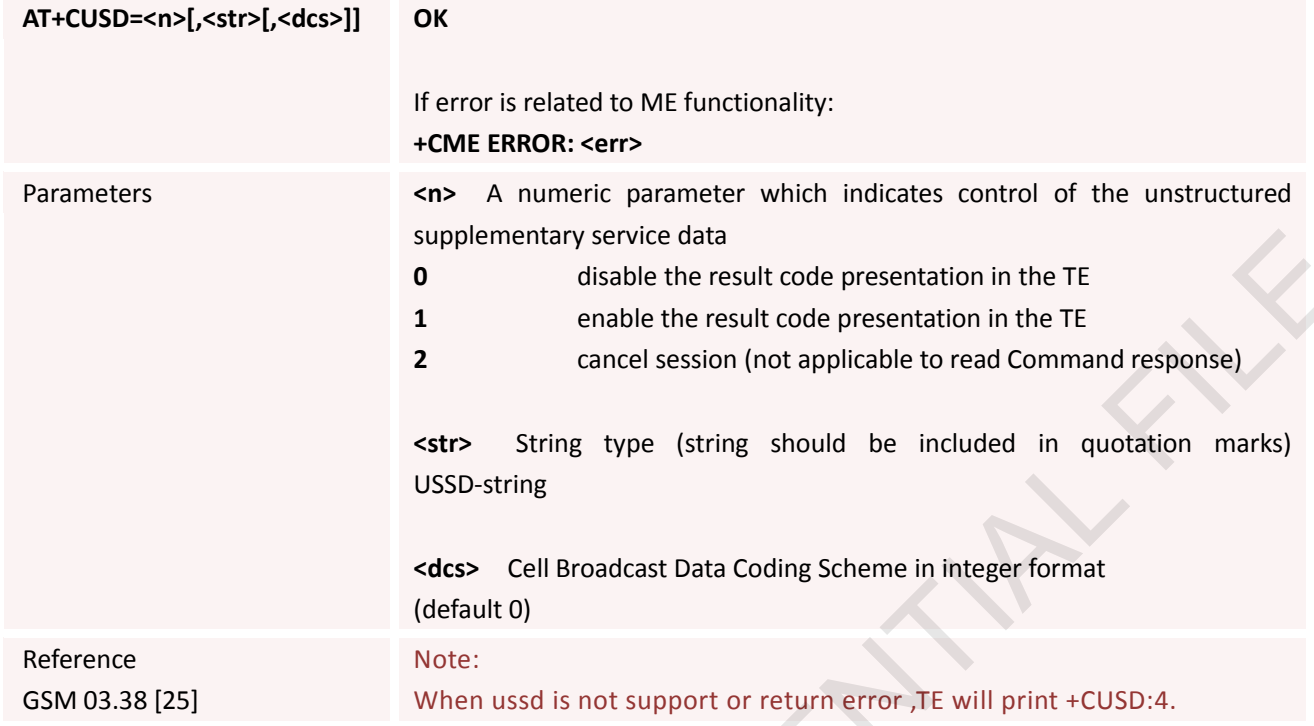

# **3.2.46 AT+CSSN Supplementary Services Notification**

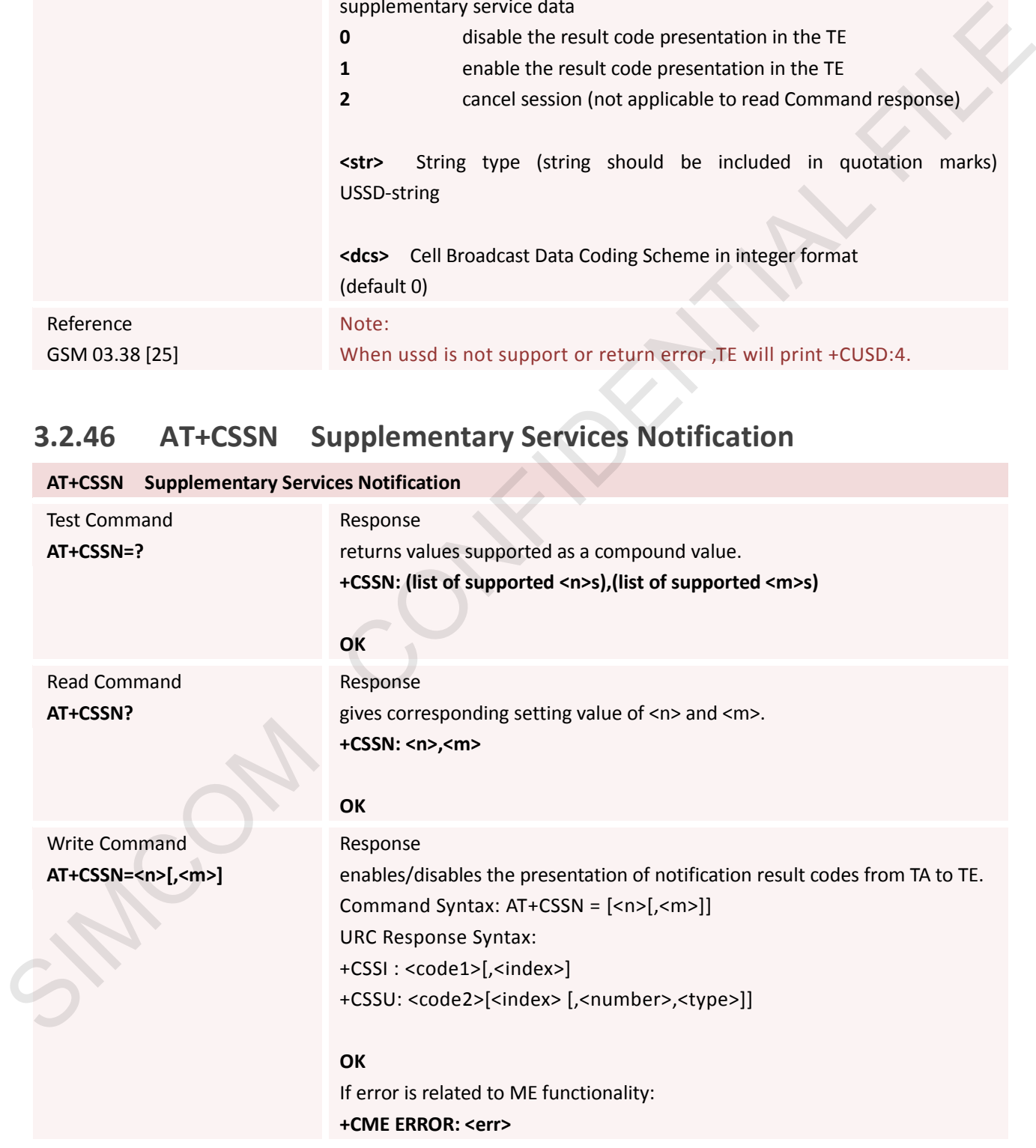

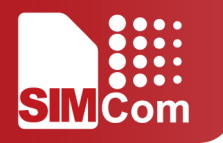

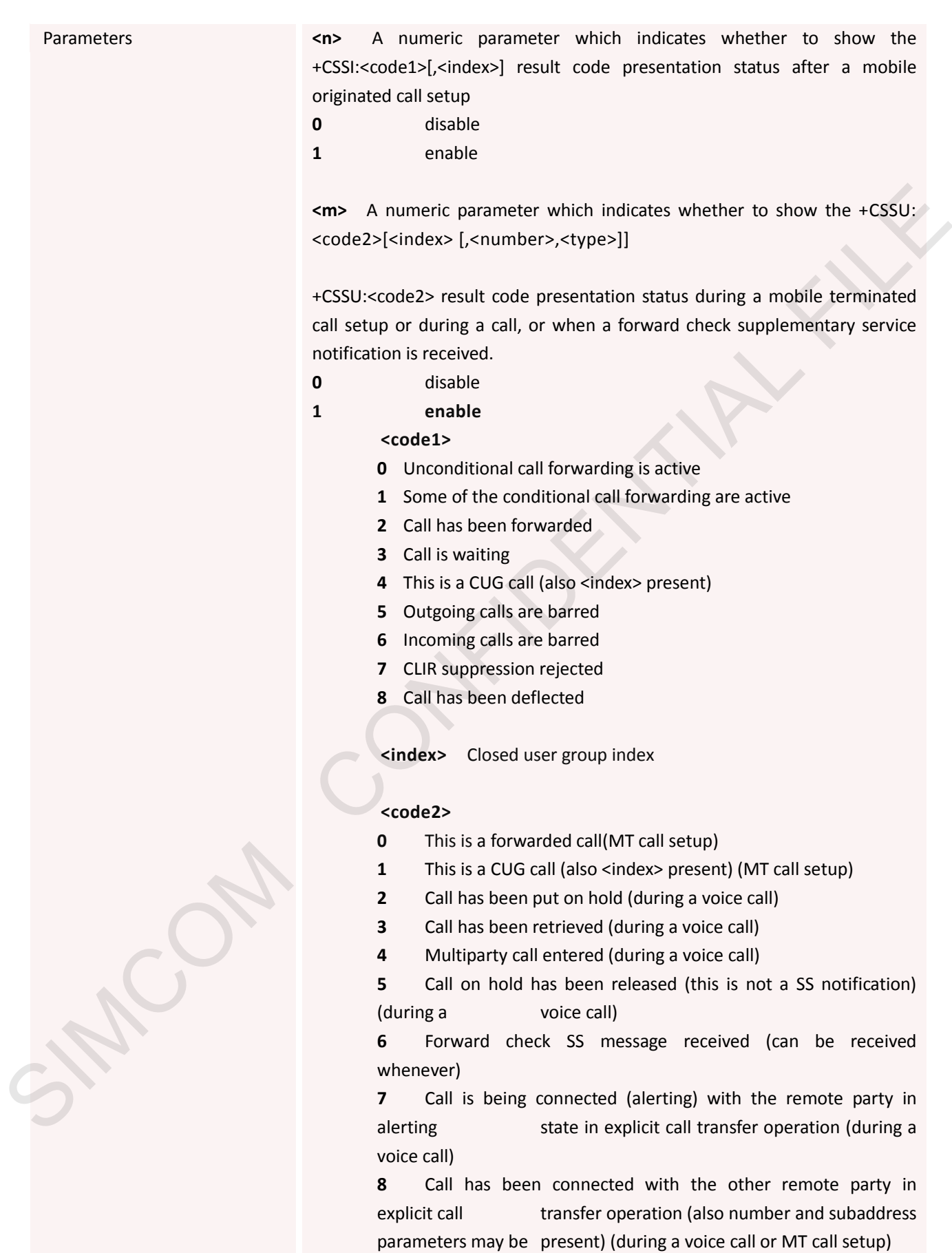

**9** This is a deflected call (MT call setup)

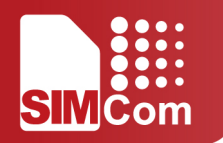

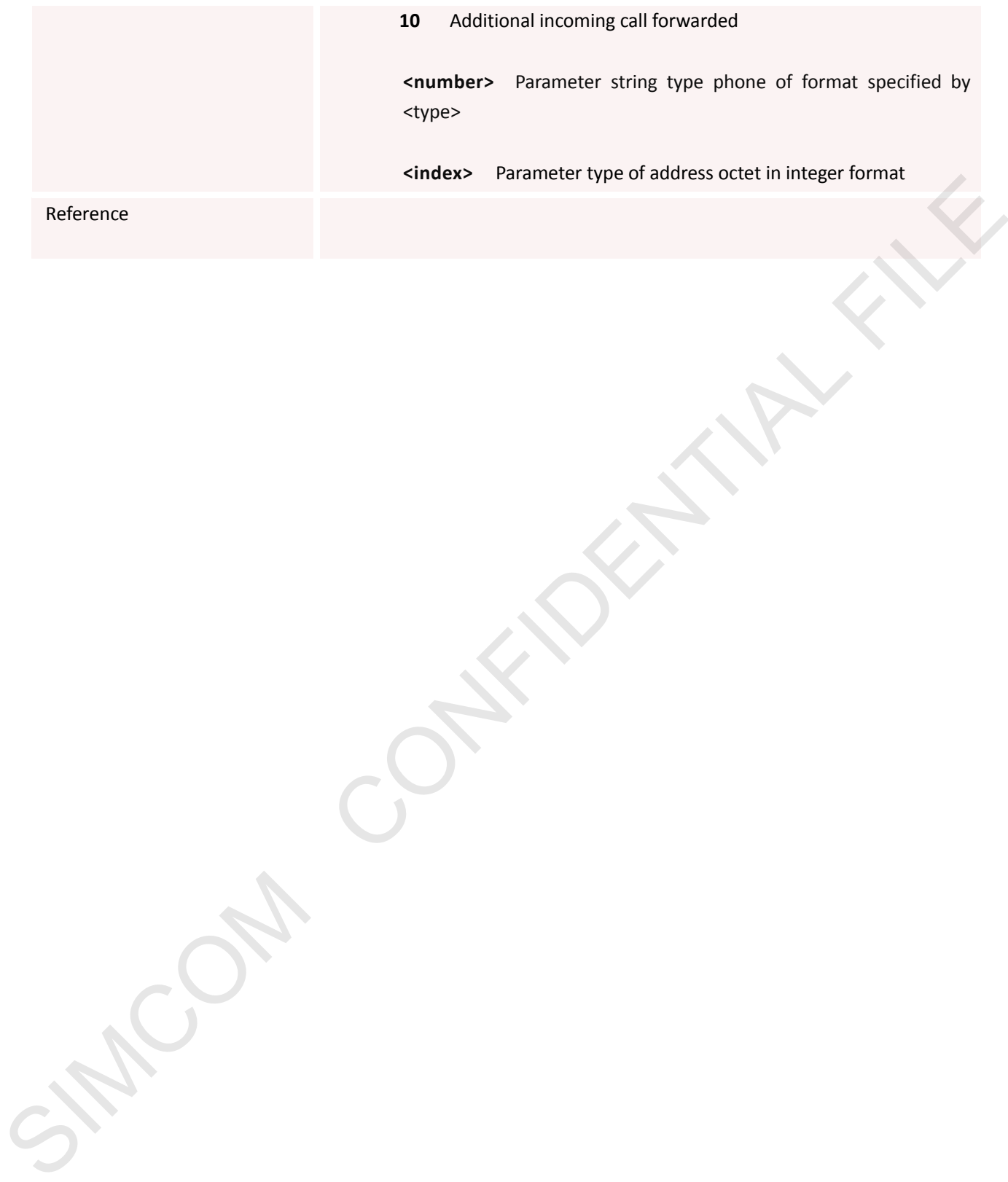

Reference

**10** Additional incoming call forwarded

**<number>** Parameter string type phone of format specified by <type>

**<index>** Parameter type of address octet in integer format

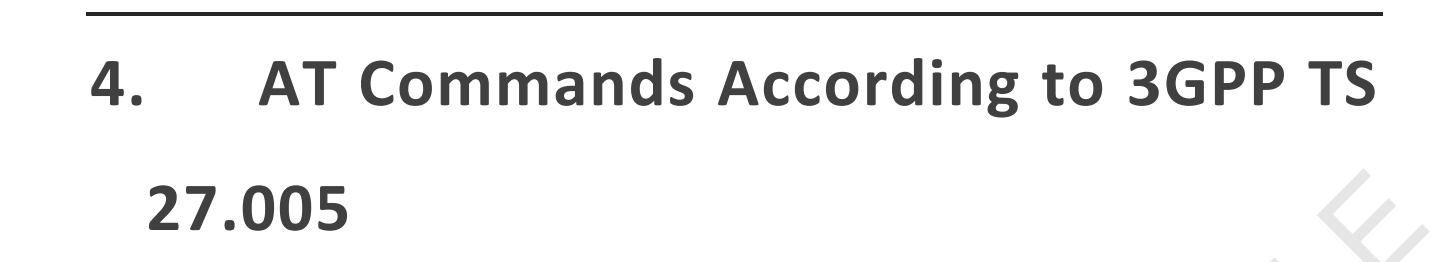

The 3GPP TS 27.005 commands are for performing SMS and CBS related operations. SIM5300E supports both Text and PDU modes.

### **4.1 Overview of AT Commands According to 3GPP**

#### **TS 27.005**

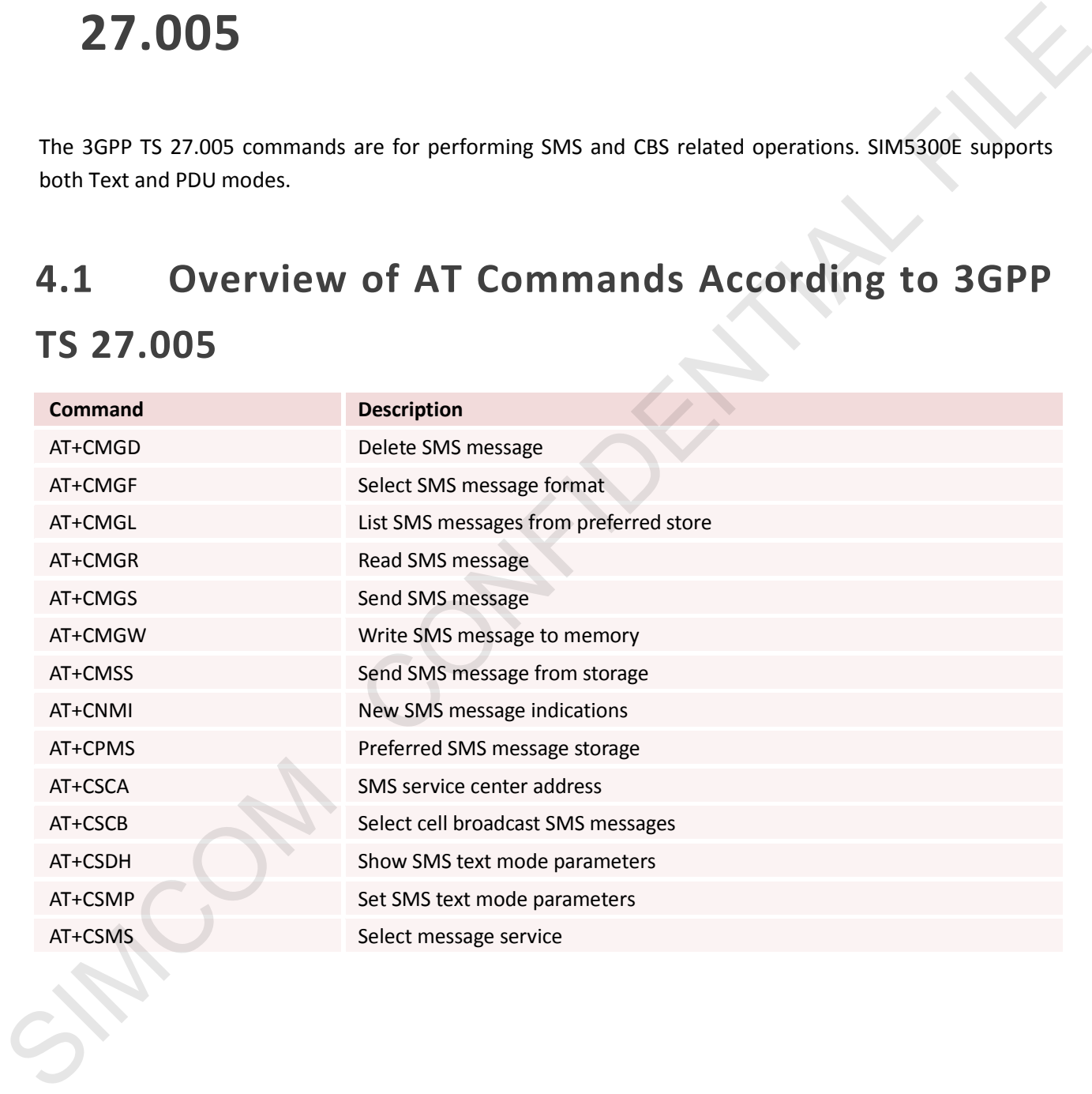

# **4.2 Detailed Descriptions of ATC According to 3GPP TS 27.005**

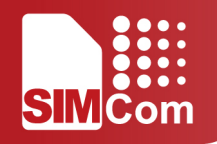

### **4.2.1 AT+CMGD Delete SMS Message**

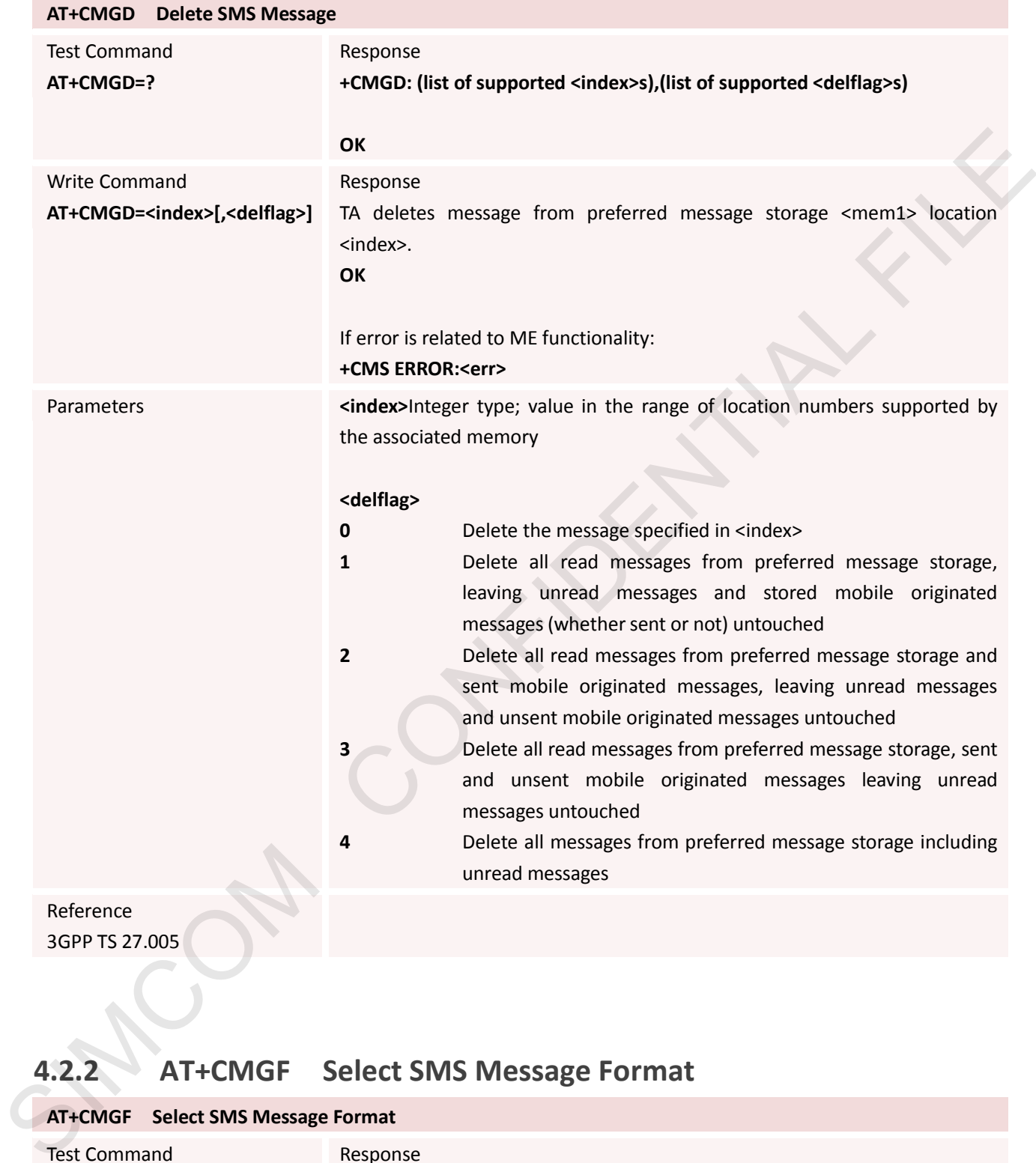

### **4.2.2 AT+CMGF Select SMS Message Format**

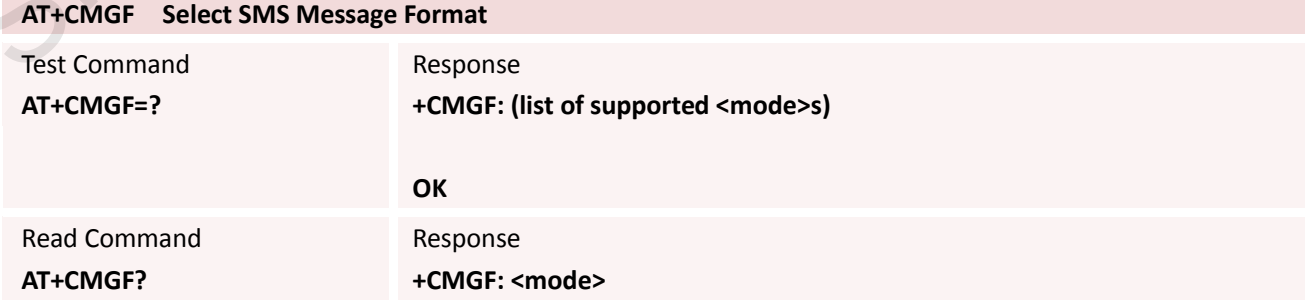

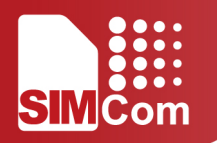

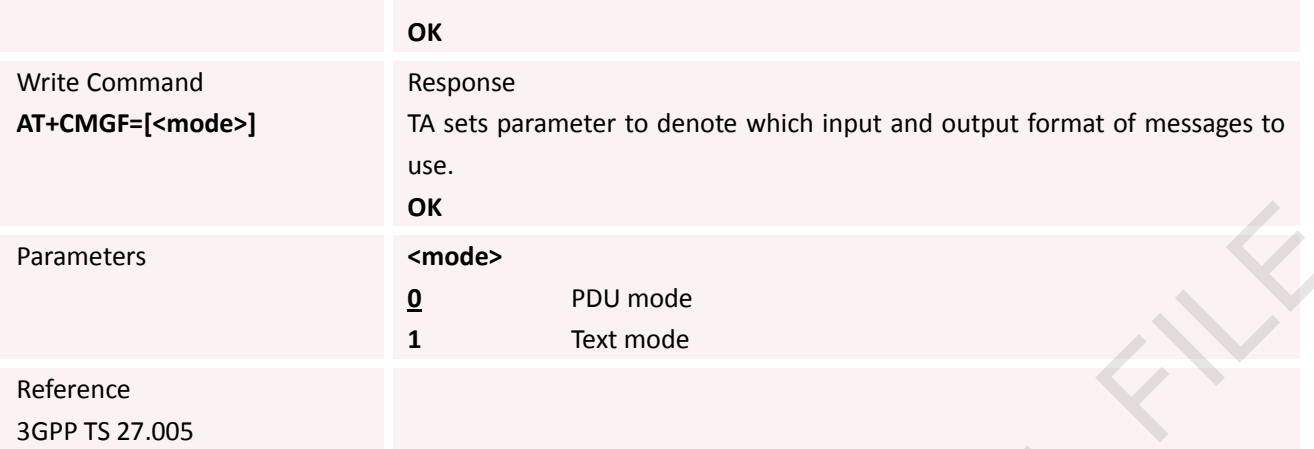

### **4.2.3 AT+CMGL List SMS Messages from Preferred Store**

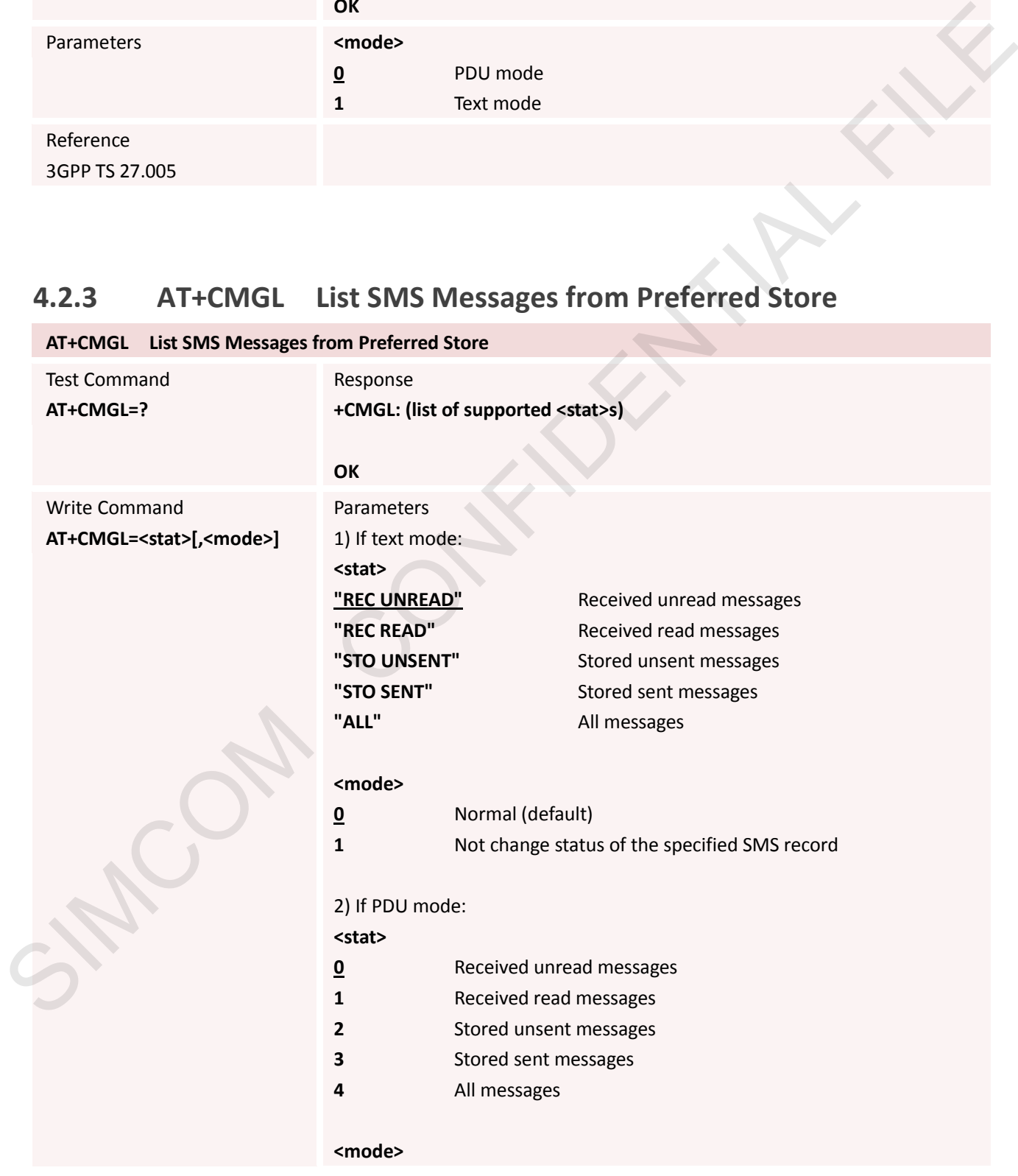

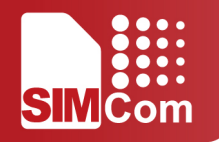

- **0** Normal
- **1** Not change status of the specified SMS record

#### Response

TA returns messages with status value <stat> from message storage <mem1> to the TE. If status of the message is 'received unread', status in the storage changes to 'received read'.

1)If text mode (+CMGF=1) and Command successful: for SMS-SUBMITs and/or SMS-DELIVERs:

**+CMGL: <index>,<stat>,<oa/da>[,<alpha>] [,<scts>][,<tooa/toda>,<length>] <CR><LF><data>**

**[<CR><LF>+CMGL:** 

**<index>,<stat>,<da/oa>[,<alpha>][,<scts>][,<tooa/toda>,<length>] <CR><LF><data>[...]]** 

#### for SMS-STATUS-REPORTs:

**+CMGL: <index>,<stat>,<fo>,<mr>[,<ra>][,<tora>],<scts>,<dt>,<st> [<CR><LF>+CMGL: <index>,<stat>,<fo>,<mr>[,<ra>][,<tora>],<scts>,<dt>,<st>[...]]**

for SMS-COMMANDs:

**+CMGL: <index>,<stat>,<fo>,<ct> [<CR><LF>+CMGL: <index>,<stat>,<fo>,<ct>[...]]**

for CBM storage:

**+CMGL:<index>,<stat>,<sn>,<mid>,<page>,<pages> <CR><LF><data> <CR><LF>+CMGL: <index>,<stat>,<sn>,<mid>,<page>,<pages> <CR><LF><data>[...]]**

#### **OK**

2)If PDU mode (+CMGF=0) and Command successful: **+CMGL:<index>,<stat>[,<alpha>],<length>** <CR><LF><pdu> **<CR><LF>+CMGL: <index>,<stat>[,alpha],<length>** <CR><LF><pdu>[...]] charges to 'received read'.<br>
1) If text model (efcMGF=1) and Command successful:<br>
for SMS SUBMITs and/ar SMS-DELIVERE:<br>
for SMS SUBMITs and/ar SMS-DELIVERE:<br>
(CRI-EI-P-Charges, estats, escal/ab)<sub>5</sub> calphab] [.exctel][.etoc

**OK**

3)If error is related to ME functionality: **+CMS ERROR: <err>**

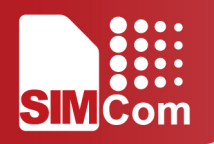

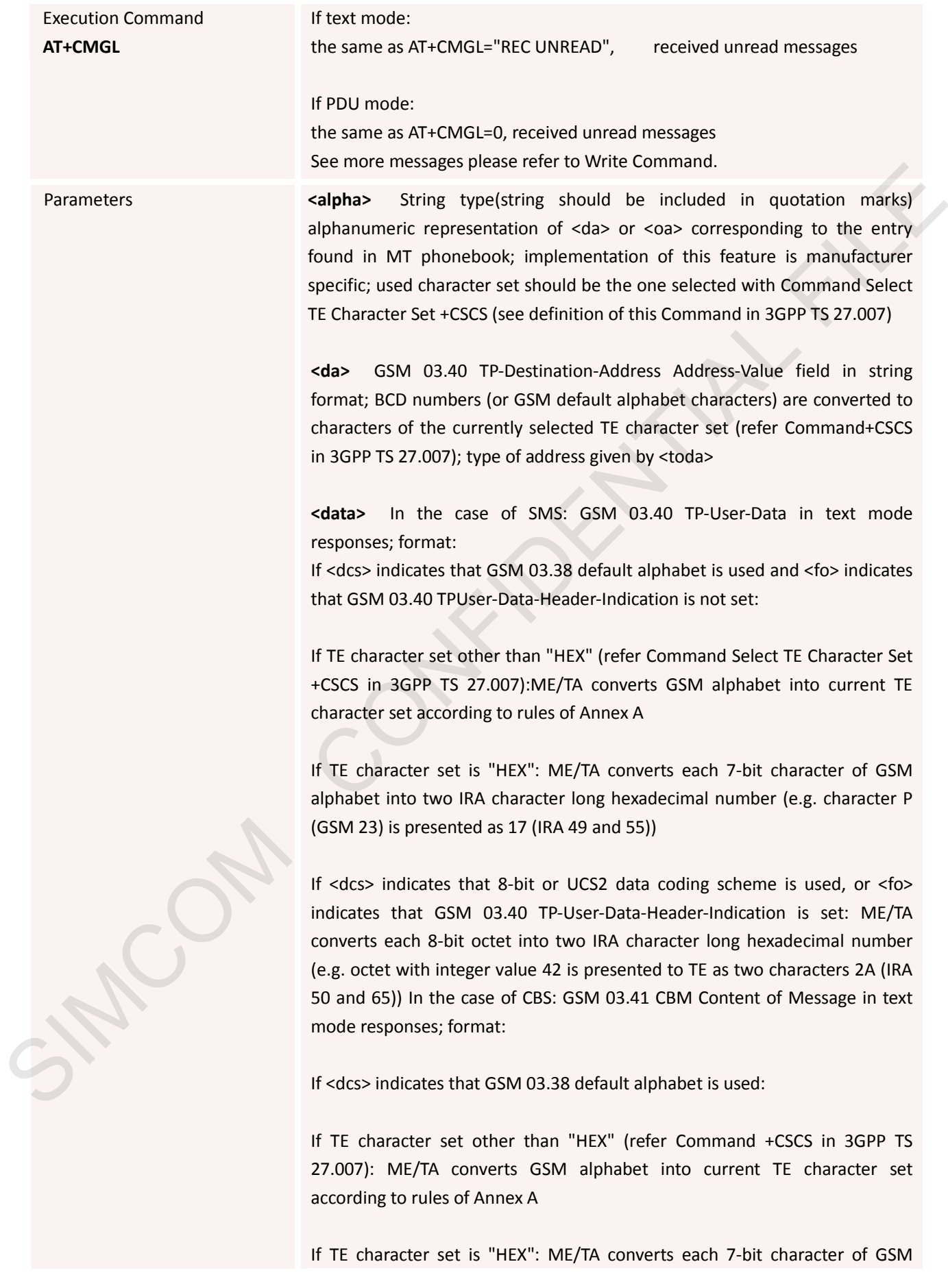

alphabet into two IRA character long hexadecimal number

If <dcs> indicates that 8-bit or UCS2 data coding scheme is used: ME/TA converts each 8-bit octet into two IRA character long hexadecimal number

**<length>** Integer type value indicating in the text mode (+CMGF=1) the length of the message body <data>(or <cdata>) in characters; or in PDU mode (+CMGF=0), the length of the actual TP data unit in octets (i.e. the RP layer SMSC address octets are not counted in the length)

**<index>** Integer type; value in the range of location numbers supported by the associated memory

**<oa>** GSM 03.40 TP-Originating-Address Address-Value field in string format; BCD numbers (or GSM default alphabet characters) are converted to characters of the currently selected TE character set (refer Command +CSCS in 3GPP TS 27.007); type of address given by <tooa>

**<pdu>** In the case of SMS: GSM 04.11 SC address followed byGSM 03.40 TPDU in hexadecimal format: ME/TA converts each octet of TP data unit into two IRA character long hexadecimal number (e.g. octet with integer value 42 is presented to TE as two characters 2A (IRA 50 and 65)).In the case of CBS: GSM 03.41 TPDU in hexadecimal format. Stephen Image The Value Instanting in the Use. The Use Choose Technology (Control 2) in characters; or in P00<br>Insight of the massage body colatis-[or scenario in characters; or in P00<br>Inversions contects that the actual TP

**<scts>** GSM 03.40 TP-Service-Center-Time-Stamp in time-string format (refer <dt>)

**<toda>** GSM 04.11 TP-Destination-Address Type-of-Address octet in integer format (when first character of <da> is + (IRA 43) default is 145, otherwise default is 129)

**<tooa>** GSM 04.11 TP-Originating-Address Type-of-Address octet i integer format (default refer<toda>)

Reference 3GPP TS 27.005

#### **4.2.4 AT+CMGR Read SMS Message**

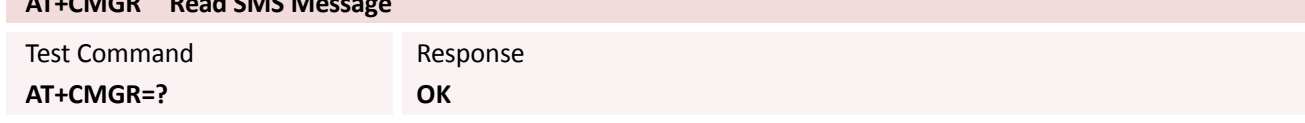

**AT+CMGR Read SMS Message**

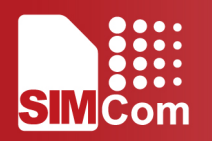

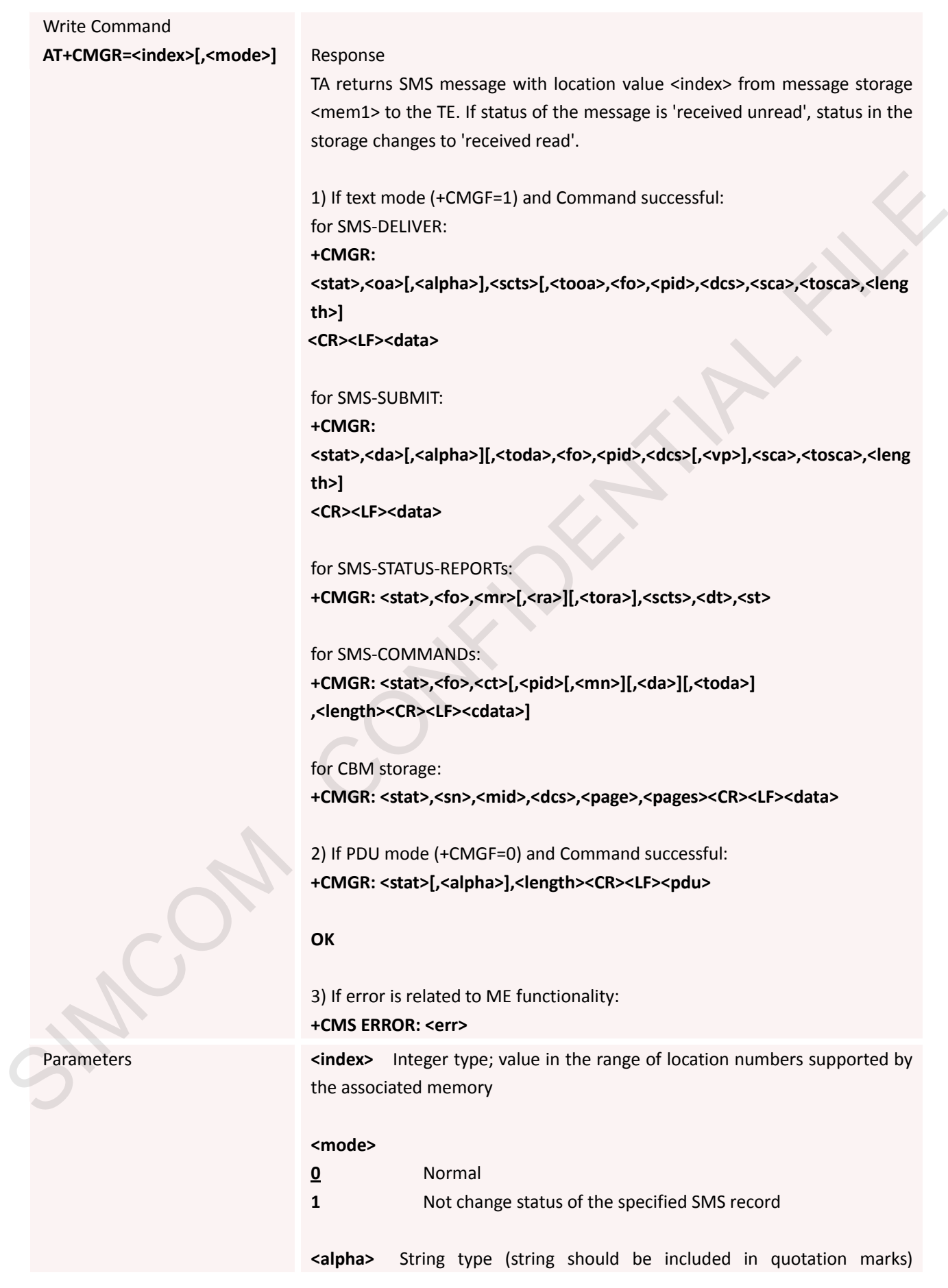

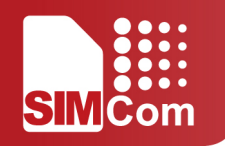

alphanumeric representation of  $\langle \text{da} \rangle$  or  $\langle \text{oa} \rangle$  corresponding to the entry found in MT phonebook; implementation of this feature is manufacturer specific

**<da>** GSM 03.40 TP-Destination-Address Address-Value field in string format; BCD numbers (or GSM default alphabet characters) are converted to characters of the currently selected TE character set (specified by +CSCS in 3GPP TS 27.007); type of address given by <toda>

**<data>** In the case of SMS: GSM 03.40 TP-User-Data in text mode responses; format:

if <dcs> indicates that GSM 03.38 default alphabet is used and <fo> indicates that GSM 03.40 TPUser-Data-Header-Indication is not set:

if TE character set other than "HEX" (refer Command Select TE Character Set +CSCS in 3GPP TS 27.007):ME/TA converts GSM alphabet into current TE character set according to rules of Annex A

if TE character set is "HEX": ME/TA converts each 7-bit character of GSM alphabet into two IRA character long hexadecimal number (e.g. character P (GSM 23) is presented as 17 (IRA 49 and 55))

if <dcs> indicates that 8-bit or UCS2 data coding scheme is used, or <fo> indicates that GSM 03.40 TP-User-Data-Header-Indication is set: ME/TA converts each 8-bit octet into two IRA character long hexadecimal number (e.g. octet with integer value 42 is presented to TE as two characters 2A (IRA 50 and 65)) In the case of CBS: GSM 03.41 CBM Content of Message in text mode responses; format:

if <dcs> indicates that GSM 03.38 default alphabet is used:

if TE character set other than "HEX" (refer Command +CSCS in 3GPP TS 27.007): ME/TA converts GSM alphabet into current TE character set according to rules of Annex A

if TE character set is "HEX": ME/TA converts each 7-bit character of GSM alphabet into two IRA character long hexadecimal number

if <dcs> indicates that 8-bit or UCS2 data coding scheme is used: ME/TA converts each 8-bit octet into two IRA character long hexadecimal number

**<dcs>** Depending on the Command or result code: GSM 03.38 SMS Data Coding Scheme (default 0), or Cell Broadcast Data Coding Scheme in integer format

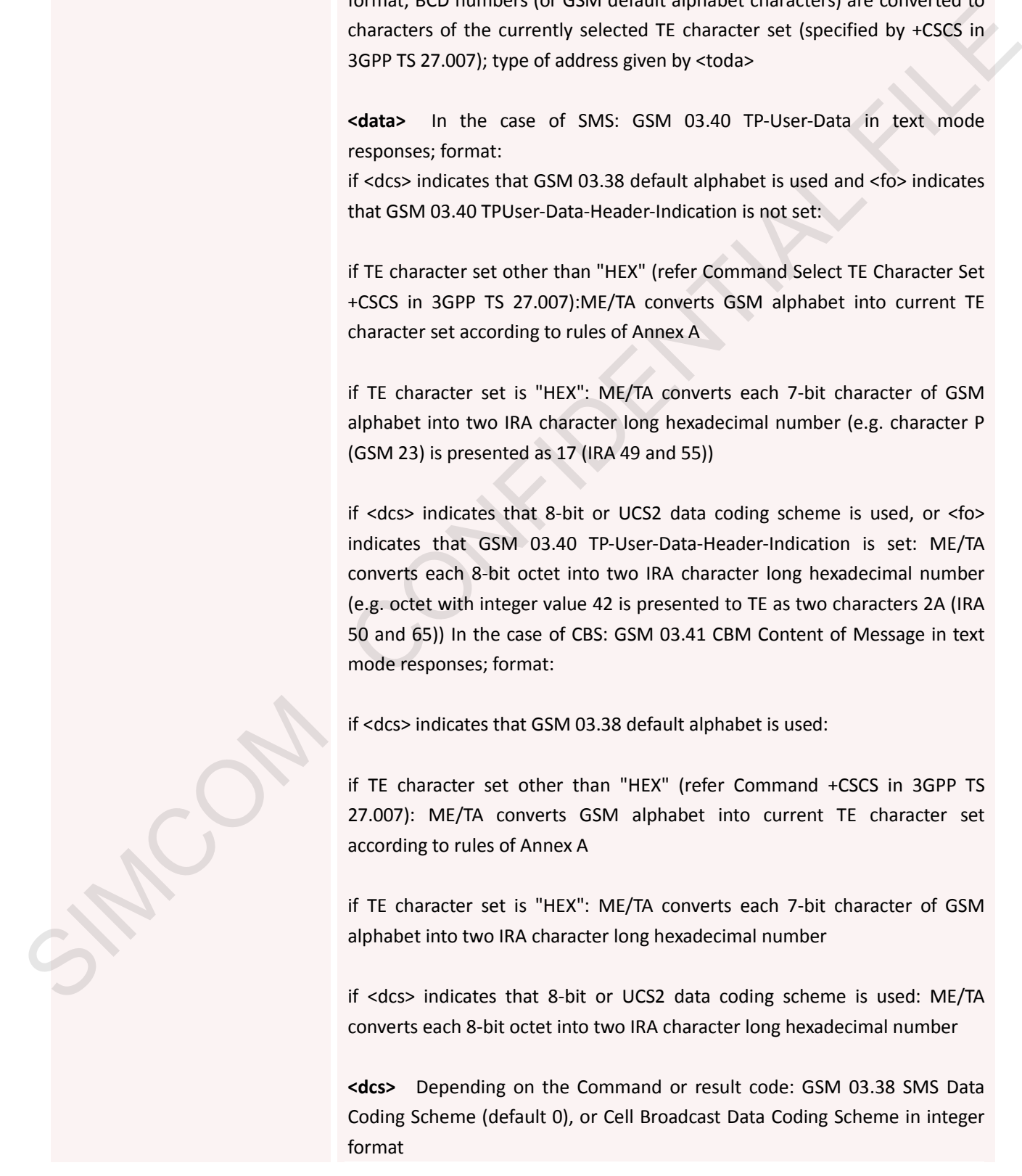

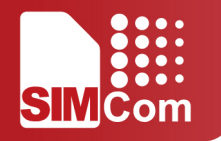

**<fo>** Depending on the Command or result code: first octet of GSM 03.40 SMS-DELIVER, SMS-SUBMIT (default 17), SMS-STATUS-REPORT, or SMS-COMMAND (default 2) in integer format

**<length>** integer type value indicating in the text mode (+CMGF=1) the length of the message body <data>(or <cdata>) in characters; or in PDU mode (+CMGF=0), the length of the actual TP data unit in octets (i.e. the RP layer SMSC address octets are not counted in the length)

**<mid>** GSM 03.41 CBM Message Identifier in integer format

**<oa>** GSM 03.40 TP-Originating-Address Address-Value field in string format; BCD numbers (or GSM default alphabet characters) are converted characters of the currently selected TE character set (specified by +CSCS in 3GPP TS 27.007); type of address given by <tooa>

**<pdu>** In the case of SMS: GSM 04.11 SC address followed by GSM 03.40 TPDU in hexadecimal format: ME/TA converts each octet of TP data unit into two IRA character long hexadecimal number (e.g. octet with integer value 42 is presented to TE as two characters 2A (IRA 50 and 65)).In the case of CBS: GSM 03.41 TPDU in hexadecimal format. Stephen Images they value in nucleus that the text move throuster-1 the<br>tength of the massage body celata-1P of celatals in characters; or in P00<br>mode (+CMGFe), the length of the actual TP data unit in octets (i.e. the FRP

**<pid>** GSM 03.40 TP-Protocol-Identifier in integer format (default 0)

**<sca>** GSM 04.11 RP SC address Address-Value field in string format; BCD numbers (or GSM default alphabet characters) are converted to characters of the currently selected TE character set (specified by +CSCS in 3GPP TS 27.007); type of address given by <tosca>

**<scts>** GSM 03.40 TP-Service-Centre-Time-Stamp in time-string format (refer <dt>)

#### **<stat>**

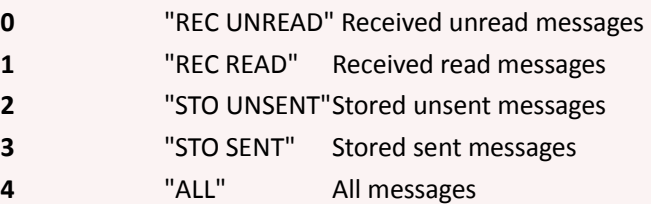

**<toda>** GSM 04.11 TP-Destination-Address Type-of-Address octetin integer format (when first character of <da> is + (IRA 43) default is 145, otherwise default is 129)

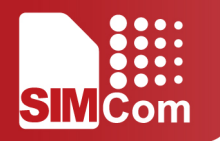

**<tooa>** GSM 04.11 TP-Originating-Address Type-of-Address octet in integer format (default refer<toda>)

**<tosca>** GSM 04.11 RP SC address Type-of-Address octet in integer format (default refer <toda>)

**<vp>** Depending on SMS-SUBMIT <fo> setting: GSM 03.40 TP-Validity-Period either in integer format (default 167) or in time-string format (refer <dt>)

Reference 3GPP TS 27.005

#### **4.2.5 AT+CMGS Send SMS Message**

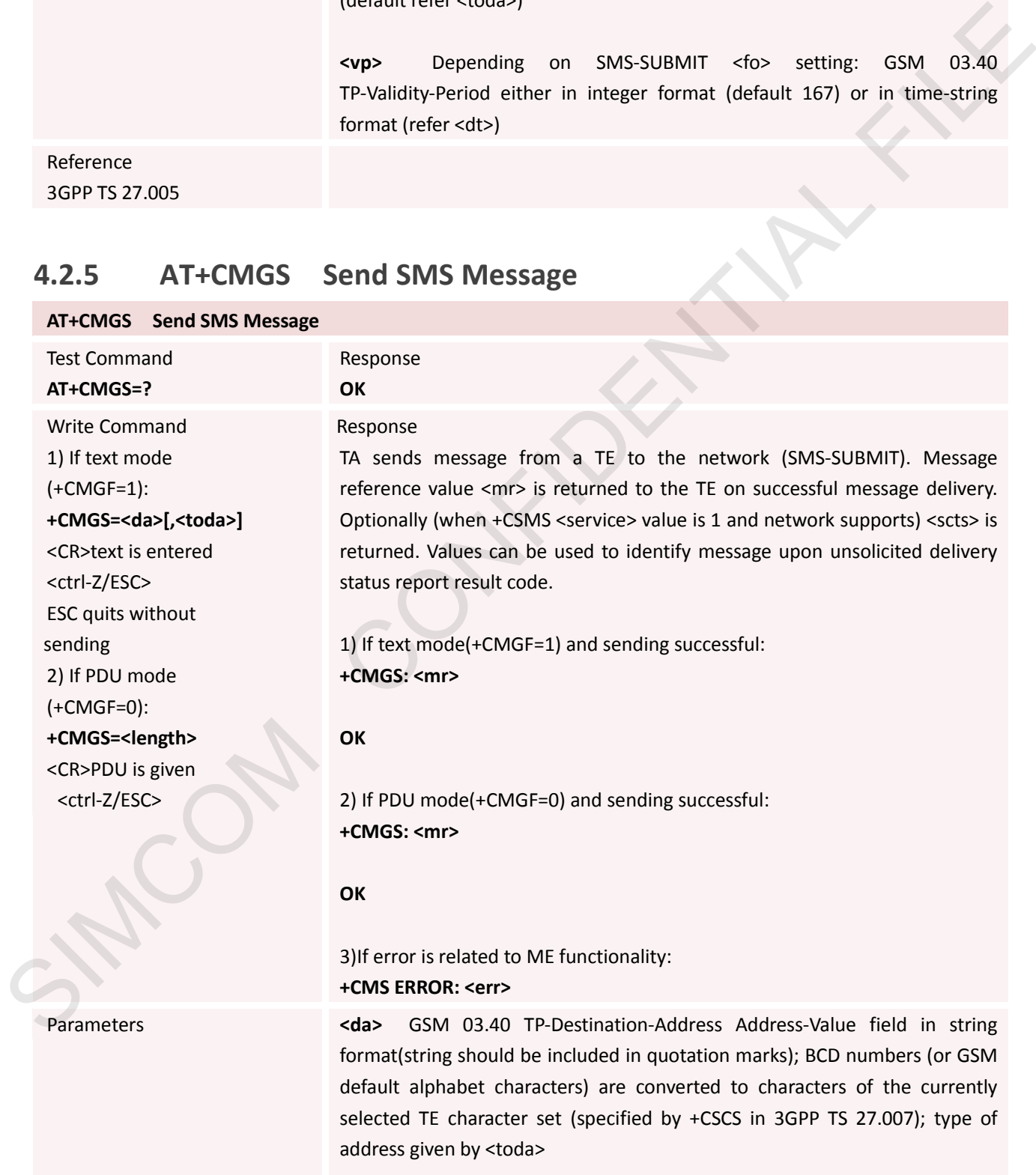

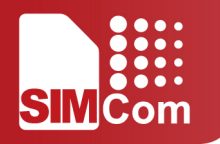

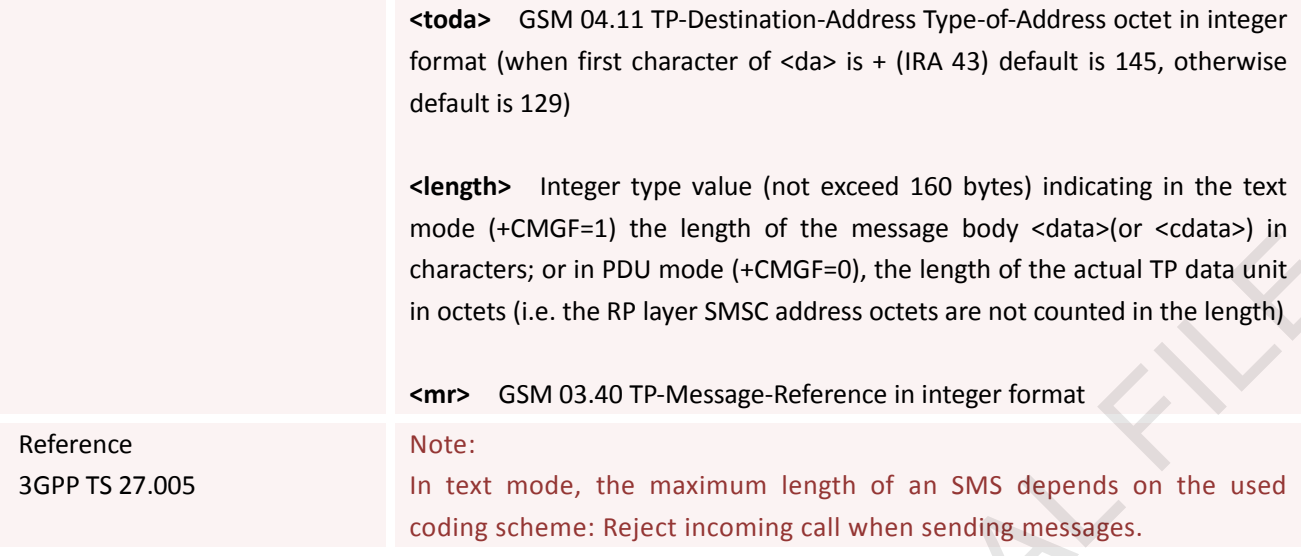

### **4.2.6 AT+CMGW Write SMS Message to Memory**

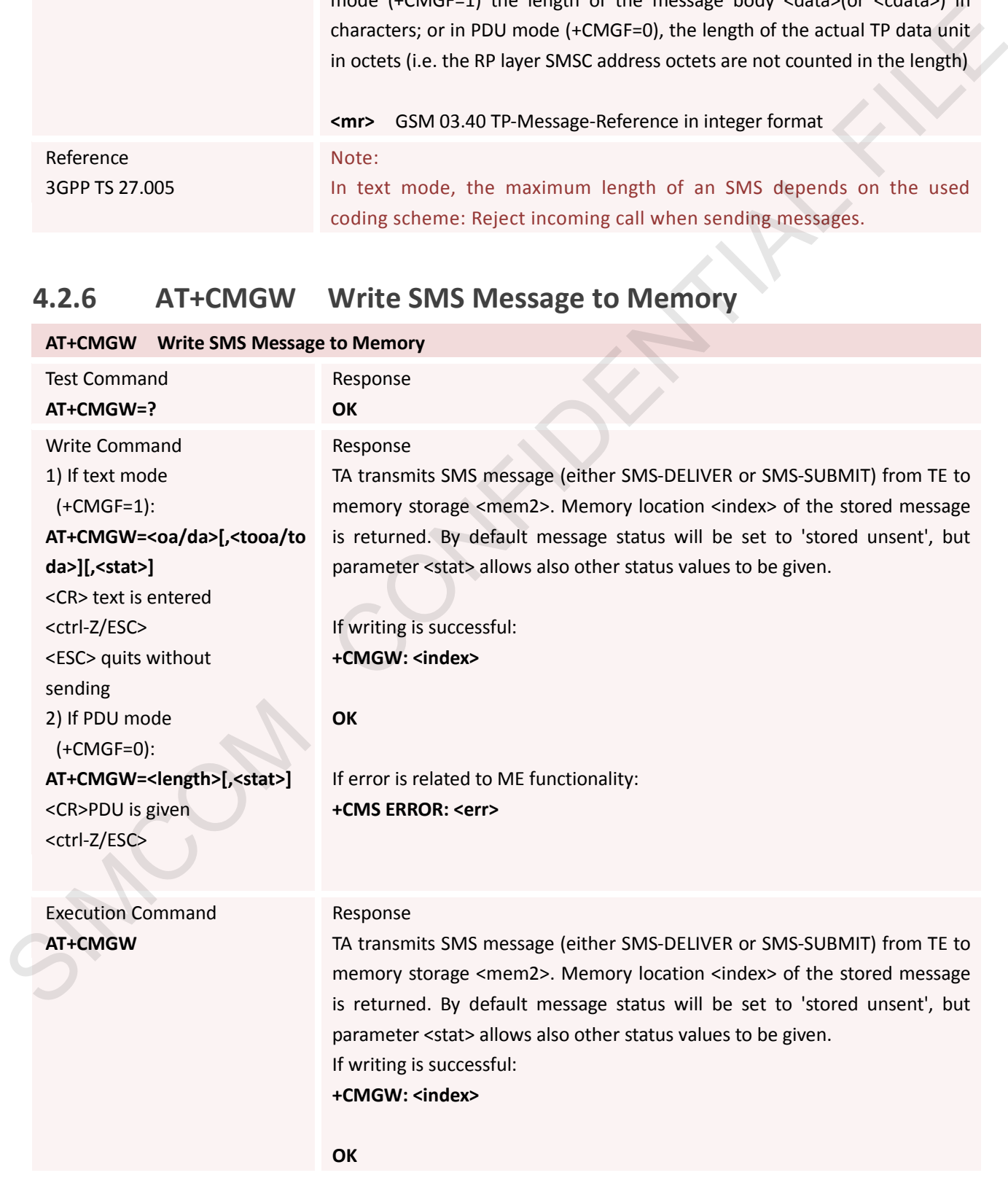

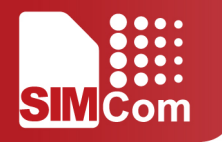

#### If error is related to ME functionality: **+CMS ERROR: <err>**

Parameters **Example 2018** <a> GSM 03.40 TP-Originating-Address Address-Value field in string format(string should be included in quotation marks); BCD numbers (or GSM default alphabet characters) are converted to characters of the currently selected TE character set (specified by +CSCS in 3GPP TS 27.007);type of address given by <tooa>

**<da>** GSM 03.40 TP-Destination-Address Address-Value field in string format(string should be included in quotation marks); BCD numbers (or GSM default alphabet characters) are converted to characters of the currently selected TE character set (specified by +CSCS in 3GPP TS 27.007); type of address given by <toda> detail is pribate chanceless are converted to that<br>corrected TE channeles exert (precided by +CSC in 36PP TS 27.007);<br>type of address given by <tooa><br>scalar GSM (03.40 TP-Destination-Address Address Value [field in string

**<tooa>** GSM 04.11 TP-Originating-Address Type-of-Address octetin integer format (default refer <toda>)

**<toda>** GSM 04.11 TP-Destination-Address Type-of-Address octet in integer format (when first character of <da> is + (IRA 43) default is 145, otherwise default is 129)

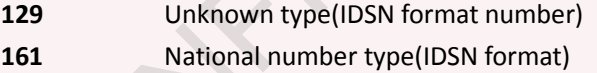

**145** International number type(ISDN format)

**177** Network specific number(ISDN format)

**<length>** Integer type value (not exceed 160 bytes) indicating in the text mode (+CMGF=1) the length of the message body <data>(or <cdata>) in characters;

or in PDU mode (+CMGF=0), the length of the actual TP data unit in octets (i.e. the RP layer SMSC address octets are not counted in the length)

#### **<stat>**

in the text mode (+CMGF=1):

**"STO UNSENT"** Stored unsent messages "**STO SENT**" Stored sent messages

### in PDU mode (+CMGF=0):

- **0** Received unread messages
- **1** Received read messages
- **2** Stored unsent messages
- **3** Stored sent messages

**<pdu>** In the case of SMS: GSM 04.11 SC address followed by GSM 03.40

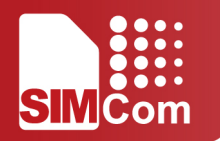

TPDU in hexadecimal format: ME/TA converts each octet of TP data unit into two IRA character long hexadecimal number (e.g. octet with integer value 42 is presented to TE as two characters 2A (IRA 50 and 65)).In the case of CBS: GSM 03.41 TPDU in hexadecimal format.

**<index>** Index of message in selected storage <mem2>

Reference 3GPP TS 27.005

#### **4.2.7 AT+CMSS Send SMS Message from Storage**

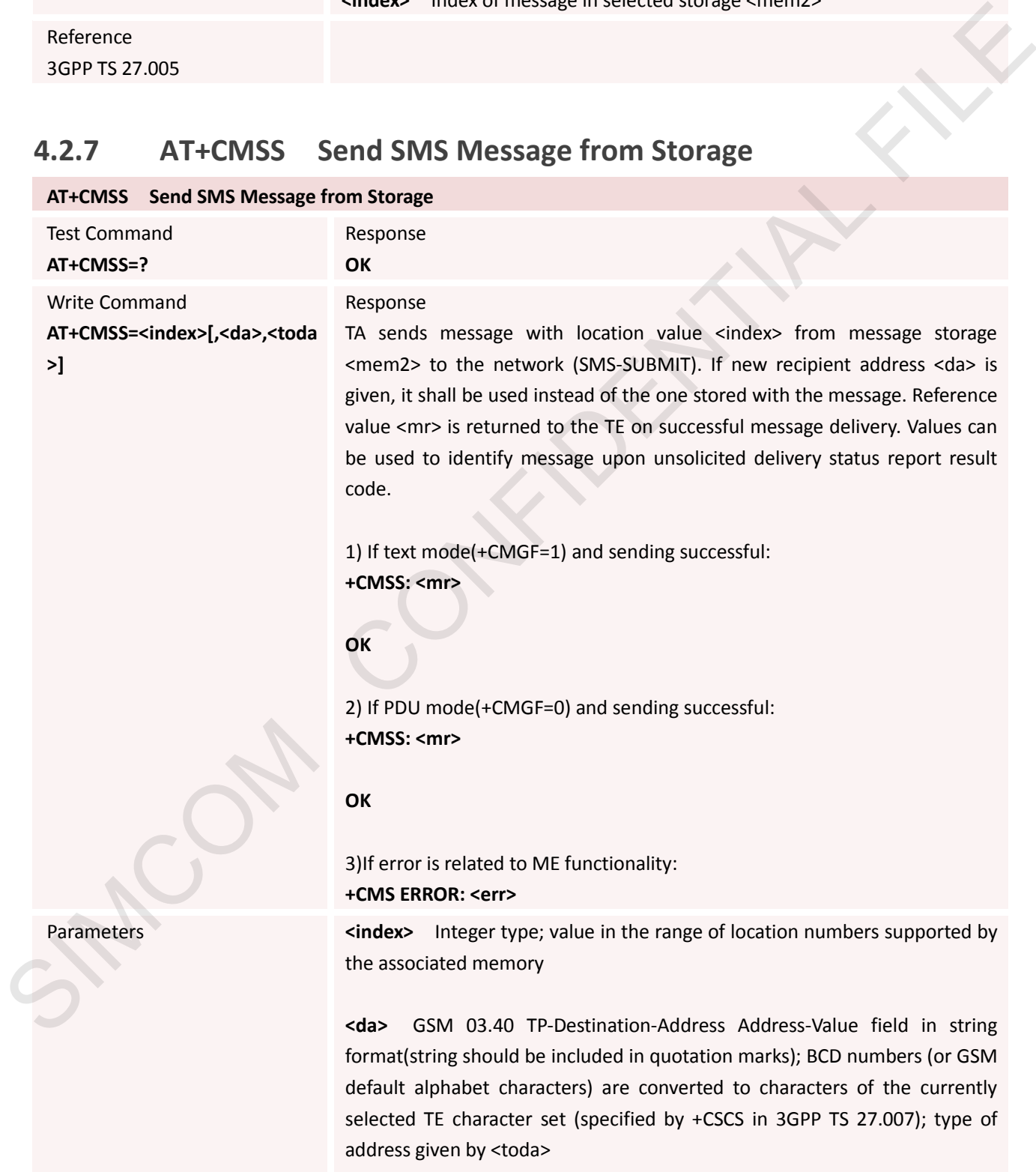

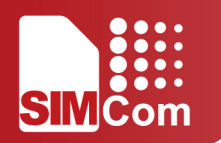

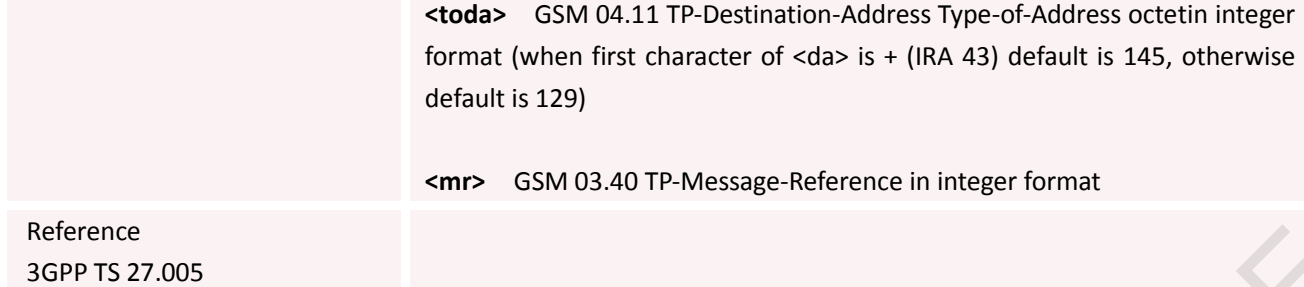

### **4.2.8 AT+CNMI New SMS Message Indications**

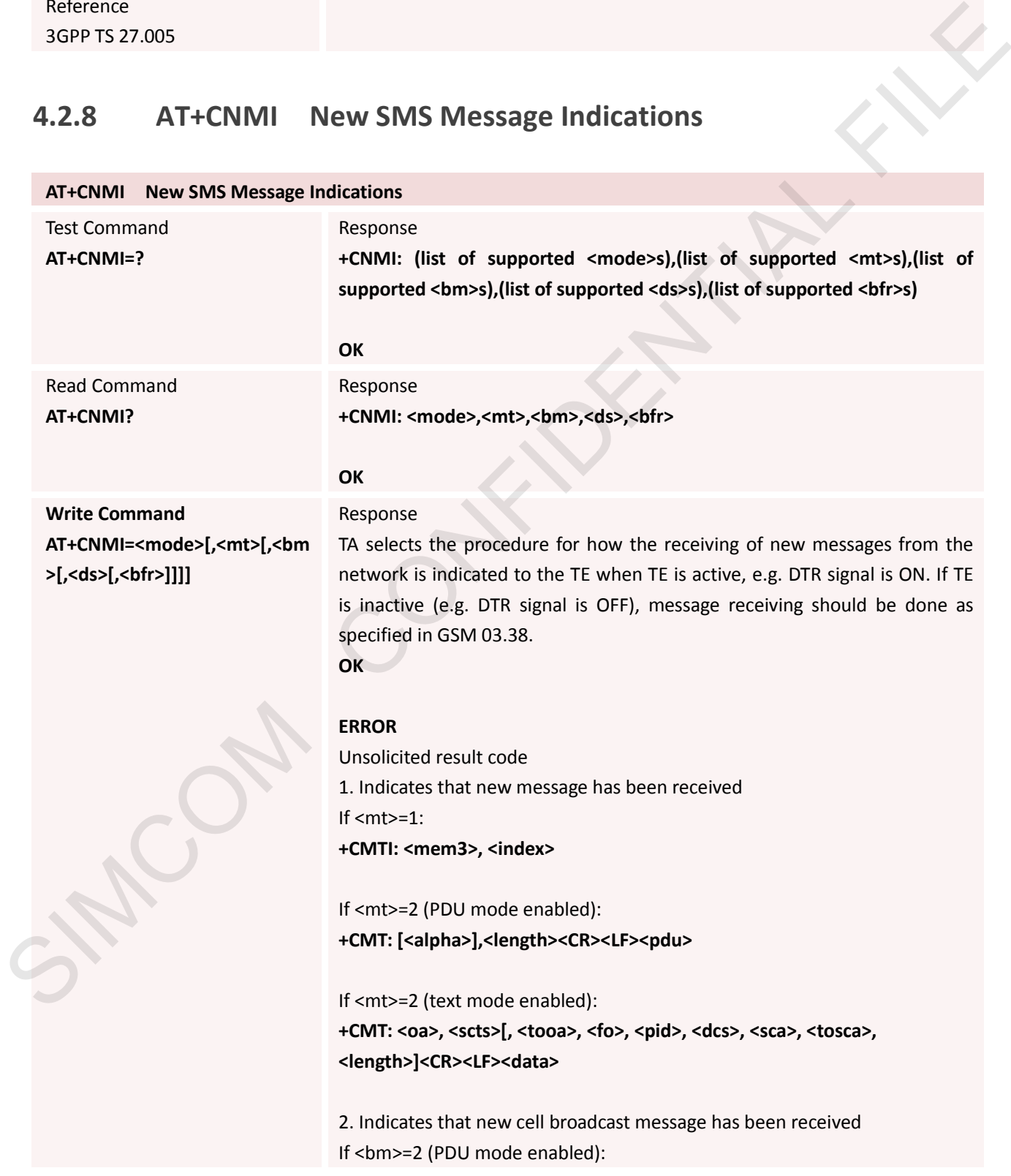

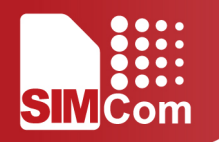

#### **+CBM: <length><CR><LF><pdu>**

If <br/>bm>=2 (text mode enabled):

**+CBM: <sn>, <mid>, <dcs>, <page>, <pages><CR><LF><data>**

3. Indicates that new SMS status report has been received If <ds>=1 (PDU mode enabled): **+CDS: <length><CR><LF><pdu>**

If <ds>=1 (text mode enabled): **+CDS: <fo>, <mr>[, <ra>][, <tora>], <scts>, <dt>, <st>**

Parameters **<mode>** 

**0** Buffer unsolicited result codes in the TA. If TA result code buffer is full, indications can be buffered in some other place or the oldest indications may be discarded and replaced with the new received indications.

**1** Discard indication and reject new received message unsolicited result codes when TA-TE link is reserved (e.g. in on-line data mode). Otherwise forward them directly to the TE.

**2** Buffer unsolicited result codes in the TA when TA-TE link is reserved (e.g. in on-line data mode) and flush them to the TE after reservation.Otherwise forward them directly to the TE.

**3** Forward unsolicited result codes directly to the TE. TA-TE link specific inband technique used to embed result codes and data when TA is in on-line data mode.

**<mt>** (the rules for storing received SMs depend on its data coding scheme (refer GSM 03.38 [2]), preferred memory storage (+CPMS) setting and this value):

**0** No SMS-DELIVER indications are routed to the TE.

- **1** If SMS-DELIVER is stored into ME/TA, indication of the memory location is routed to the TE using unsolicited result code: +CMTI: <mem>,<index>
- **2** SMS-DELIVERs (except class 2) are routed directly to the TE using unsolicited result code: +CMT: [<alpha>],<length><CR><LF><pdu> (PDU mode enabled) or +CMT: <oa>, SIMULATED IN the must be the model of the multiplet of the method of the model of the multiplet (SIS-depth) -<br>
Firstname enabled):<br>
Firstname enabled):<br>
Firstname enabled):<br>
Firstname enabled):<br>
The must consider a state o

[<alpha>],<scts>[,<tooa>,<fo>,<pid>,<dcs>,<sca>,<tosca>,<len gth>]<CR><LF><data> (text mode enabled; about parameters in italics, refer Command Show Text Mode Parameters +CSDH). Class 2 messages result in indication as defined in  $<sub>mt>=1</sub>$ .</sub>

**3** Class 3 SMS-DELIVERs are routed directly to TE

using unsolicited result codes defined in <mt>=2. Messages of other classes result in indication as defined in <mt>=1.

**<bm>** (the rules for storing received CBMs depend on its data coding scheme (refer GSM 03.38 [2]), the setting of Select CBM Types (+CSCB) and this value):

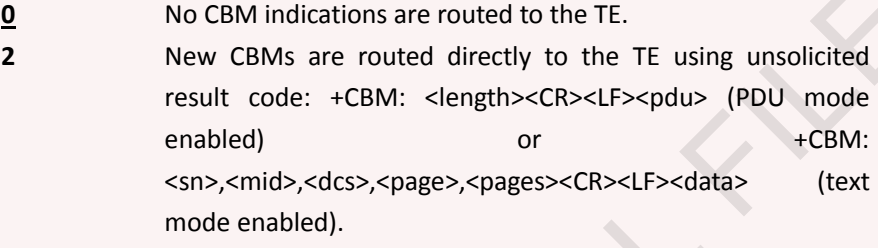

#### **<ds>**

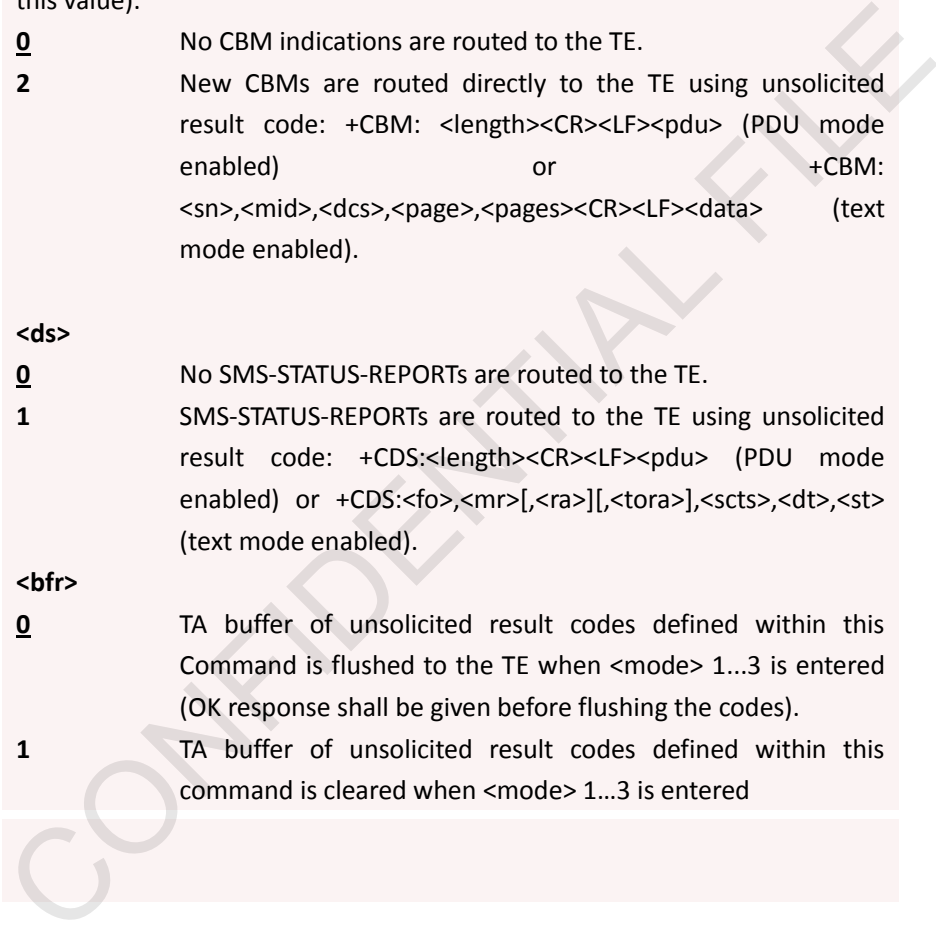

Reference 3GPP TS 27.005

#### **4.2.9 AT+CPMS Preferred SMS Message Storage**

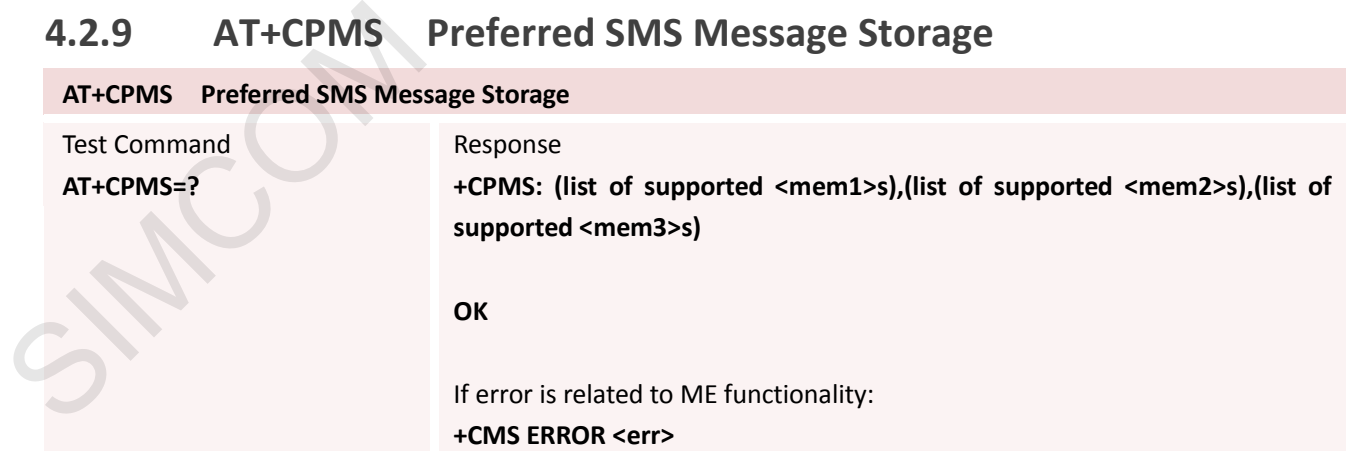

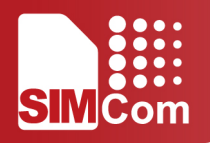

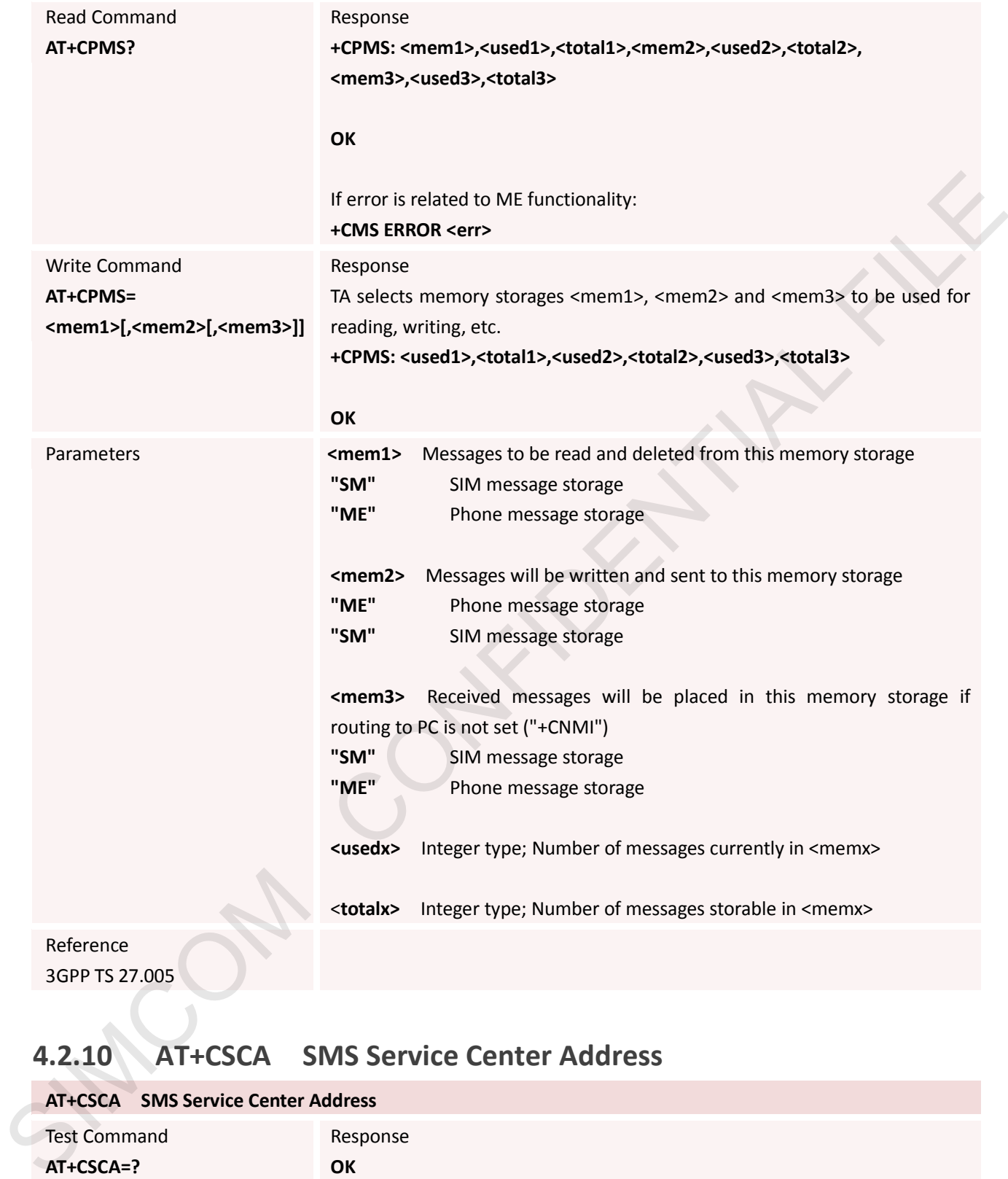

### **4.2.10 AT+CSCA SMS Service Center Address**

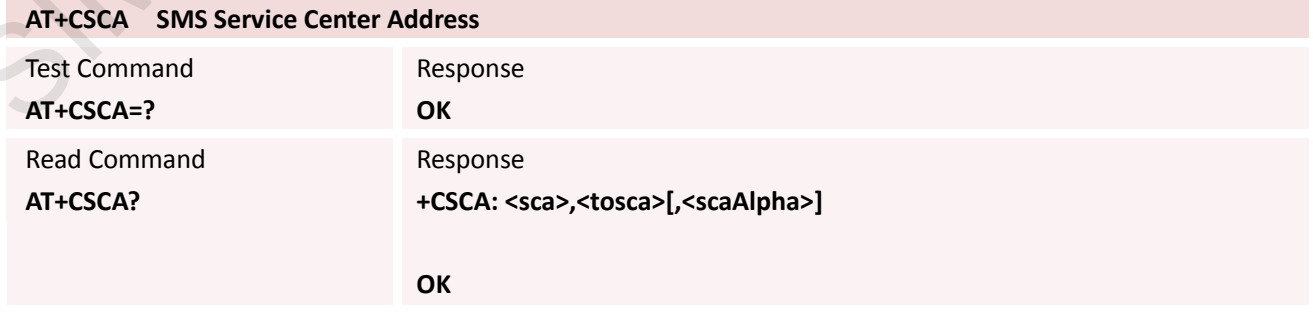

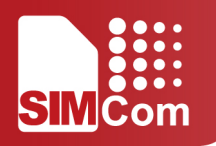

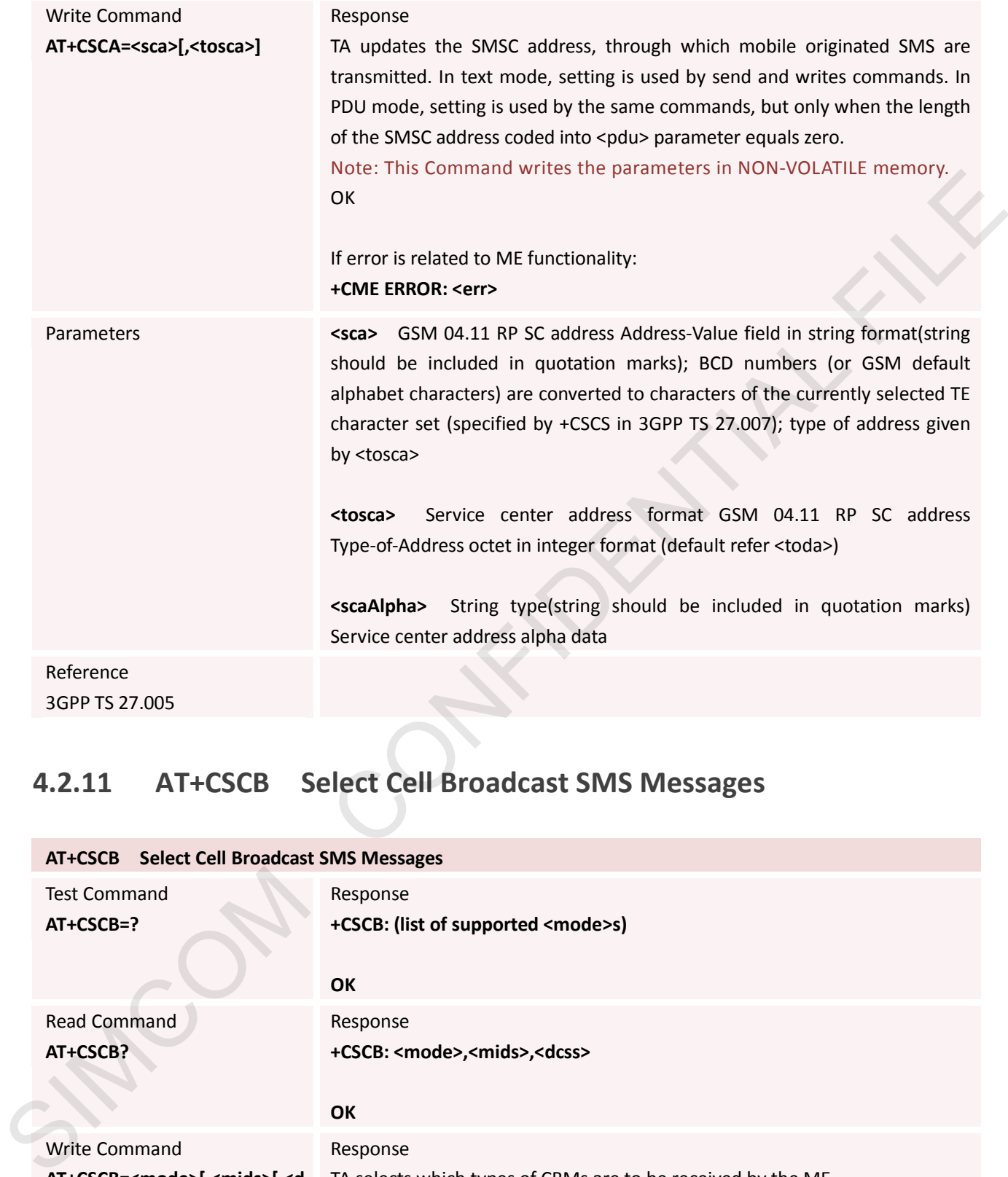

### **4.2.11 AT+CSCB Select Cell Broadcast SMS Messages**

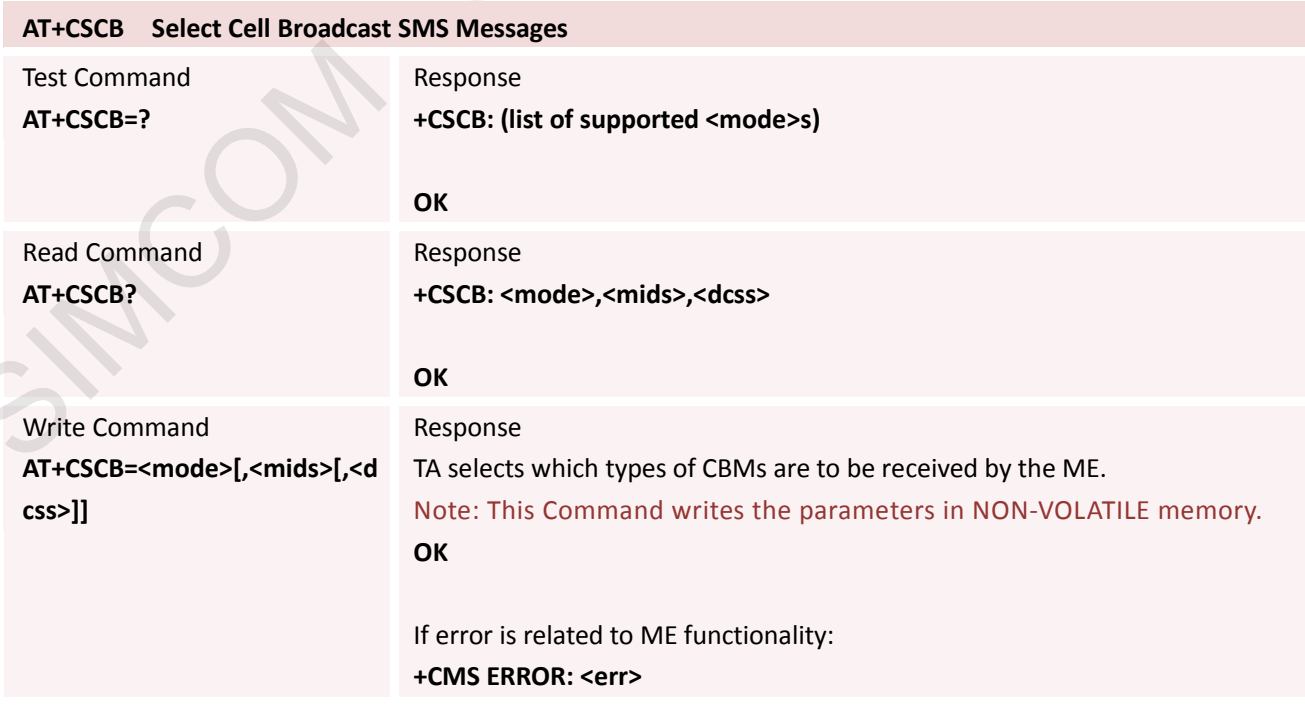

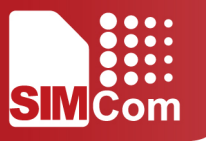

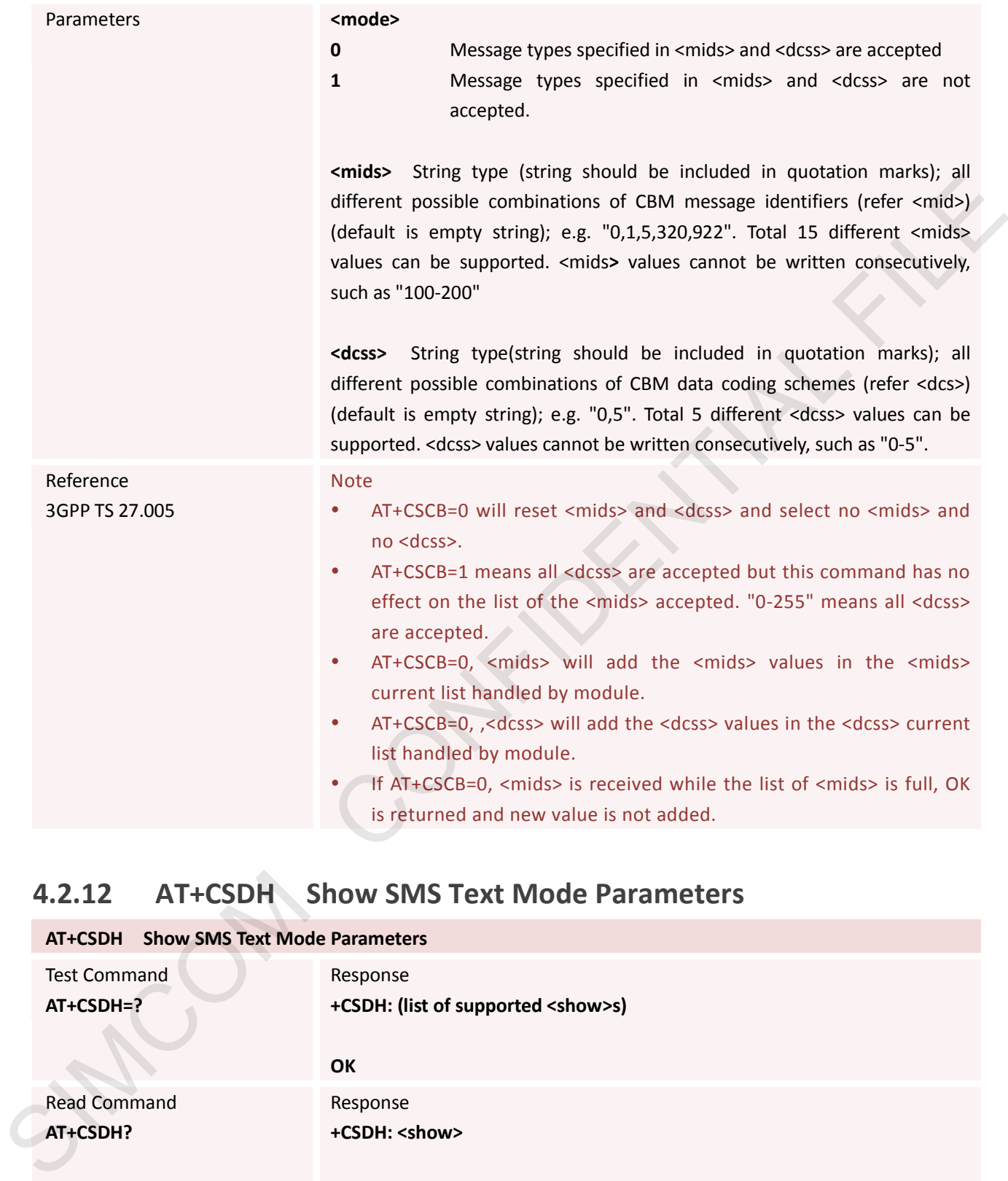

### **4.2.12 AT+CSDH Show SMS Text Mode Parameters**

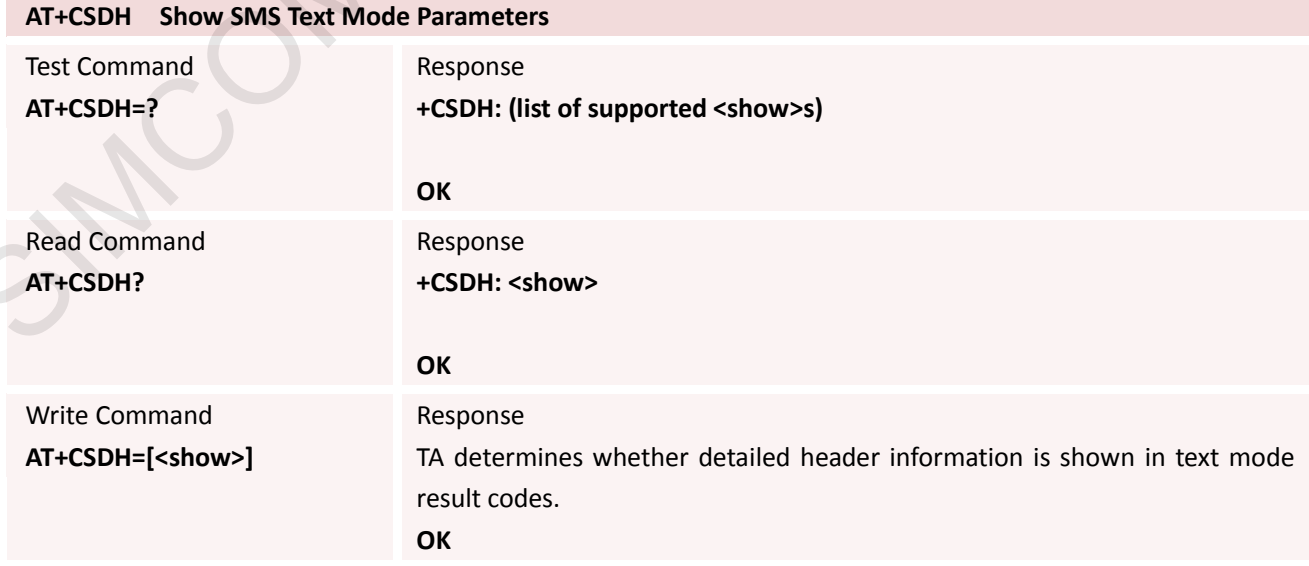

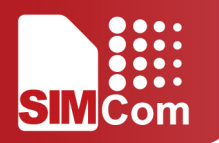

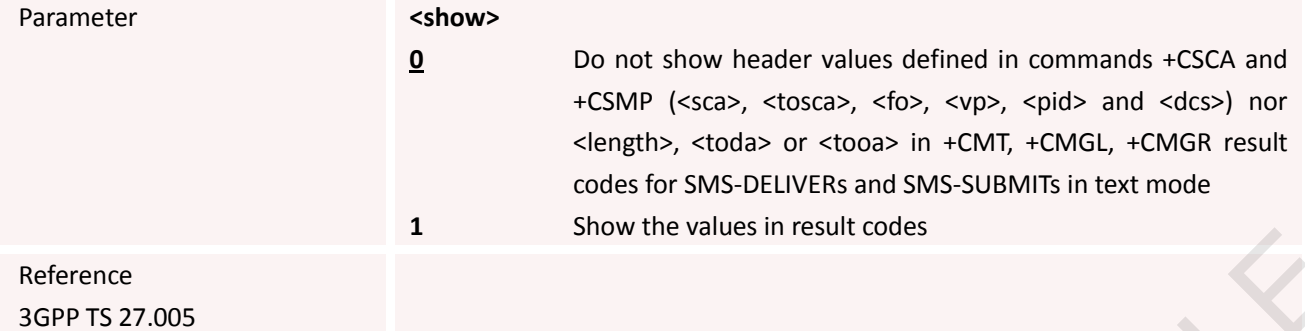

#### **4.2.13 AT+CSMP Set SMS Text Mode Parameters**

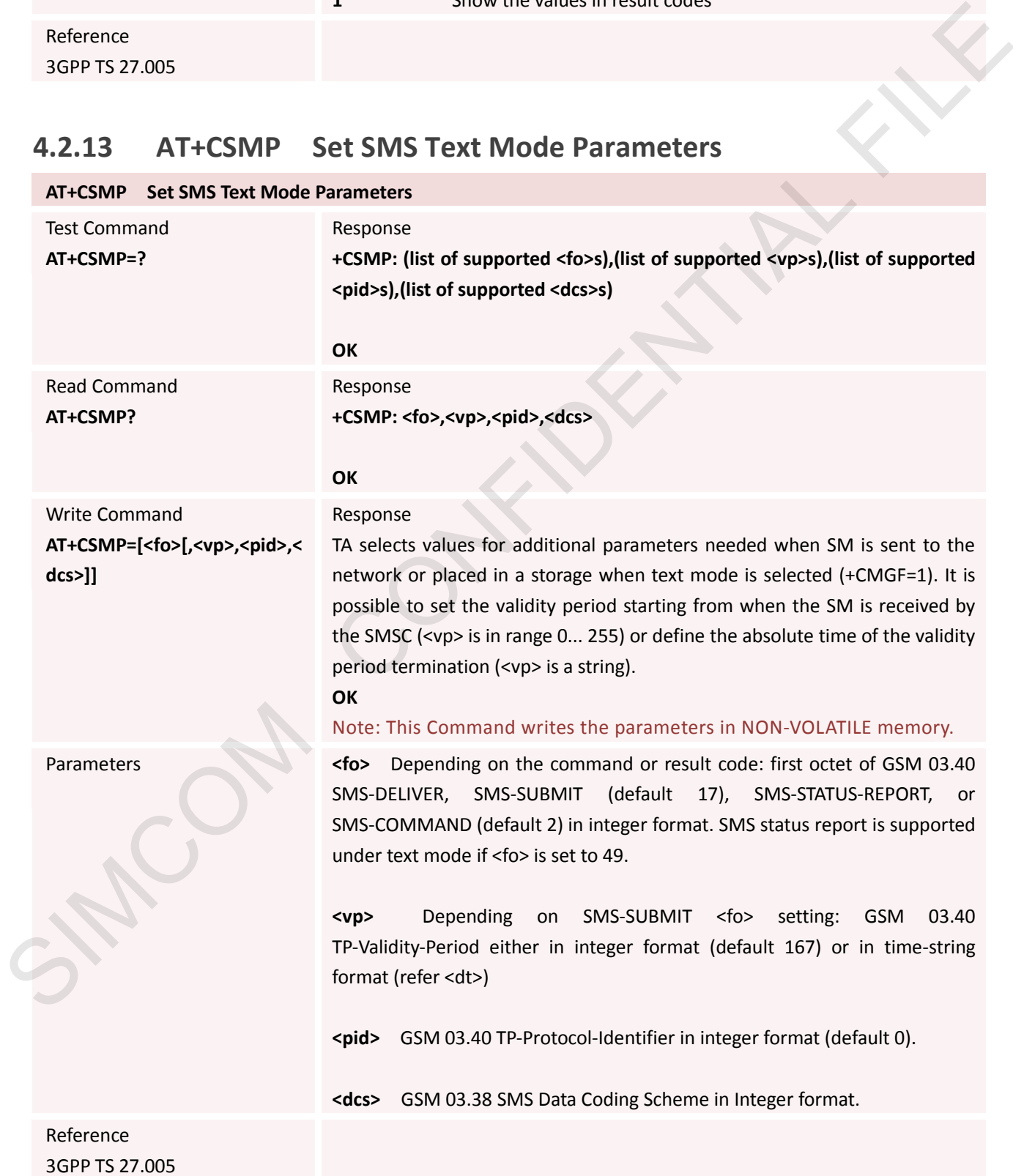

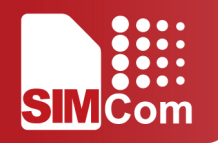

### **4.2.14 AT+CSMS Select Message Service**

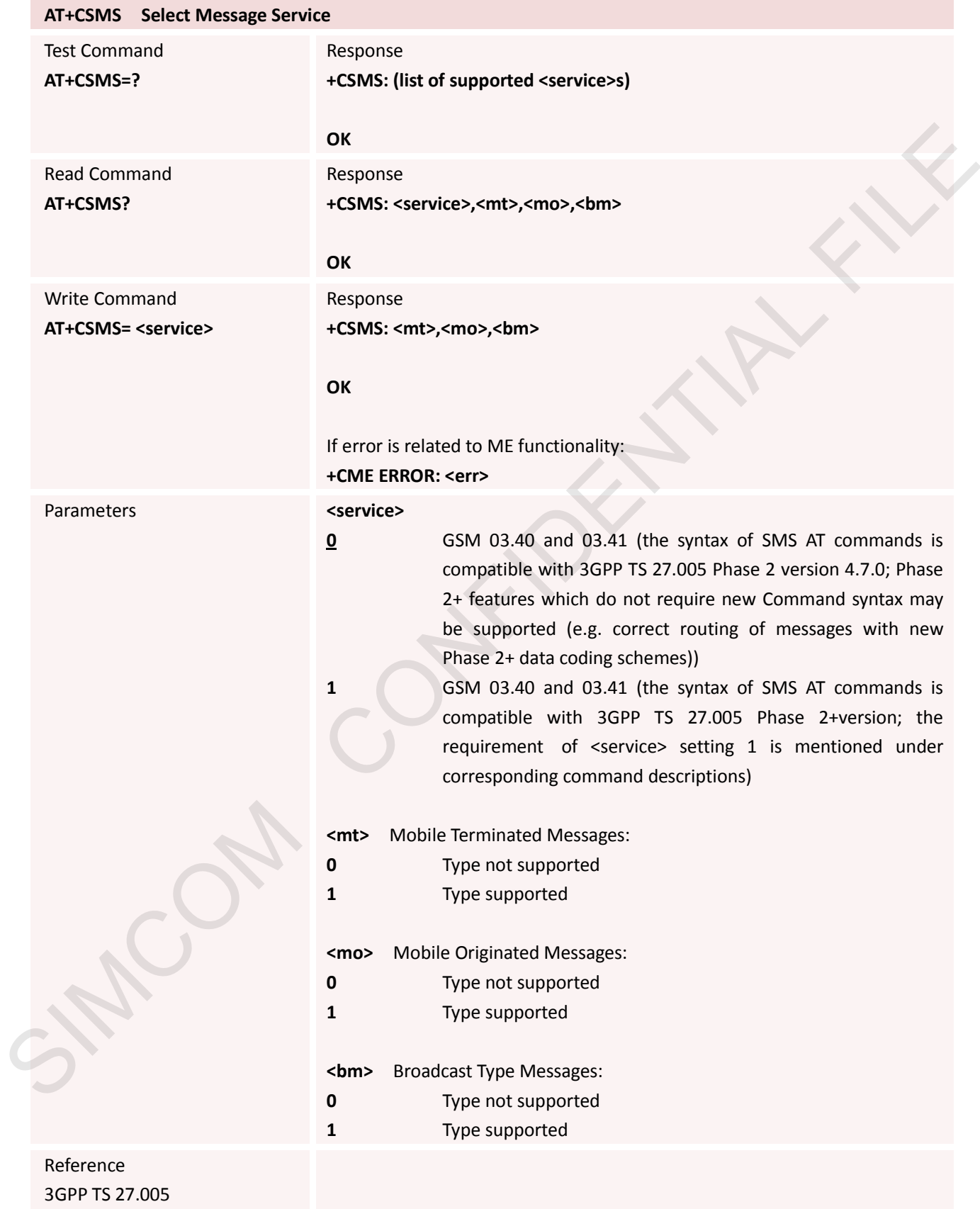

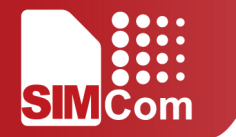

# **5. AT Commands Special for SIMCom**

# **5.1 Overview of ATC for SIMCom**

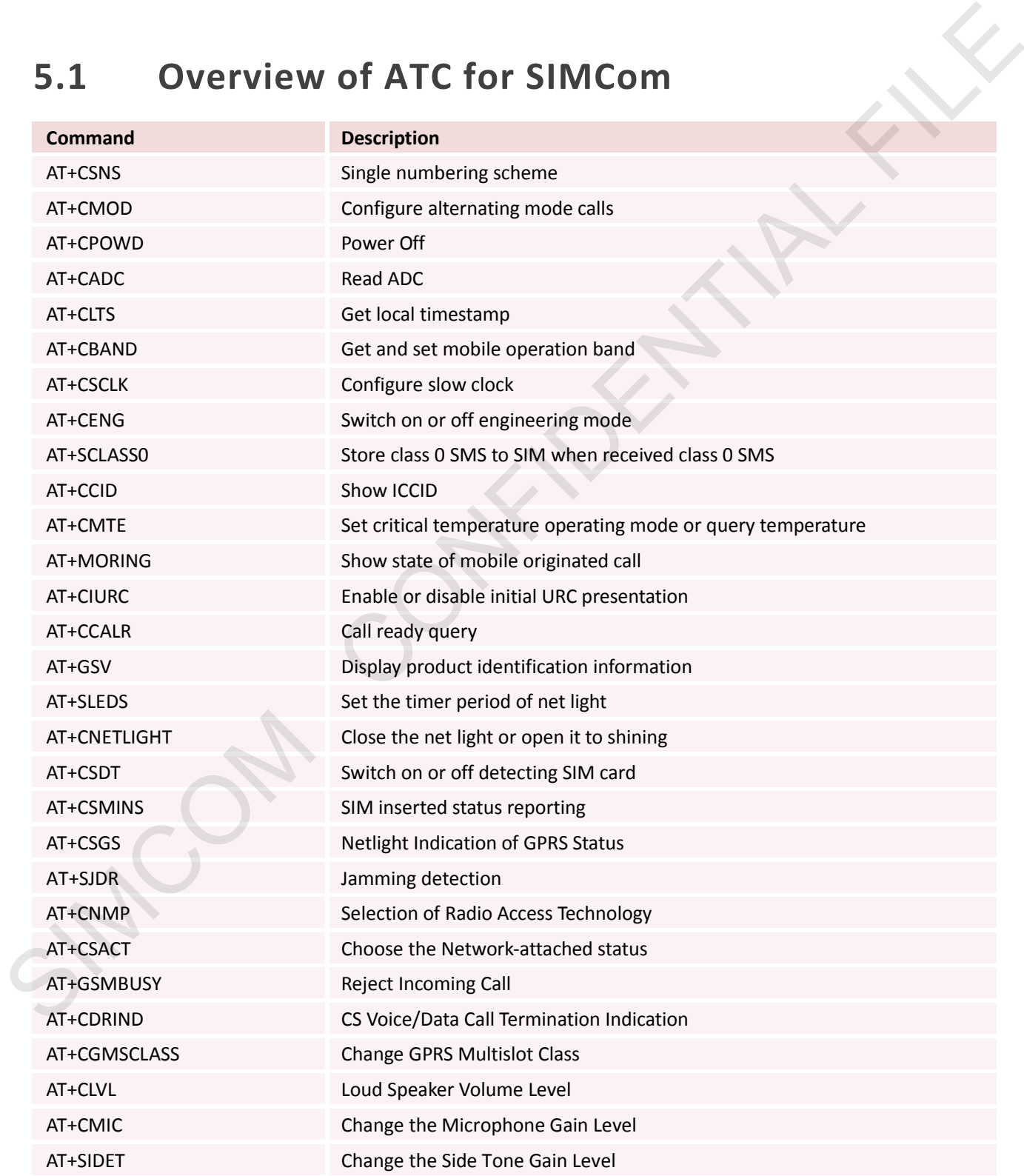

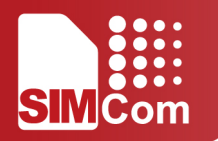

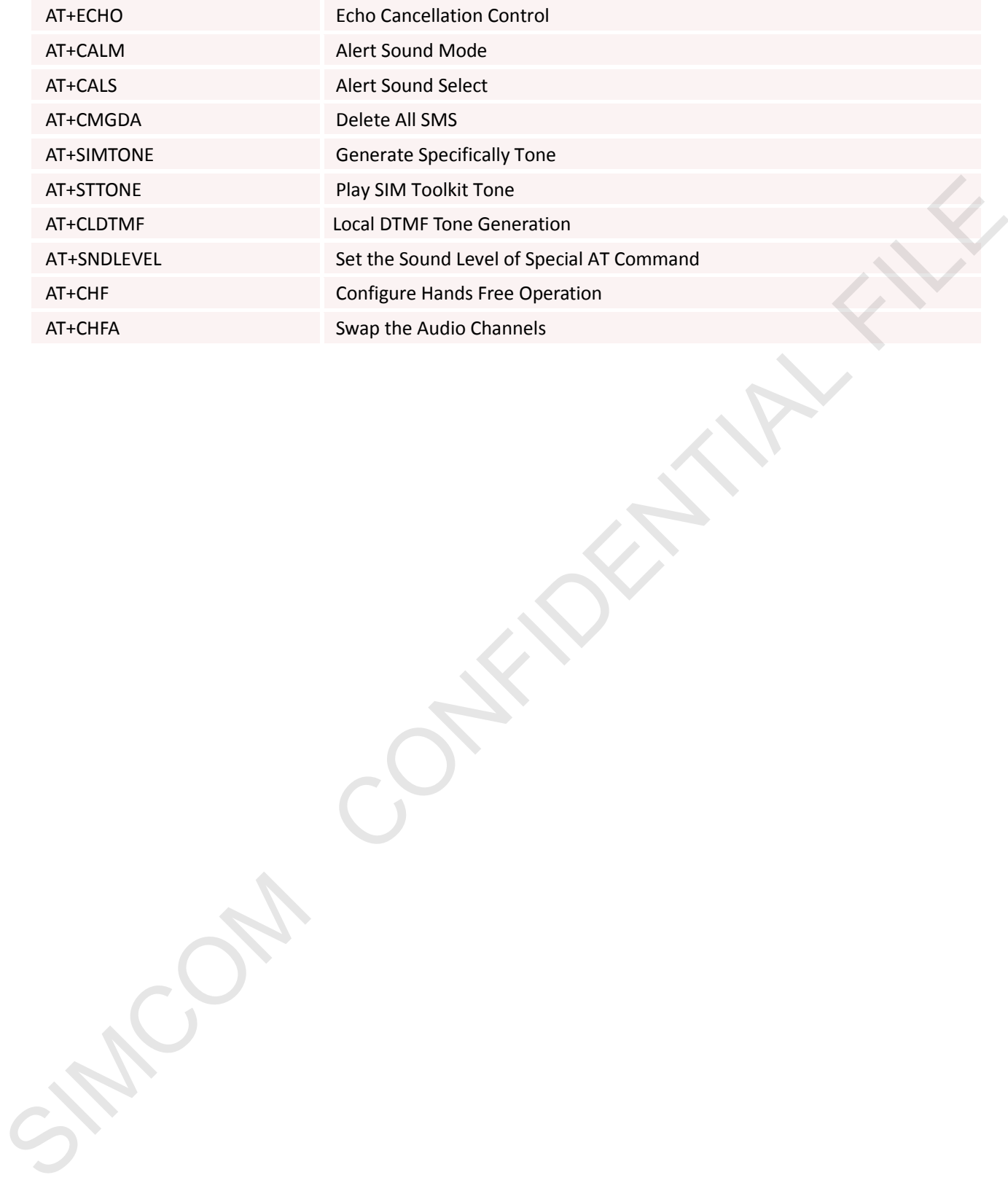

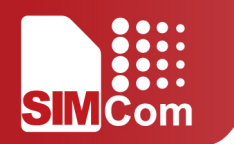

## **5.2 Detailed Descriptions of ATC for SIMCom**

#### **5.2.1 AT+CSNS Single Numbering Scheme**

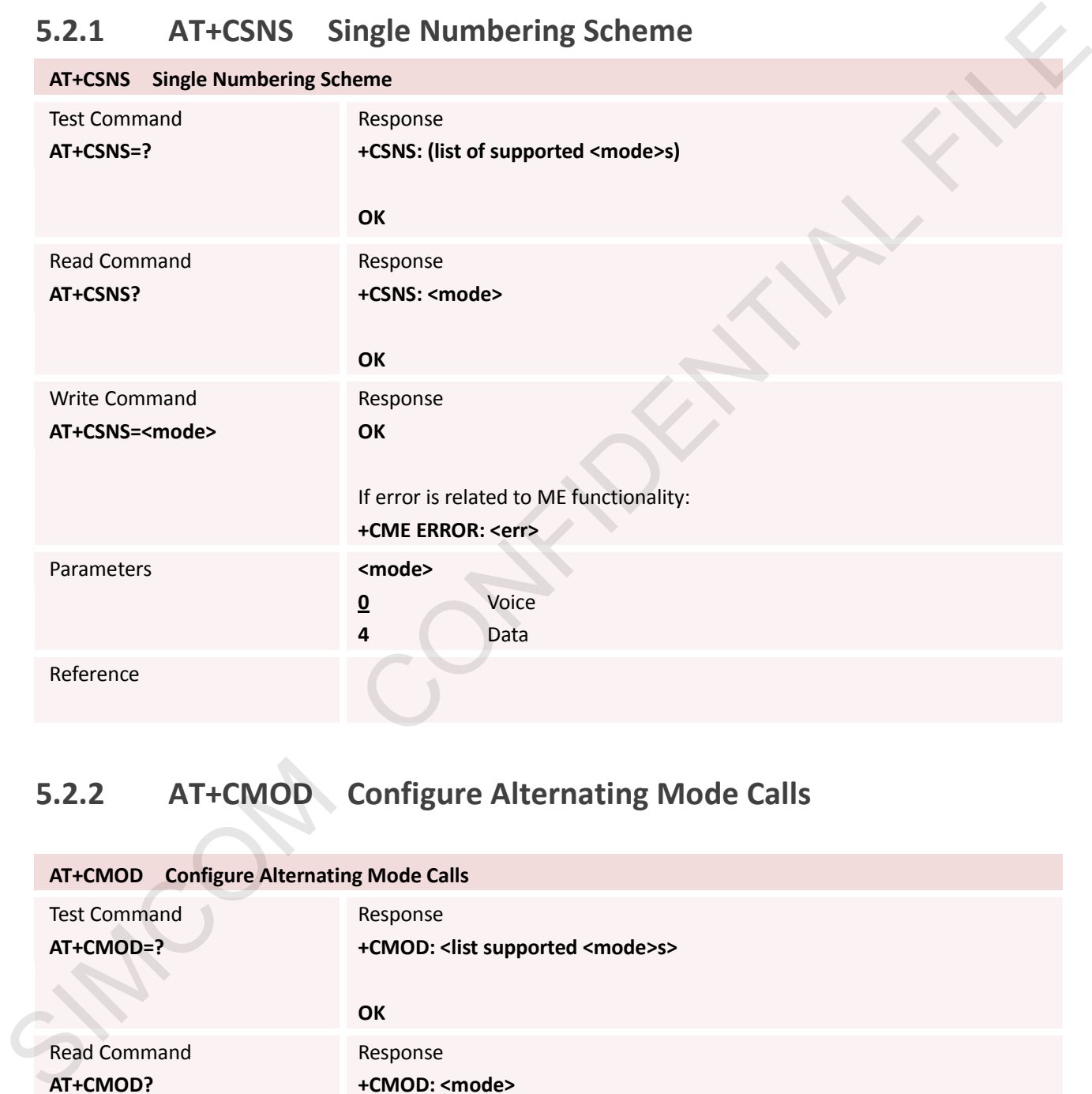

### **5.2.2 AT+CMOD Configure Alternating Mode Calls**

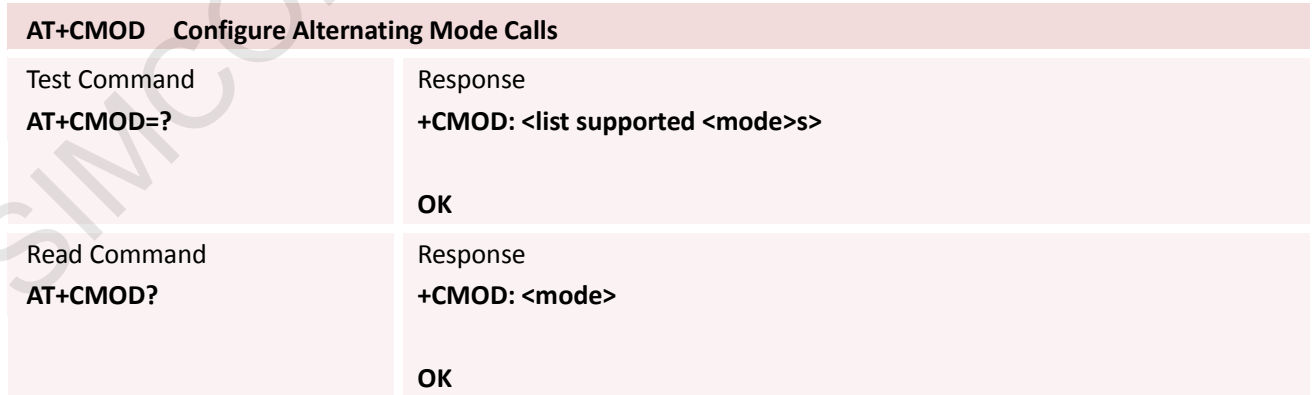

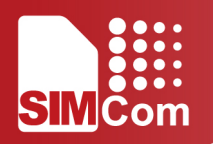

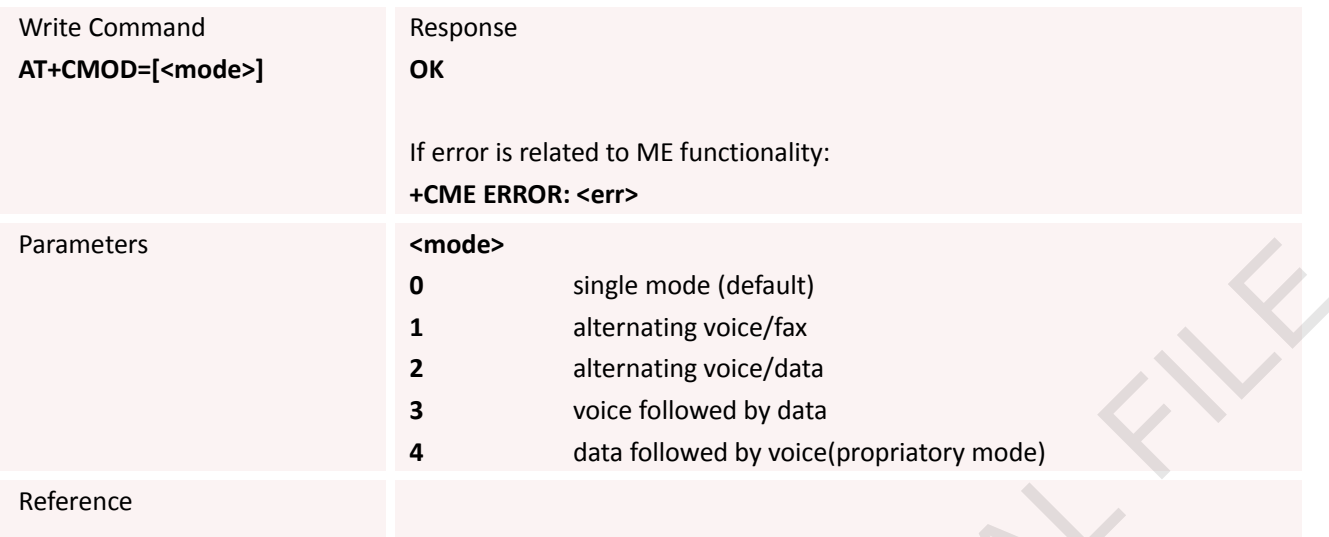

#### **5.2.3 AT+CPOWD Power Off**

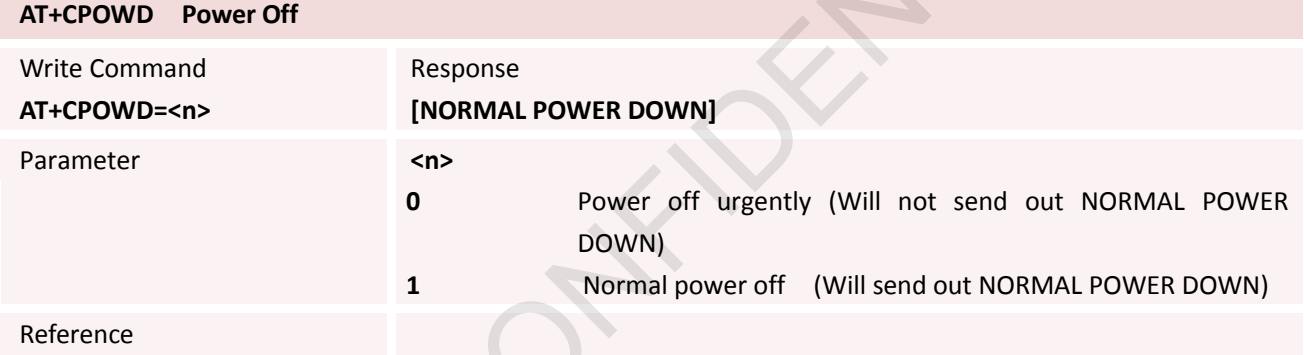

#### **5.2.4 AT+CADC Read ADC**

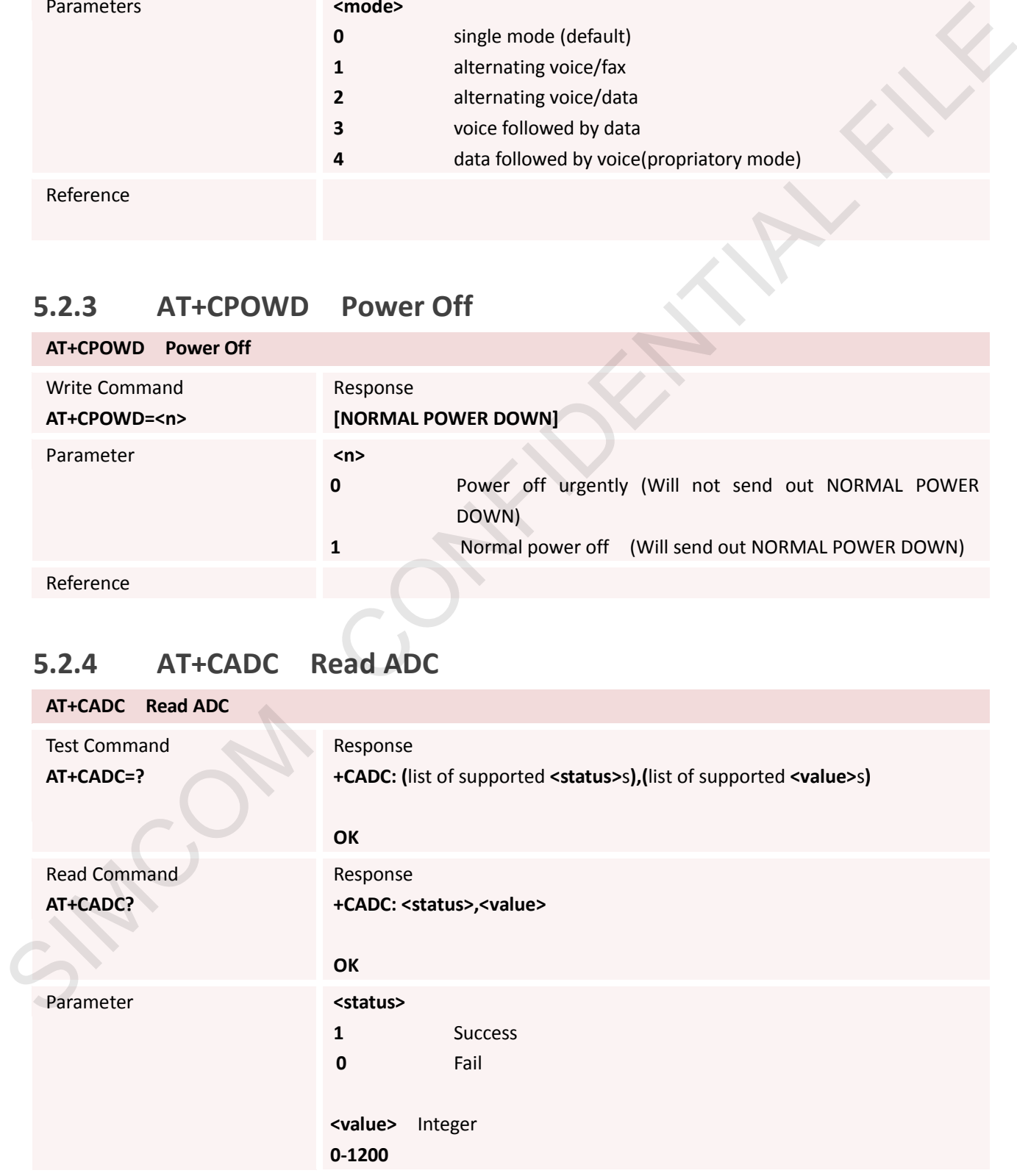

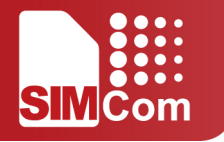

### **5.2.5 AT+CLTS Get Local Timestamp**

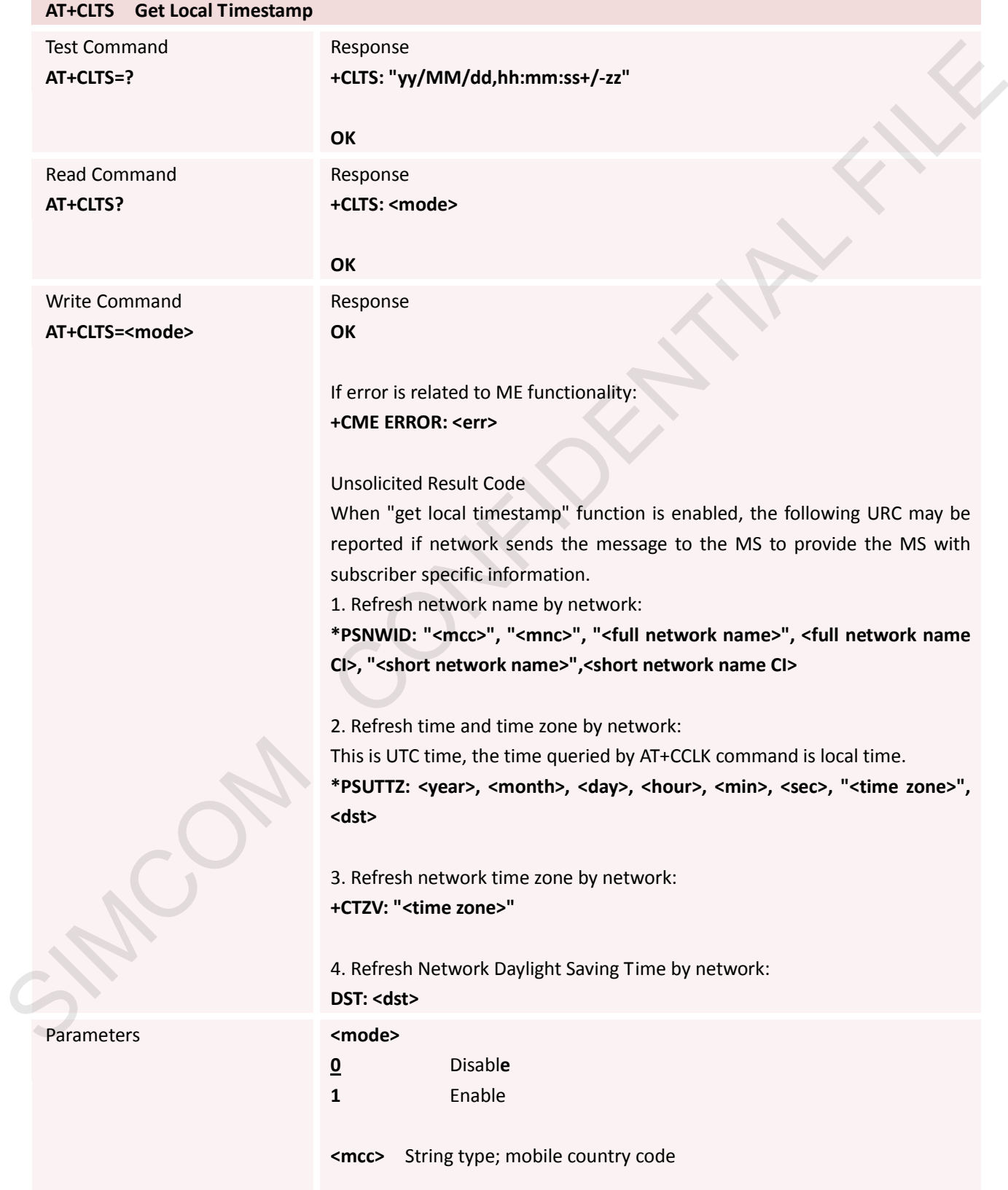

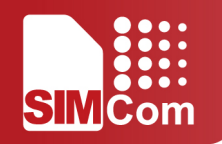

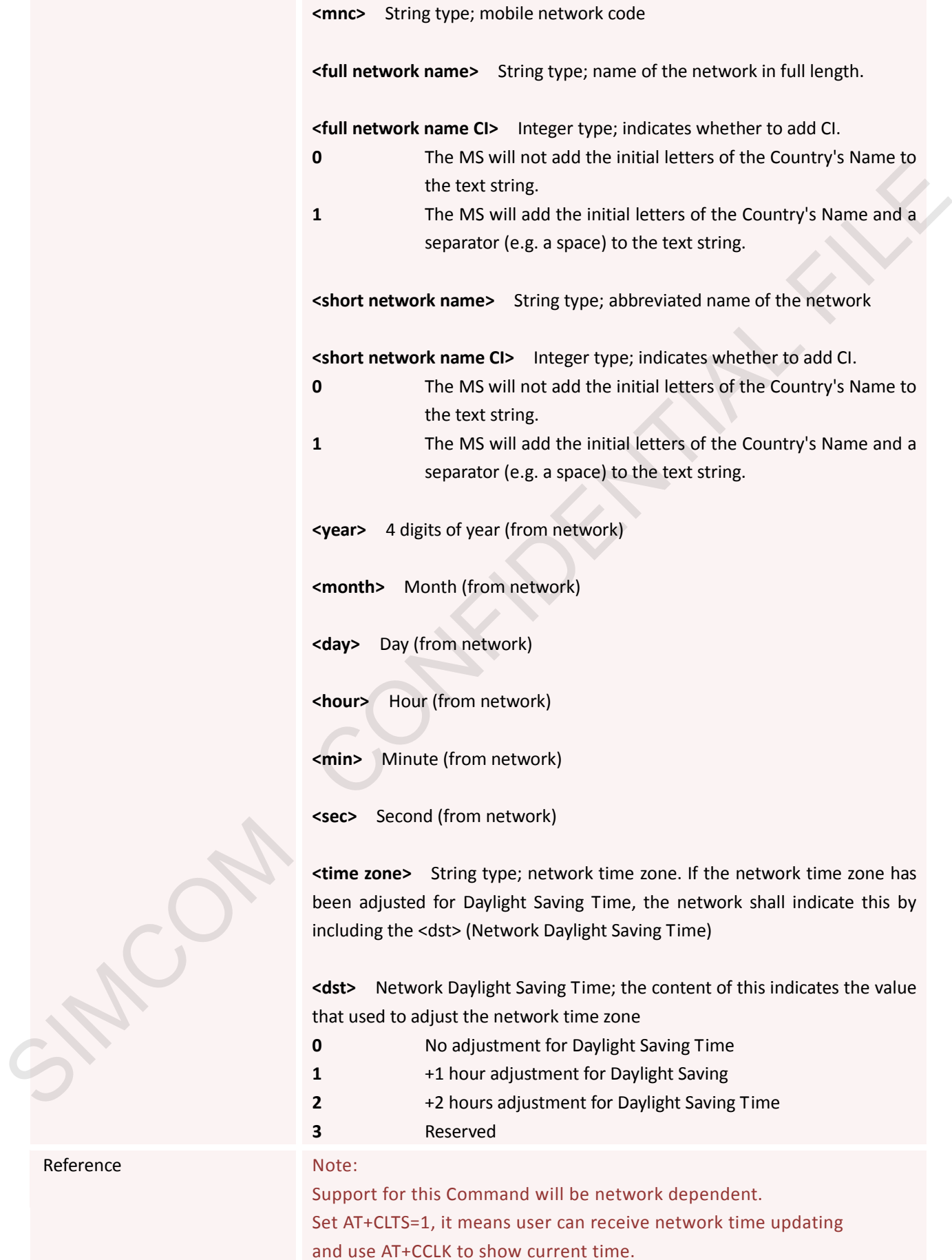

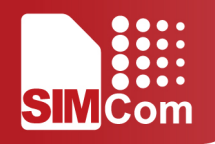

#### **5.2.6 AT+CBAND Get and Set Mobile Operation Band**

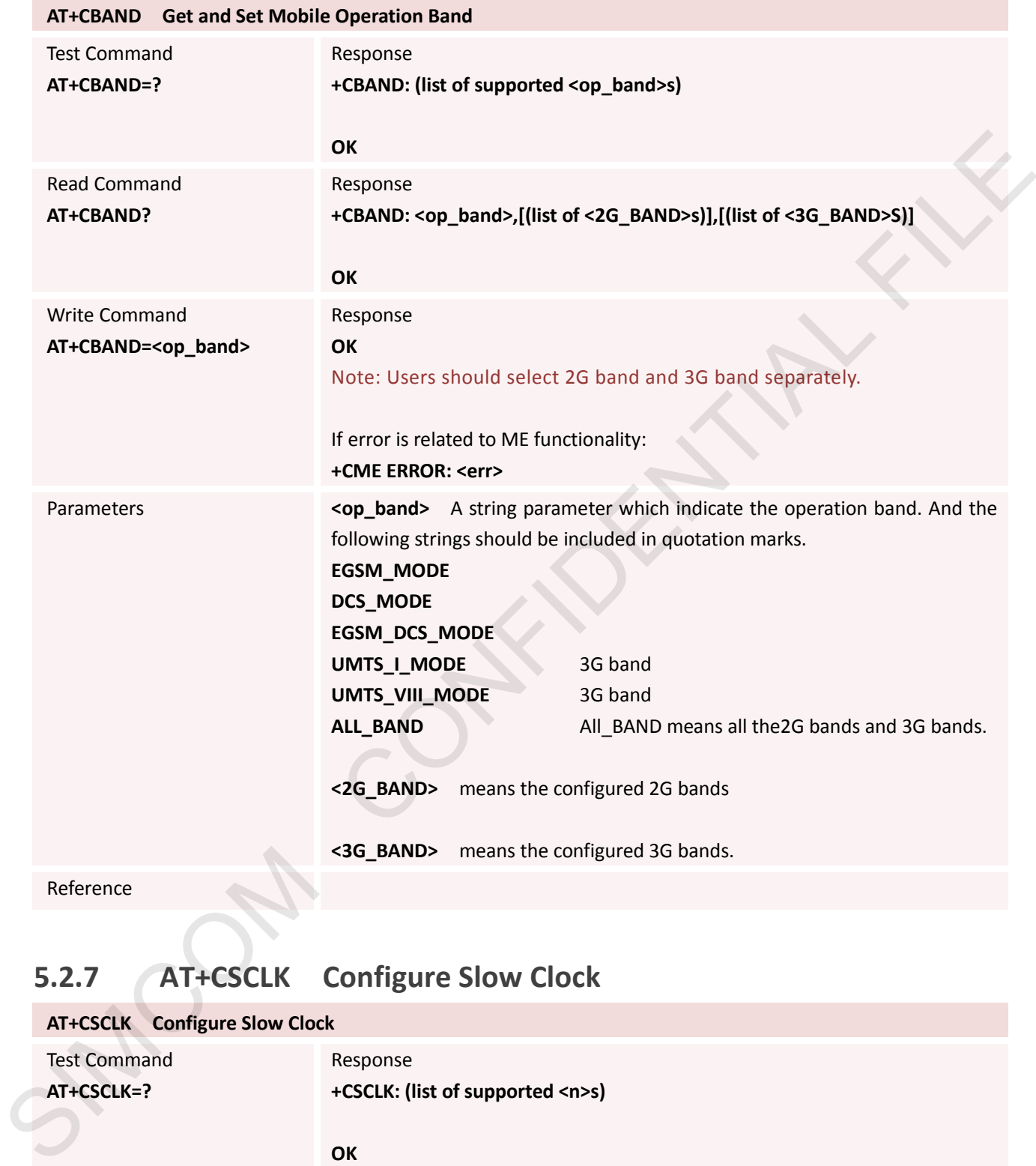

### **5.2.7 AT+CSCLK Configure Slow Clock**

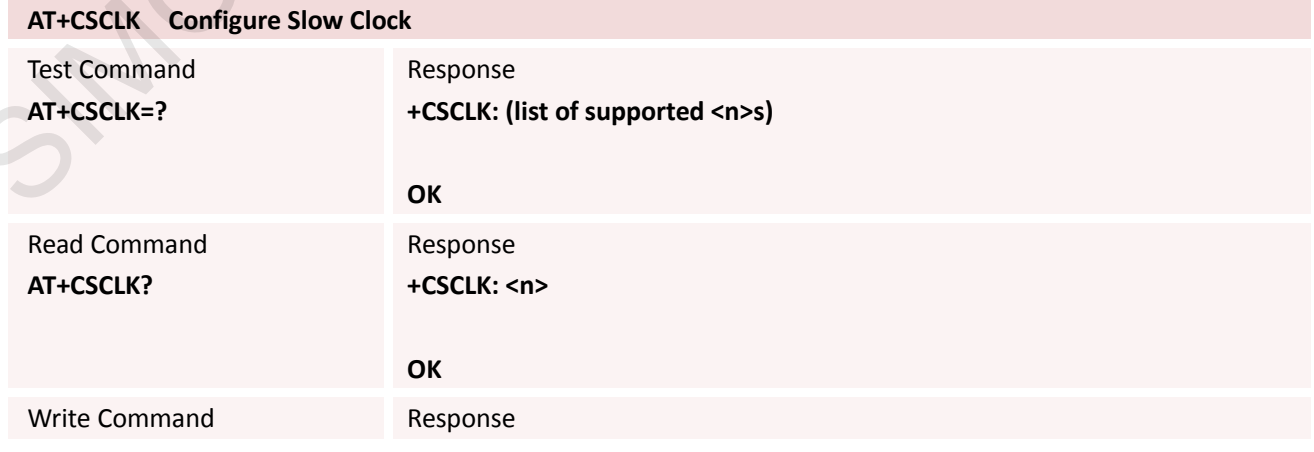

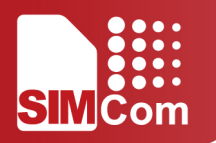

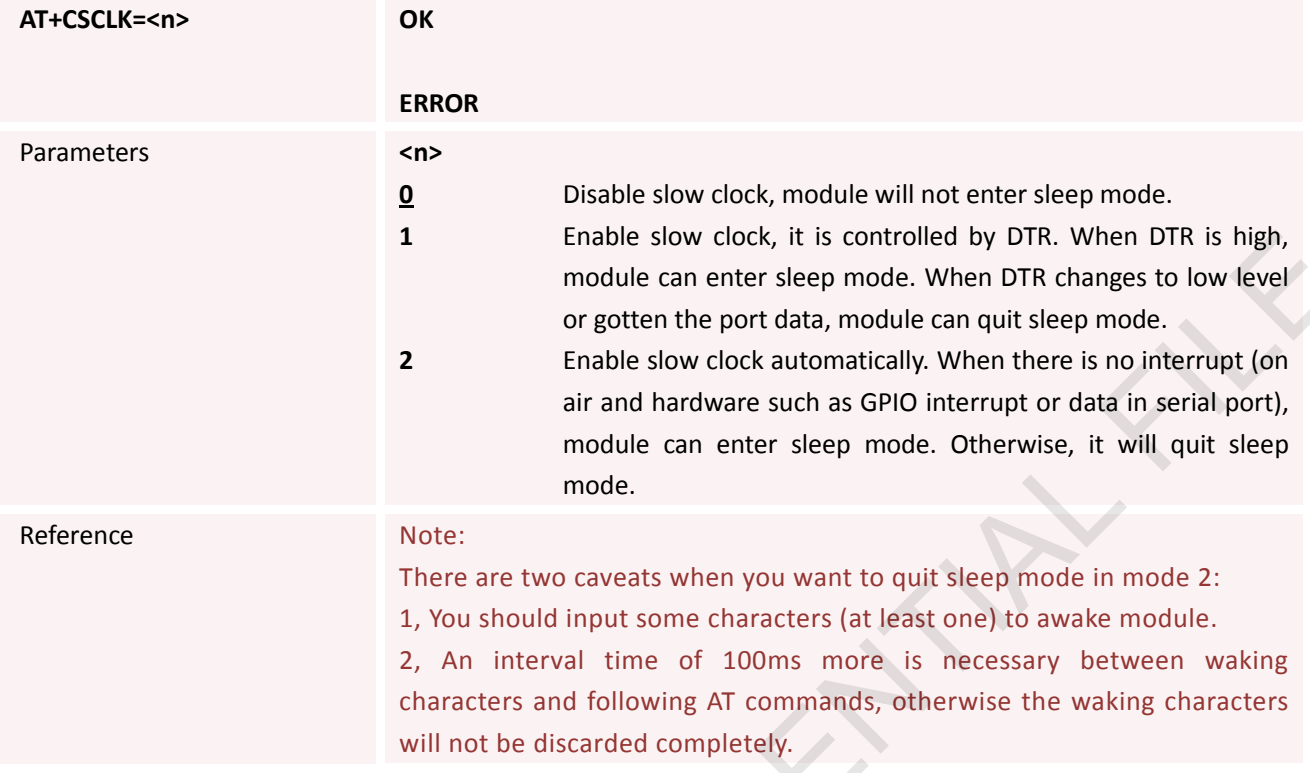

# **5.2.8 AT+CENG Switch on or off Engineering Mode**

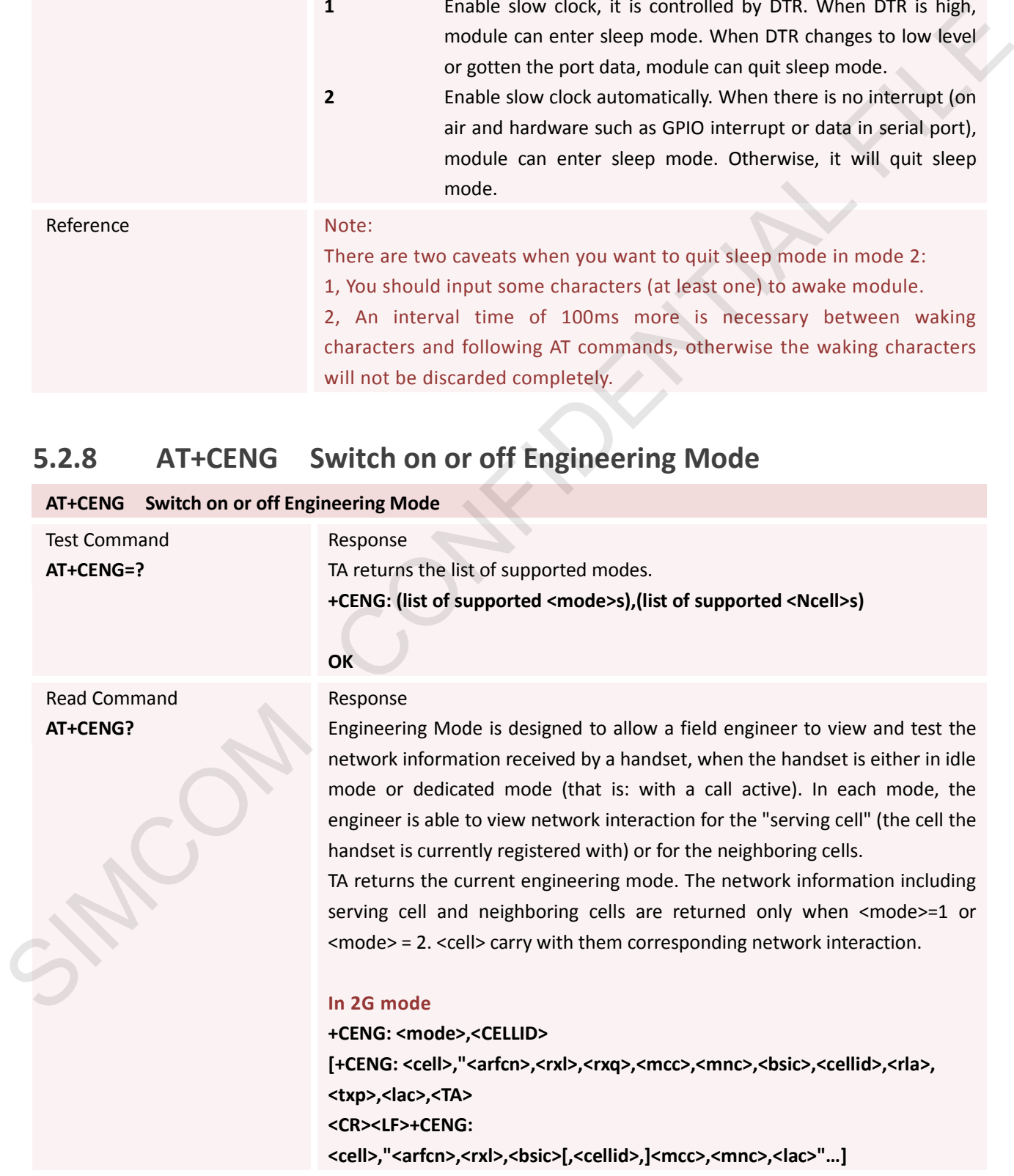

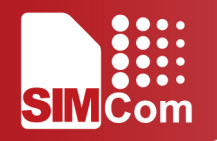

#### **OK**

if <mode>=3 **+CENG: <mode>,<Ncell> [+CENG: <cell>,<mcc>,<mnc>,<lac>,<cellid>,<bsic>,<rxl> <CR><LF>+CENG: <cell>,<mcc>,<mnc>,<lac>,<cellid>,<bsic>,<rxl>…]**

#### **OK**

#### **In 3G mode**

If <mode>=1

**network is UMTS**

**+CENG:<ID>,<dl\_uarfcn>,<mcc>,<mnc>,<lac>,<cellid>,<psc>,<rscp>,<rxlev),< tx\_pwr> [+CENG: <ID>,<dl\_uarfcn>,<psc>,<rscp>,<ecn0>,[<pathloss>]** 

**<CR><LF>+CENG: <ID>,<dl\_uarfcn>,<psc>,<rscp>,<ecn0>,[<pathloss>…]**

#### **OK**

If <mode>=2, TA activates the unsolicited reporting of network information. **network is UMTS +CENG:<ID>,<dl\_uarfcn>,<mcc>,<mnc>,<lac>,<cellid>,<psc>,<rscp>,<rxlev),< tx\_pwr> [+CENG: <ID>,<dl\_uarfcn>,<psc>,<rscp>,<ecn0>,[<pathloss>…]** <CR><LF>+CENG: <ID>,<dl\_uarfcn>,<psc>,<rscp>,<ecn0>,[<pathloss>...]

#### **OK**

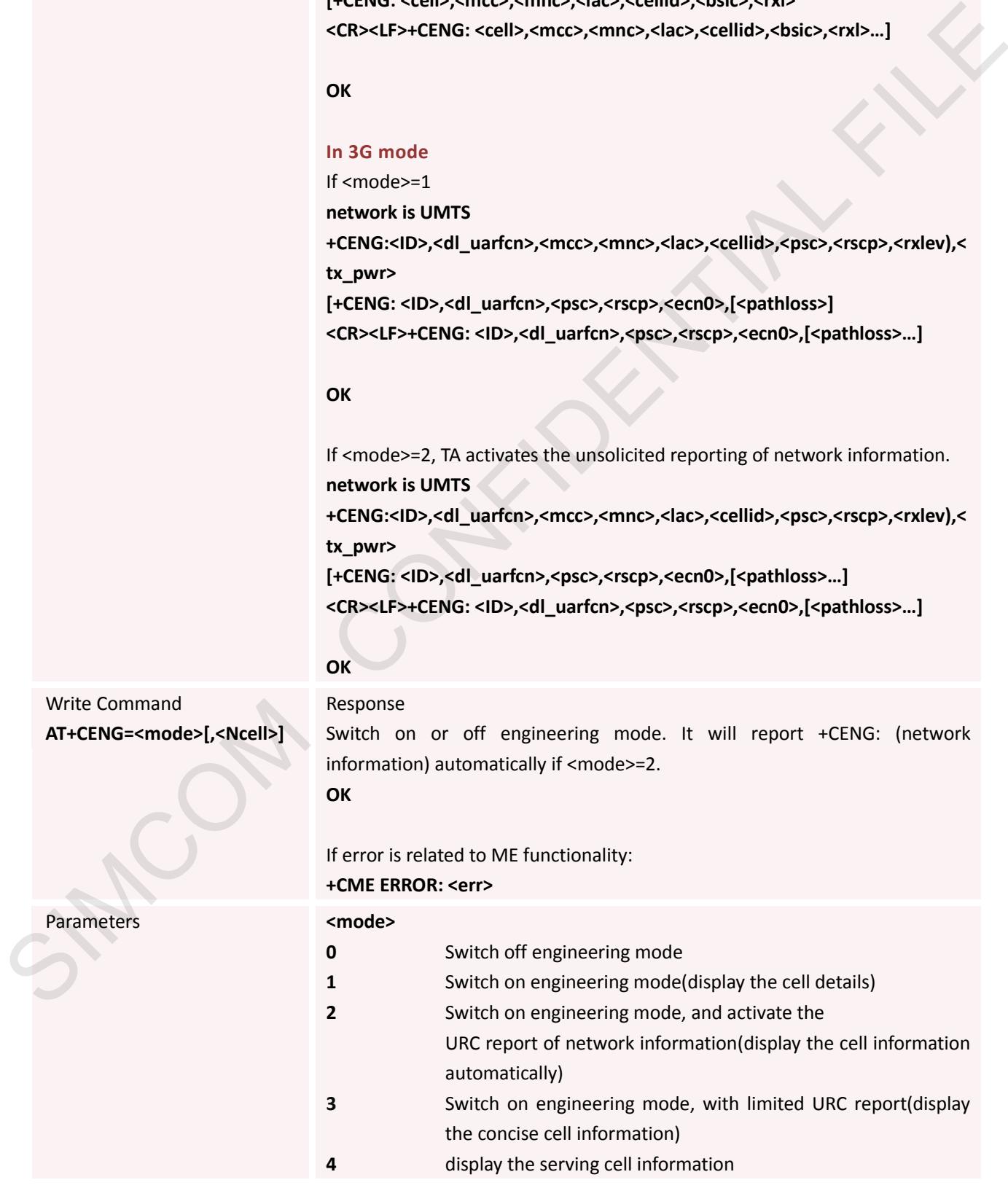

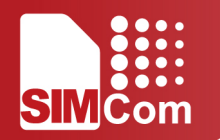

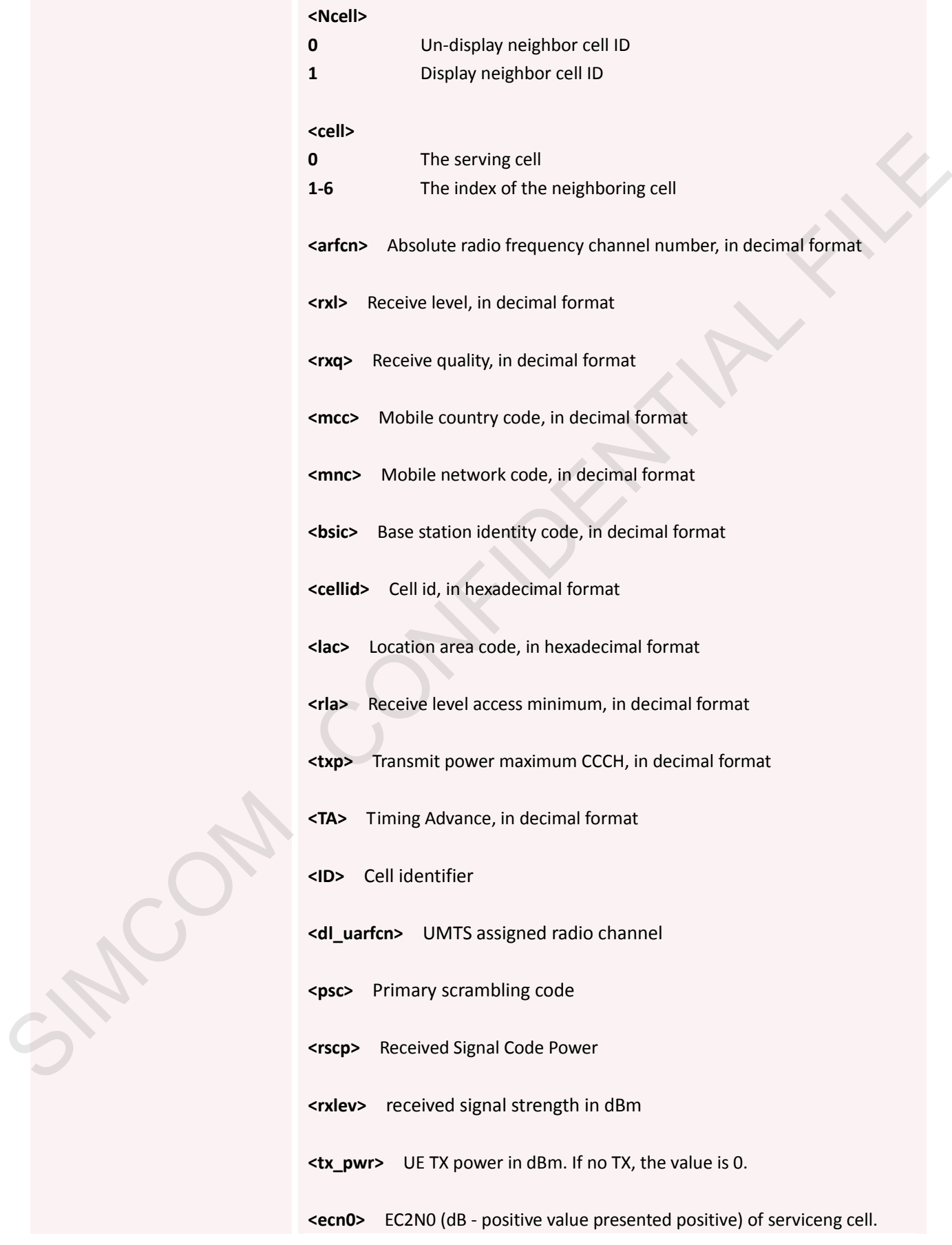

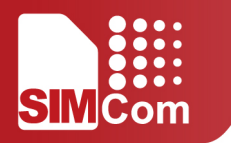

**<pathloss>** Path Loss ranges from 46 dB to 158 dB

Reference

### **5.2.9 AT+SCLASS0 Store Class 0 SMS to SIM When Received Class 0**

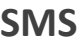

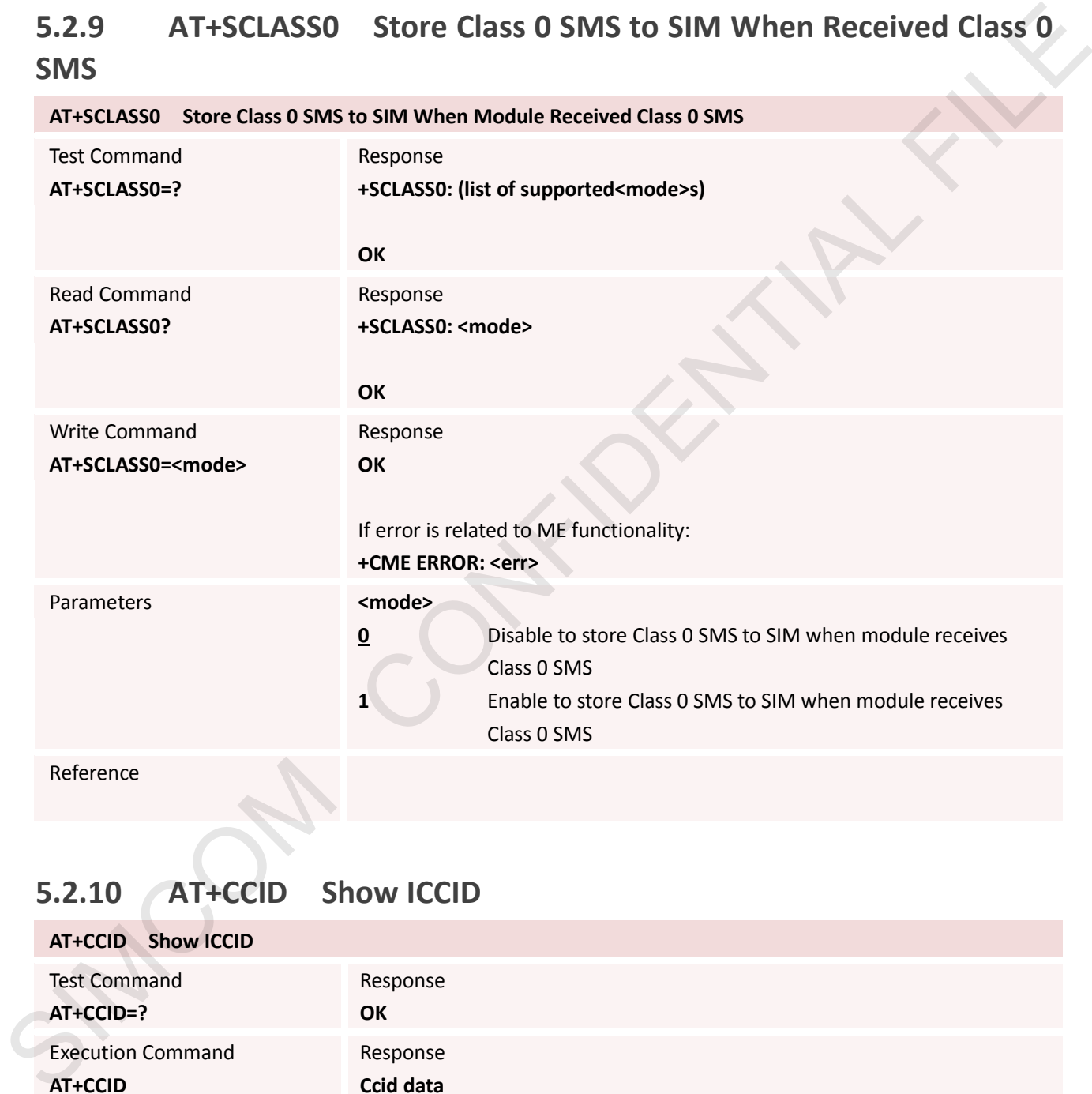

#### **5.2.10 AT+CCID Show ICCID**

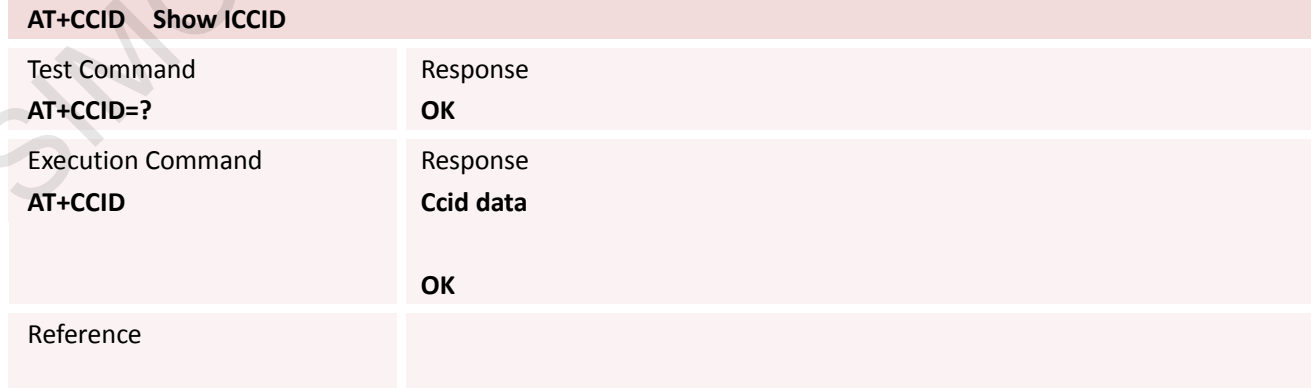
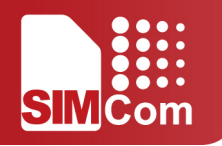

# **5.2.11 AT+CMTE Set Critical Temperature Operating Mode or Query**

#### **Temperature**

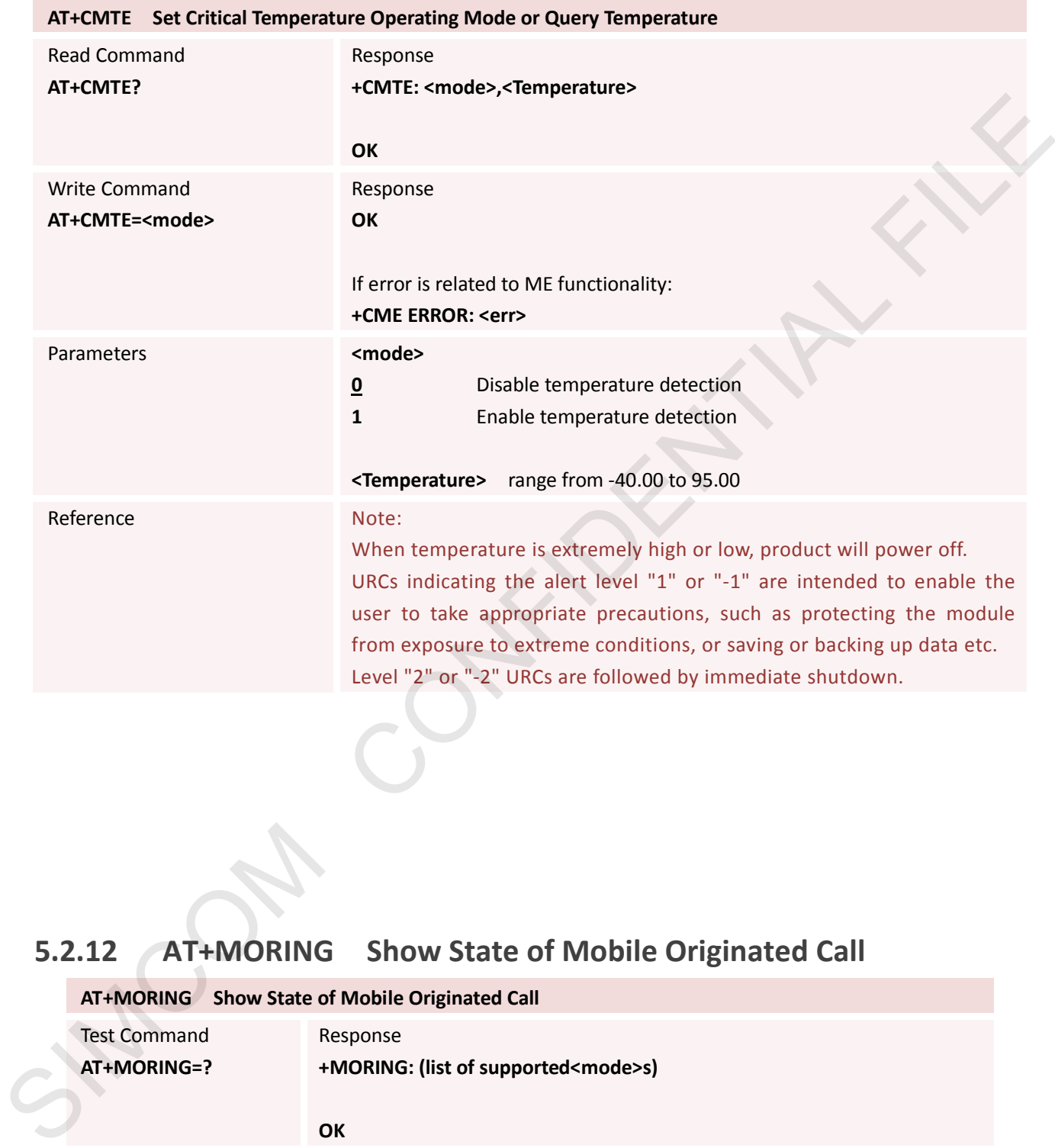

### **5.2.12 AT+MORING Show State of Mobile Originated Call**

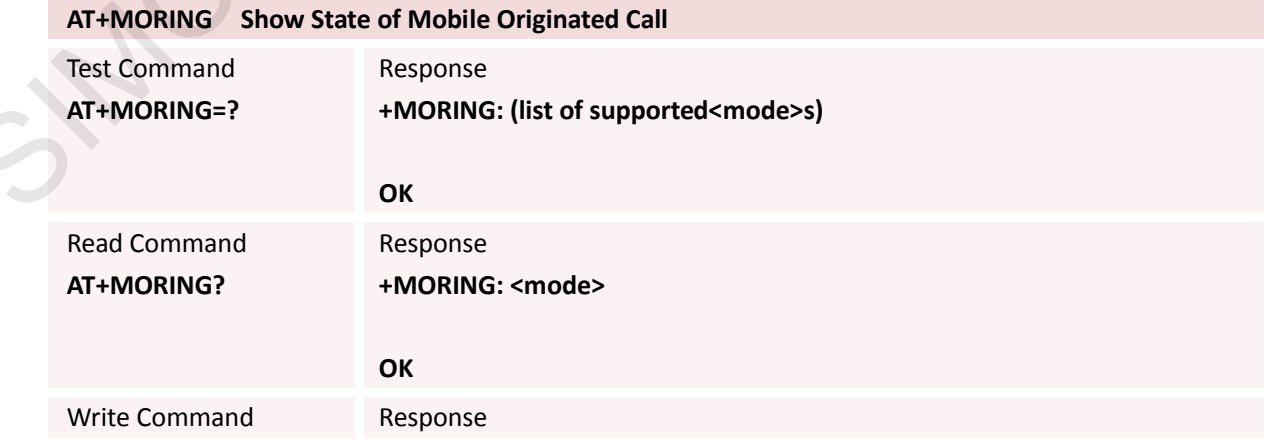

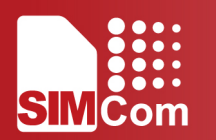

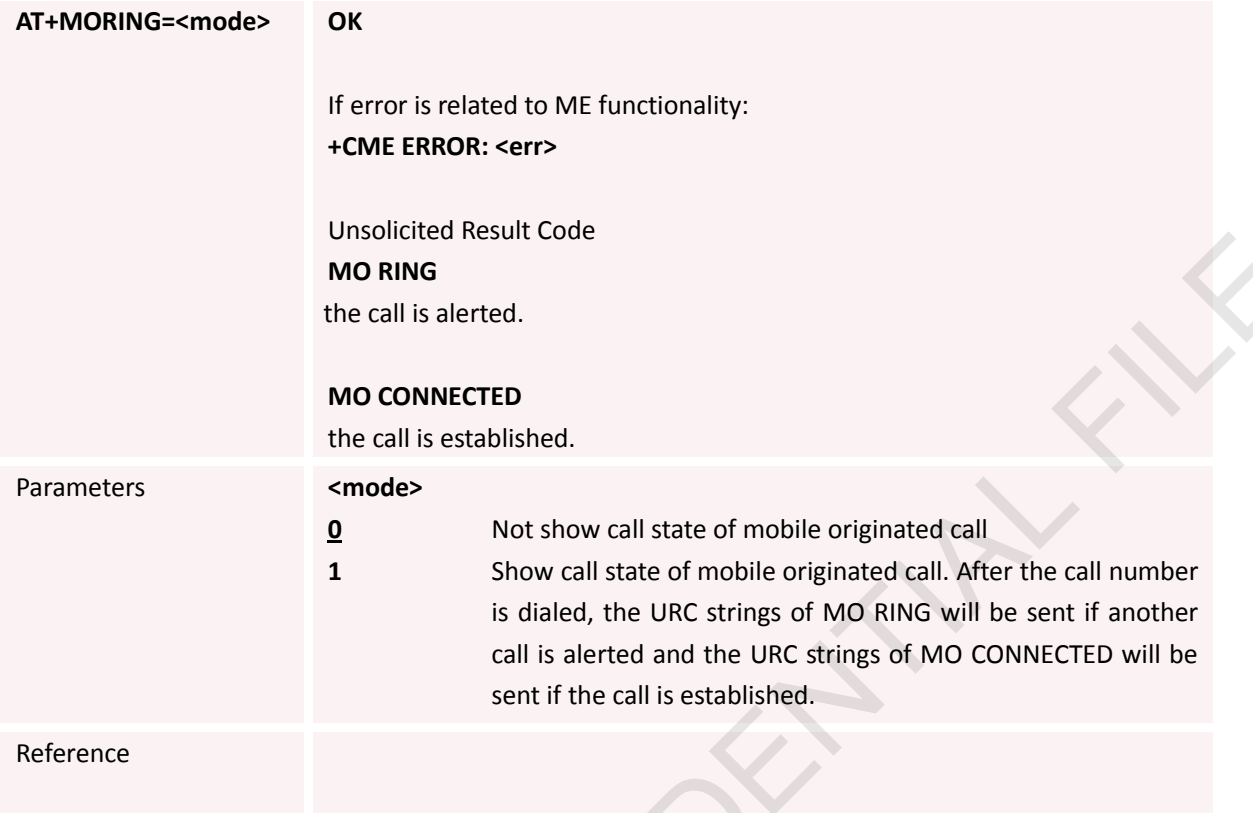

# **5.2.13 AT+CIURC Enable or Disable Initial URC Presentation**

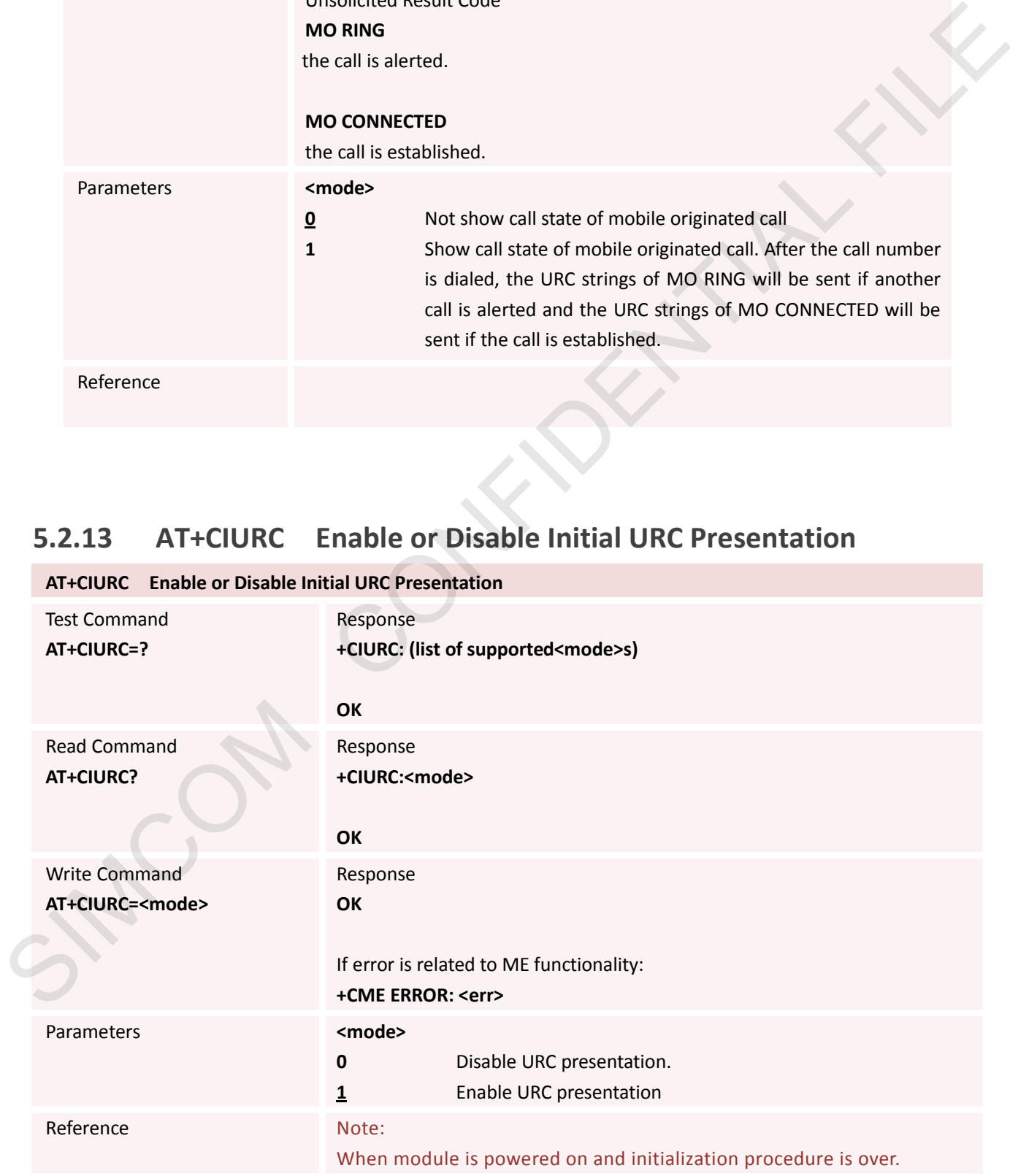

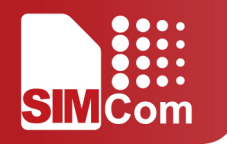

URC "Call Ready" will be presented if <mode> is 1.

### **5.2.14 AT+CCALR Call Ready Query**

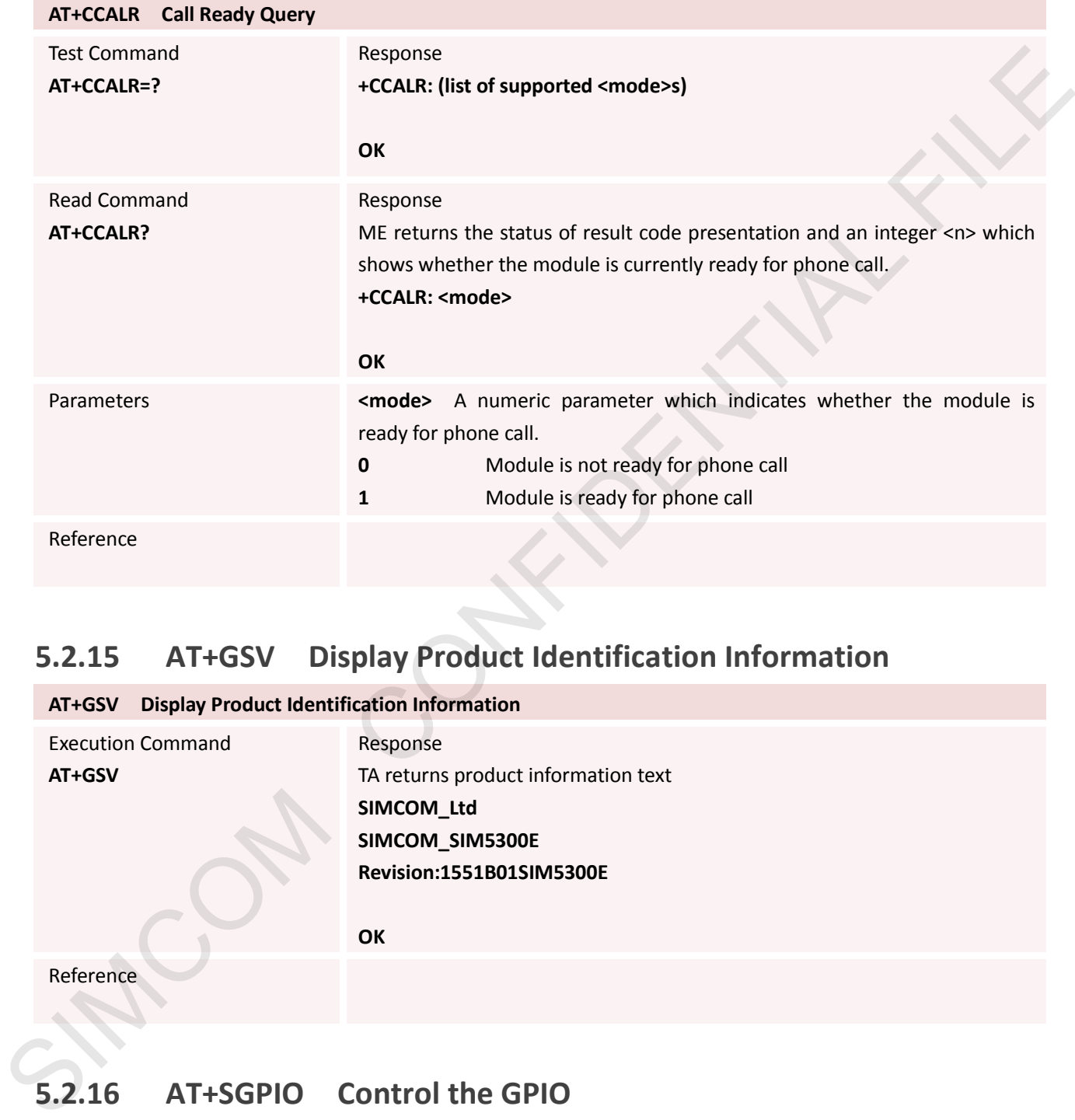

### **5.2.15 AT+GSV Display Product Identification Information**

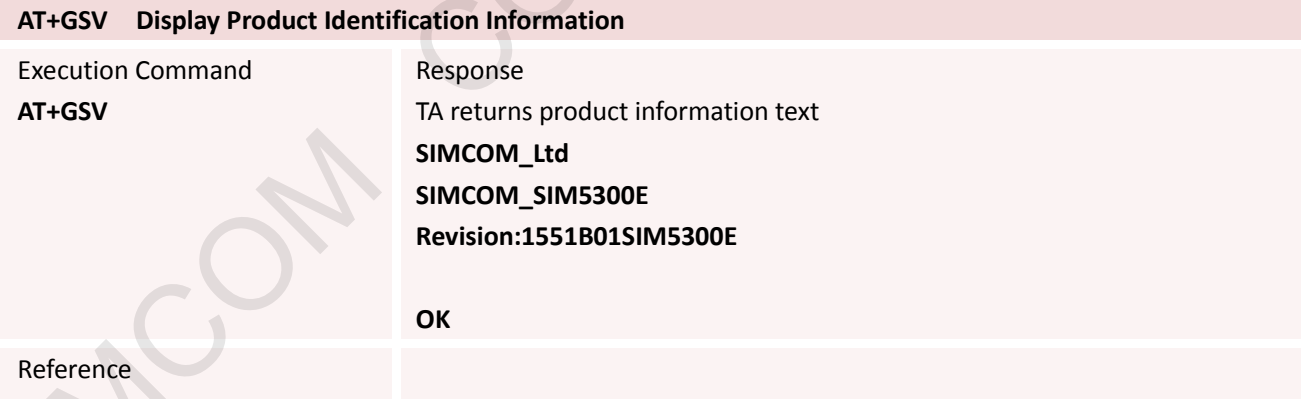

#### **5.2.16 AT+SGPIO Control the GPIO**

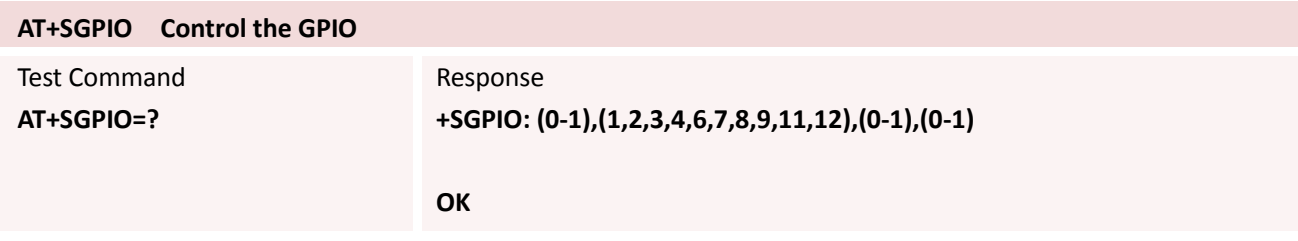

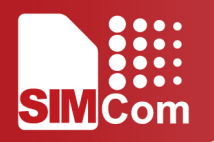

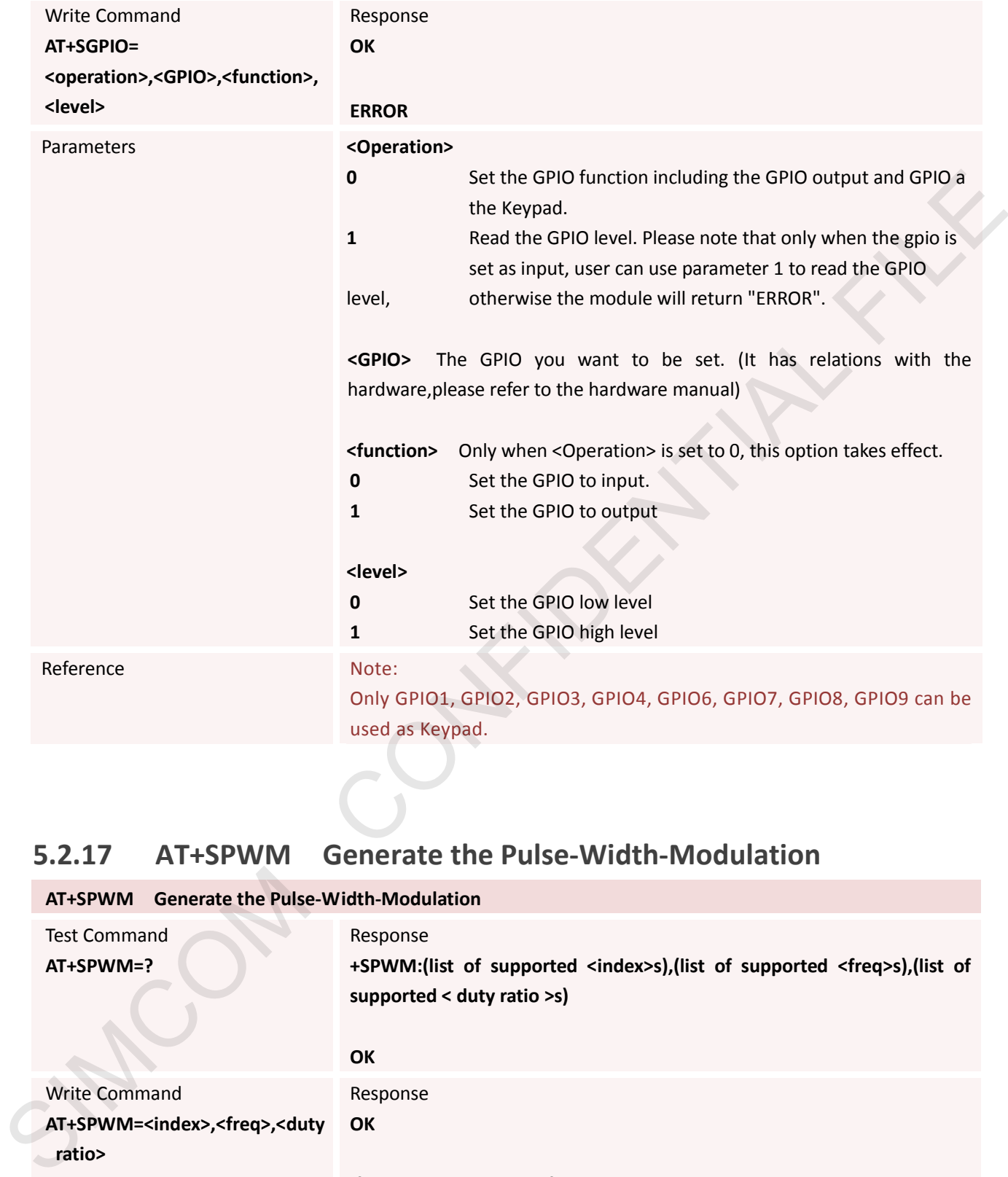

# **5.2.17 AT+SPWM Generate the Pulse-Width-Modulation**

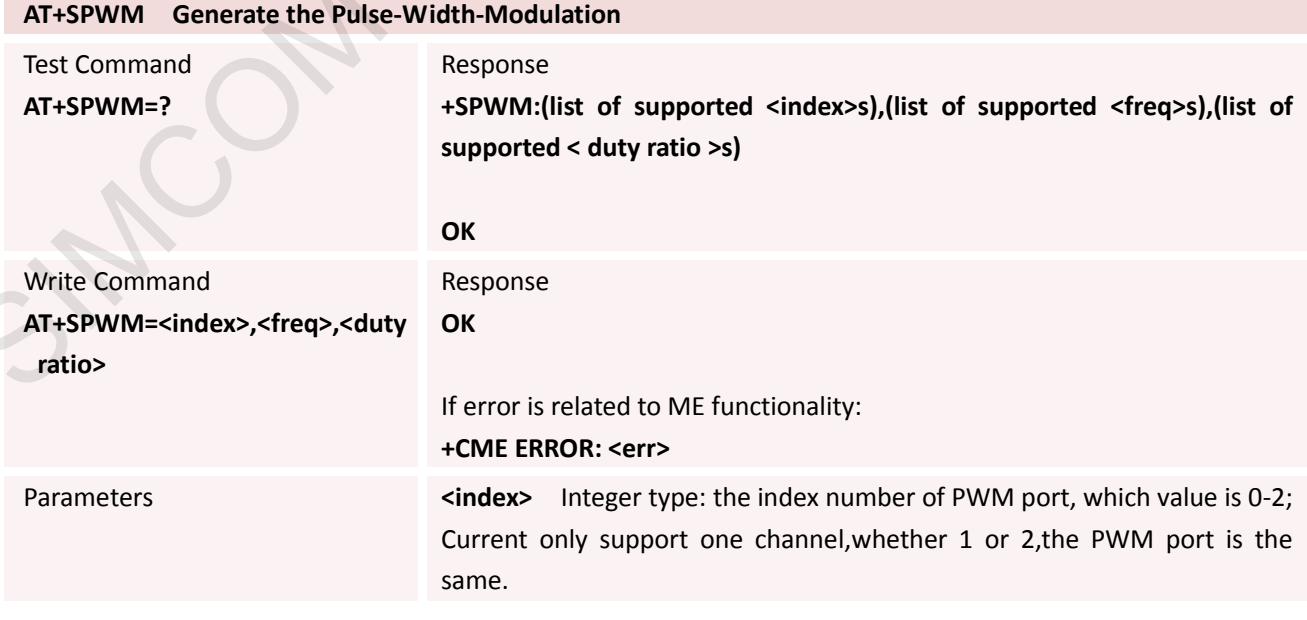

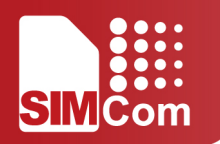

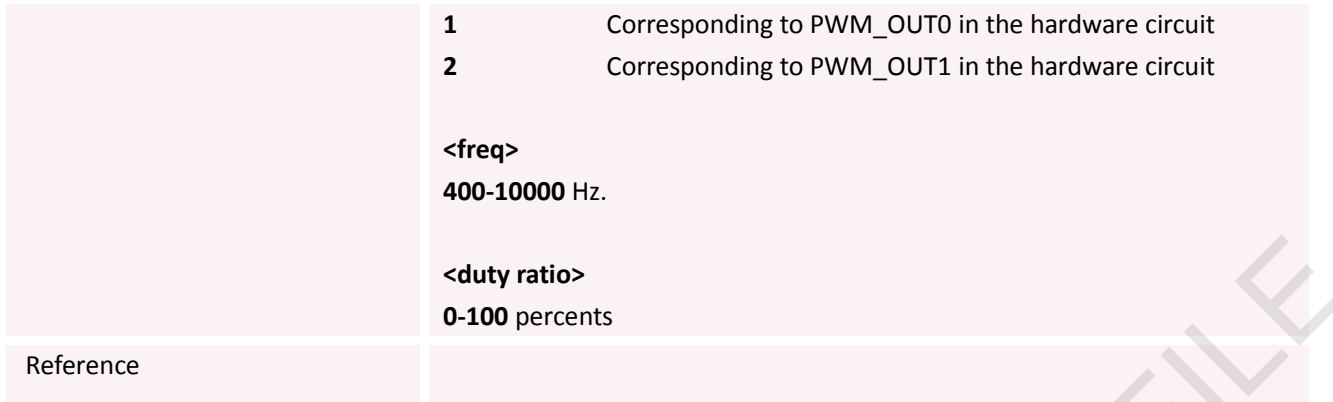

# **5.2.18 AT+SLEDS Set the Timer Period of Net Light**

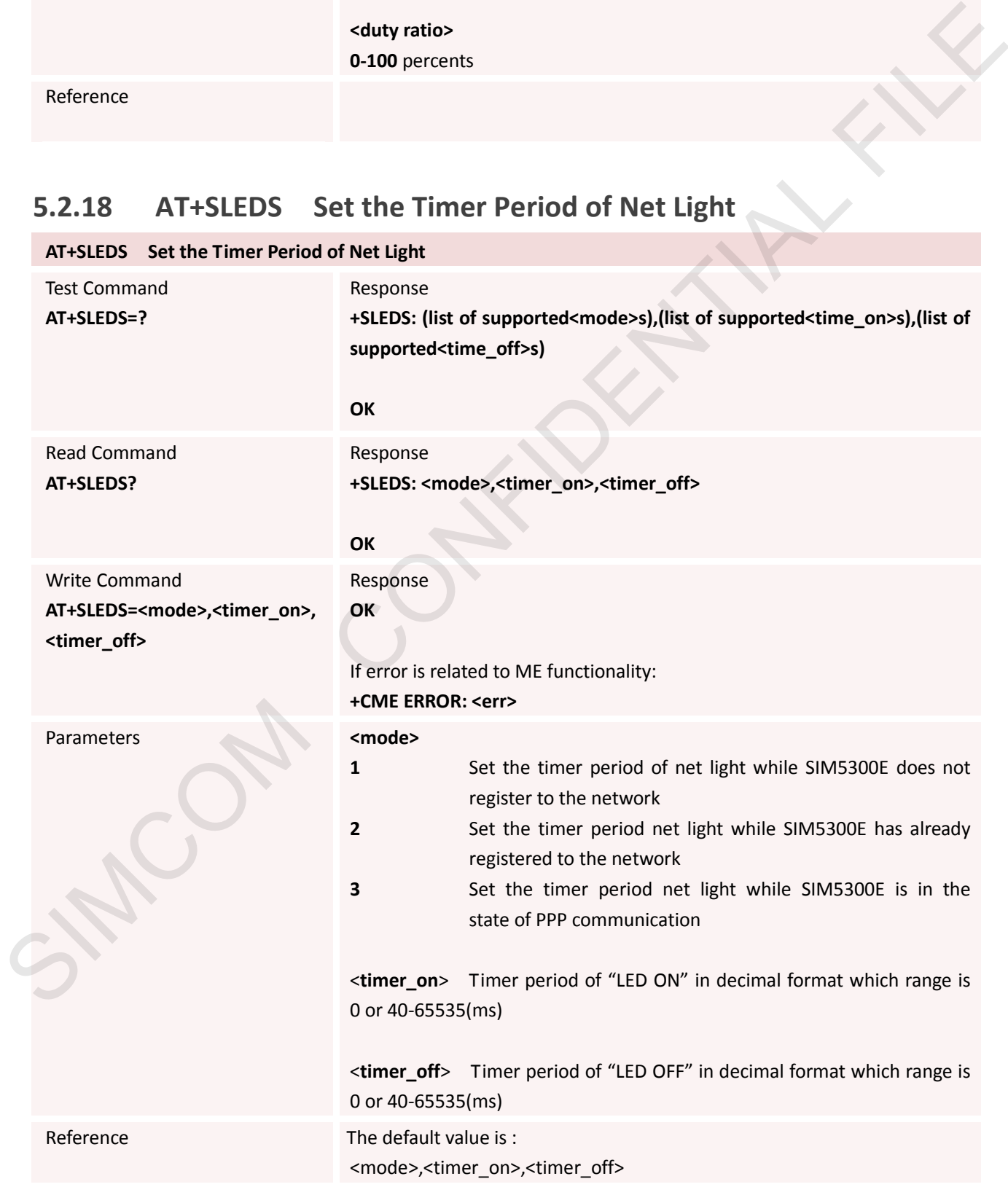

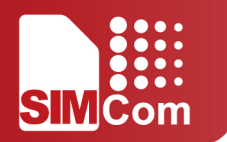

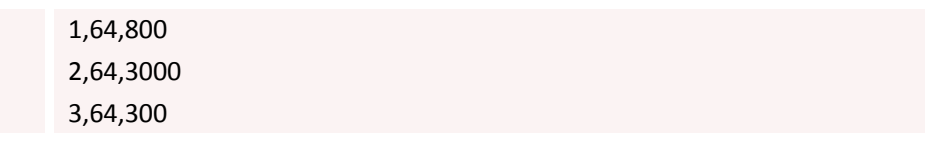

### **5.2.19 AT+CNETLIGHT Close the Net Light or Open It to Shining**

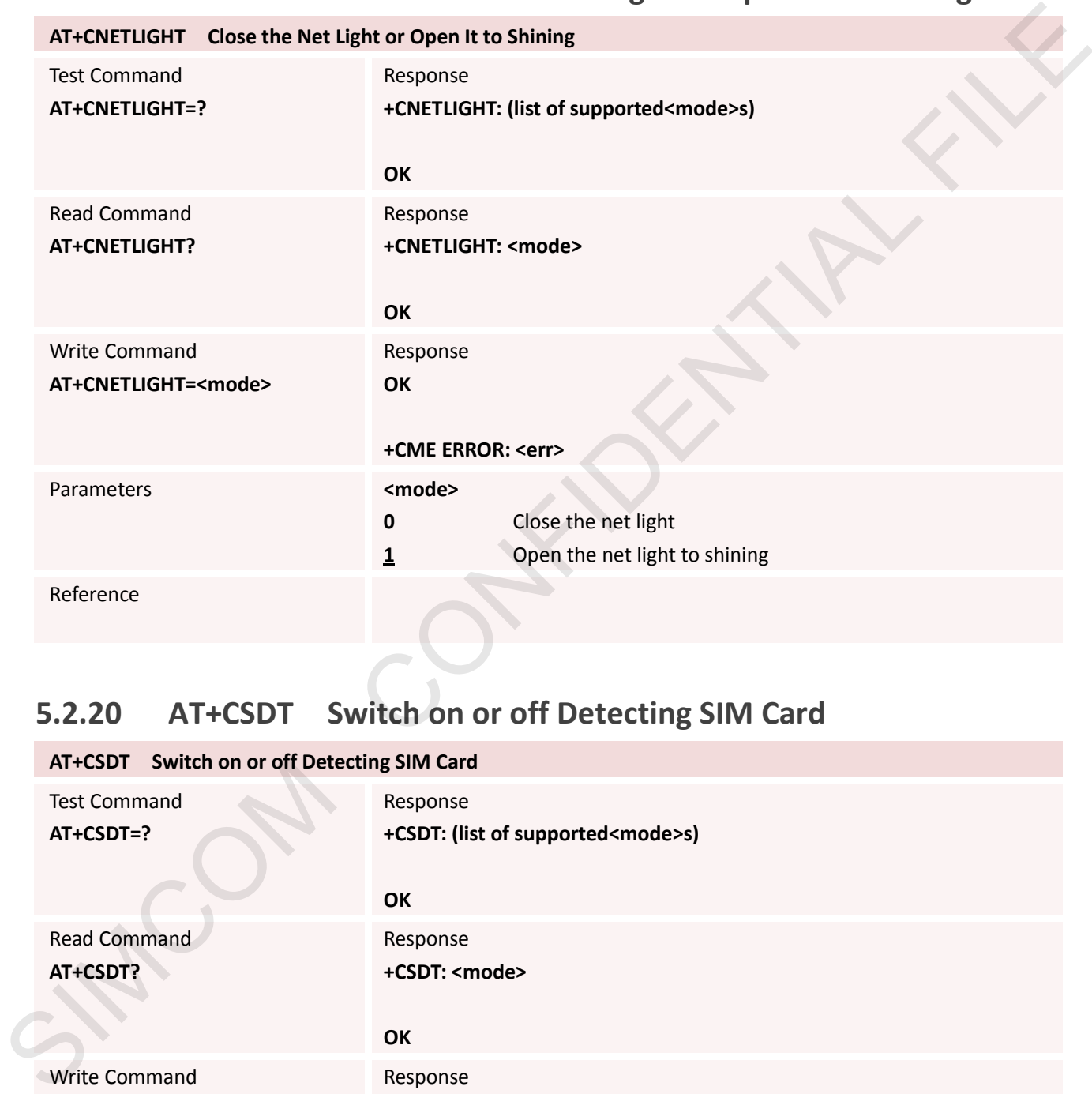

# **5.2.20 AT+CSDT Switch on or off Detecting SIM Card**

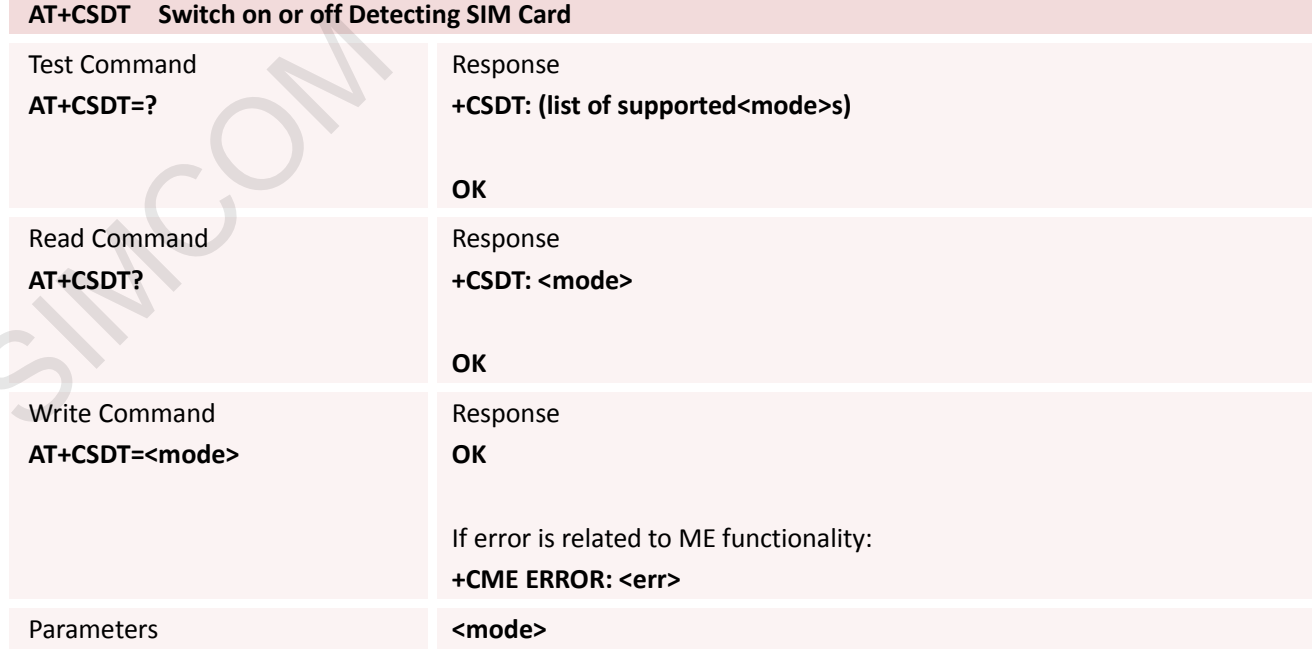

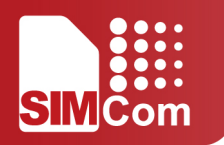

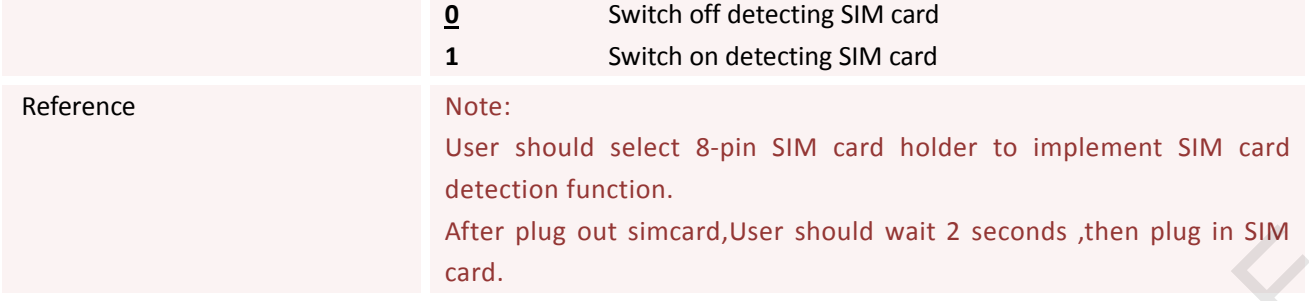

### **5.2.21 AT+CSMINS SIM Inserted Status Reporting**

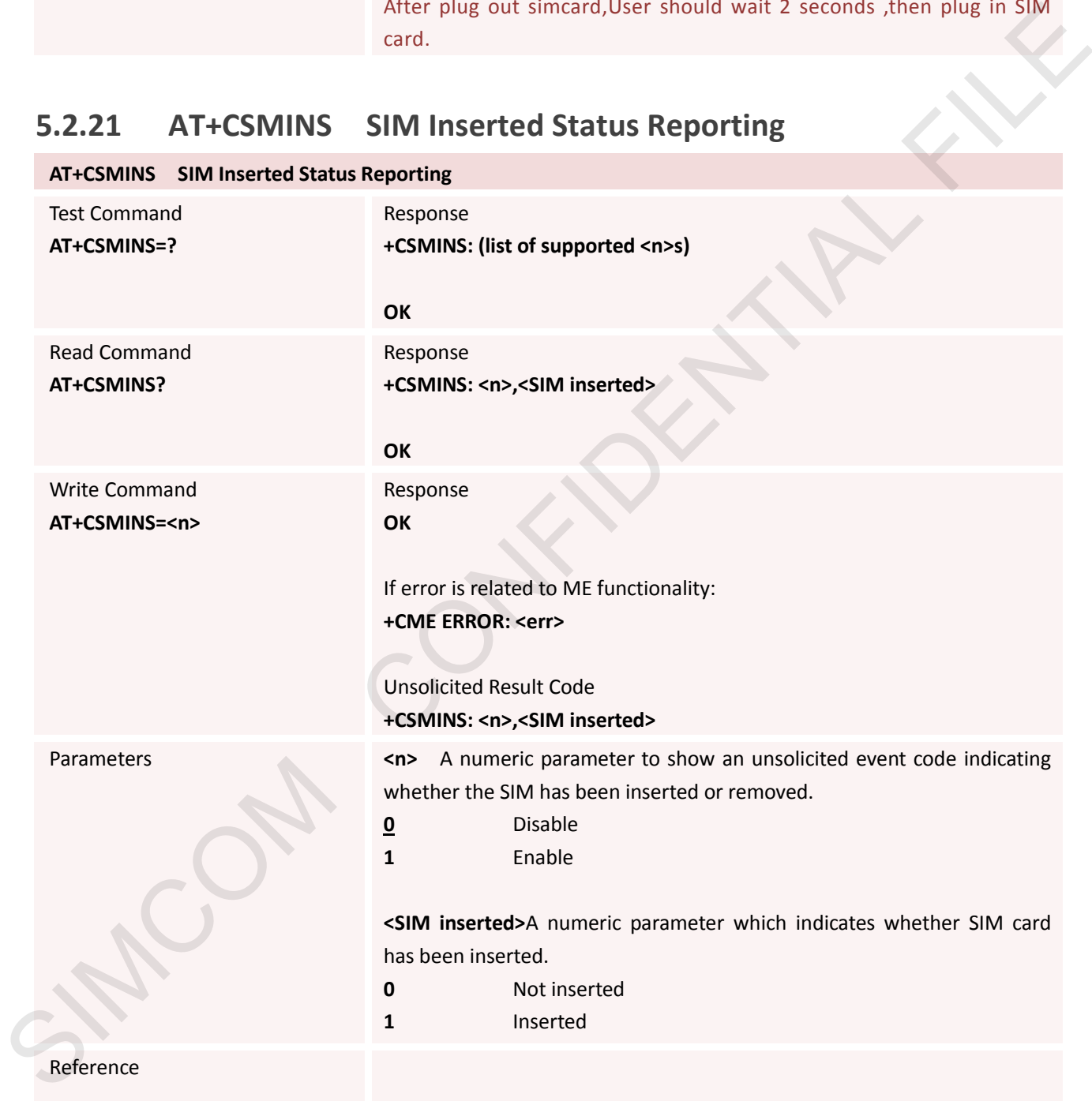

# **5.2.22 AT+CSGS Netlight Indication of GPRS Status**

**AT+CSGS Netlight Indication of GPRS Status**

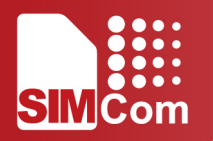

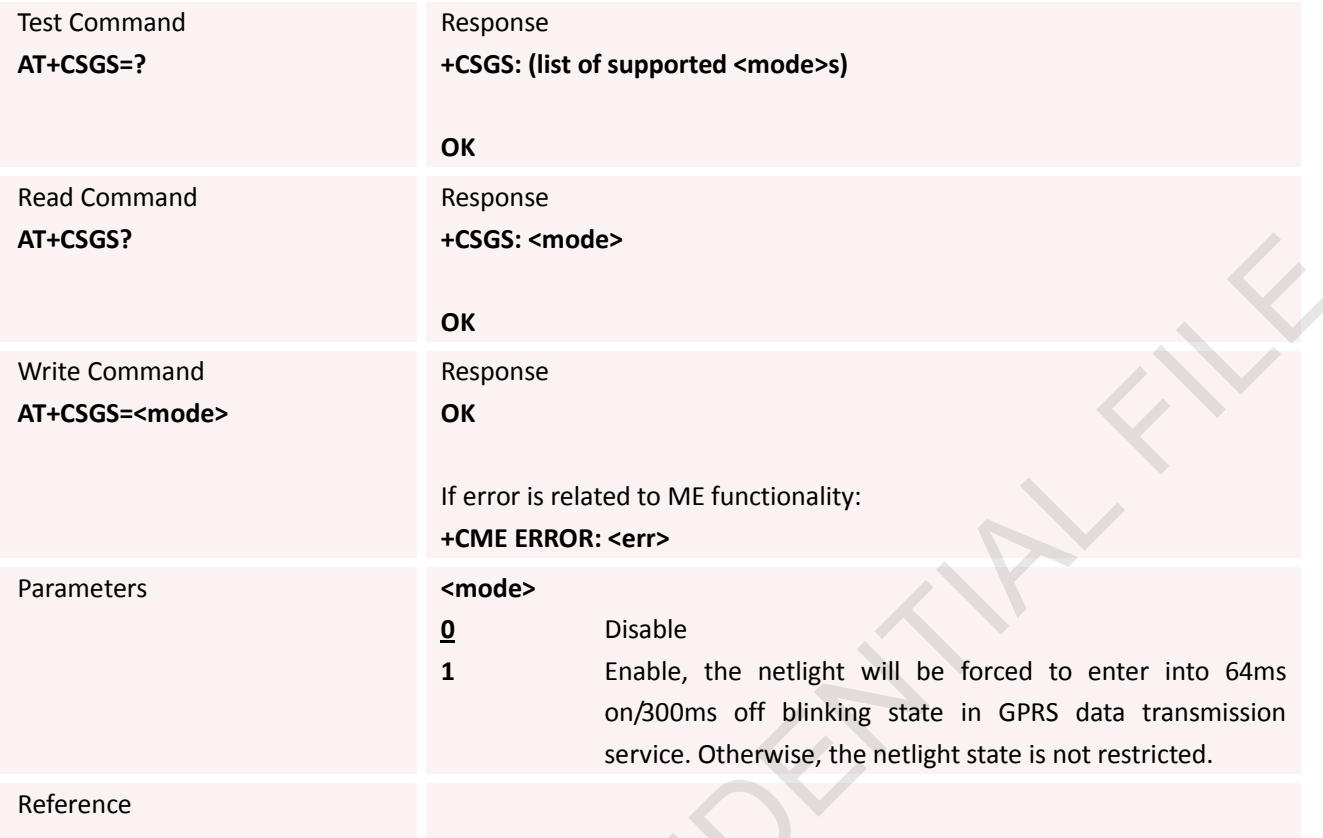

# **5.2.23 AT+SJDR Jamming detection**

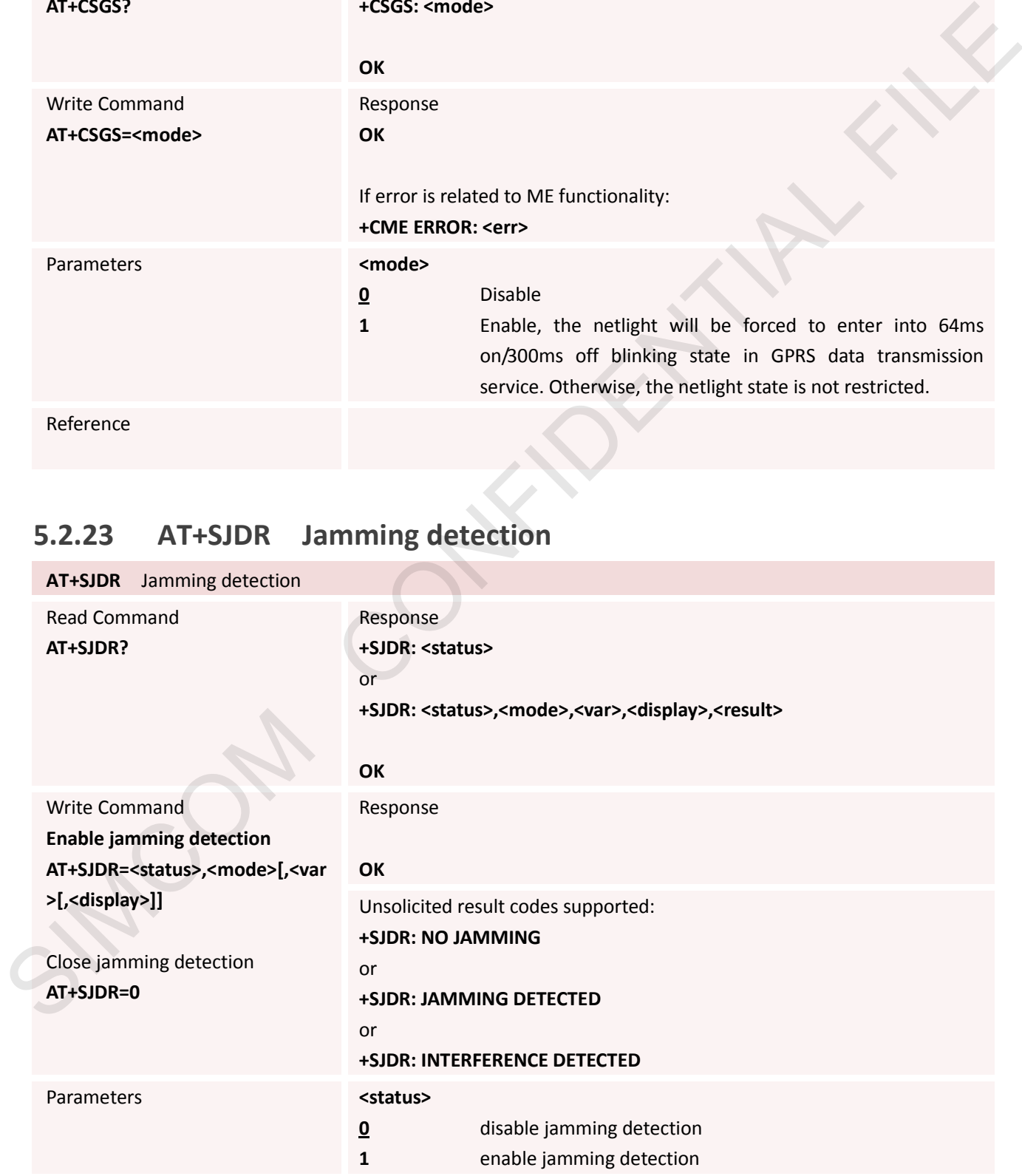

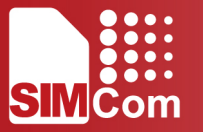

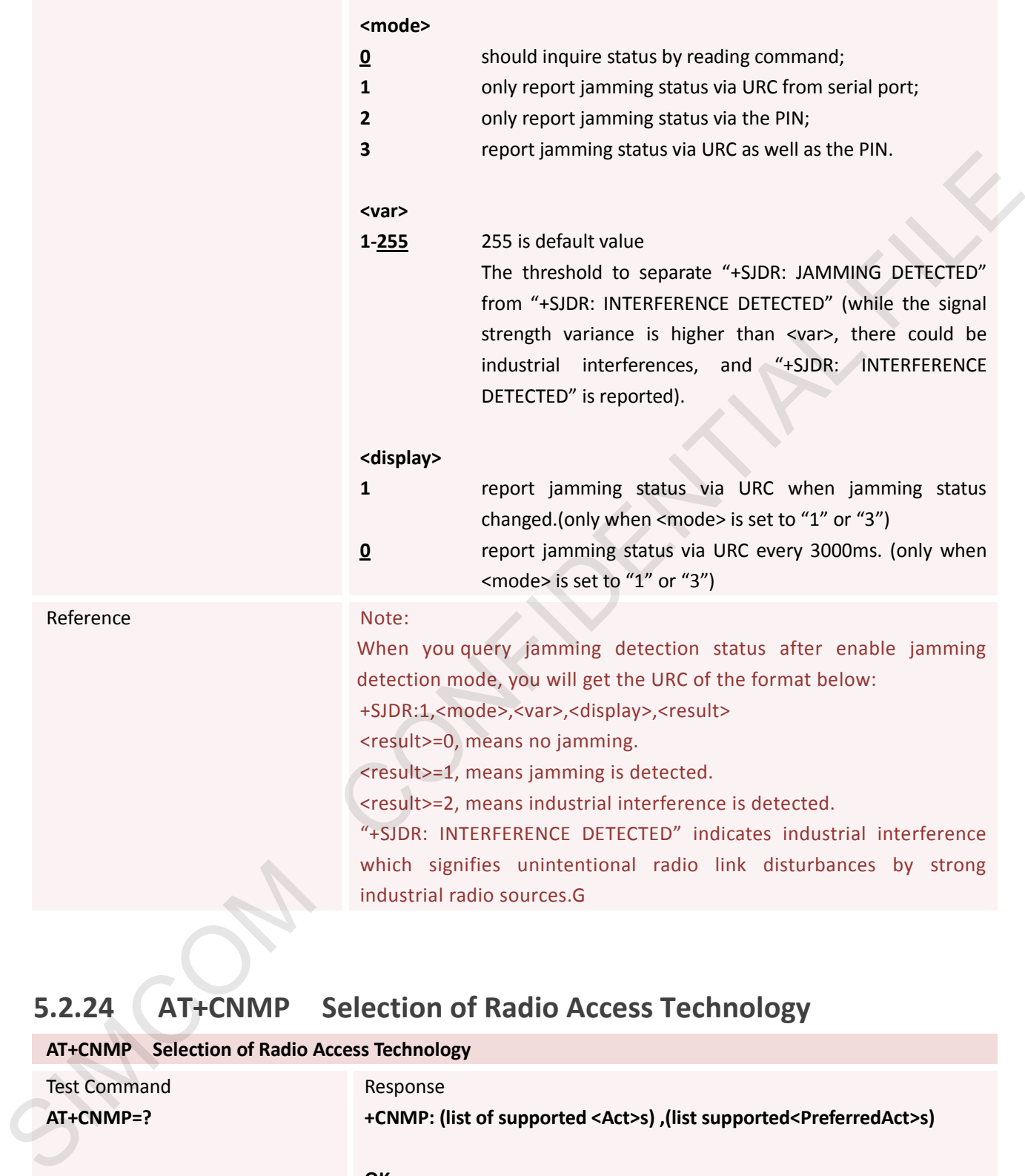

# **5.2.24 AT+CNMP Selection of Radio Access Technology**

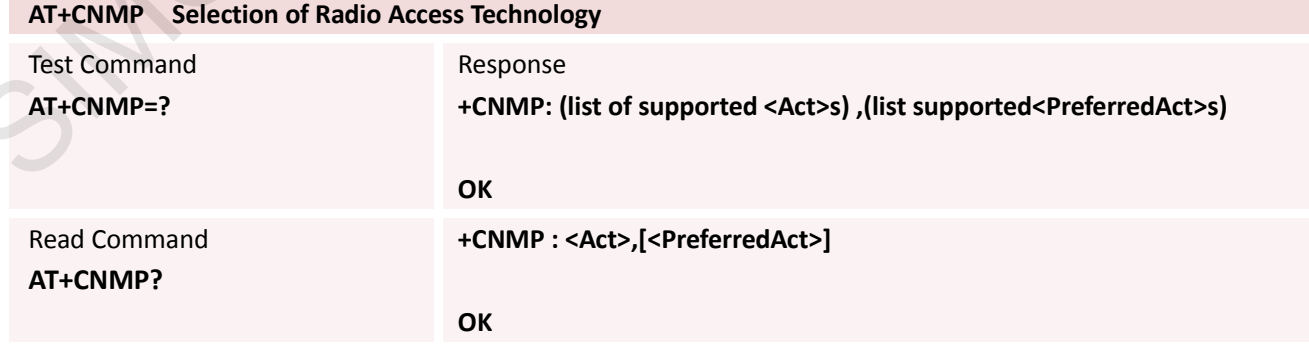

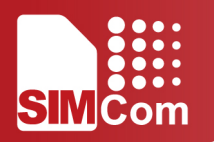

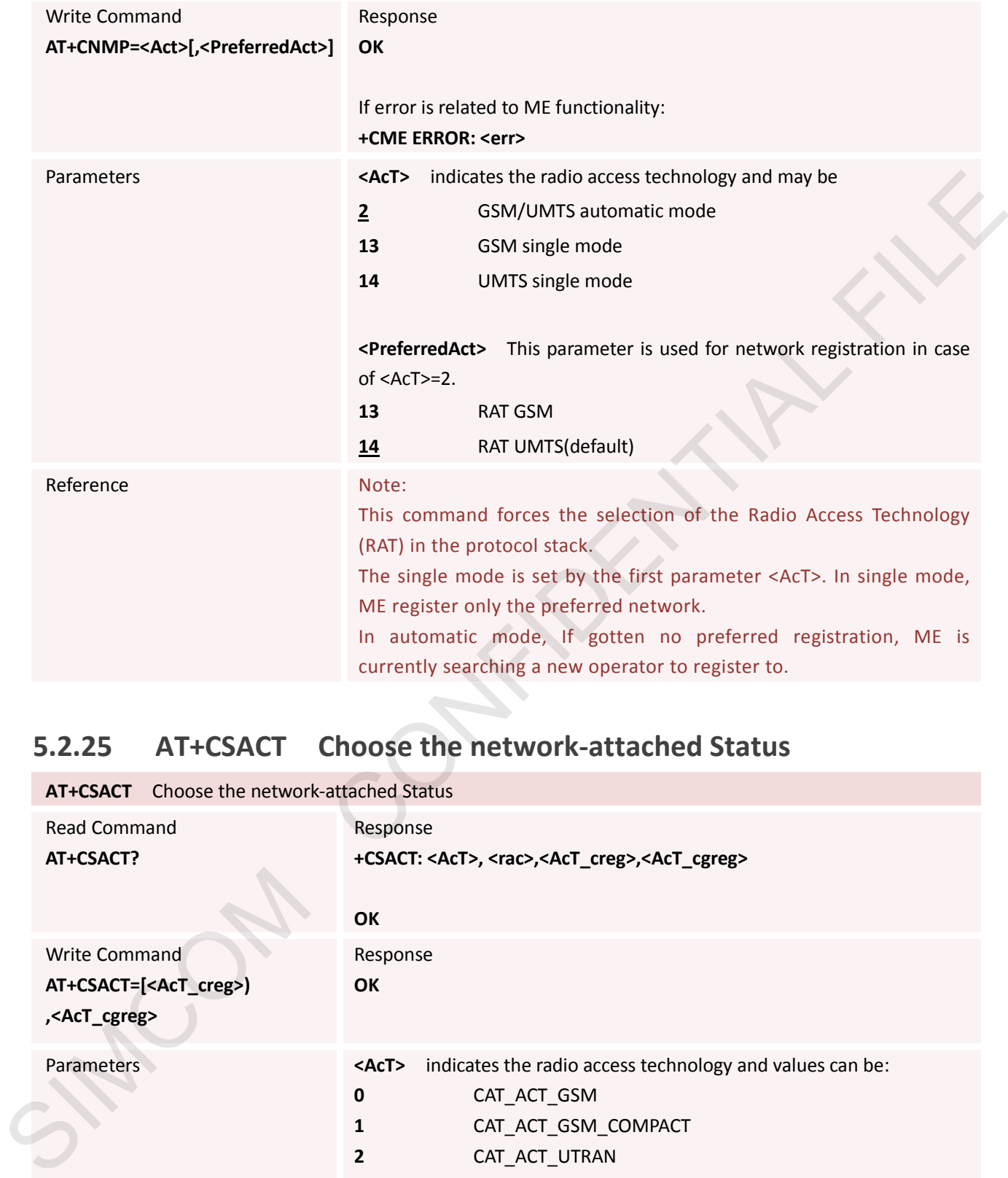

# **5.2.25 AT+CSACT Choose the network-attached Status**

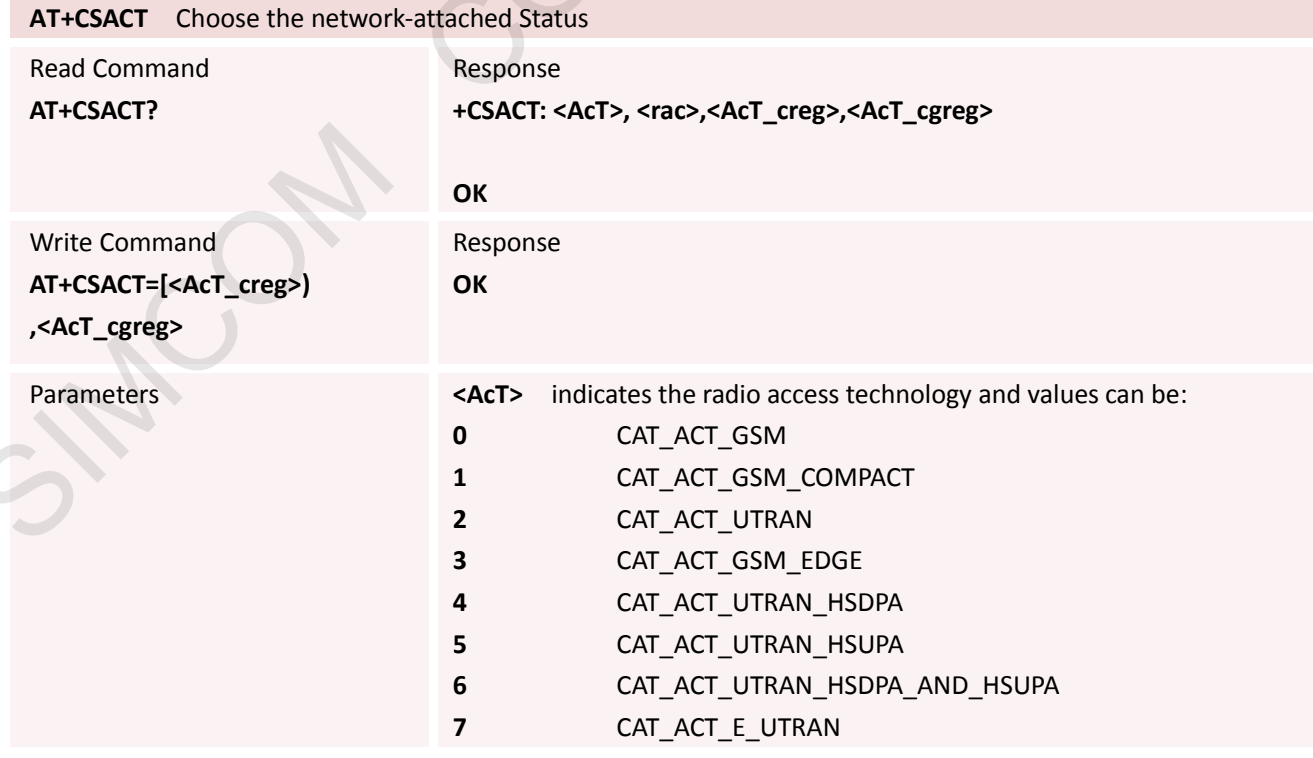

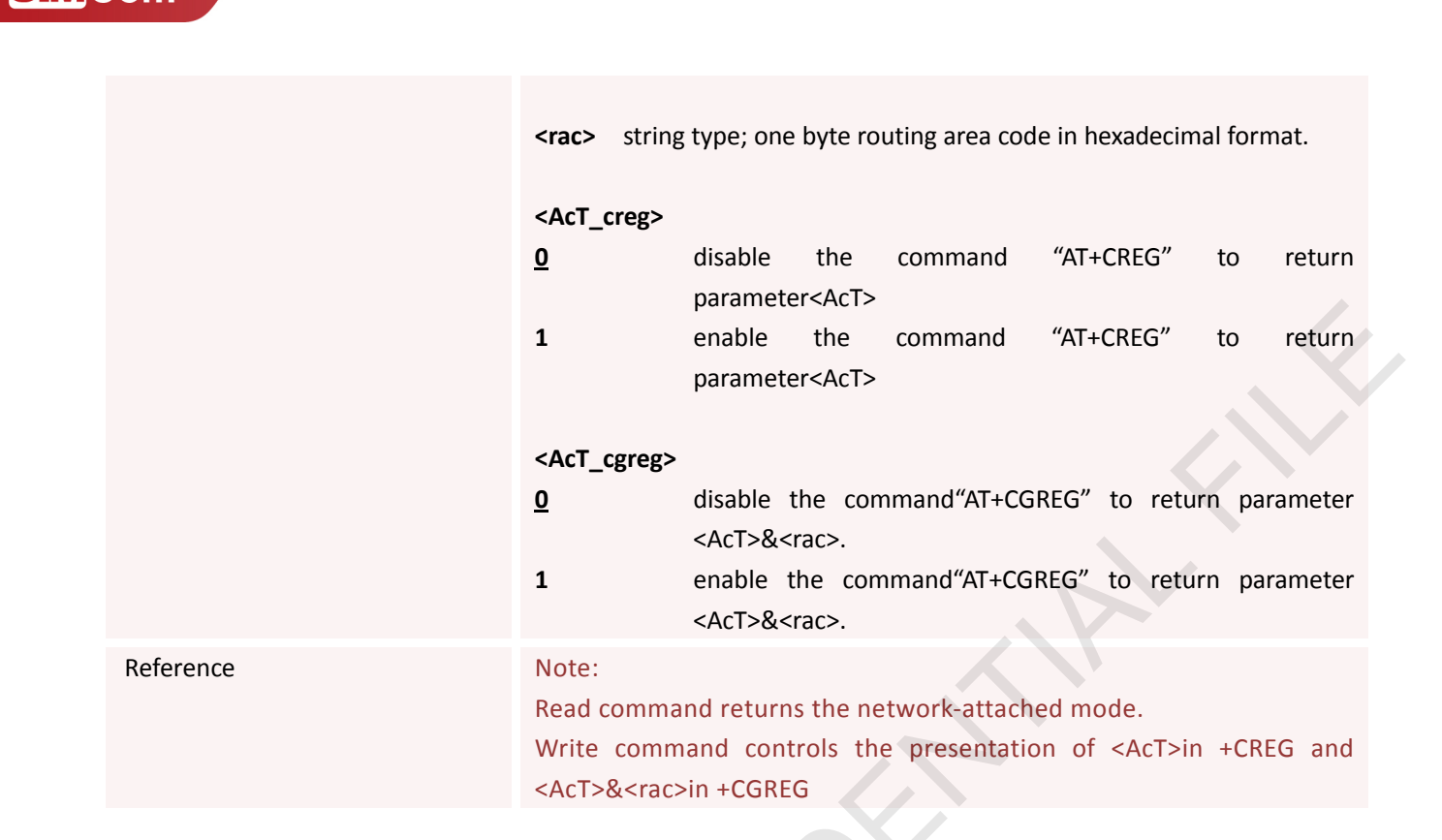

#### **5.2.26 AT+GSMBUSY Reject Incoming Call**

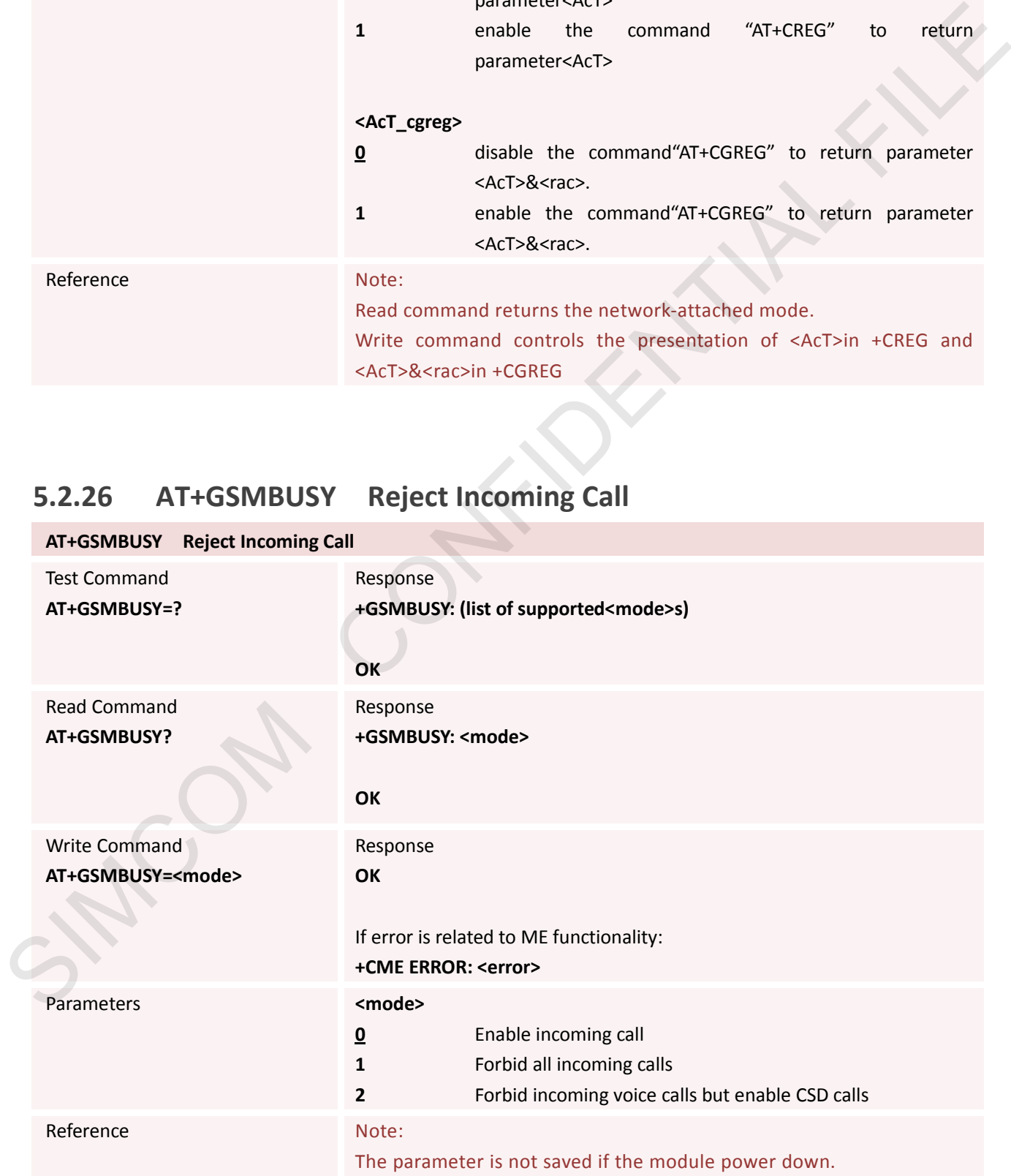

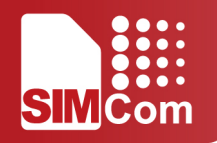

### **5.2.27 AT+CDRIND CS Voice/Data Call Termination Indication**

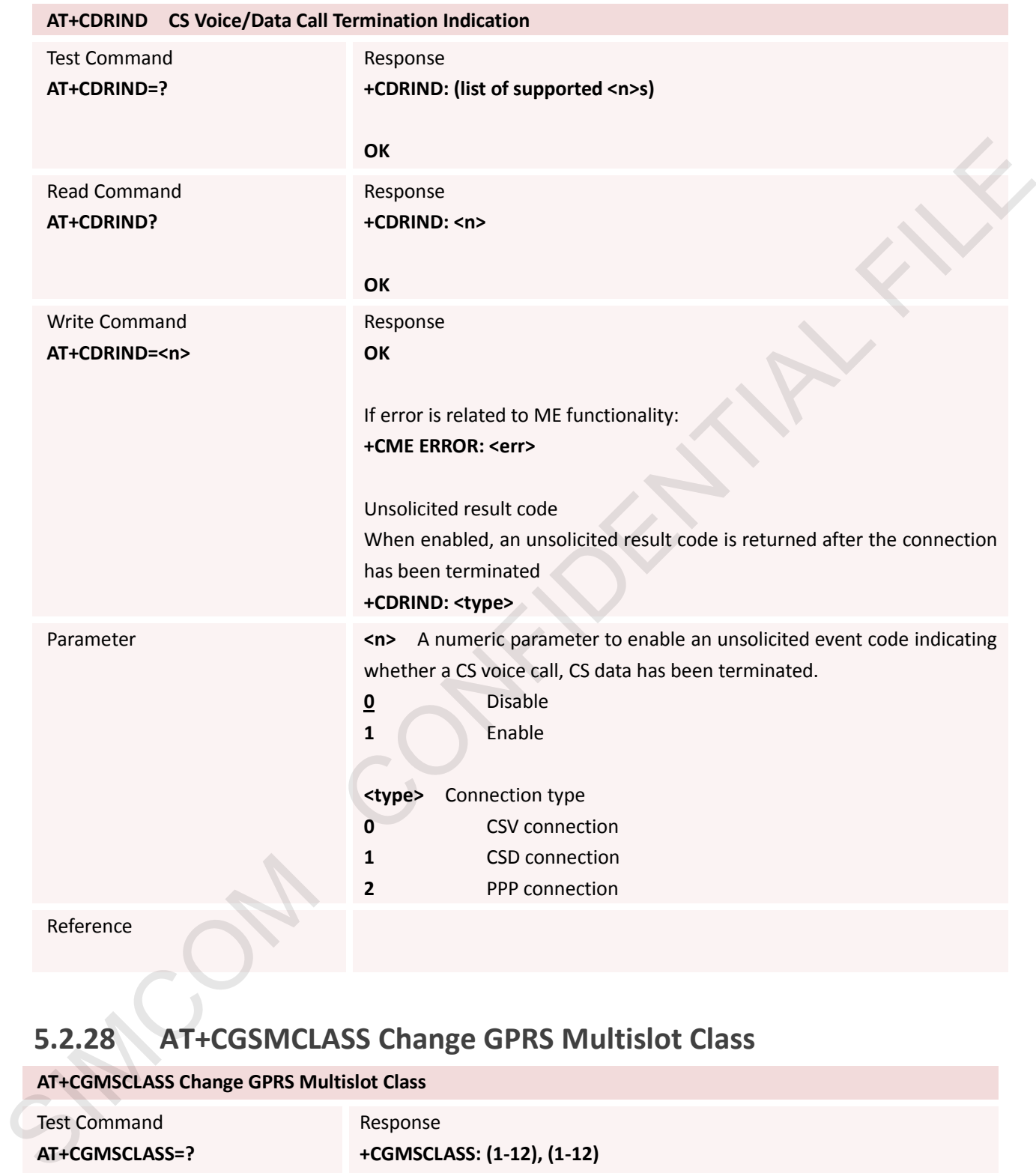

# **5.2.28 AT+CGSMCLASS Change GPRS Multislot Class**

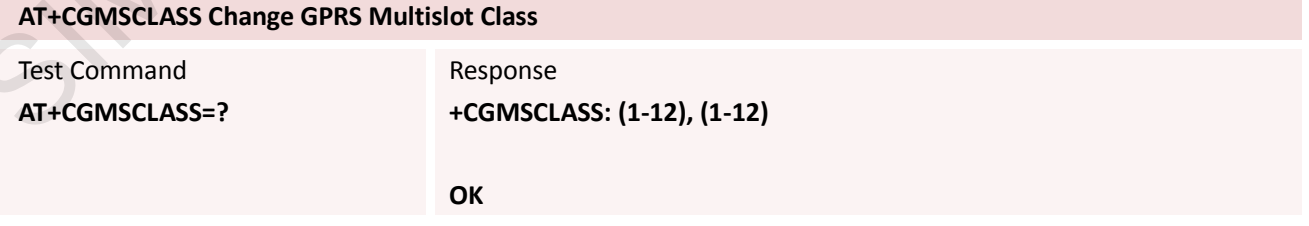

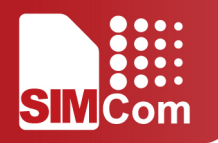

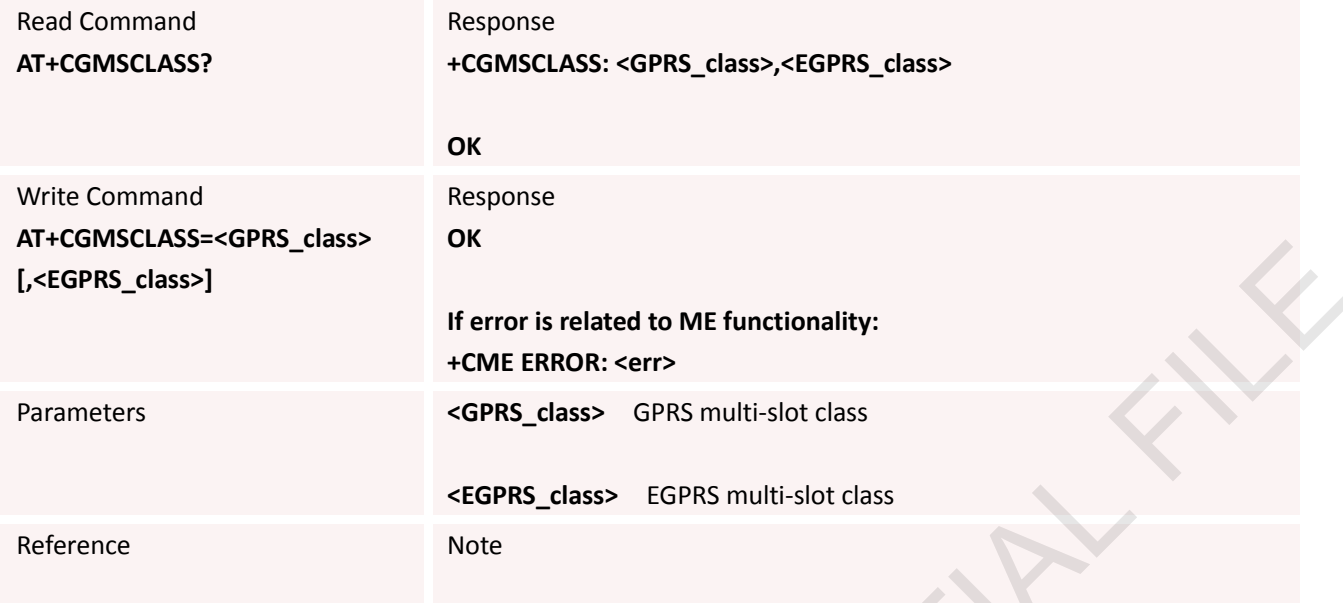

# **5.2.29 AT+CLVL Loud Speaker Volume Level**

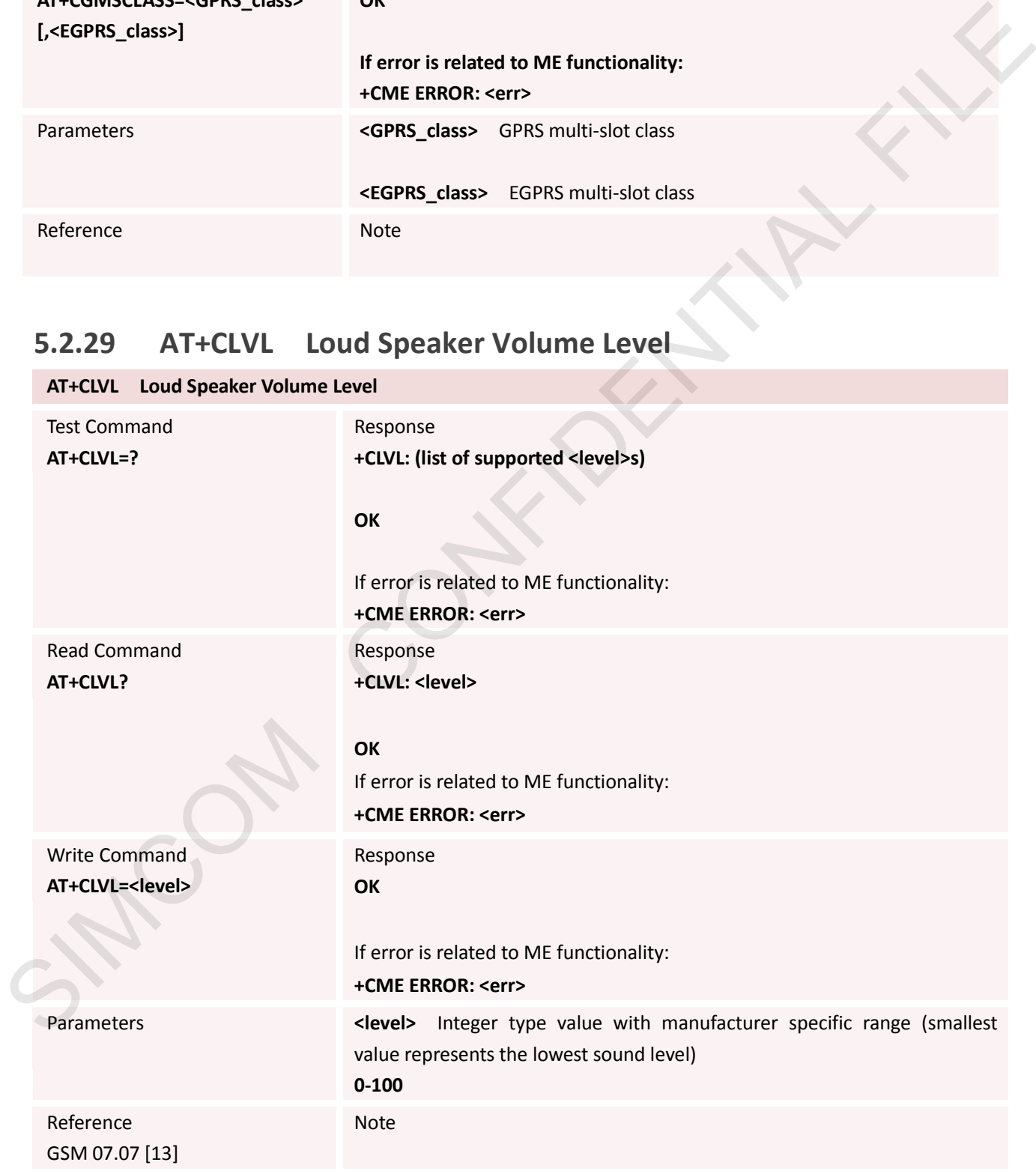

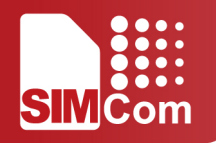

### **5.2.30 AT+CMIC Change the Microphone Gain Level**

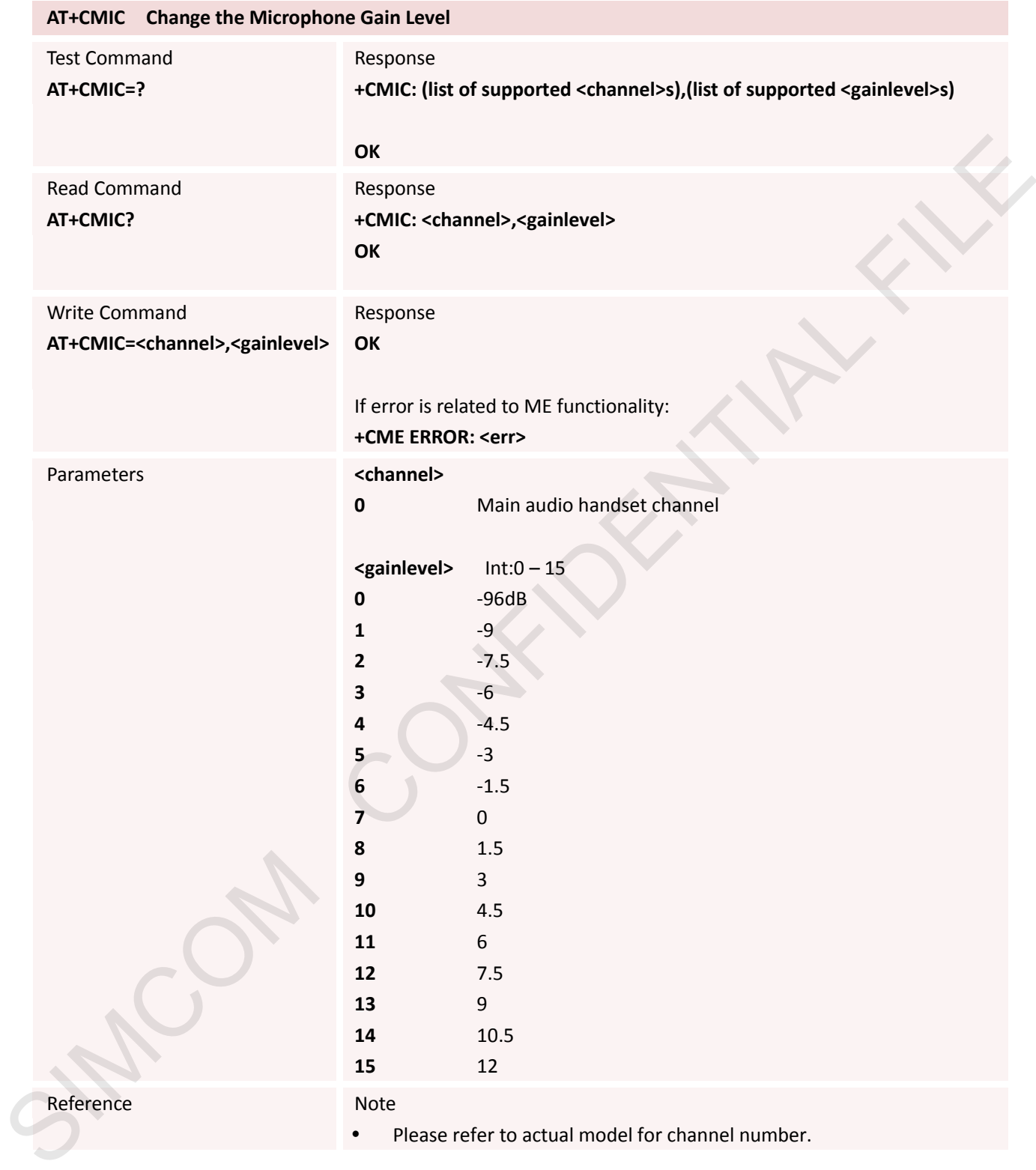

# **5.2.31 AT+SIDET Change the Side Tone Gain Level**

**AT+SIDET Change the Side Tone Gain Level**

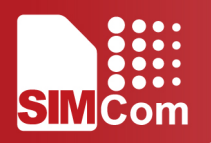

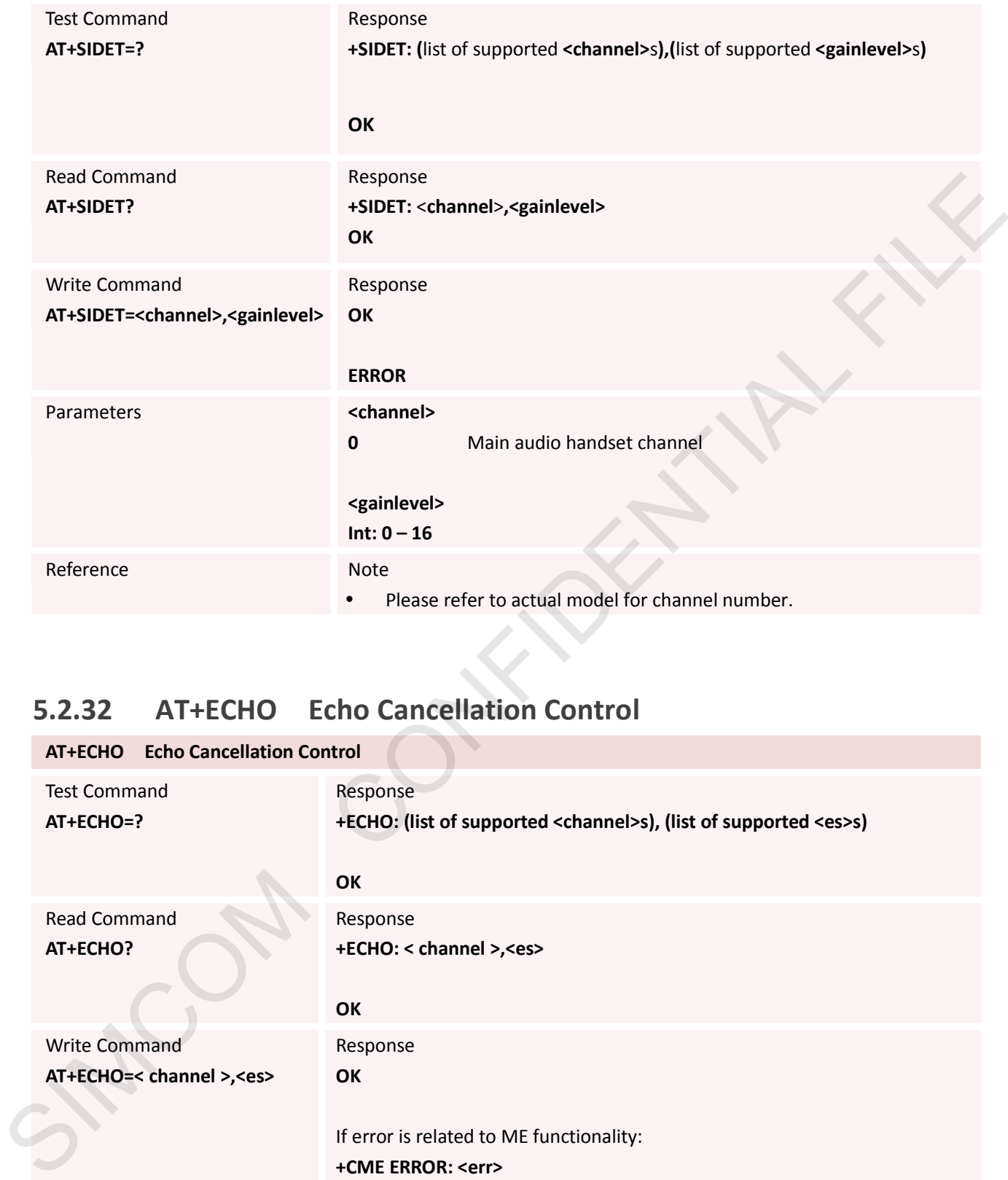

# **5.2.32 AT+ECHO Echo Cancellation Control**

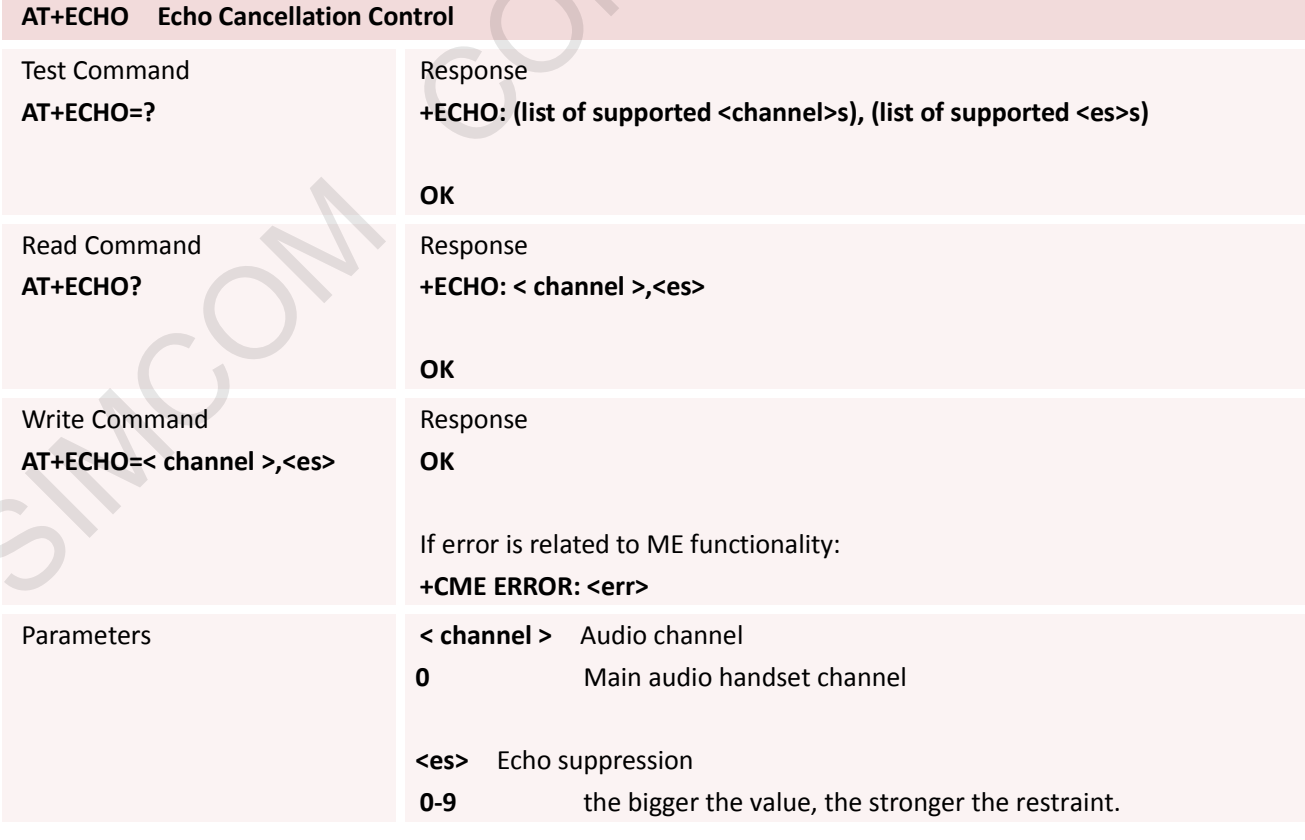

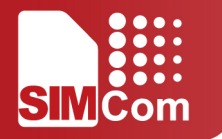

Reference Note

• Please refer to actual model for channel number.

#### **5.2.33 AT+CALM Alert Sound Mode**

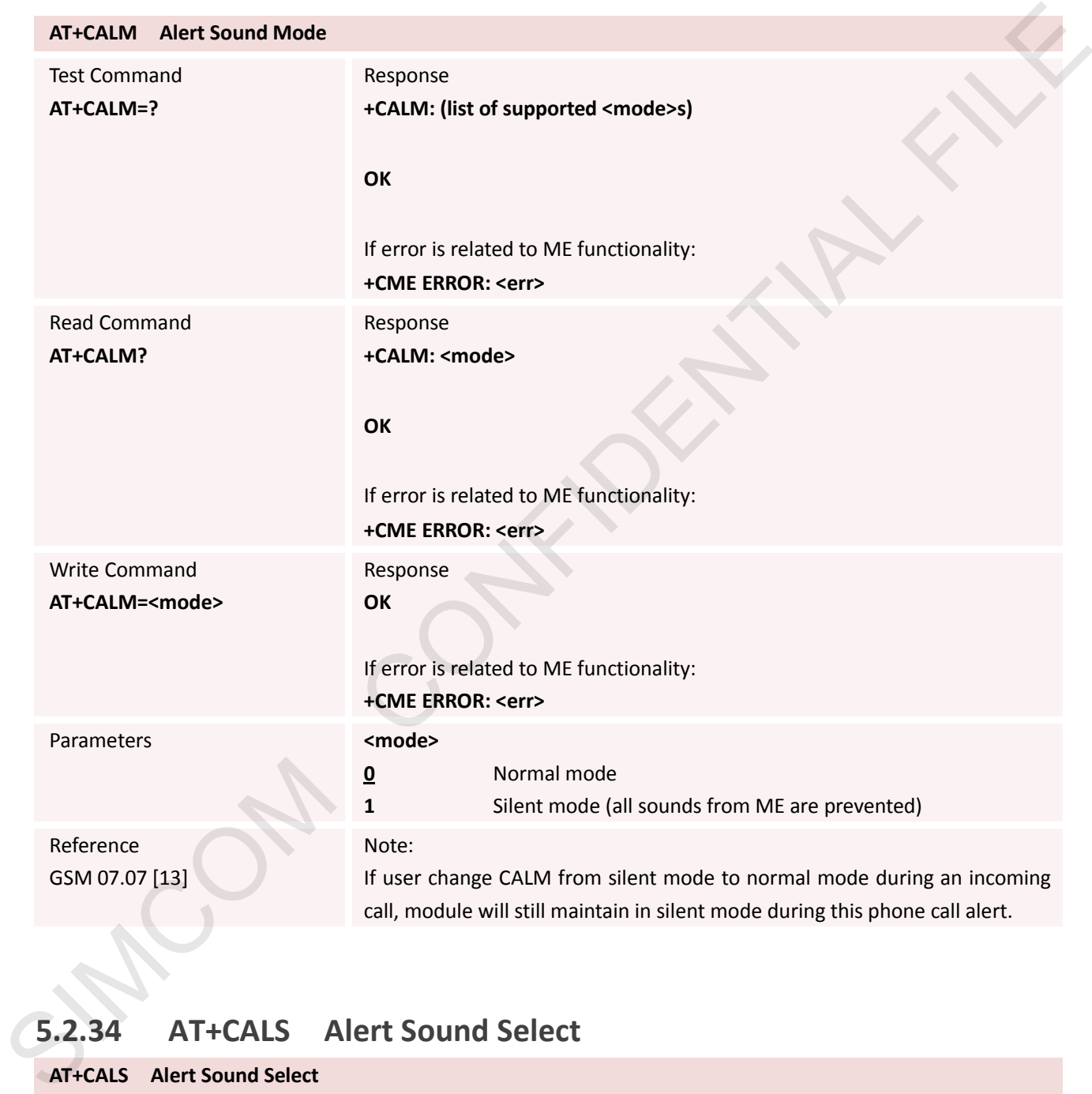

### **5.2.34 AT+CALS Alert Sound Select**

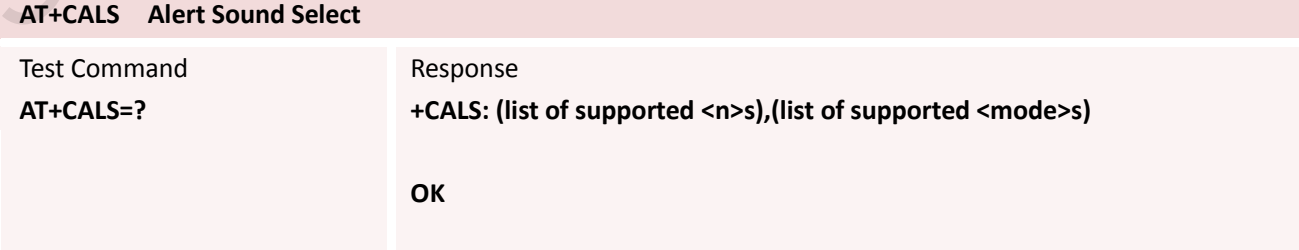

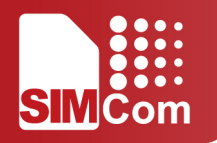

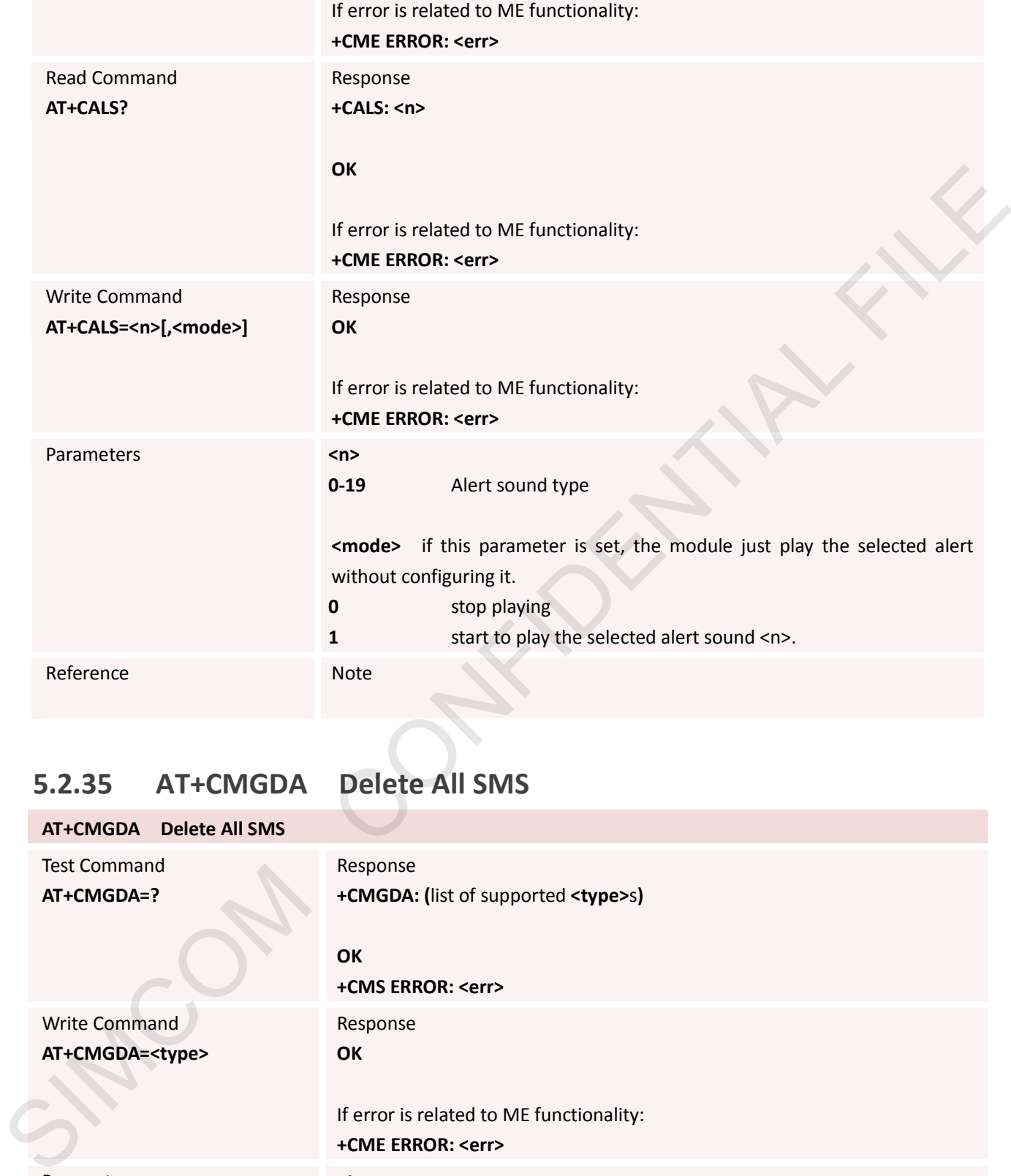

# **5.2.35 AT+CMGDA Delete All SMS**

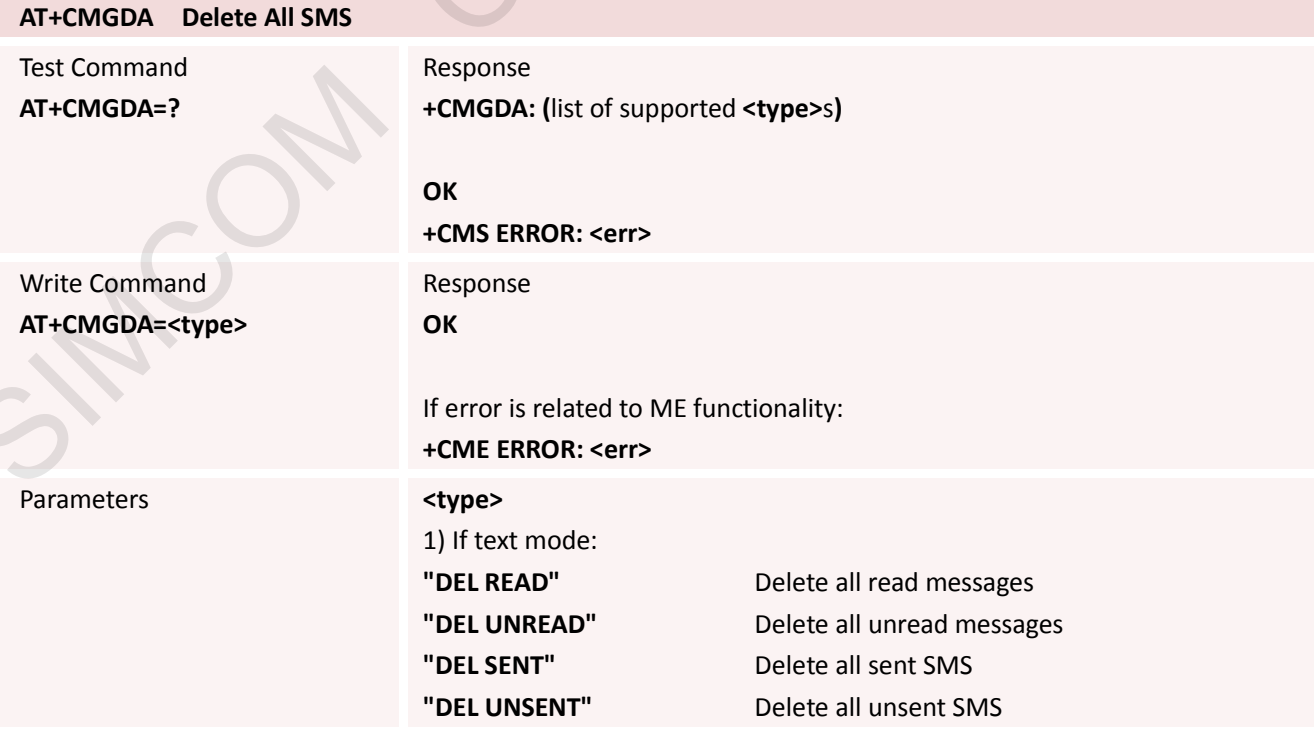

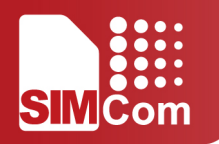

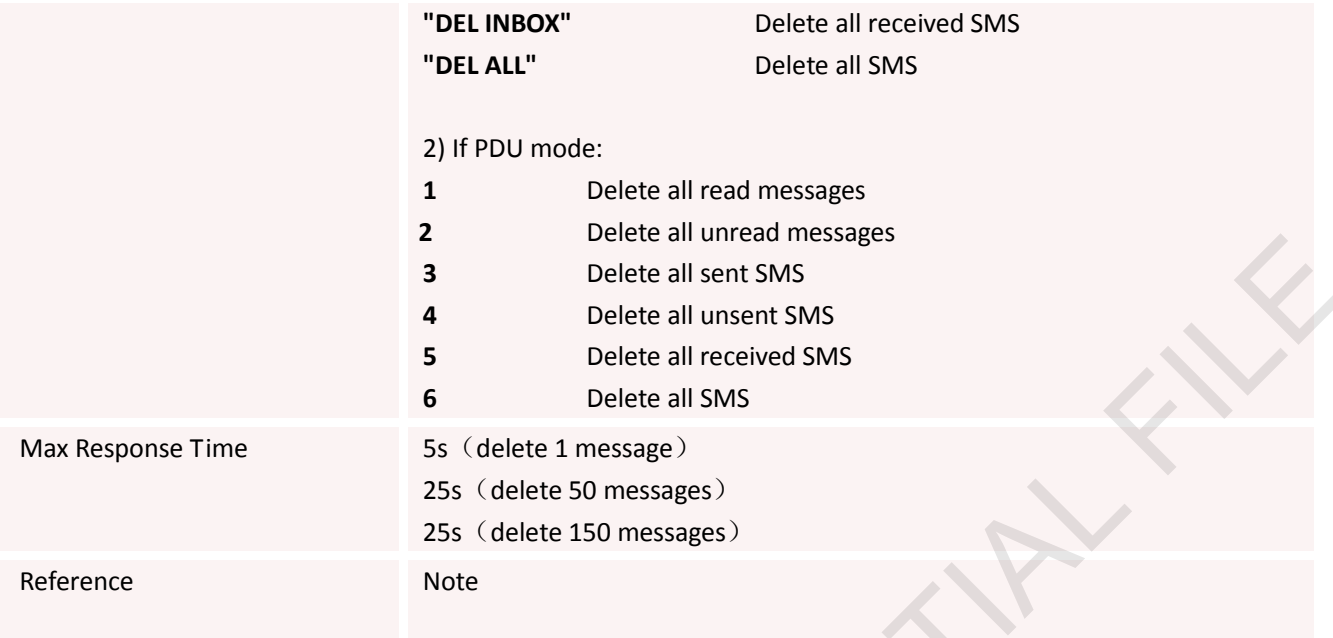

# **5.2.36 AT+SIMTONE Generate Specifically Tone**

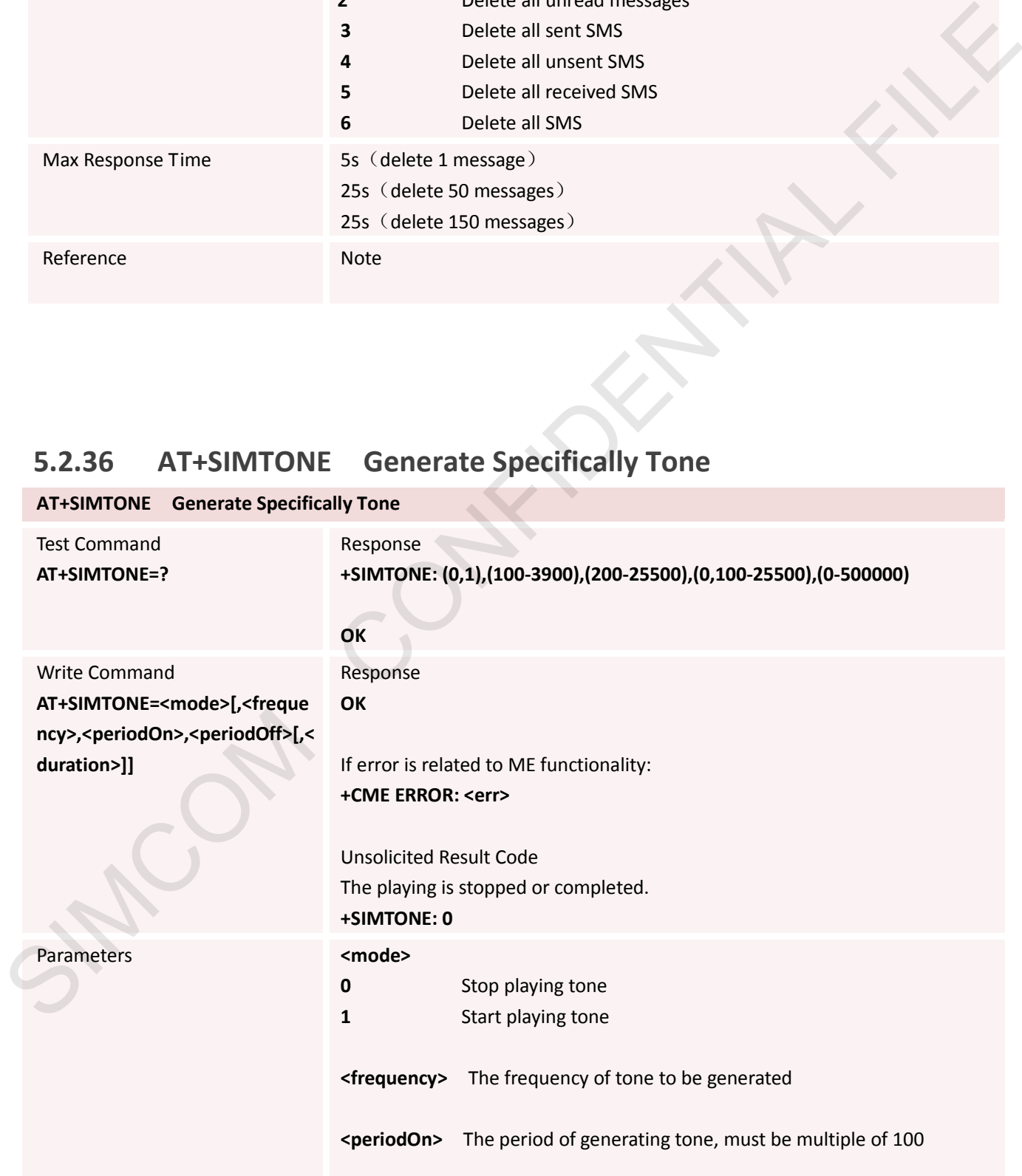

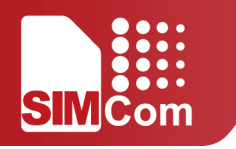

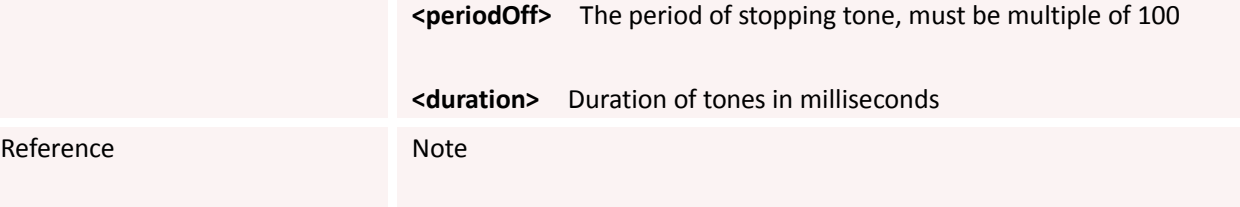

# **5.2.37 AT+STTONE Play SIM Toolkit Tone**

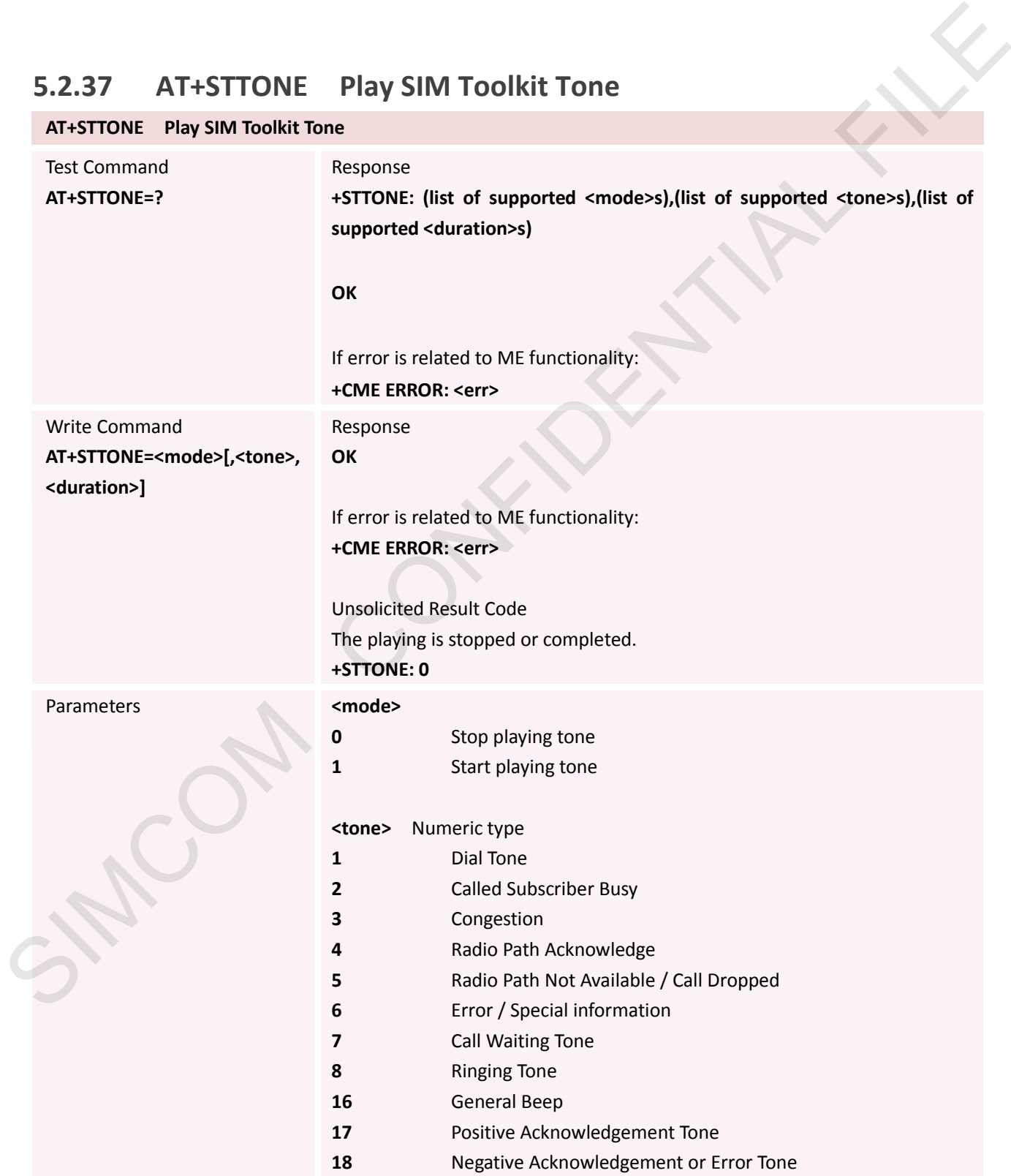

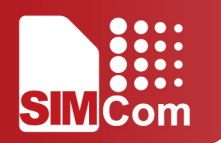

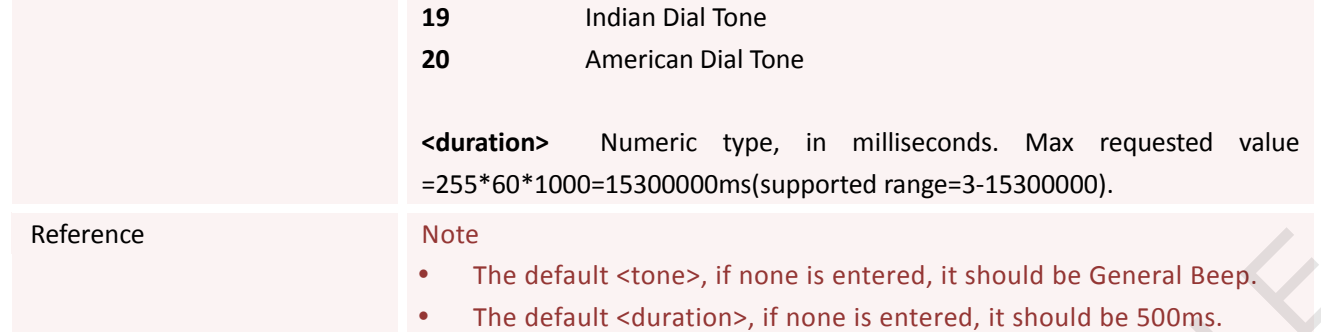

#### **5.2.38 AT+CLDTMF Local DTMF Tone Generation**

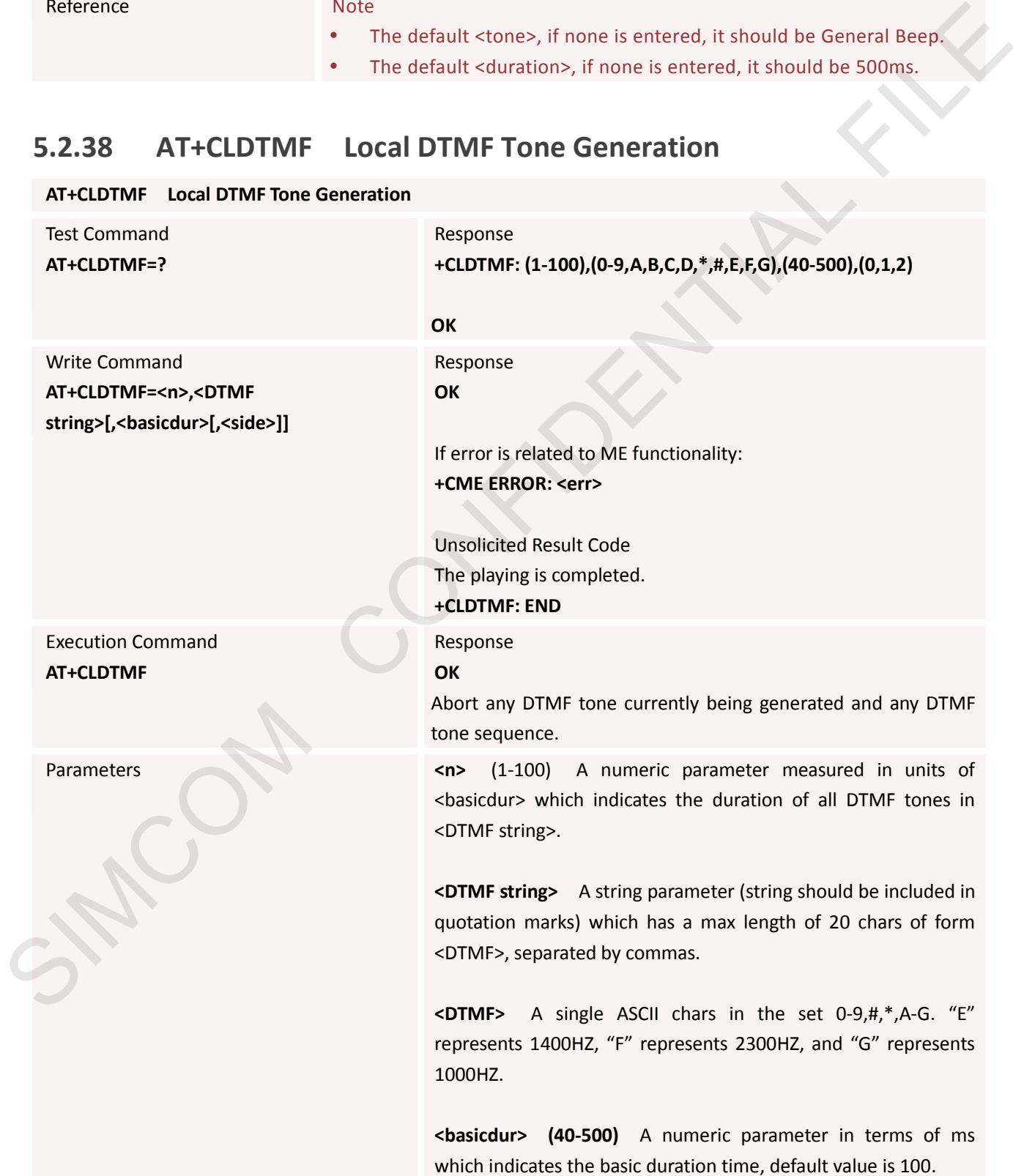

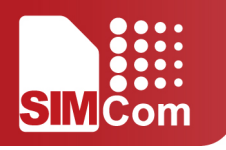

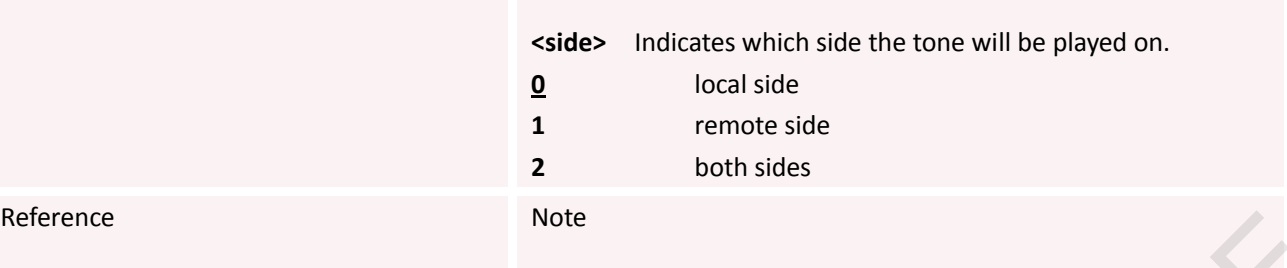

# **5.2.39 AT+SNDLEVEL Set the Sound Level of Special AT Command**

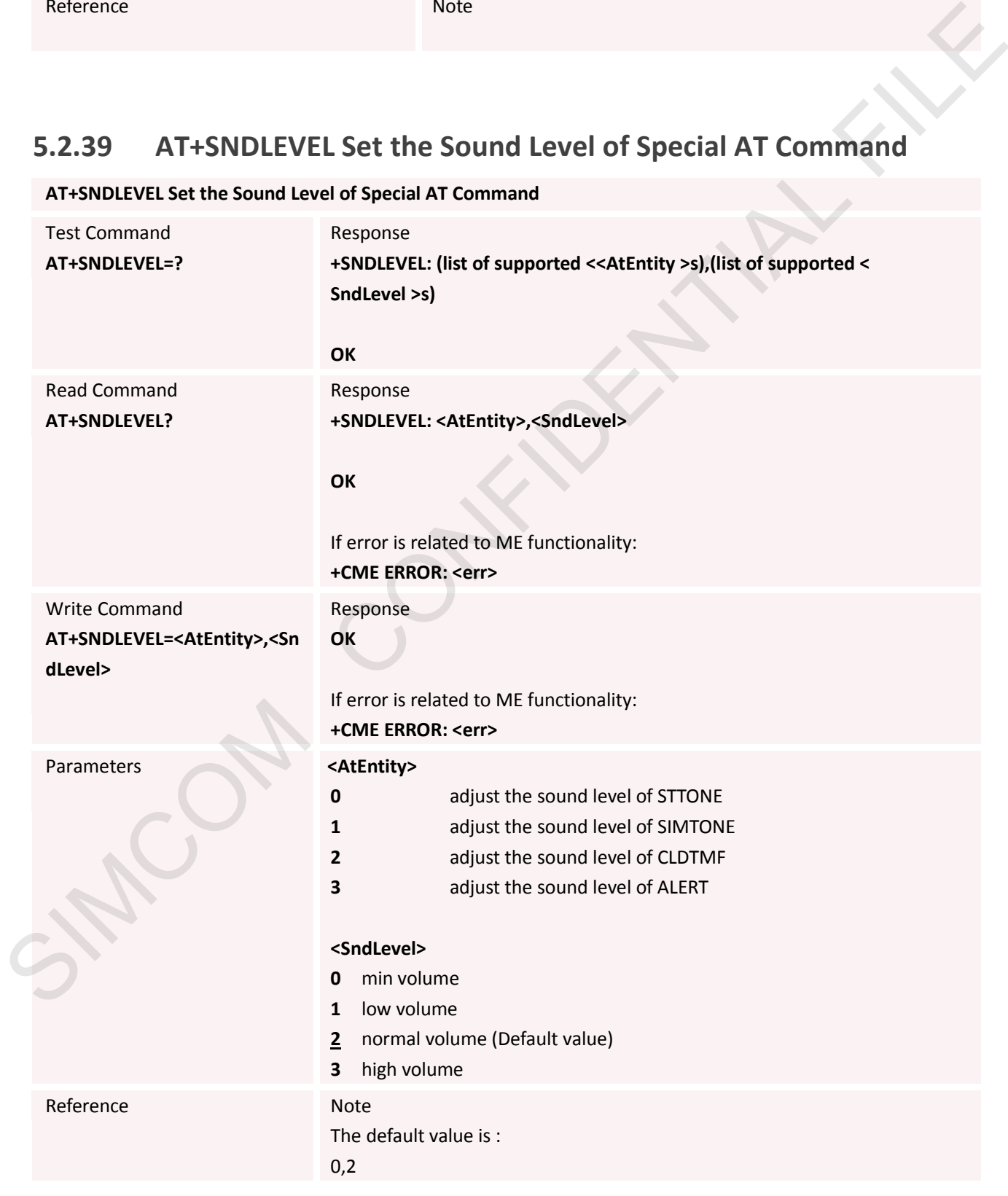

**AT+SNDLEVEL Set the Sound Level of Special AT Command**

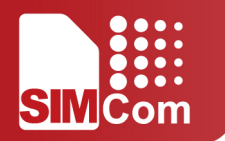

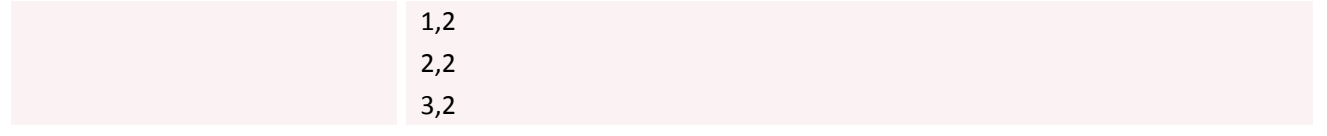

# **5.2.40 AT+CHF Configure Hands Free Operation**

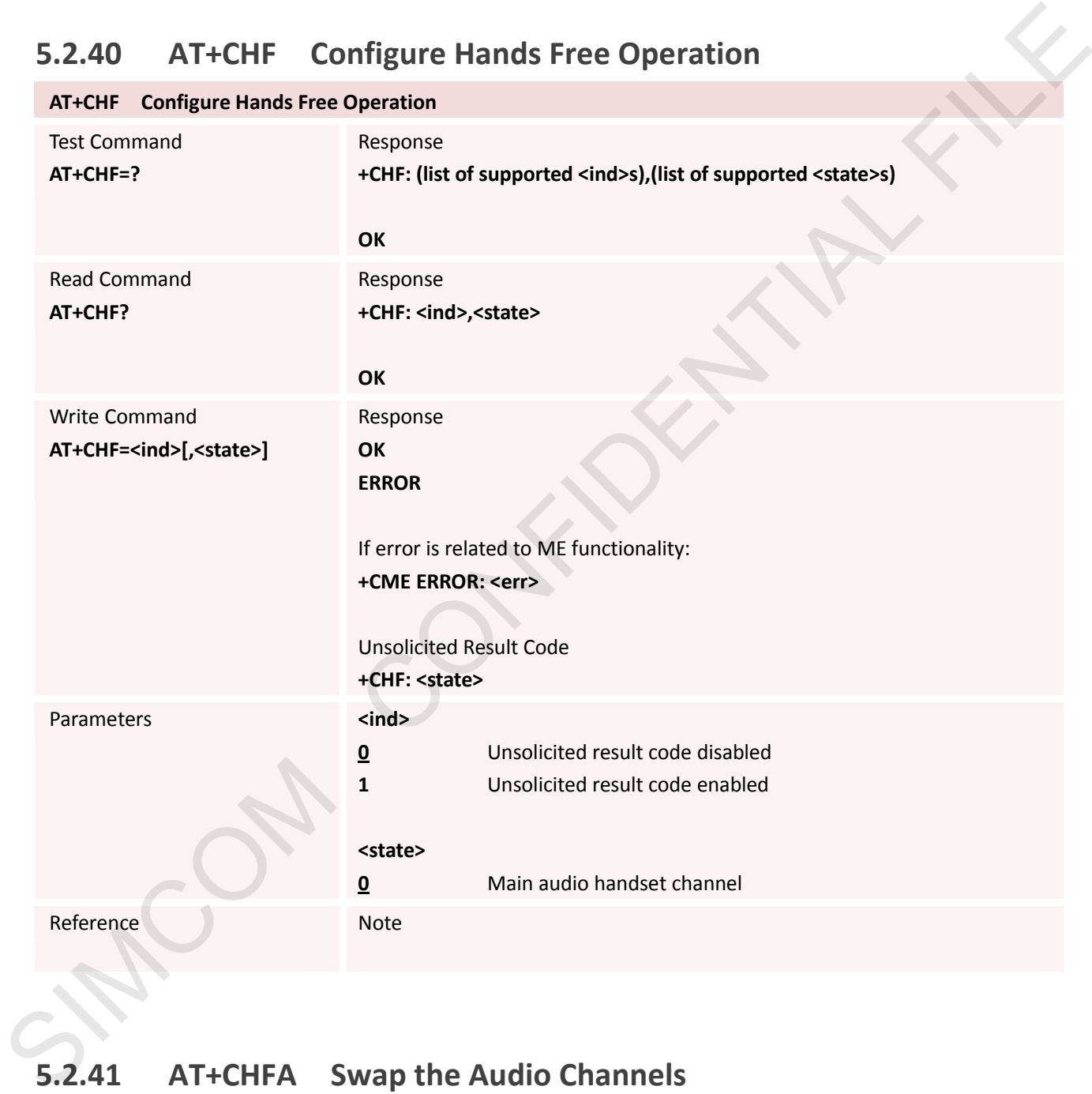

### **5.2.41 AT+CHFA Swap the Audio Channels**

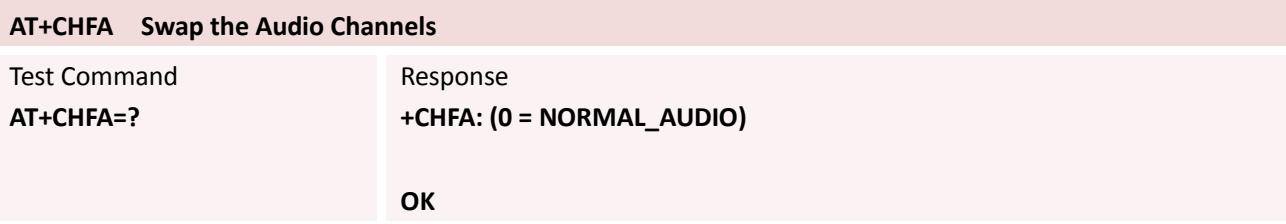

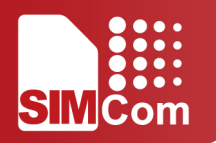

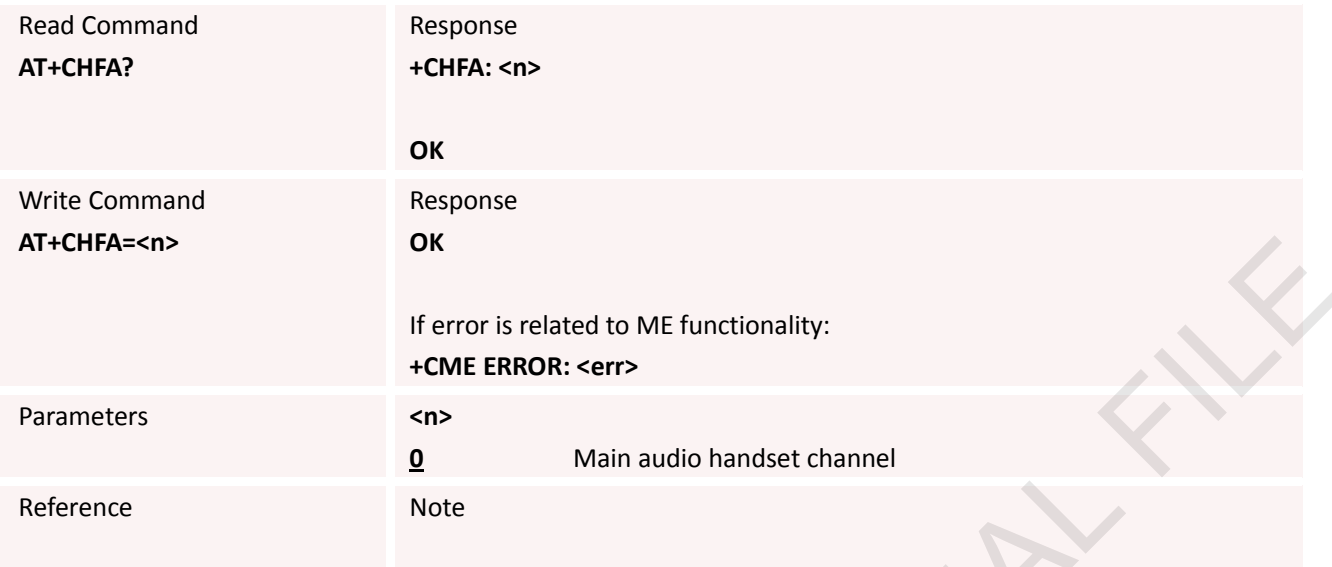

# **5.2.42 AT+DTAM Set Local or Remote Audio Play**

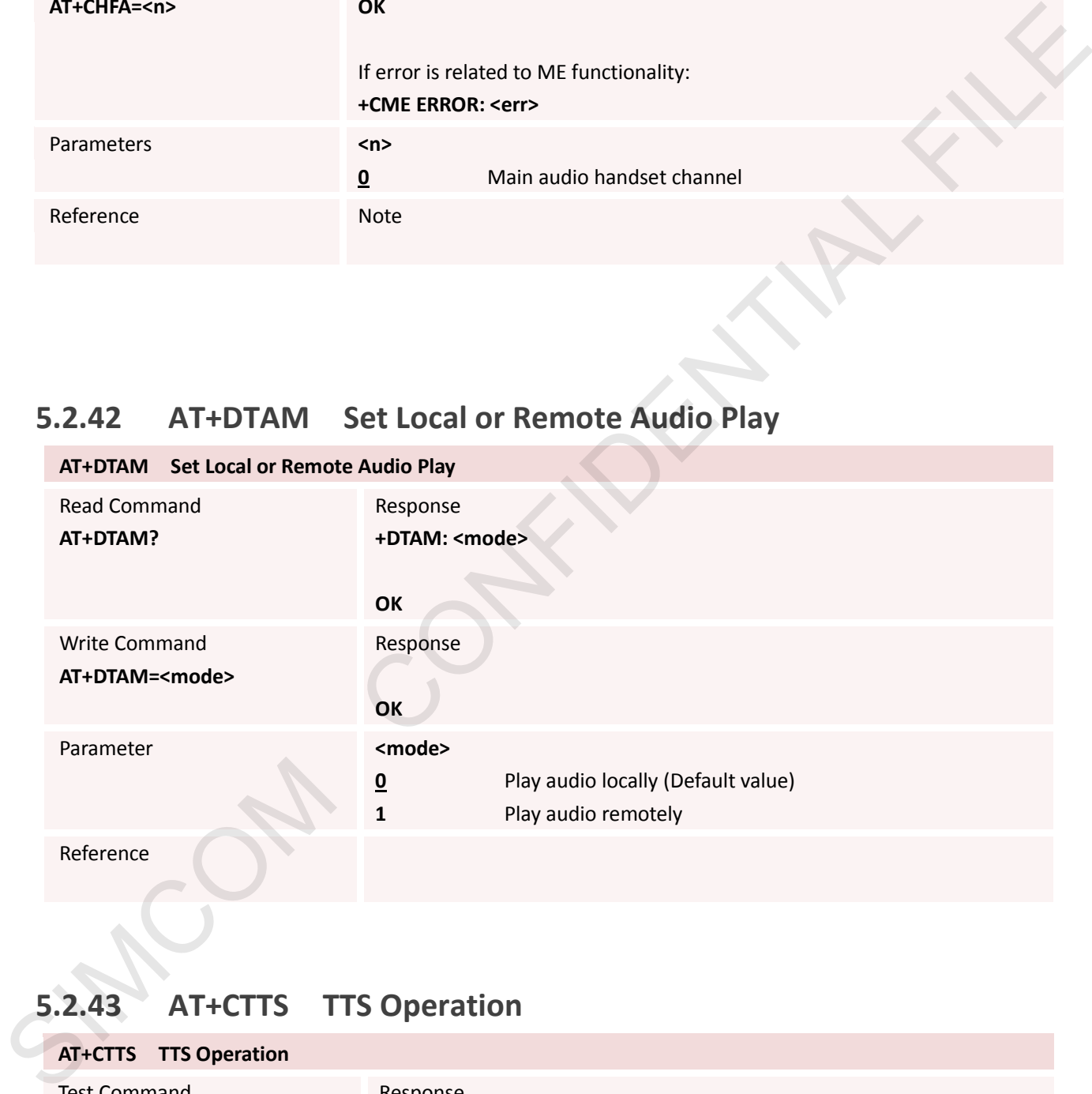

# **5.2.43 AT+CTTS TTS Operation**

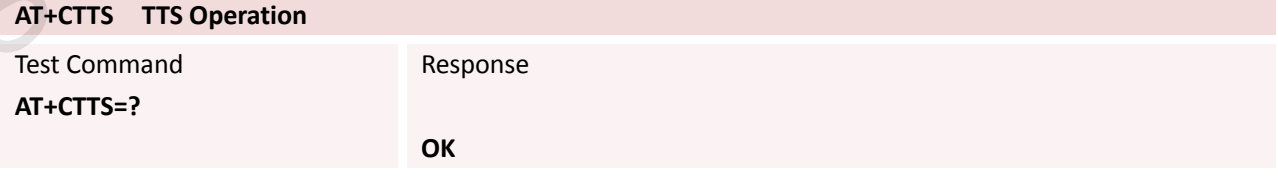

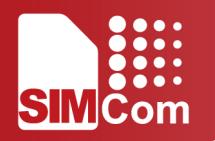

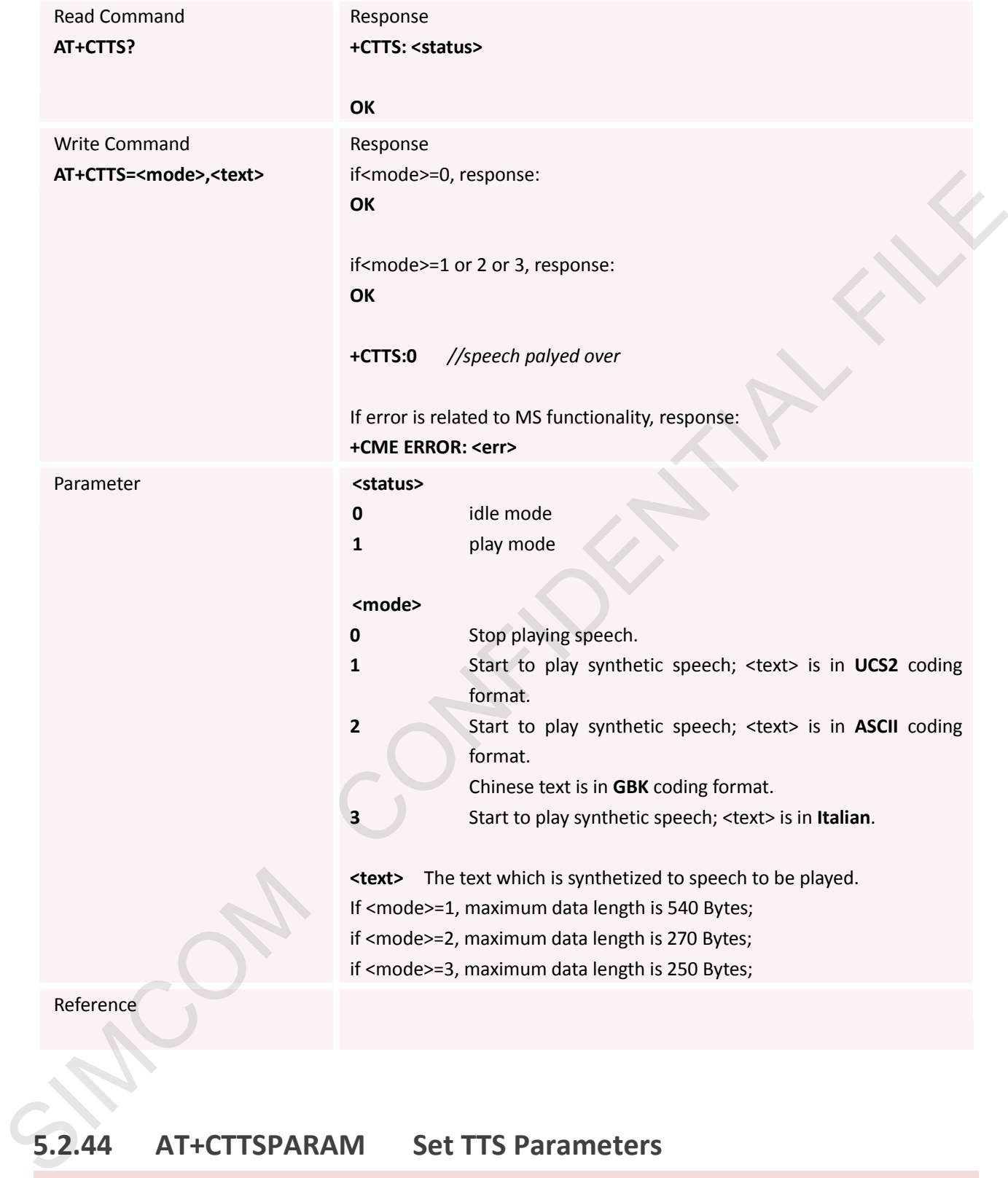

### **5.2.44 AT+CTTSPARAM Set TTS Parameters**

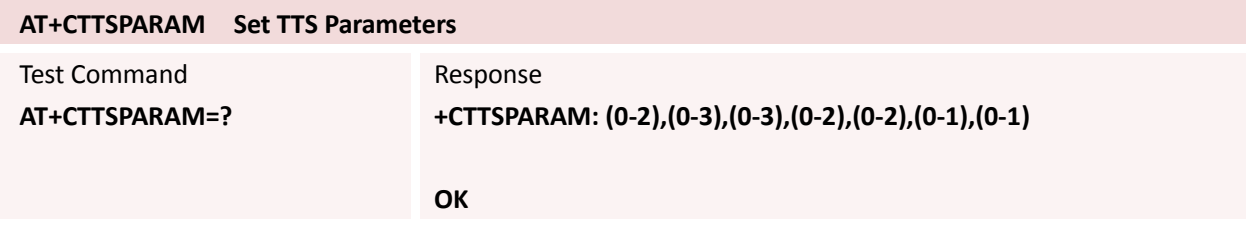

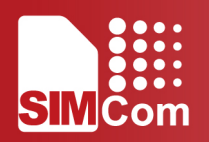

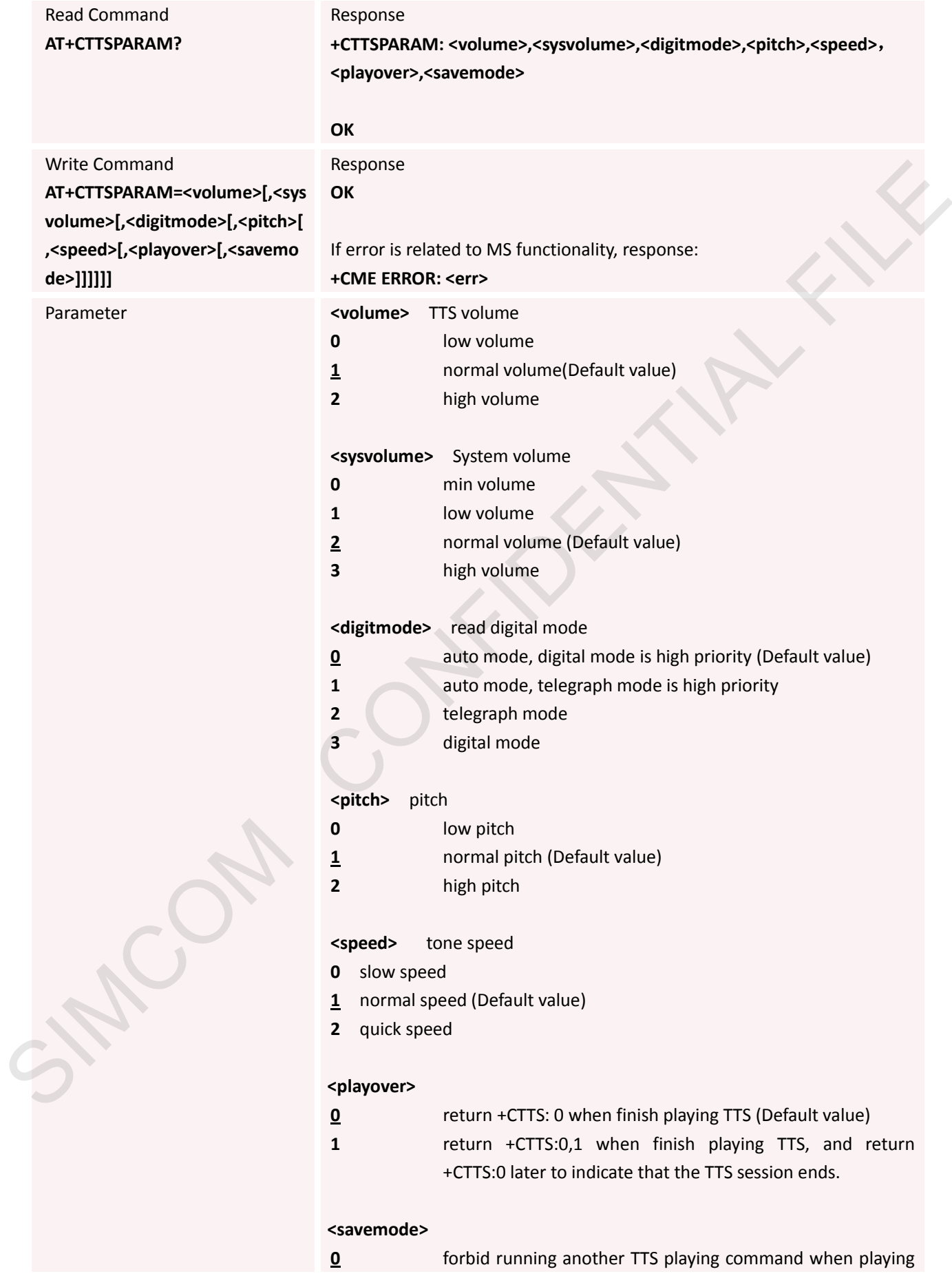

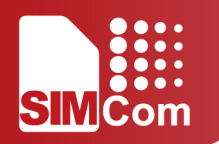

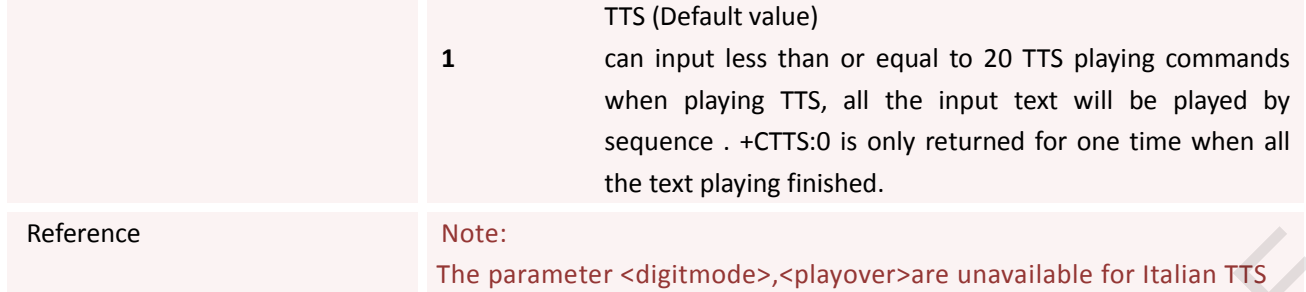

# **5.2.45 AT+CTTSPAUSE Set Italian TTS Punctuation Pause Time**

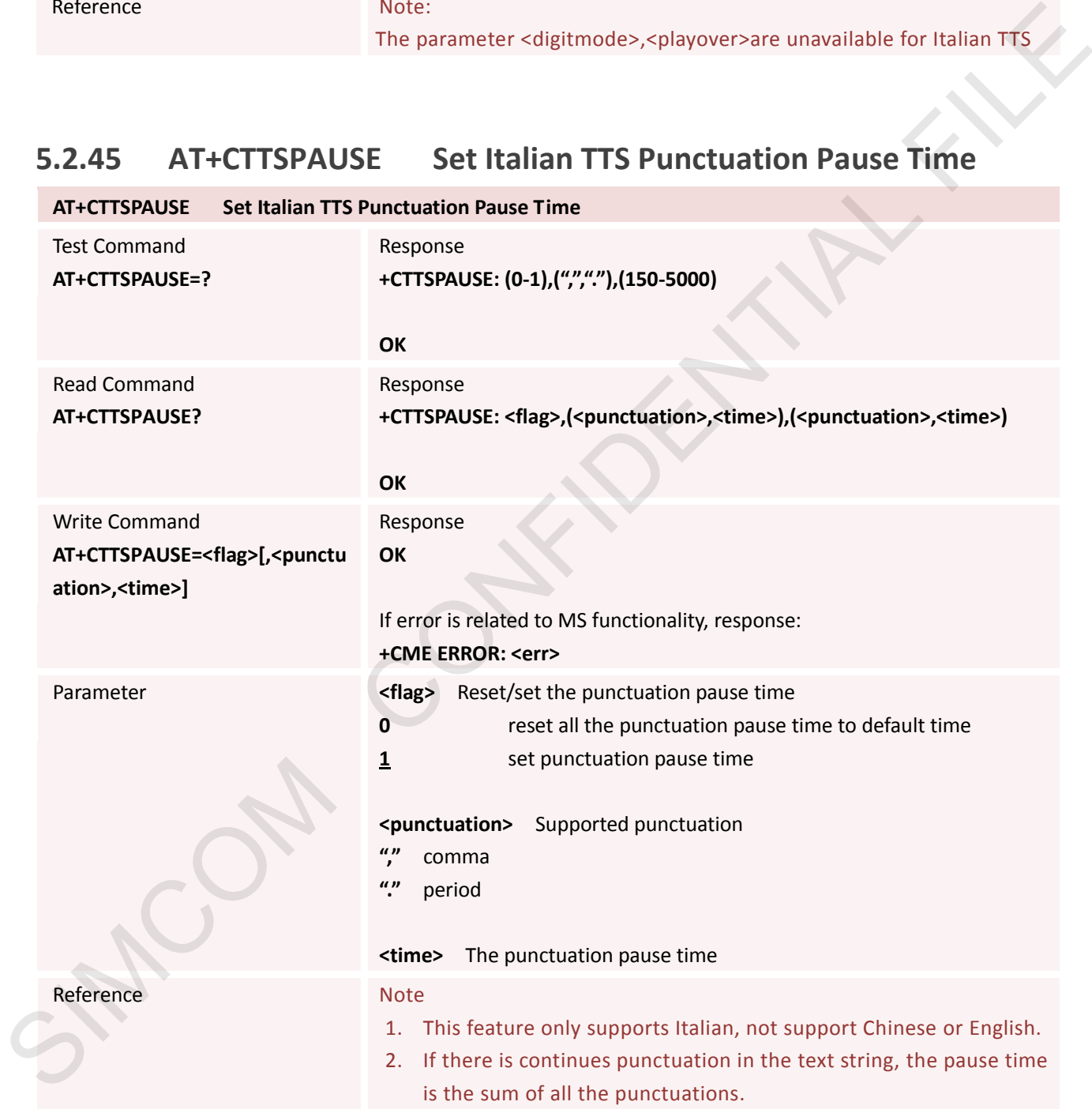

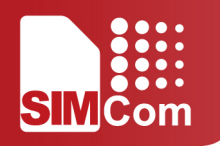

# **5.2.46 AT+SPIC Times Remained to Input SIM PIN/PUK**

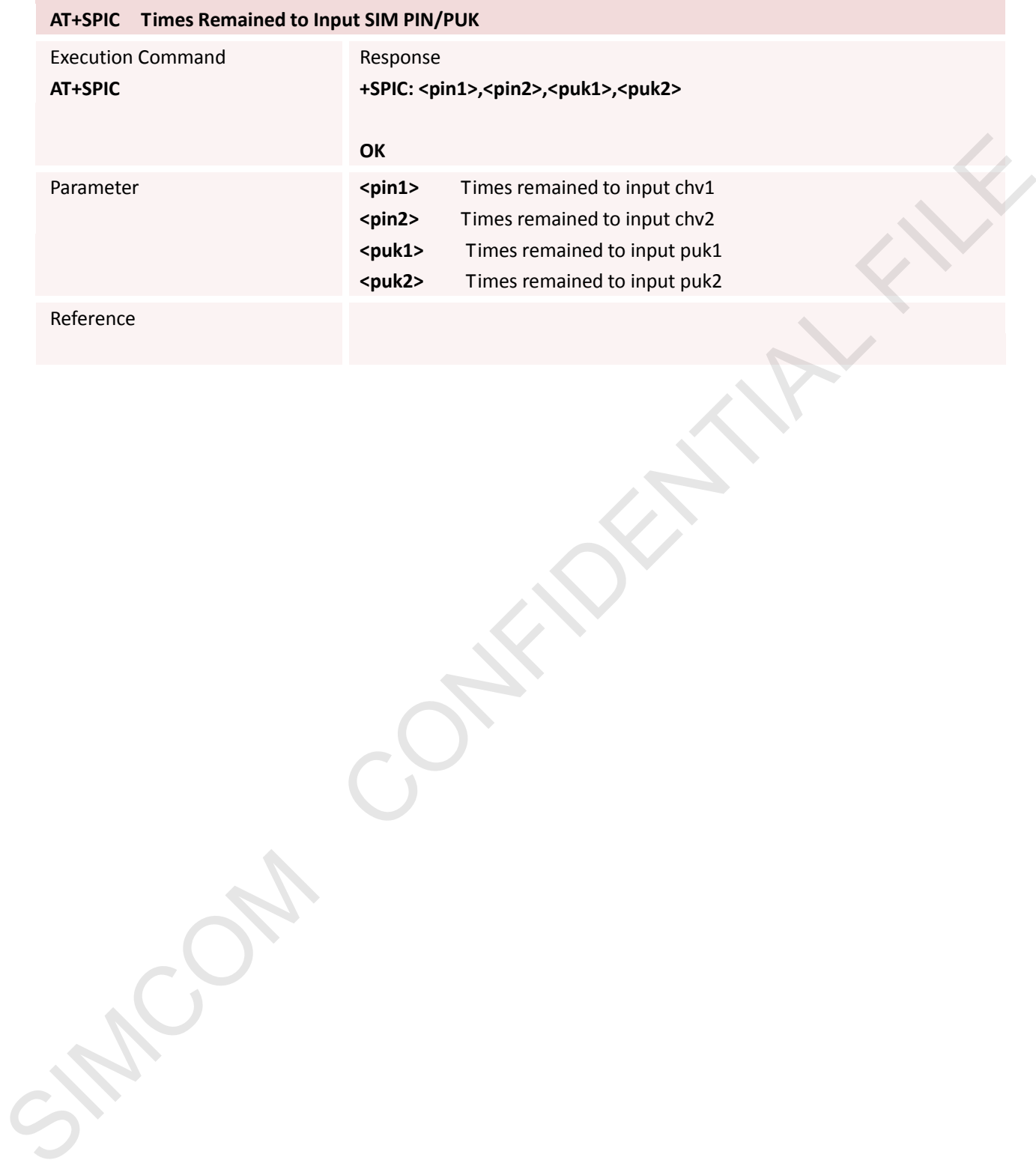

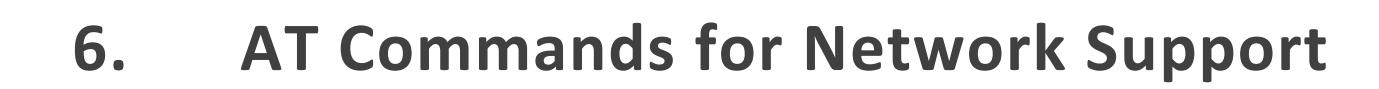

# **6.1 Overview of ATC for Network Support**

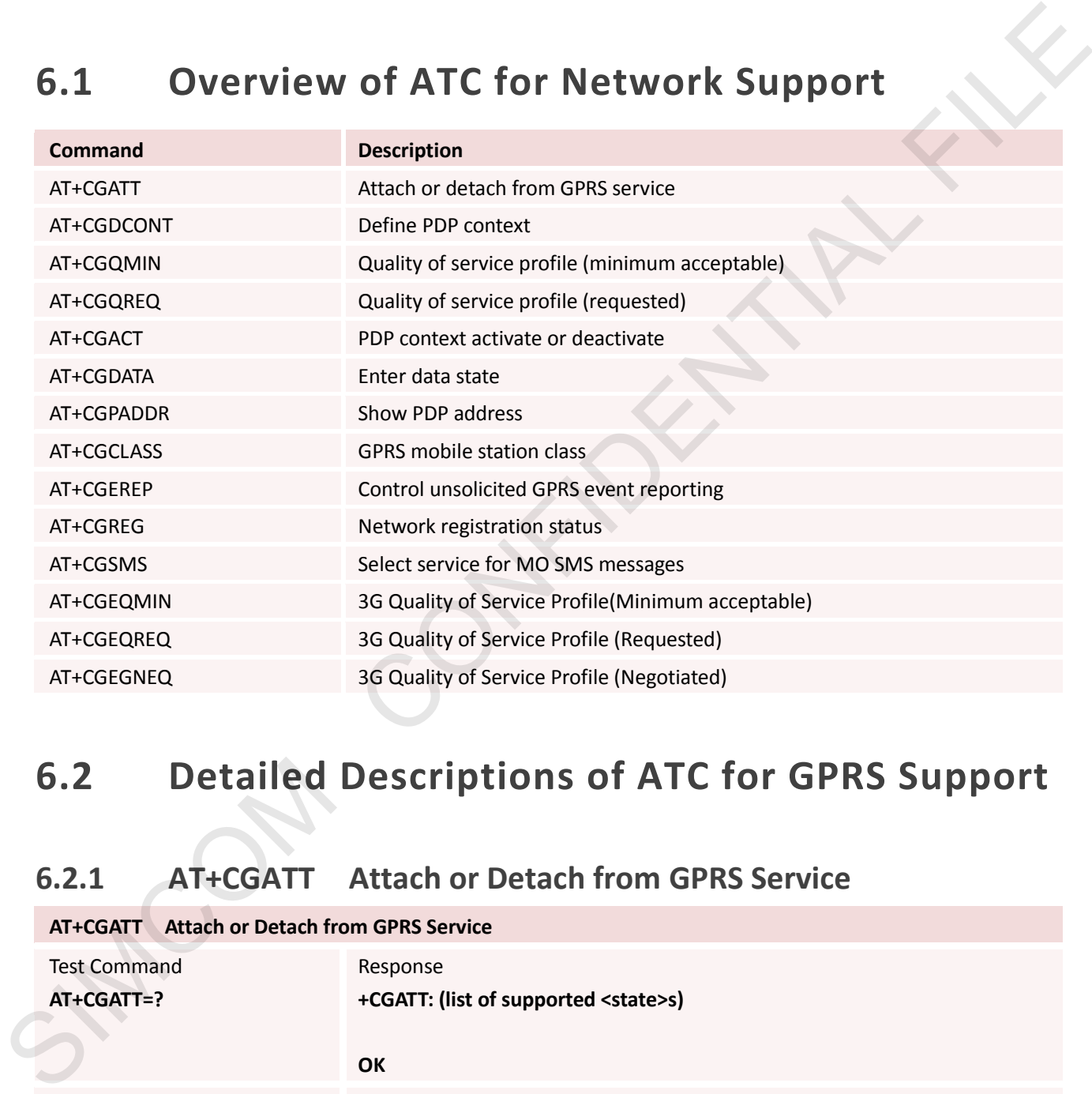

# **6.2 Detailed Descriptions of ATC for GPRS Support**

#### **6.2.1 AT+CGATT Attach or Detach from GPRS Service**

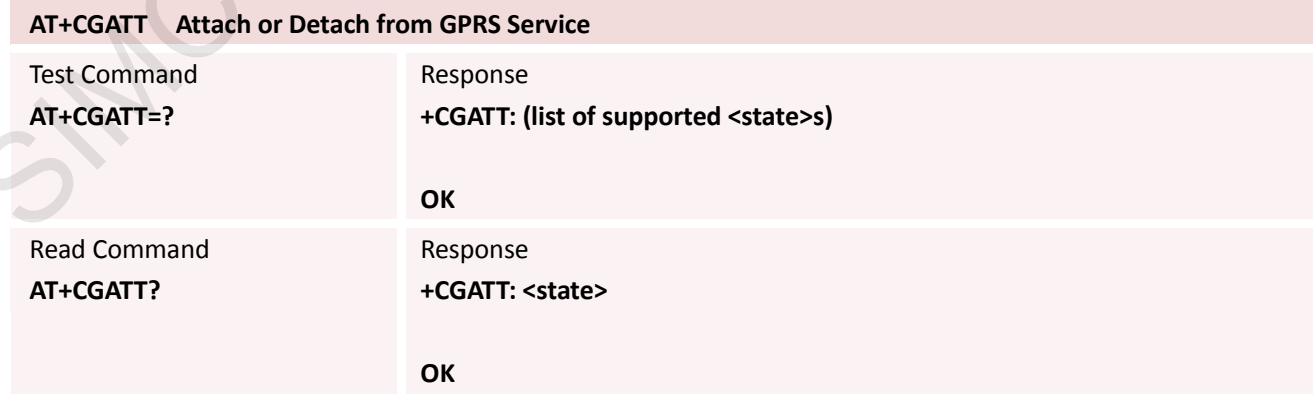

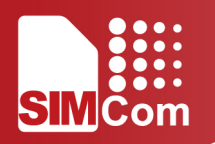

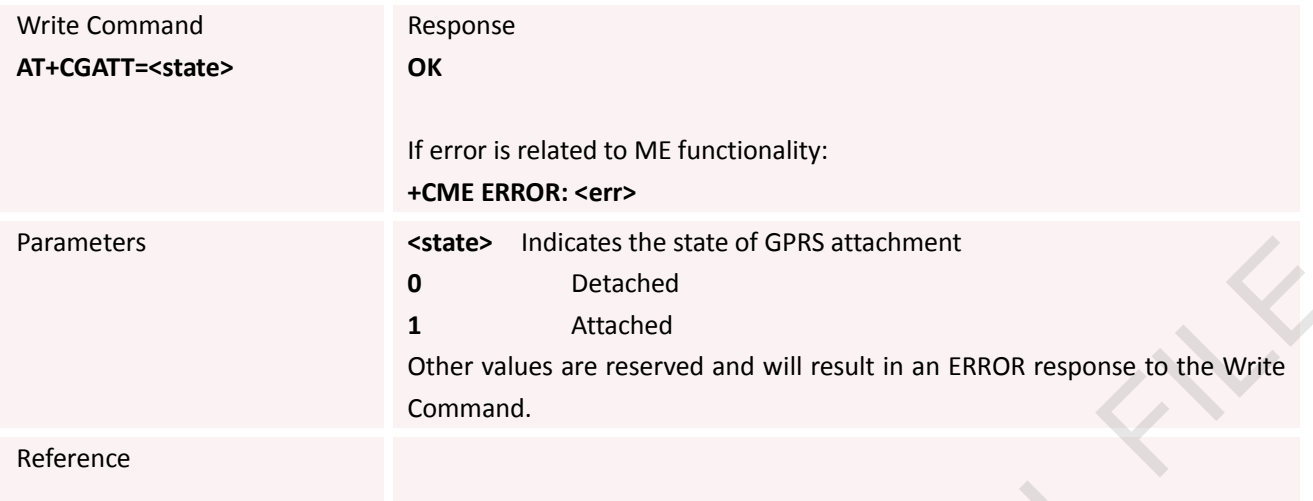

# **6.2.2 AT+CGDCONT Define PDP Context**

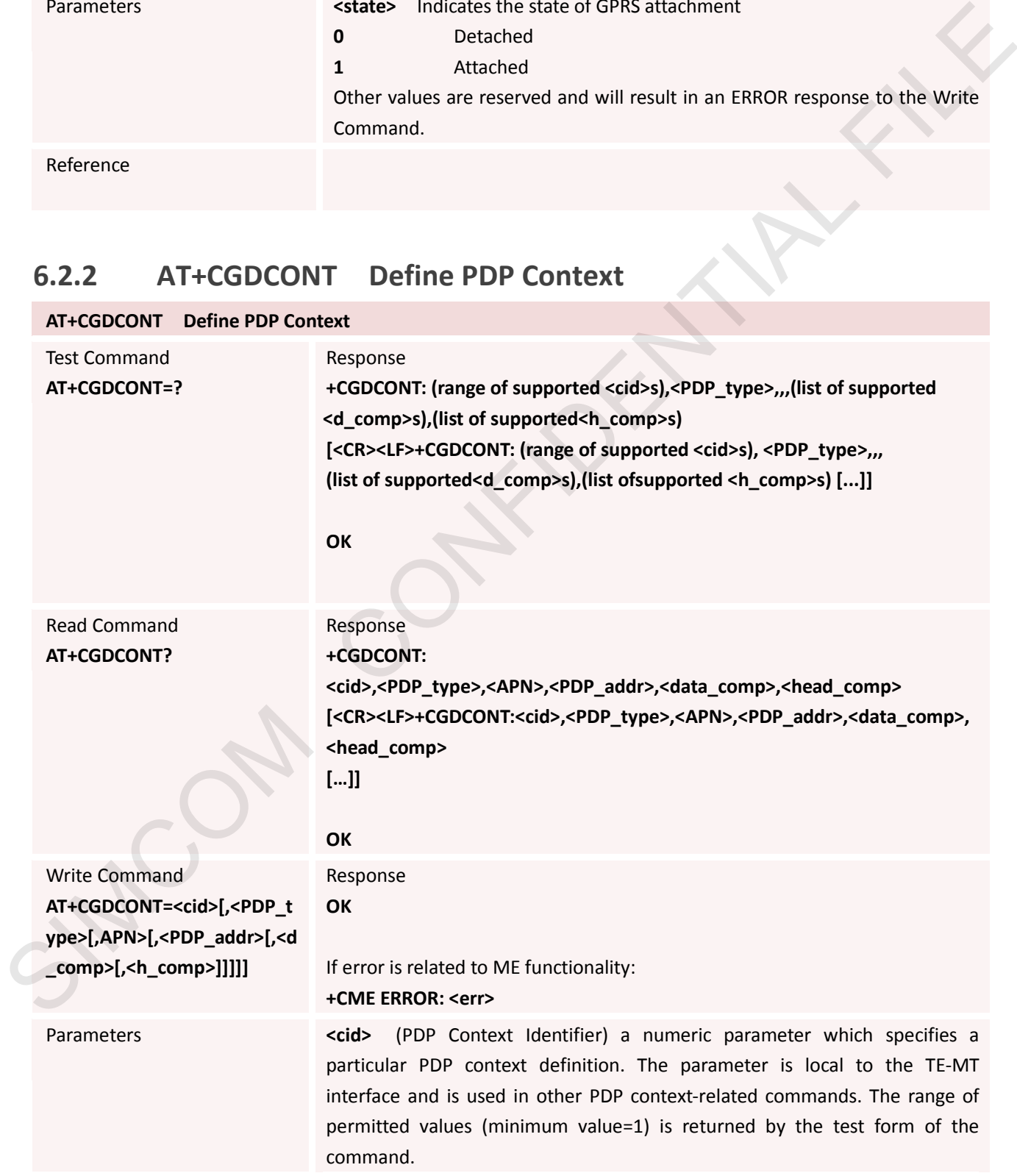

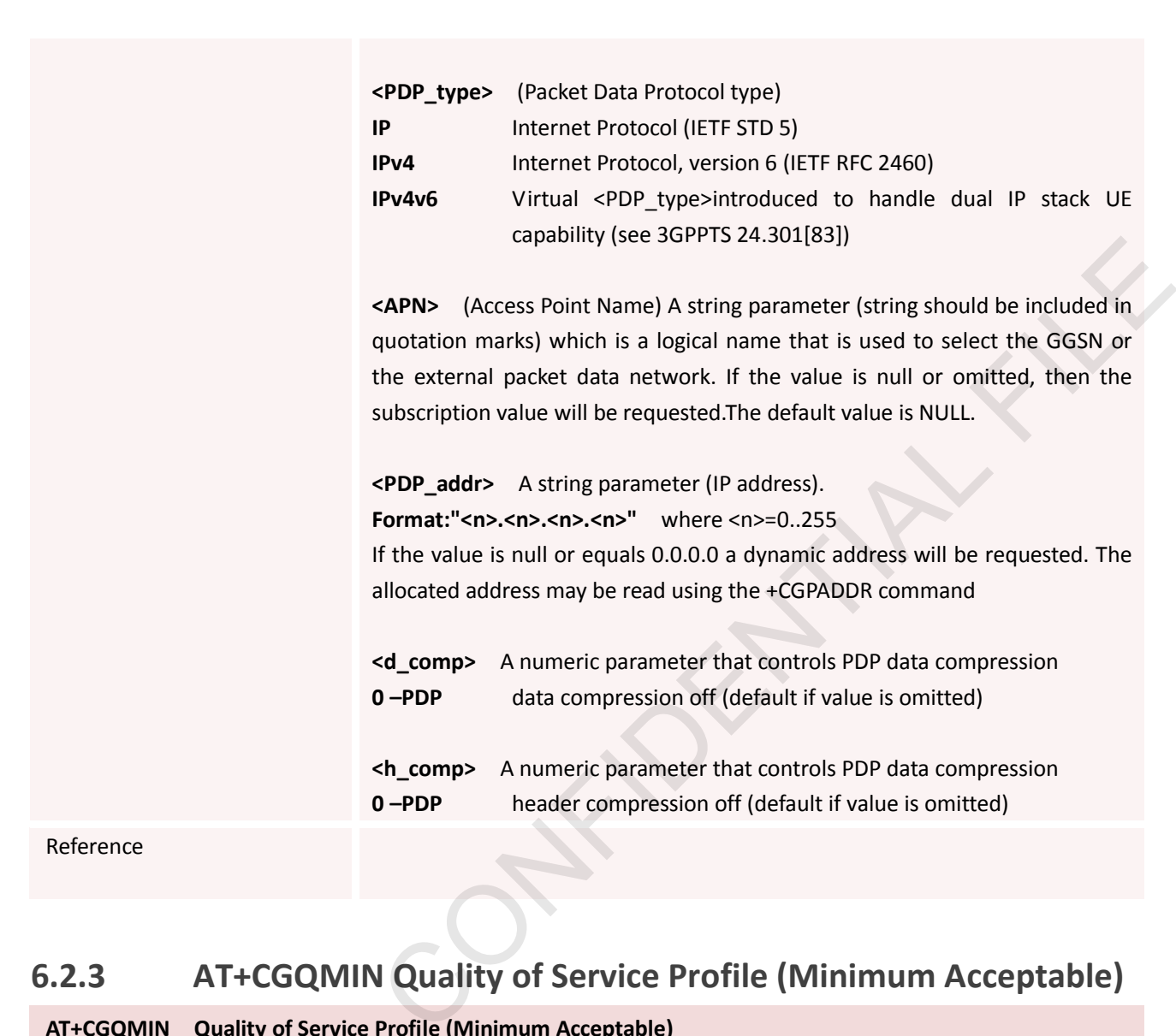

# **6.2.3 AT+CGQMIN Quality of Service Profile (Minimum Acceptable)**

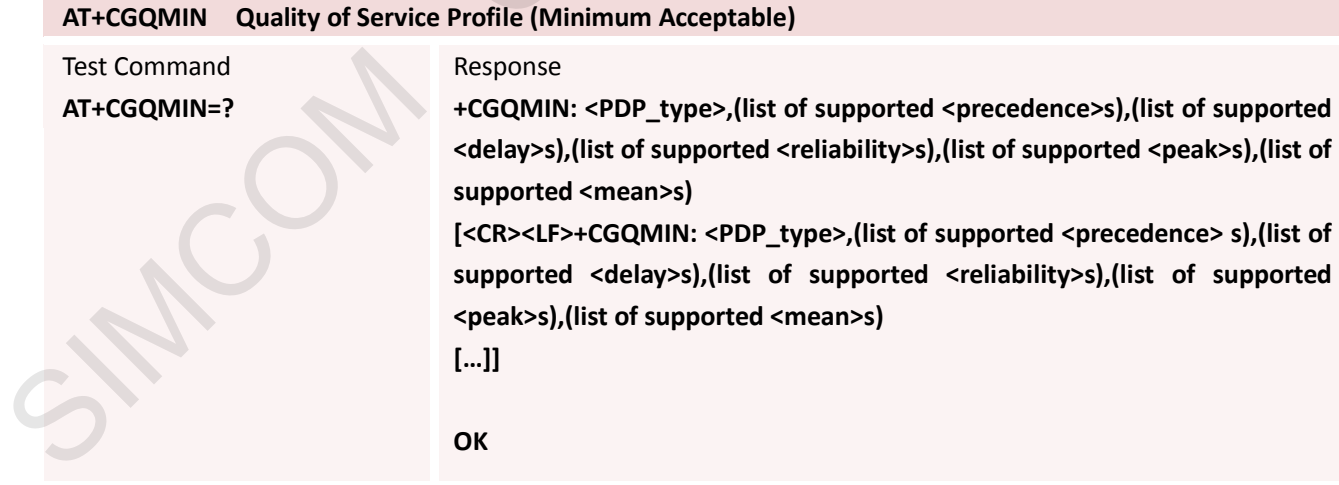

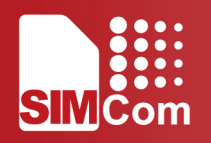

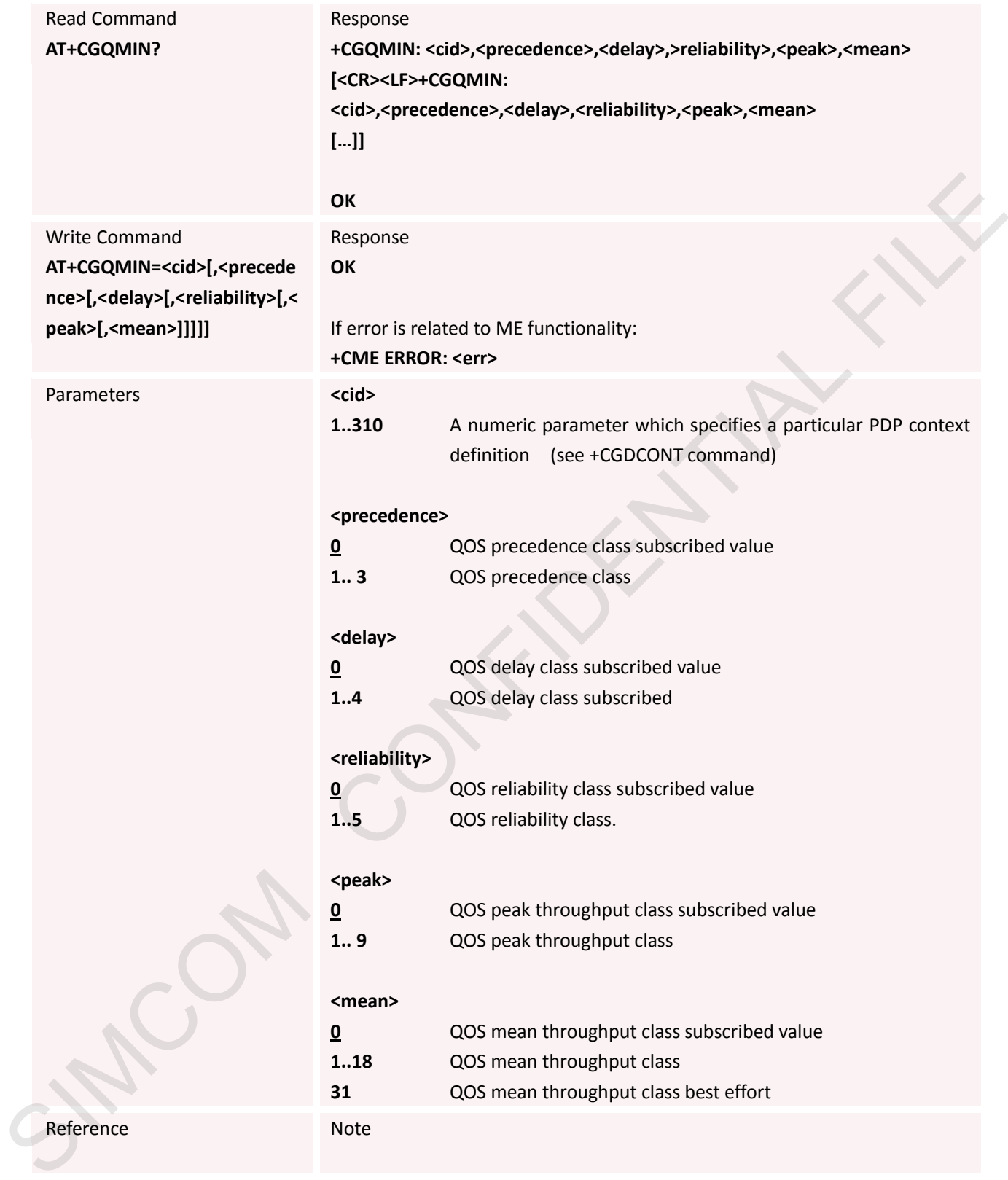

# **6.2.4 AT+CGQREQ Quality of Service Profile (Requested)**

**AT+CGQREQ Quality of Service Profile (Requested)**

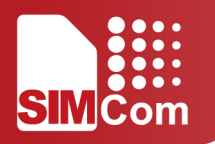

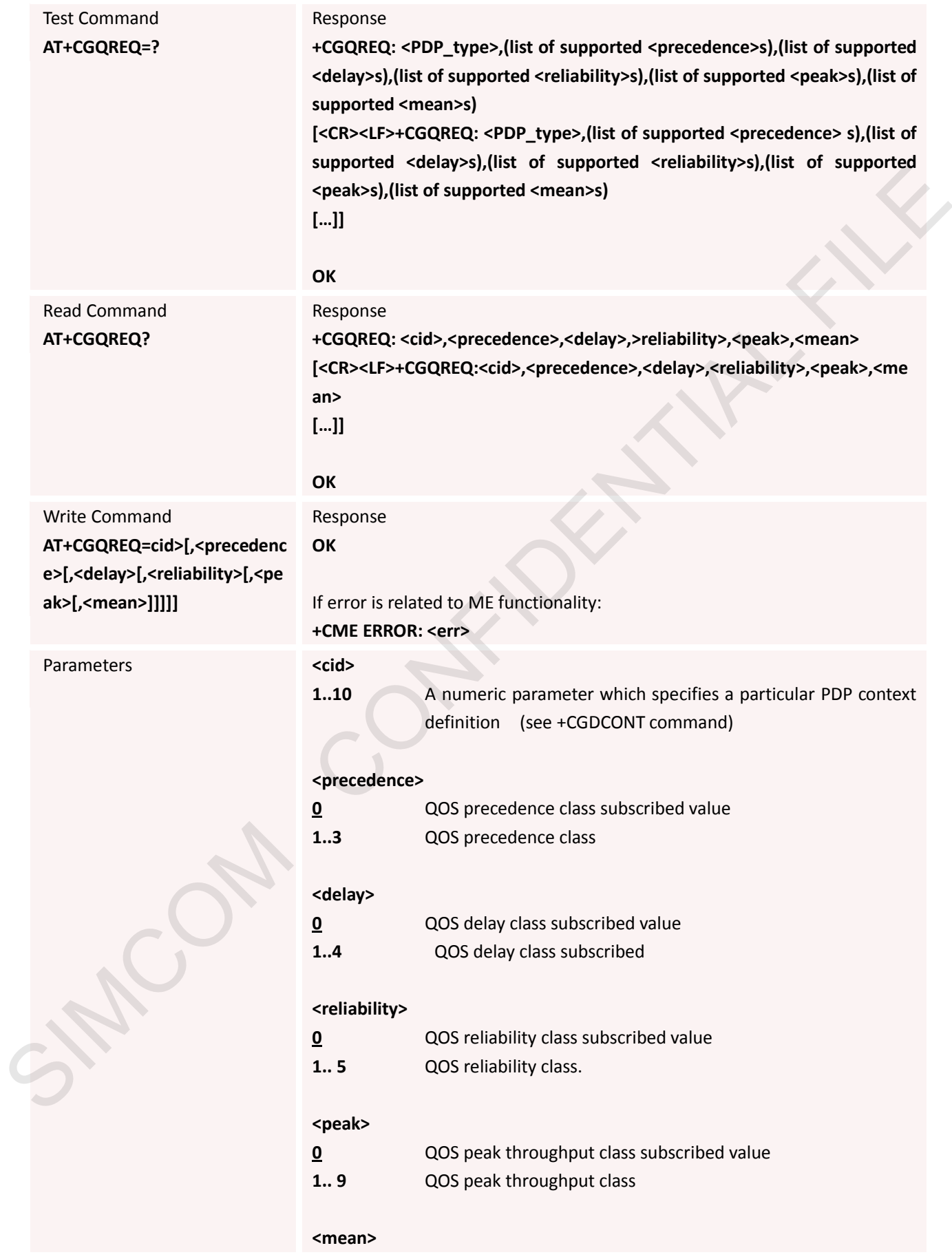

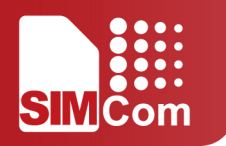

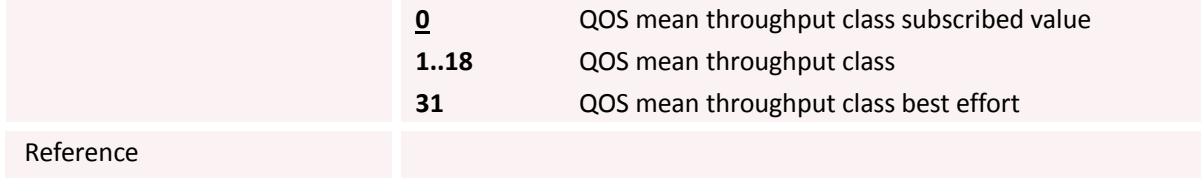

#### **6.2.5 AT+CGACT PDP Context Activate or Deactivate**

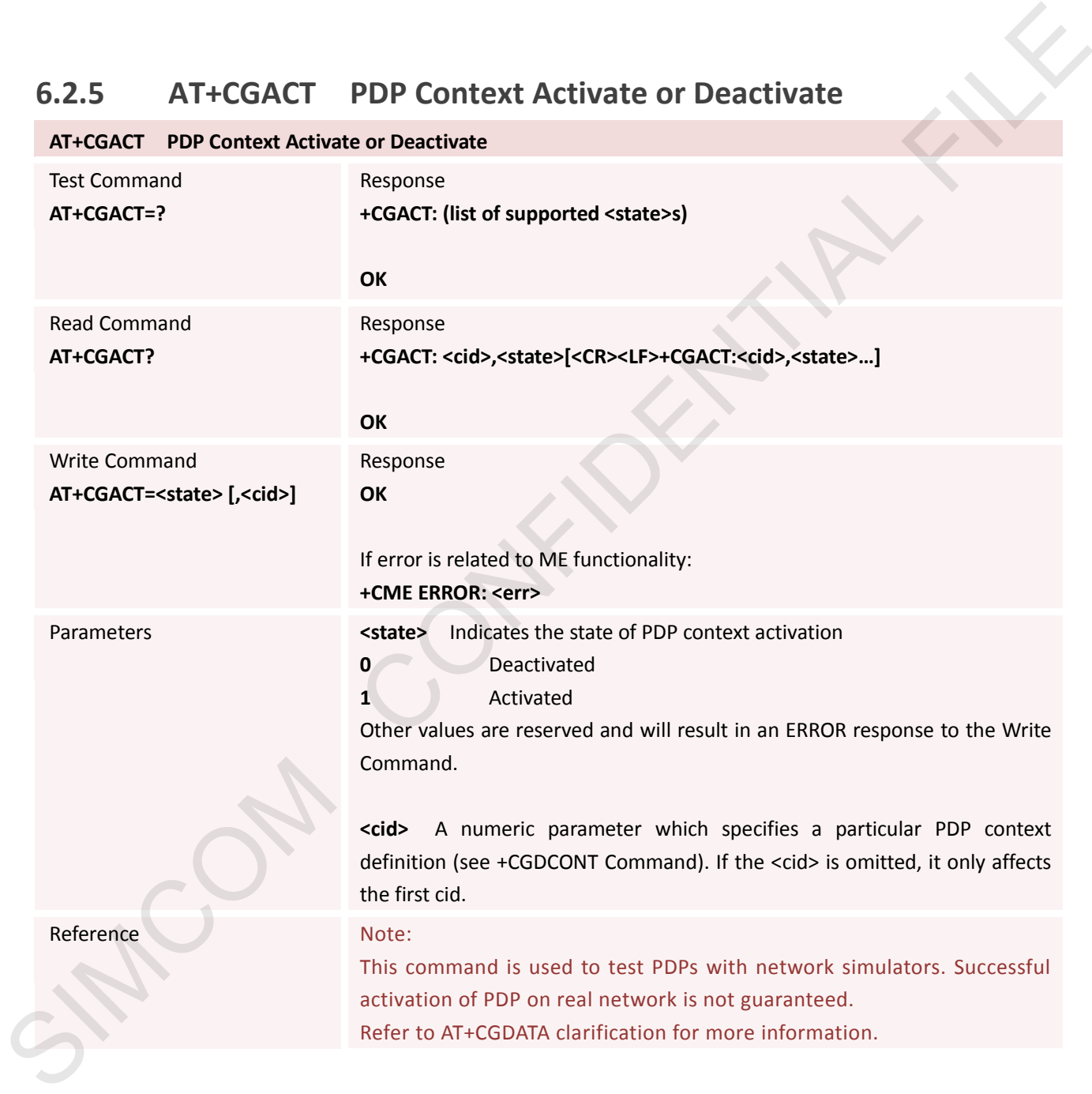

#### **6.2.6 AT+CGDATA Enter Data State**

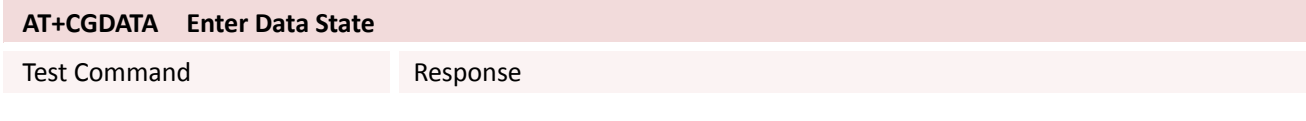

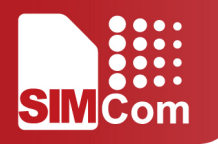

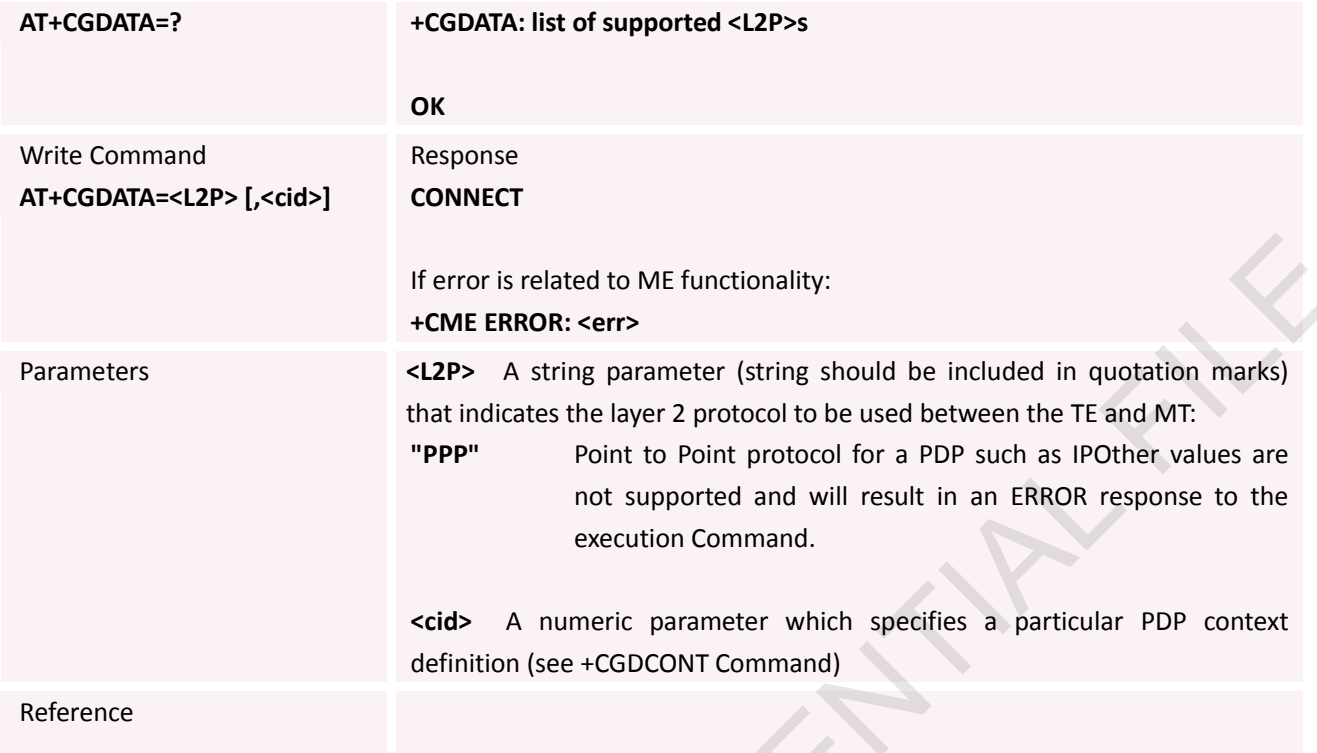

### **6.2.7 AT+CGPADDR Show PDP Address**

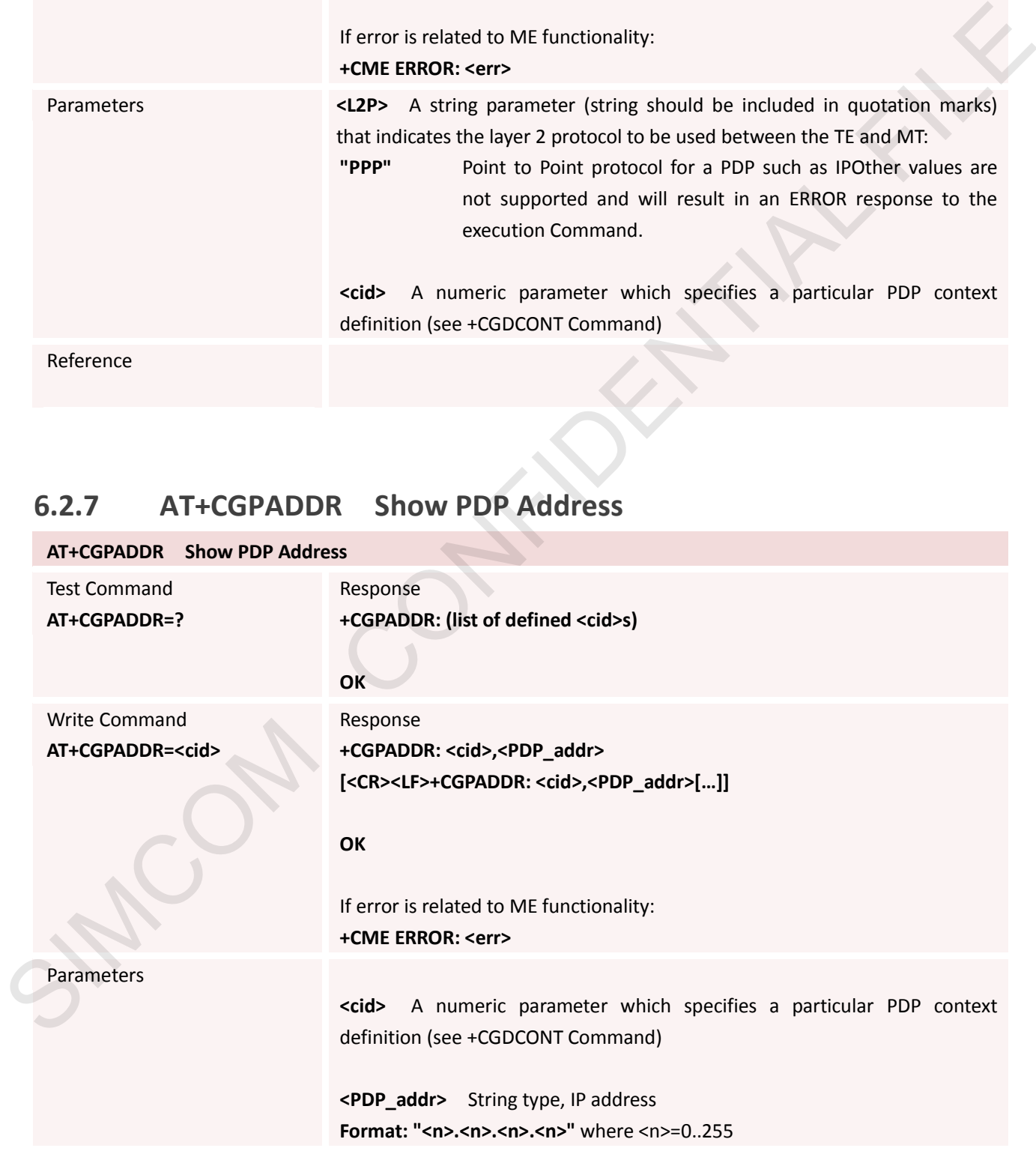

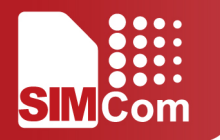

Reference Note

Write command returns address provided by the network if a connection has been established.

#### **6.2.8 AT+CGCLASS GPRS Mobile Station Class**

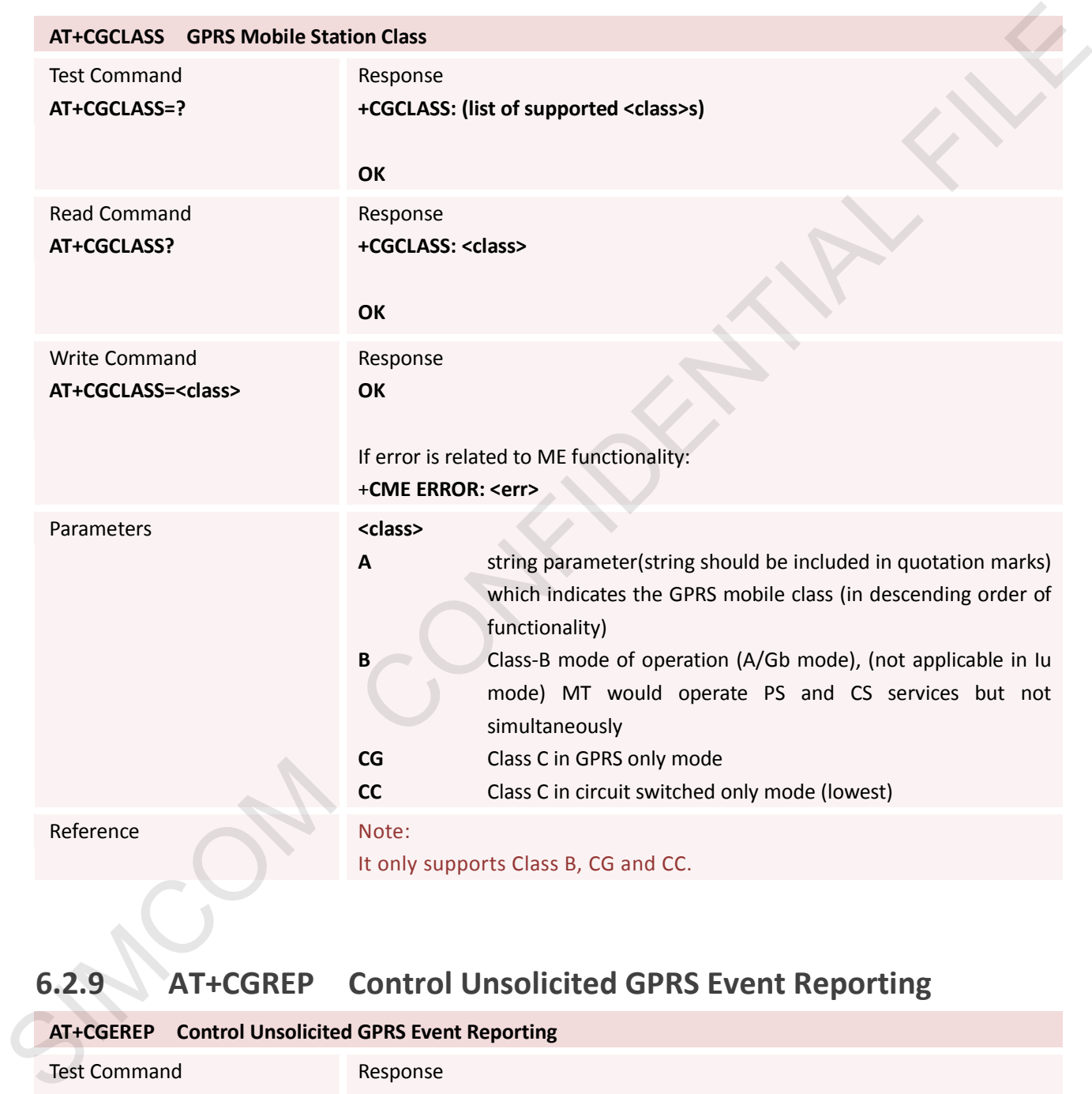

# **6.2.9 AT+CGREP Control Unsolicited GPRS Event Reporting**

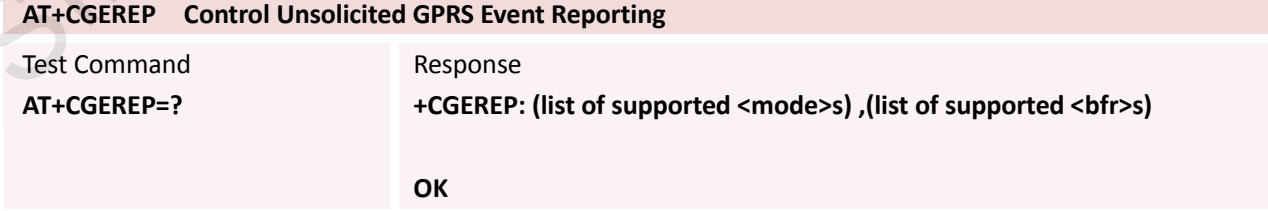

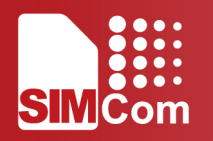

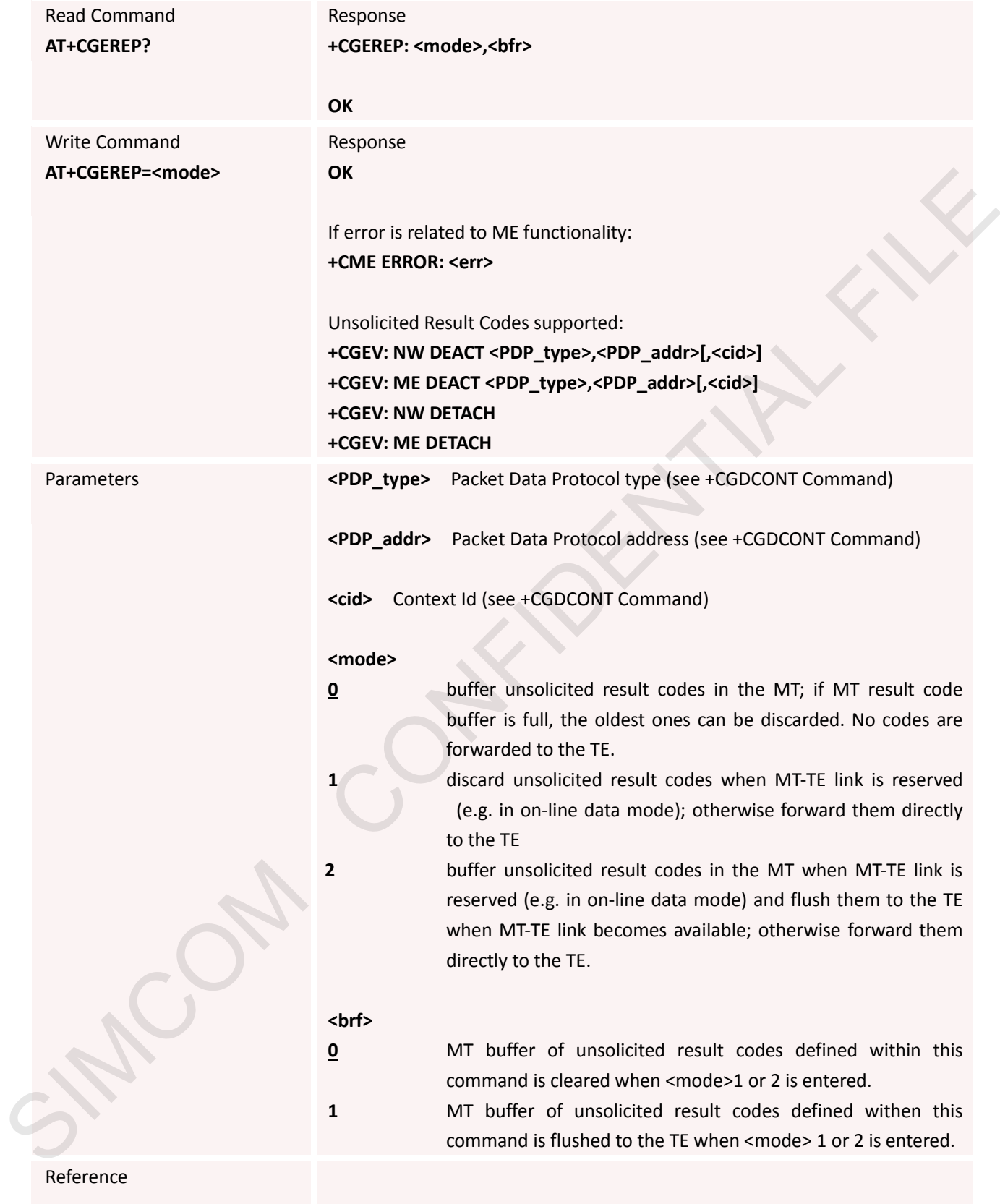
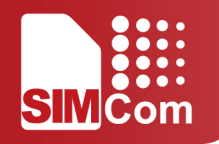

## **6.2.10 AT+CGREG Network Registration Status**

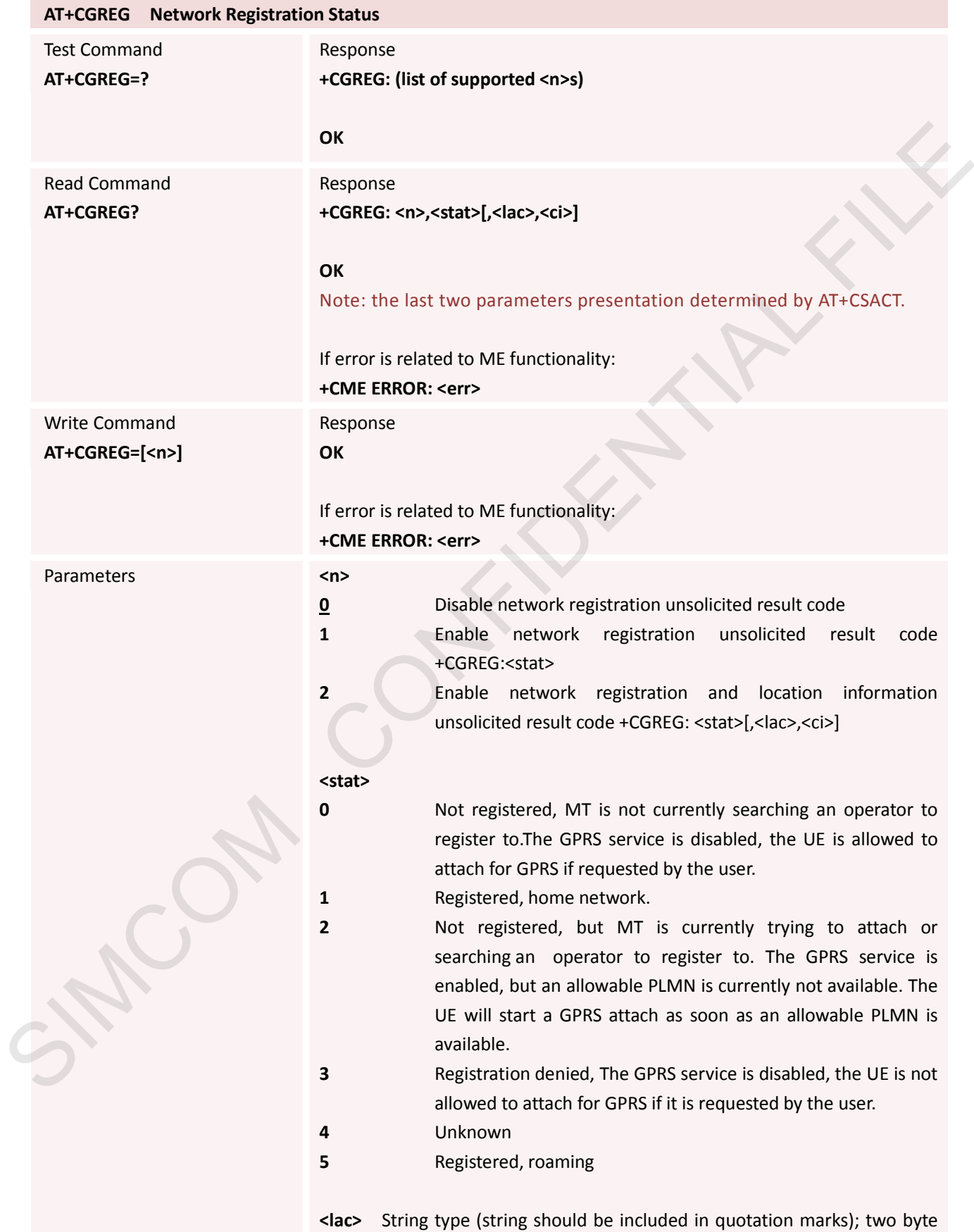

location area code in hexadecimal format (e.g. "00C3" equals 195 in decimal)

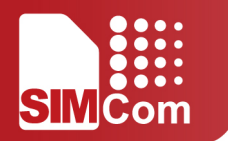

**<ci>** String type (string should be included in quotation marks); two bytes cell ID in hexadecimal format

Reference

## **6.2.11 AT+CGSMS Select Service for MO SMS Messages**

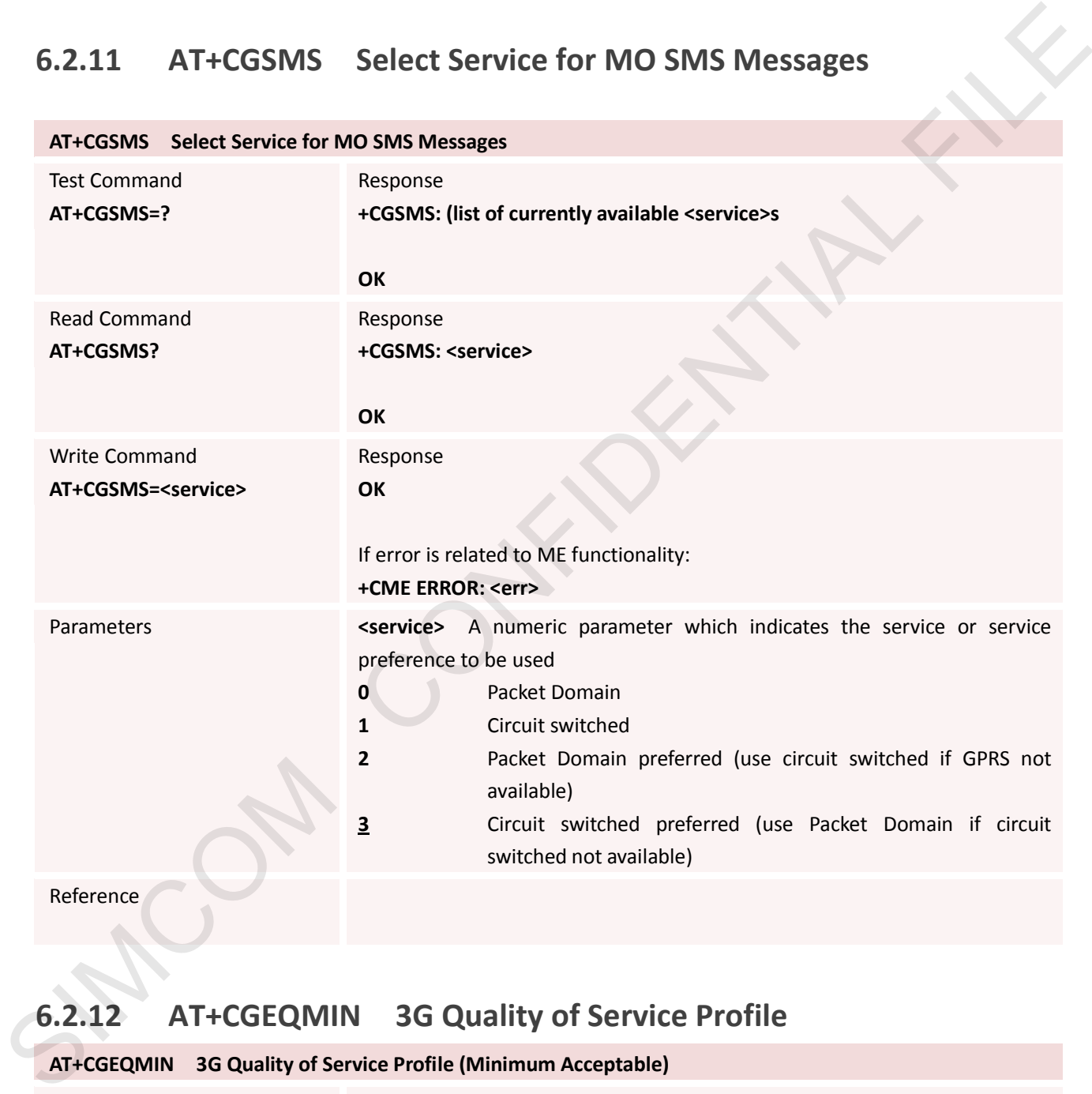

## **6.2.12 AT+CGEQMIN 3G Quality of Service Profile**

### **AT+CGEQMIN 3G Quality of Service Profile (Minimum Acceptable)**

Test Command **AT+CGQMIN=? +CGEQMIN: <PDP\_type>, (list\_of supported <Traffic\_class>s) ,(list of supported <Maximum\_bitrate\_UL>s) , (list of supported <Maximum\_bitrate\_DL>s), (list of supported <Guaranteed\_bitrate\_UL>s), (list of supported <Guaranteed\_bitrate\_DL>s) ,(list of supported <Delivery\_order>s) ,(list of supported <Maximum\_SDU\_size>s) ,(list of** 

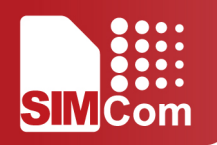

supported <SDU error ratio>s) , (list of **supported<Residual\_bit\_error\_ratio>s) ,(list of supported <Delivery\_of\_erroneous\_SDUs>s) , (list of supported <Transfer\_delay>s) ,(list of supported <Traffic\_handling\_priority>s) [,(list of supported <Source\_statistics\_descriptor>s) ,(list of supported <Signalling\_indication>s)]**

**[<CR><LF> +CGEQMIN: <PDP\_type>, (list of supported <Traffic\_class>s) ,(list of supported<Maximum\_bitrate\_UL>s), (list of supported <Maximum\_bitrate\_DL>s) ,(list of supported <Guaranteed\_bitrate\_UL>s), (list of supported <Guaranteed\_bitrate\_DL>s) ,(list of supported <Delivery\_order>s) ,(list of supported <Maximum\_SDU\_size>s) ,(list of**  supported <SDU\_error\_ratio>s),(list of supported **<Residual\_bit\_error\_ratio>s) ,(list of supported <Delivery\_of\_erroneous\_SDUs>s) ,(list of supported <Transfer\_delay>s) ,(list of supported<Traffic\_handling\_priority>s) [,(list of**  supported <Source statistics descriptor>s) ,(list of **supported<Signalling\_indication>s)] [...]]**

If error is related to ME functionality: **+CME ERROR: <err>**

Read Command **AT+CGQMIN?**

Response

**+CGEQMIN: <cid>, <Traffic\_class> ,<Maximum\_bitrate\_UL>, <Maximum\_bitrate\_DL> ,<Guaranteed\_bitrate\_UL> ,<Guaranteed\_bitrate\_** DL>, <Delivery\_order> ,<Maximum\_SDU\_size> **<SDU\_error\_ratio> ,<Residual\_bit\_error\_ratio> ,<Delivery\_of\_erroneous\_S DUs> ,<Transfer\_delay> ,<Traffic\_handling\_priority> [,<Source\_statistics\_descriptor>,<Signalling\_indication>] FOREXALLEX** FOR THE HOSE OF THE HOSE OF THE SECTION OF THE SECTION OF THE SECTION OF THE SECTION OF THE SECTION OF THE SECTION OF THE SECTION OF THE SECTION OF THE SECTION OF THE SECTION OF THE SECTION OF THE SECTION OF T **<Traffic\_class> ,<Maximum\_bitrate\_UL> ,<Maximum\_bitrate\_DL>, <Guaranteed\_bitrate\_UL> ,<Guaranteed\_bitrate\_DL>, <Delivery\_order> ,<Maximum\_SDU\_size> ,<SDU\_error\_ratio> ,<Residual\_bi t\_error\_ratio> ,<Delivery\_of\_erroneous\_SDUs> ,<Transfer\_delay>,<Traffic\_ handling\_priority> [,<Source\_statistics\_descriptor> ,<Signalling\_indication>][...]]** Security (CRiveLP) - (State of the supported Craftic distance)<br>
(CRiveLP) - (GEROMIN: cDP) - Lips of supported Couranteed bitter U-b),<br>
(list of supported Couranteed bitter U-b),<br>
(list of supported Couranteed bitter U-b),

If error is related to ME functionality: **+CME ERROR: <err>**

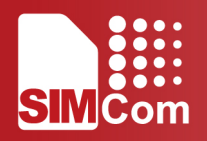

Write Command **AT+CGEQMIN=<cid> [,<Traffic\_class>[,<Maximum\_ bitrate\_UL>[,<Maximum\_bitra te\_DL> [,< Guaranteed\_bitrate\_UL> [,<Guaranteed\_bitrate\_ DL> [,<Delivery\_order> [,<Maximum\_SDU\_size> [,<SDU\_error\_ratio> [,<Residual\_bit\_error\_ratio>[, <Delivery\_of\_erroneous\_SDUs >[,<Transfer\_delay>[,<Traffic\_ handling\_priority>[,<Source\_s tatistics\_descriptor>[,<Signalli ng\_indication>]]]]]]]]]]]]]]** out<br>
Columented bitters<br>
SIMCOM Constrained bitters<br>
Let Columented bitters<br>
Let Columented bitters<br>
Let Columented bitters<br>
Let Columented bitters<br>
Let Columented bitters<br>
CRESIdeal bit, environg SDUs<br>
1. CRESIdeal bit, e

Parameters **cid>** 

## **OK**

If error is related to ME functionality: **+CME ERROR: <err>**

a numeric parameter which specifies a particular PDP context definition (see +CGDCONT command). The following parameters are defined in 3GPP TS 23.107[46].

#### **<Traffic\_class>**

a numeric parameter that indicates the type of application for which the UMTS bearerservice is onfirmat. 0 conversational 1 streaming 2 interactive 3 background Other values are reserved.

#### **<Maximum\_bitrate\_UL>:**

a numeric parameter that indicates the maximum number of kbits/s delivered to UMTS(up-link traffic) at a SAP. As an example a bitrate of 32kbit/s would be specified as '32'(e.g. AT+CGEQMIN=...,32, ...) (refer 3GPP TS 24.008 [8] subclause 10.5.6.5).

#### **<Maximum\_bitrate\_DL>:**

a numeric parameter that indicates the maximum number of kbits/s delivered by UMTS(down-link traffic) at a SAP. As an example a bitrate of 32kbit/s would be specified as'32' (e.g. AT+CGEQMIN=...,32, ...) (refer 3GPP TS 24.008 [8] subclause 10.5.6.5).

#### **<Guaranteed\_bitrate\_UL>:**

a numeric parameter that indicates the guaranteed number of kbits/s delivered to UMTS(up-link traffic) at a SAP (provided that there is data to deliver). As an example a bitrate of 32kbit/s would be specified as '32' (e.g. AT+CGEQMIN=...,32, ...) (refer 3GPP TS24.008 [8] subclause 10.5.6.5).

#### **<Guaranteed\_bitrate\_DL>:**

a numeric parameter that indicates the guaranteed number of kbits/s delivered by UMTS (down-link traffic) at a SAP (provided that there is data to deliver). As an example a bitrate of 32kbit/s would be specified as '32' (e.g. AT+CGEQMIN=...,32, ...) (refer 3GPPTS 24.008 [8] subclause 10.5.6.5).

#### **<Delivery\_order>**

a numeric parameter that indicates whether the UMTS bearer shall provide in-sequence SDU delivery or not.

**0** no

**1** yes

Other values are reserved.

#### **<Maximum\_SDU\_size>**

a numeric parameter (1,2,3,...) that indicates the maximum allowed SDU size in octets(refer 3GPP TS 24.008 [8] subclause 10.5.6.5).

#### **<SDU\_error\_ratio>**

a string parameter that indicates the target value for the fraction of SDUs lost or detected as erroneous. SDU error ratio is defined only for conforming traffic. The value is specified as 'mEe'. As an example a target SDU error ratio of 5.10-3 would be specified as '5E3'(e.g. AT+CGEQMIN=...,"5E3",...) (refer 3GPP TS 24.008 [8] subclause 10.5.6.5).

#### **<Residual\_bit\_error\_ratio>**

a string parameter that indicates the target value for the undetected bit error ratio in the delivered SDUs. If no error detection is requested, Residual bit error ratio indicates the bit error ratio in the delivered SDUs. The value is specified as 'mEe'. As an example a target residual bit error ratio of 5.10-3 would be specified as 'E3' (e.g. AT+CGEQMIN=....,"5E3",...) (refer 3GPP TS 24.008 [8] subclause 10.5.6.5). **SDelivery\_order>**<br>
a numeric parameter that indicates whether the UMTS bearer shall provide<br>
in sequence SDU delivery or not.<br>
0<br>
Shere values are reserved.<br>
4<br> **Confidentation Confidents** (1,2,3,...) that indicates the

#### **<Delivery\_of\_erroneous\_SDUs>**

a numeric parameter that indicates whether SDUs detected as erroneous shall be delivered or not.

- **0** no
- **1** yes
- **2** no detect

Other values are reserved.

#### **<Transfer\_delay>**

a numeric parameter (0,1,2,...) that indicates the targeted time between request to

transfer an SDU at one SAP to its delivery at the other SAP, in milliseconds

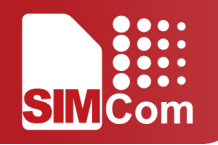

(refer 3GPPTS 24.008 [8] subclause 10.5.6.5).

#### **<Traffic\_handling\_priority>**

a numeric parameter (1,2,3,...) that specifies the relative importance for handling of all SDUs belonging to the UMTS bearer compared to the SDUs of other bearers (refer 3GPPTS 24.008 [8] subclause 10.5.6.5).

#### **<Source\_Statistics\_Descriptor>**

Supported in R7 P S a numeric parameter that specifies characteristics of the source of the submitted SDUs for a PDP context. This parameter should be provided if the Traffic class is specified as conversational or streaming (refer 3GPP TS 24.008 [8] subclause10.5.6.5).

- **0** Characteristics of SDUs is unknown (default value)
- **1** Characteristics of SDUs corresponds to a speech source Other values are reserved.

#### **<Signalling\_Indication>**

Supported in R7 P S a numeric parameter used to indicate confirmat content of submitted SDUs for a PDP context. This parameter should be provided if the Traffic class is specified as interactive (refer 3GPP TS 24.008 [8] subclause 10.5.6.5). Street Date of the submit process and the submission of the submission of the submission of the submit of the submit of the submit of the submit of the submit of the submit of the submit of the submit of the submit of the

- **0** PDP context is not optimized for confirmat (default value)
- **1** PDP context is optimized for confirmat

#### **<PDP\_type>**

(see +CGDCONT command). If a value is omitted for a particular class then the value is considered to be unspecified.

Reference

## **6.2.13 AT+CGEQREQ 3G Quality of Service Profile(Requested)**

#### **AT+CGEQREQ 3G Quality of Service Profile (Requested)**

Read Command **AT+CGEQREQ?** 

#### Response **+CGEQREQ:**

**<cid>,<Traffic\_class> ,<Maximum\_bitrate\_UL>,<Maximum\_bitrate\_DL> ,<G uaranteed\_bitrate\_UL> ,<Guaranteed\_bitrate\_DL>,<Delivery\_order> ,<Maxi mum\_SDU\_size> ,<SDU\_error\_ratio> ,<Residual\_bit\_error\_ratio> ,<Delivery \_of\_erroneous\_SDUs> ,<Transfer\_delay> ,<Traffic\_handling\_priority>[,<Sou rce\_statistics\_descriptor>,<Signalling\_indication>][<CR><LF>+cgeqreq: <cid>,<Traffic\_class> ,<Maximum\_bitrate\_UL> ,<Maximum\_bitrate\_DL> ,<G uaranteed\_bitrate\_UL> ,<Guaranteed\_bitrate\_DL>,<Delivery\_order> ,<Maxi mum\_SDU\_size> ,<SDU\_error\_ratio> ,<Residual\_bit\_error\_ratio> ,<Delivery** of erroneous SDUs>, <Transfer delay>, <Traffic handling priority> [, **<Source\_statistics\_descriptor> , <Signalling\_indication>][...]]** SIMPLE (States)<br>
(The statistics discription->Signaling microinory-Consumer Control (CRess)-Roll (CRess)-Roll (CRess)-CAMP (CAMP (CAMP)-<br>
(cd)-, Triangle solution (b) Lines (b). Consumer Control (b)-Consumer Consumer Cons

### **OK OK**

If error is related to ME functionality:

**+CME ERROR: <err>**

## Write Command

**AT+CGEQREQ =<cid>[,<Traffic\_class>[,<Maxi**

#### Parameters **<cid>**

A numeric parameter which specifies a particular PDP context definition (see +CGDCONT and command). The following parameters are defined in 3GPP TS

### **<Traffic\_class>**

23.107[46].

A numeric parameter that indicates the type of application for which the UMTS bearer service is onfirmat. 0 conversational (default)

- **1** streaming
- **2** interactive
- **3** background

Other values are reserved.

#### **<Maximum\_bitrate\_UL>:**

A numeric parameter that indicates the maximum number of kbits/s

**mum\_bitrate\_UL>[,<Maximu m\_bitrate\_DL>[,<Guaranteed\_ bitrate\_UL>[,<Guaranteed\_bit rate\_DL>[,<Delivery\_order>[,< Maximum\_SDU\_size>[,<SDU\_ error\_ratio>[,<Residual\_bit\_er ror\_ratio>[,<Delivery\_of\_erro neous\_SDUs>[,<Transfer\_dela y>[,<Traffic\_handling\_priority >[,<Source\_statistics\_descript or>[,<Signalling\_indication>]]] ]]]]]]]]]]]**

delivered to UMTS(up-link traffic) at a SAP. As an example a bitrate of 32kbit/s would be specified as '32'(e.g. AT+cgeqreq=...,32, ...) (refer 3GPP TS 24.008 [8] subclause 10.5.6.5).

#### **<Maximum\_bitrate\_DL>:**

A numeric parameter that indicates the maximum number of kbits/s delivered by UMTS(down-link traffic) at a SAP. As an example a bitrate of 32kbit/s would be specified as'32' (e.g. AT+cgeqreq=...,32, ...) (refer 3GPP TS 24.008 [8] subclause 10.5.6.5).

#### **<Guaranteed\_bitrate\_UL>:**

A numeric parameter that indicates the guaranteed number of kbits/s delivered to UMTS(up-link traffic) at a SAP (provided that there is data to deliver). As an example a bitrate of 32kbit/s would be specified as '32' (e.g. AT+cgeqreq=...,32, ...) (refer 3GPP TS24.008 [8] subclause 10.5.6.5).

#### **<Guaranteed\_bitrate\_DL>**

A numeric parameter that indicates the guaranteed number of kbits/s delivered by UMTS(down-link traffic) at a SAP (provided that there is data to deliver). As an example a bitrate of 32kbit/s would be specified as '32' (e.g. AT+cgeqreq=...,32, ...) (refer 3GPPTS 24.008 [8] subclause 10.5.6.5).

#### **<Delivery\_order>**

A numeric parameter that indicates whether the UMTS bearer shall provide in-sequence SDU delivery or not.

**0** no

**1** yes

Other values are reserved.

#### **<Maximum\_SDU\_size>**

A numeric parameter (1,2,3,...) that indicates the maximum allowed SDU size in octets(refer 3GPP TS 24.008 [8] subclause 10.5.6.5).

#### **<SDU\_error\_ratio>**

A string parameter that indicates the target value for the fraction of SDUs lost or detected as erroneous. SDU error ratio is defined only for conforming traffic. The value is specified as 'mEe'. As an example a target SDU error ratio of 5.10-3 would be specified as '5E3'(e.g. AT+cgeqreq=...,"5E3",...) (refer 3GPP TS 24.008 [8] subclause 10.5.6.5). A numeric parameter value indicates the via model of the state of the state of the state of the state of the state of the state of the state of the state of the state of the state of the state of the state of the state of

#### **<Residual\_bit\_error\_ratio>**

A string parameter that indicates the target value for the undetected bit error ratio

in the delivered SDUs. If no error detection is requested, Residual bit error

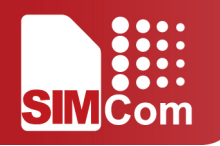

ratio indicates the bit error ratio in the delivered SDUs. The value is specified as 'mEe'. As

an example a target residual bit error ratio of 5.10-3 would be specified as 'E3' (e.g.

AT+cgeqreq=....,"5E3",...) (refer 3GPP TS 24.008 [8] subclause 10.5.6.5).

#### **<Delivery\_of\_erroneous\_SDUs>**

A numeric parameter that indicates whether SDUs detected as erroneous shall be

delivered or not.

- **0** no
- **1** yes
- **2** no detect

Other values are reserved.

#### **<Transfer\_delay>**

A numeric parameter (0,1,2,...) that indicates the targeted time between request to

transfer an SDU at one SAP to its delivery at the other SAP, in milliseconds (refer 3GPPTS 24.008 [8] subclause 10.5.6.5).

#### **<Traffic\_handling\_priority>**

A numeric parameter (1,2,3,...) that specifies the relative importance for handling of all SDUs belonging to the UMTS bearer compared to the SDUs of other bearers (refer 3GPPTS 24.008 [8] subclause 10.5.6.5). SIMCOM CONFIDENTIAL FILE

#### **<Source\_Statistics\_Descriptor>**

Supported in R7 P S a numeric parameter that specifies characteristics of the source of the submitted SDUs for a PDP context. This parameter should be provided if the Traffic

class is specified as conversational or streaming (refer 3GPP TS 24.008 [8] subclause

10.5.6.5).

**0** Characteristics of SDUs is unknown (default value)

**1** Characteristics of SDUs corresponds to a speech source

Other values are reserved.

#### **<Signalling\_Indication>**

Supported in R7 P S a numeric parameter used to indicate confirmat content of submitted SDUs for a PDP context. This parameter should be provided if the Traffic class is specified as interactive (refer 3GPP TS 24.008 [8] subclause 10.5.6.5).

**0** PDP context is notoptimized for confirmat (default value)

**1** PDP context is optimized for confirmat

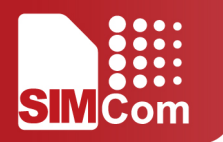

**<PDP\_type>** (see +CGDCONT and command). If a value is omitted for a particular class then the value is considered to be unspecified.

Reference

## **6.2.14 AT+CGEQNEG 3G Quality of Service Profile(Negotiated)**

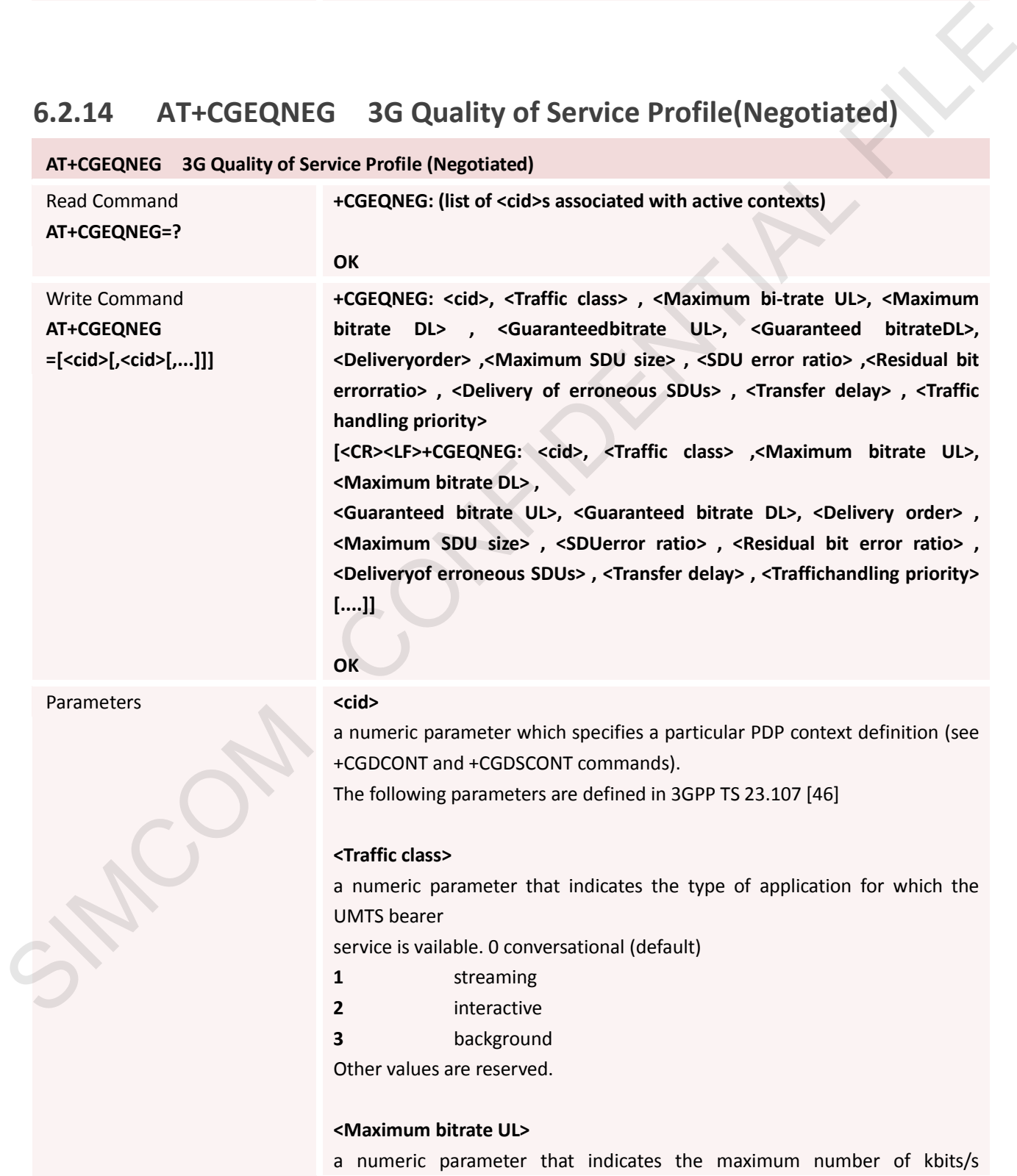

delivered to UMTS(up-link traffic) at a SAP. As an example a bitrate of 32 kbit/s would be specified as '32'(e.g. +CGEQNEG:...,32, ...) (refer TS 24.008 [8] subclause 10.5.6.5).

#### **<Maximum bitrate DL>**

a numeric parameter that indicates the maximum number of kbits/s delivered by UMTS(down-link traffic) at a SAP As an example a bitrate of 32 kbit/s would be specified as'32' (e.g. +CGEQNEG:...,32, ...) (refer TS 24.008 [8] subclause 10.5.6.5).

#### **<Guaranteed bitrate UL>**

a numeric parameter that indicates the guaranteed number of kbits/s delivered to UMTS(up-link traffic) at a SAP (provided that there is data to deliver). As an example a bitrate of 32kbit/s would be specified as '32' (e.g. +CGEQNEG: ...,32, ...) (refer TS 24.008 [8]subclause 10.5.6.5).

#### **<Guaranteed bitrate DL>**

a numeric parameter that indicates the guaranteed number of kbits/s delivered by UMTS(down-link traffic) at a SAP (provided that there is data to deliver). As an example a bitrate of 32 kbit/s would be specified as '32' (e.g. +CGEQNEG: ...,32, ...) (refer TS24.008 [8] subclause 10.5.6.5). a numeric parameter that indicates the maximum intunies of the filse of the maximum interest of a start of the specifical at SAP As an example a bitteric d S2<br>shortward be specified at S2' (e.g. +CGCMFIG...,32,...) (refer

#### **<Delivery order>**

a numeric parameter that indicates whether the UMTS bearer shall provide in-sequence

SDU delivery or not

**0** no **1** yes

Other values are reserved.

#### **<Maximum SDU size>**

a numeric parameter that (1,2,3,...) indicates the maximum allowed SDU size in octets(refer TS 24.008 [8] subclause 10.5.6.5).

#### **<SDU error ratio>**

a string parameter that indicates the target value for the fraction of SDUs lost or detected as erroneous. SDU error ratio is defined only for conforming traffic. The value is specified as 'mEe'. As an example a target SDU error ratio of 5.10-3 would be specified as '5E3'(e.g. +CGEQNEG:....,"5E3",...) (refer TS 24.008 [8] subclause 10.5.6.5).

#### **<Residual bit error ratio>**

a string parameter that indicates the target value for the undetected bit error ratio in

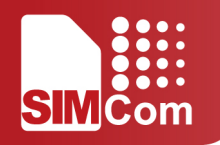

the delivered SDUs. If no error detection is requested, Residual bit error ratio indicates

the bit error ratio in the delivered SDUs. The value is specified as 'mEe'. As an example a target residual bit error ratio of 5.10-3 would be specified as '5E3' (e.g.

+CGEQNEG:...,"5E3",...) (refer TS 24.008 [8] subclause 10.5.6.5).

#### **<Delivery of erroneous SDUs>**

a numeric parameter that indicates whether SDUs detected as erroneous shall be delivered or not.

**0** no

- **1** yes
- **2** no detect

Other values are reserved.

#### **<Transfer delay>**

a numeric parameter (0,1,2,...) that indicates the targeted time between request to **Example 10**<br> **SIMPLE CONFIDENTIAL FILE CONFIDENCIAL FILE CONFIDENCIAL CONFIDENCIAL CONFIDENCIAL CONFIDENTIAL DEVICE CONFIDENTIAL PROPERTIAL CONFIDENTIAL PROPERTIAL CONFIDENTIAL PROPERTIAL CONFIDENCIAL CONFIDENCIAL CONFID** 

transfer an SDU at one SAP to its delivery at the other SAP, in milliseconds (refer TS

24.008 [8] subclause 10.5.6.5).

#### **<Traffic handling priority>**

a numeric parameter (1,2,3,...) that specifies the relative importance for handling of all

SDUs belonging to the UMTS bearer compared to the SDUs of other bearers (refer TS

24.008 [8] subclause 10.5.6.5 Revision 2.5,

Reference

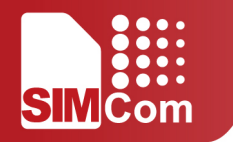

# **7. AT Commands for TCPIP Application Toolkit**

## **7.1 Overview**

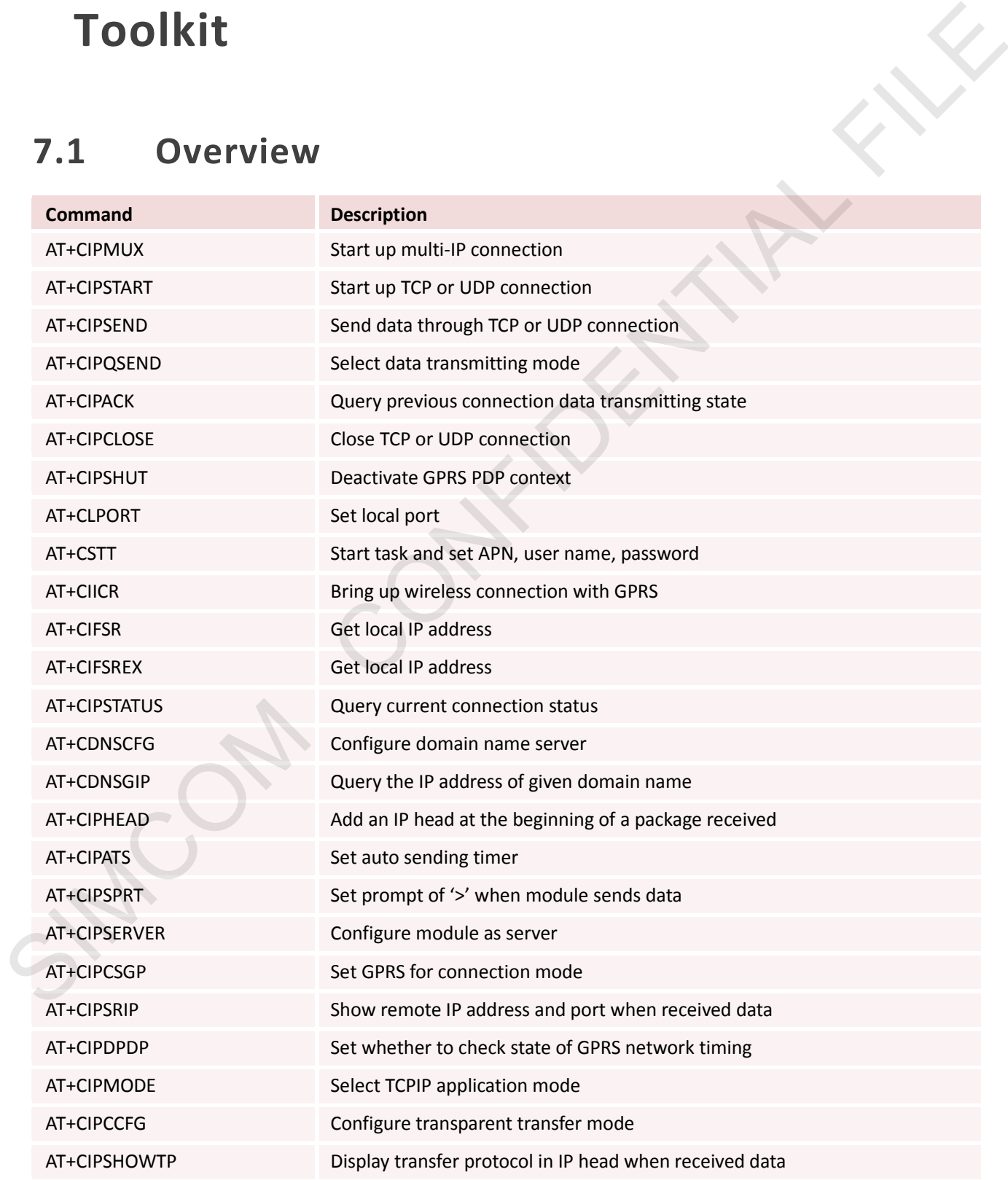

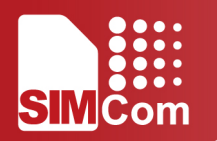

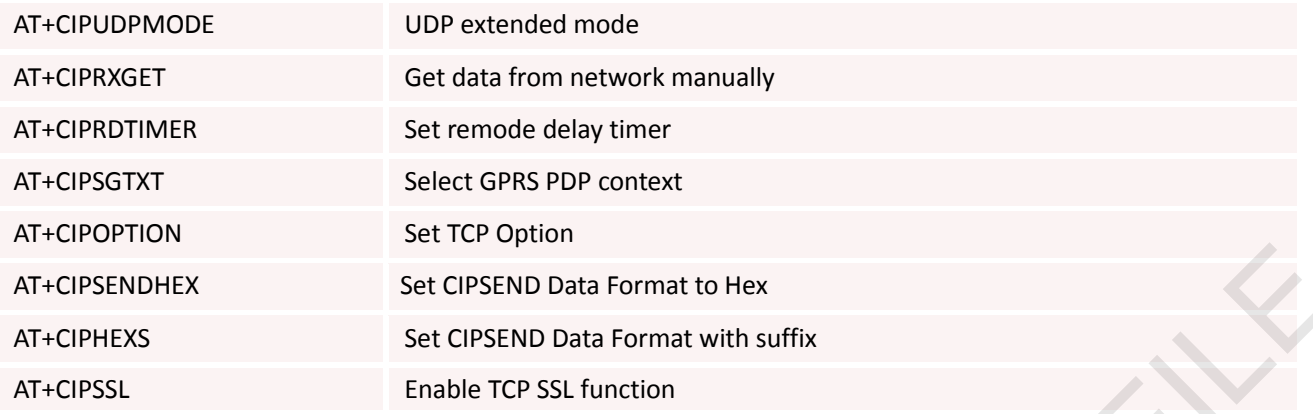

## **7.2 Detailed Descriptions of Commands**

## **7.2.1 AT+CIPMUX Start Up Multi-IP Connection**

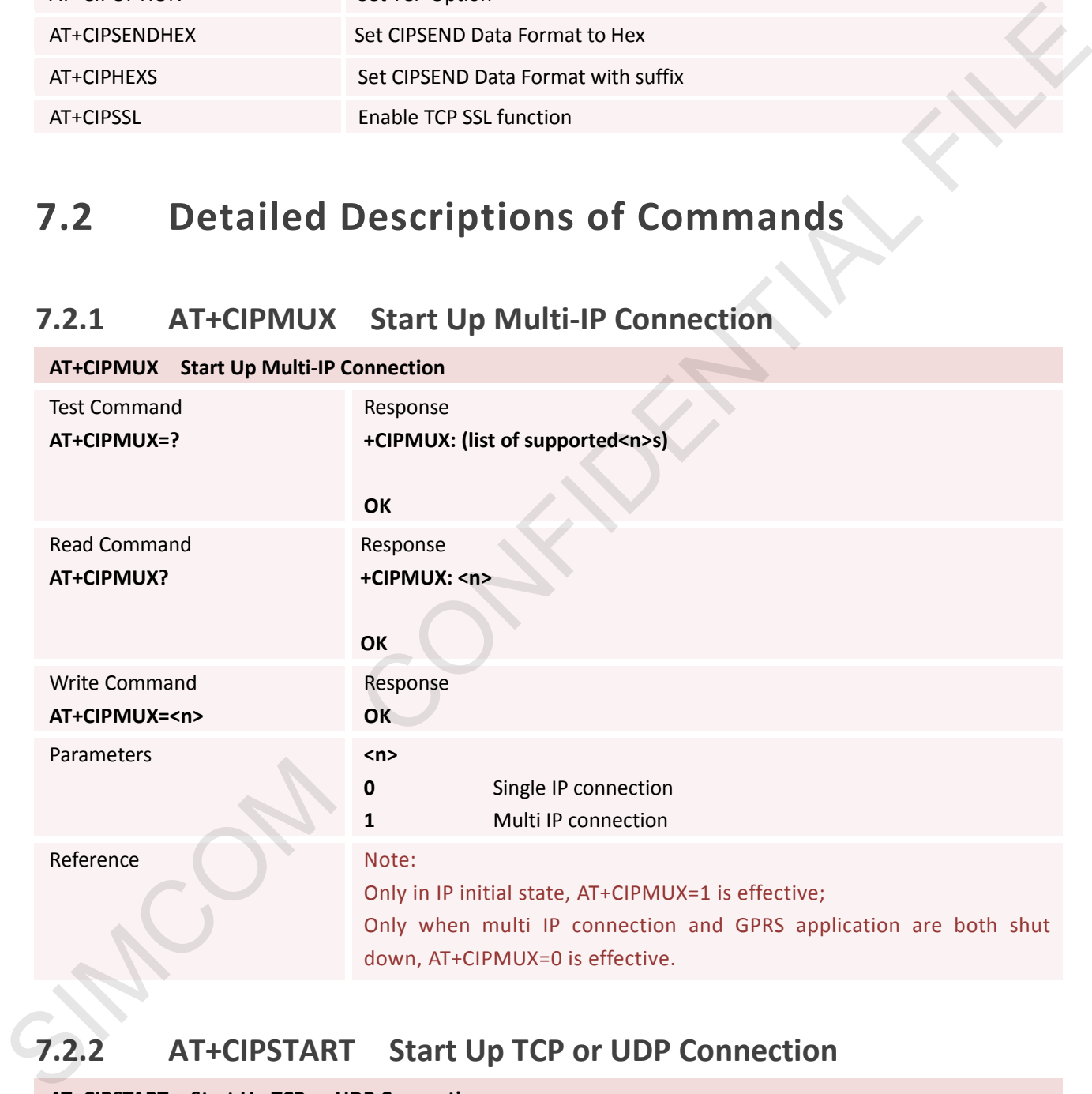

## **7.2.2 AT+CIPSTART Start Up TCP or UDP Connection**

**AT+CIPSTART Start Up TCP or UDP Connection**

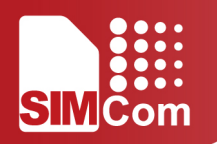

Test Command **AT+CIPSTART=?**

### Response

1) If AT+CIPMUX=0

**+CIPSTART: (list of supported <mode>),(<IP address>),(<port>) +CIPSTART: (list of supported <mode>),(<domain name>),(<port>)**

**OK**

2) If AT+CIPMUX=1

**+CIPSTART: (list of supported <n>),(list of supported <mode>),(<IP**  address>),(<port>)

**+CIPSTART: (list of supported <n>),(list of supported <mode>),(<domain name>),(<port>)** SIMPLETIVE (list of supported cm), (list of supported cmode).].(sp<br>
addess), (cport)<br>
addess), (cport)<br>
cClindates (sported cm), (list of supported cmode).[cdomain<br>
name), (cport)<br>
OK

**OK**

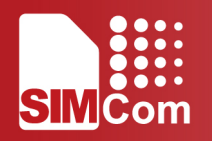

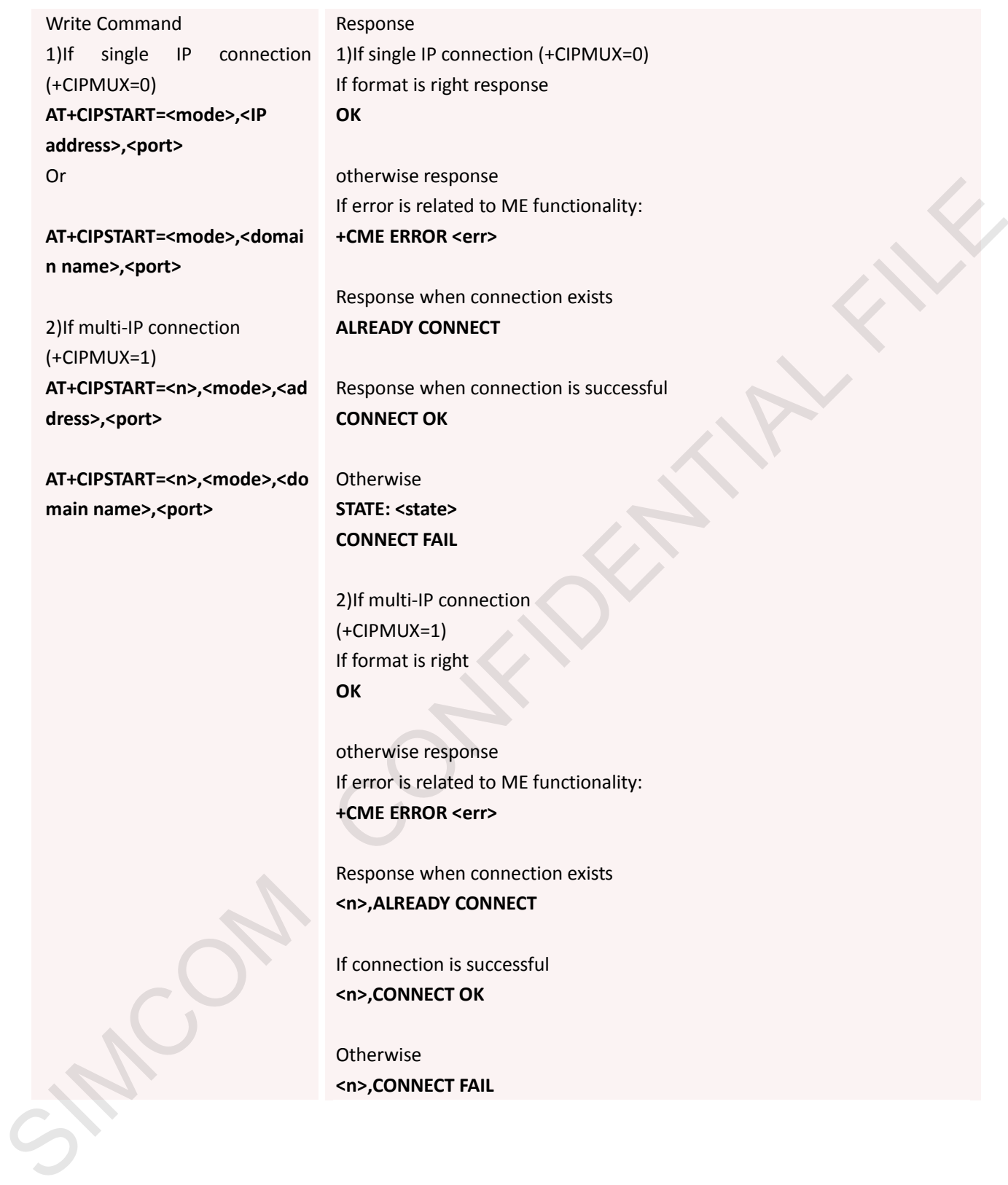

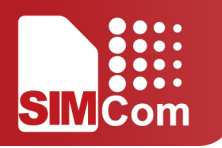

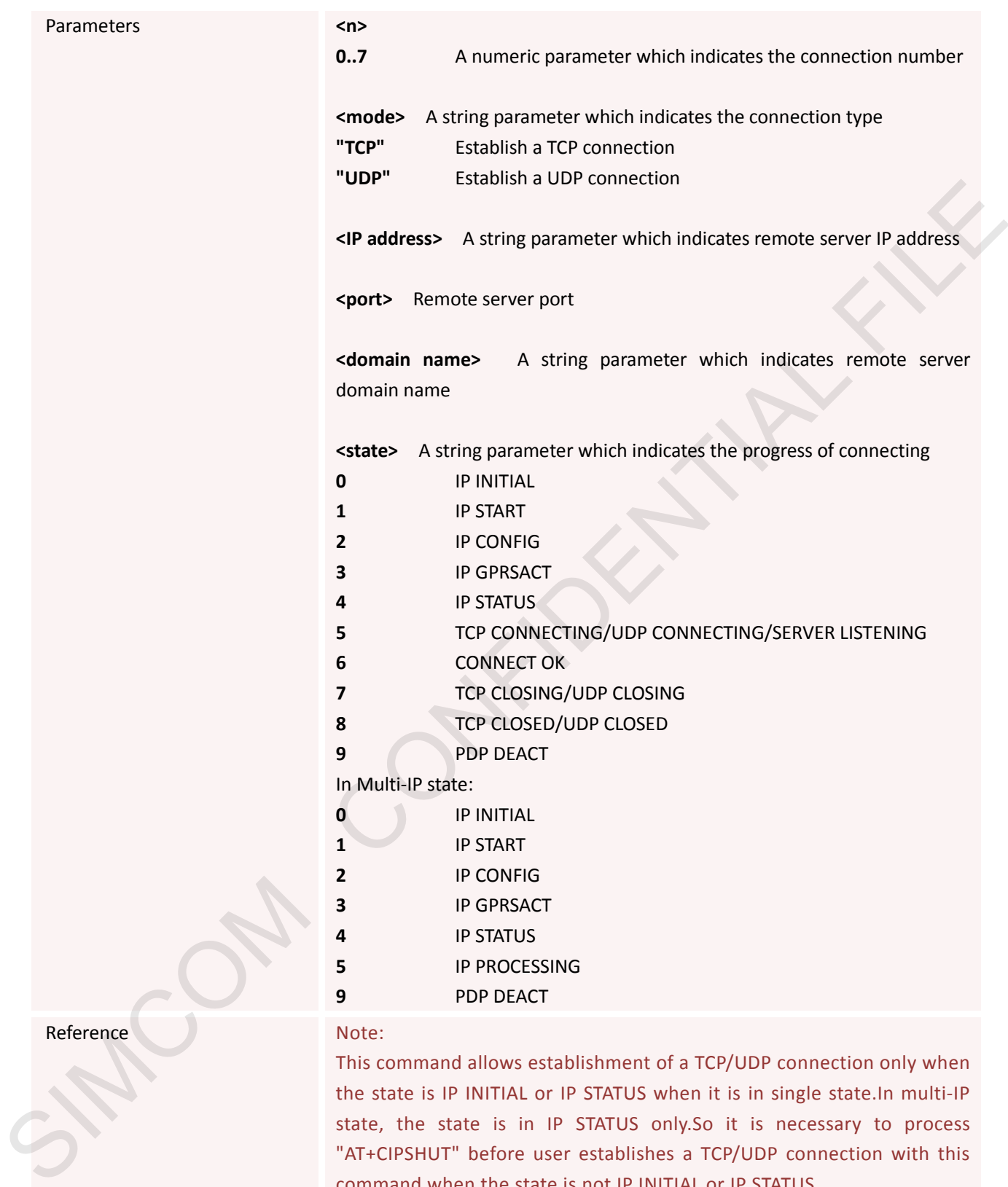

This command allows establishment of a TCP/UDP connection only when the state is IP INITIAL or IP STATUS when it is in single state.In multi-IP state, the state is in IP STATUS only.So it is necessary to process "AT+CIPSHUT" before user establishes a TCP/UDP connection with this command when the state is not IP INITIAL or IP STATUS.

When module is in multi-IP state, before this command is executed, it is necessary to process "AT+CSTT, AT+CIICR, AT+CIFSR".

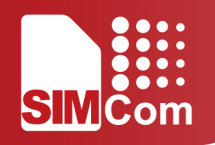

## **7.2.3 AT+CIPSEND Send Data Through TCP or UDP Connection**

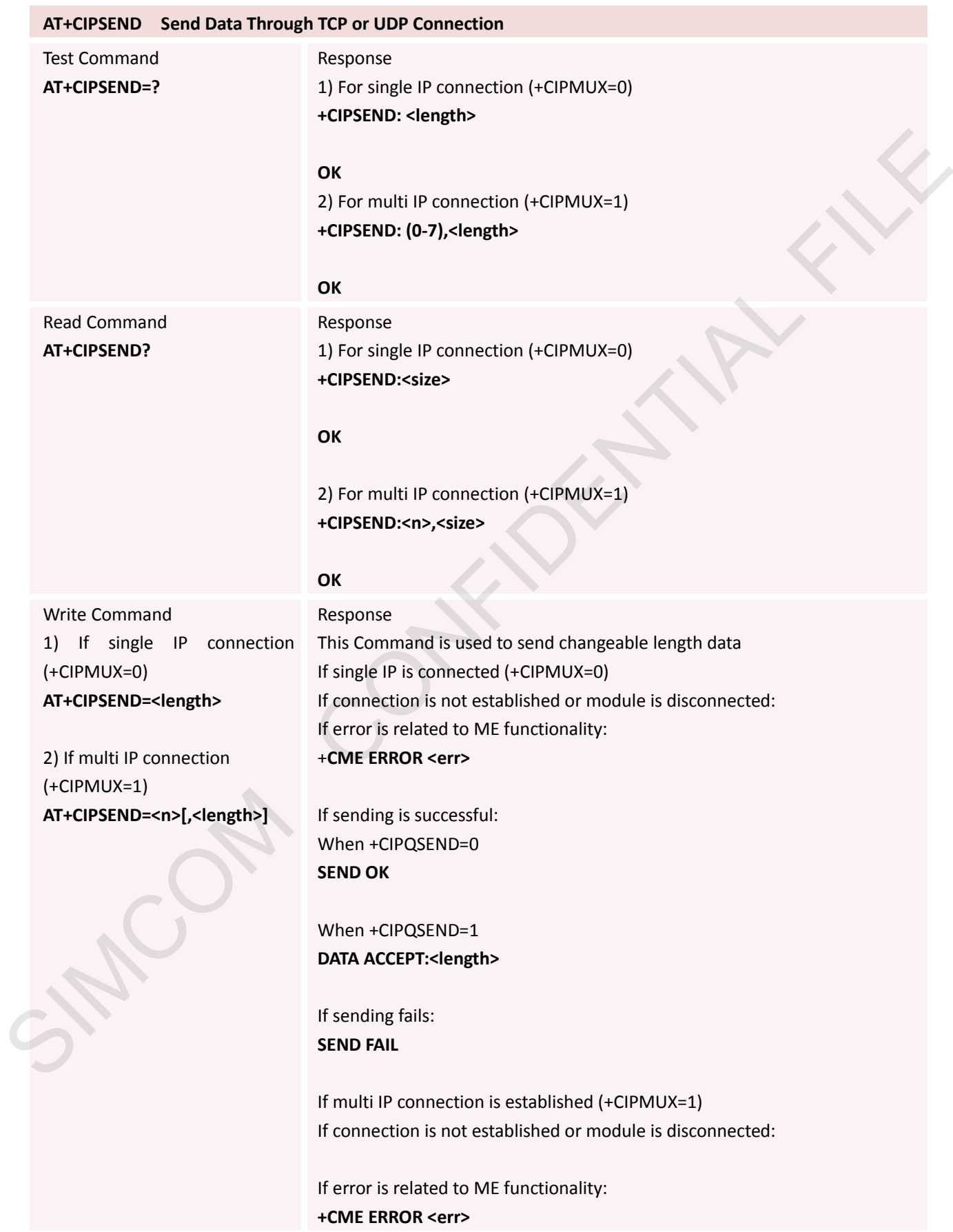

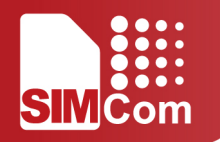

If sending is successful: When +CIPQSEND=0 **<n>,SEND OK**

When +CIPQSEND=1 **DATA ACCEPT:<n>,<length>**

If sending fails: **<n>,SEND FAIL** 

Execution Command **AT+CIPSEND** response">", then type data for send, tap CTRL+Z to send, tap ESC to cancel the operation

Response This Command is used to send changeable length data. If single IP connection is established (+CIPMUX=0) If connection is not established or module is disconnected: If error is related to ME functionality: **+CME ERROR <err>**

If sending is successful: When +CIPQSEND=0 **SEND OK**

When +CIPQSEND=1 **DATA ACCEPT:<length>**

If sending fails: **SEND FAIL** 

### Note:

This Command can only be used in single IP connection mode (+CIPMUX=0) and to send data on the TCP or UDP connection that has been established already. Ctrl-Z is used as a termination symbol. ESC is used to cancel sending data. There are at most <size> bytes which can be sent at a time. What ACCEPT-on-schematics<br>
SIMCONDECTION-schematics<br>
If sending fails:<br>
This command is used to send changeable length data.<br>
ATT-CIPSEND<br>
This Command is used to send changeable length data.<br>
The specific is disconnected:

**Parameters EXECUTE: A numeric parameter which indicates the connection number** 

**<size>** A numeric parameter which indicates the data length sent at a time

**<length>** A numeric parameter which indicates the length of sending data, it must be less than <size>

The data length which can be sent depends on network status. Set the time that send data automatically with the Command of AT+CIPATS.

Reference Note:

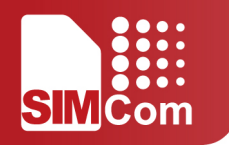

Only send data at the status of established connection.

## **7.2.4 AT+CIPQSEND Select Data Transmitting Mode**

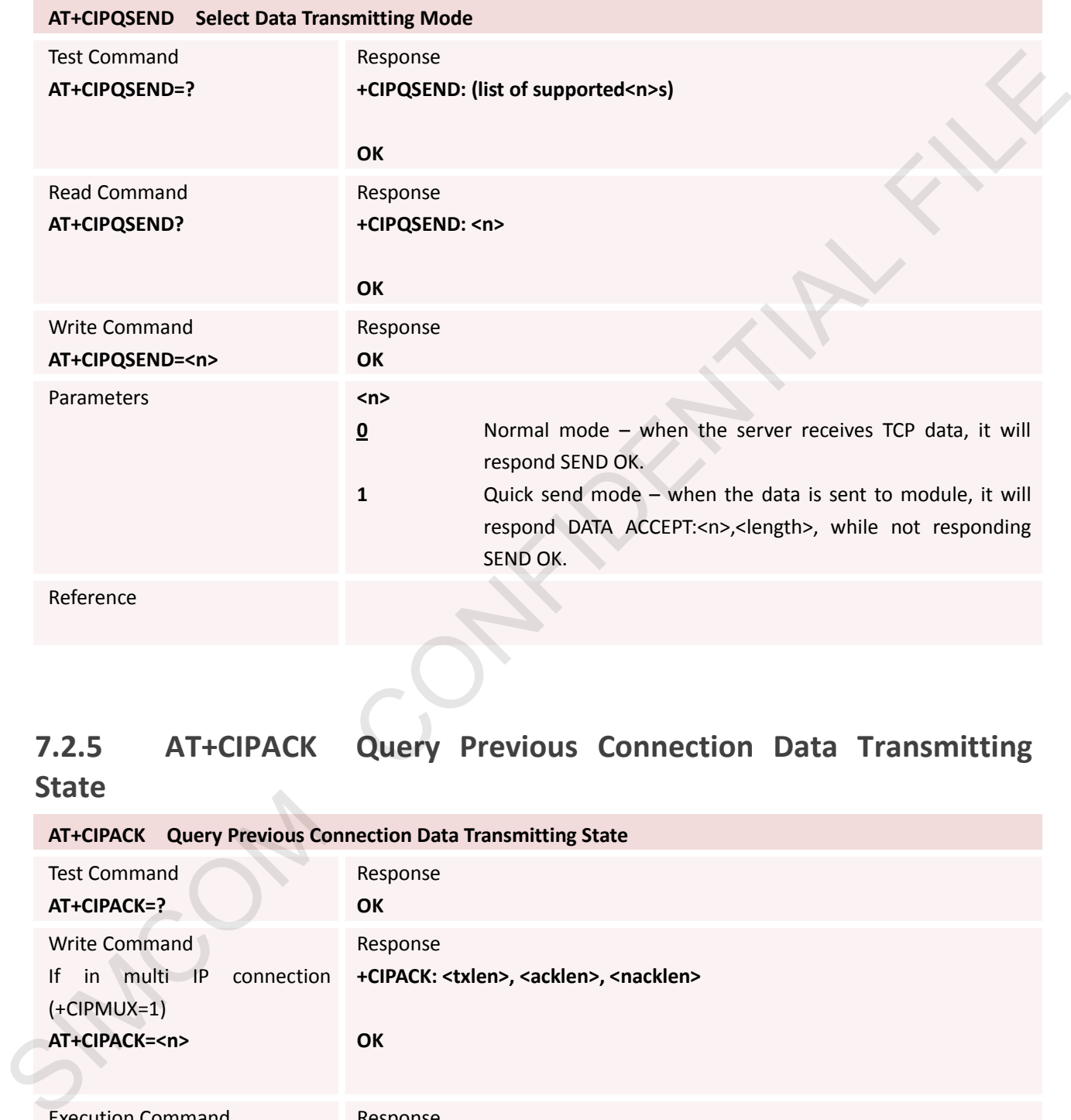

Reference

## **7.2.5 AT+CIPACK Query Previous Connection Data Transmitting State**

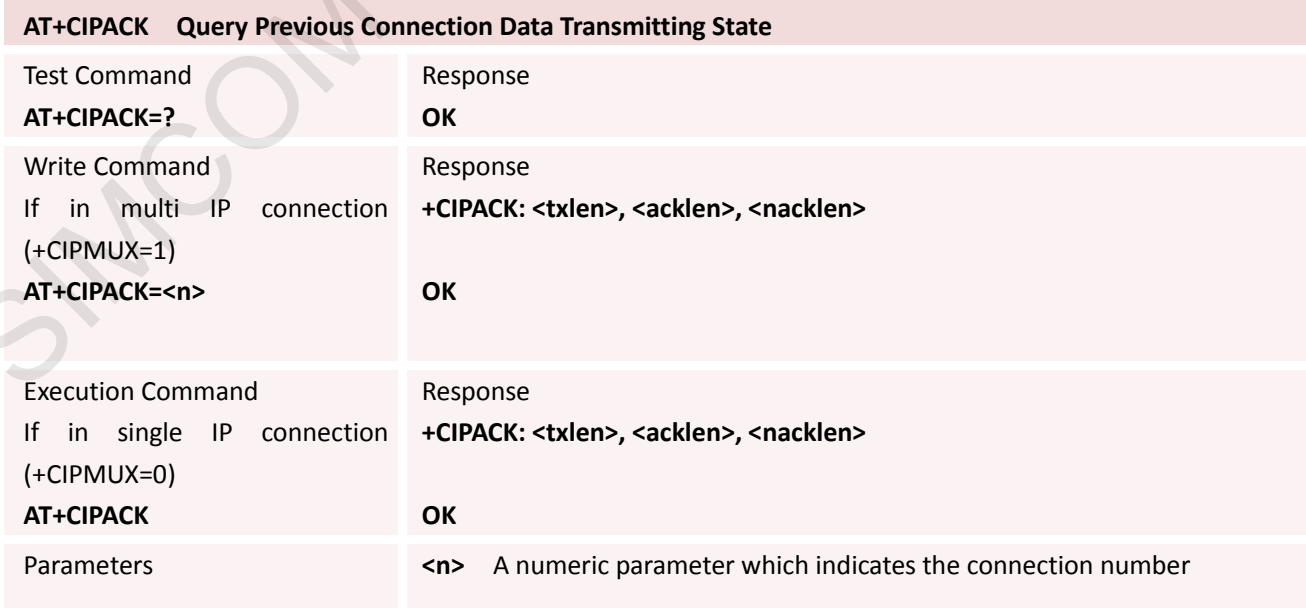

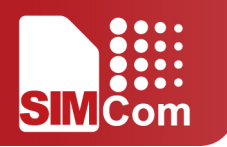

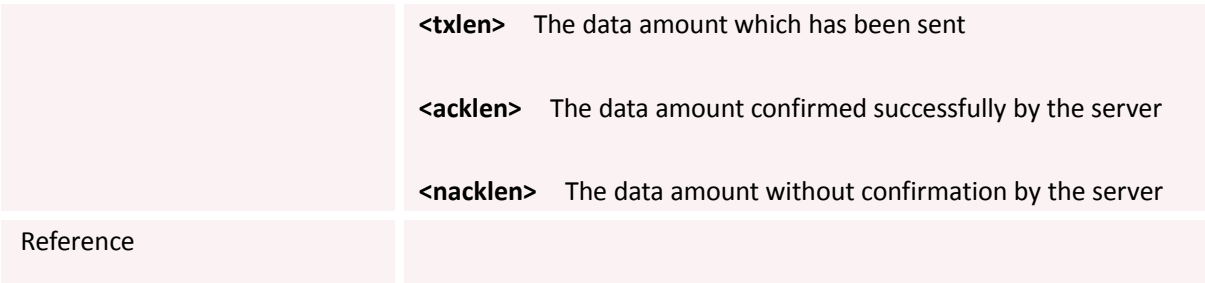

## **7.2.6 AT+CIPCLOSE Close TCP or UDP Connection**

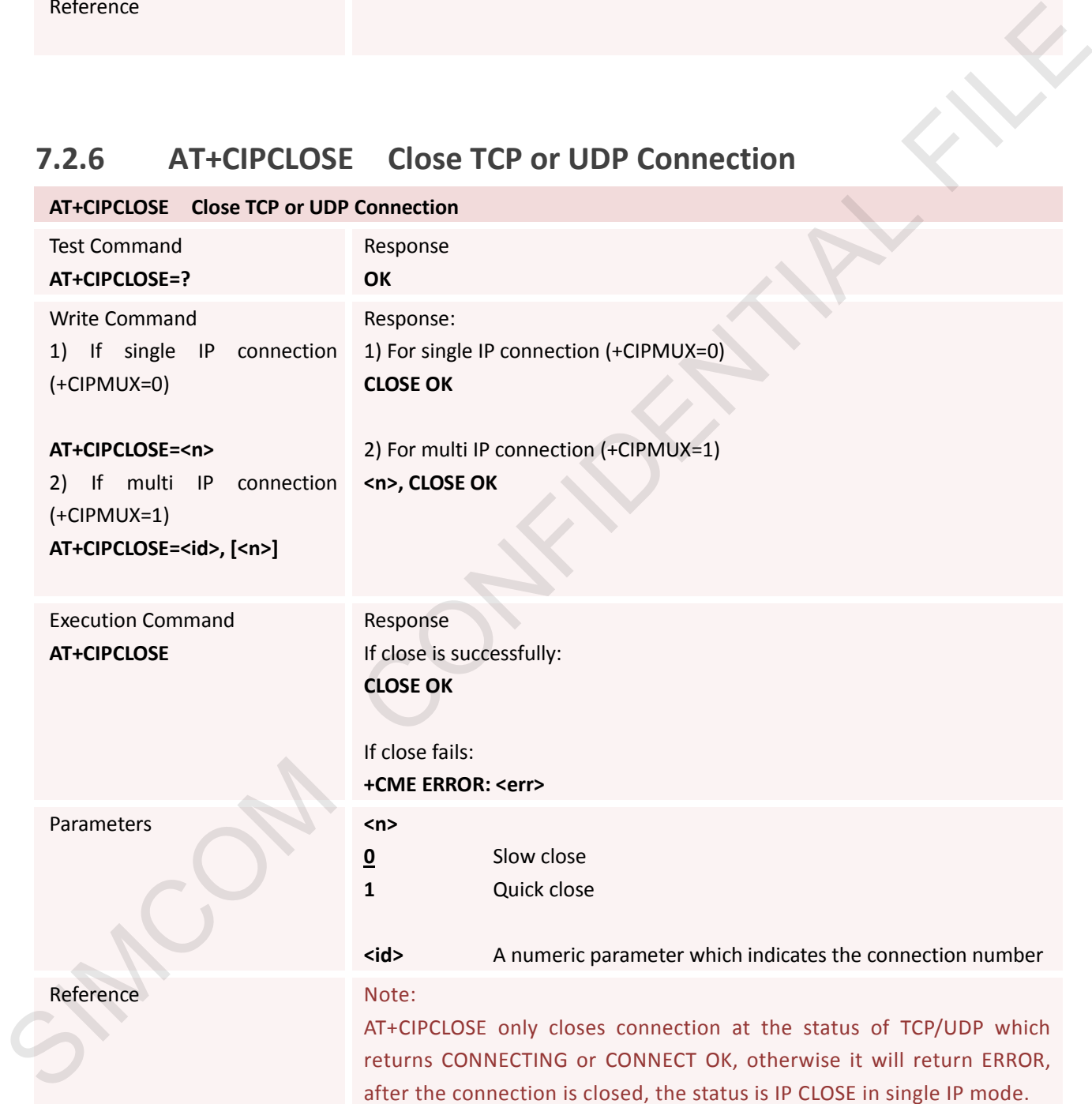

## **7.2.7 AT+CIPSHUT Deactivate GPRS PDP Context**

**AT+CIPSHUT Deactivate GPRS PDP Context**

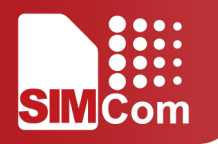

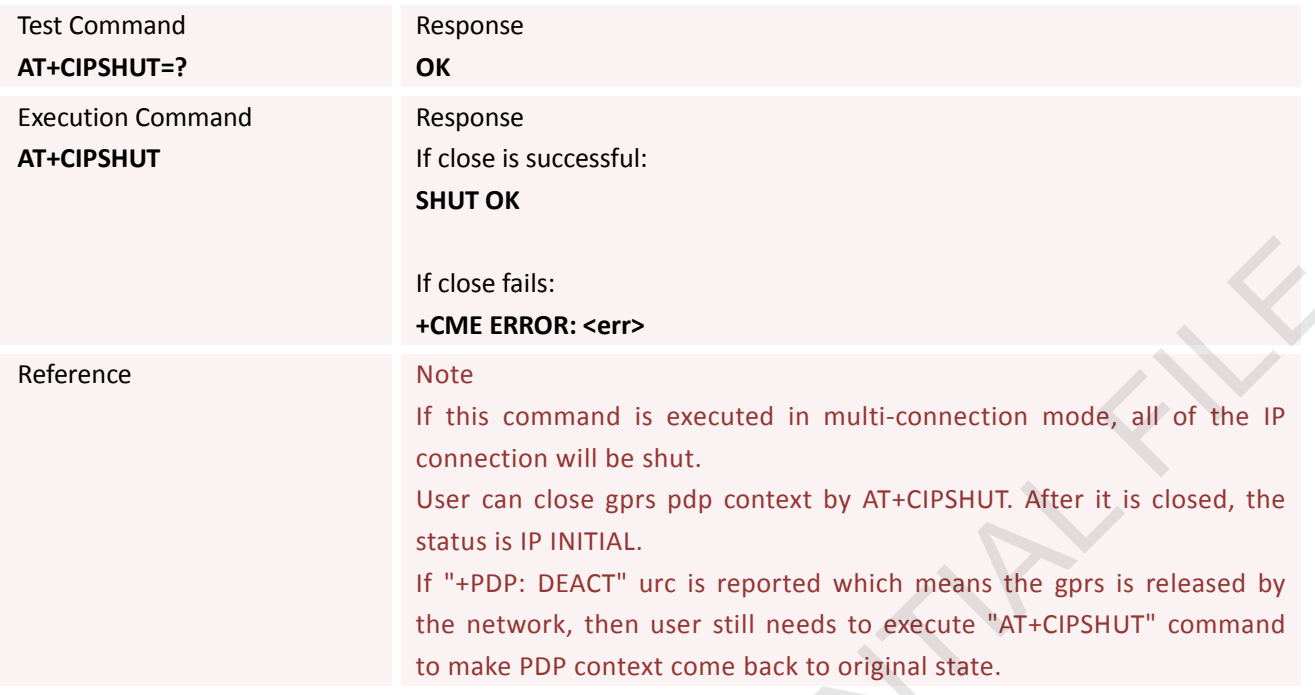

# **7.2.8 AT+CLPORT Set Local Port**

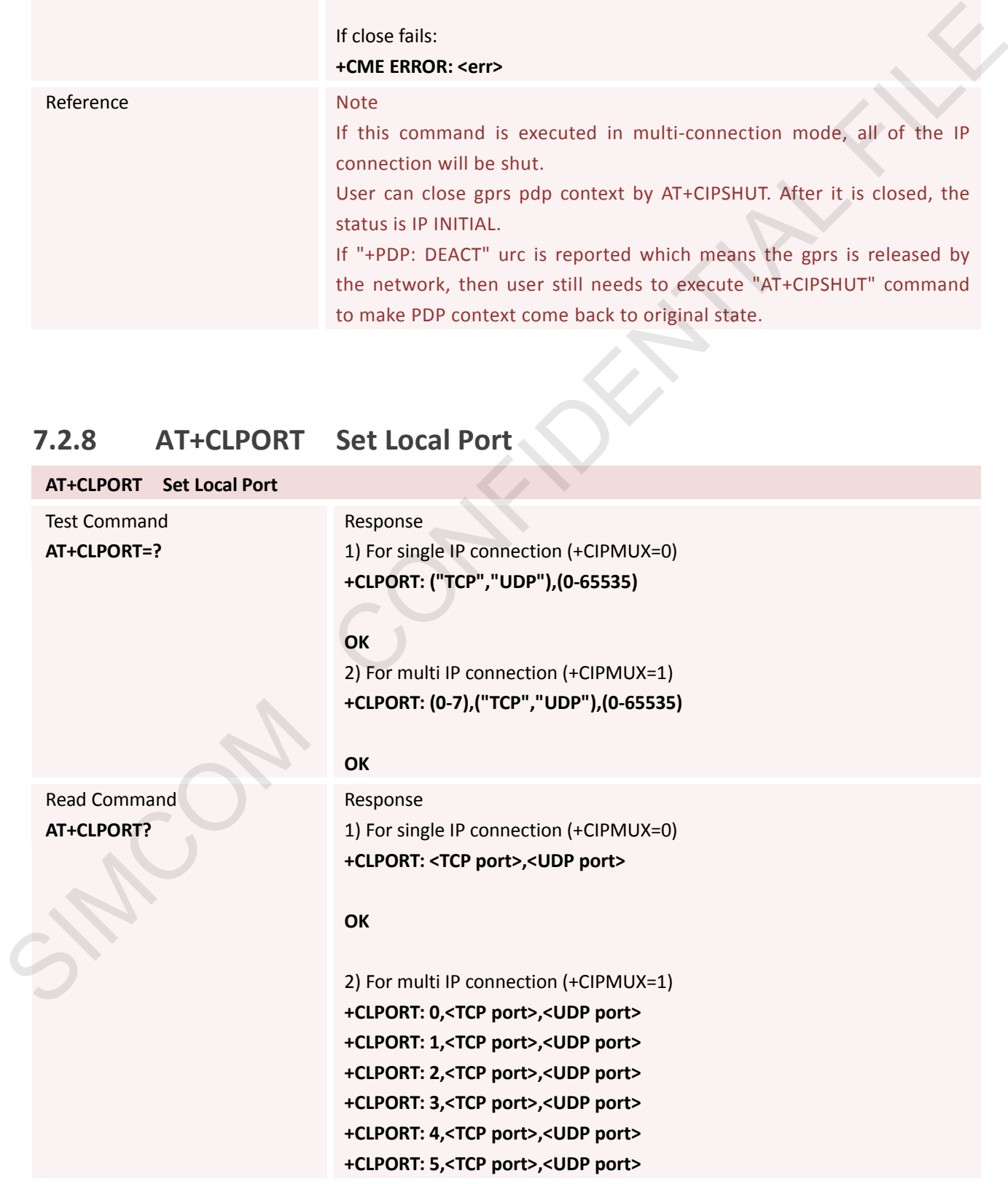

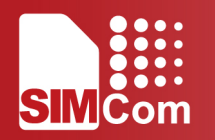

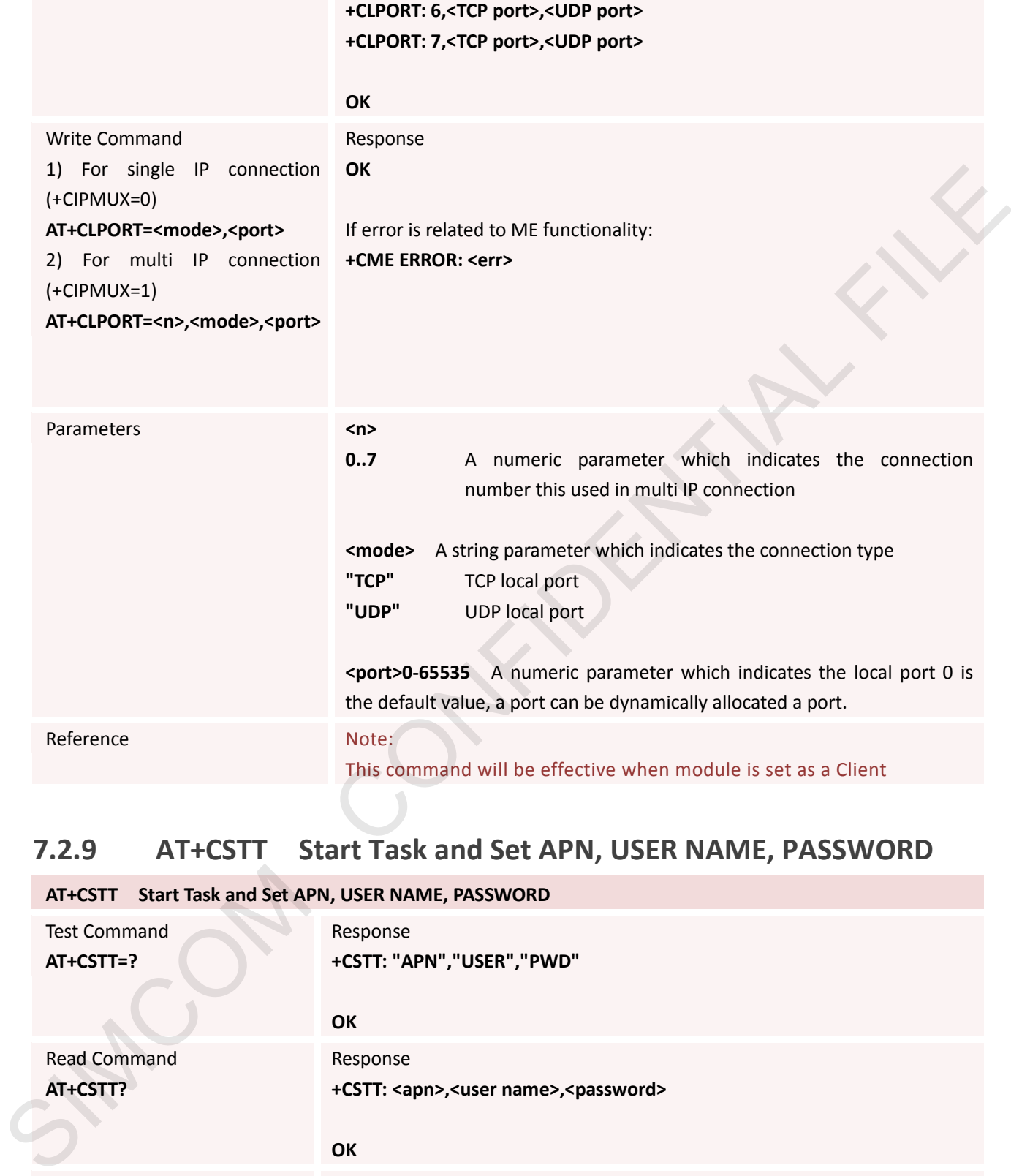

## **7.2.9 AT+CSTT Start Task and Set APN, USER NAME, PASSWORD**

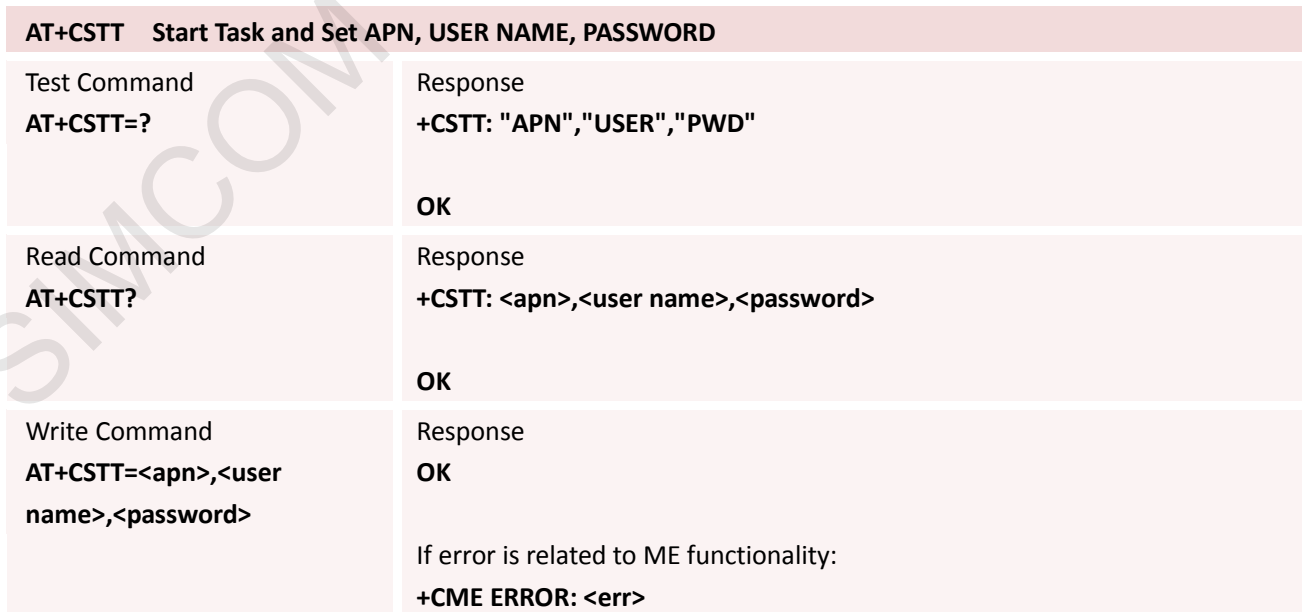

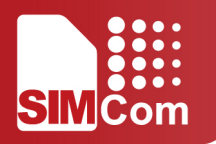

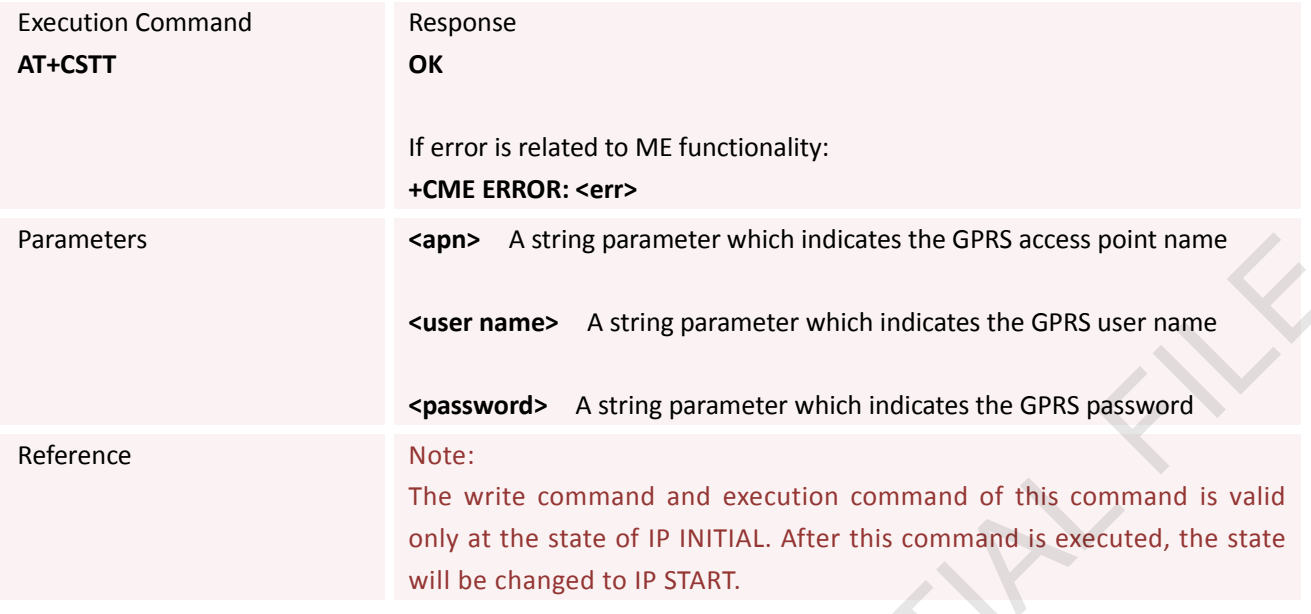

# **7.2.10 AT+CIICR Bring Up Wireless Connection with GPRS**

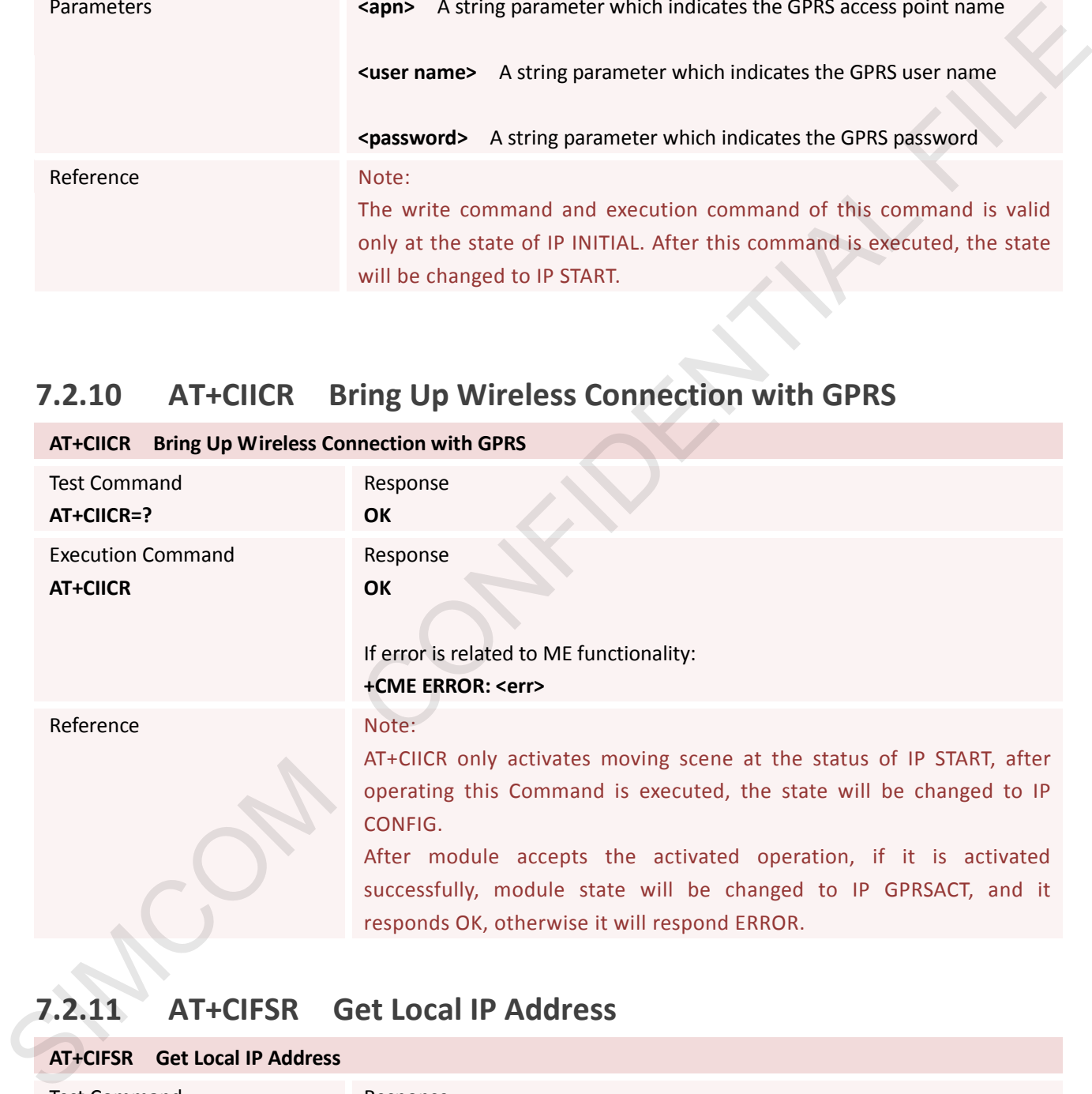

# **7.2.11 AT+CIFSR Get Local IP Address**

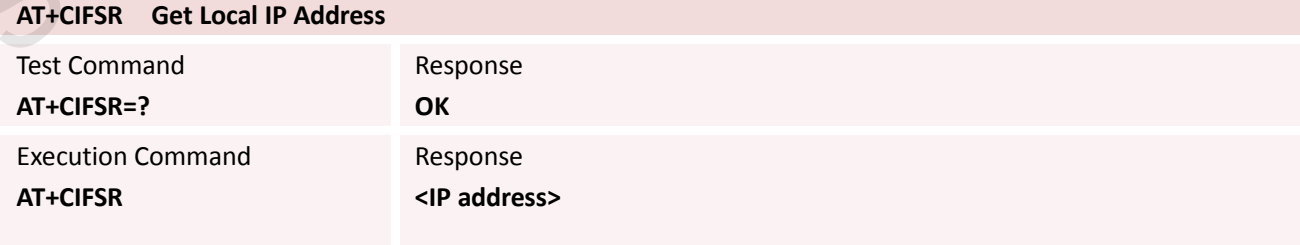

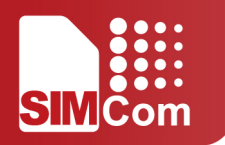

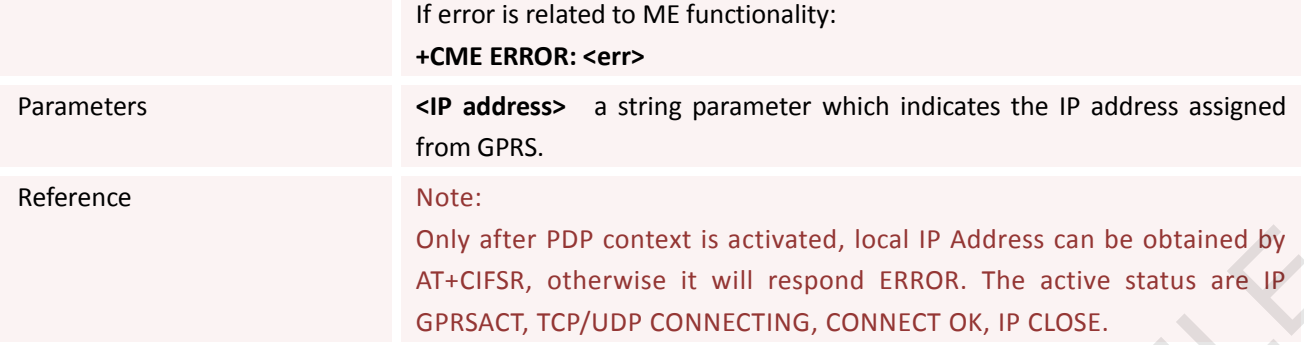

## **7.2.12 AT+CIFSREX Get Local IP Address**

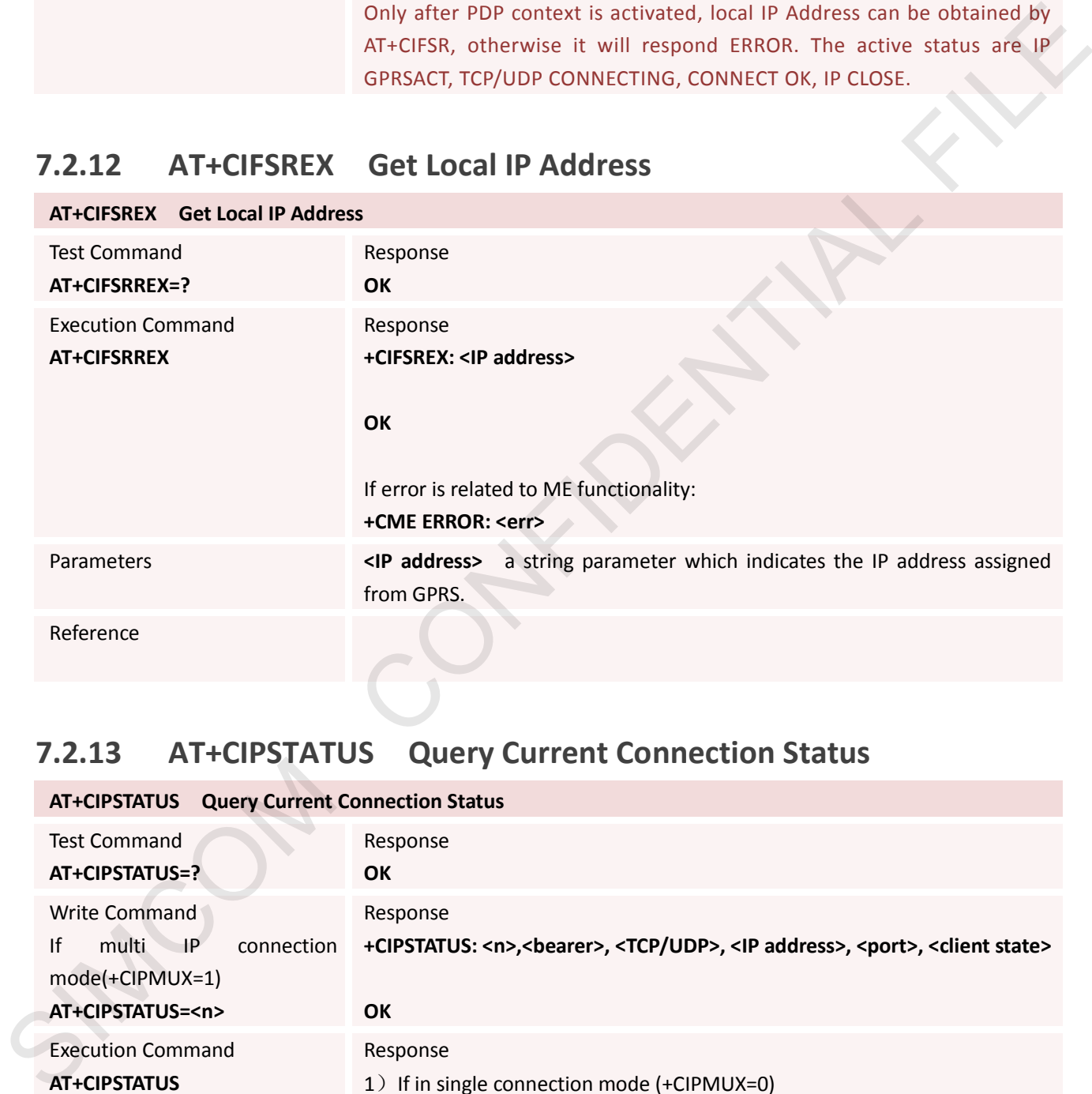

## **7.2.13 AT+CIPSTATUS Query Current Connection Status**

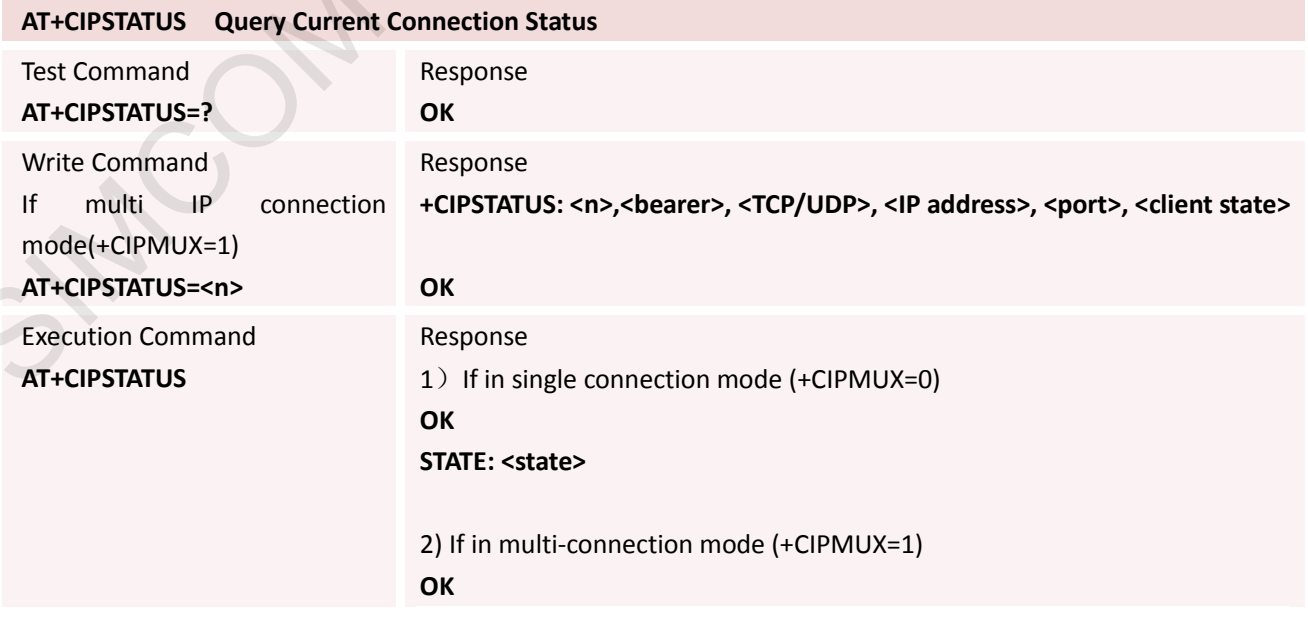

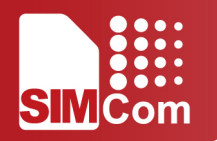

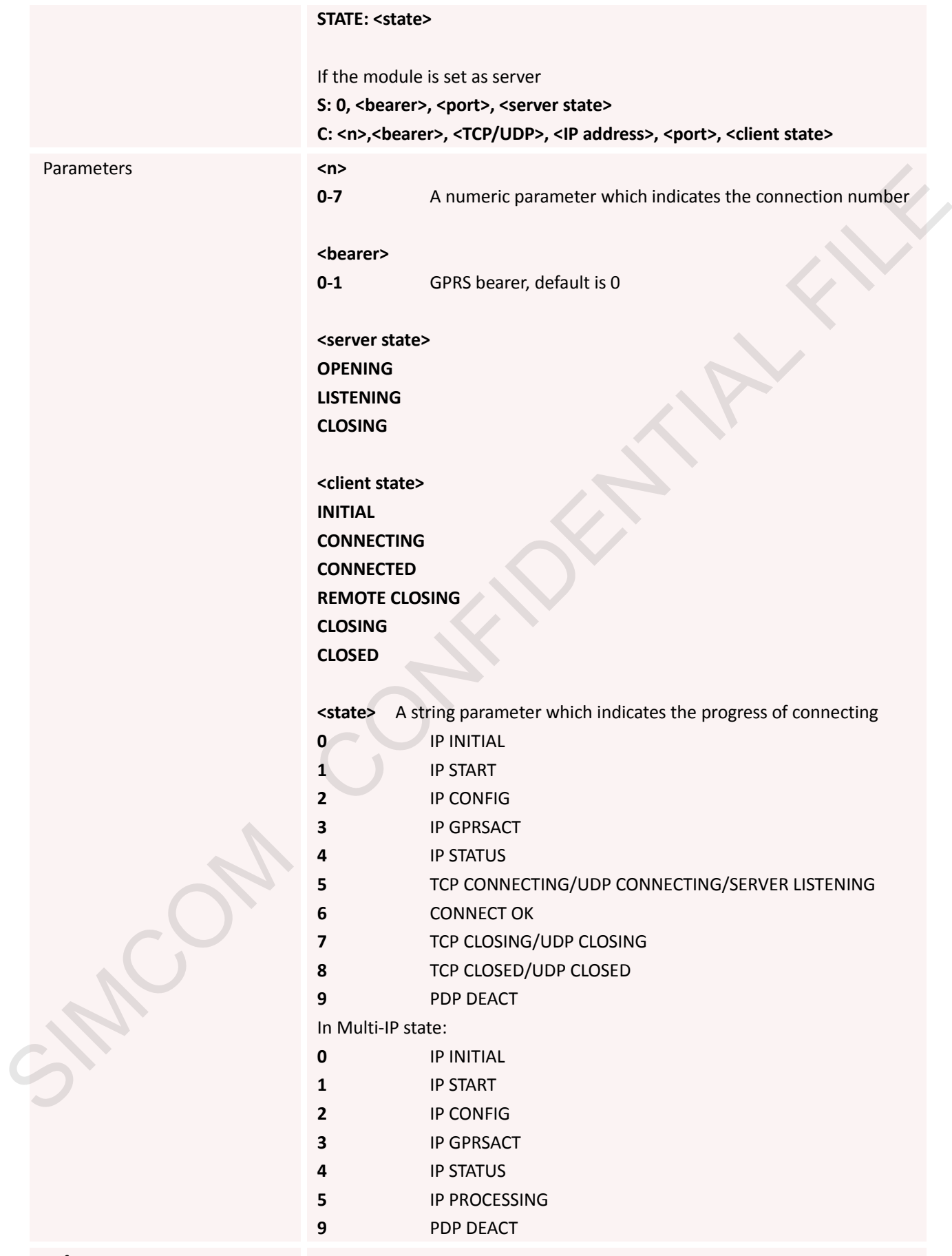

Reference

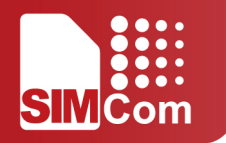

## **7.2.14 AT+CDNSCFG Configure Domain Name Server**

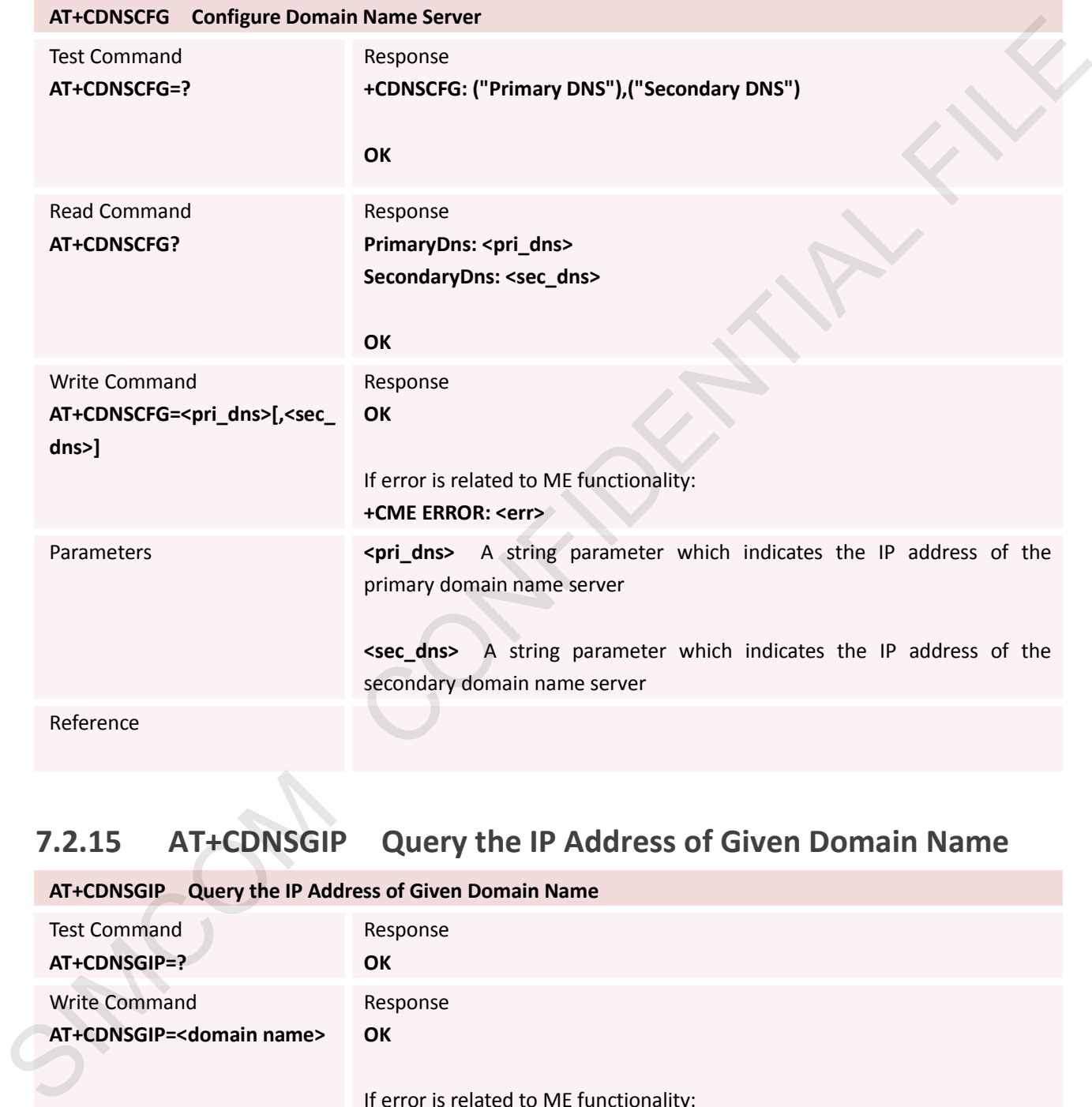

## **7.2.15 AT+CDNSGIP Query the IP Address of Given Domain Name**

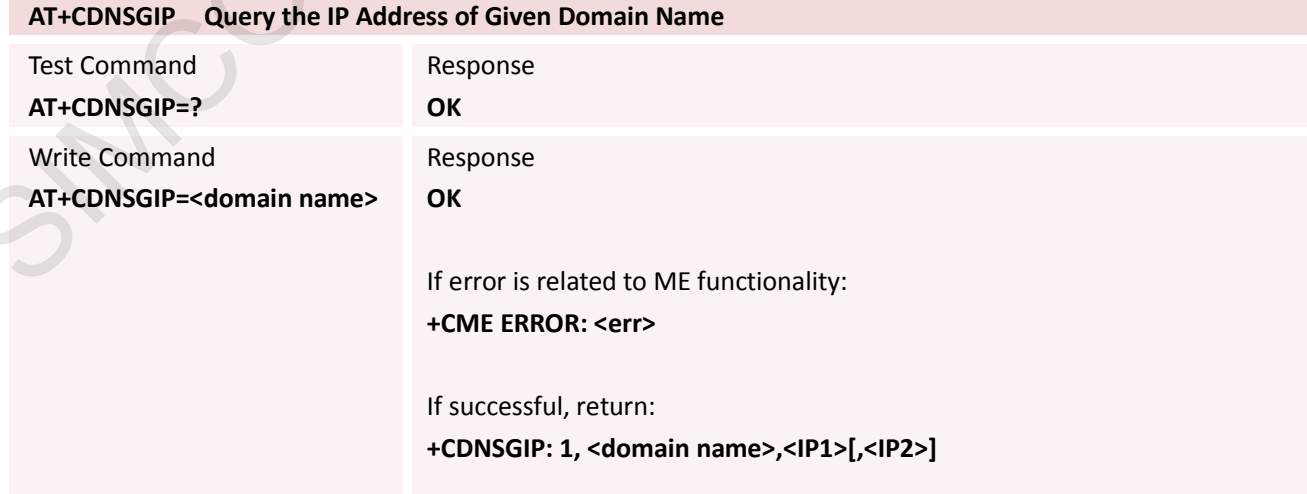

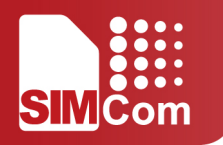

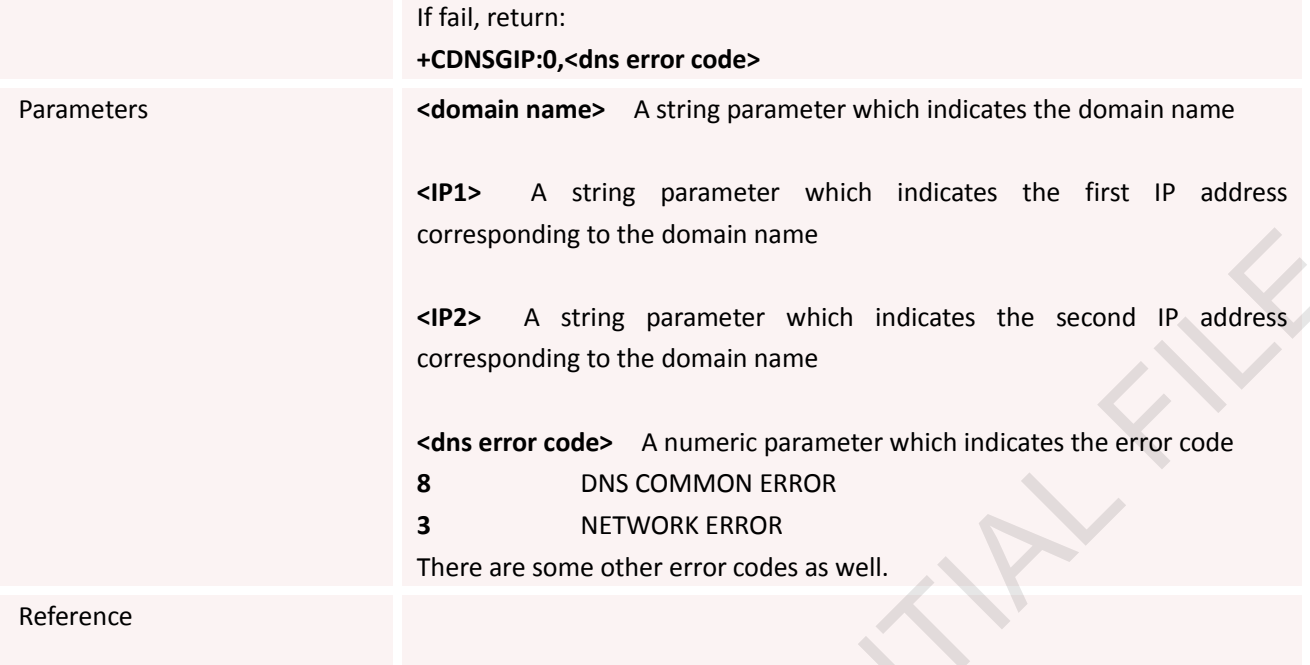

## **7.2.16 AT+CIPHEAD Add an IP Head at the Beginning of a Package Received**

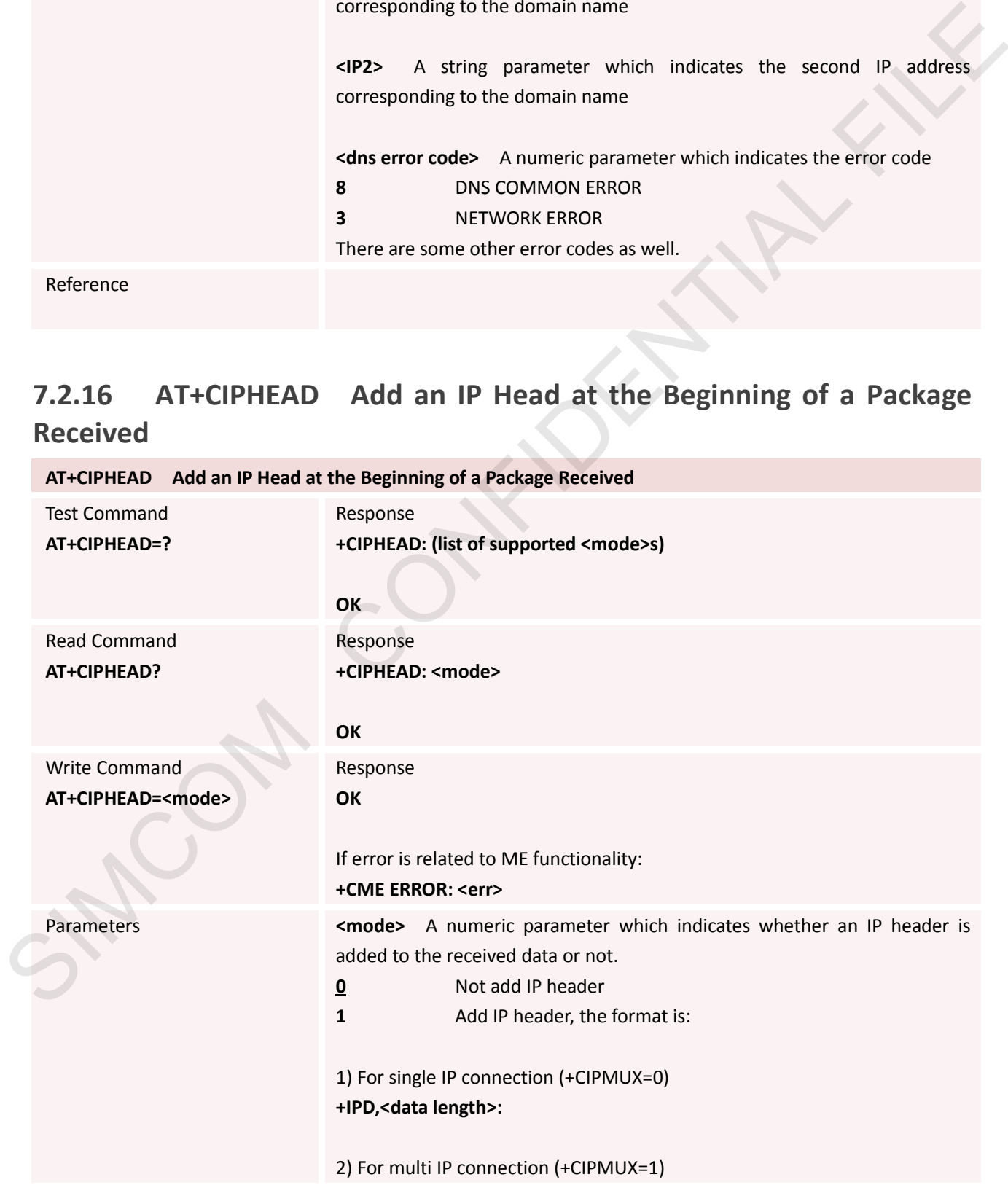

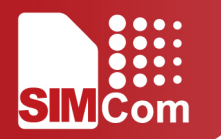

**+RECEIVE,<n>,<data length>:**

Reference

## **7.2.17 AT+CIPATS Set Auto Sending Timer**

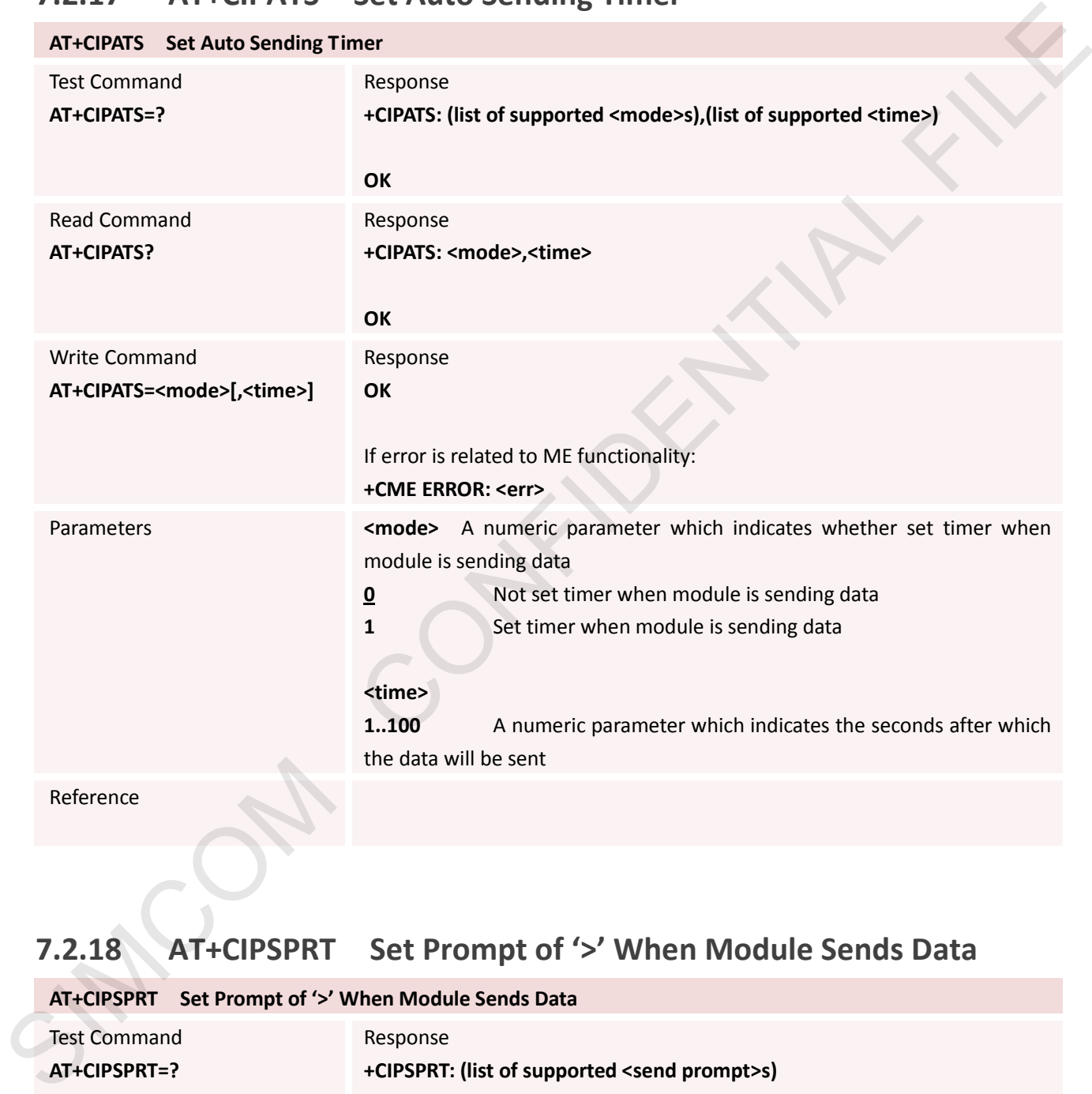

## **7.2.18 AT+CIPSPRT Set Prompt of '>' When Module Sends Data**

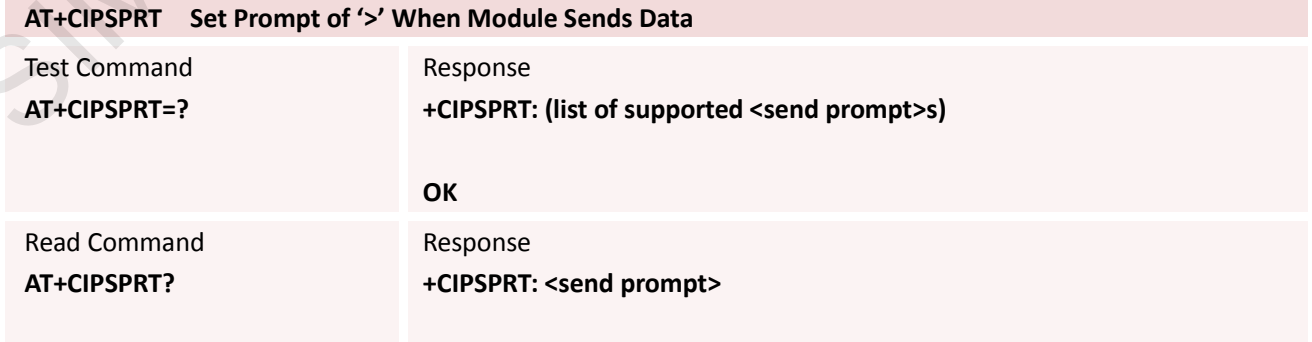

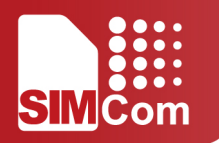

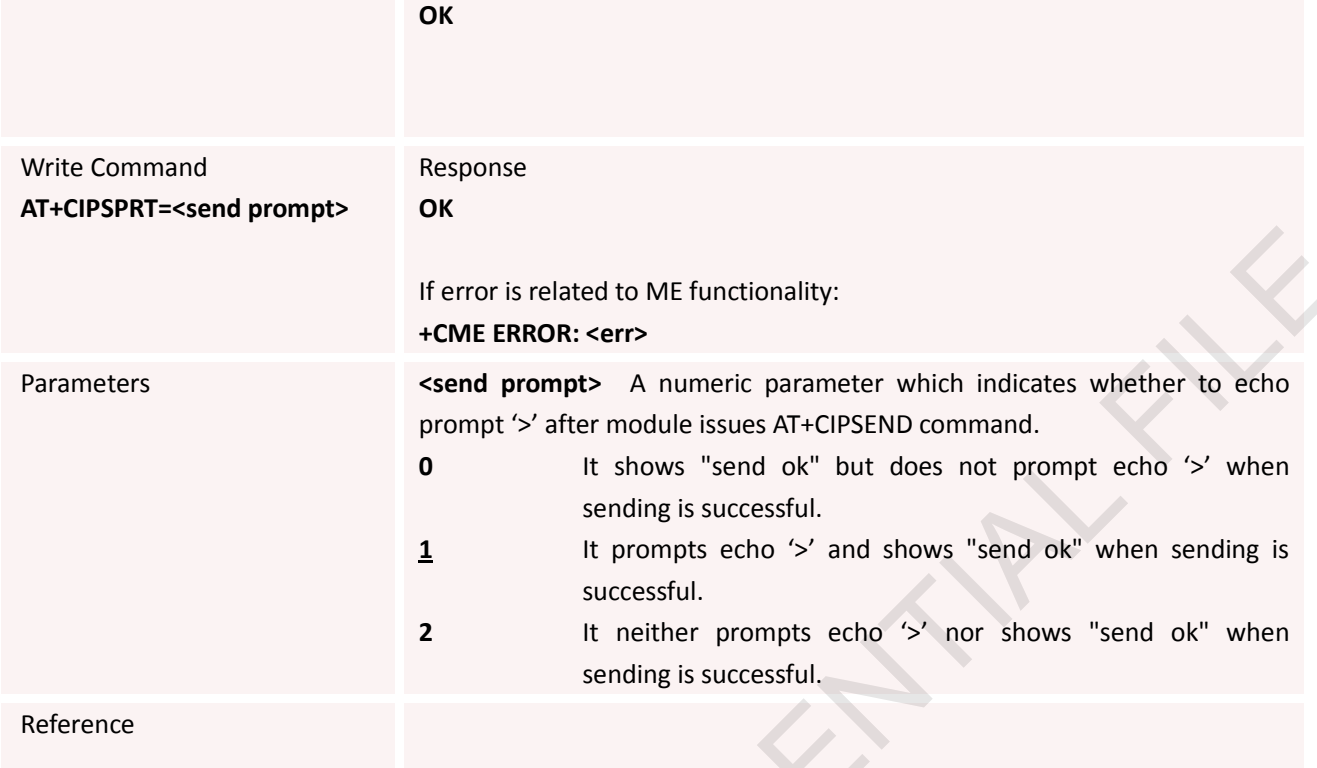

## **7.2.19 AT+CIPSERVER Configure Module as Server**

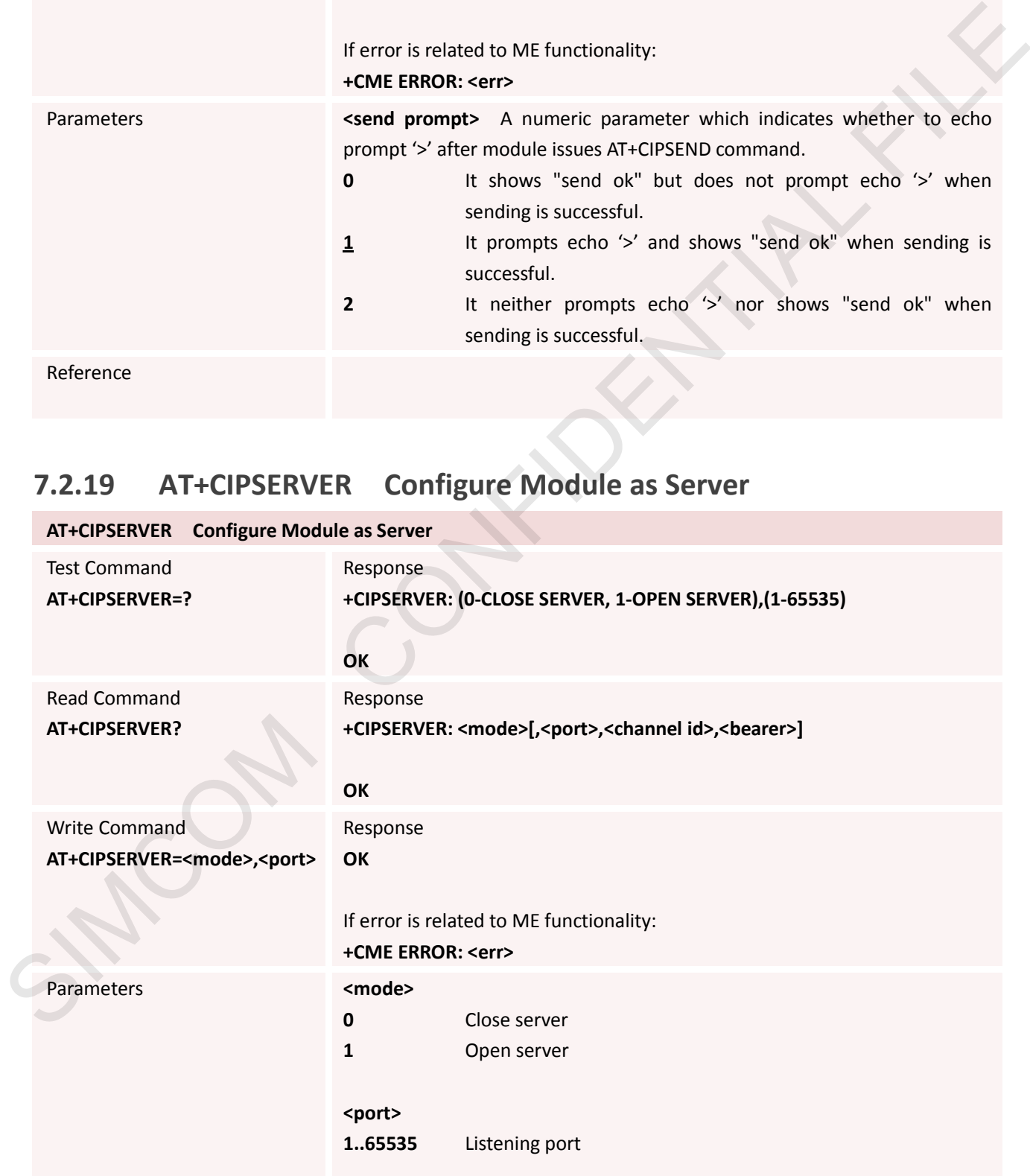

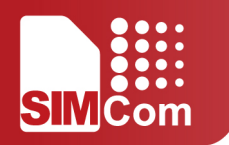

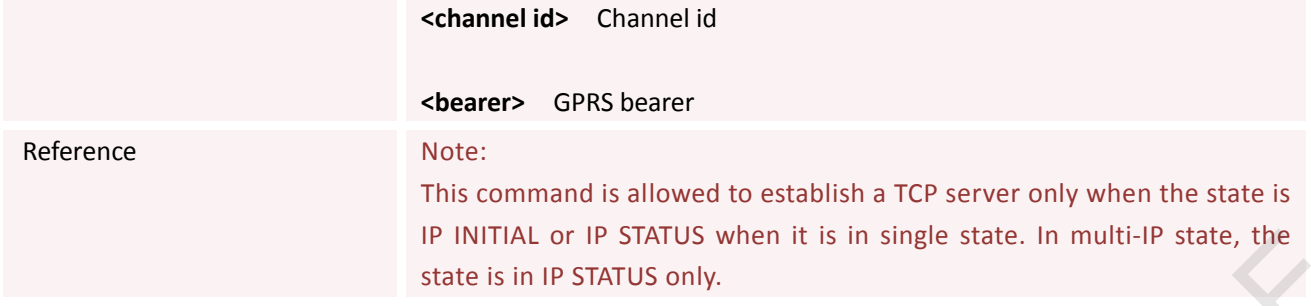

## **7.2.20 AT+CIPCSGP Set GPRS for Connection Mode**

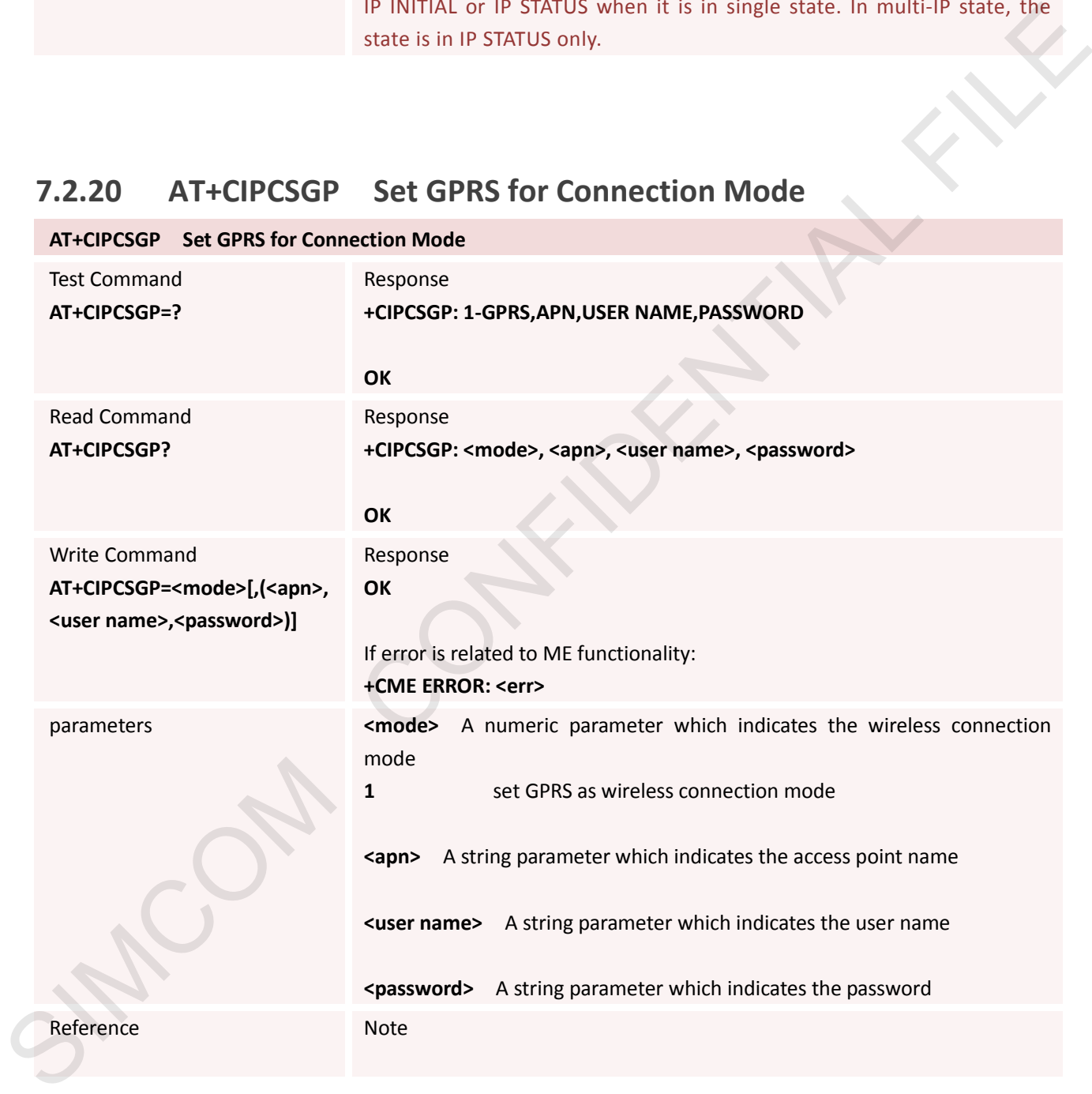

## **7.2.21 AT+CIPSRIP Show Remote IP Address and Port When Received Data**

**AT+CIPSRIP Show Remote IP Address and Port When Received Data**

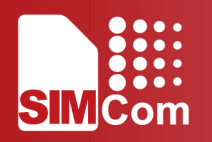

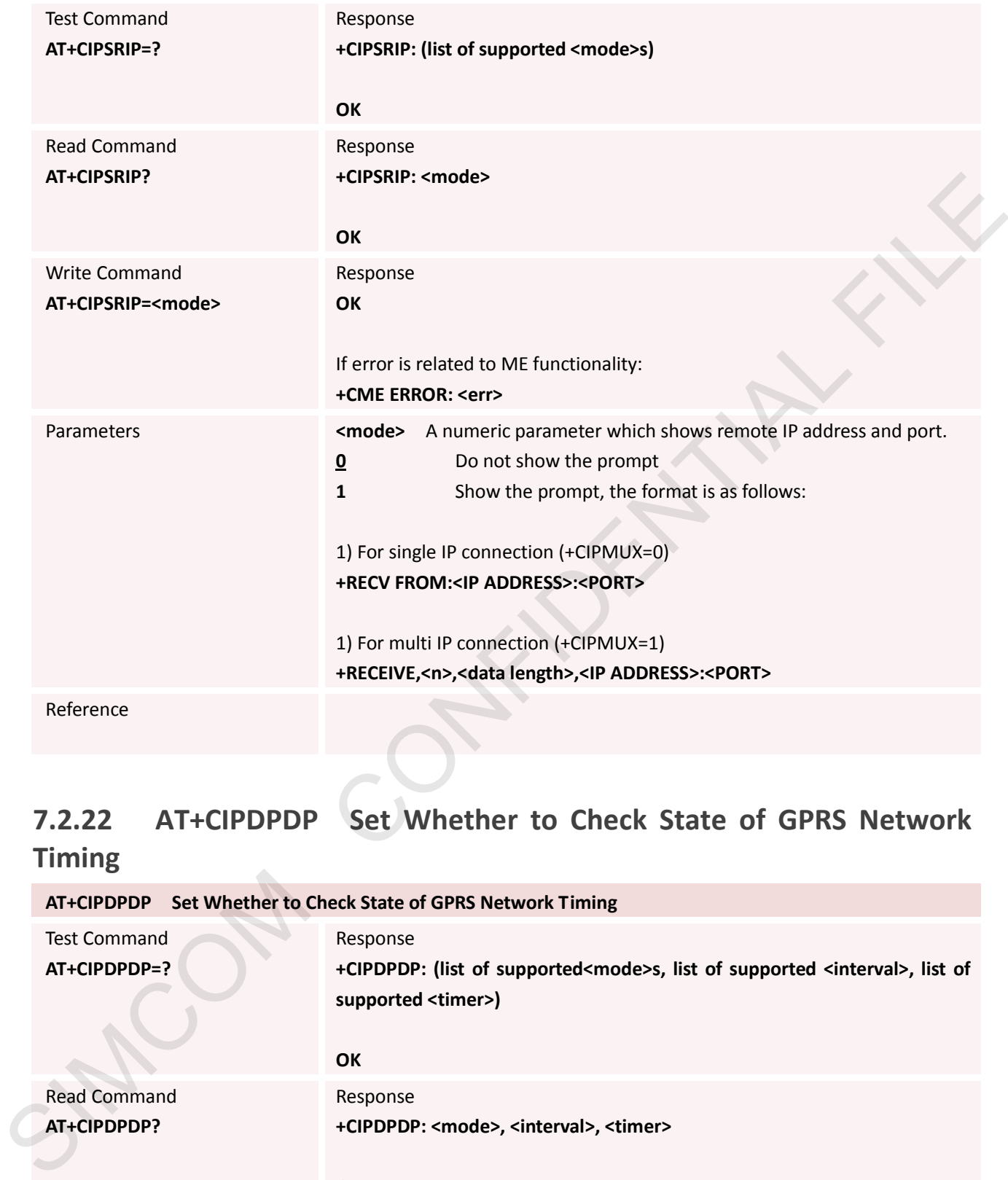

# **7.2.22 AT+CIPDPDP Set Whether to Check State of GPRS Network**

**Timing**

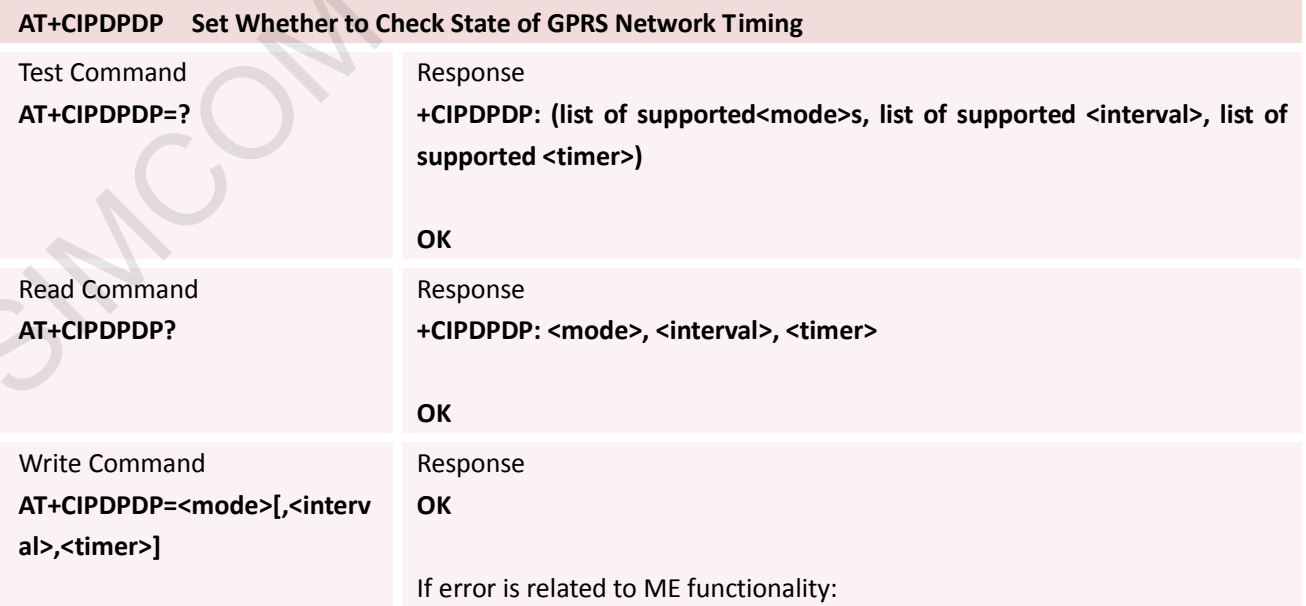

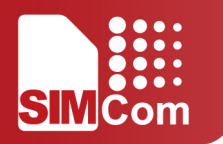

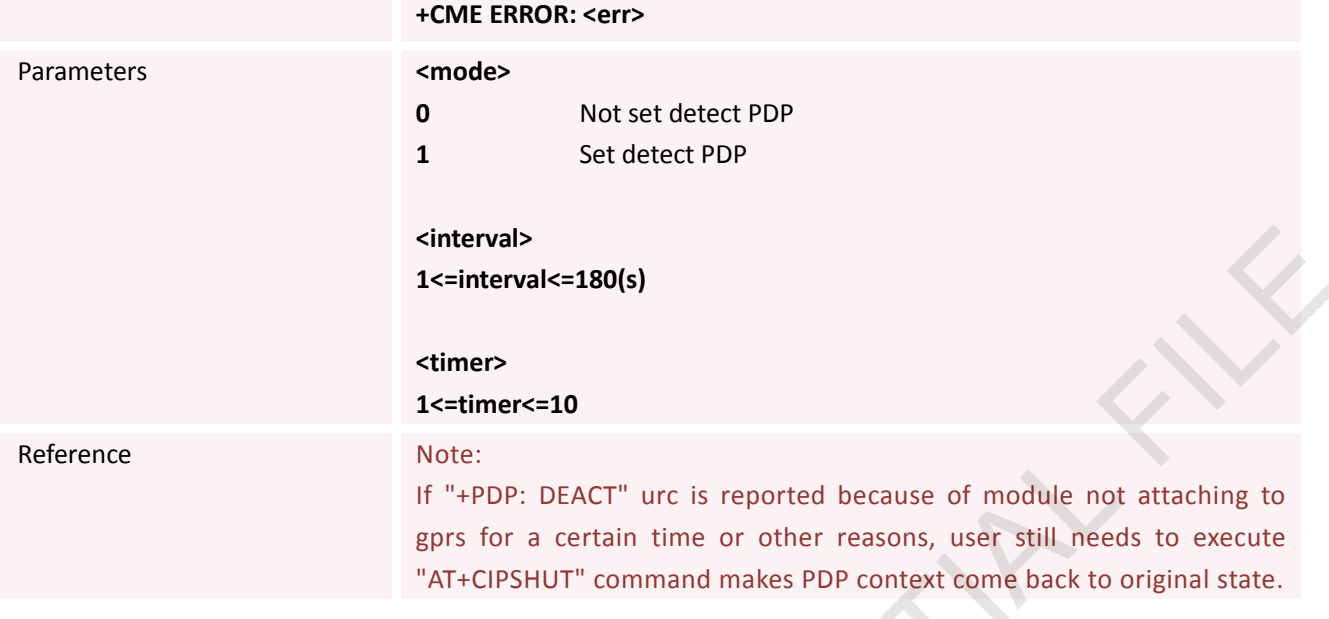

## **7.2.23 AT+CIPMODE Select TCPIP Application Mode**

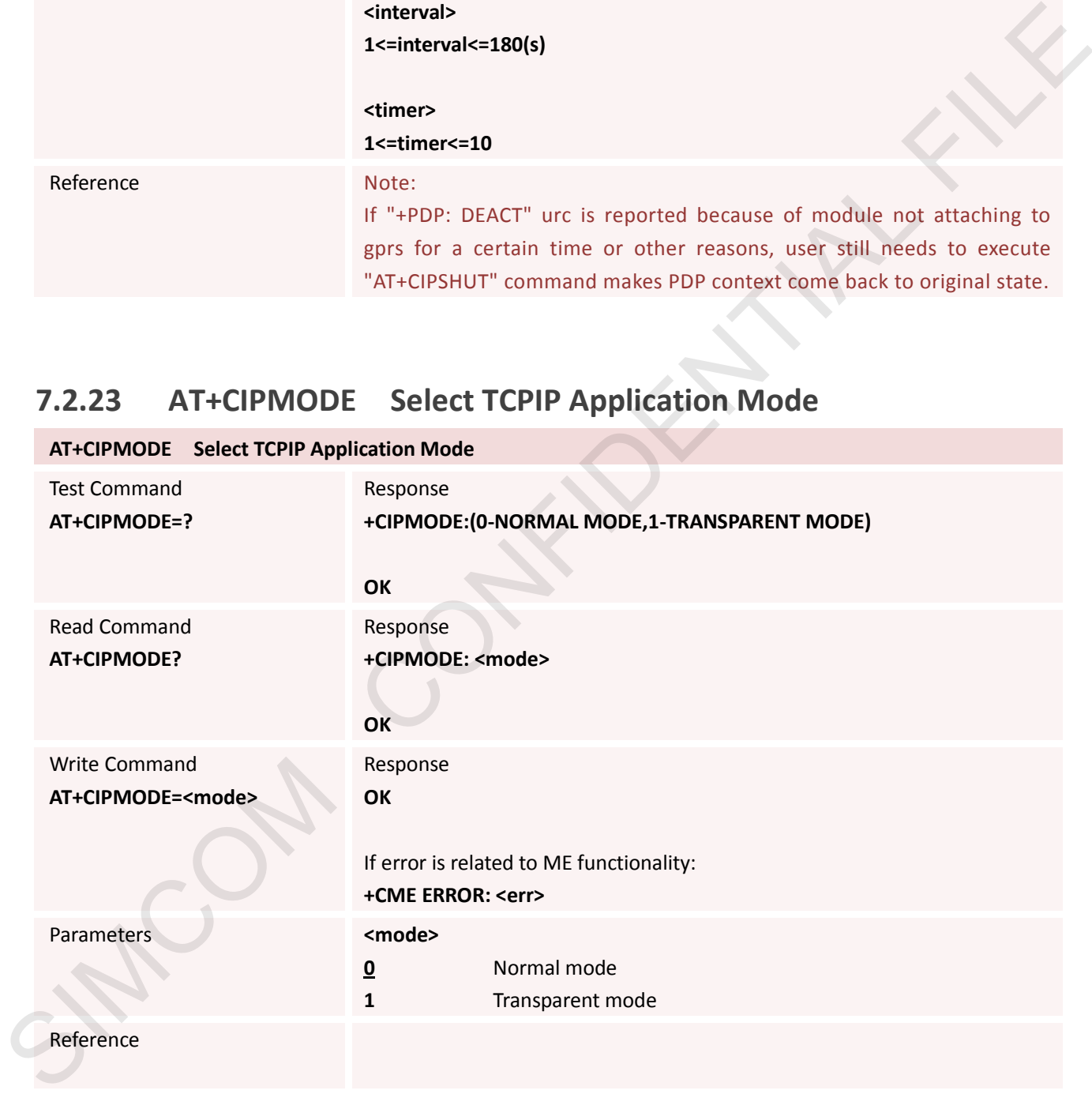

## **7.2.24 AT+CIPCCFG Configure Transparent Transfer Mode**

**AT+CIPCCFG Configure Transparent Transfer Mode**

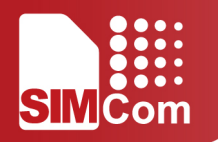

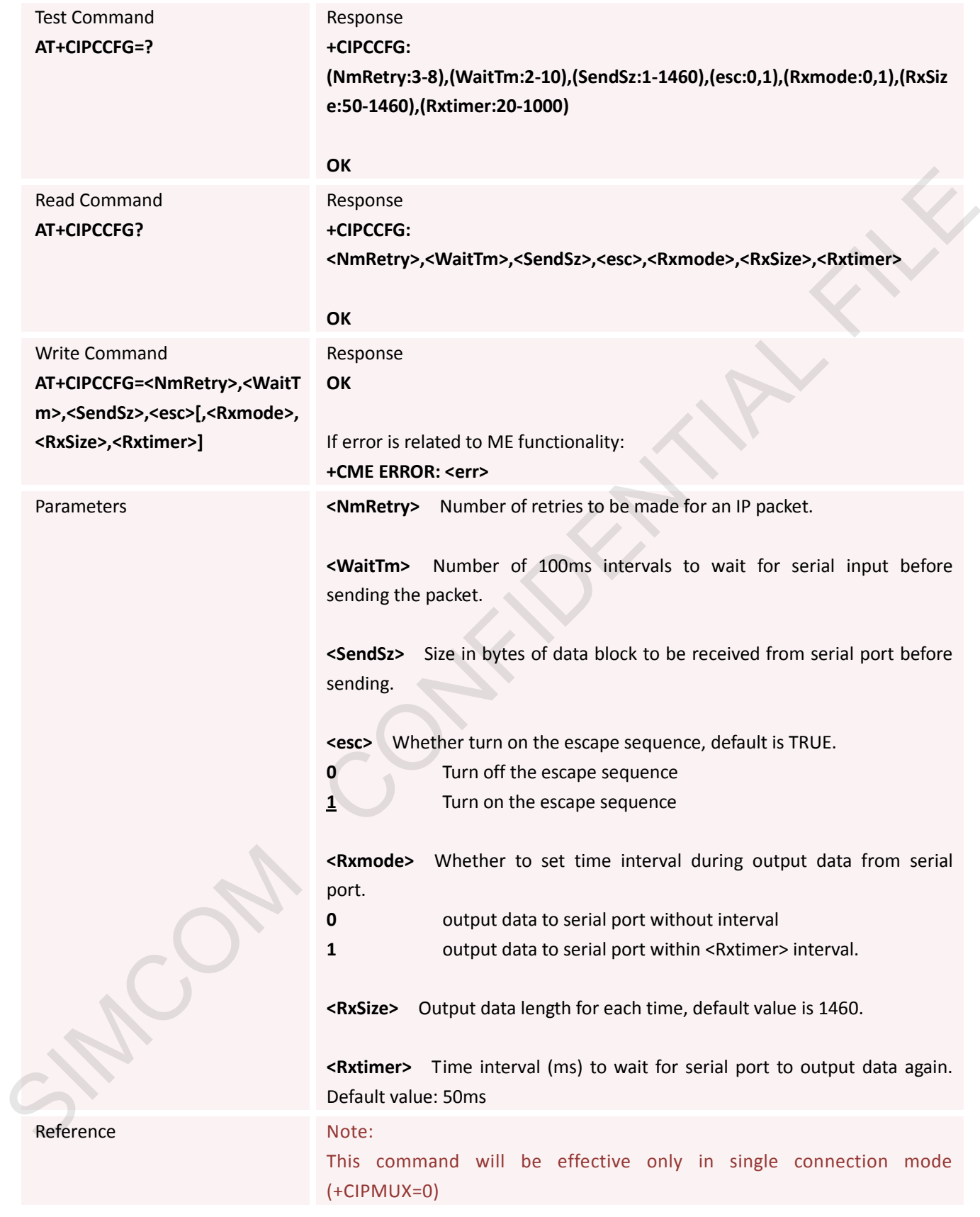

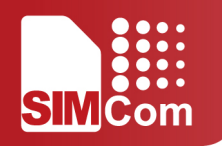

## **7.2.25 AT+CIPSHOWTP Display Transfer Protocol in IP Head When Received Data**

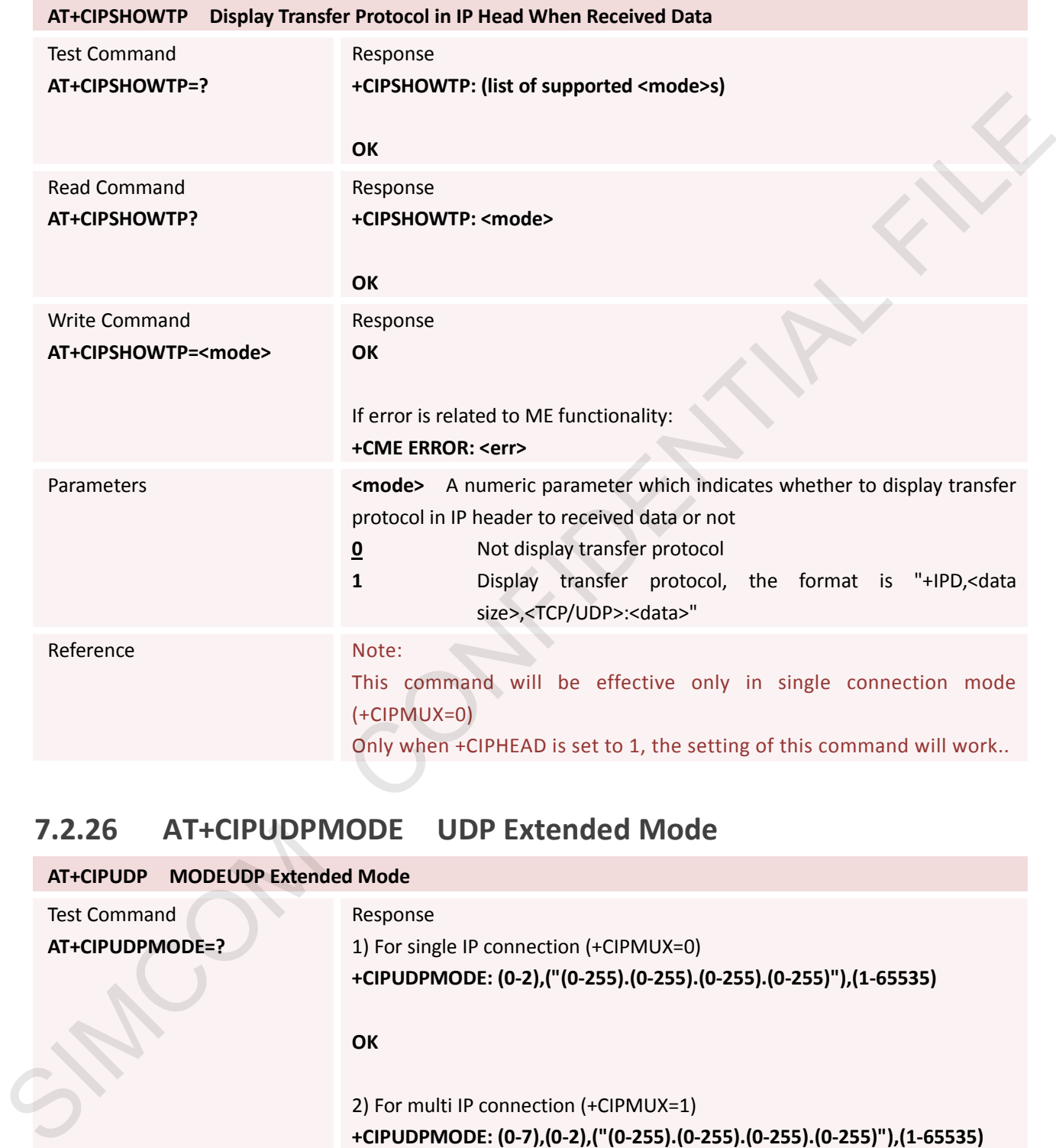

## **7.2.26 AT+CIPUDPMODE UDP Extended Mode**

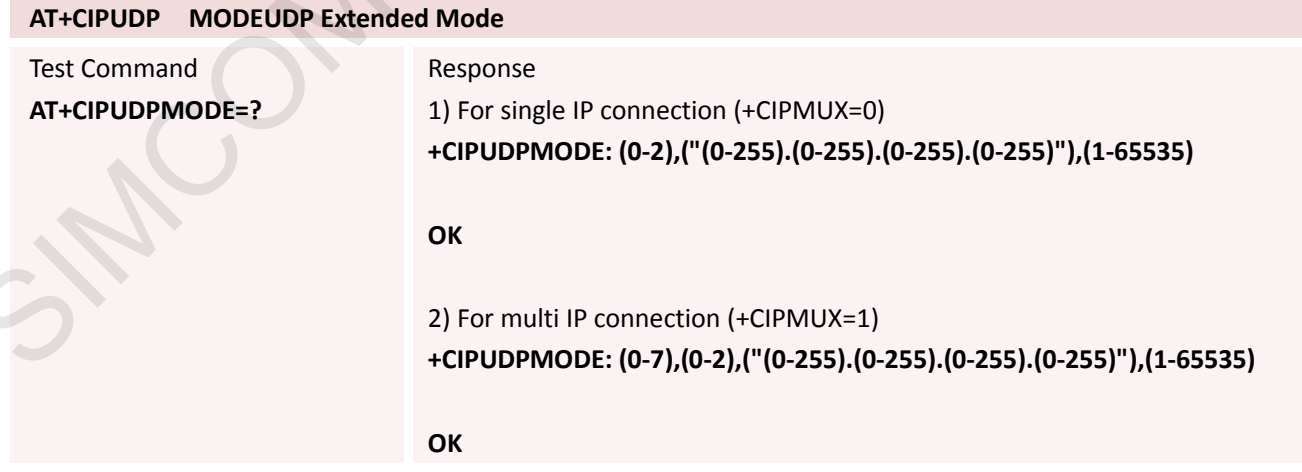

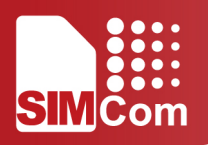

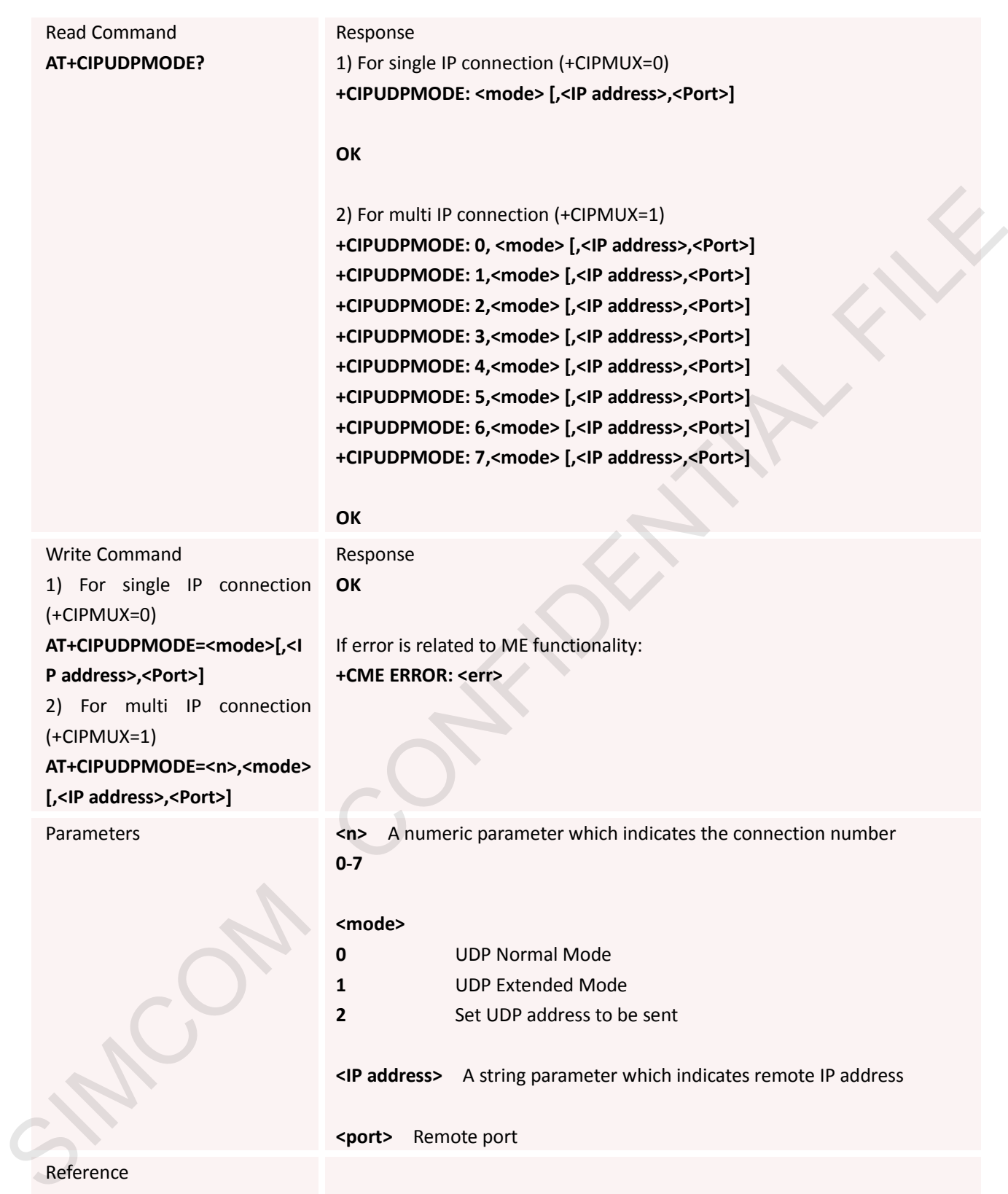

## **7.2.27 AT+CIPRXGET Get Data from Network Manually**
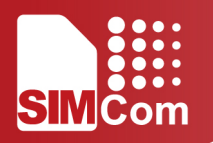

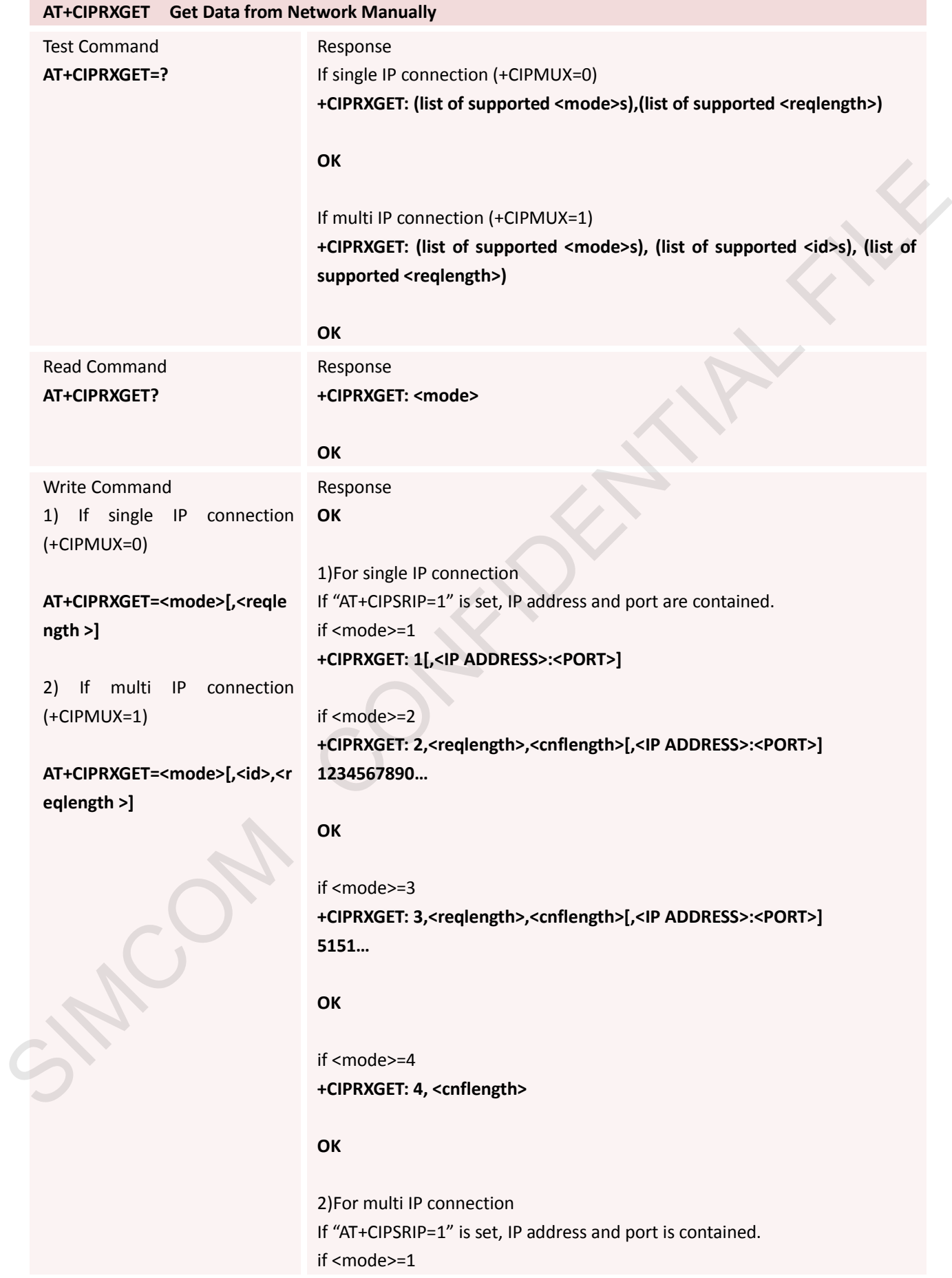

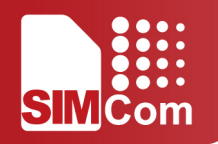

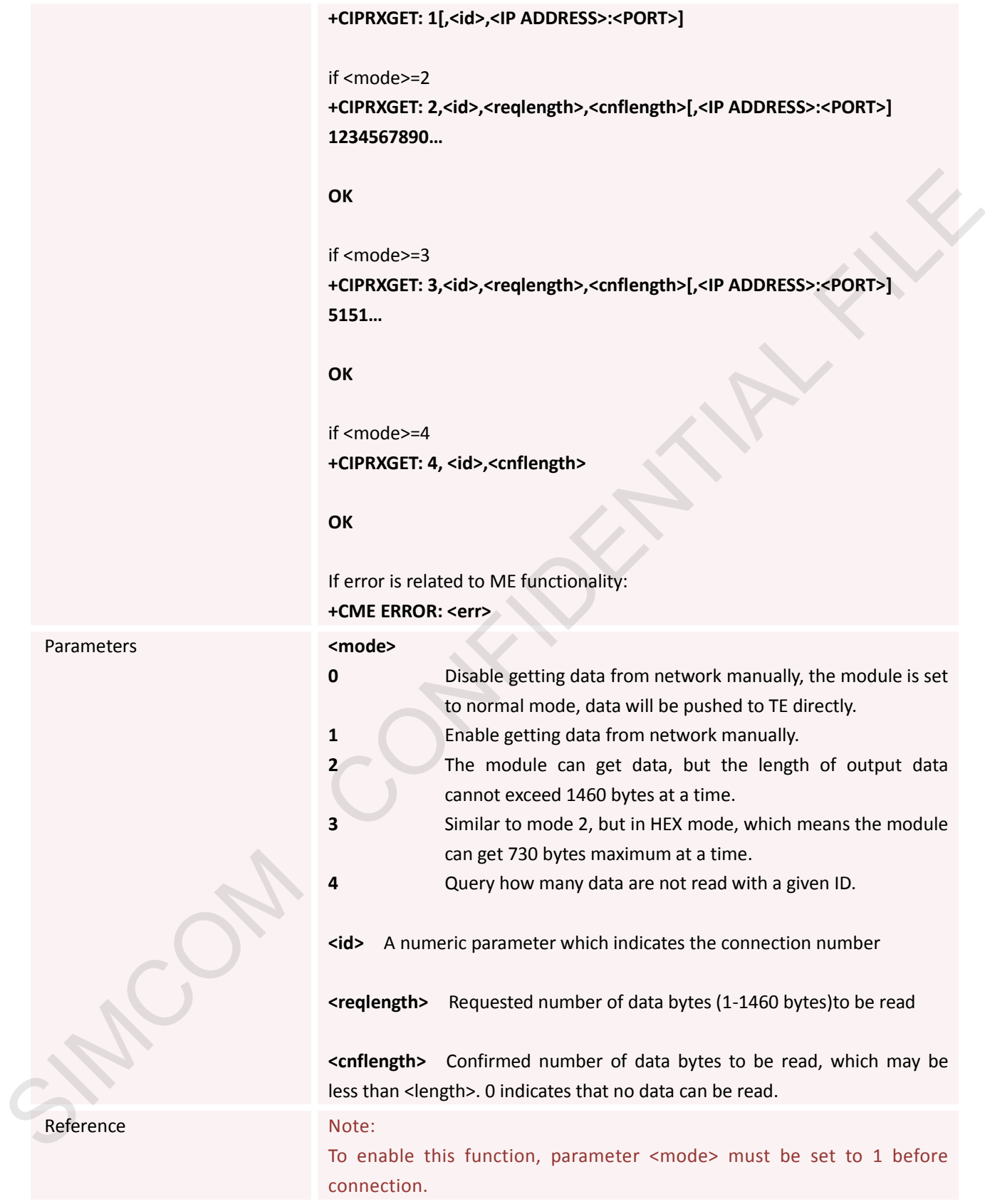

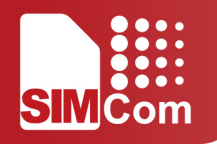

#### **7.2.28 AT+CIPRDTIMER Set Remote Delay Timer**

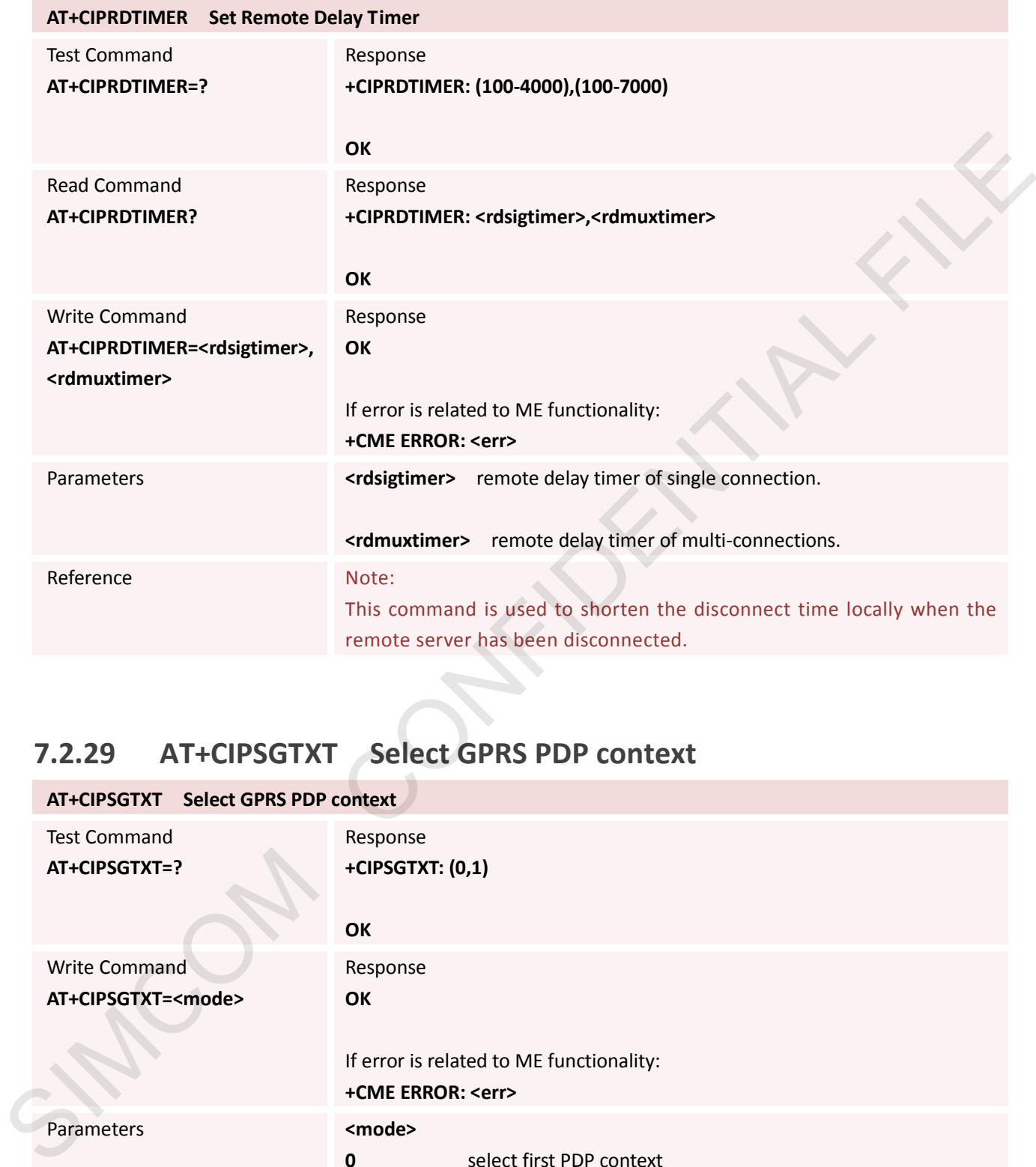

#### **7.2.29 AT+CIPSGTXT Select GPRS PDP context**

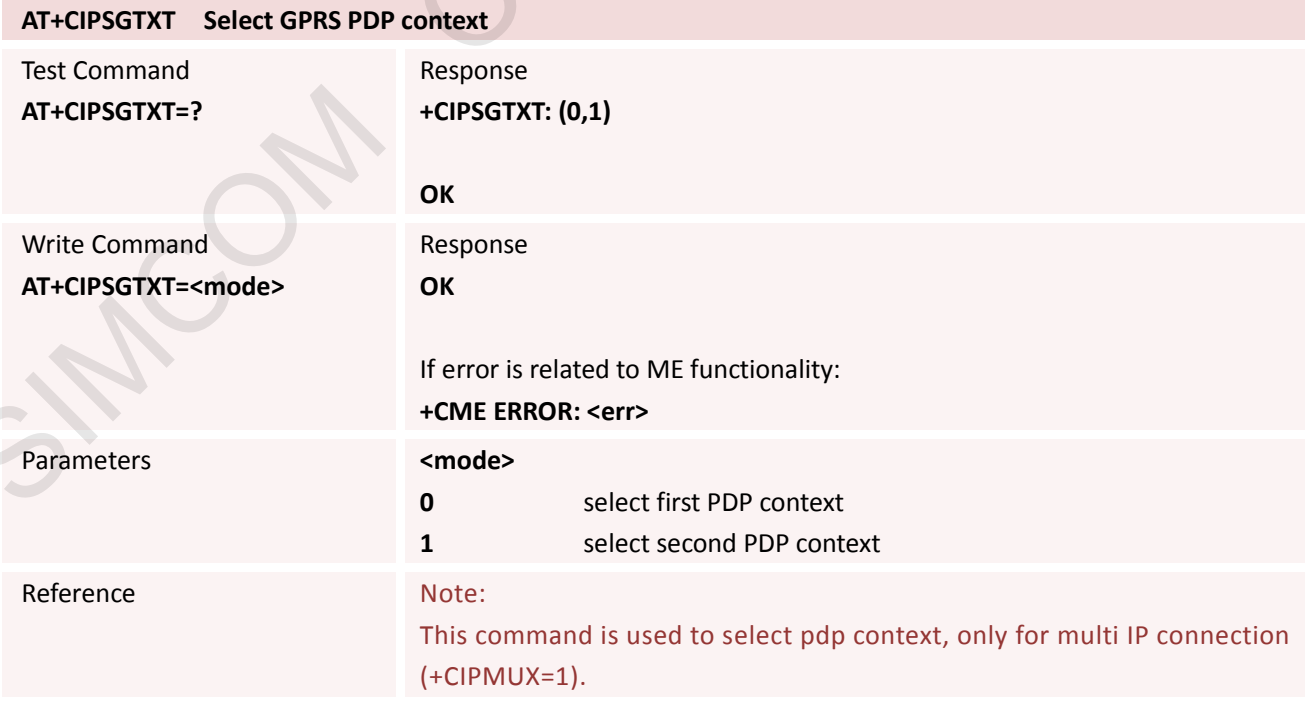

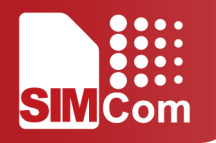

#### **7.2.30 AT+CIPOPTION Set TCP Option**

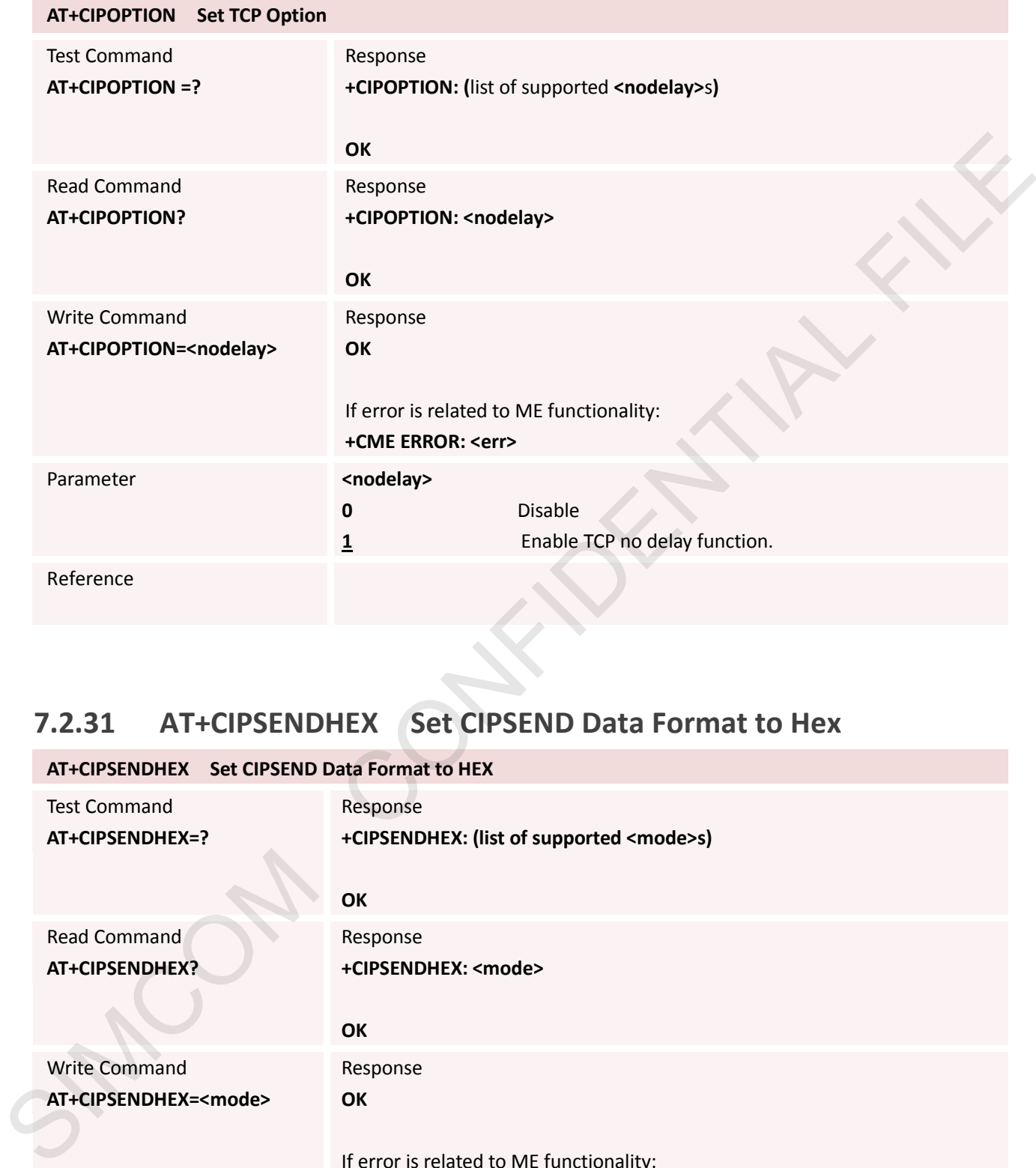

#### **7.2.31 AT+CIPSENDHEX Set CIPSEND Data Format to Hex**

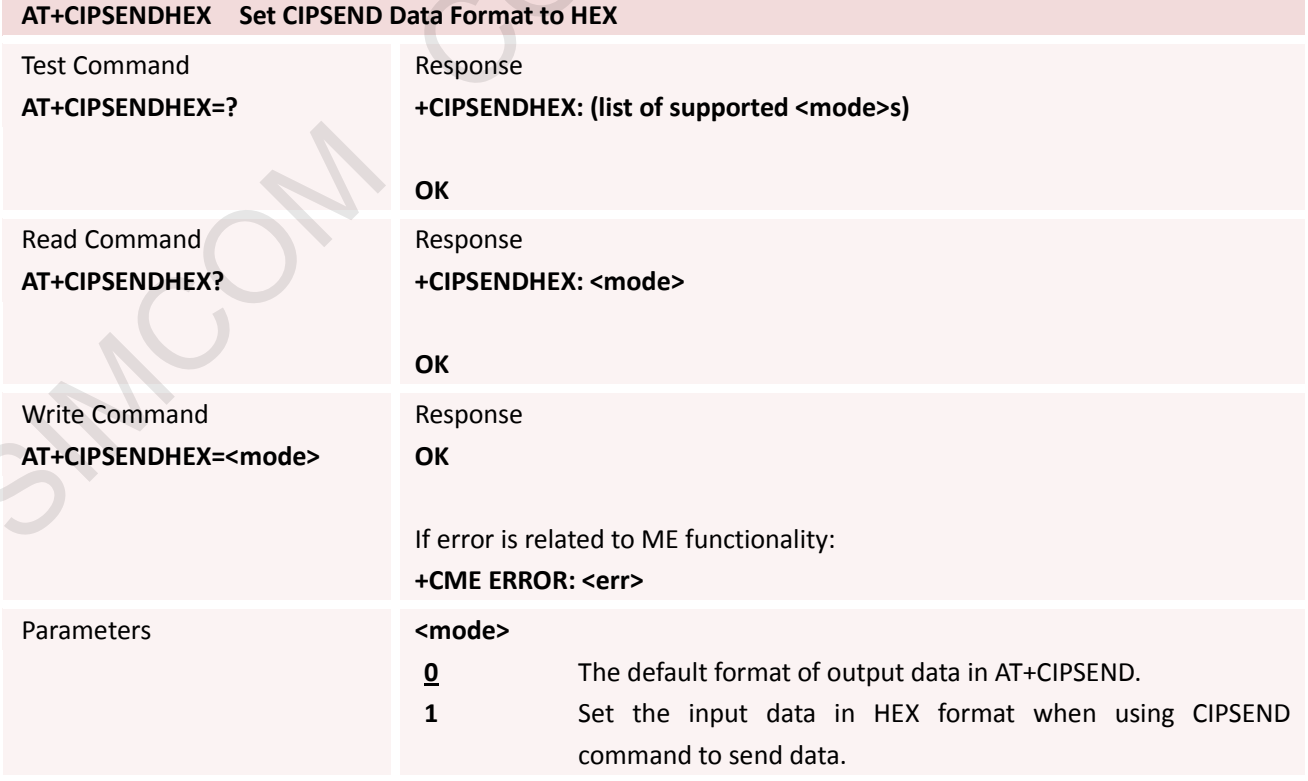

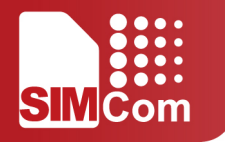

#### **7.2.32 AT+CIPHEXS Set Output-data Format with suffix**

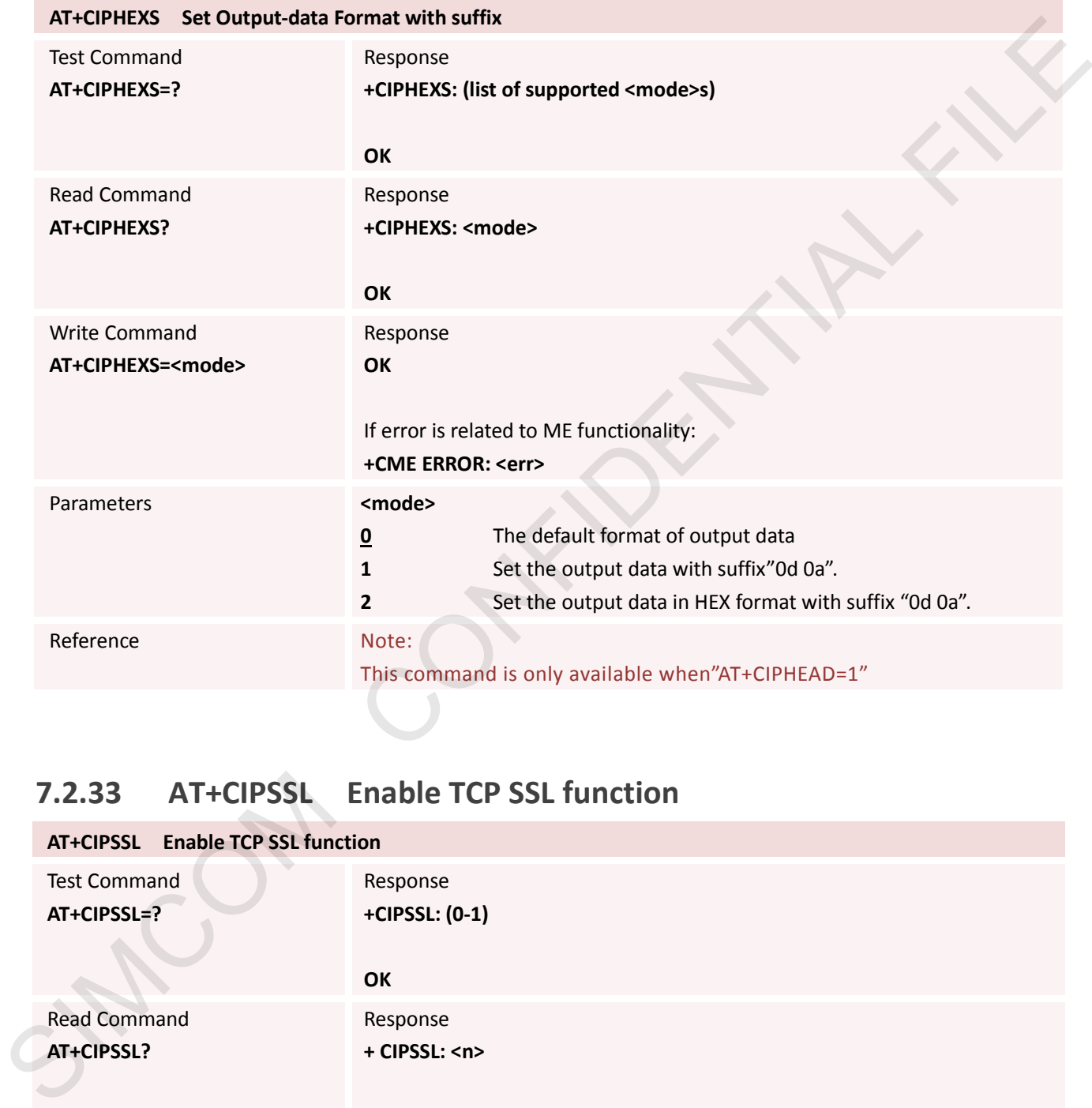

#### **7.2.33 AT+CIPSSL Enable TCP SSL function**

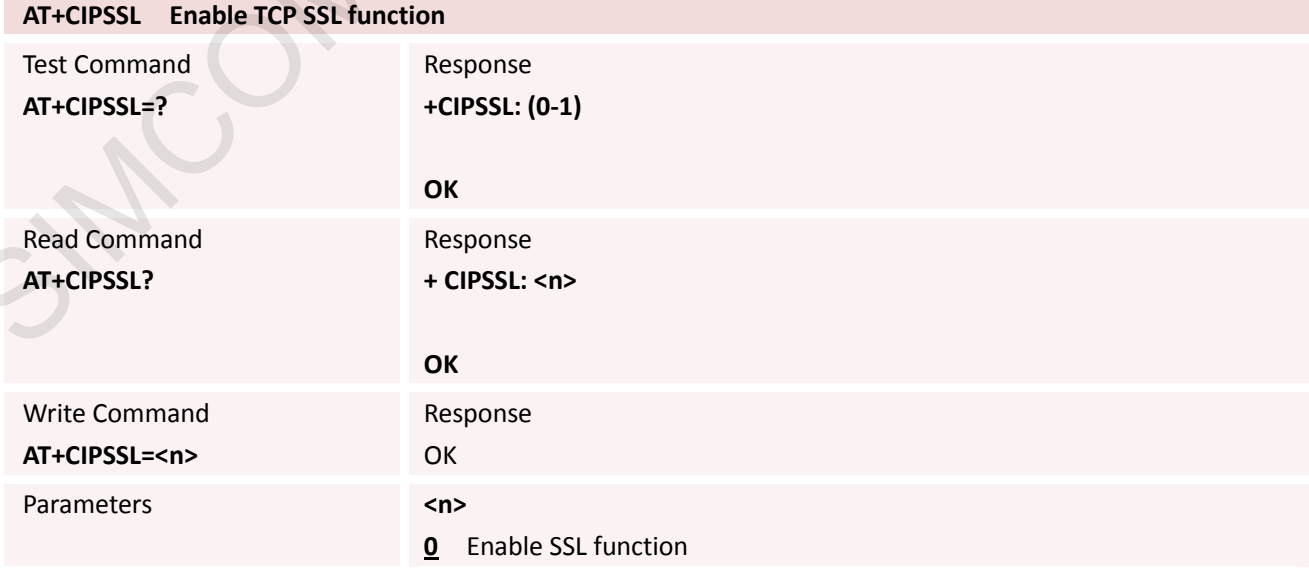

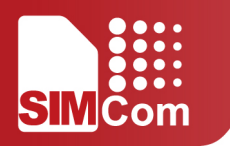

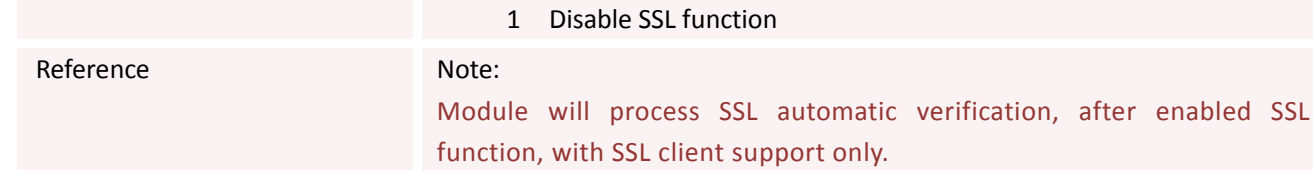

SIMCOM CONFIDENTIAL FILE

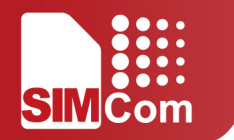

## **8. AT Commands for PING Application**

### **8.1 Overview**

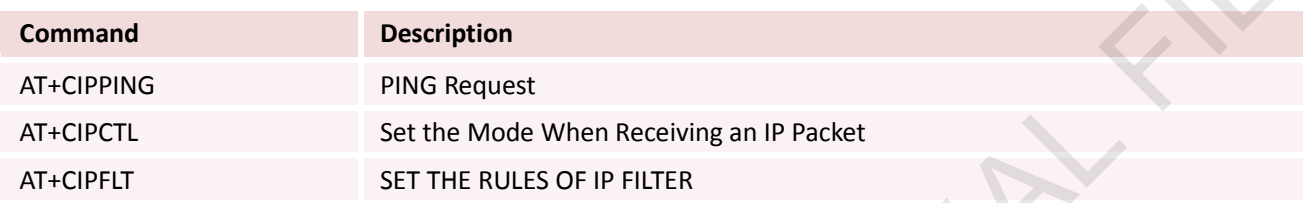

## **8.2 Detailed Descriptions of Commands**

#### **8.2.1 AT+CIPPING PING Request**

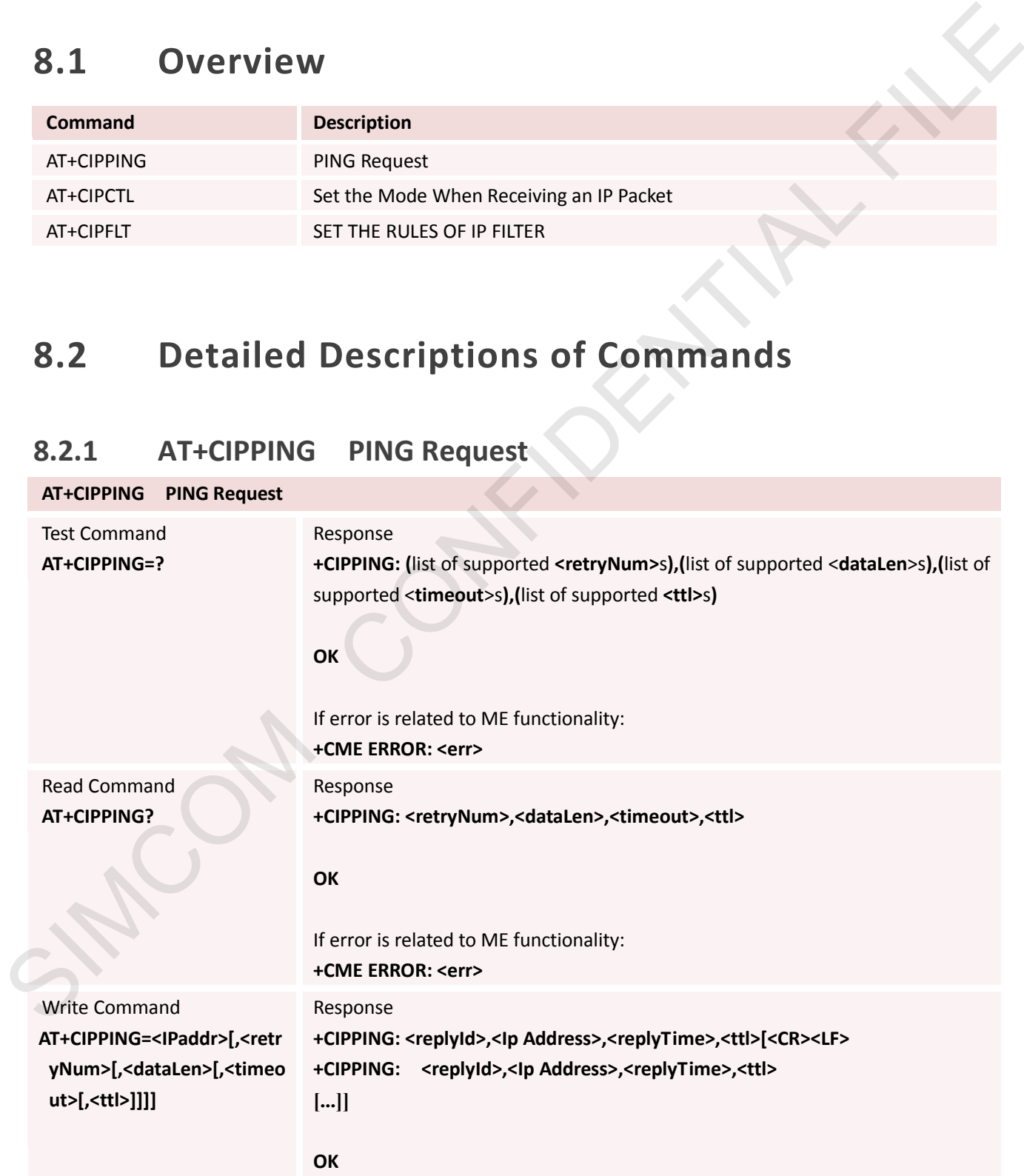

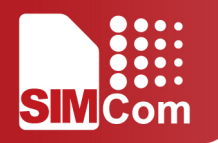

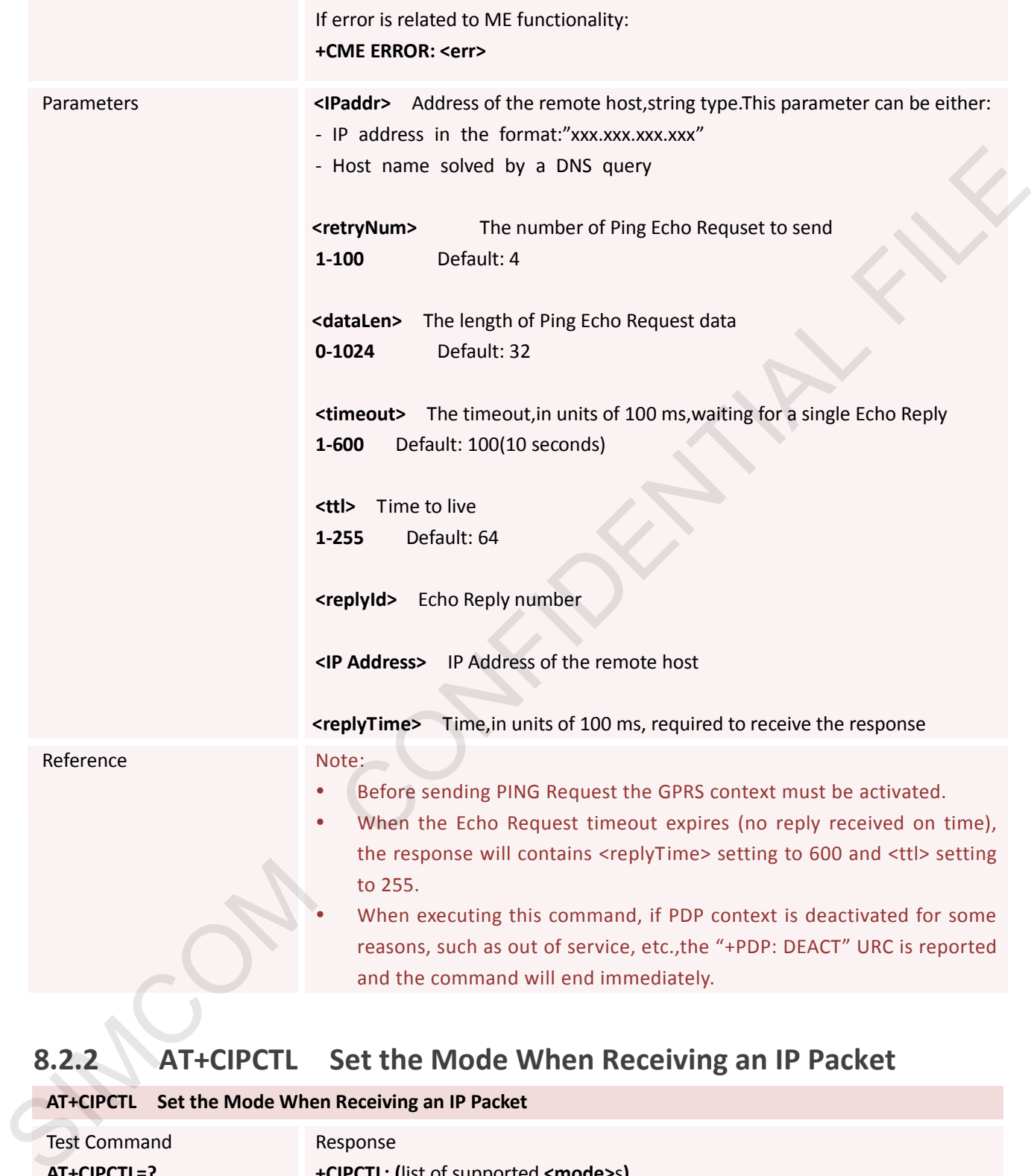

# **8.2.2 AT+CIPCTL Set the Mode When Receiving an IP Packet**

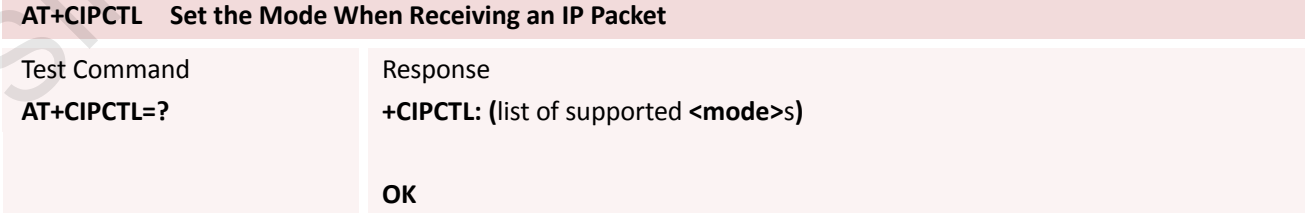

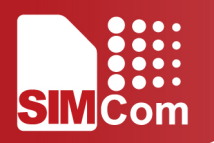

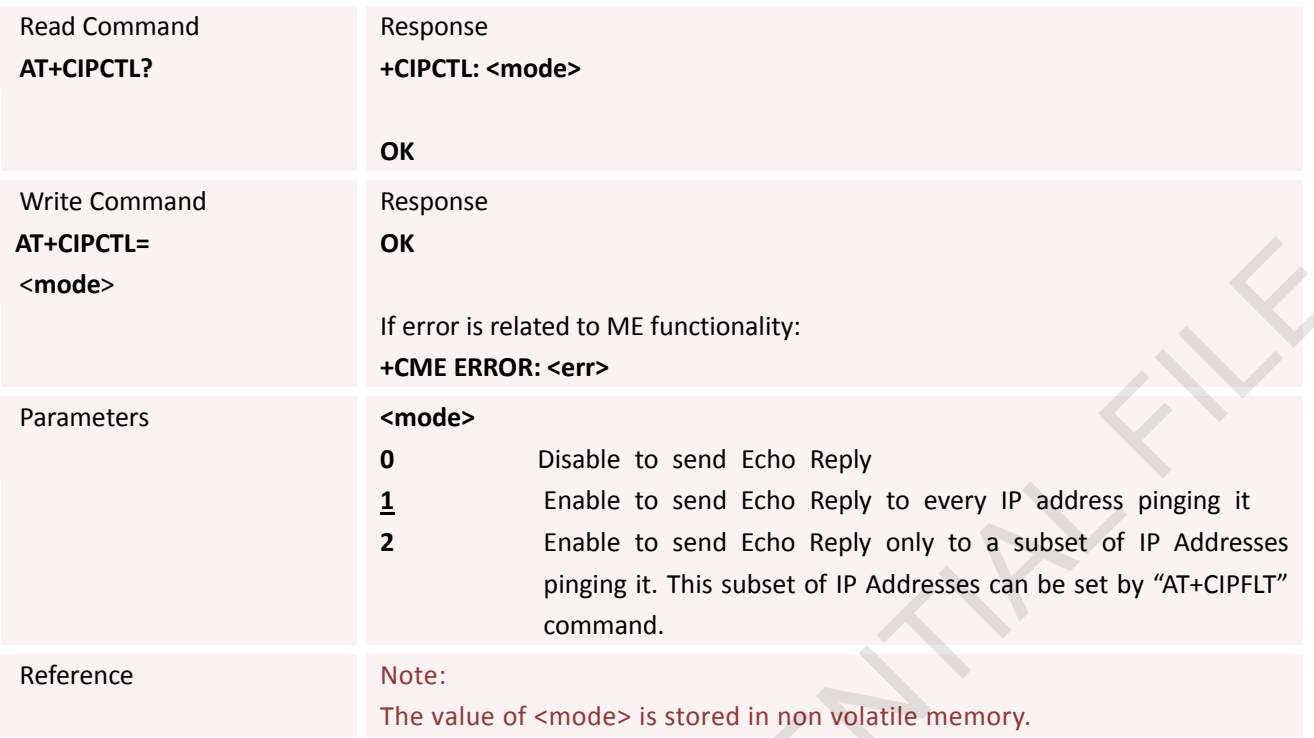

### **8.2.3 AT+CIPFLT Set the Rules of IP Filter**

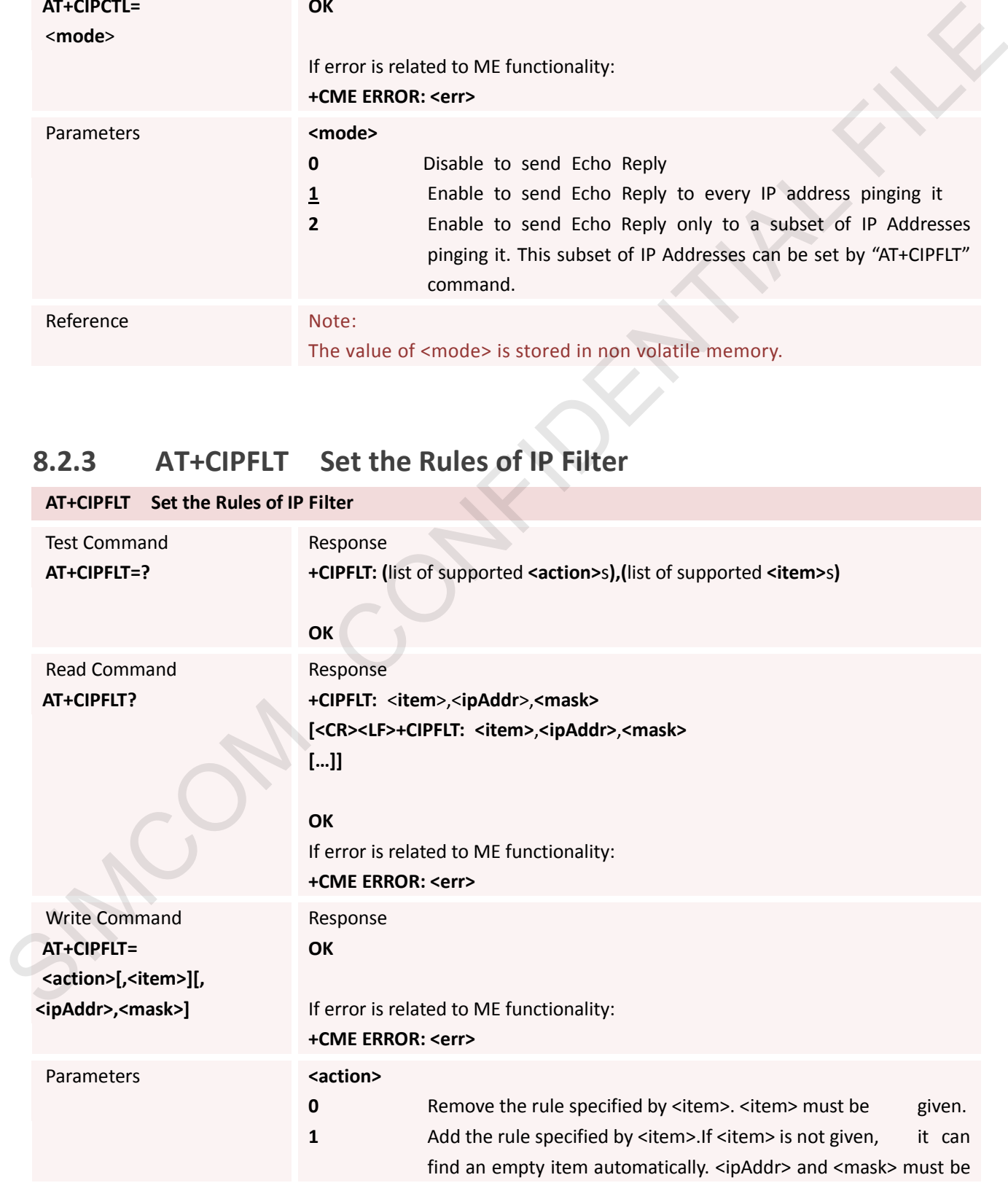

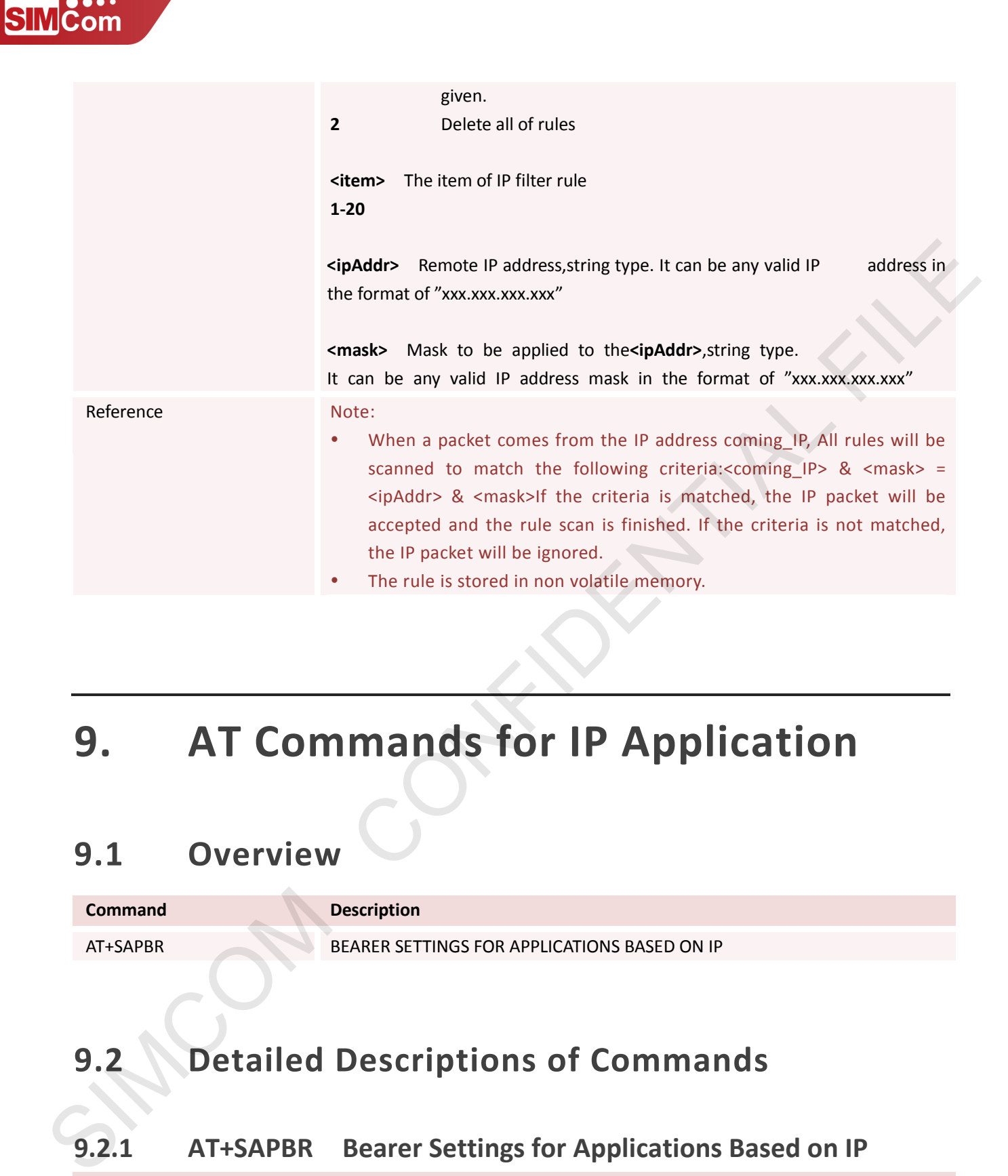

## **9. AT Commands for IP Application**

#### **9.1 Overview**

**Command** AT+SAPBR

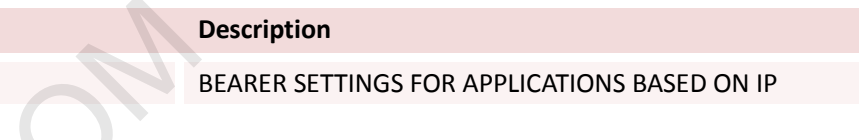

## **9.2 Detailed Descriptions of Commands**

#### **9.2.1 AT+SAPBR Bearer Settings for Applications Based on IP**

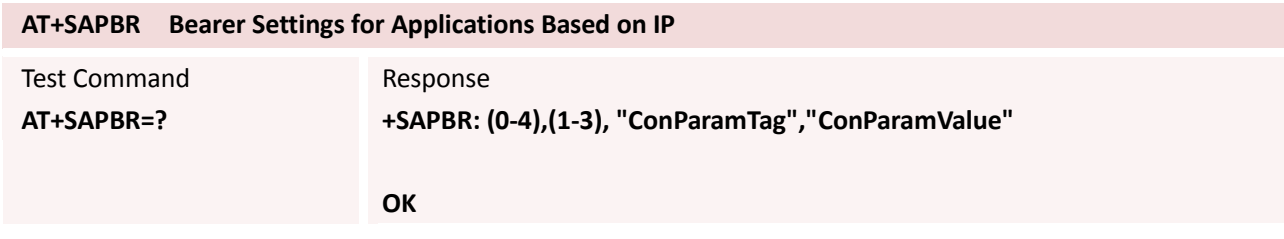

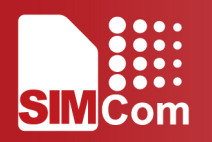

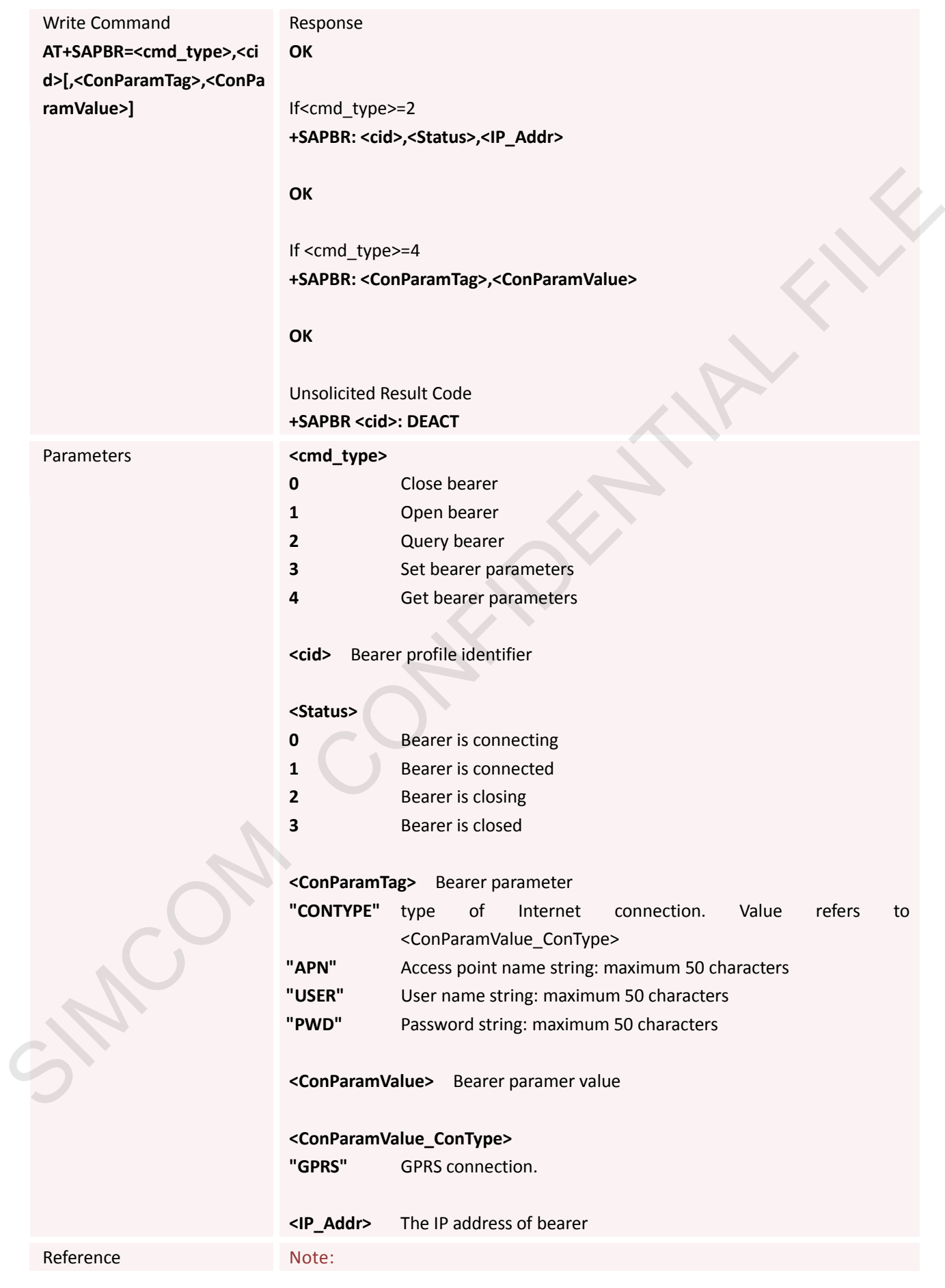

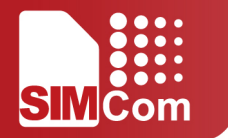

## **10. AT Commands for HTTP Application**

SIM5300E has an embedded TCP/IP stack that is driven by AT commands and enables the host application to easily access the Internet HTTP service. This chapter is a reference guide to all the AT commands and responses defined to use with the TCP/IP stack in HTTP Service.

#### **10.1 Overview**

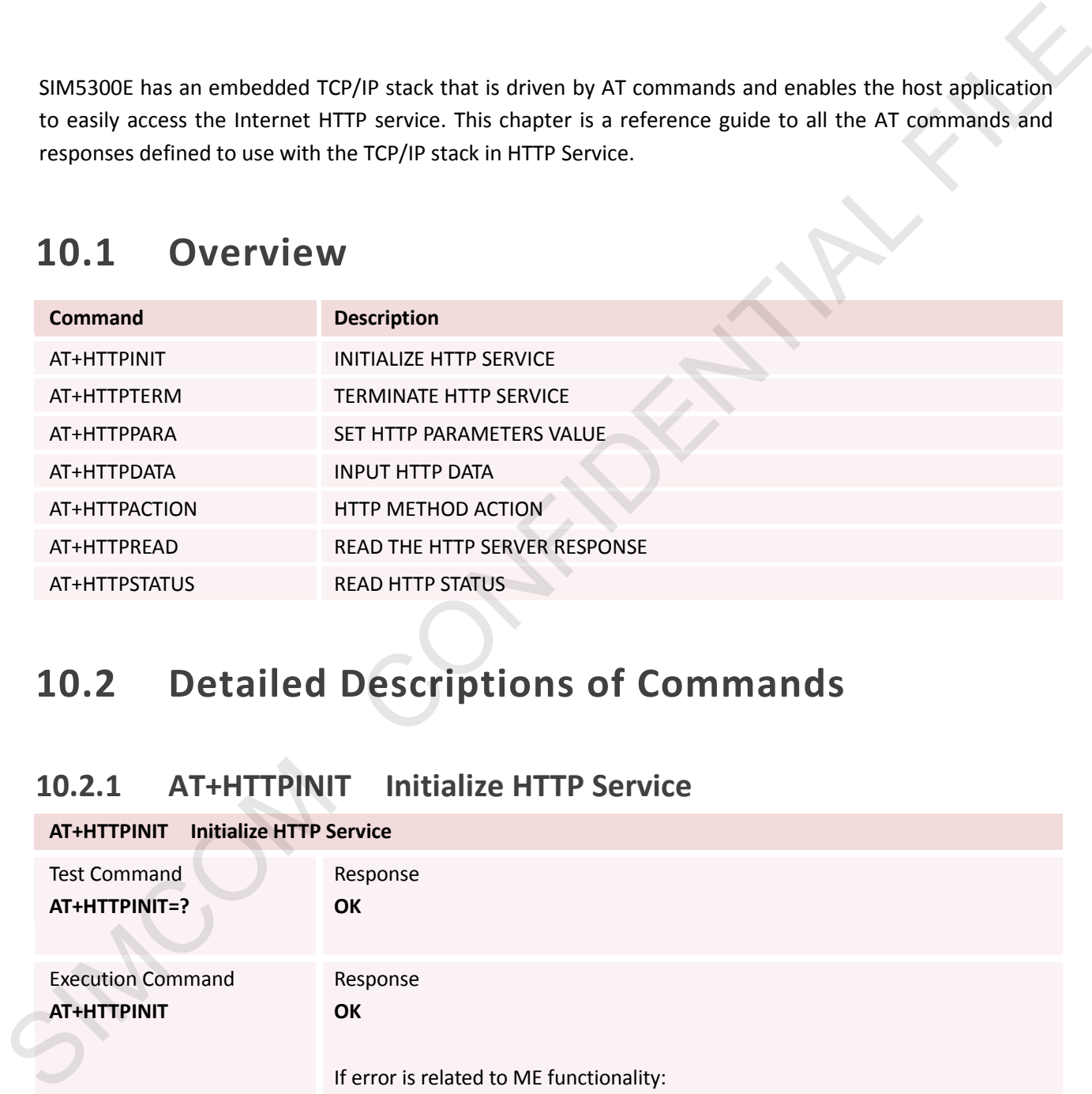

## **10.2 Detailed Descriptions of Commands**

#### **10.2.1 AT+HTTPINIT Initialize HTTP Service**

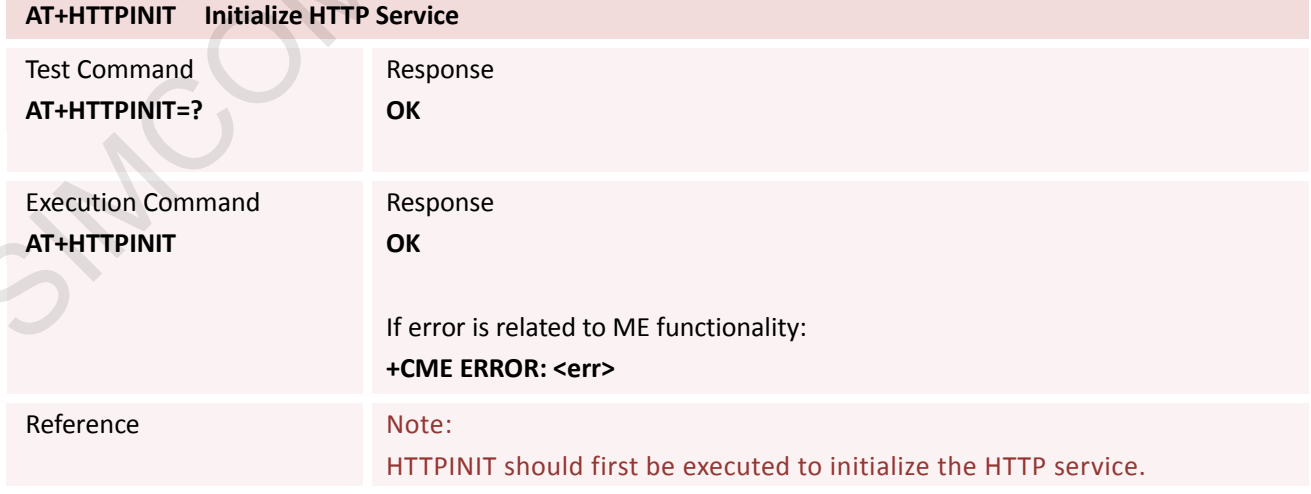

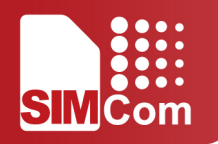

#### **10.2.2 AT+HTTPTERM Terminate HTTP Service**

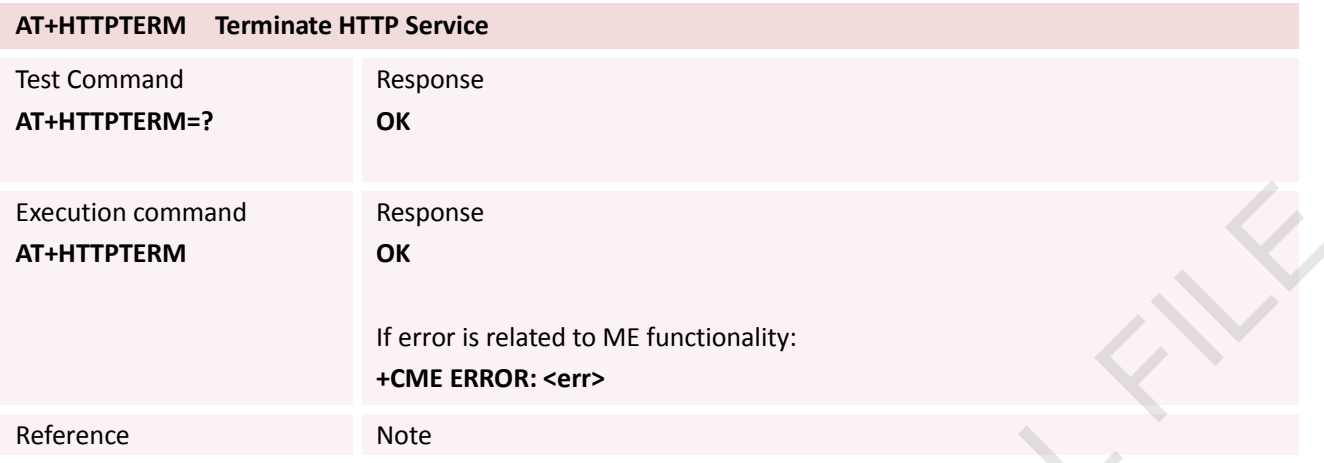

#### **10.2.3 AT+HTTPPARA Set HTTP Parameters Value**

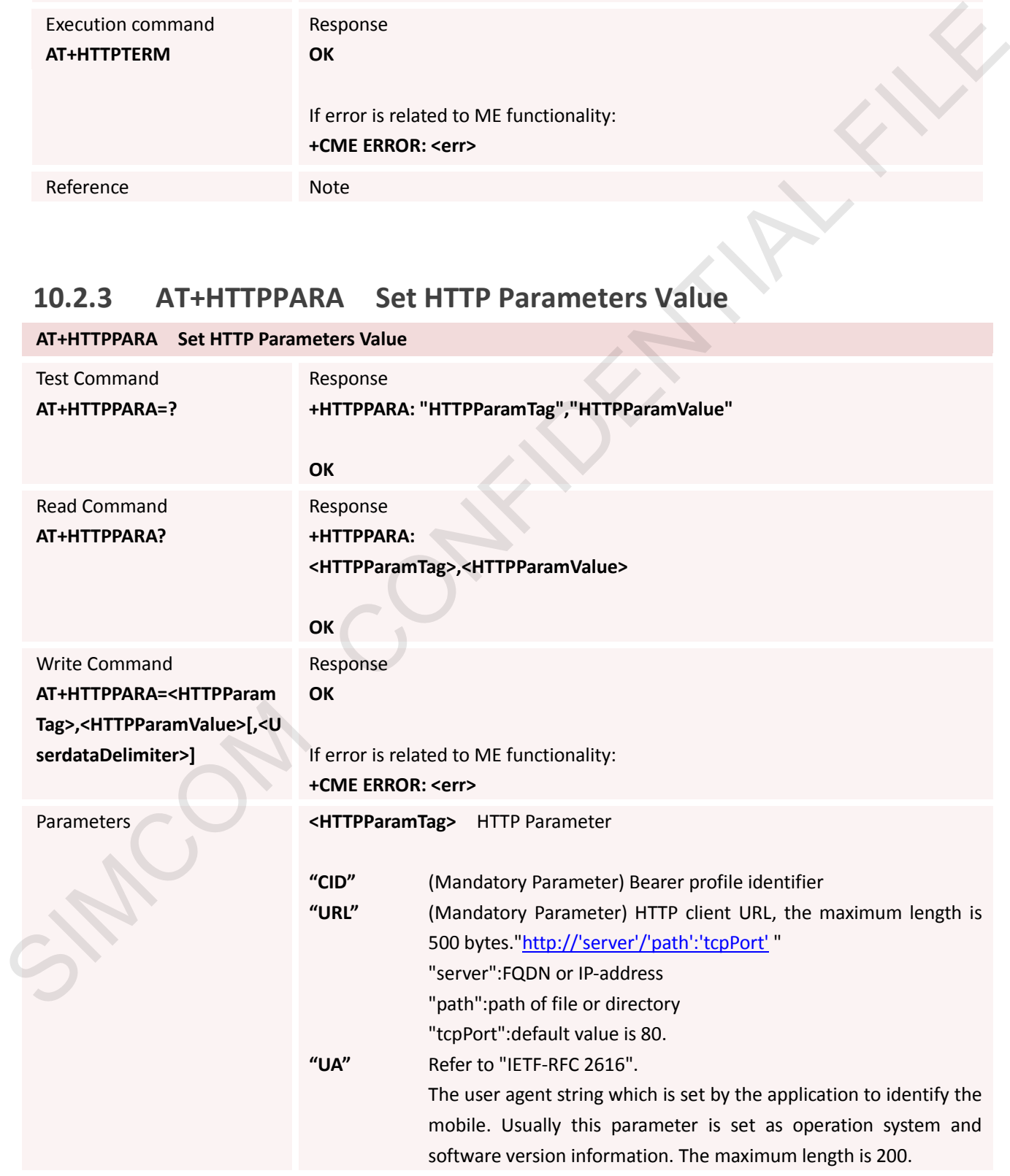

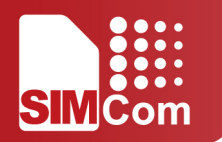

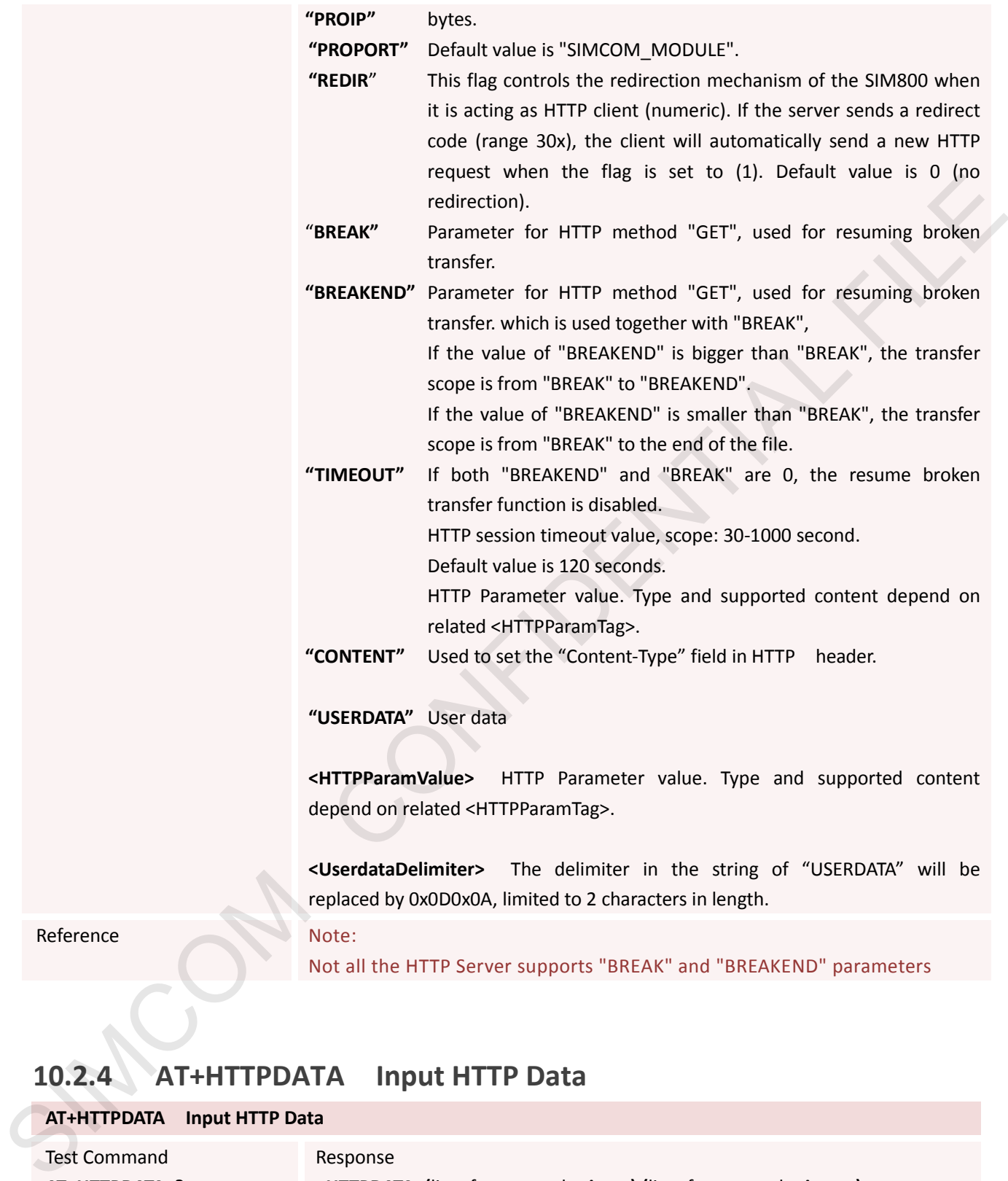

**"USERDATA"** User data

**<HTTPParamValue>** HTTP Parameter value. Type and supported content depend on related <HTTPParamTag>.

**<UserdataDelimiter>** The delimiter in the string of "USERDATA" will be replaced by 0x0D0x0A, limited to 2 characters in length.

Reference Note:

Not all the HTTP Server supports "BREAK" and "BREAKEND" parameters

#### **10.2.4 AT+HTTPDATA Input HTTP Data**

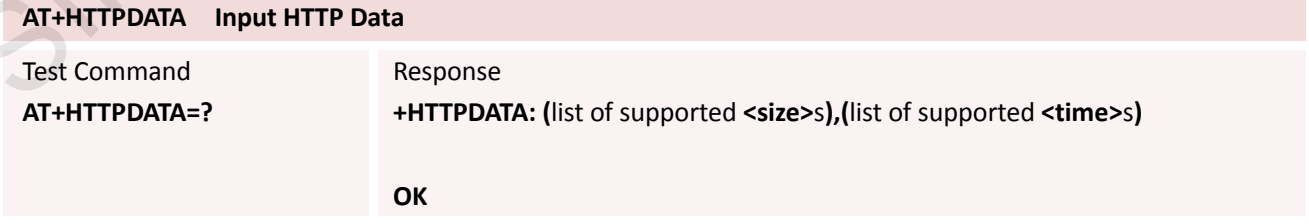

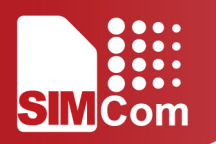

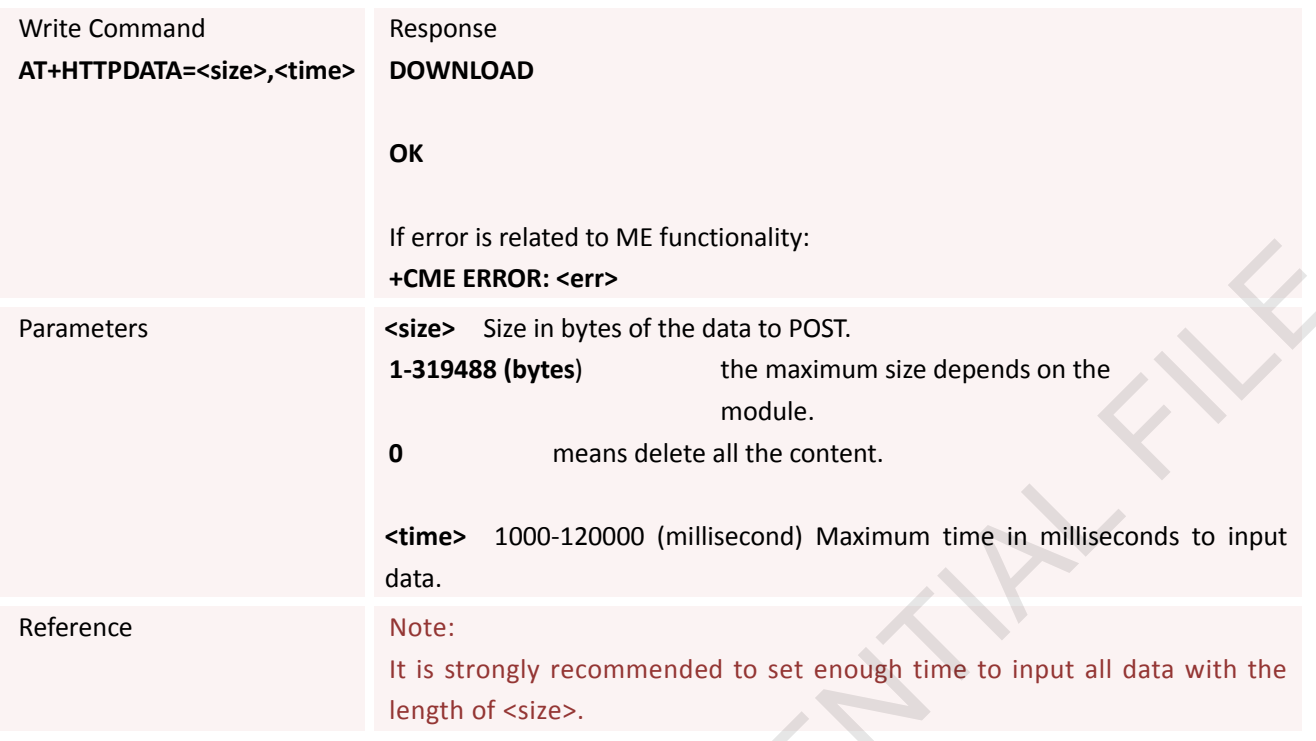

## **10.2.5 AT+HTTPACTION HTTP Method Action**

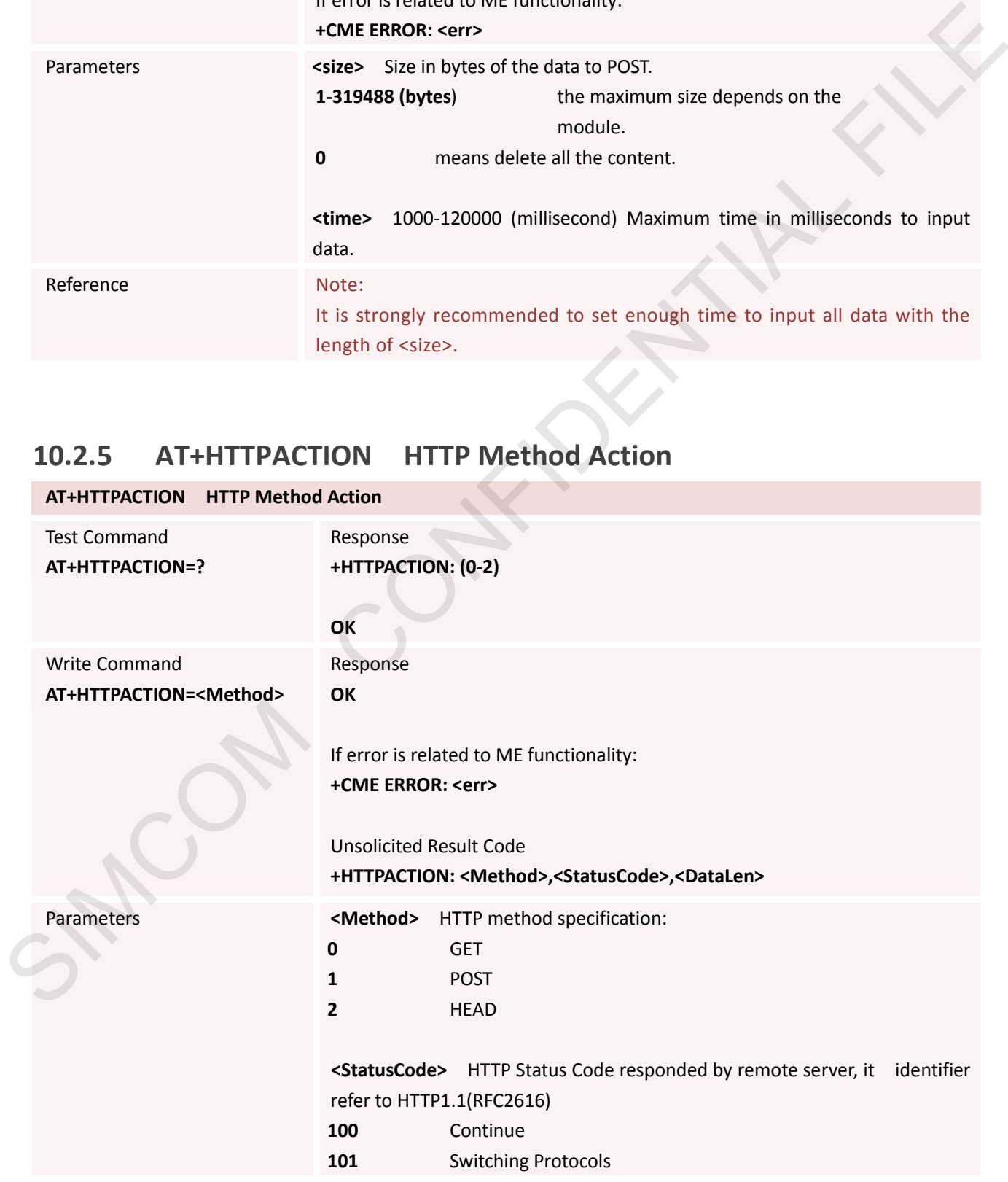

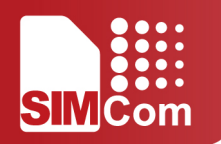

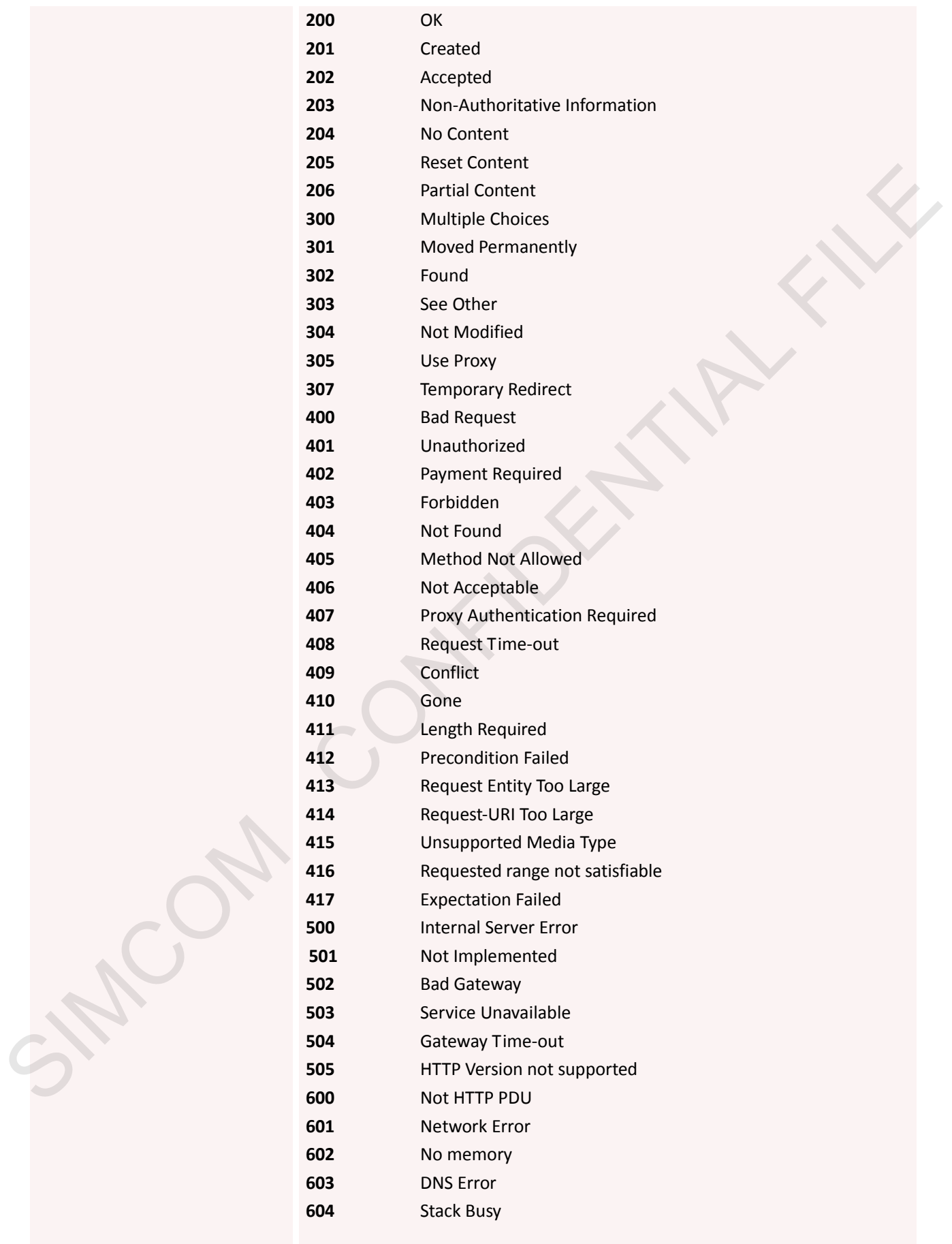

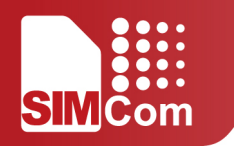

**<DataLen>** the length of data got

Reference Note

#### **10.2.6 AT+HTTPREAD Read the HTTP Server Response**

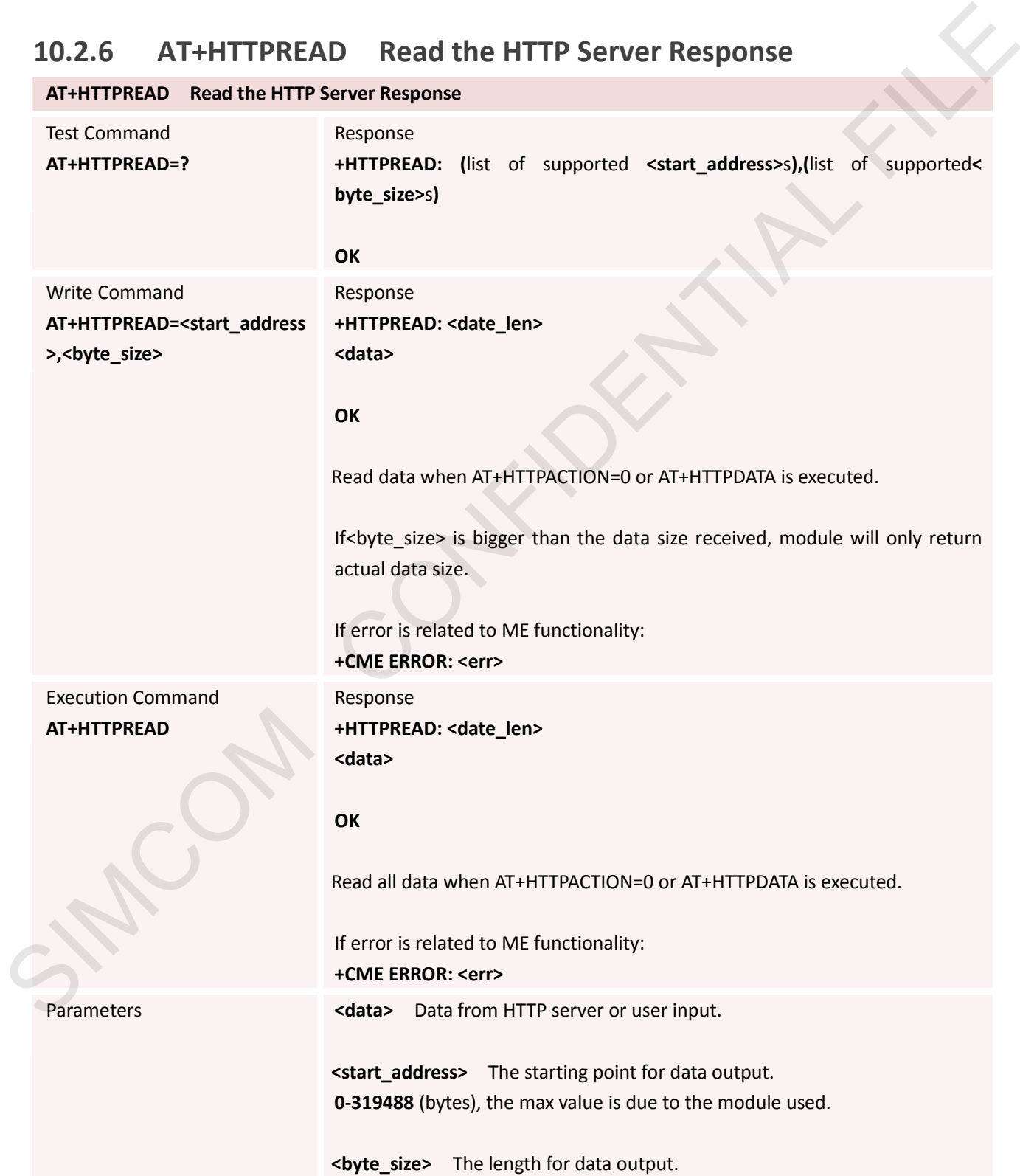

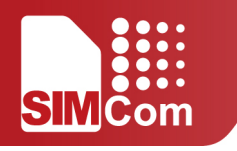

**1-319488**(bytes), the max value is due to the module used.

**<data\_len>** The actual length for data output.

Reference Note

#### **10.2.7 AT+HTTPSTATUS Read HTTP Status**

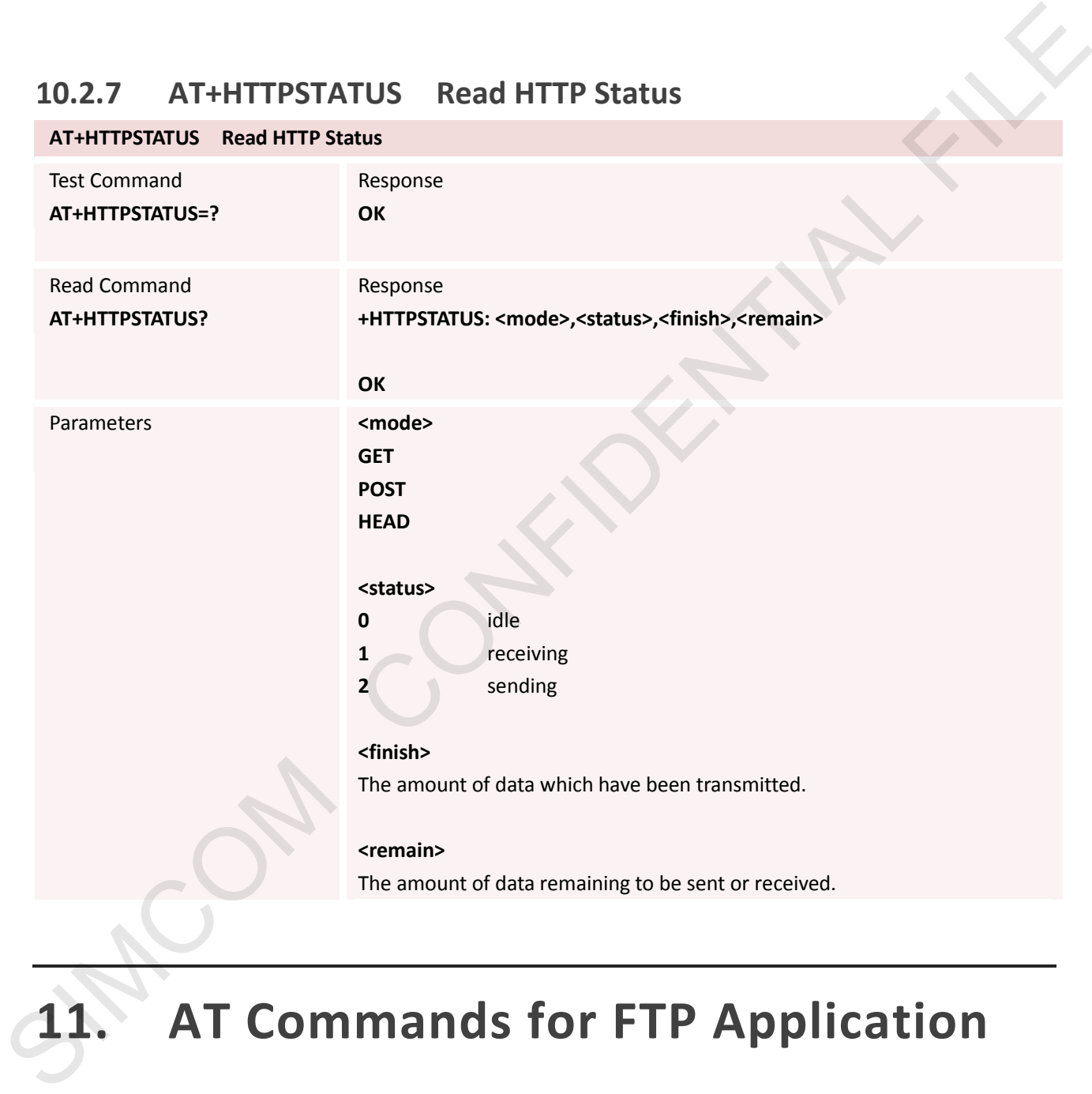

# **11. AT Commands for FTP Application**

SIM5300E has an embedded TCP/IP stack that is driven by AT commands and enables the host application to easily access the Internet FTP service. This chapter is a reference guide to all the AT commands and responses defined for using with the TCP/IP stack in FTP Service.

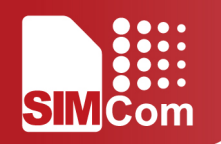

## **11.1 Overview**

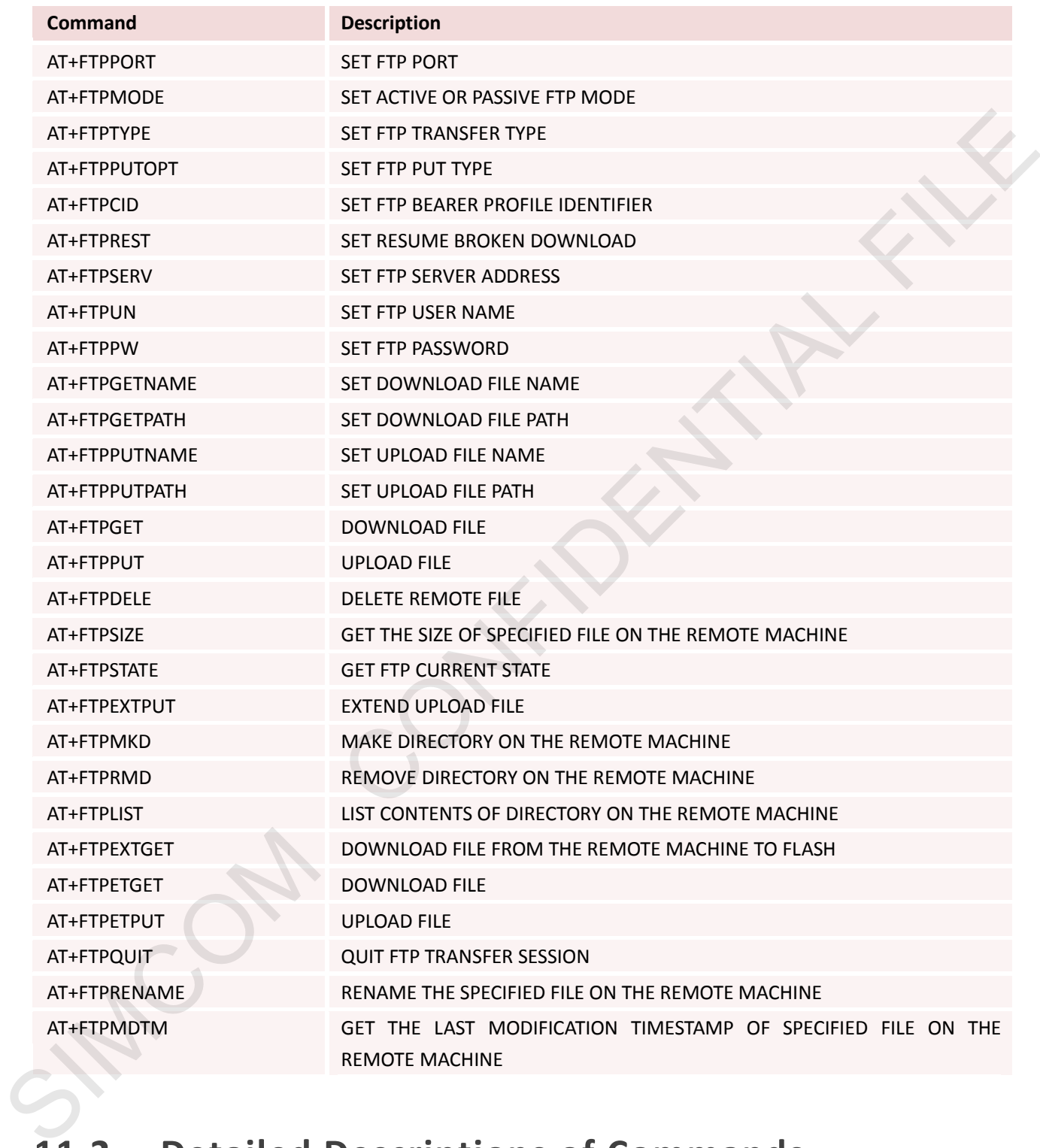

## **11.2 Detailed Descriptions of Commands**

#### **11.2.1 AT+FTPPORT Set FTP Port**

**AT+FTPPORT Set FTP Port**

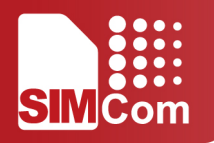

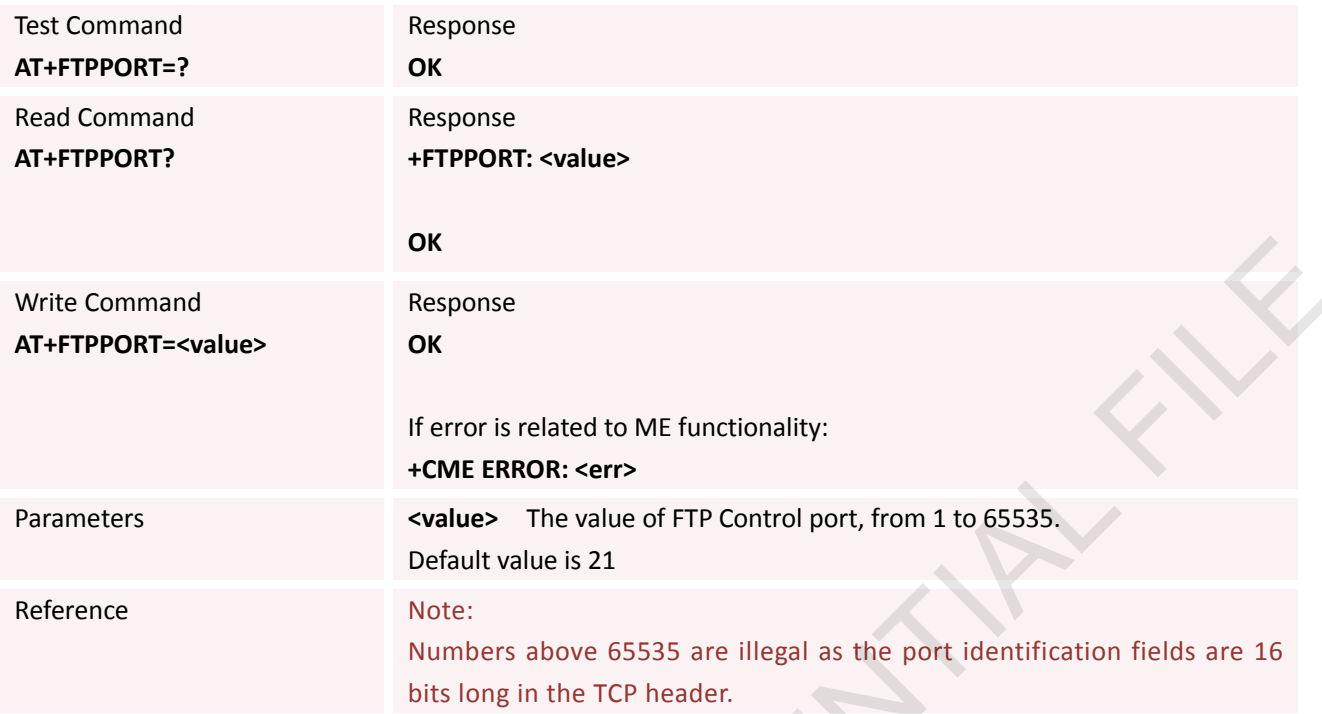

#### **11.2.2 AT+FTPMODE Set Active or Passive FTP Mode**

#### **AT+FTPMODE Set Active or Passive FTP Mode**

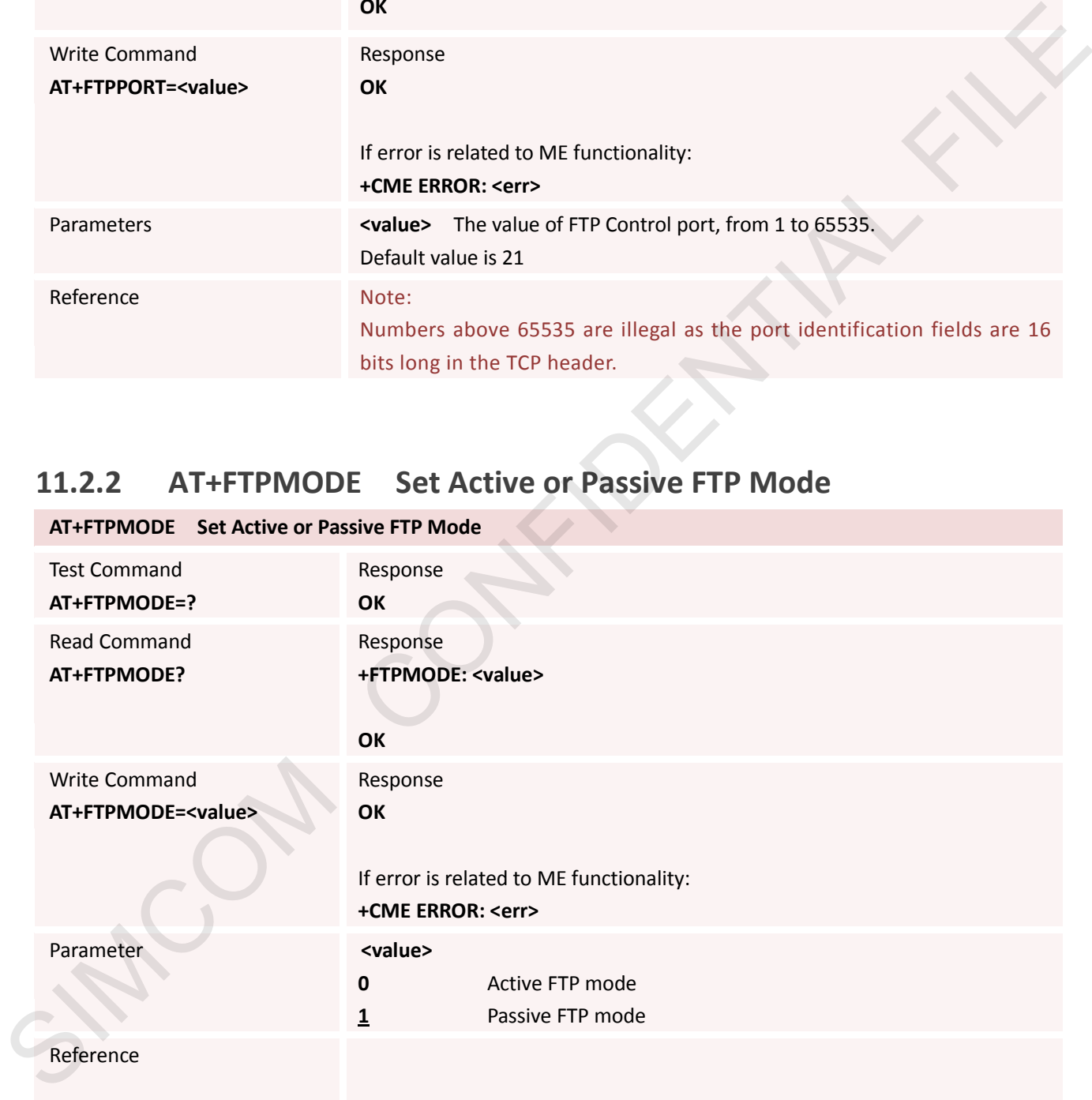

#### **11.2.3 AT+FTPTYPE Set FTP Transfer Type**

**AT+FTPTYPE Set FTP Transfer Type**

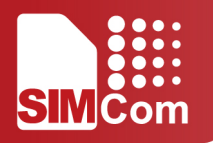

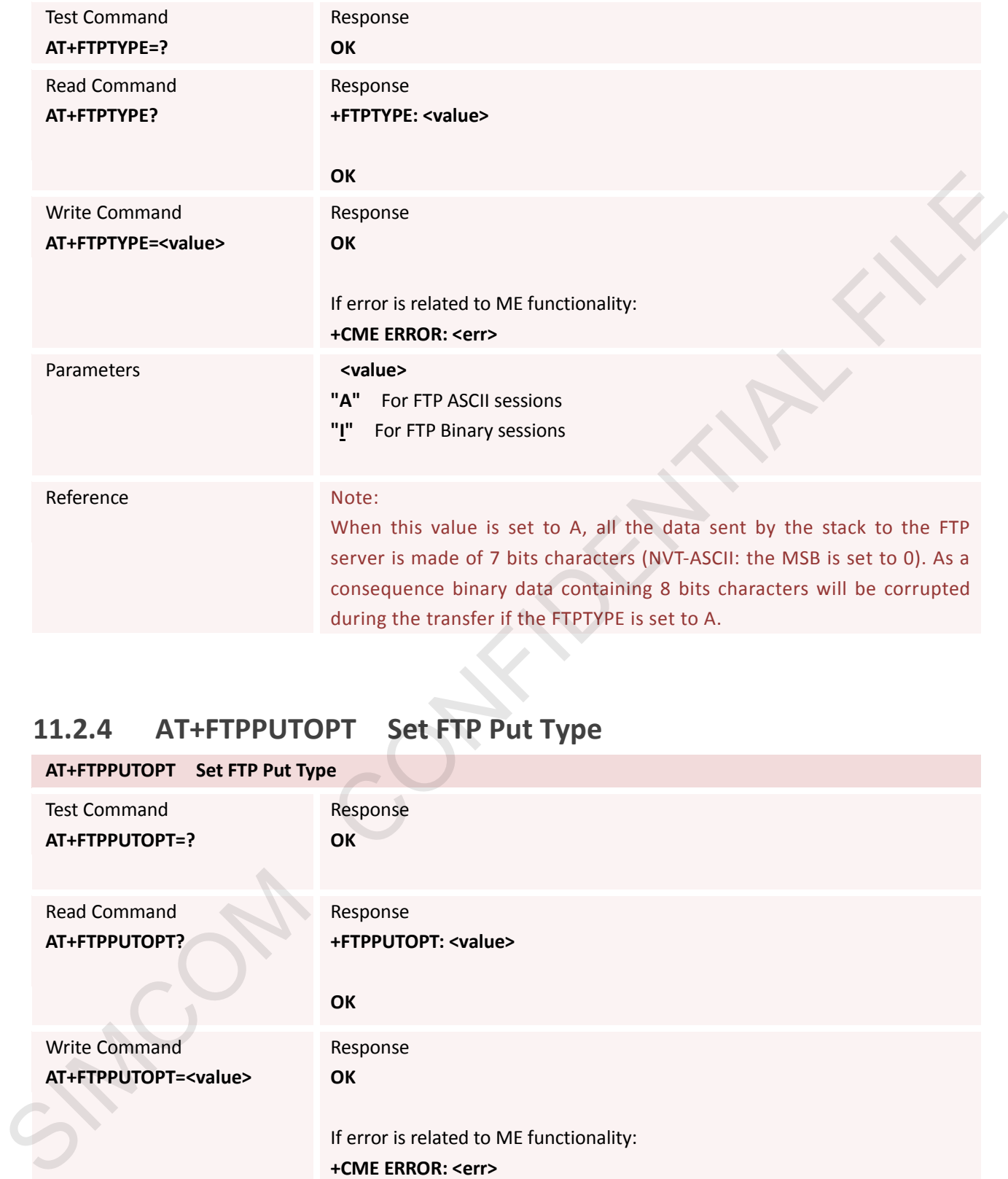

# **11.2.4 AT+FTPPUTOPT Set FTP Put Type**

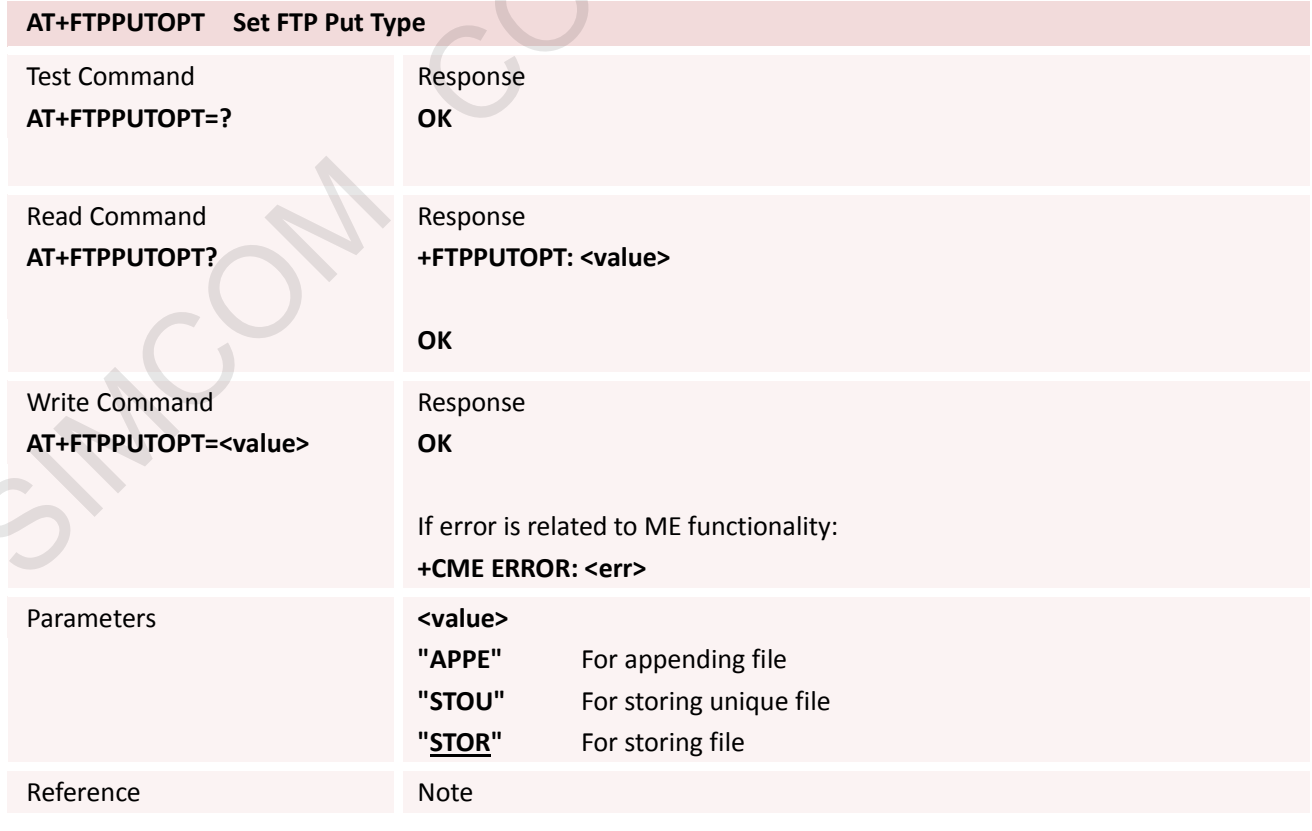

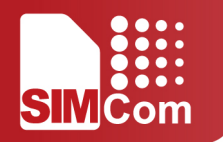

#### **11.2.5 AT+FTPCID Set FTP Bearer Profile Identifier**

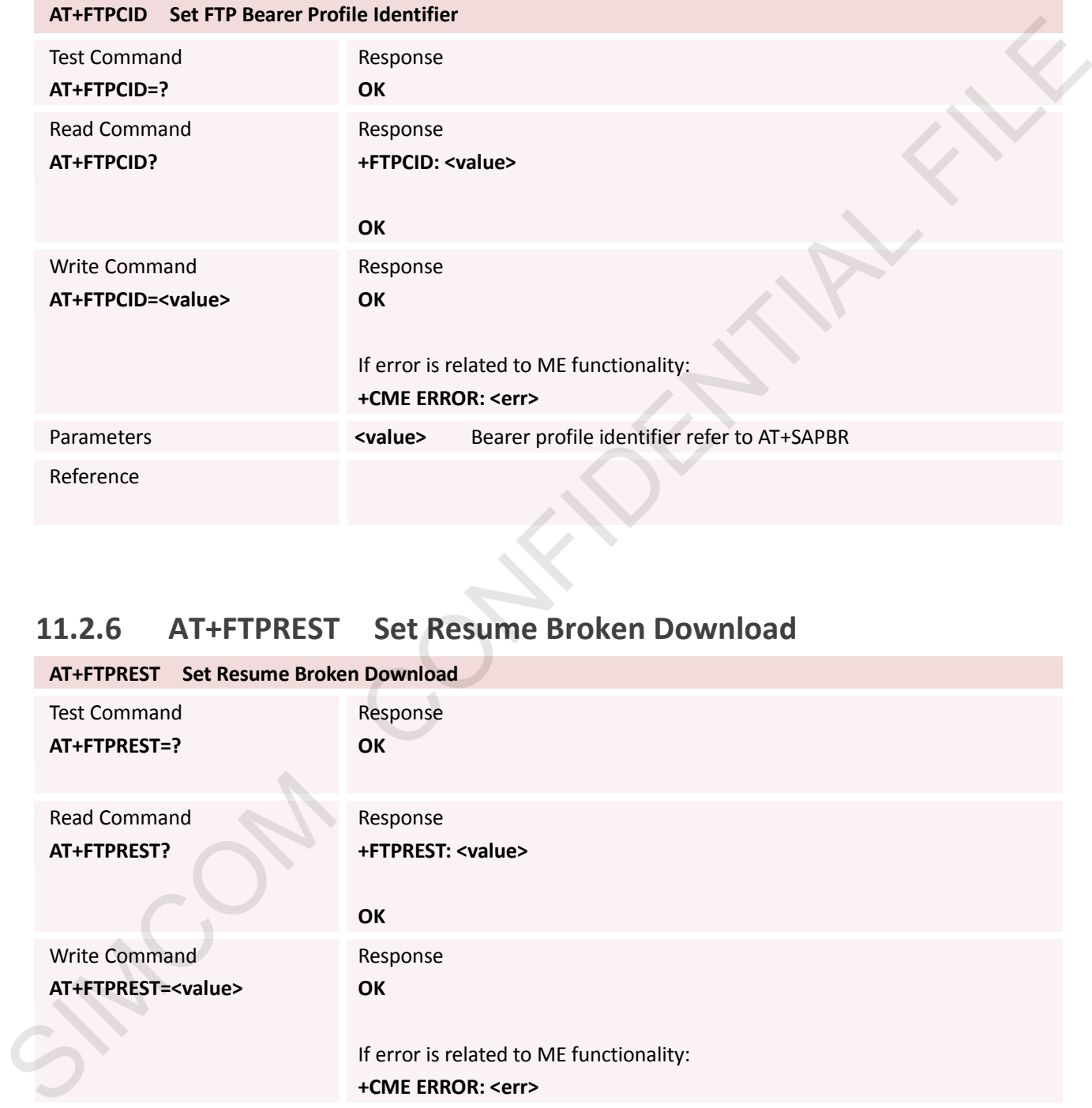

#### **11.2.6 AT+FTPREST Set Resume Broken Download**

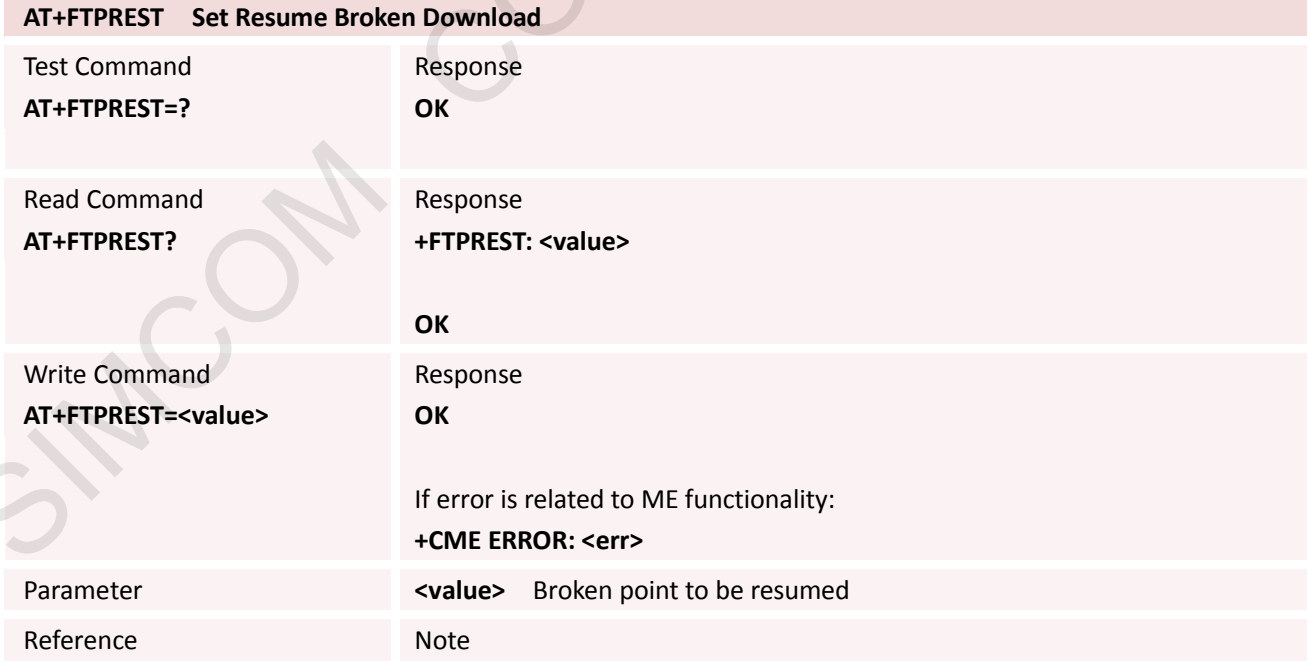

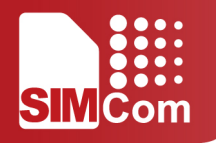

#### **11.2.7 AT+FTPSERV Set FTP Server Address**

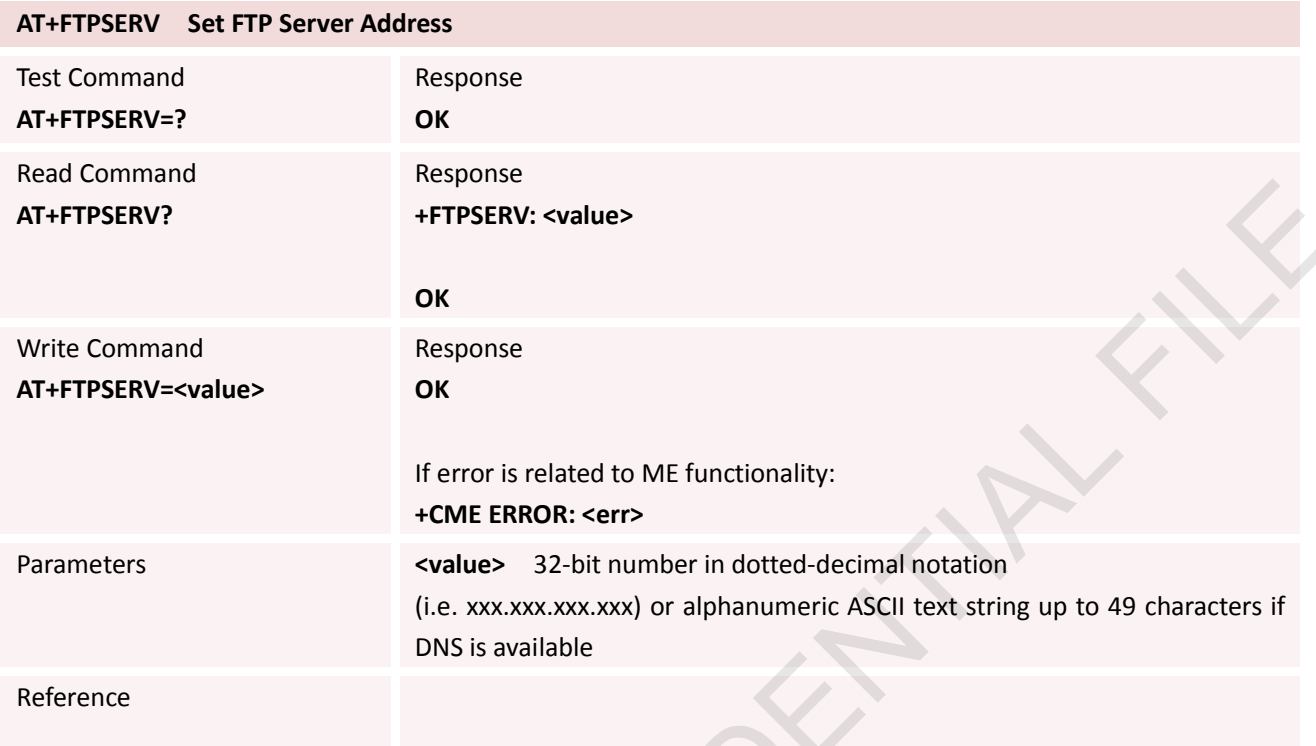

#### **11.2.8 AT+FTPUN Set FTP User Name**

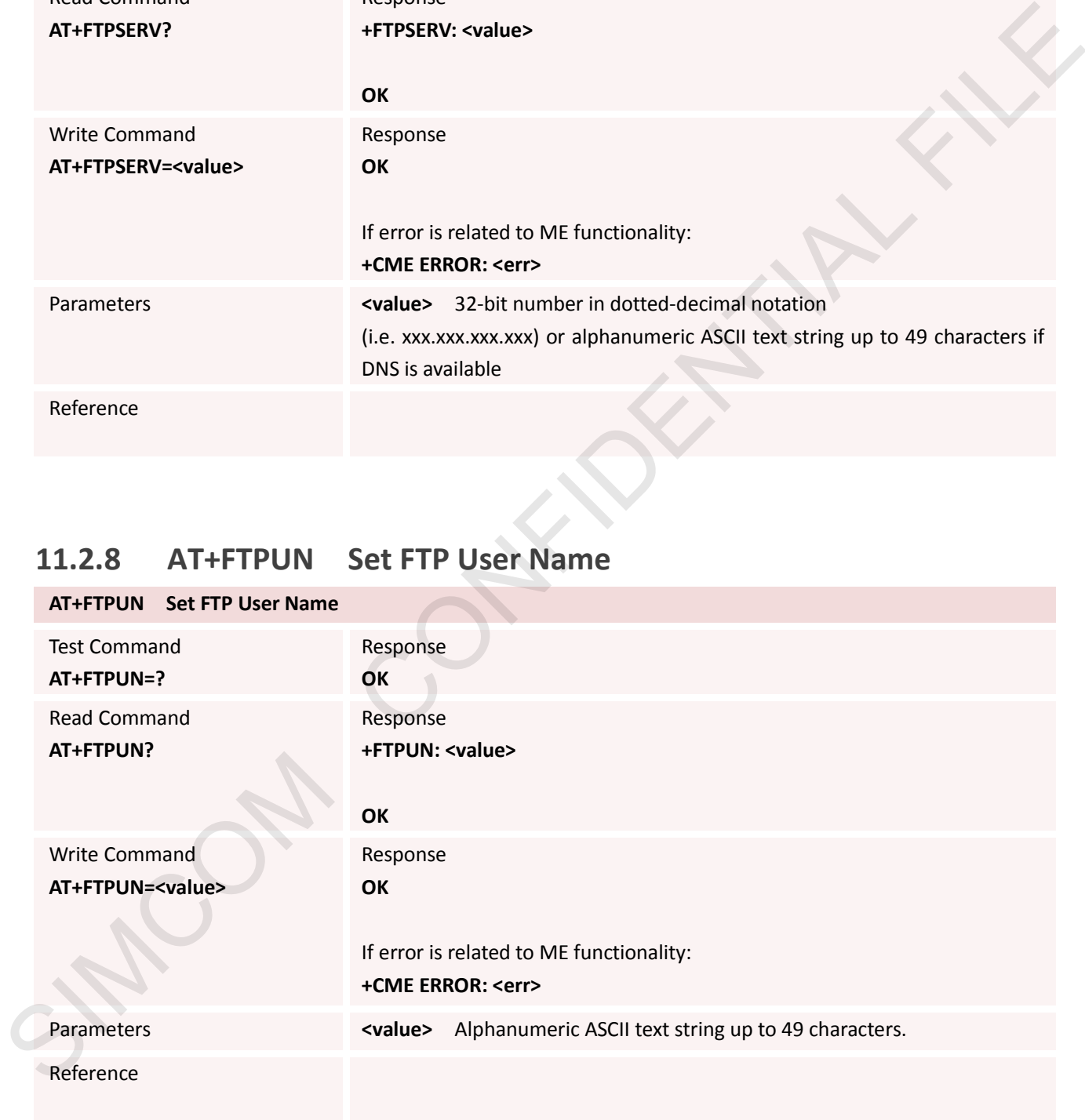

#### **11.2.9 AT+FTPPW Set FTP Password**

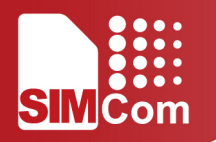

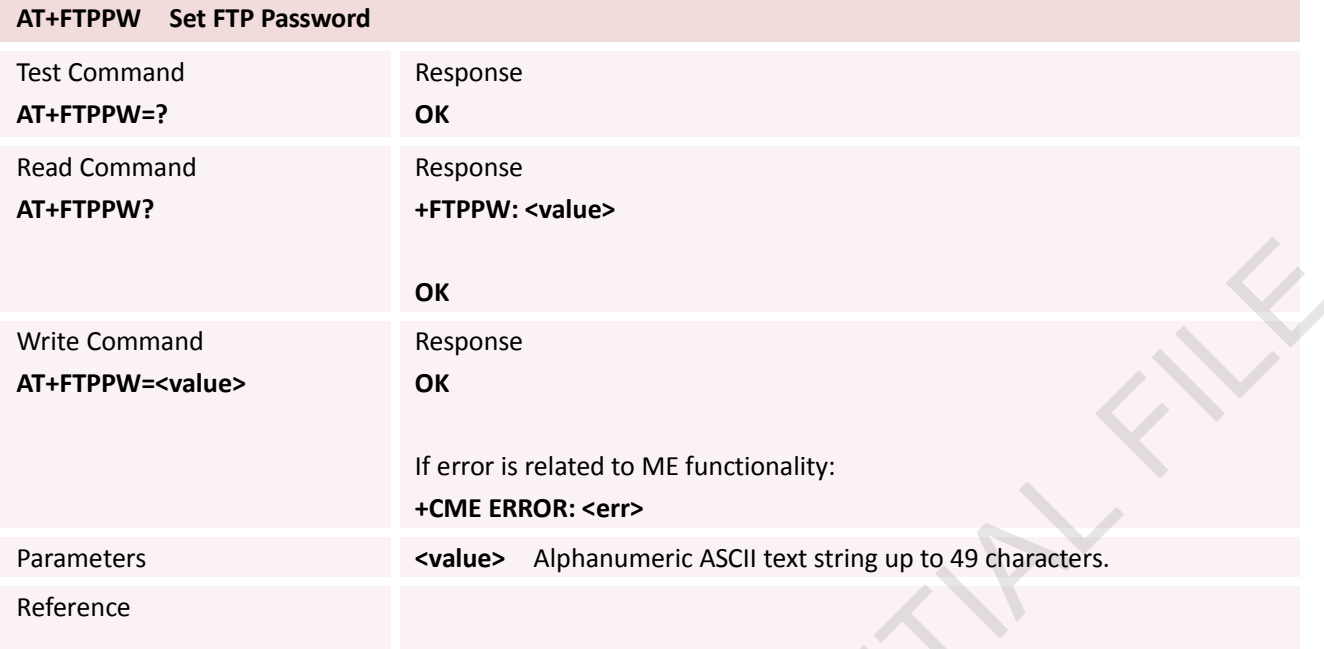

#### **11.2.10 AT+FTPGETNAME Set Download File Name**

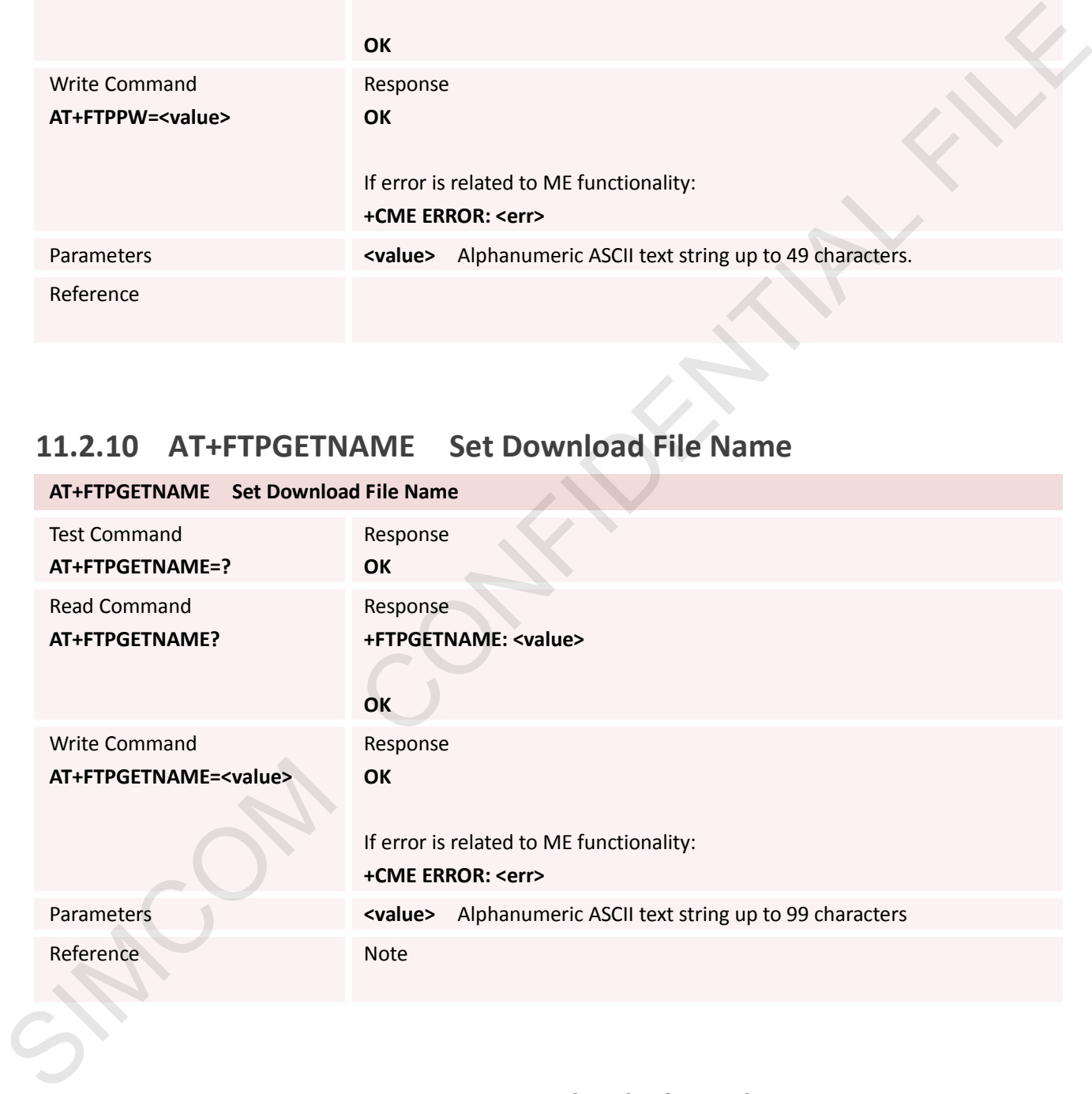

#### **11.2.11 AT+FTPGETPATH Set Download File Path**

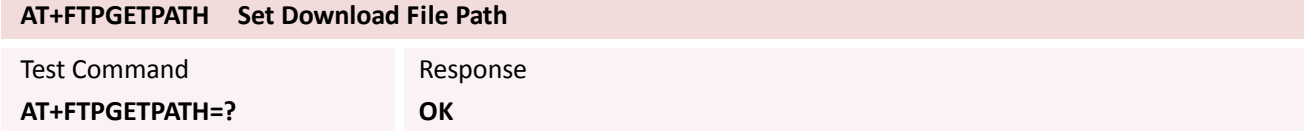

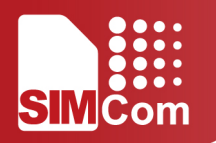

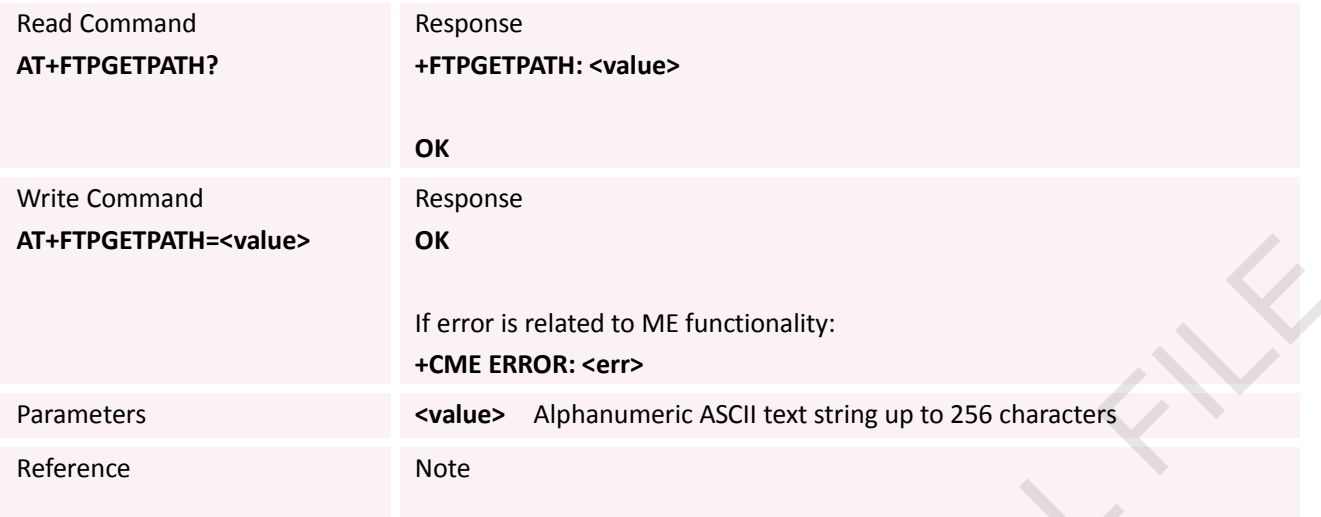

#### **11.2.12 AT+FTPPUTNAME Set Upload File Name**

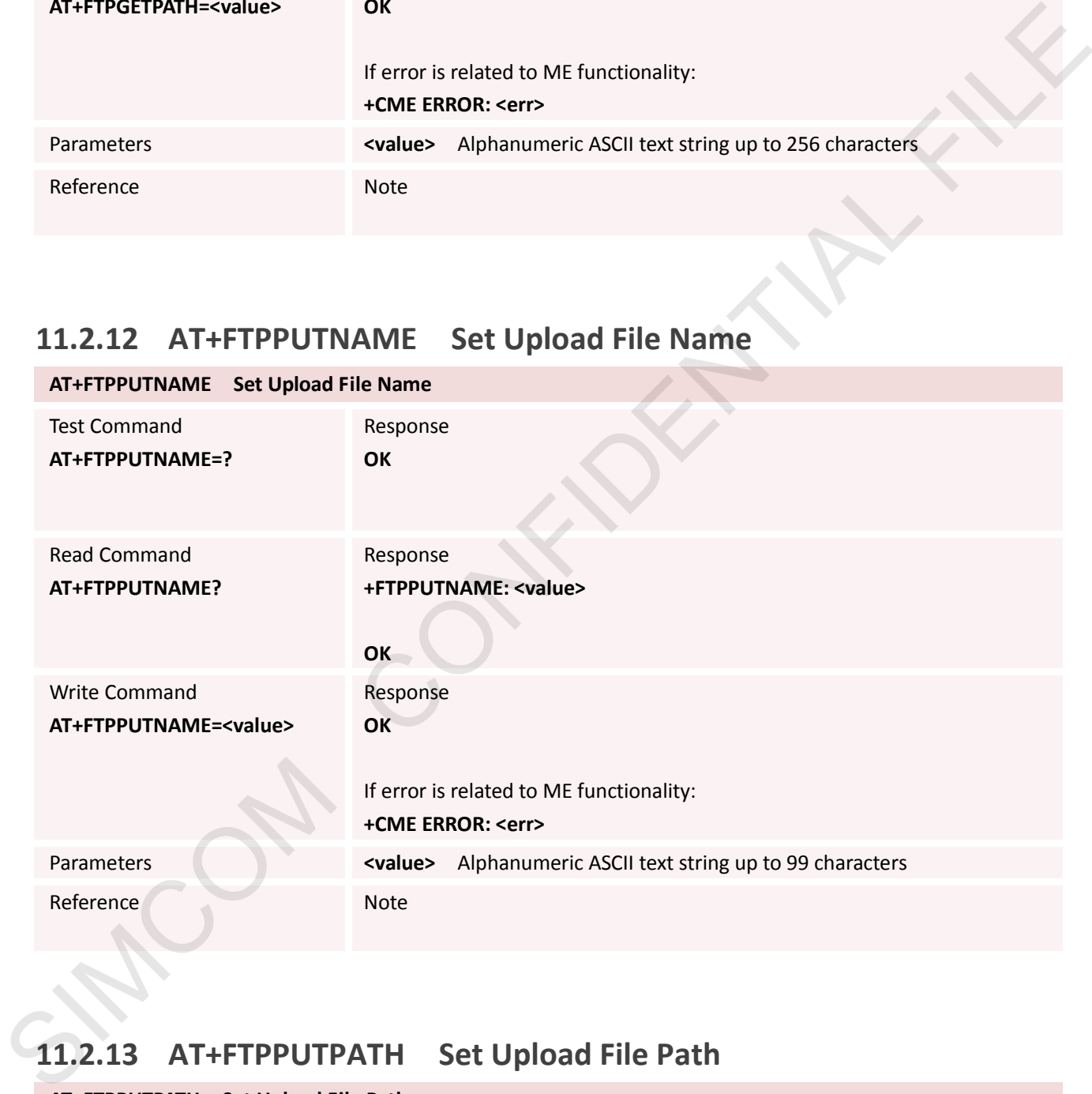

## **11.2.13 AT+FTPPUTPATH Set Upload File Path**

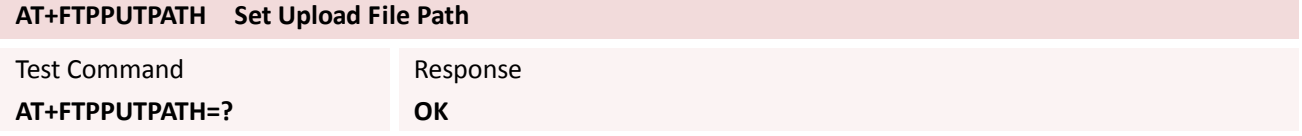

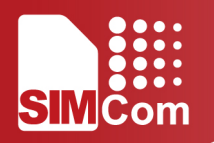

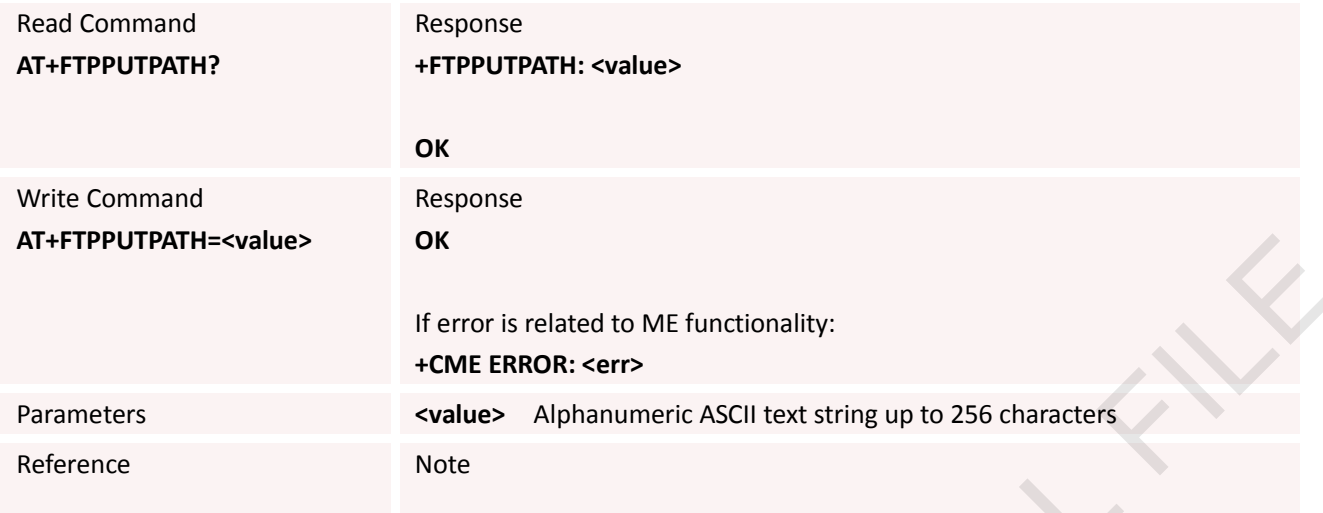

#### **11.2.14 AT+FTPGET Download File**

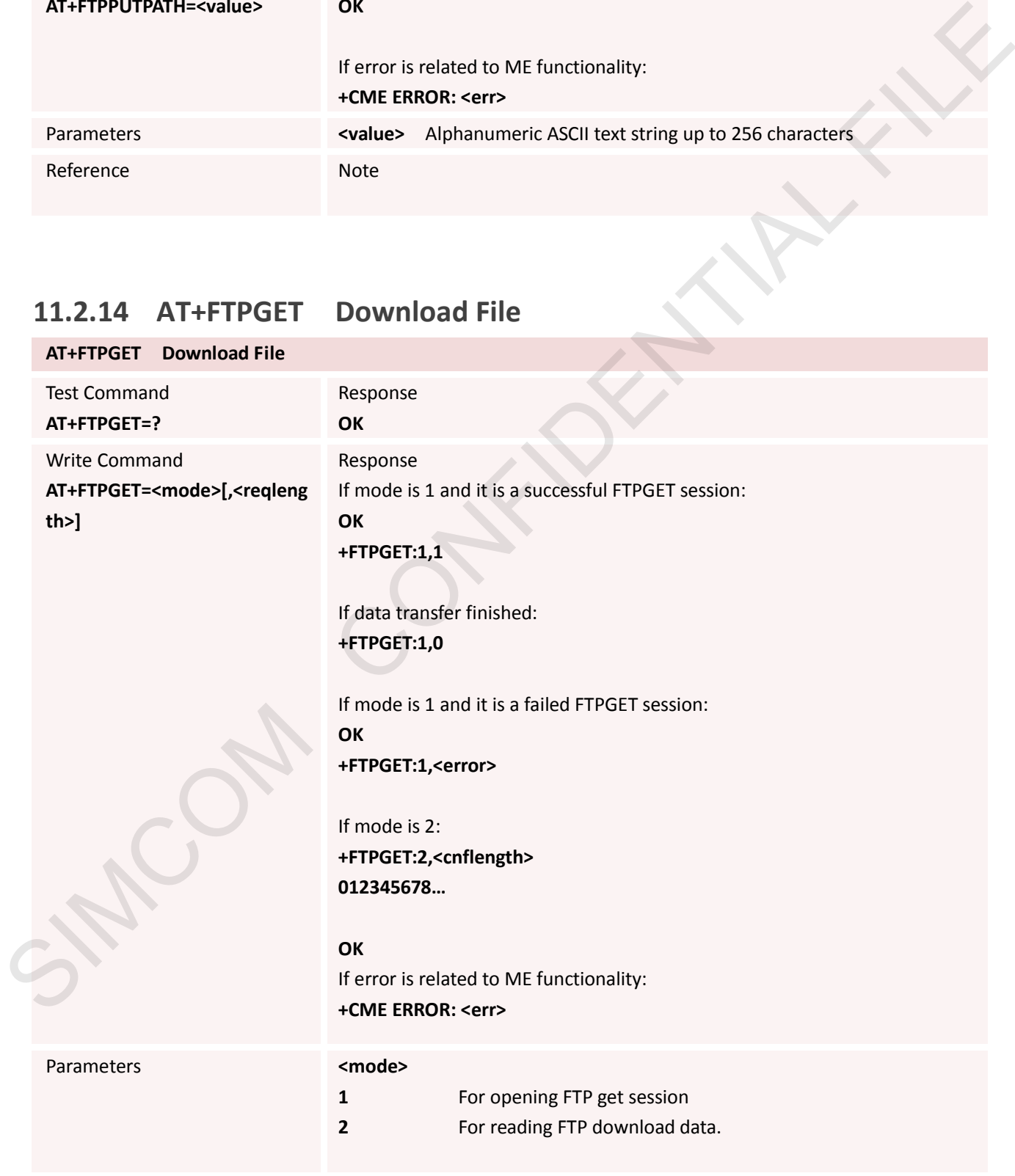

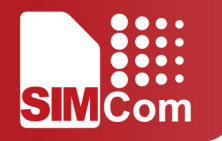

#### **<reqlength>** Requested number of data bytes (1-1460)to be read

**<cnflength>** Confirmed number of data bytes to be read, which may be less than <length>. 0 indicates that no data can be read.

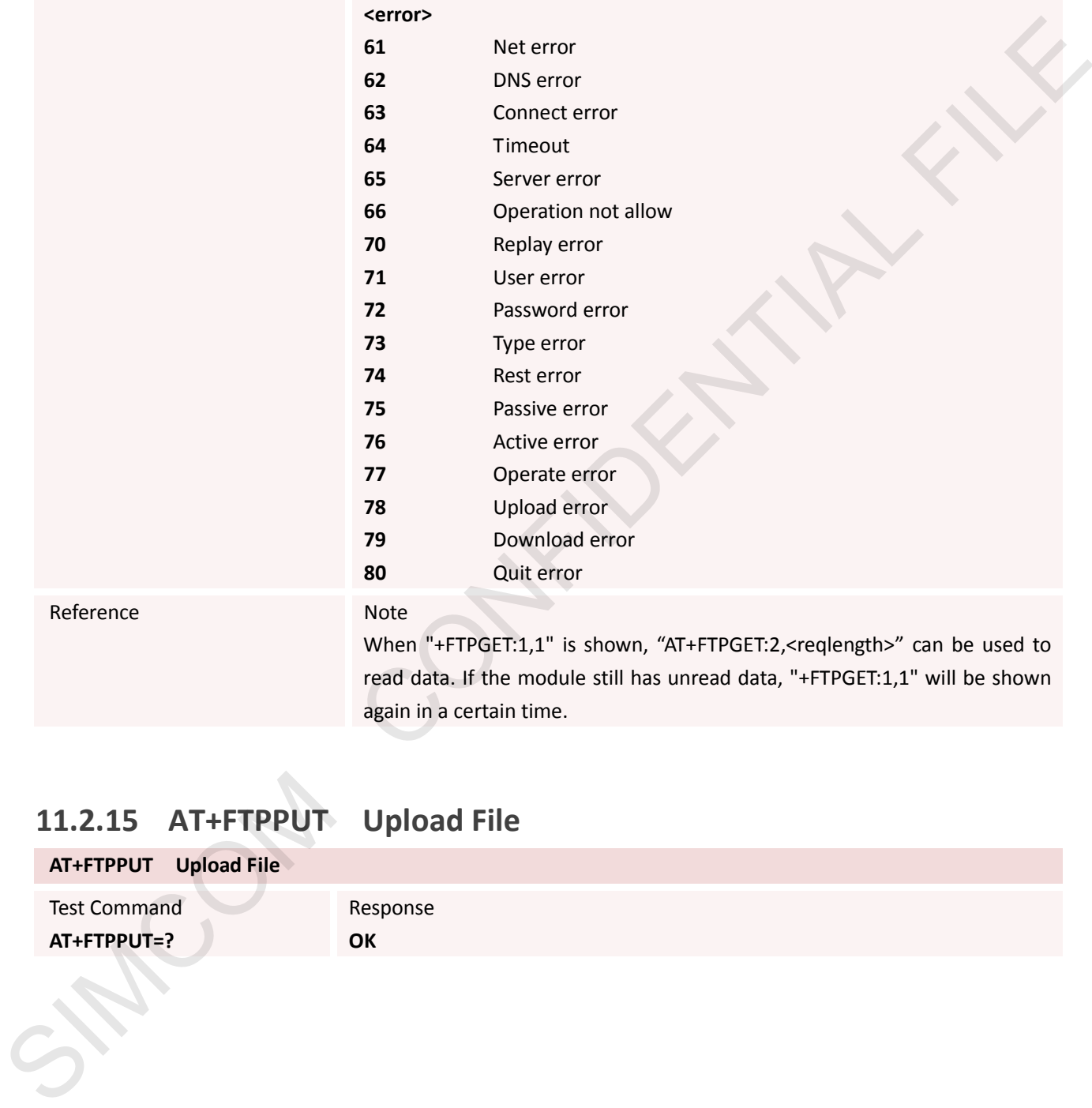

Reference Note

When "+FTPGET:1,1" is shown, "AT+FTPGET:2,<reqlength>" can be used to read data. If the module still has unread data, "+FTPGET:1,1" will be shown again in a certain time.

#### **11.2.15 AT+FTPPUT Upload File**

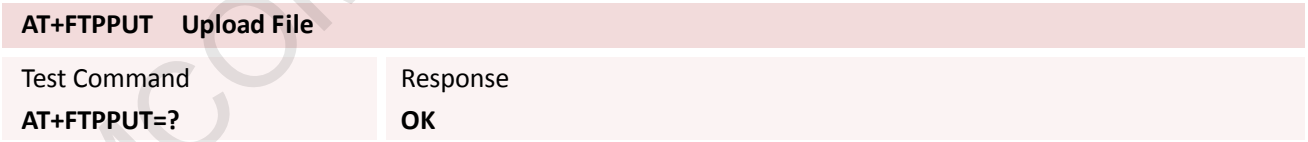

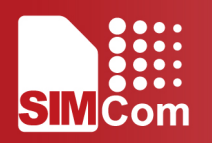

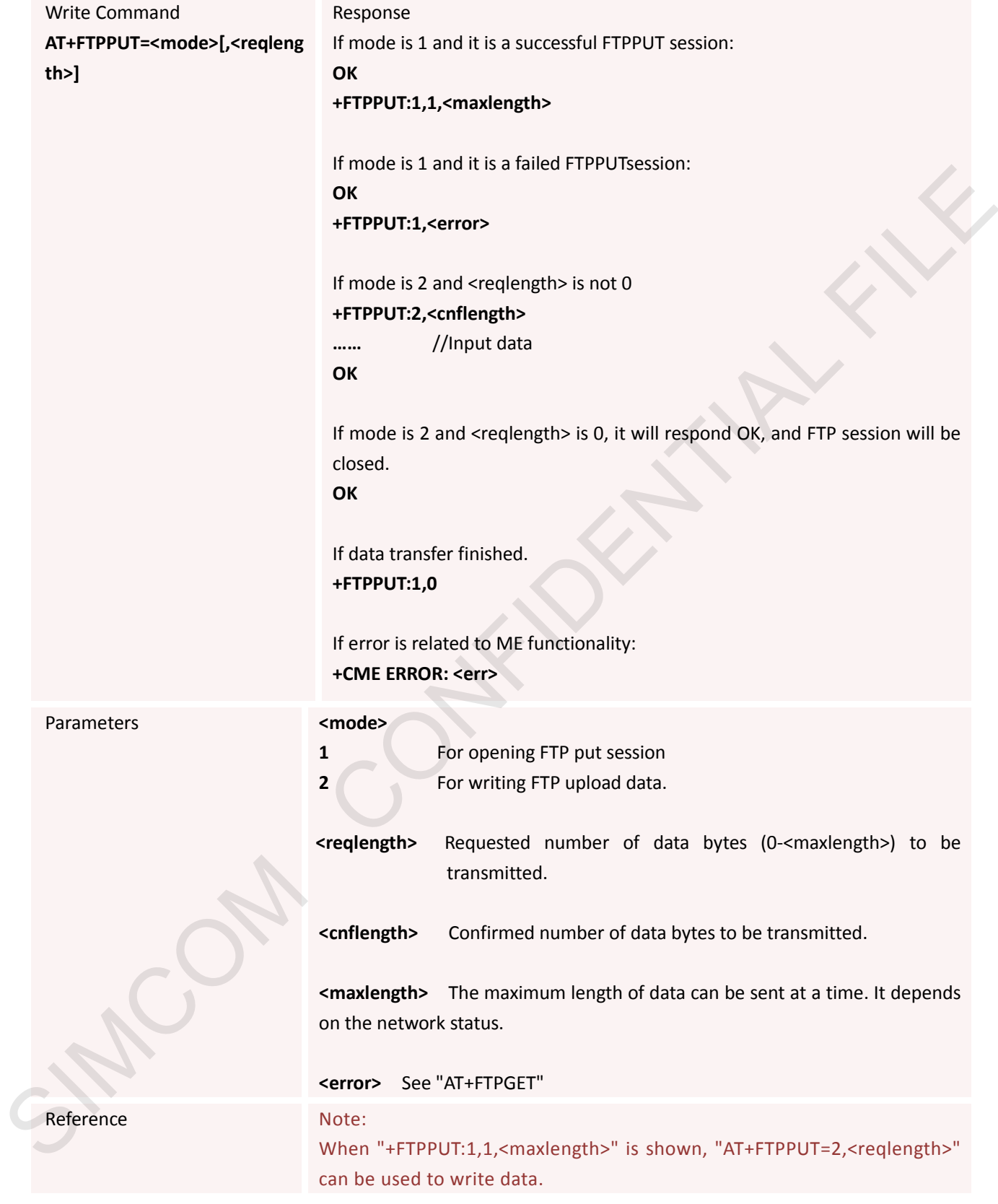

#### **11.2.16 AT+FTPDELE Delete Remote File**

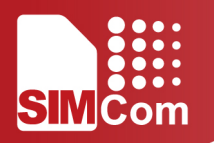

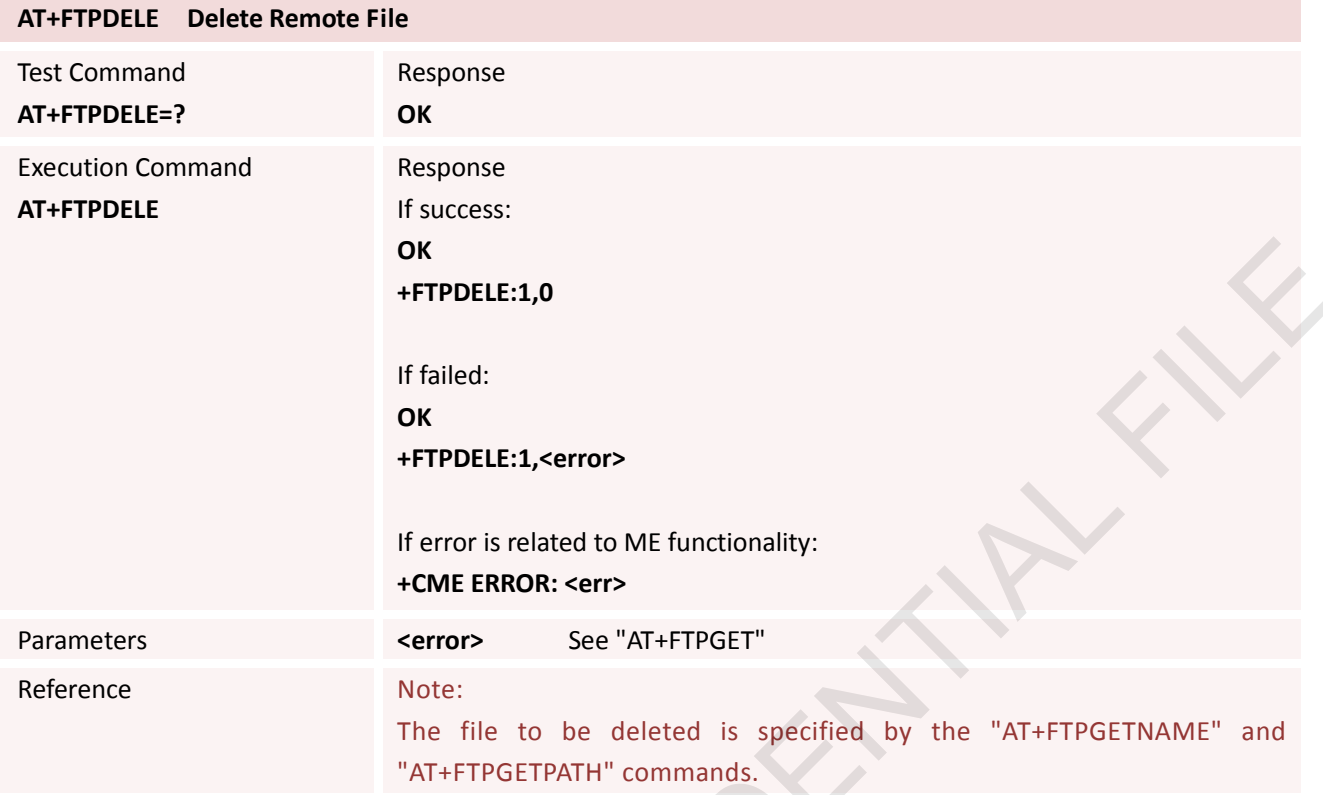

## **11.2.17 AT+FTPSIZE Get the Size of Specified File on the Remote Machine**

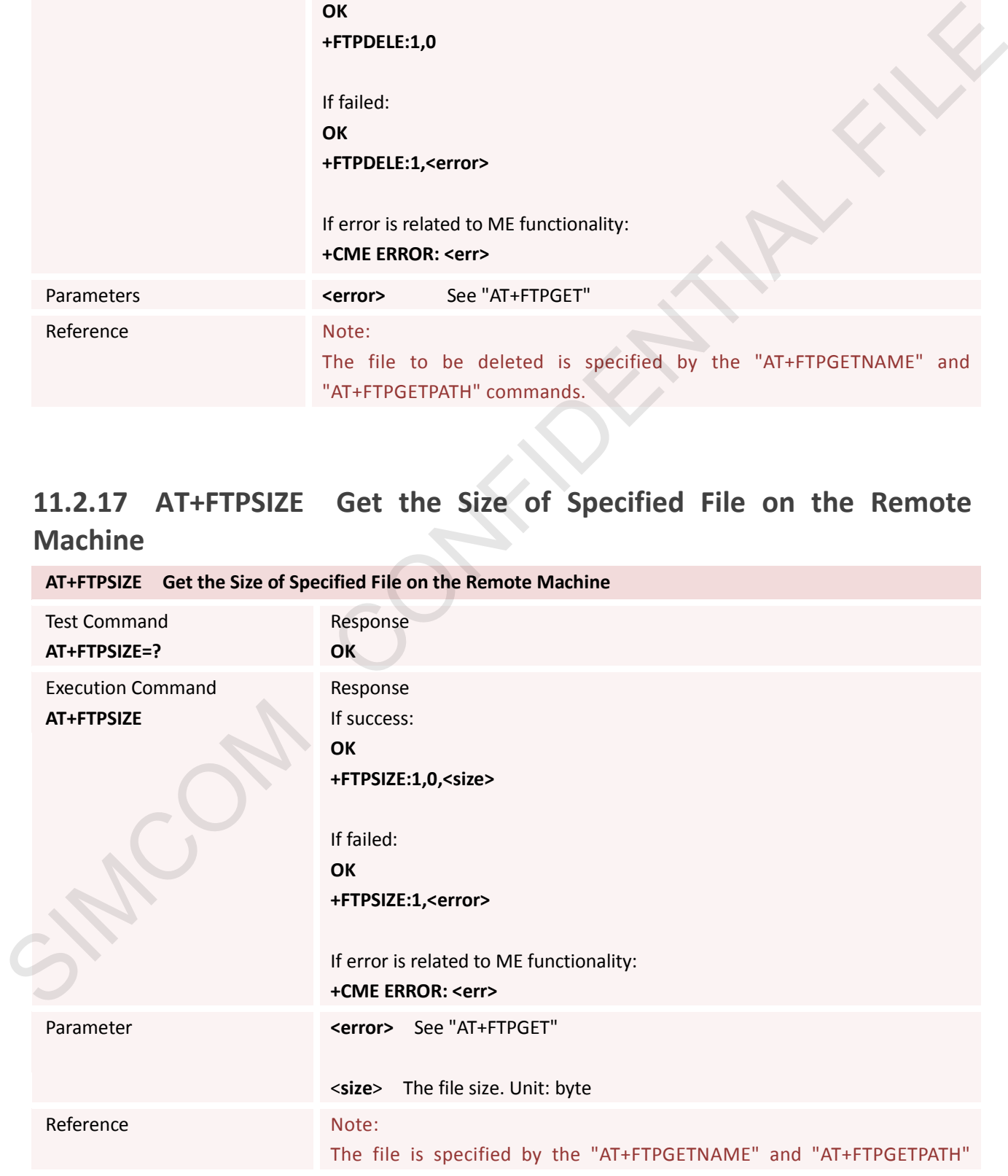

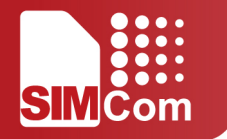

commands.

#### **11.2.18 AT+FTPSTATE Get FTP Current State**

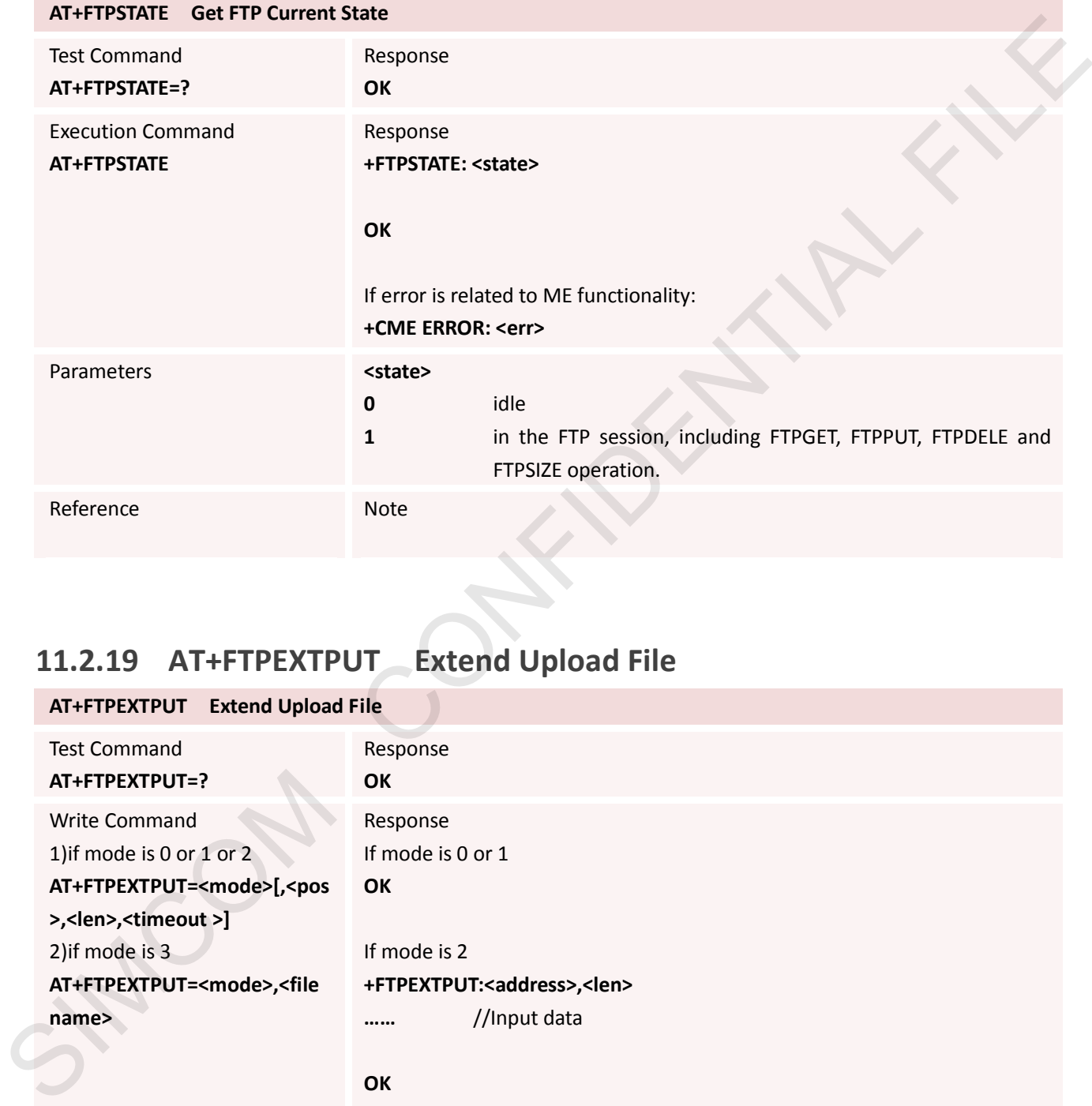

#### **11.2.19 AT+FTPEXTPUT Extend Upload File**

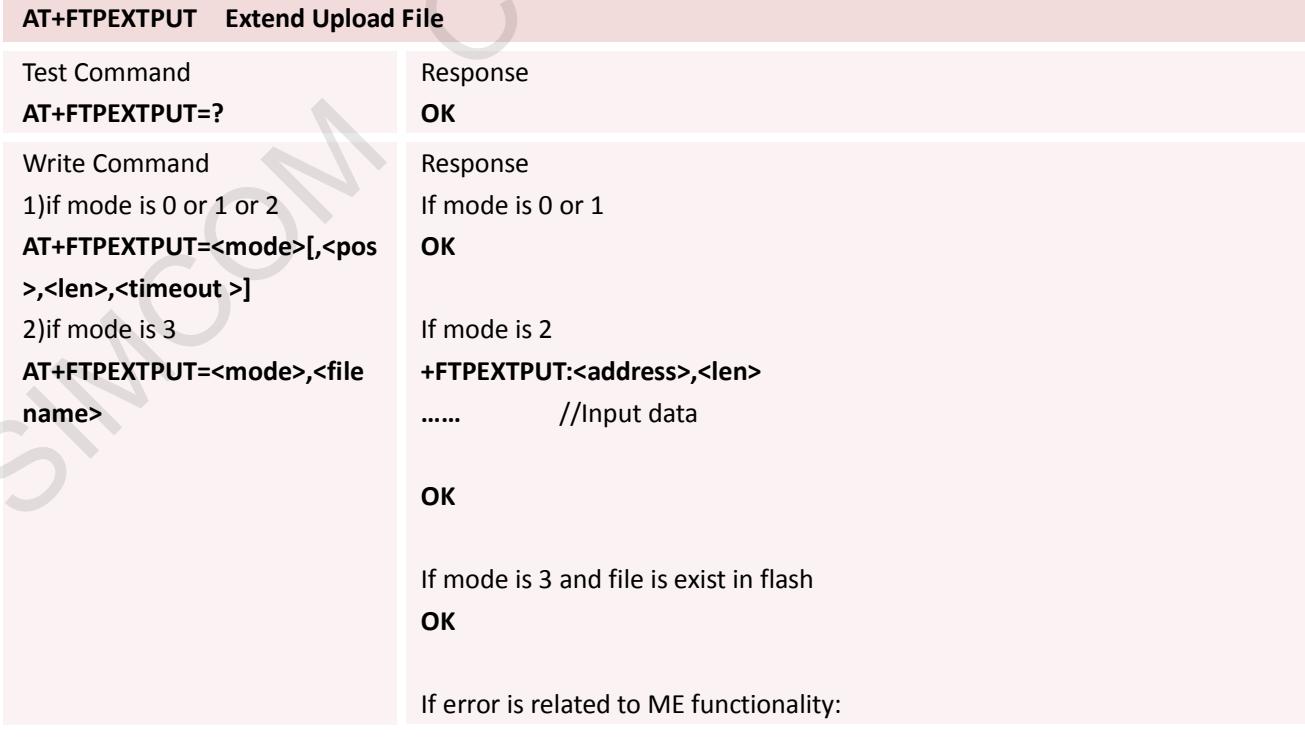

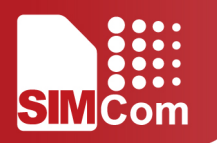

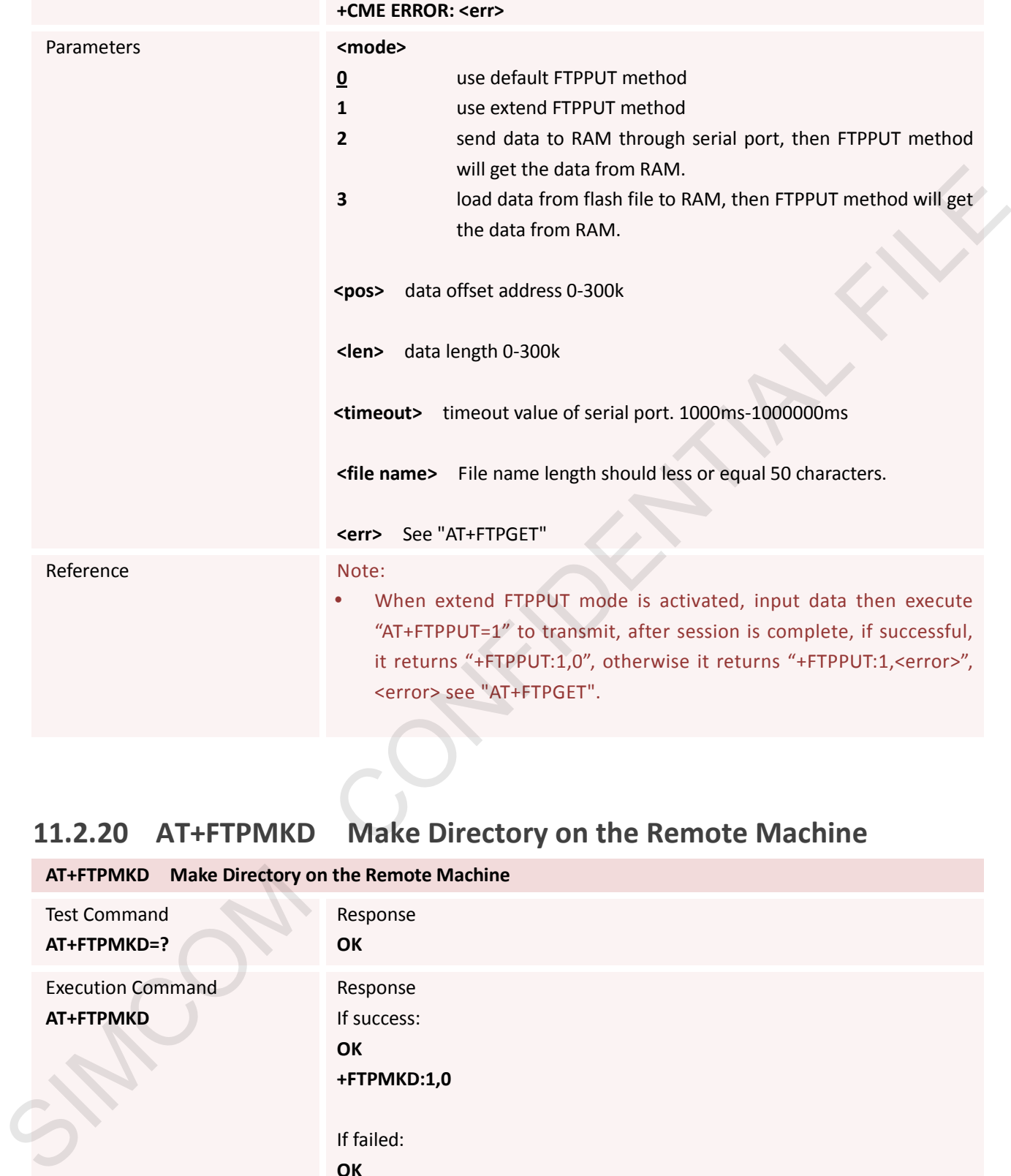

## **11.2.20 AT+FTPMKD Make Directory on the Remote Machine**

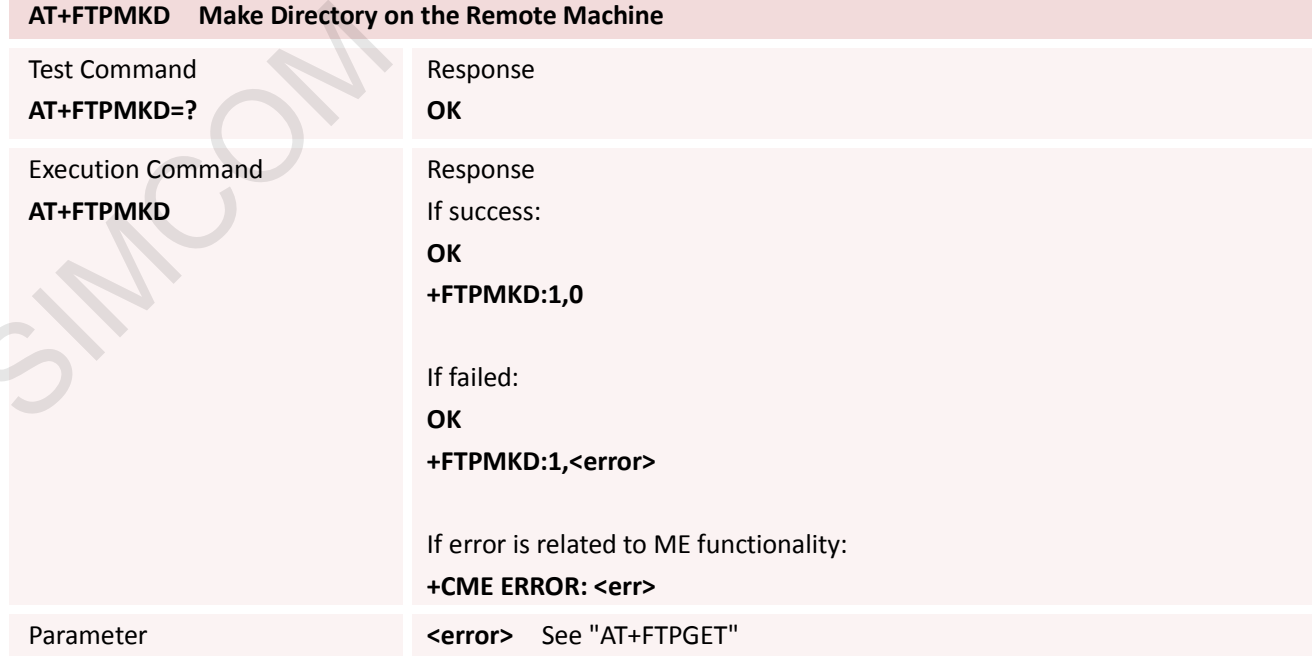

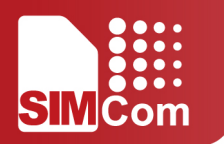

Reference Note:

The created folder is specified by the "AT+FTPGETPATH" command.

#### **11.2.21 AT+FTPRMD Remove Directory on the Remote Machine**

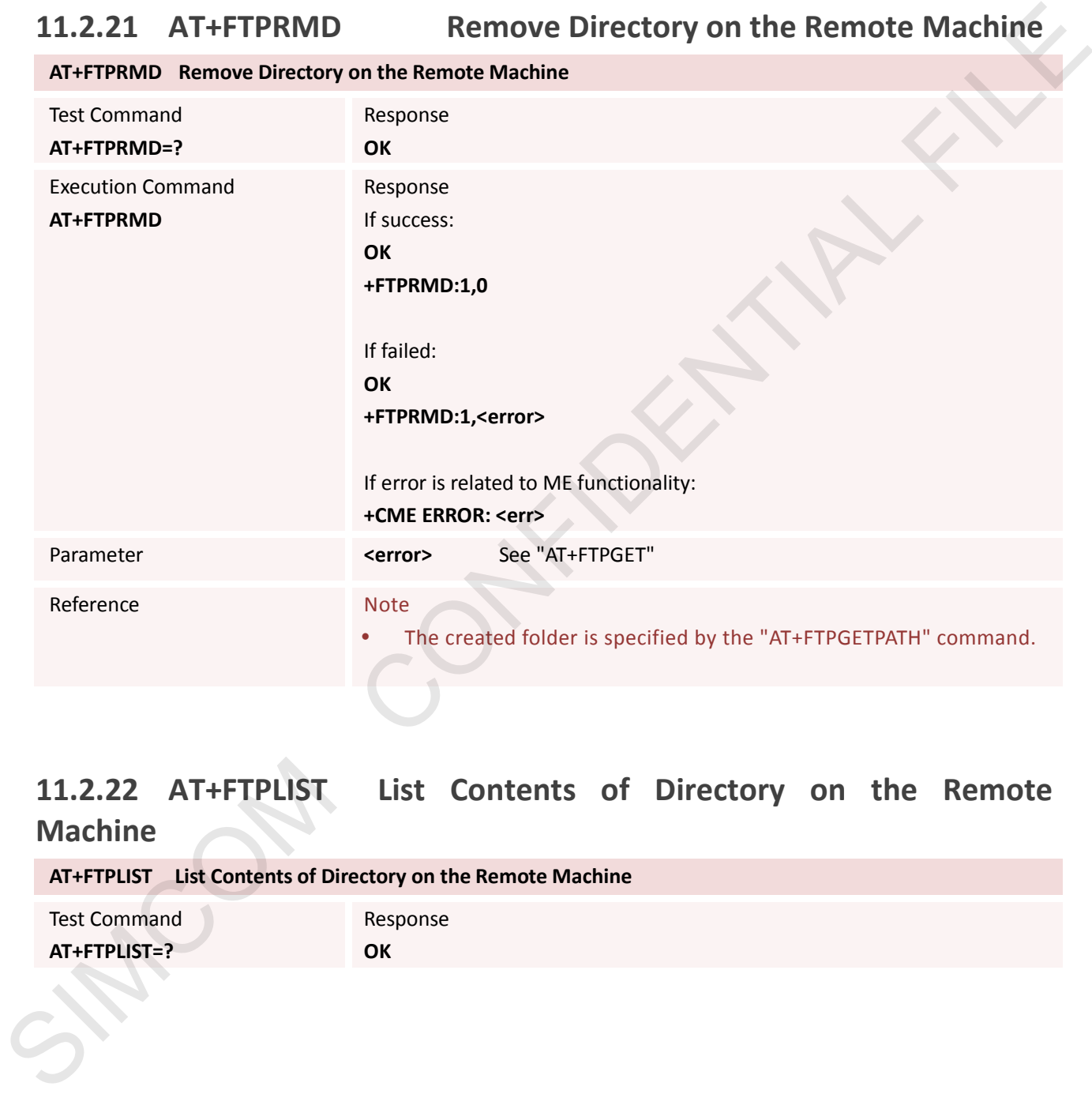

#### **11.2.22 AT+FTPLIST List Contents of Directory on the Remote Machine**

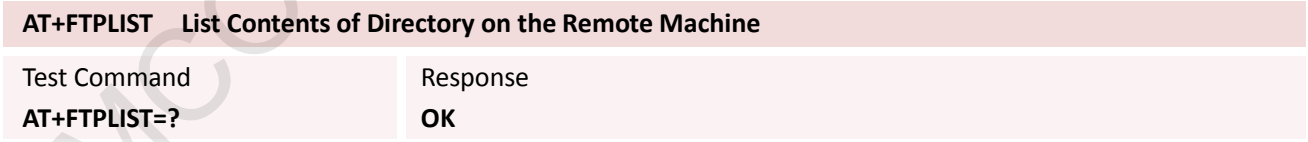

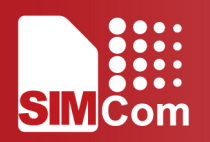

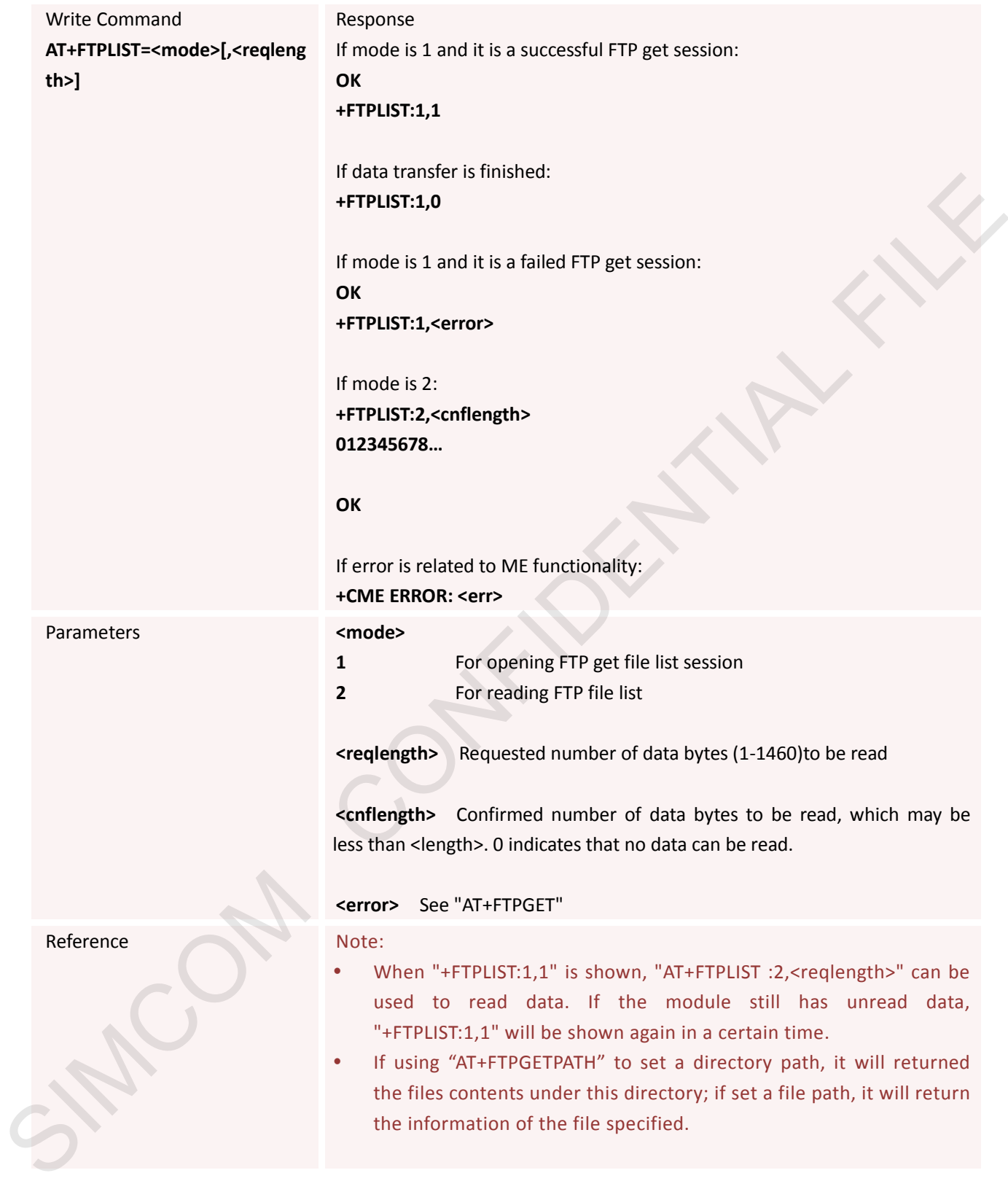

#### **11.2.23 AT+FTPEXTGET Download File From the Remote Machine to Flash**

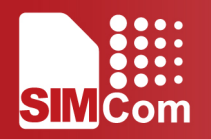

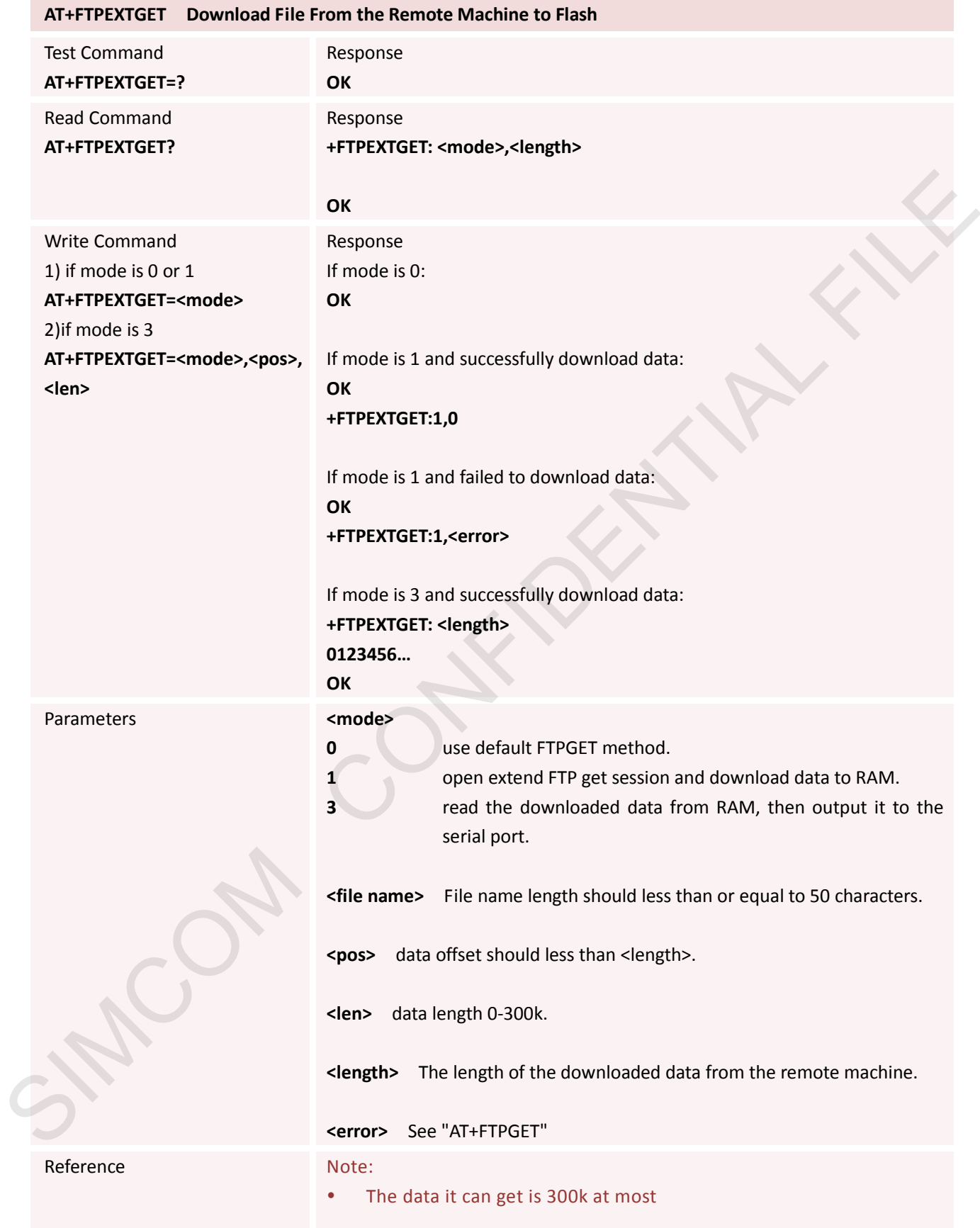

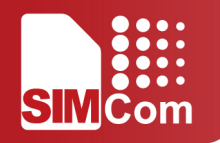

#### **11.2.24 AT+FTPETGET Download File**

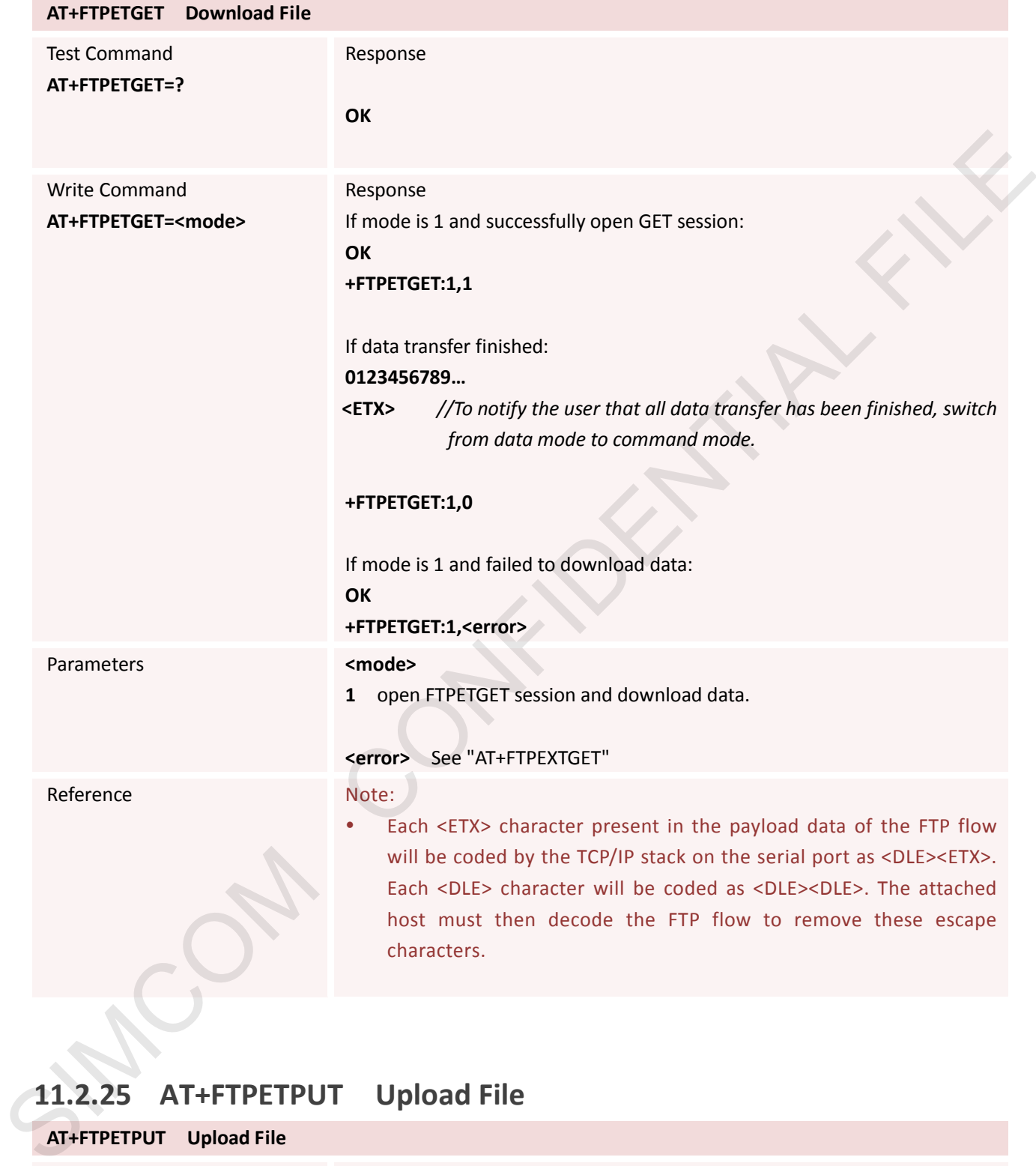

## **11.2.25 AT+FTPETPUT Upload File**

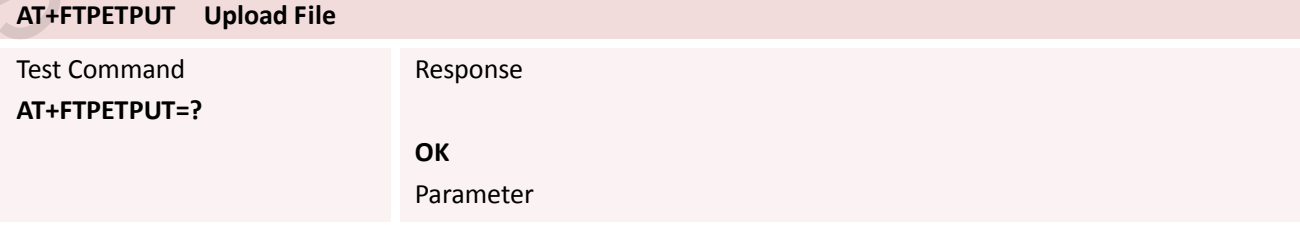

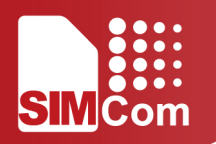

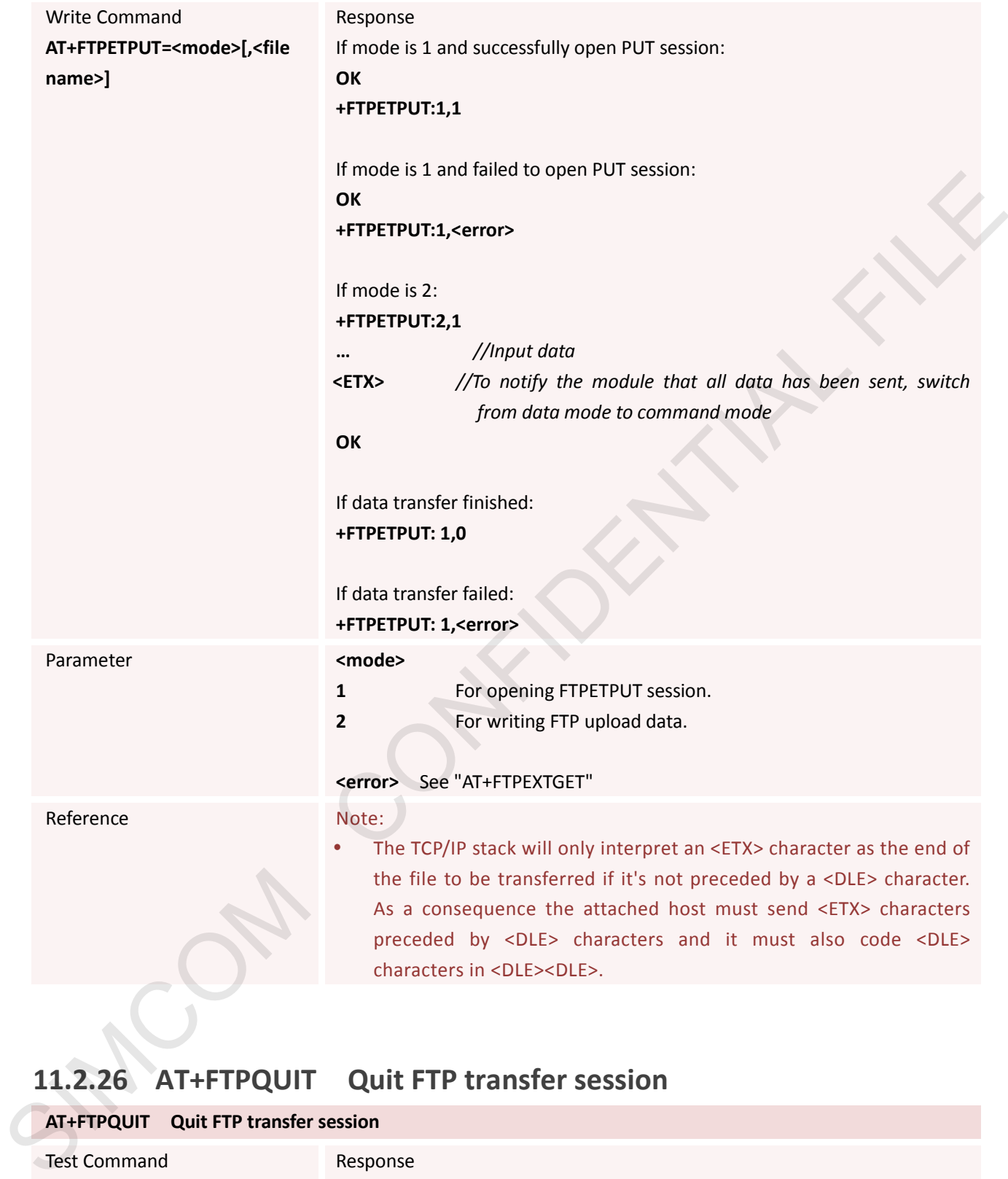

## **11.2.26 AT+FTPQUIT Quit FTP transfer session**

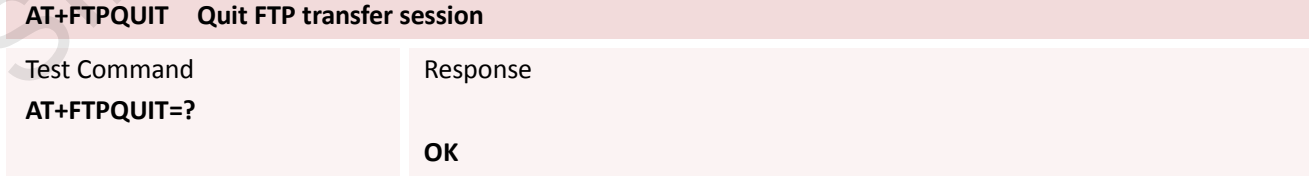
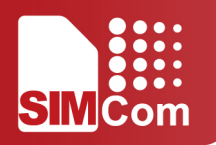

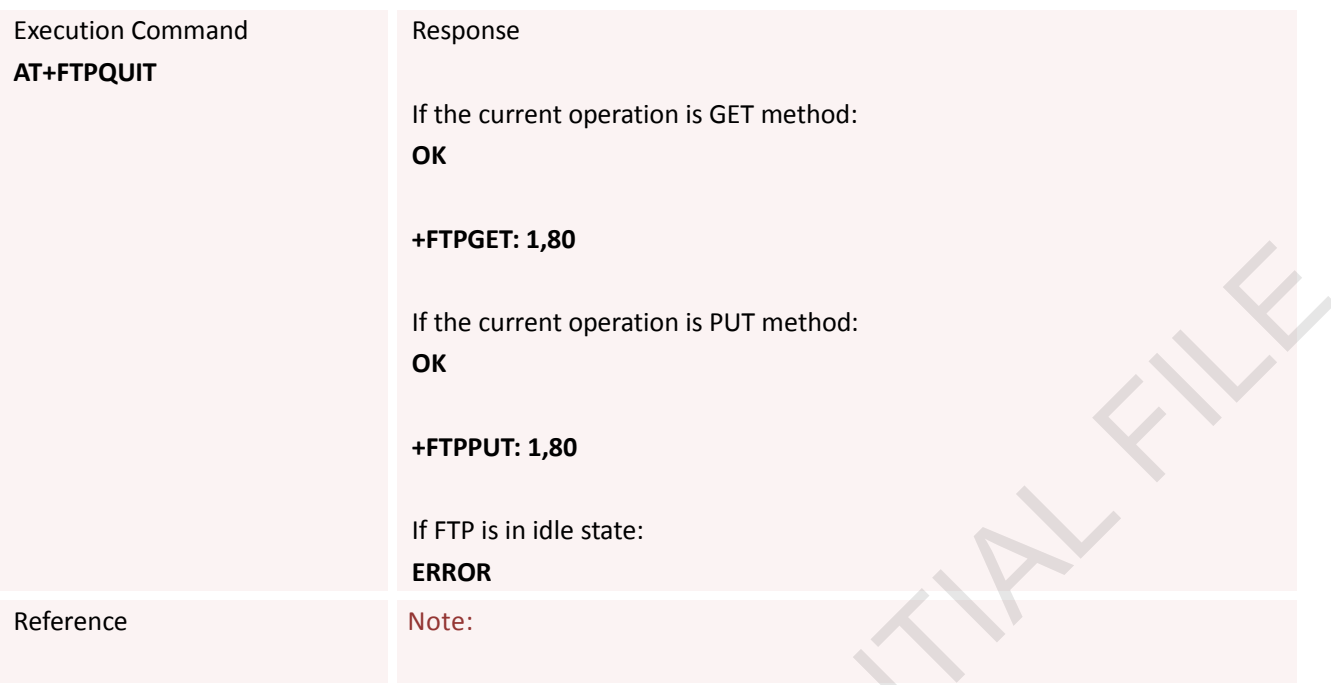

### **11.2.27 AT+FTPRENAME Rename the Specified File on the Remote Machine**

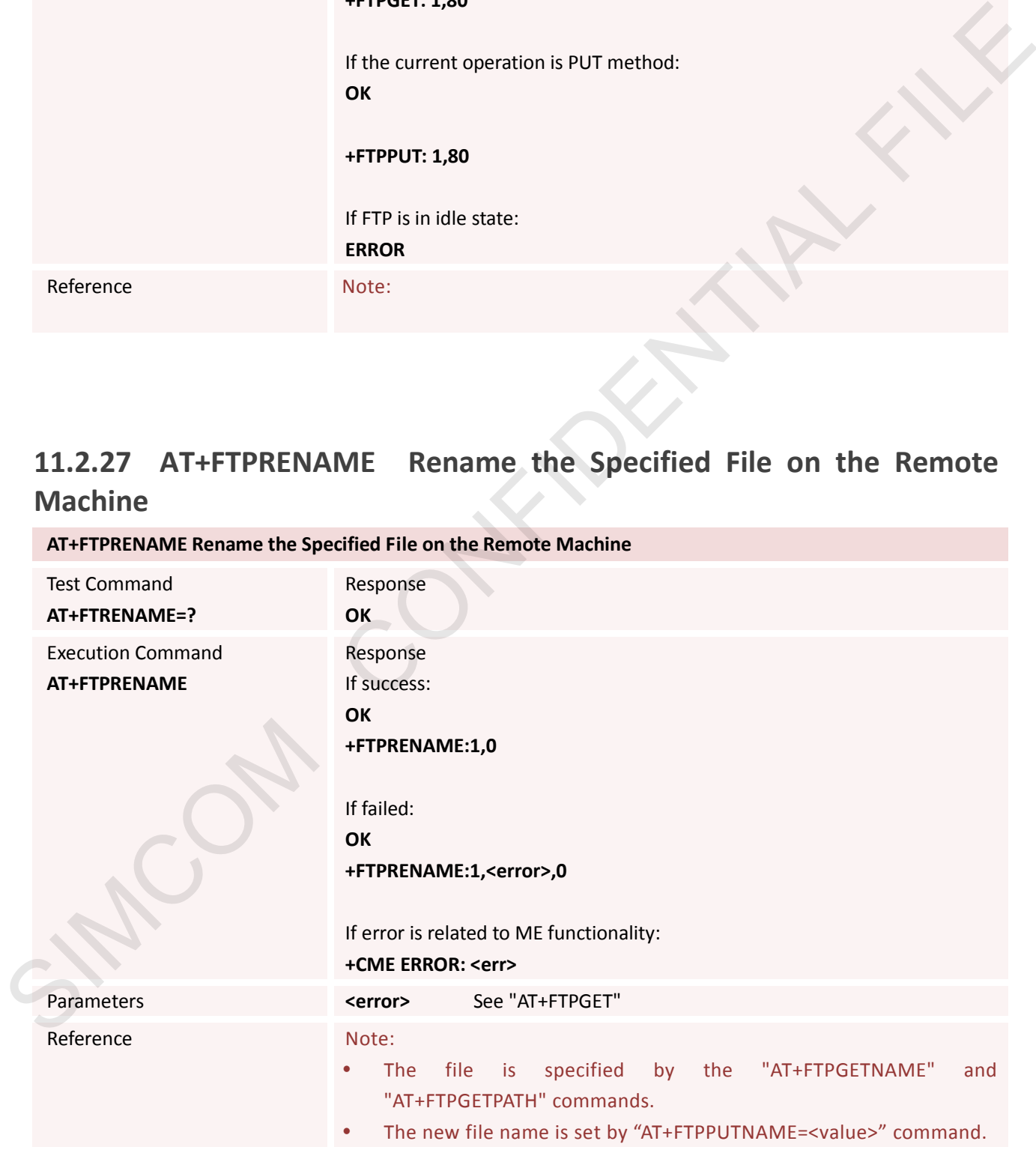

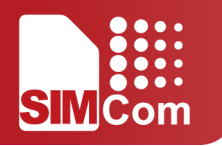

### **11.2.28 AT+FTPMDTM Get the Last Modification Timestamp of Specified File on the Remote Machine**

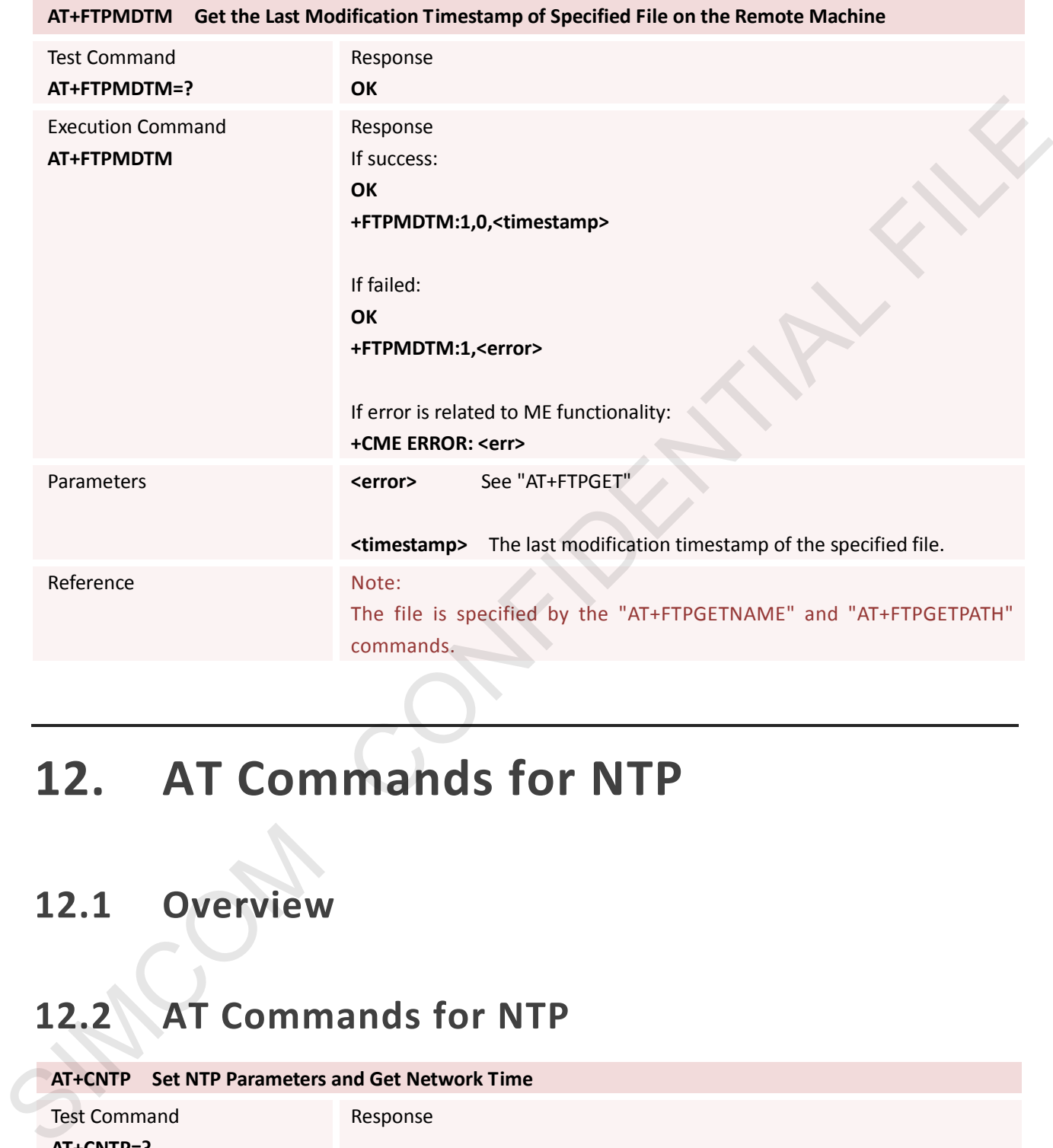

# **12. AT Commands for NTP**

### **12.1 Overview**

# **12.2 AT Commands for NTP**

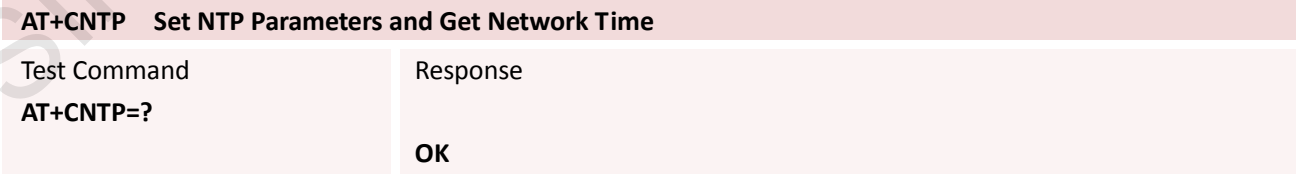

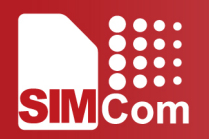

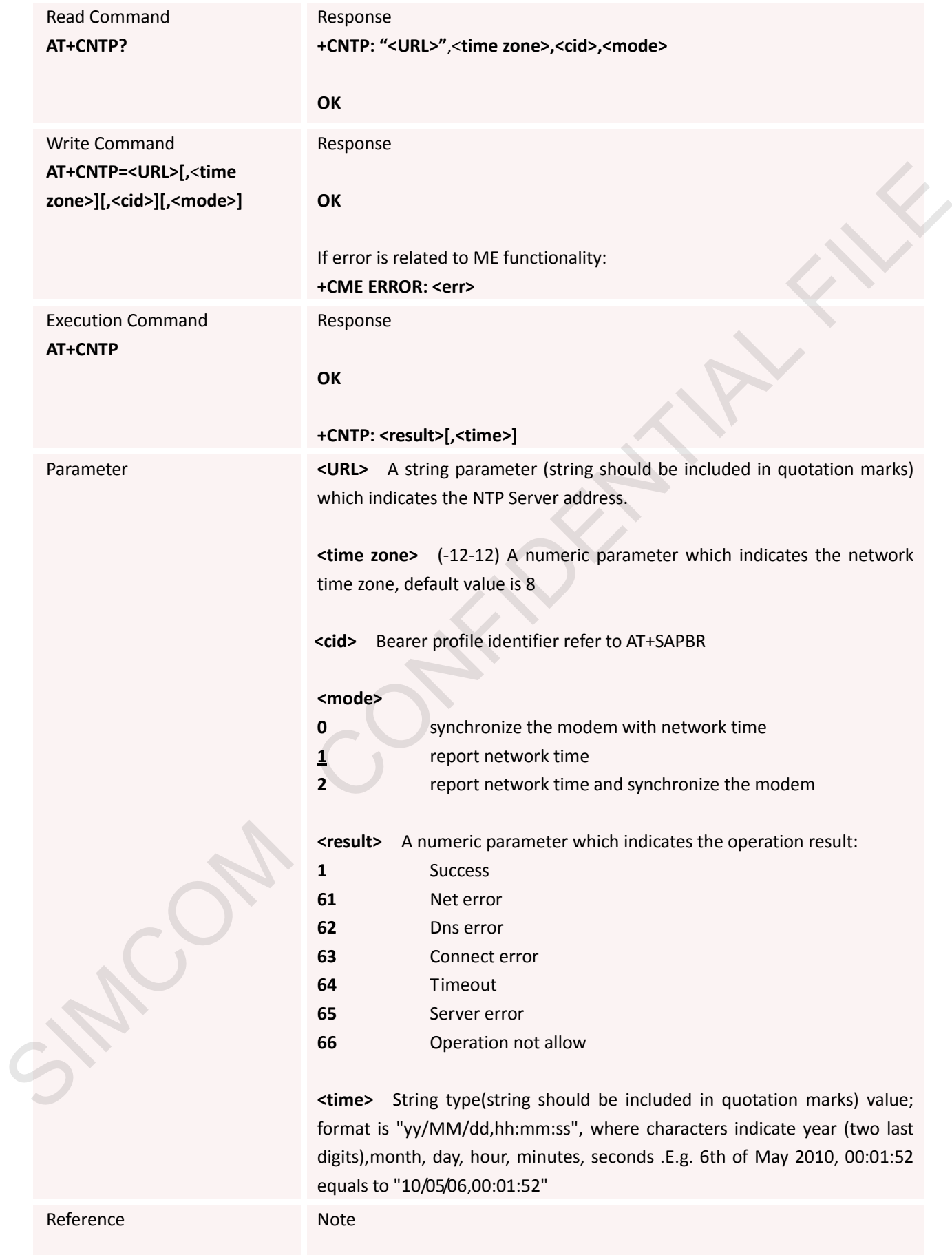

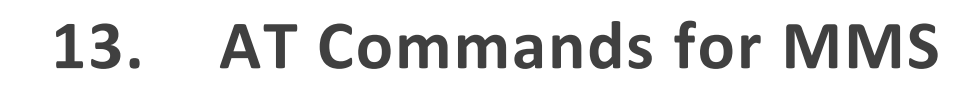

### **13.1 Overview**

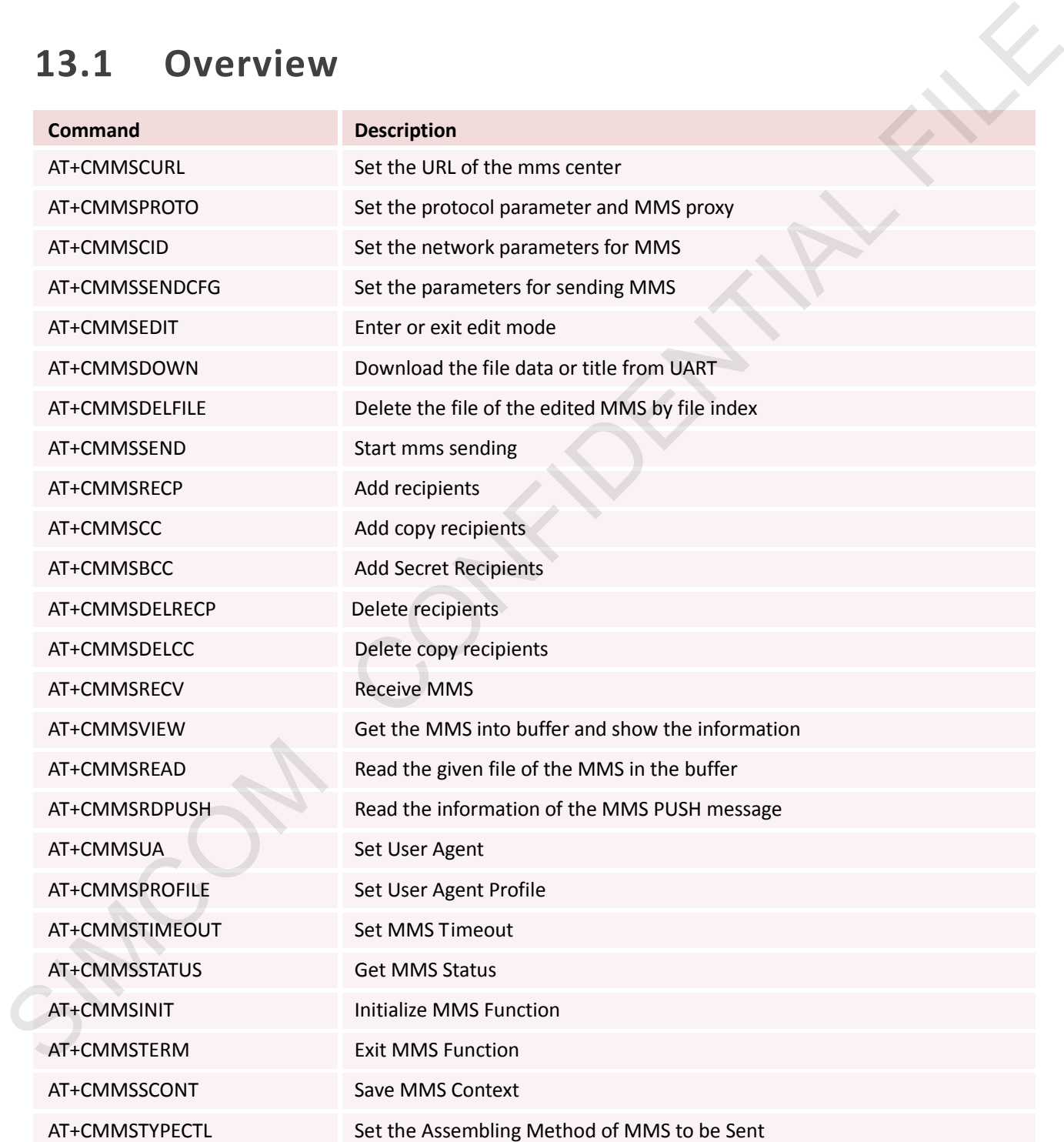

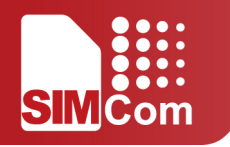

## **13.2 Detailed Descriptions of Commands**

#### **13.2.1 AT+CMMSCURL Set the URL of the MMS Center**

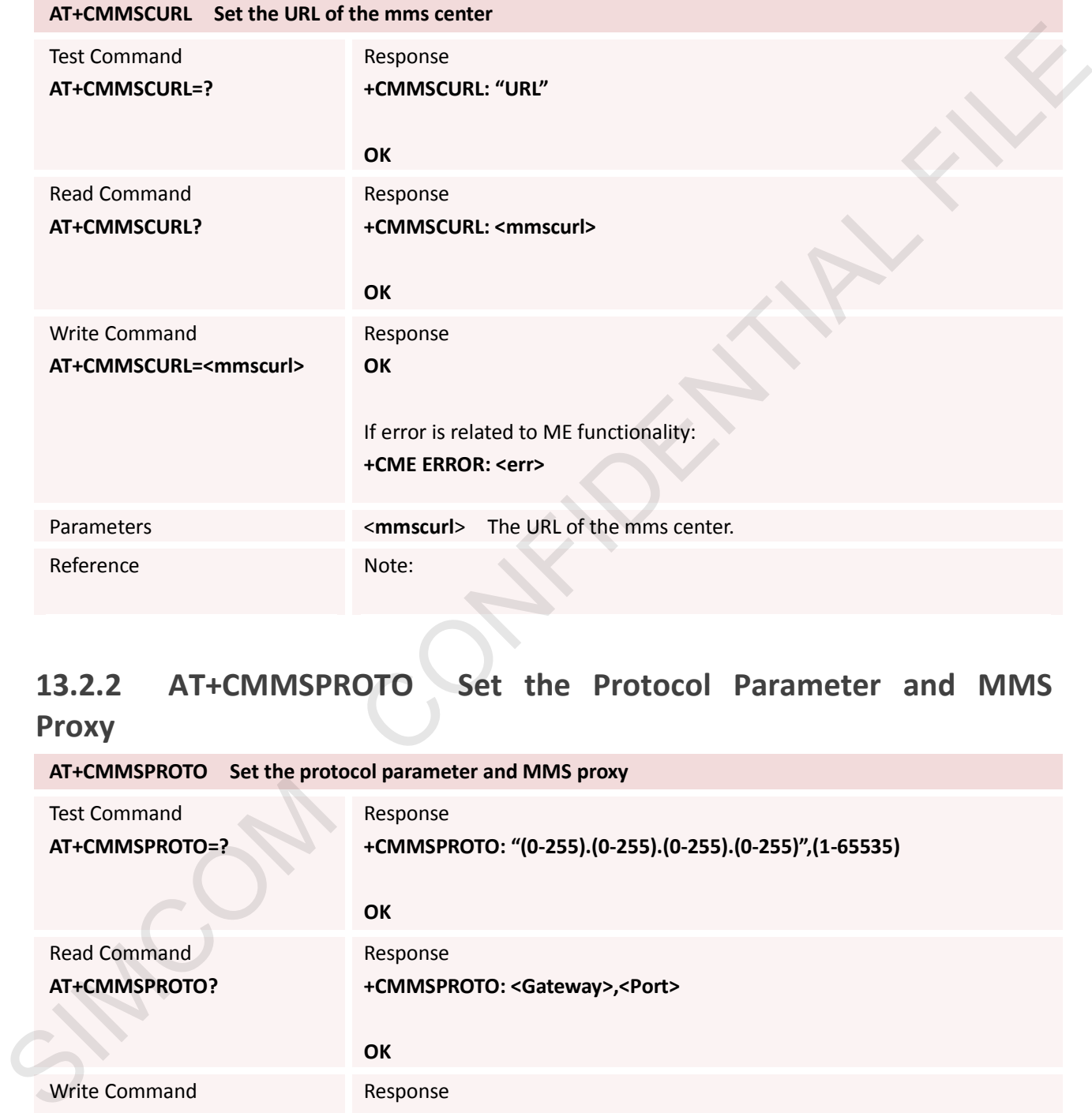

### **13.2.2 AT+CMMSPROTO Set the Protocol Parameter and MMS**

#### **Proxy**

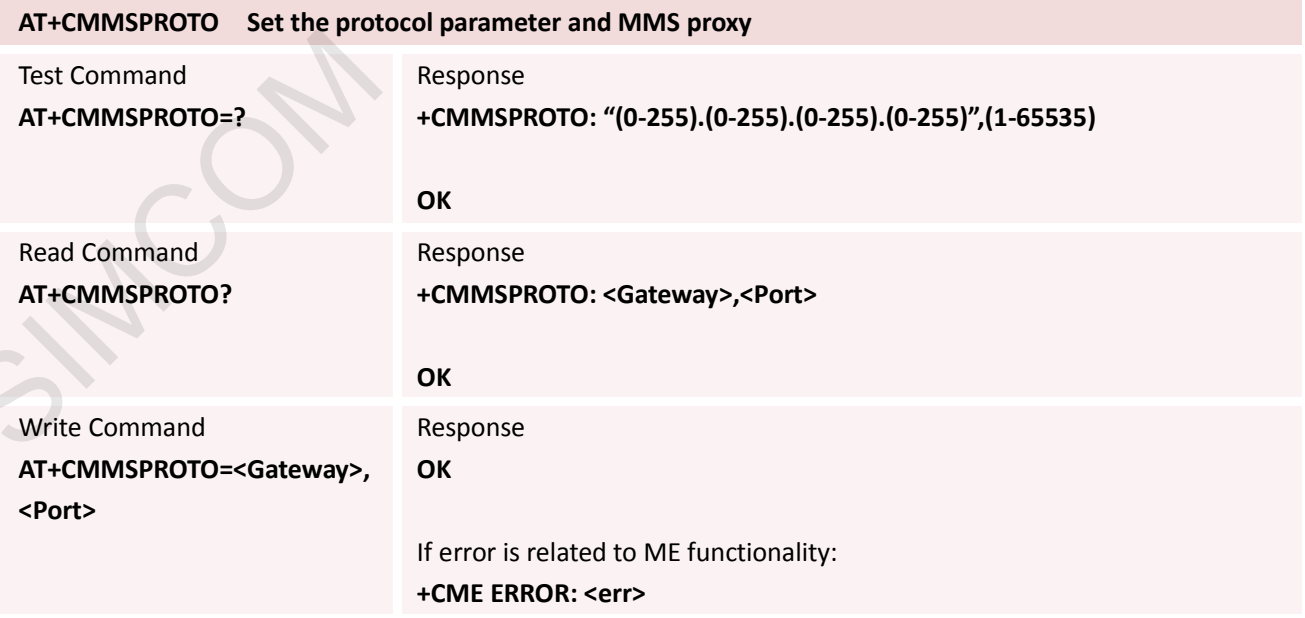

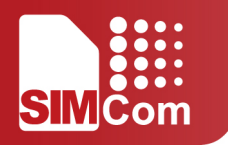

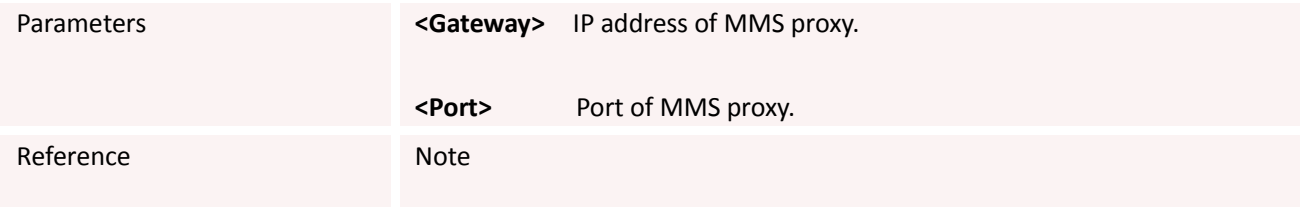

### **13.2.3 AT+CMMSCID Set the Network Parameters for MMS**

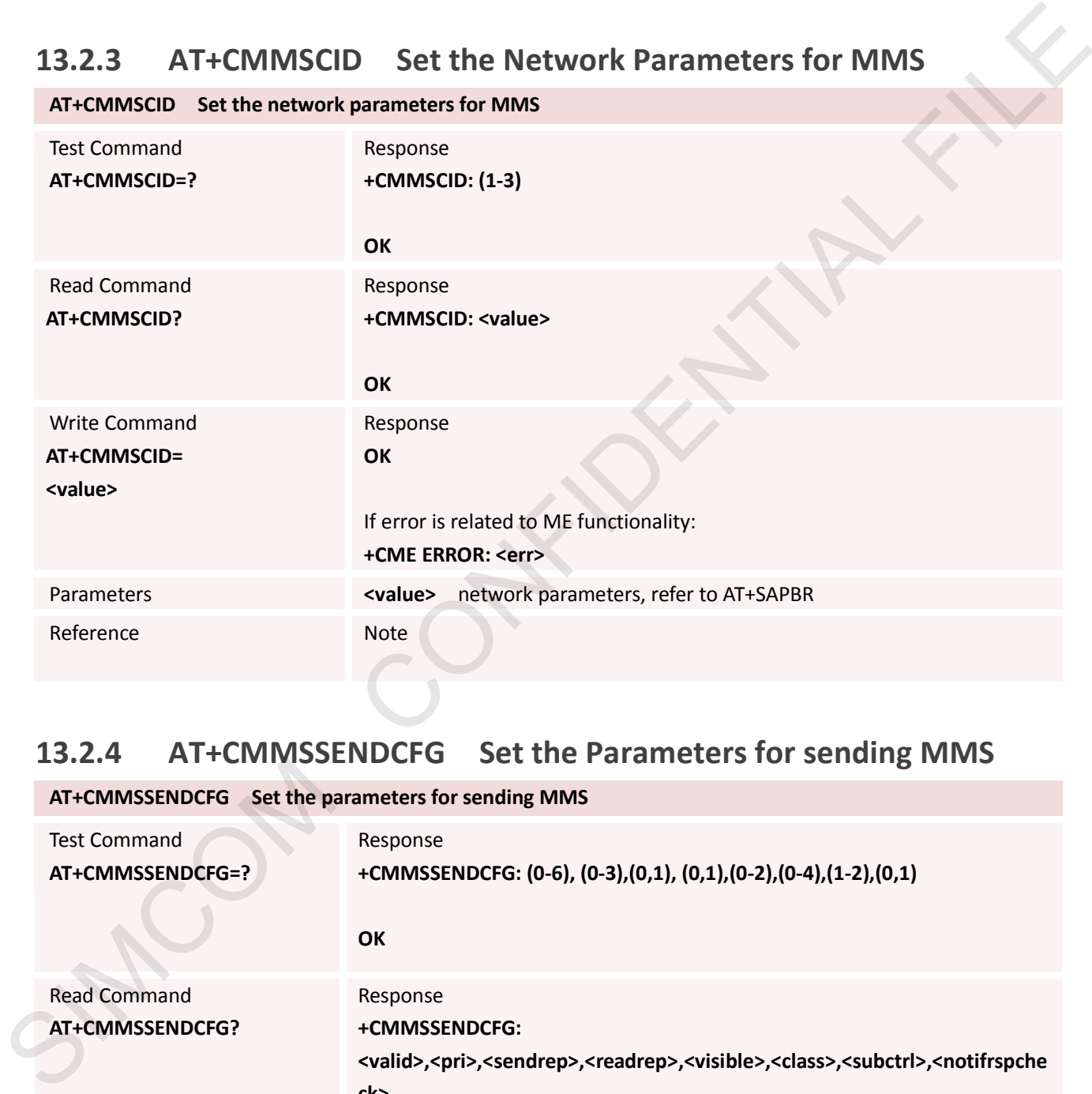

### **13.2.4 AT+CMMSSENDCFG Set the Parameters for sending MMS**

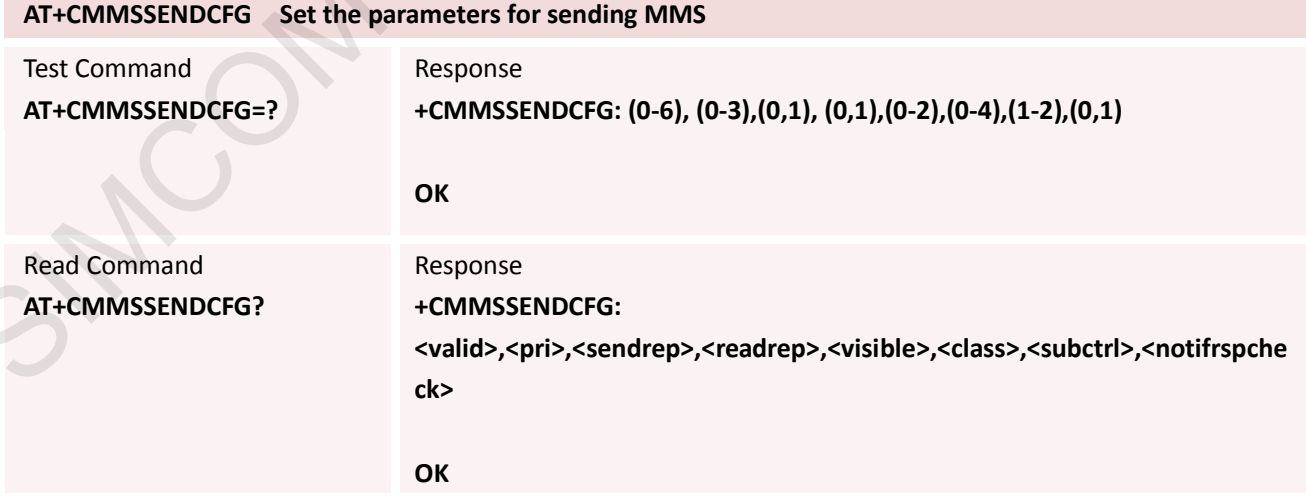

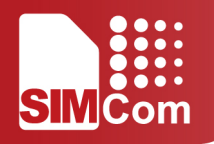

Write Command **AT+CMMSSENDCFG=[<valid>[, <pri>[,<sendrep>[,<readrep>[, <visible>[,<class>[,<subctrl> [,<notifrspcheck>]]]]]]]]**

Response

**OK**

If error is related to ME functionality: **+CME ERROR: <err>**

SIMCOM CONFIDENTIAL FILE

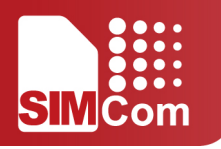

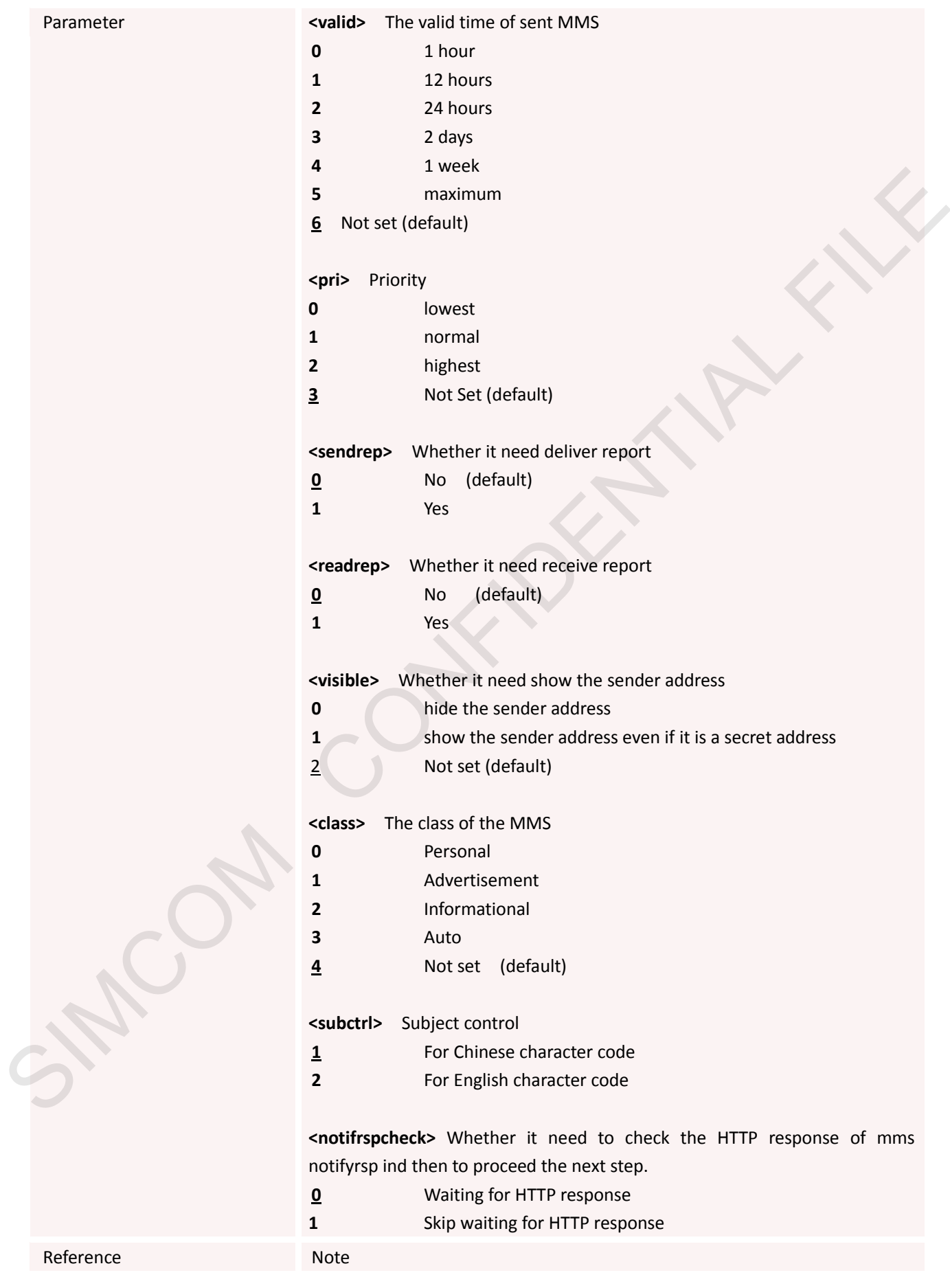

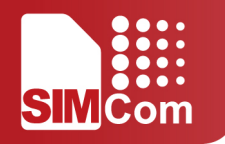

#### **13.2.5 AT+CMMSEDIT Enter or Exit Edit Mode**

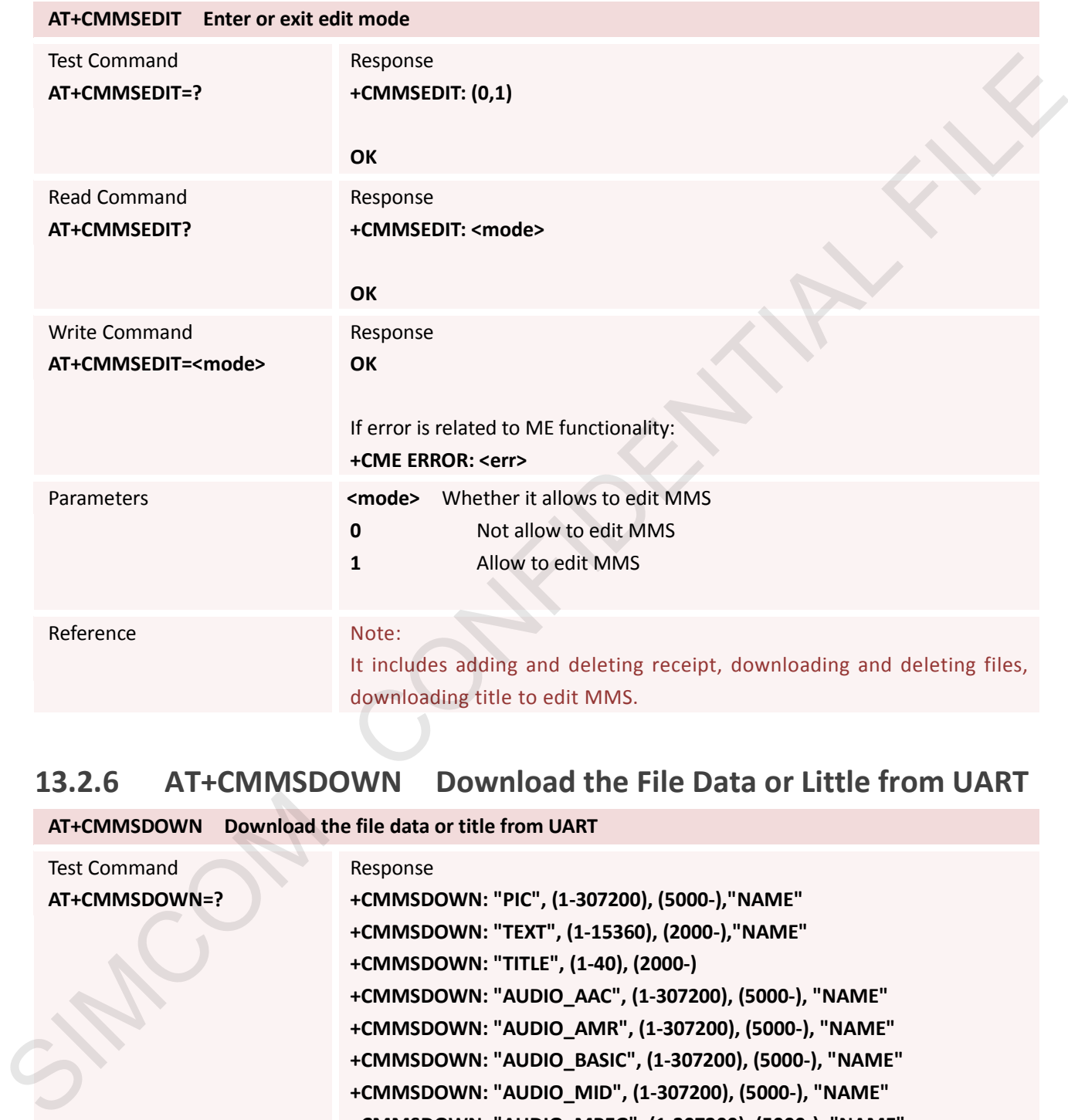

### **13.2.6 AT+CMMSDOWN Download the File Data or Little from UART**

**AT+CMMSDOWN Download the file data or title from UART**

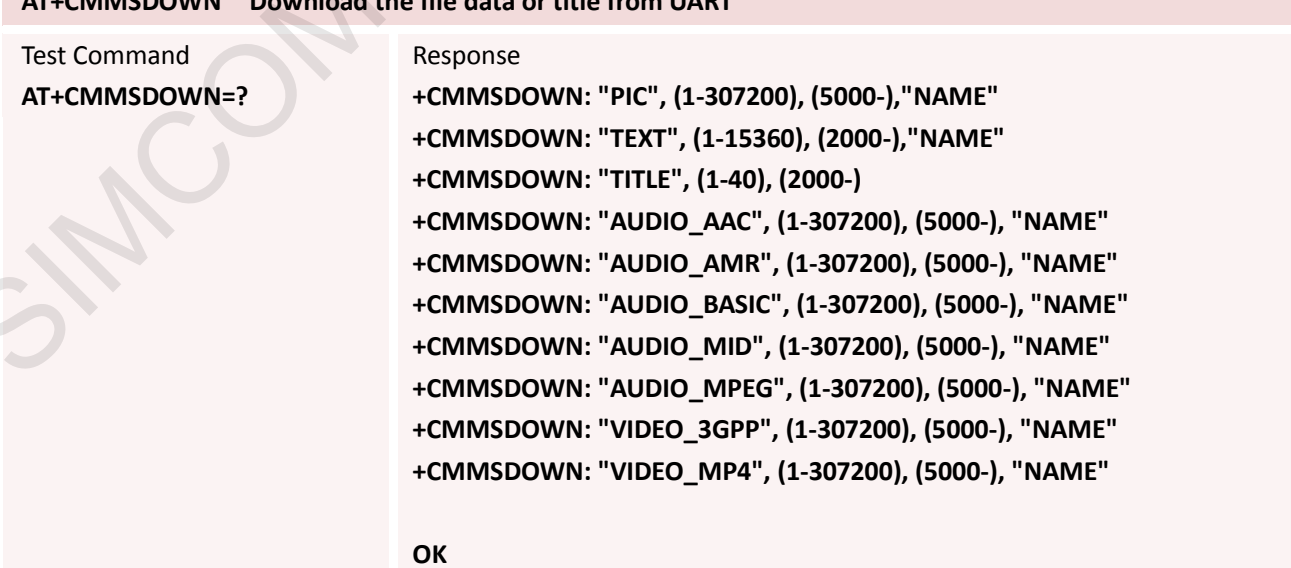

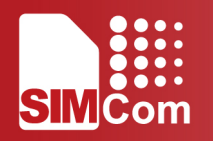

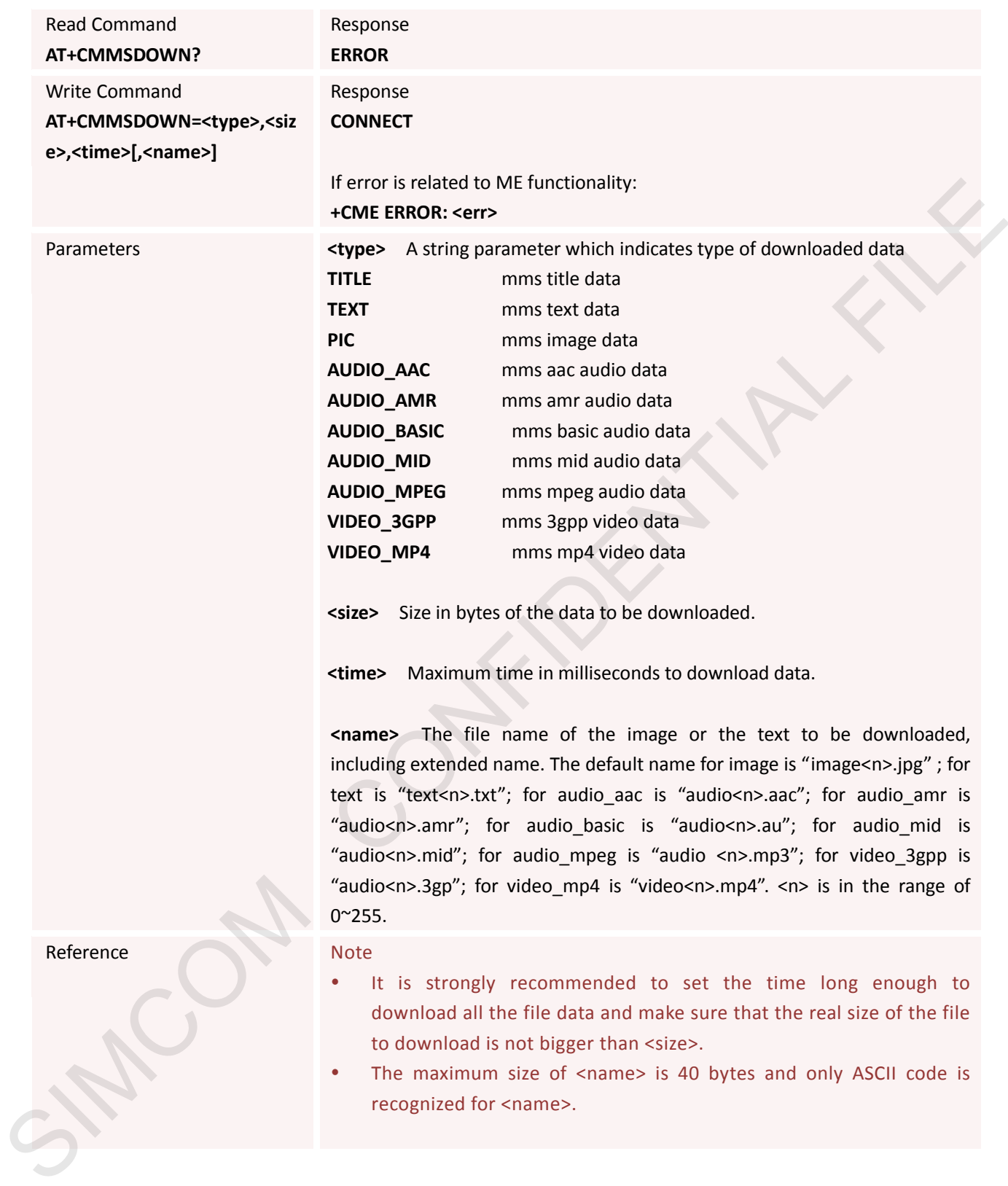

#### **13.2.7 AT+CMMSDELFILE Delete the file of the edited MMS by file index**

**AT+CMMSDELFILE Delete the file of the edited MMS by file index**

Test Command Response

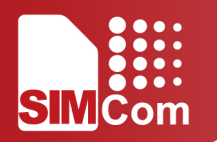

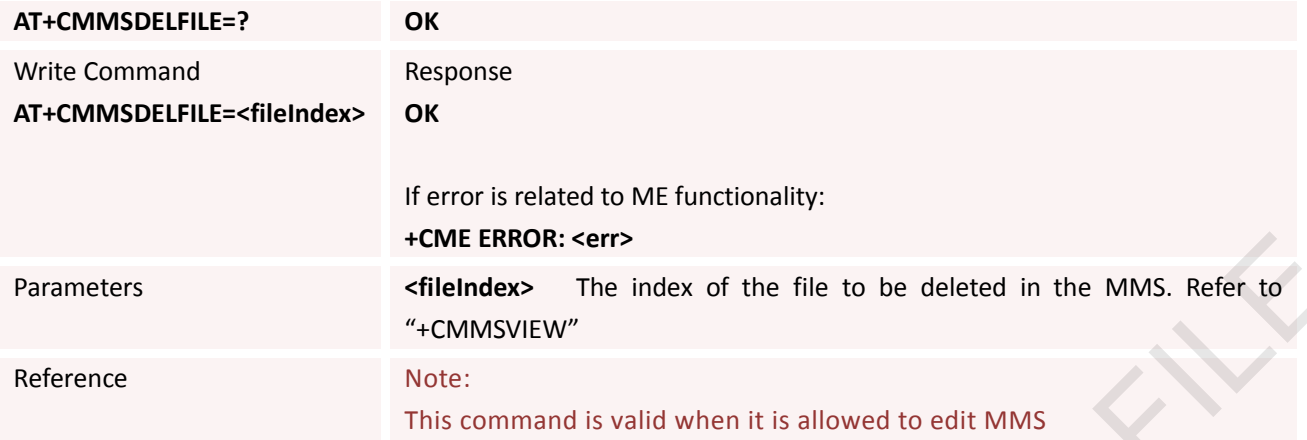

### **13.2.8 AT+CMMSSEND Start MMS sending**

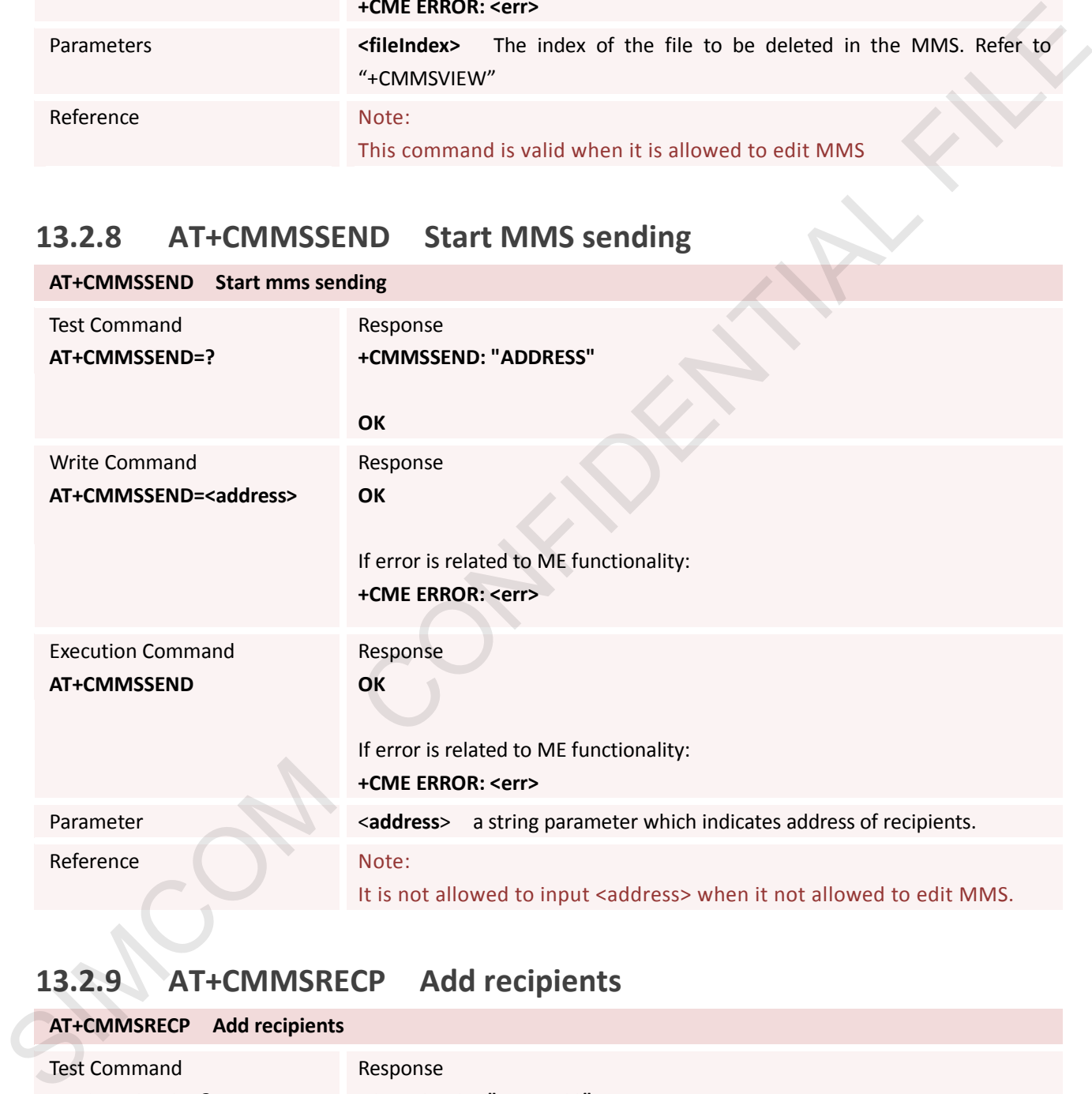

### **13.2.9 AT+CMMSRECP Add recipients**

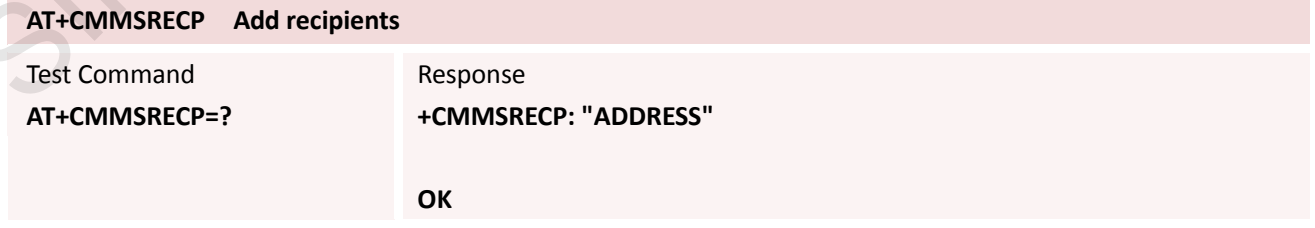

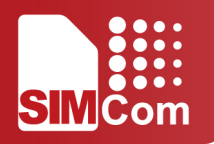

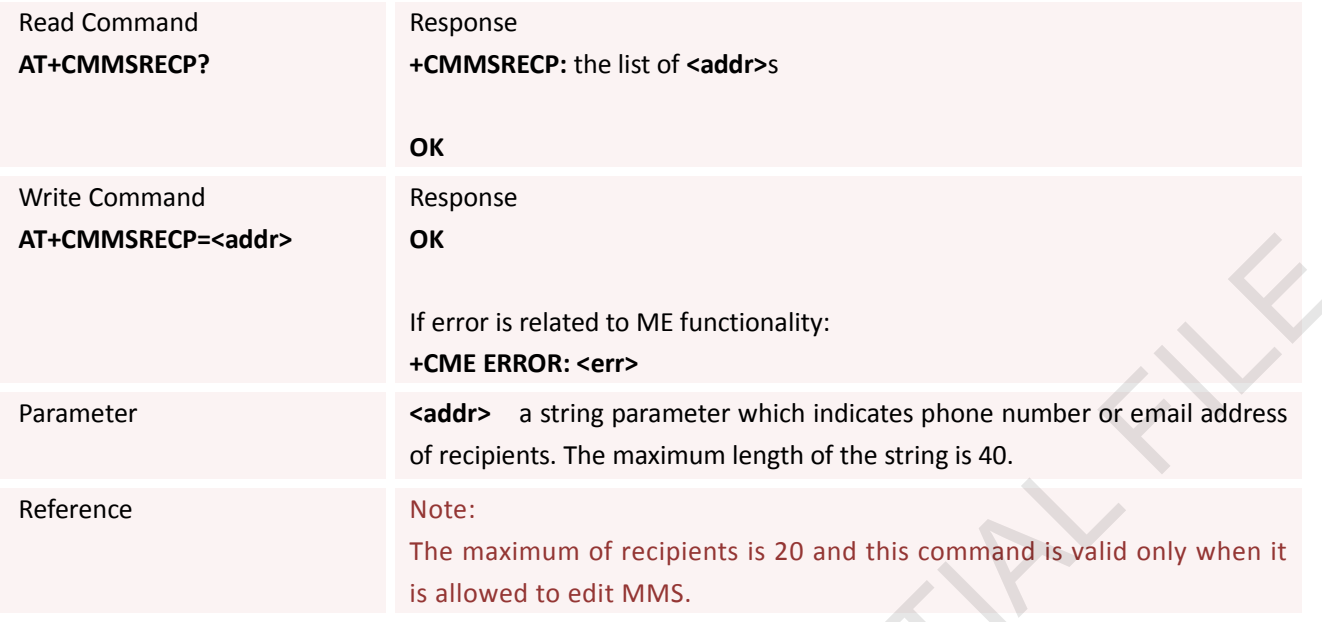

### **13.2.10 AT+CMMSCC Add copy recipients**

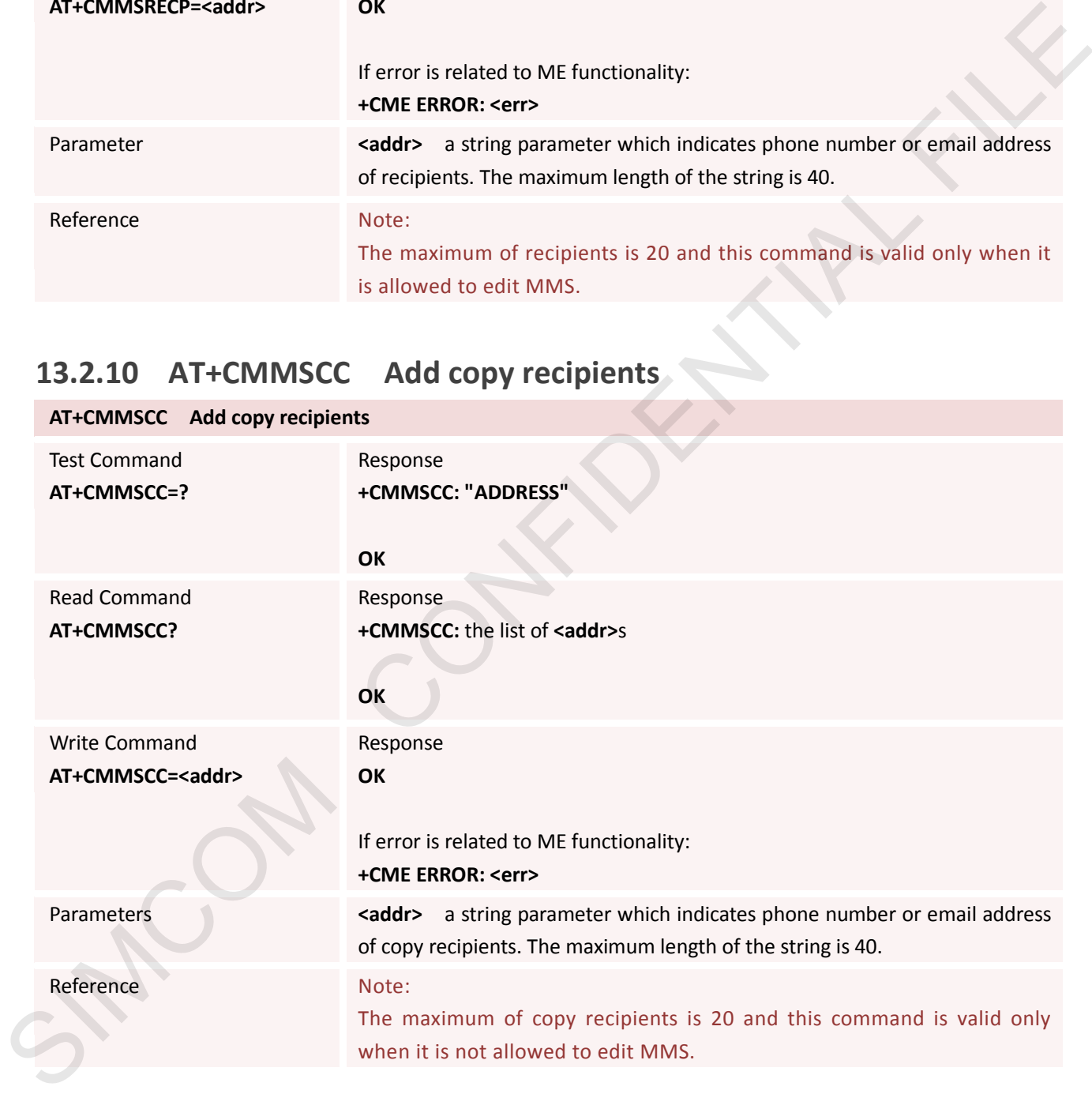

### **13.2.11 AT+CMMSBCC Add Secret Recipients**

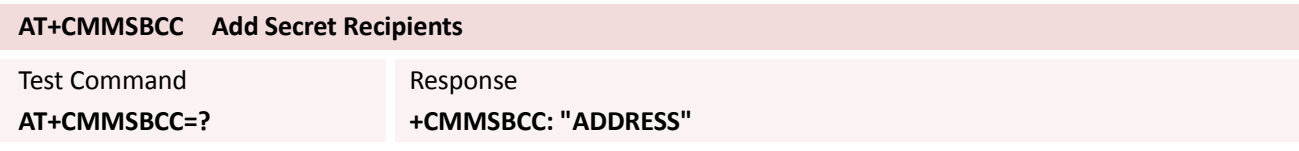

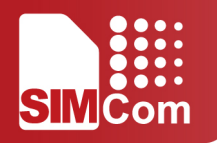

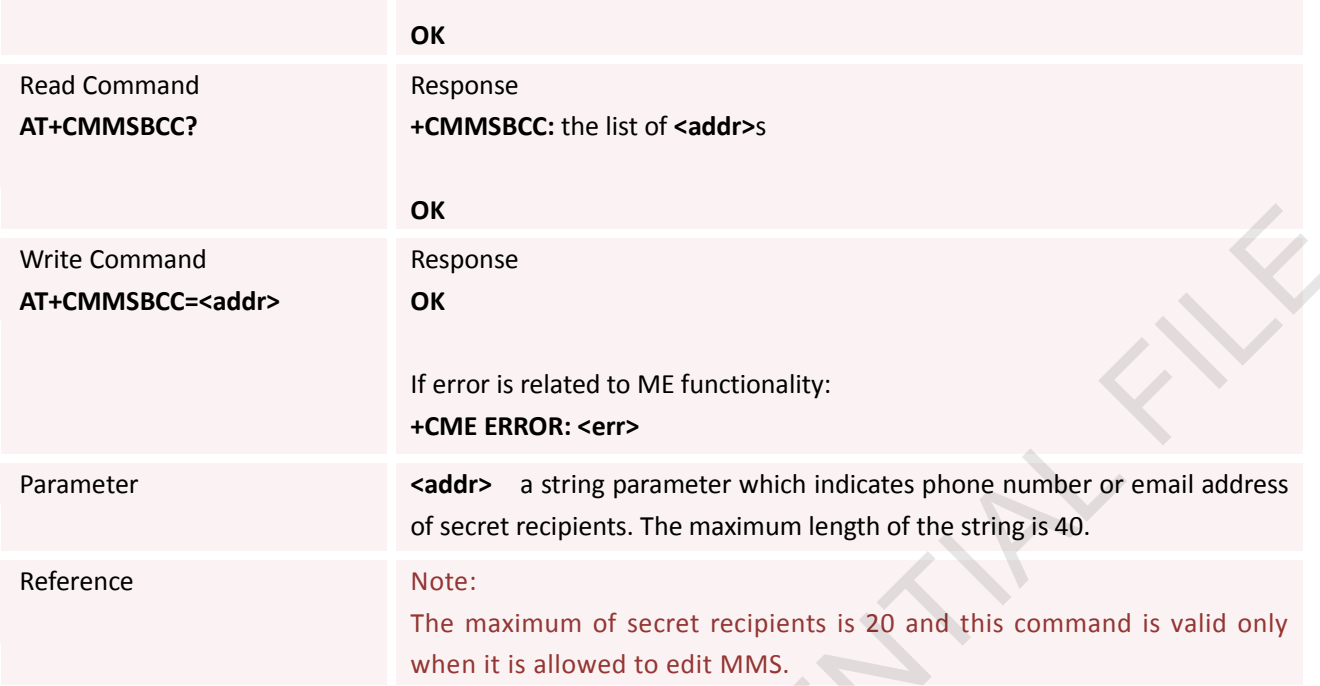

### **13.2.12 AT+CMMSDELRECP Delete recipients**

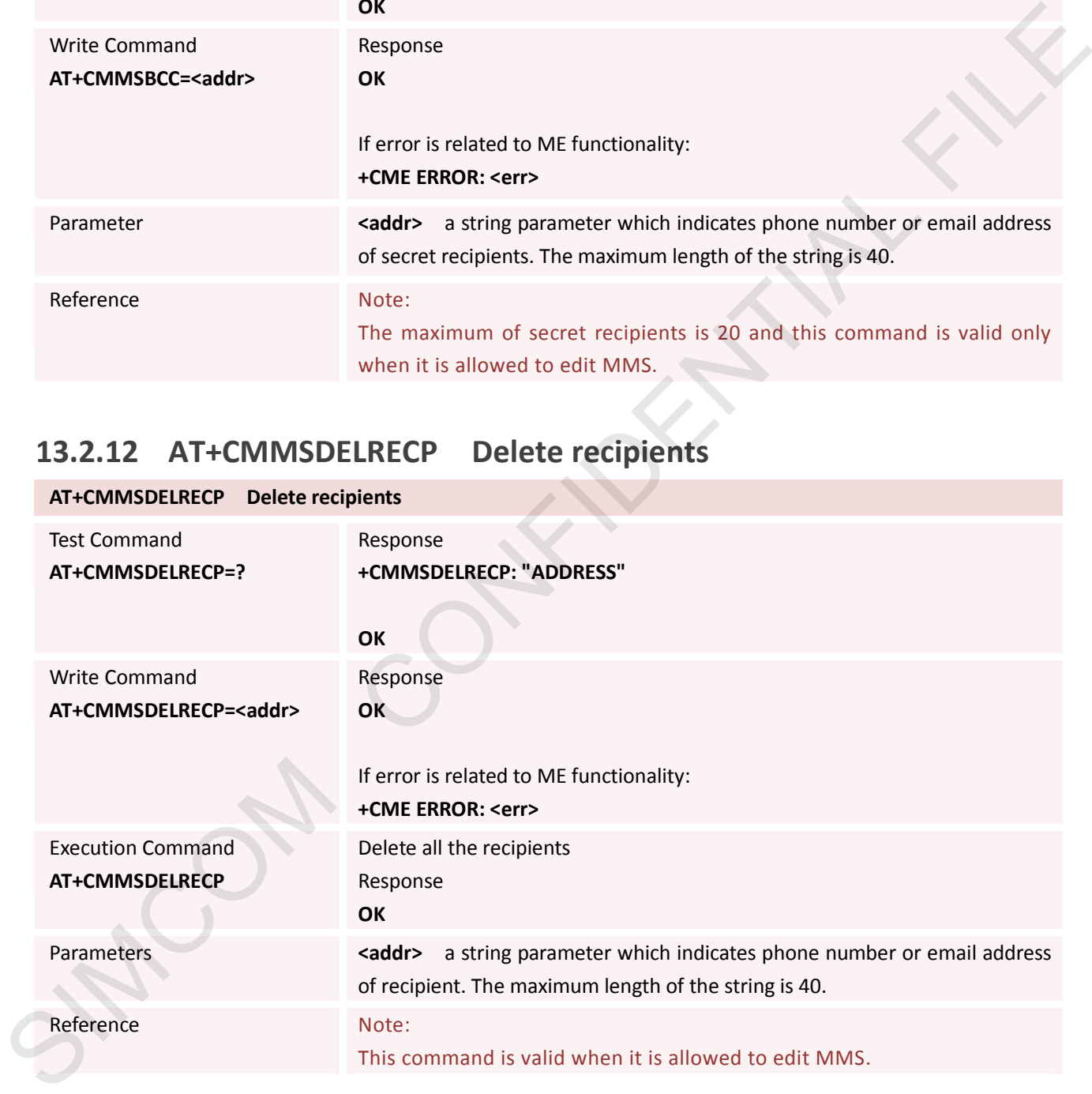

### **13.2.13 AT+CMMSDELCC Delete copy recipients**

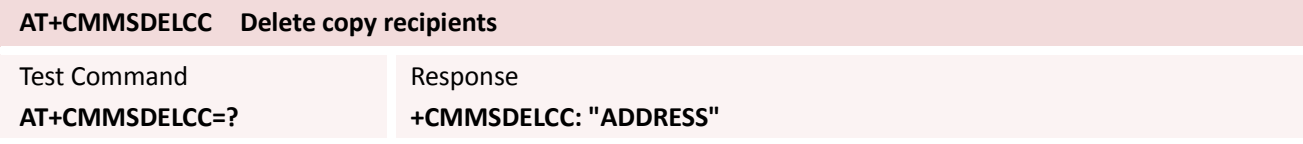

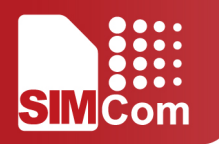

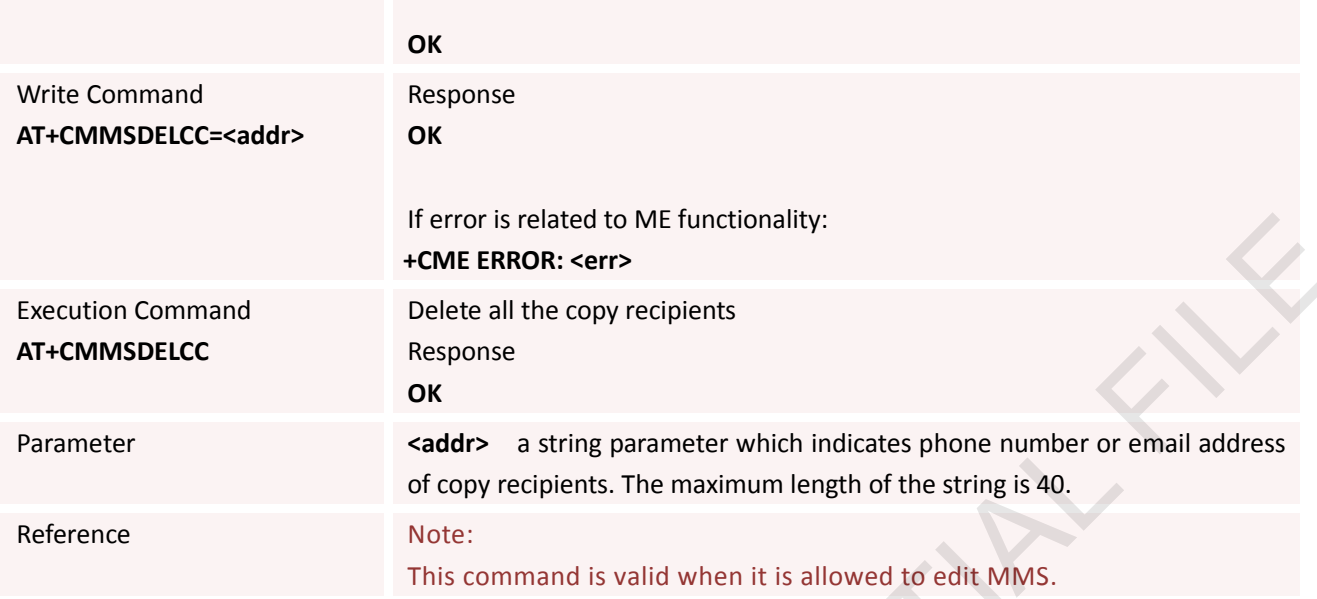

### **13.2.14 AT+CMMSDELBCC Delete secret recipients**

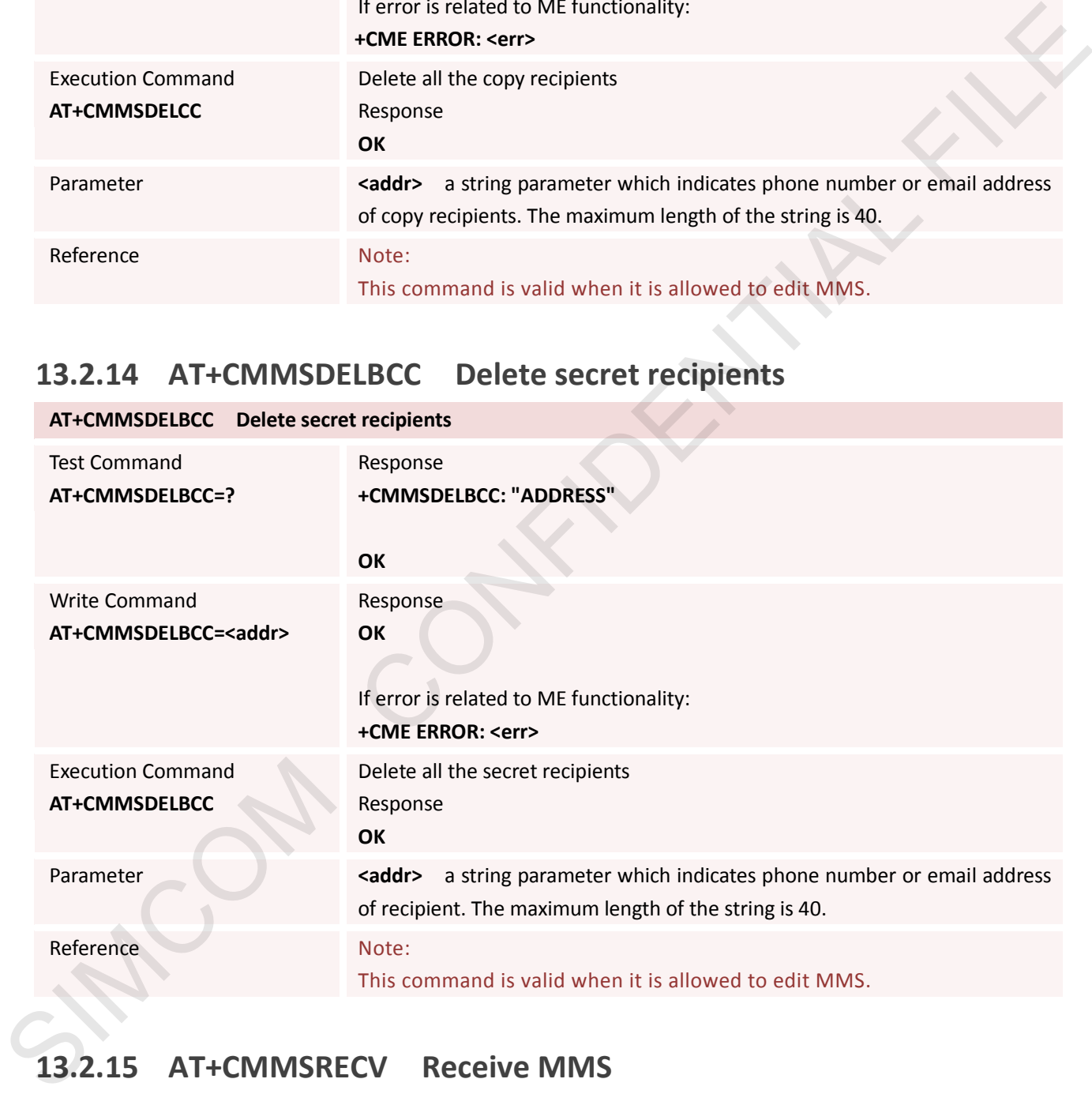

### **13.2.15 AT+CMMSRECV Receive MMS**

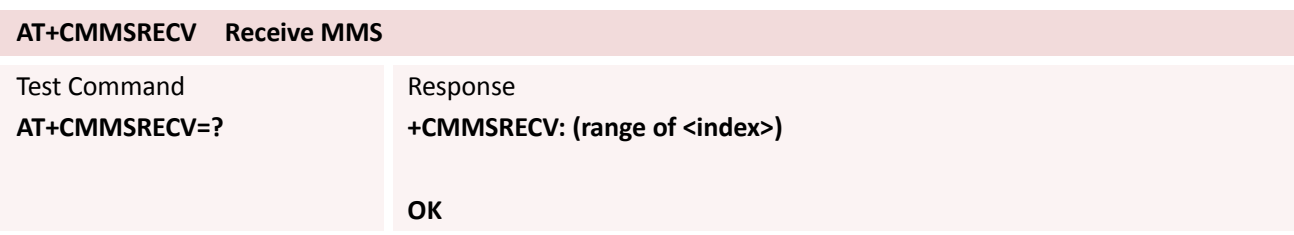

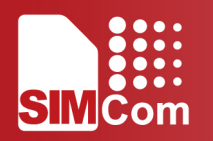

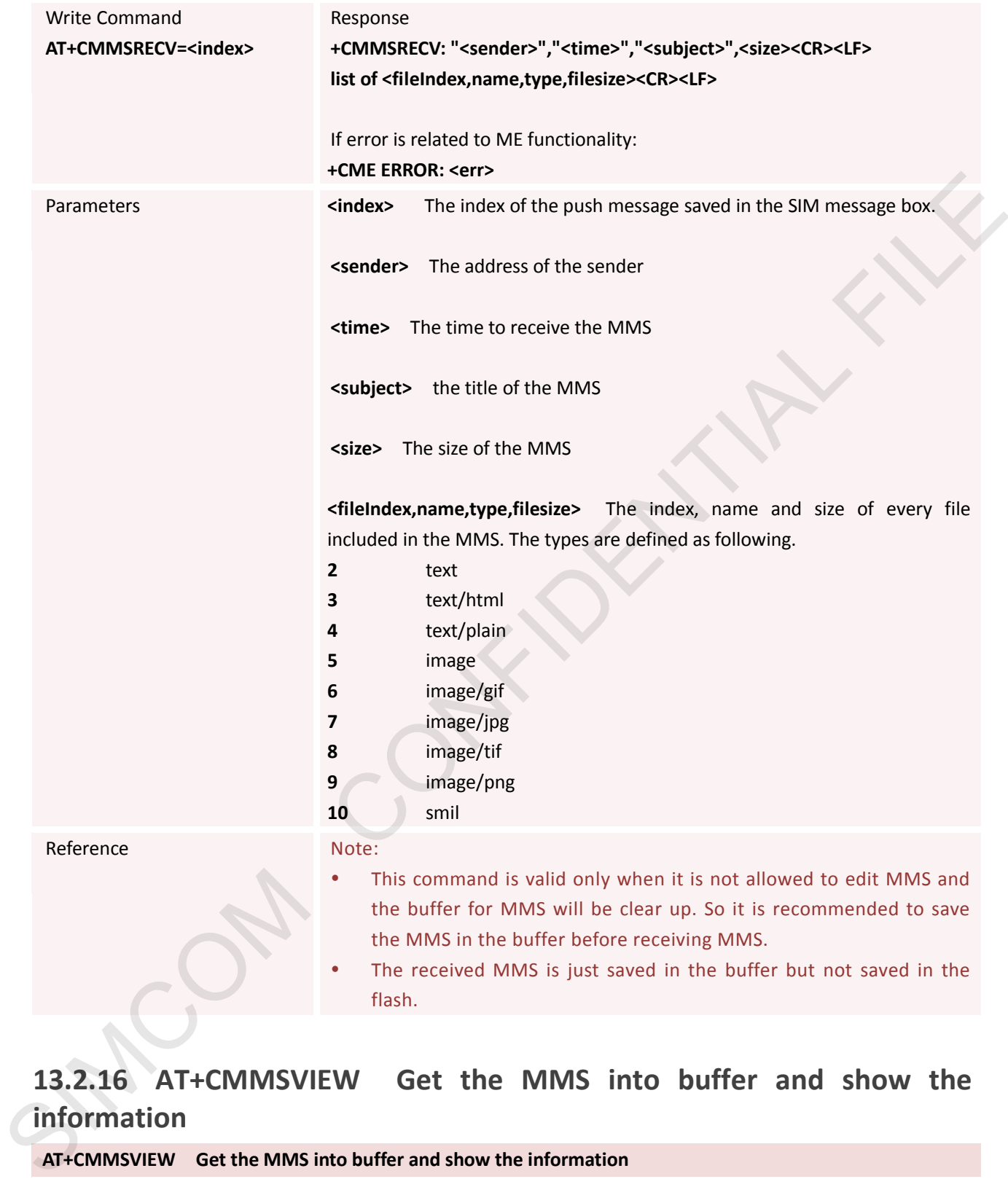

### **13.2.16 AT+CMMSVIEW Get the MMS into buffer and show the information**

flash.

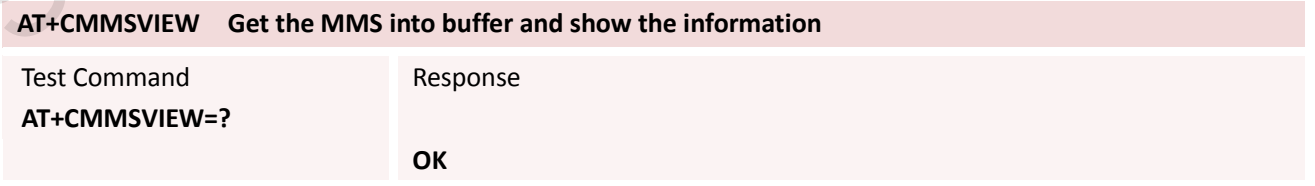

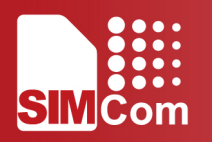

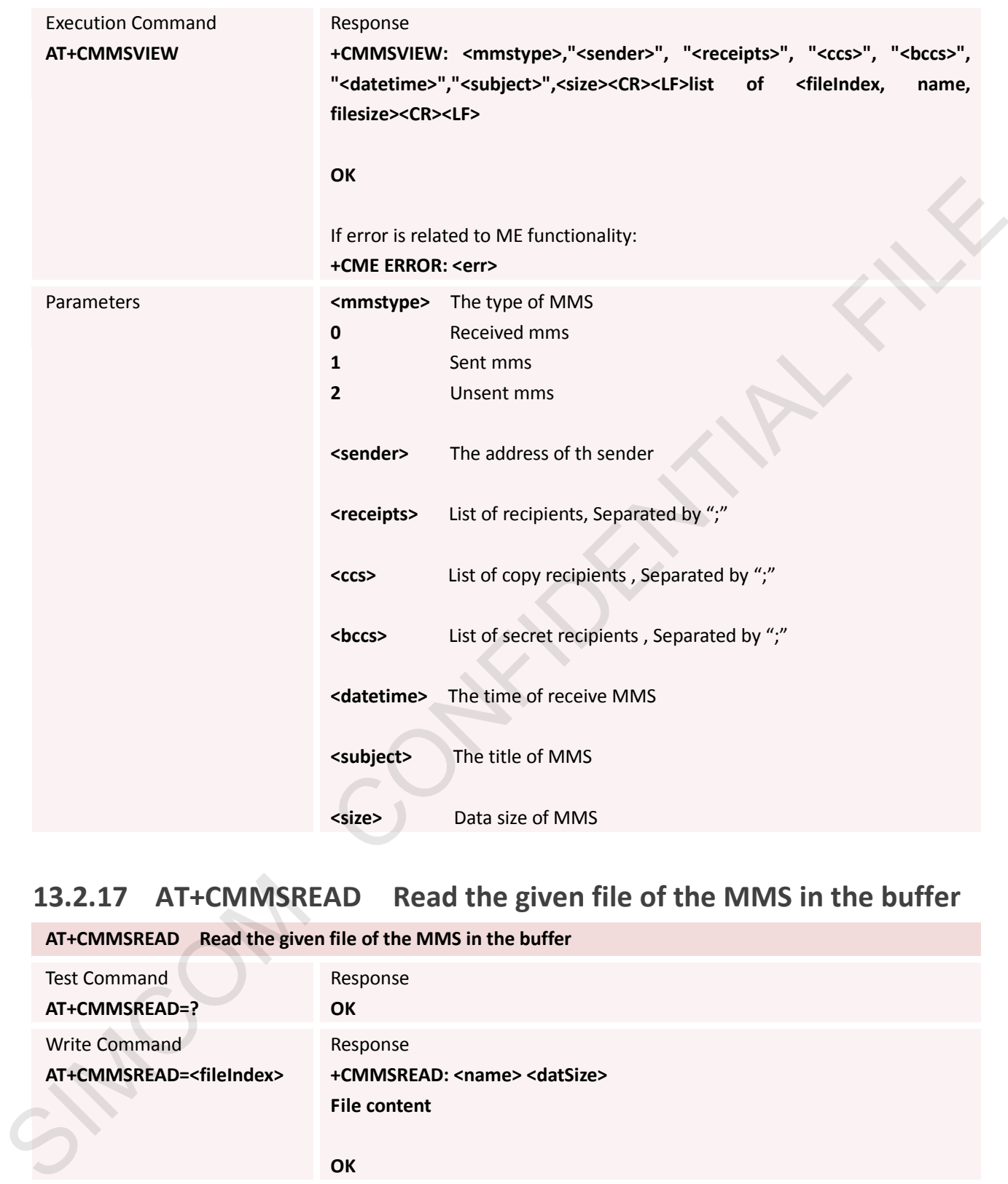

### **13.2.17 AT+CMMSREAD Read the given file of the MMS in the buffer**

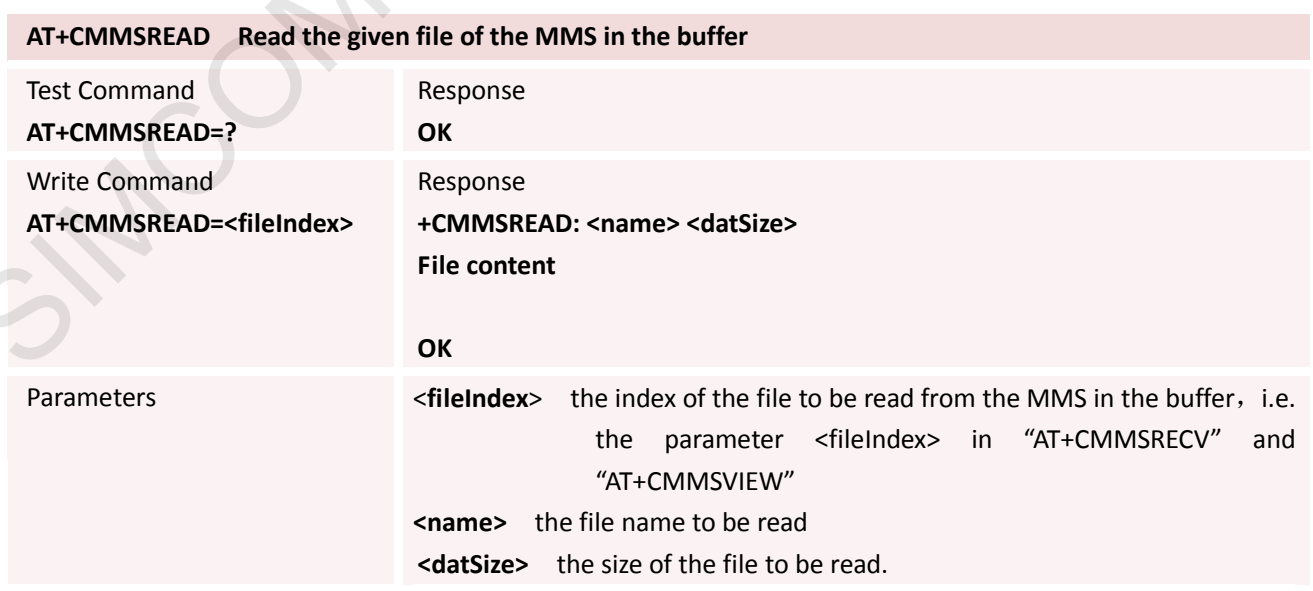

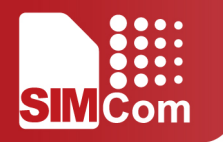

Reference Note:

If the file type is text, the character set of the output text is Unicode little endian without the header "FF FE".

### **13.2.18 AT+CMMSRDPUSH Read the information of the MMS Push**

#### **message**

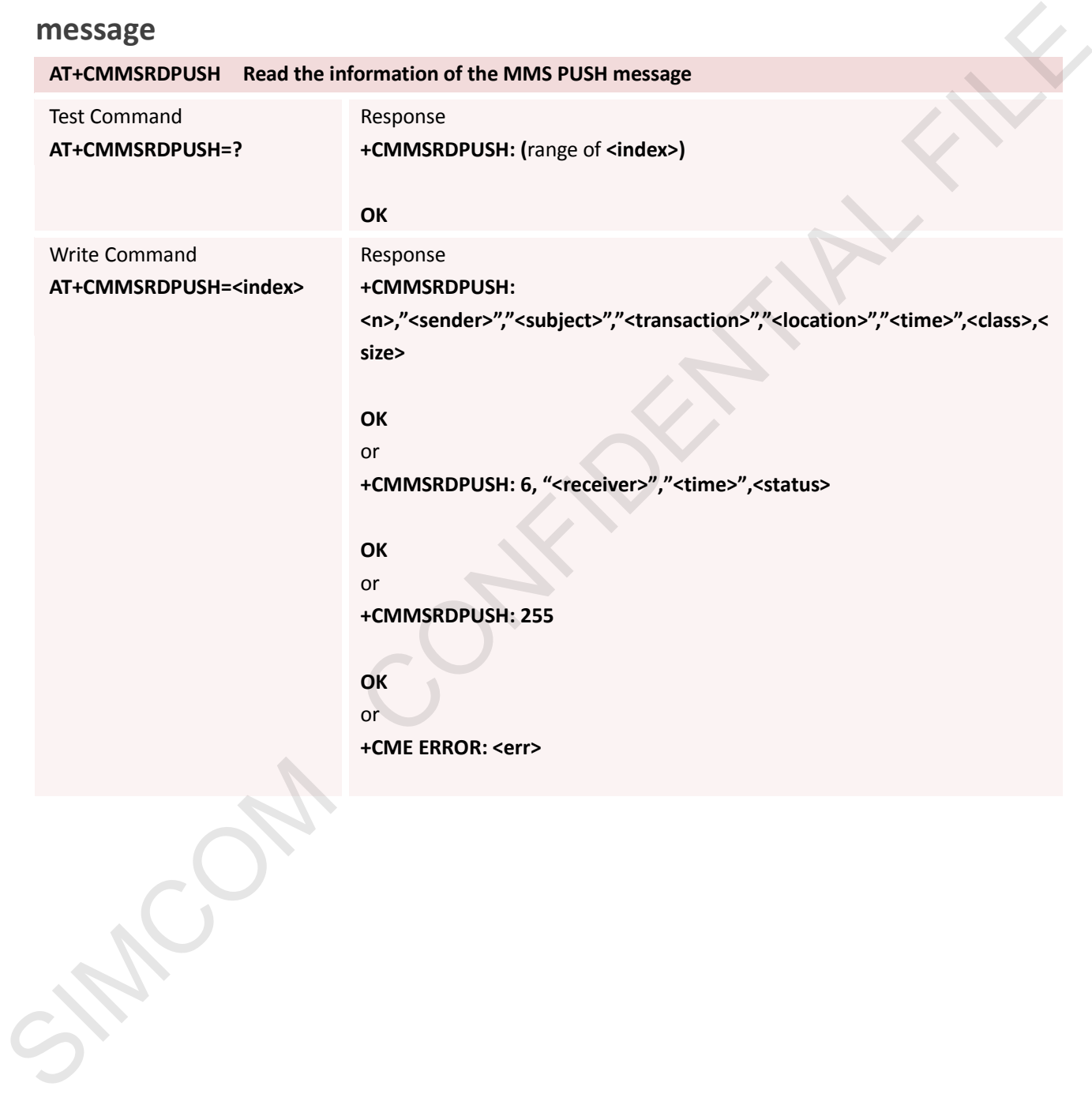

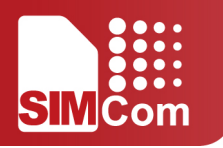

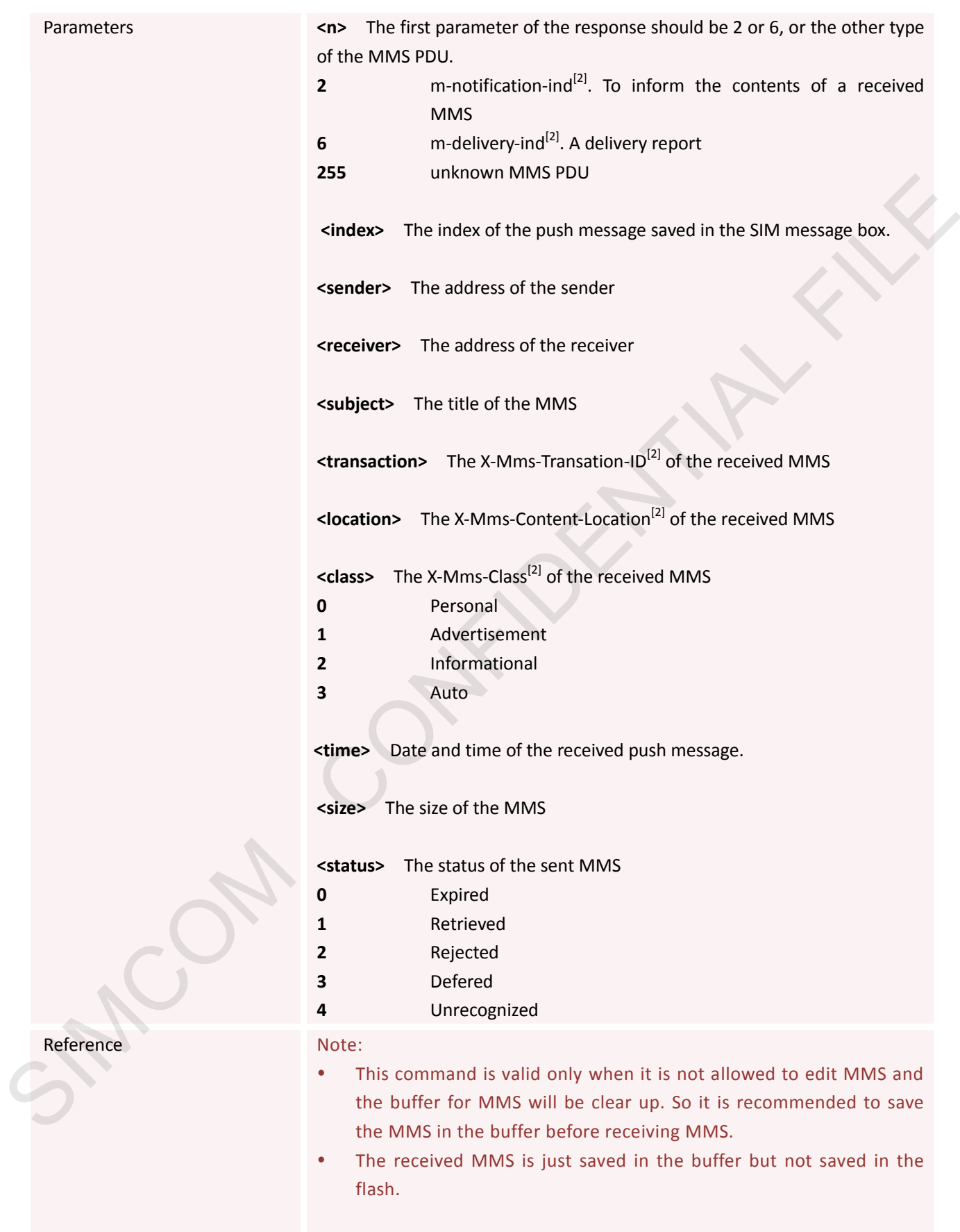

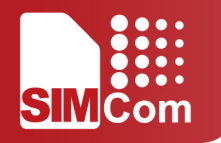

### **13.2.19 AT+CMMSUA Set User Agent**

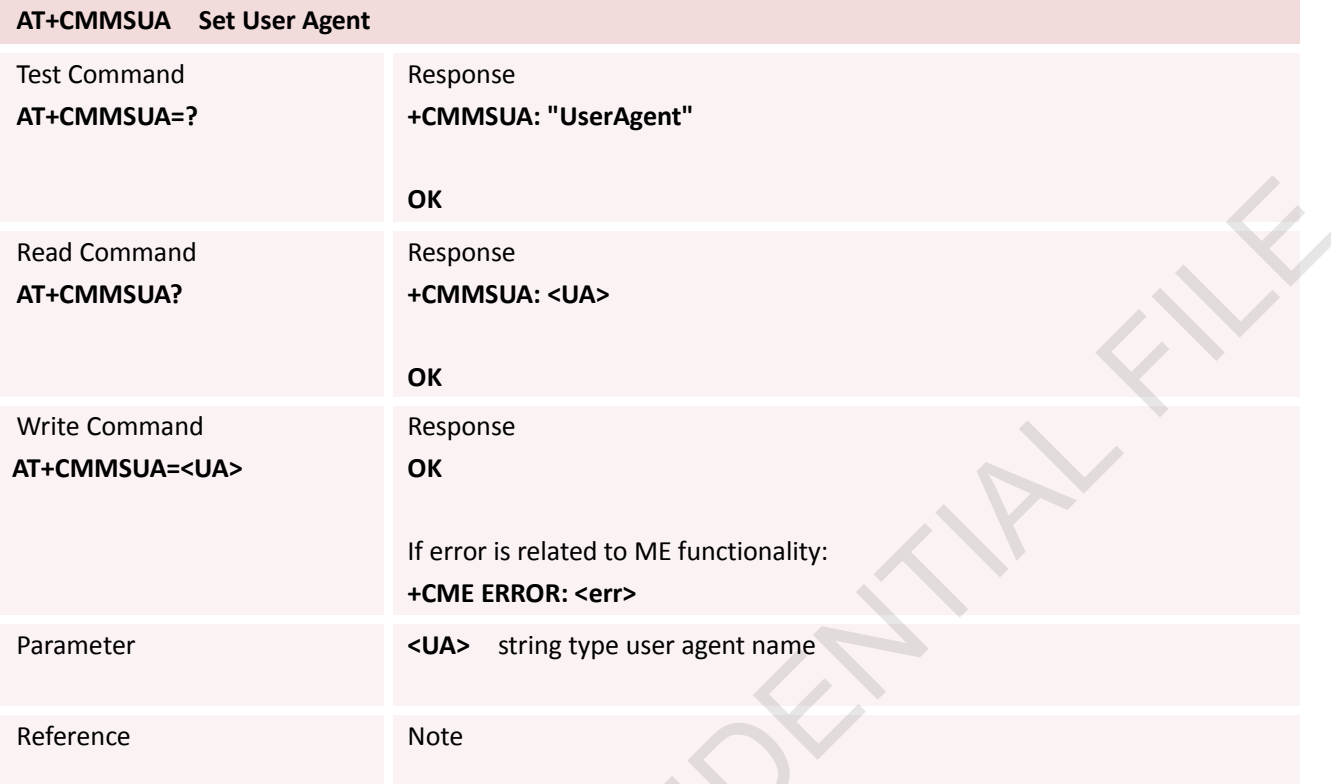

### **13.2.20 AT+CMMSPROFILE Set User Agent Profile**

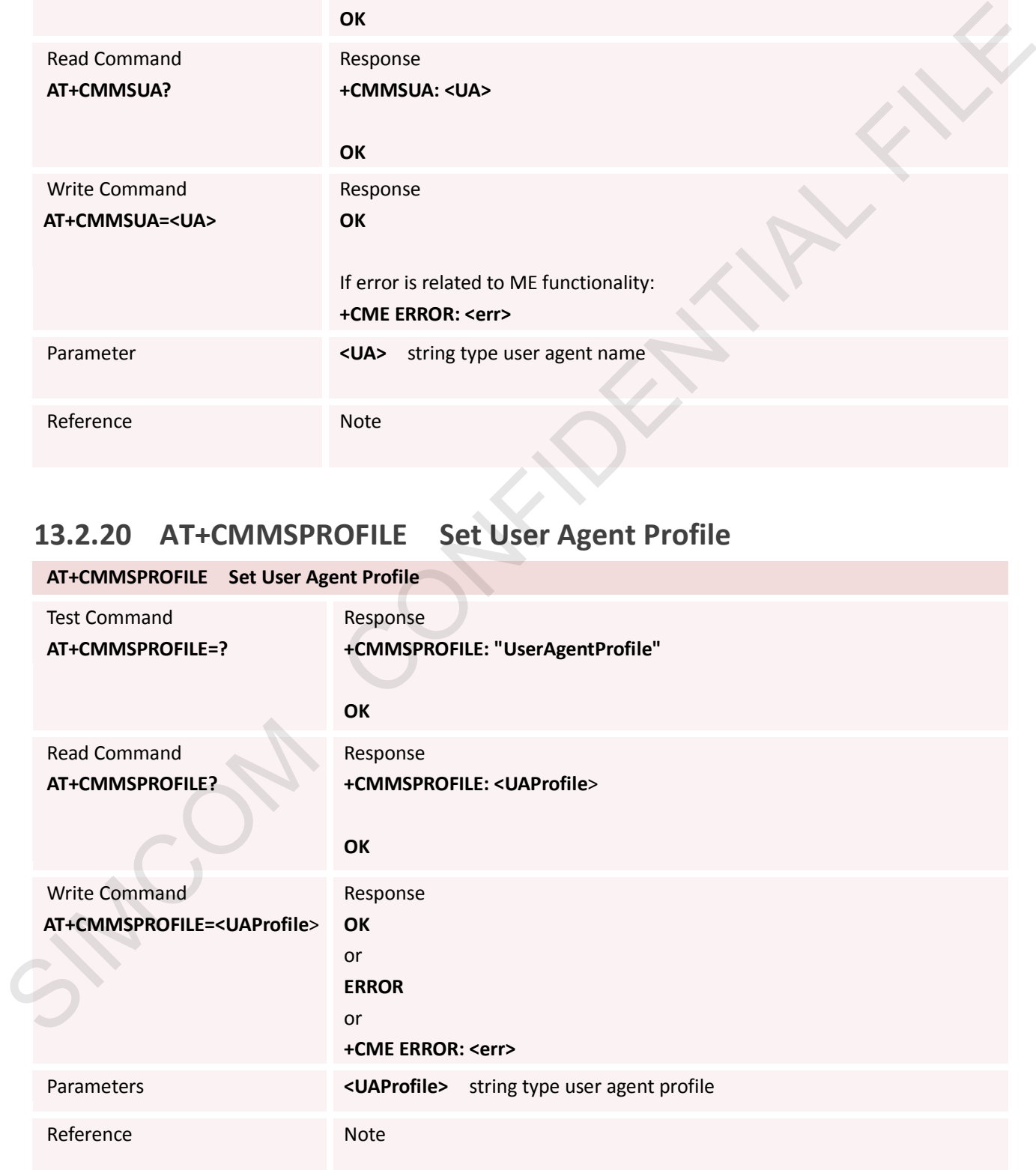

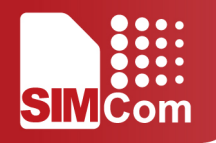

#### **13.2.21 AT+CMMSTIMEOUT Set MMS Timeout**

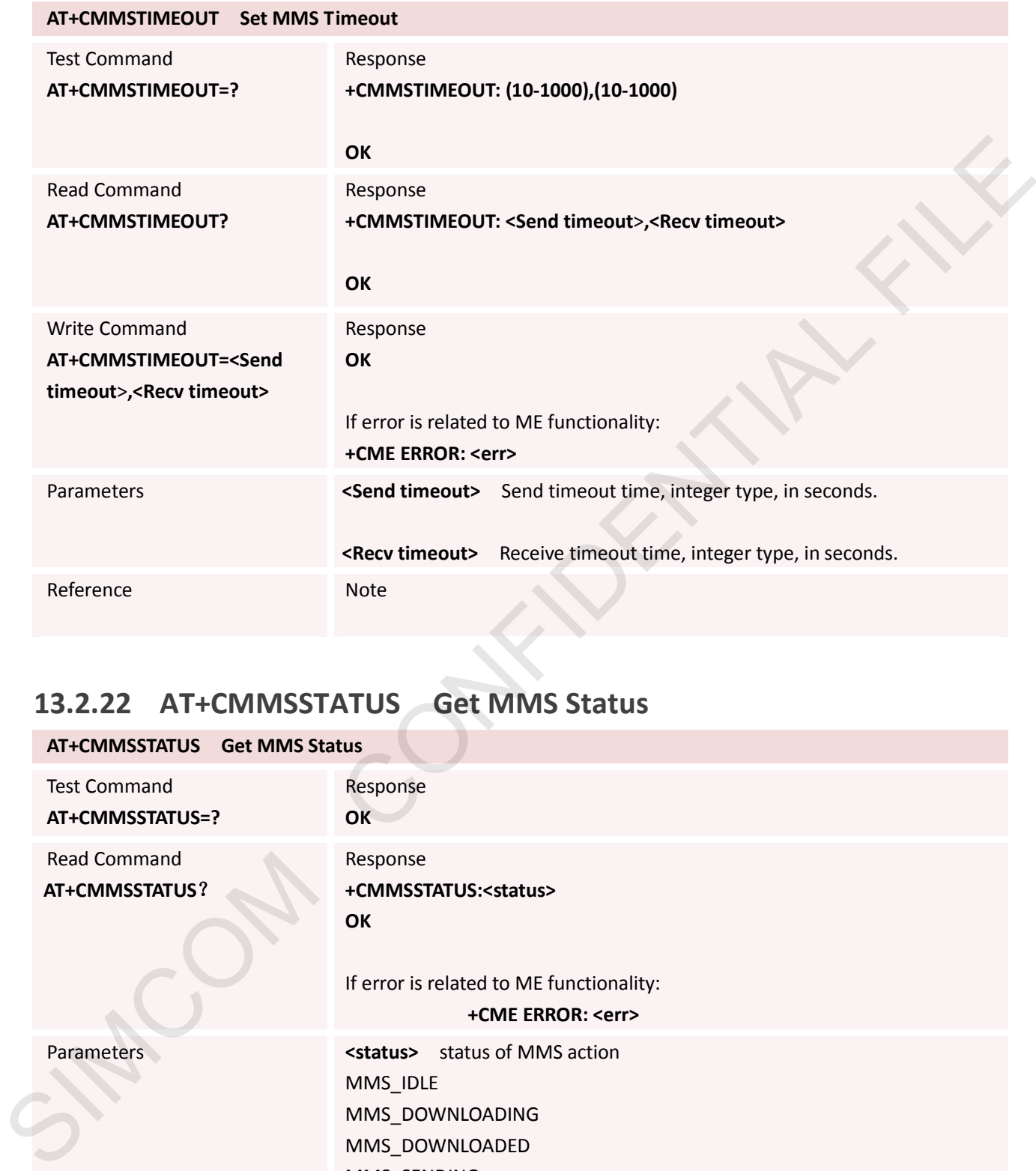

### **13.2.22 AT+CMMSSTATUS Get MMS Status**

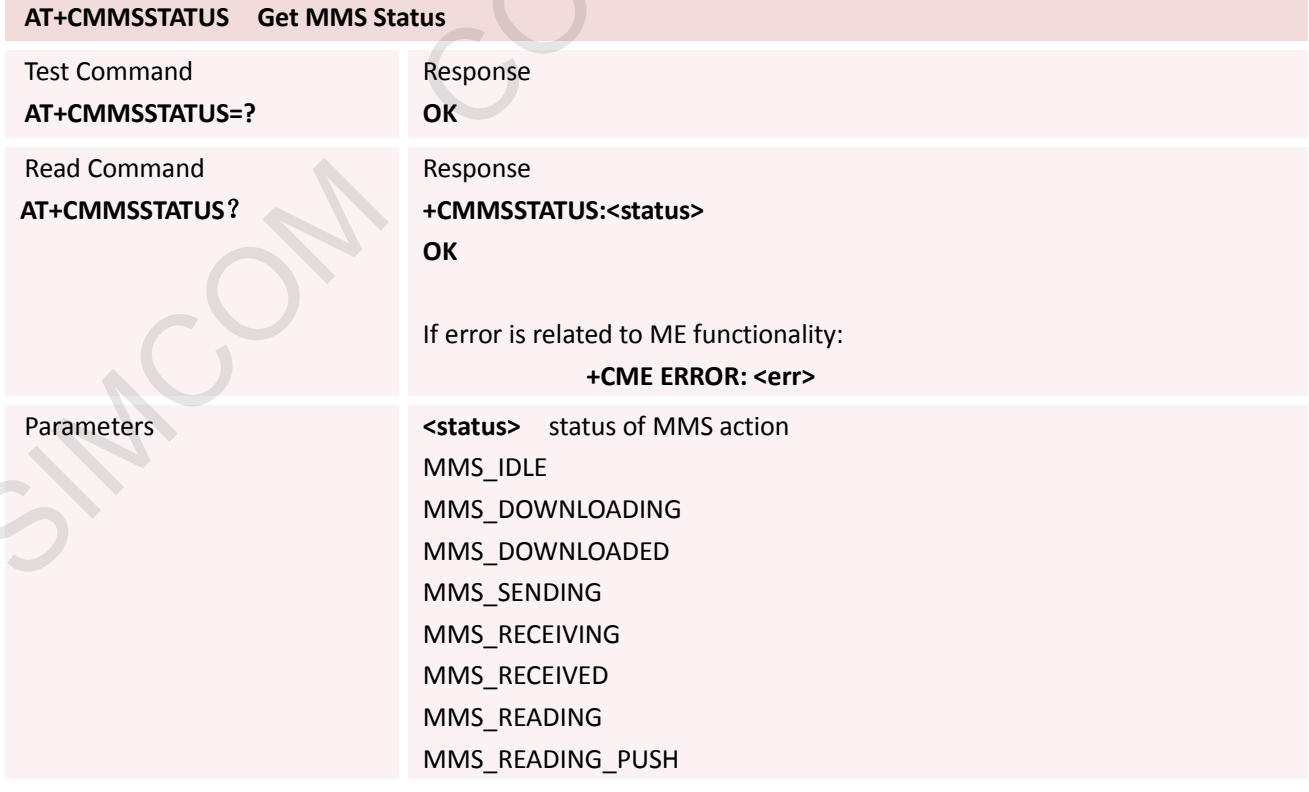

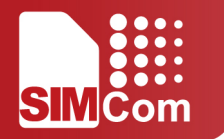

Reference Note

#### **13.2.23 AT+CMMSINIT Initialize MMS Function**

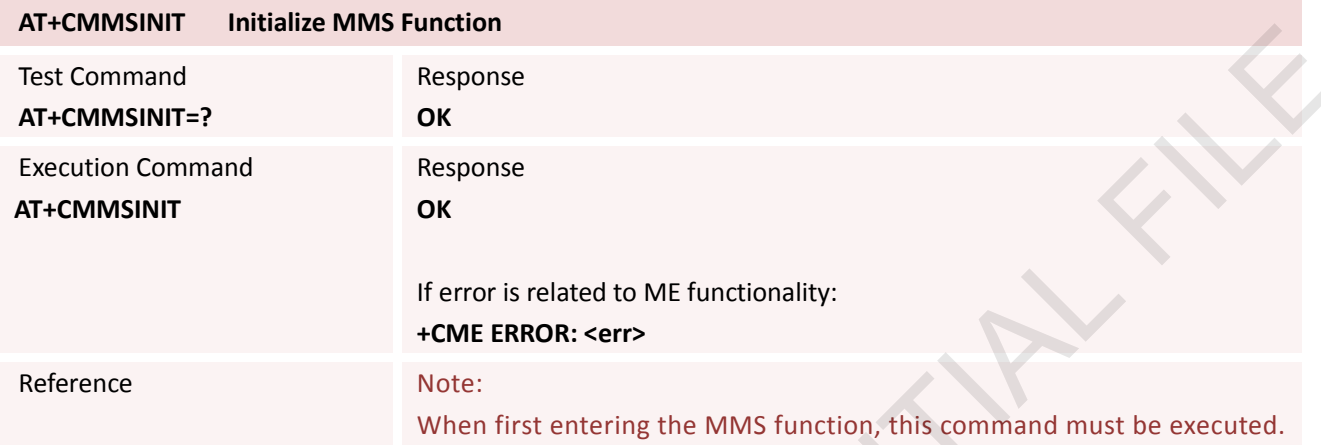

#### **13.2.24 AT+CMMSTERM Exit MMS Function**

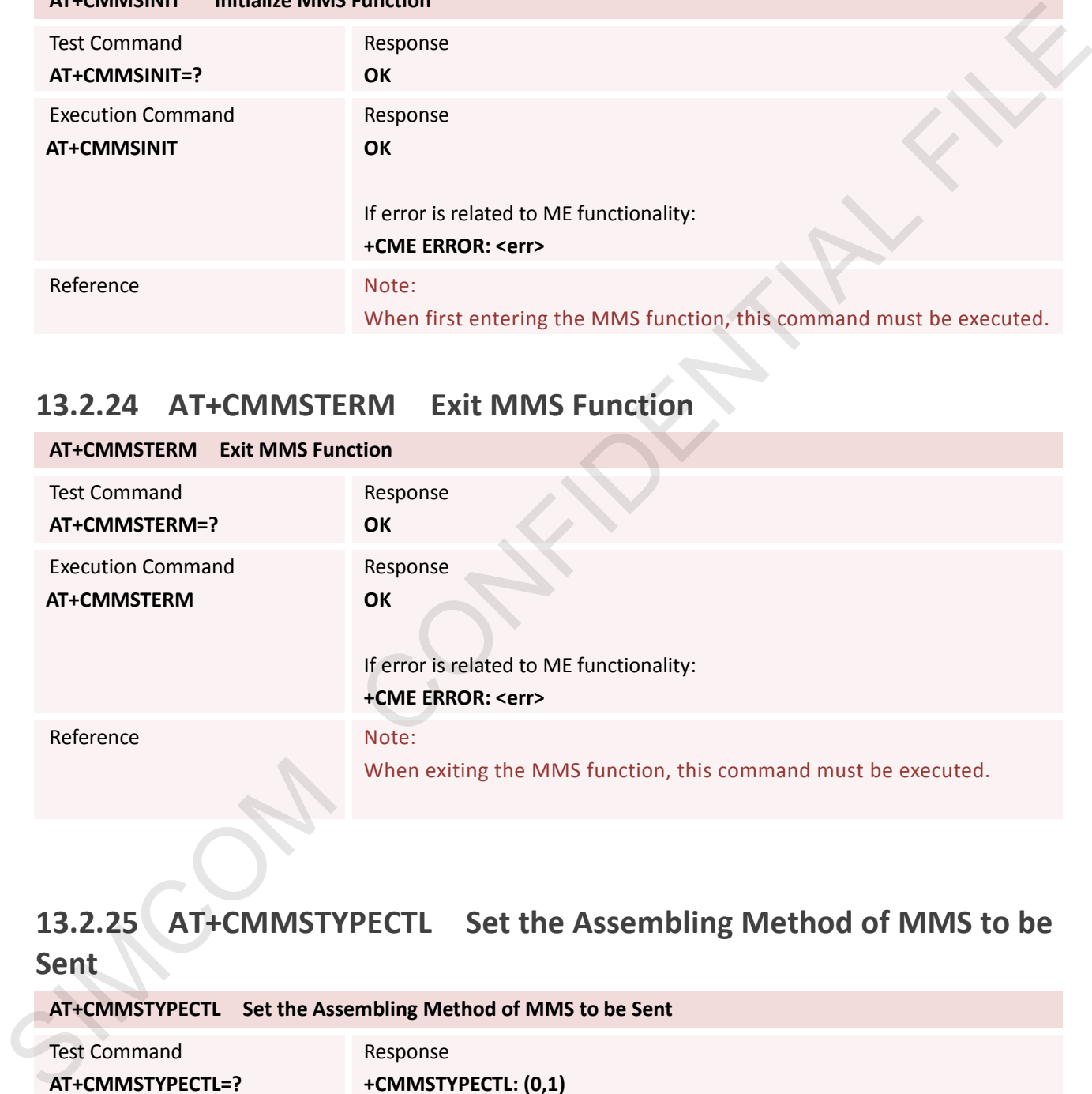

### **13.2.25 AT+CMMSTYPECTL Set the Assembling Method of MMS to be Sent**

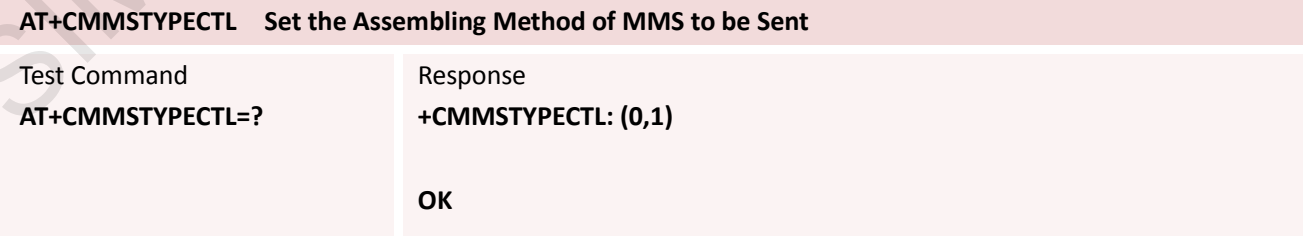

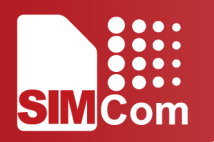

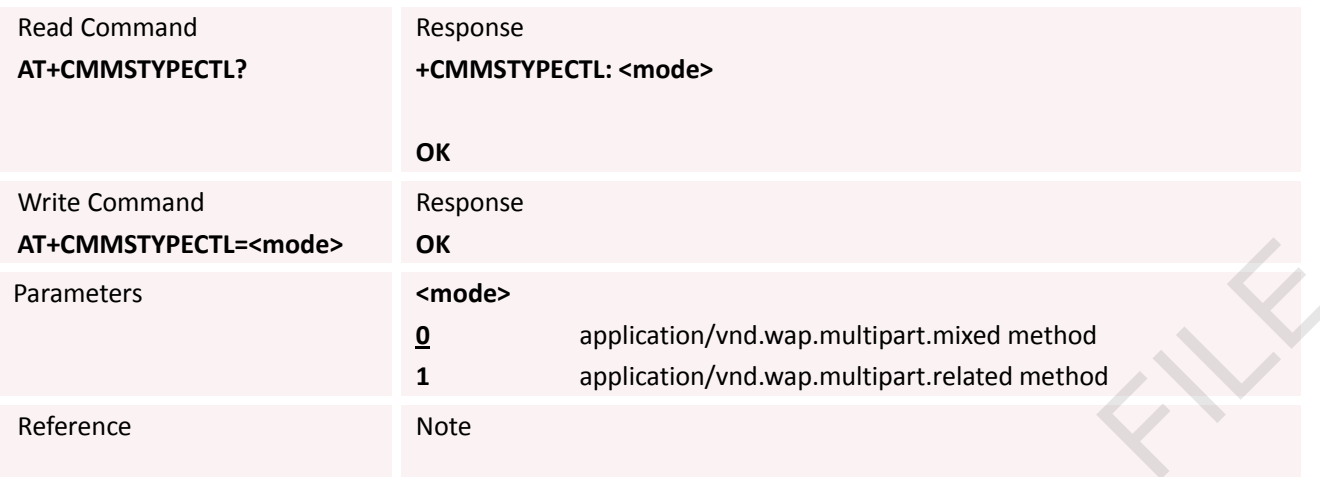

# **14. AT Commands for Email Application**

### **14.1 OverView**

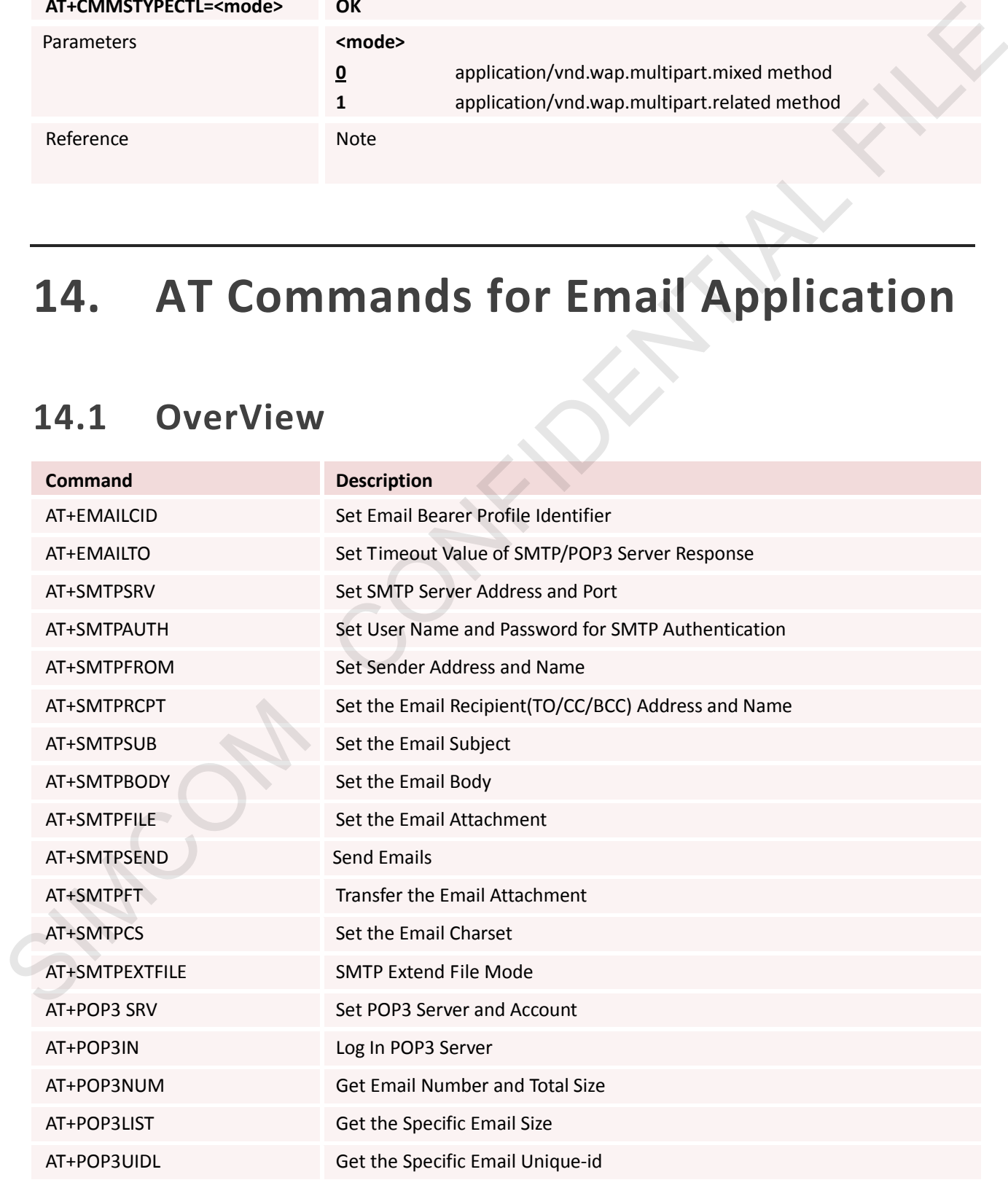

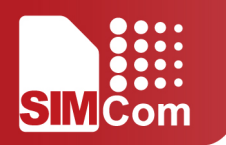

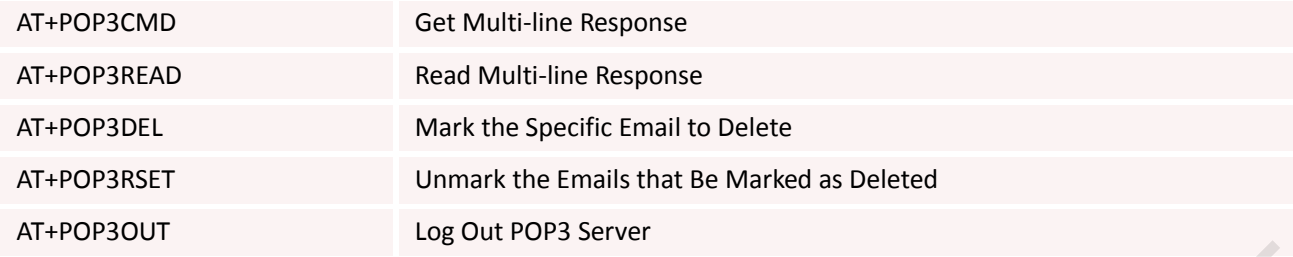

## **14.2 Detailed Descriptions for Email Application**

### **14.2.1 AT+EMAILCID Set Email Bearer Profile Identifier**

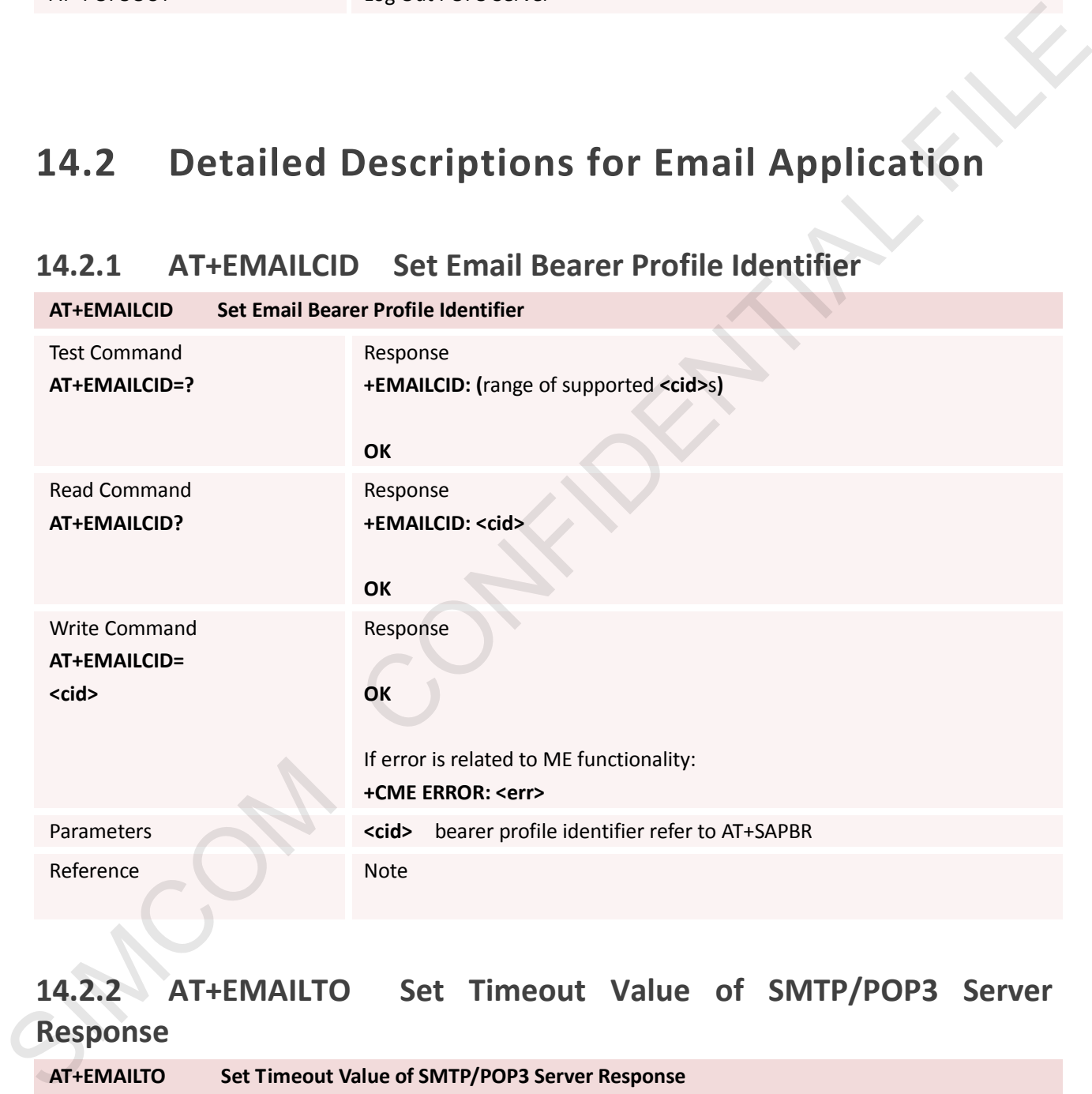

### **14.2.2 AT+EMAILTO Set Timeout Value of SMTP/POP3 Server**

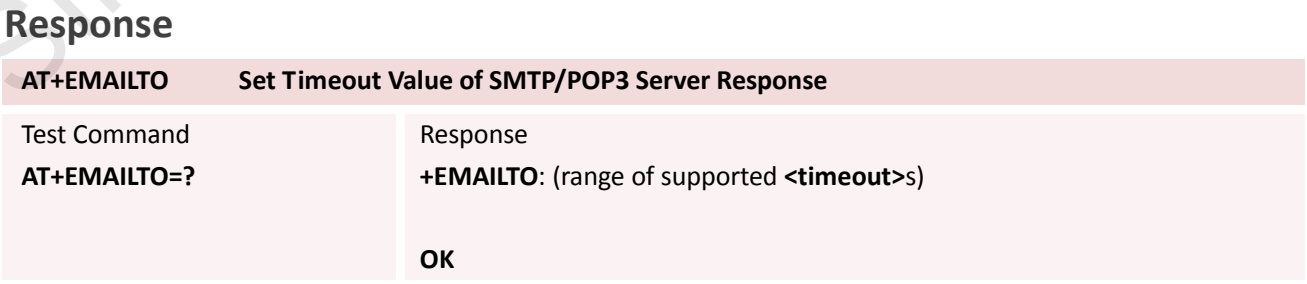

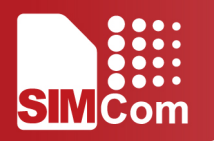

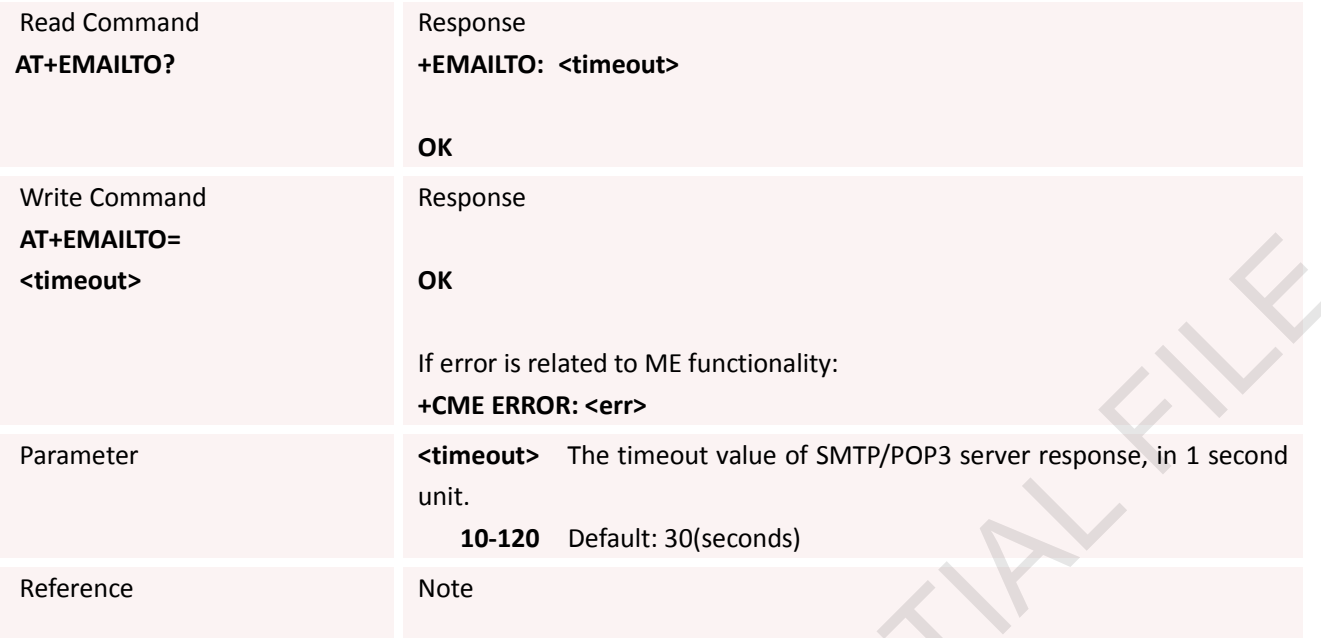

### **14.2.3 AT+SMTPSRV Set SMTP Server Address and Port**

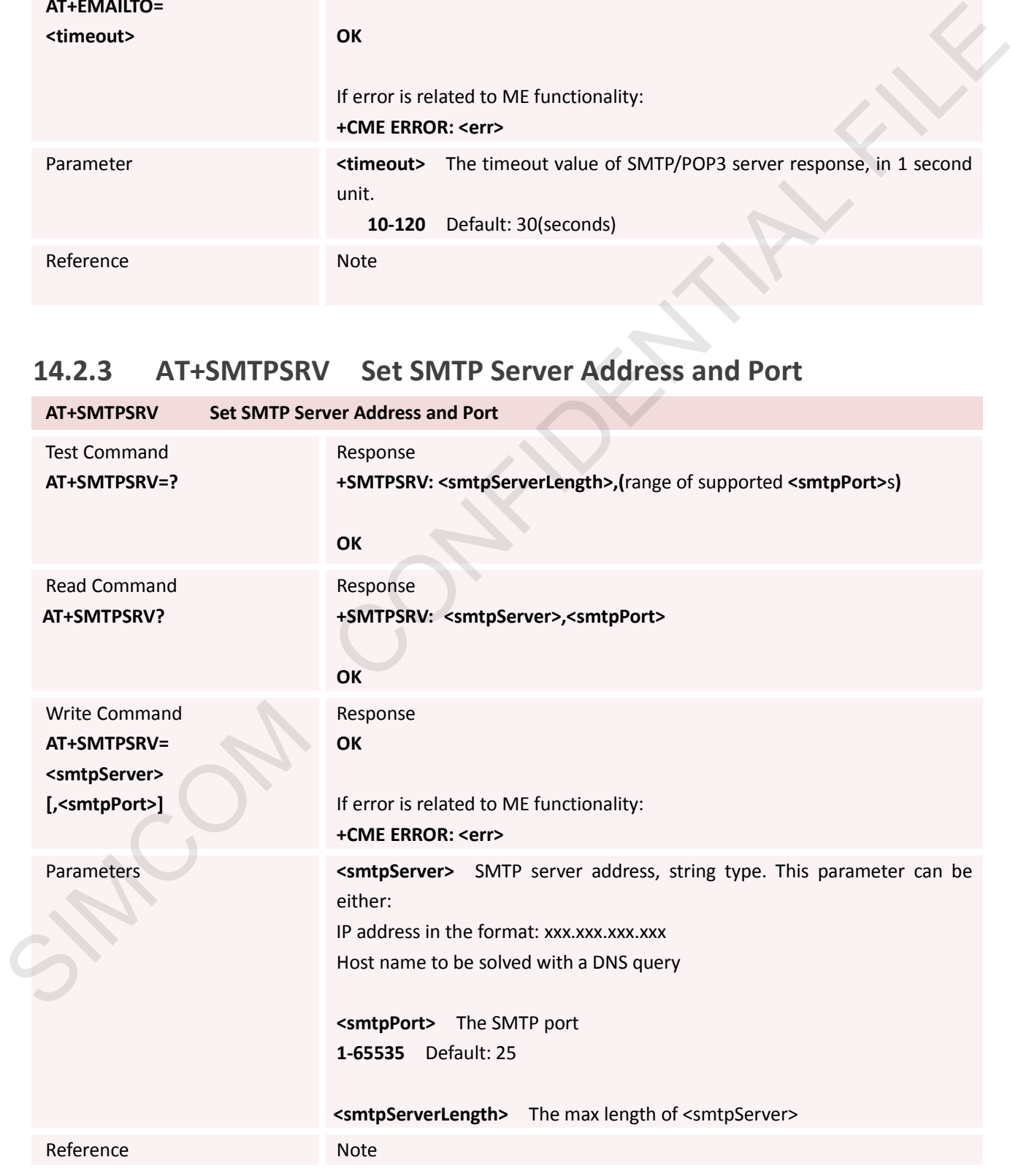

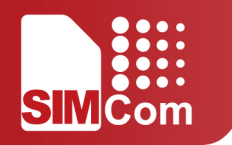

#### **14.2.4 AT+SMTPAUTH Set User Name and Password for SMTP Authentication**

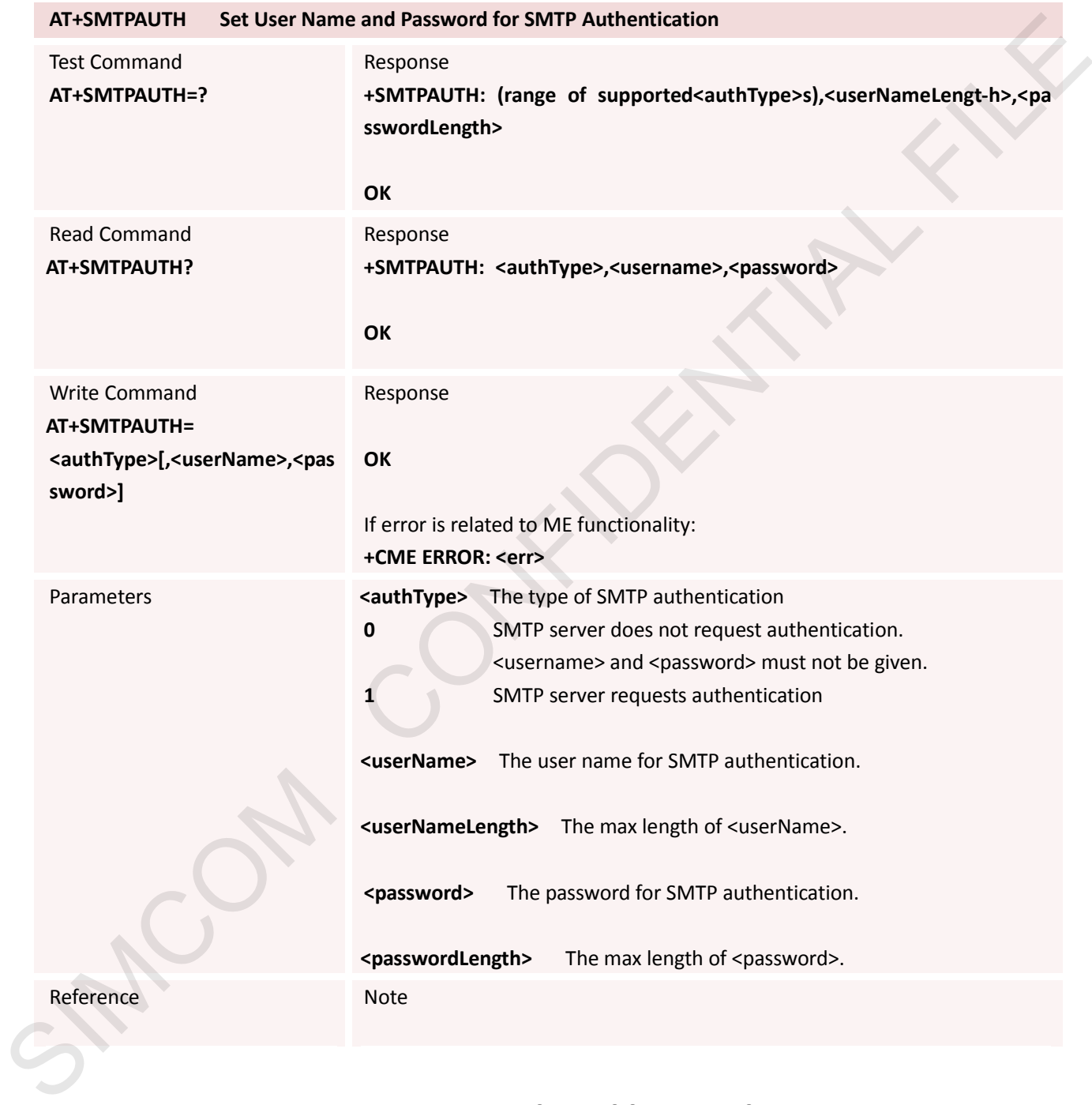

#### **14.2.5 AT+SMTPFROM Set Sender Address and Name**

**AT+SMTPFROM Set Sender Address and Name**

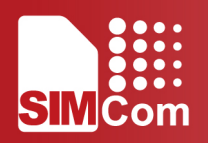

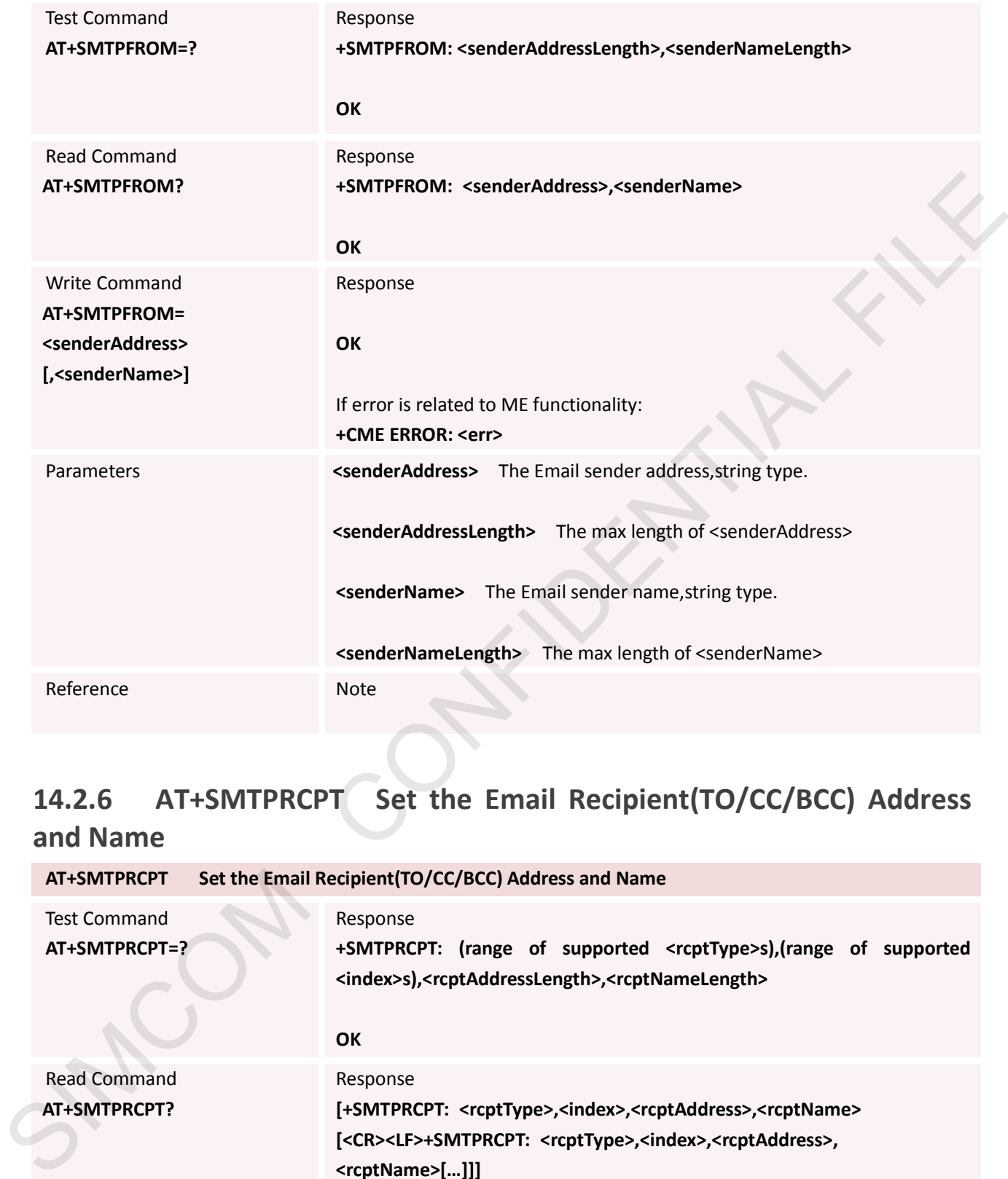

### **14.2.6 AT+SMTPRCPT Set the Email Recipient(TO/CC/BCC) Address and Name**

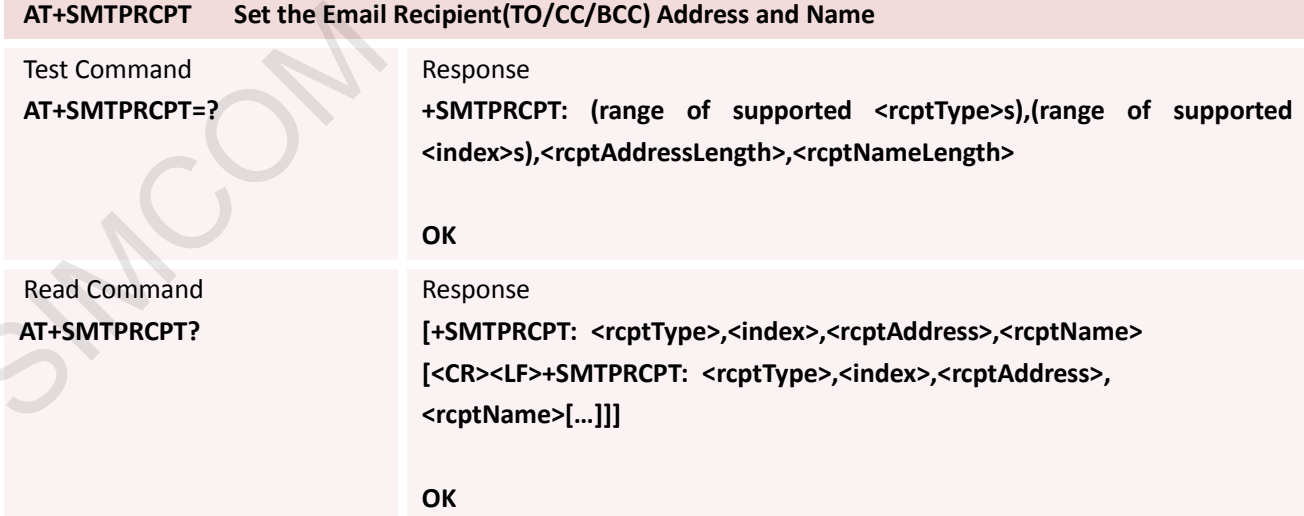

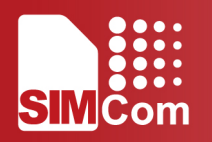

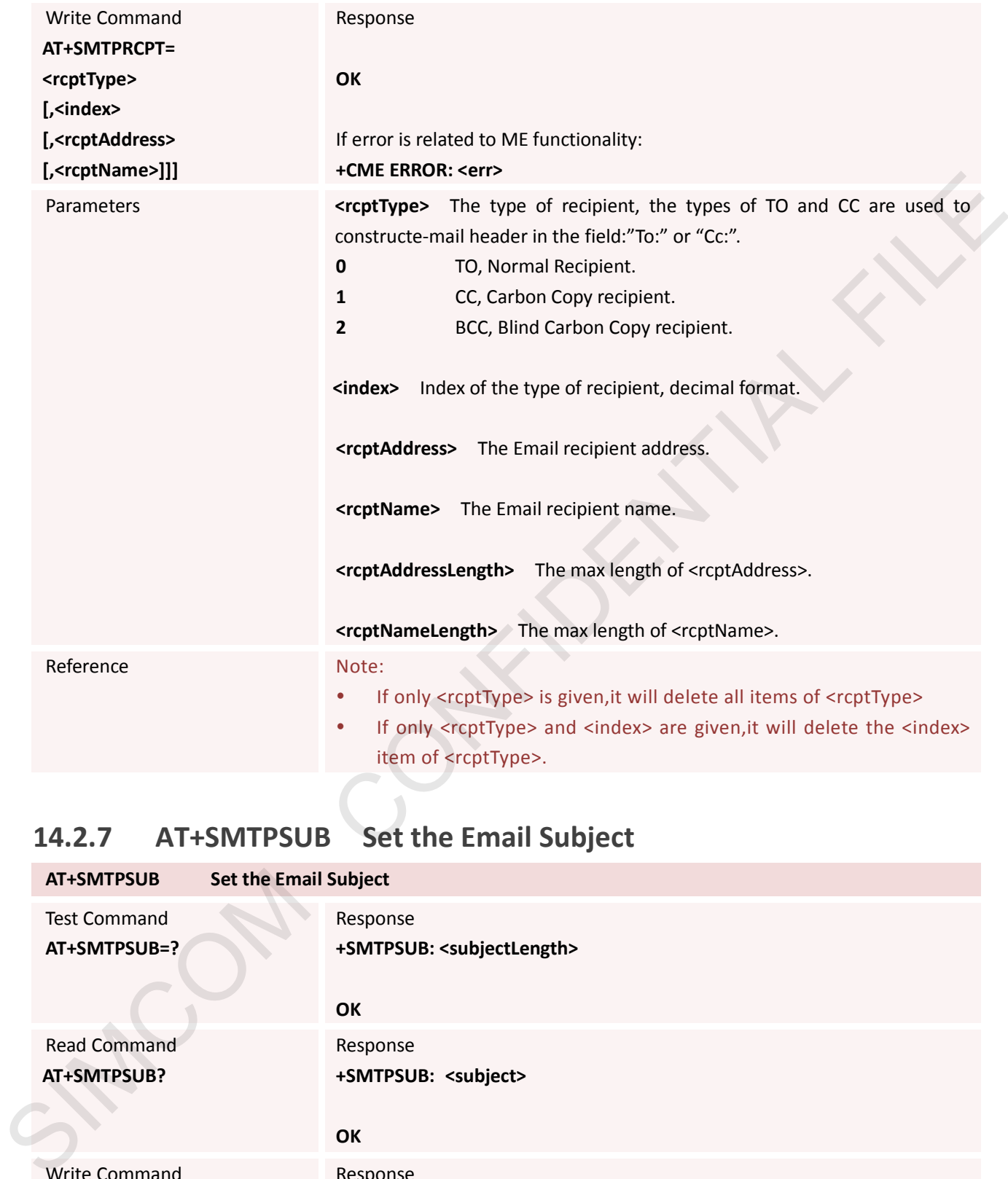

### **14.2.7 AT+SMTPSUB Set the Email Subject**

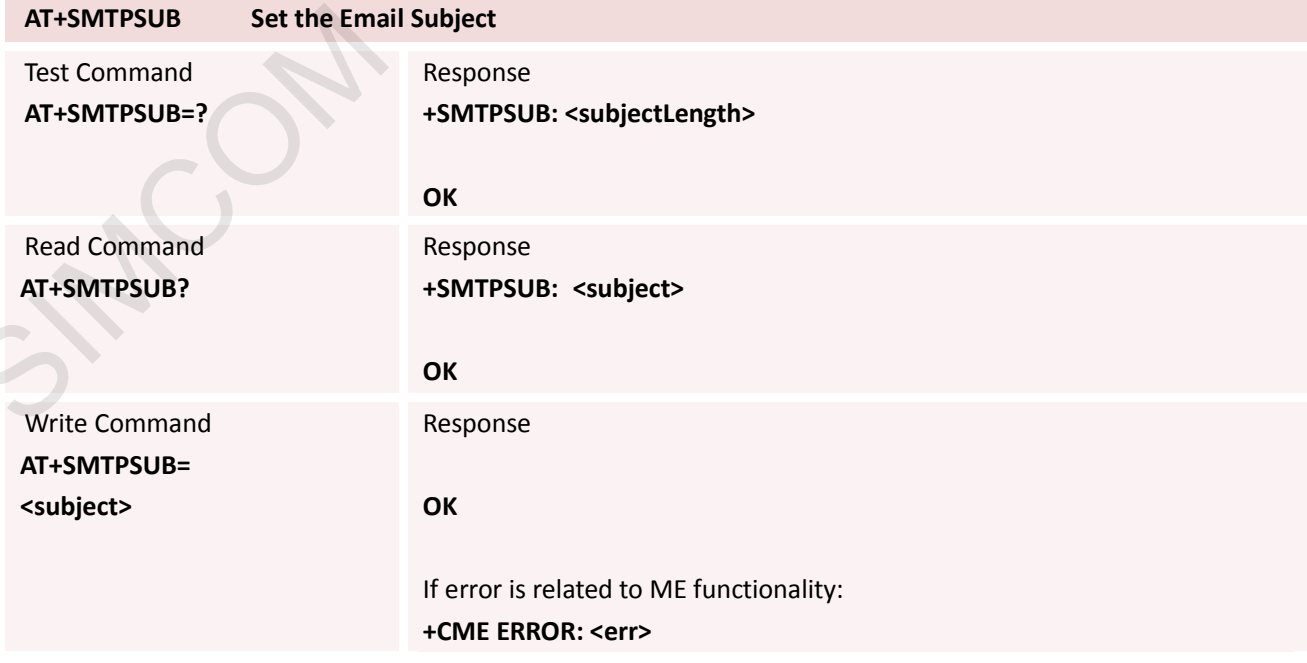

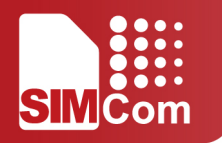

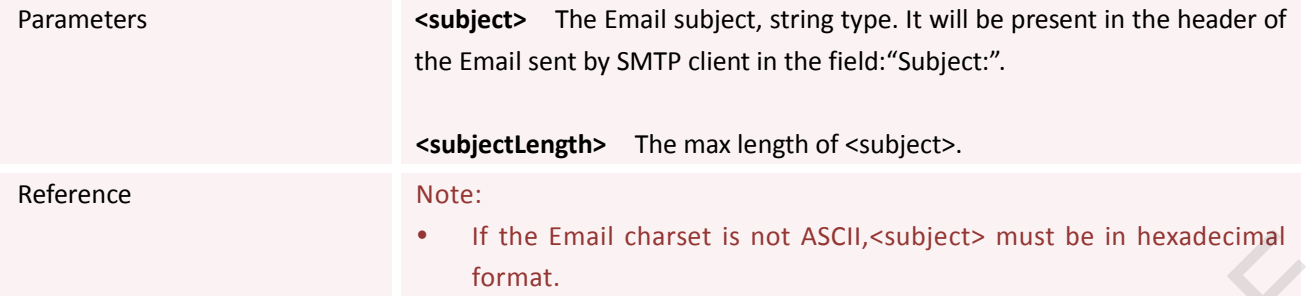

### **14.2.8 AT+SMTPBODY Set the Email Body**

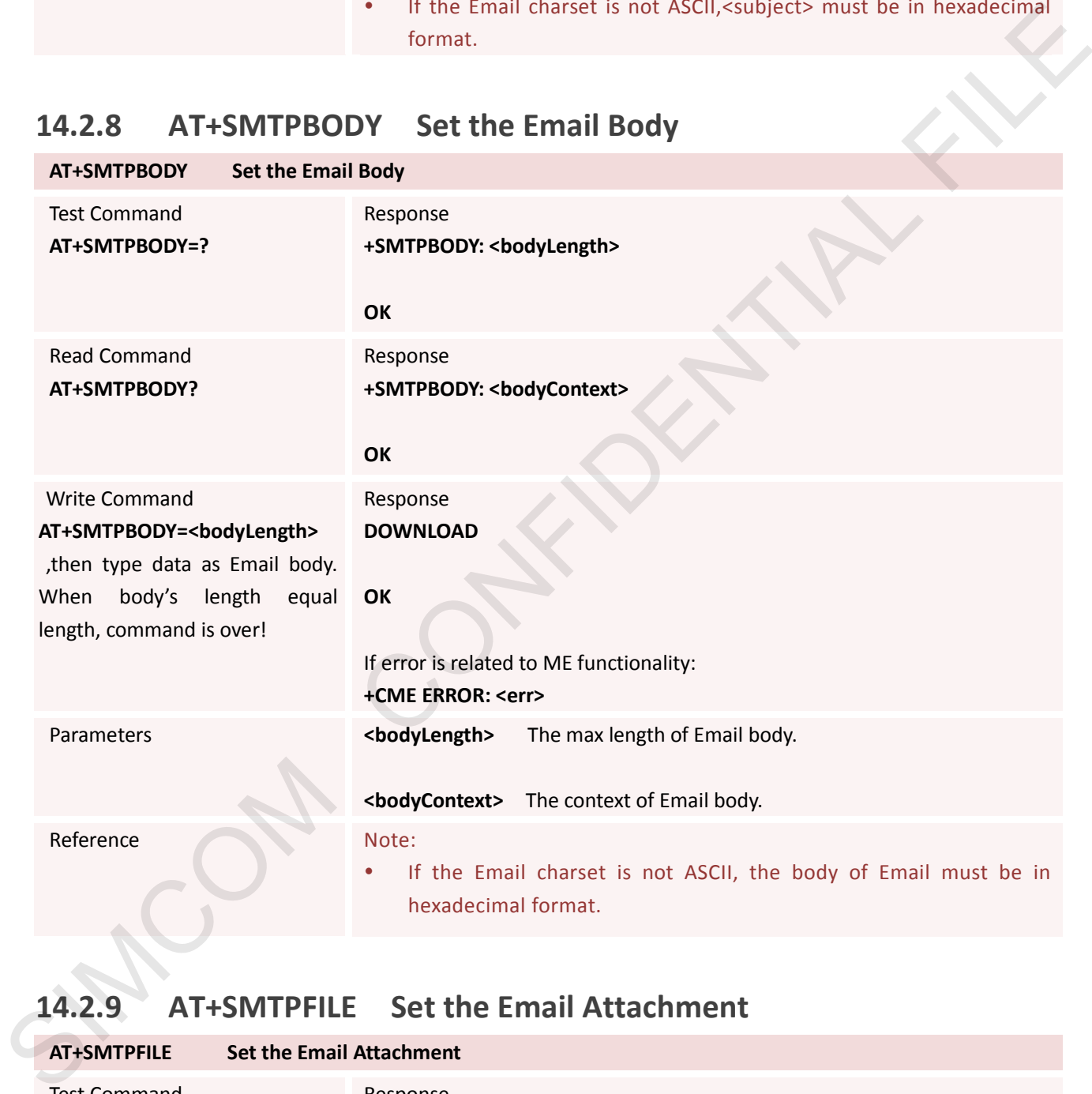

### **14.2.9 AT+SMTPFILE Set the Email Attachment**

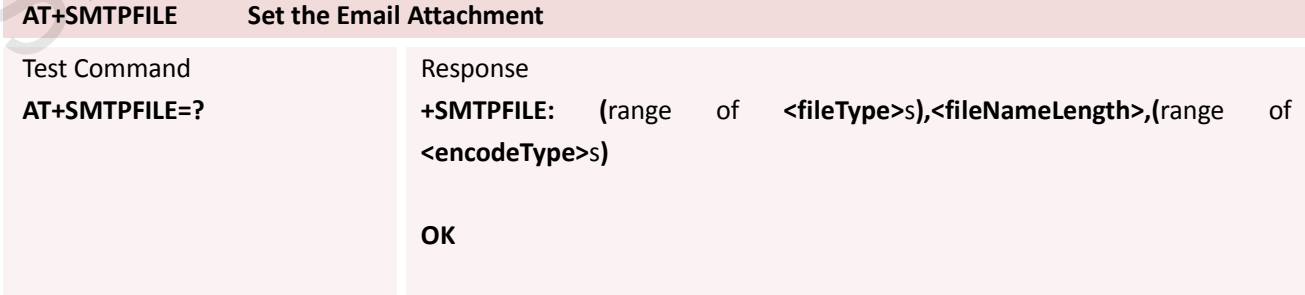

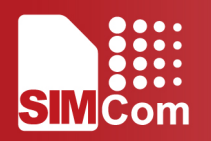

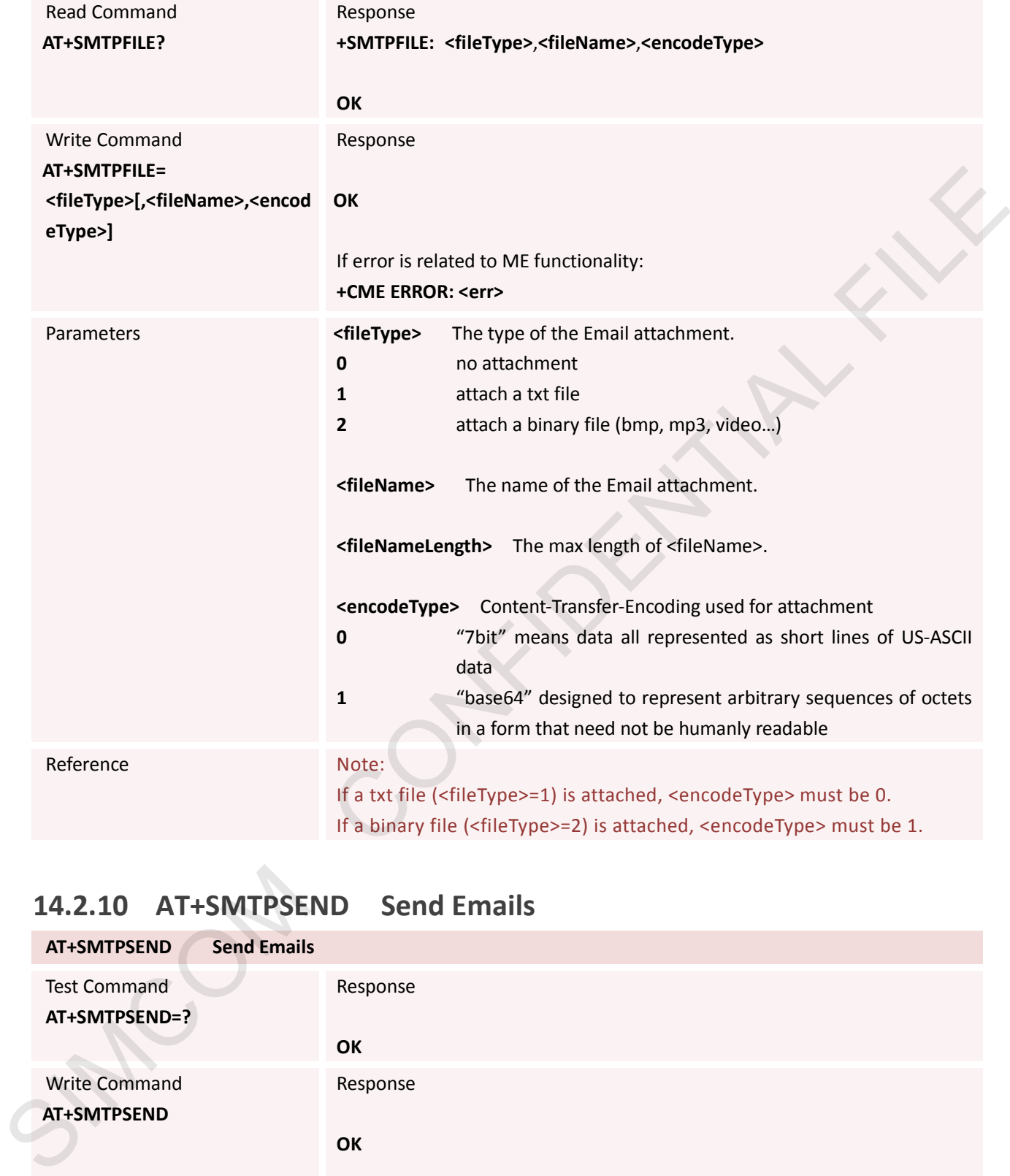

### **14.2.10 AT+SMTPSEND Send Emails**

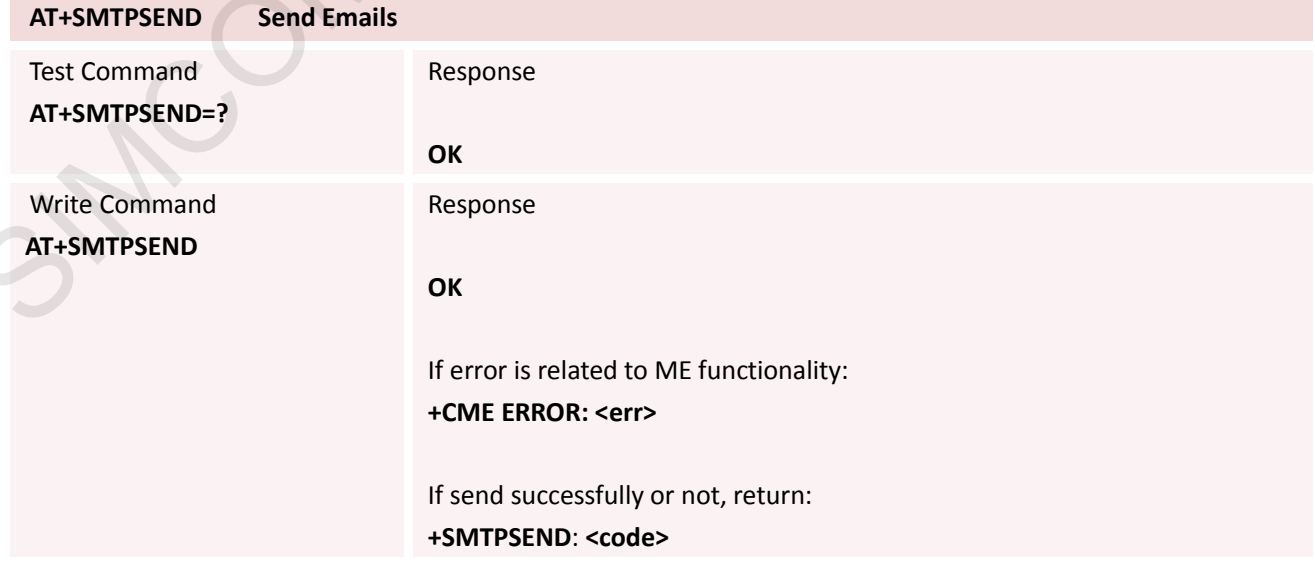

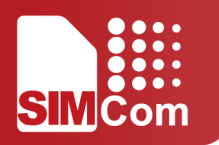

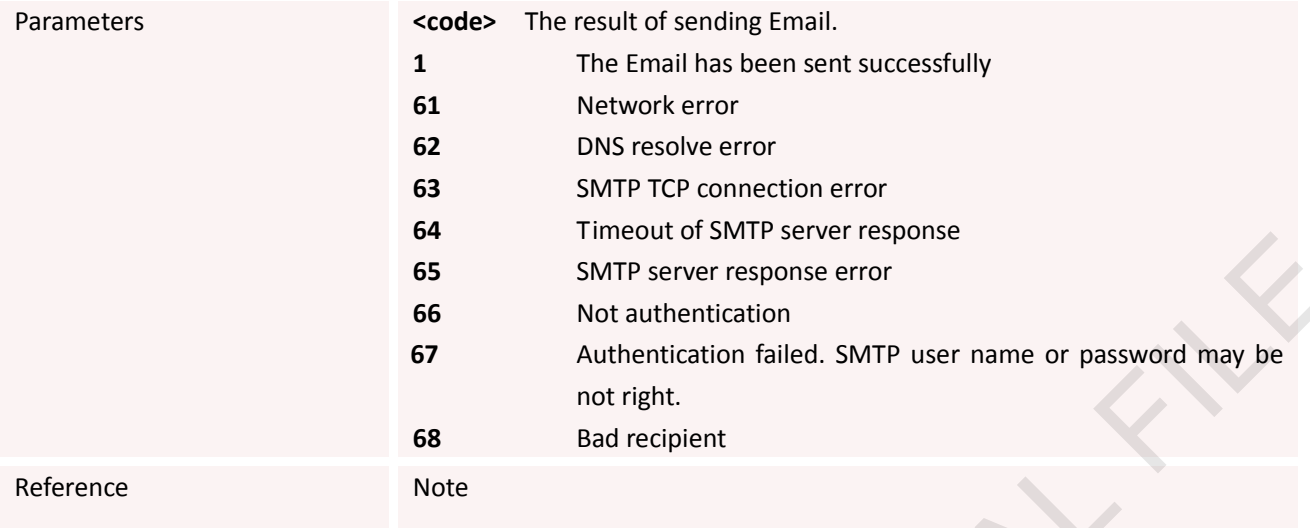

### **14.2.11 AT+SMTPFT Transfer the Email Attachment**

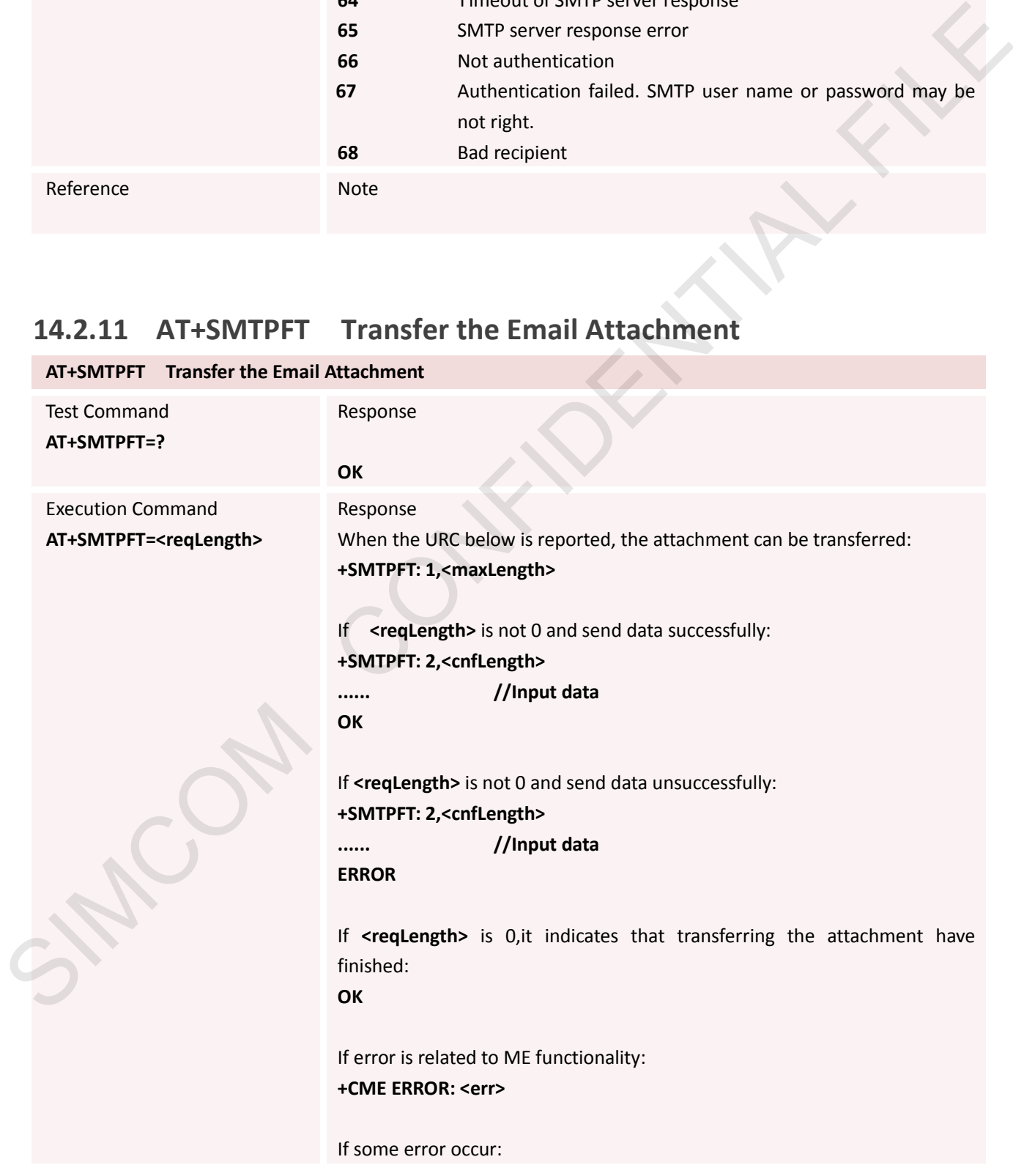

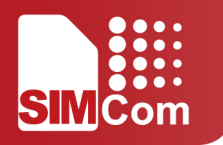

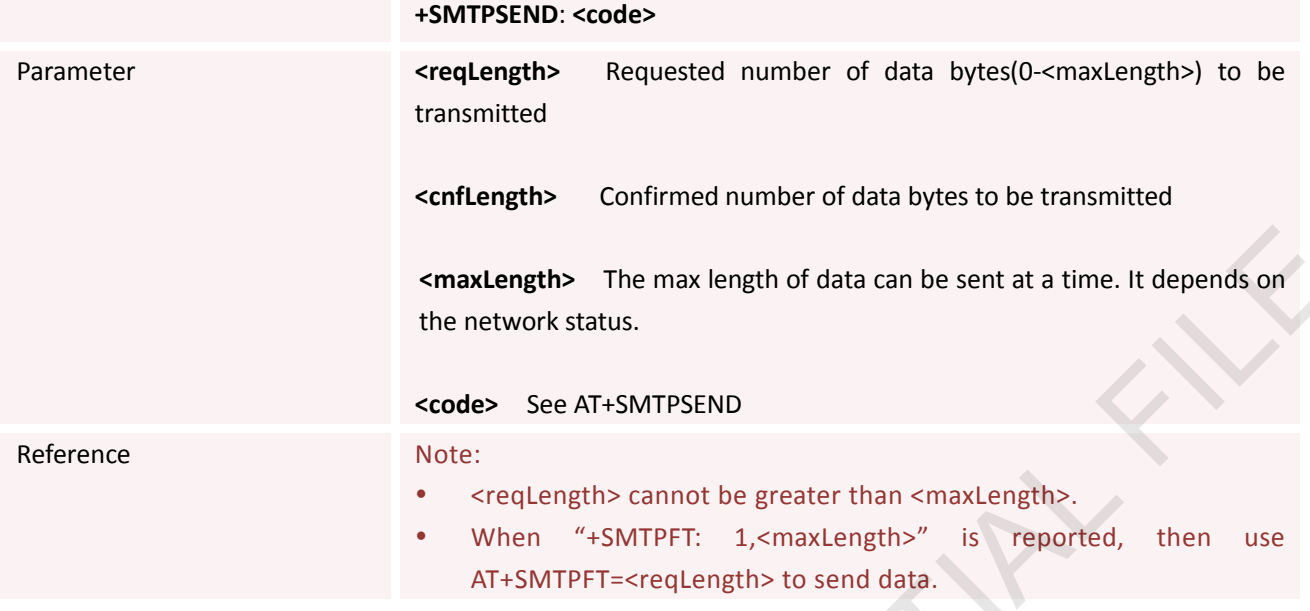

# **14.2.12 AT+SMTPCS Set the Email Charset**

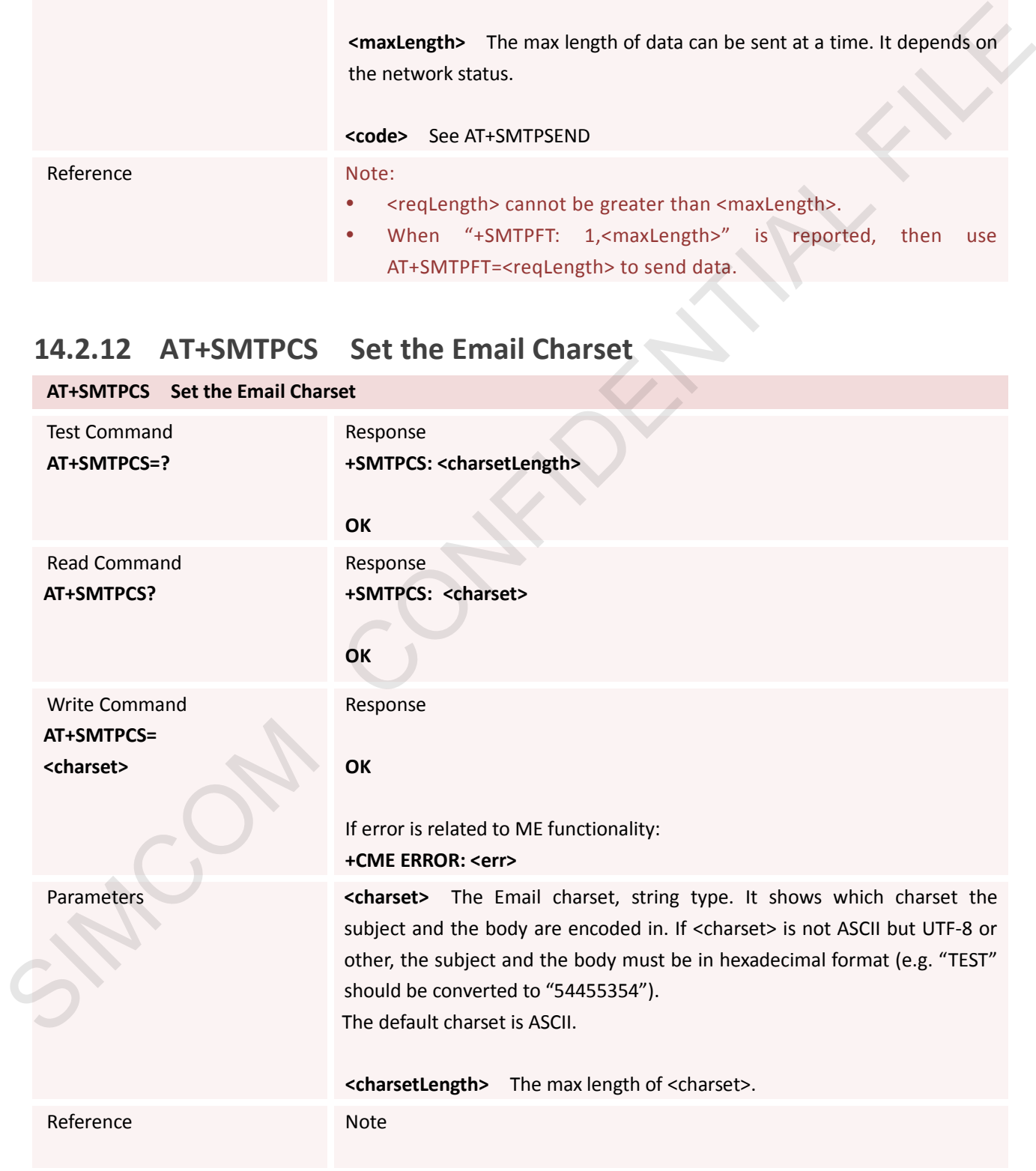

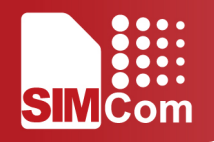

### **14.2.13 AT+SMTPEXTFLIE SMTP Extend File Mode**

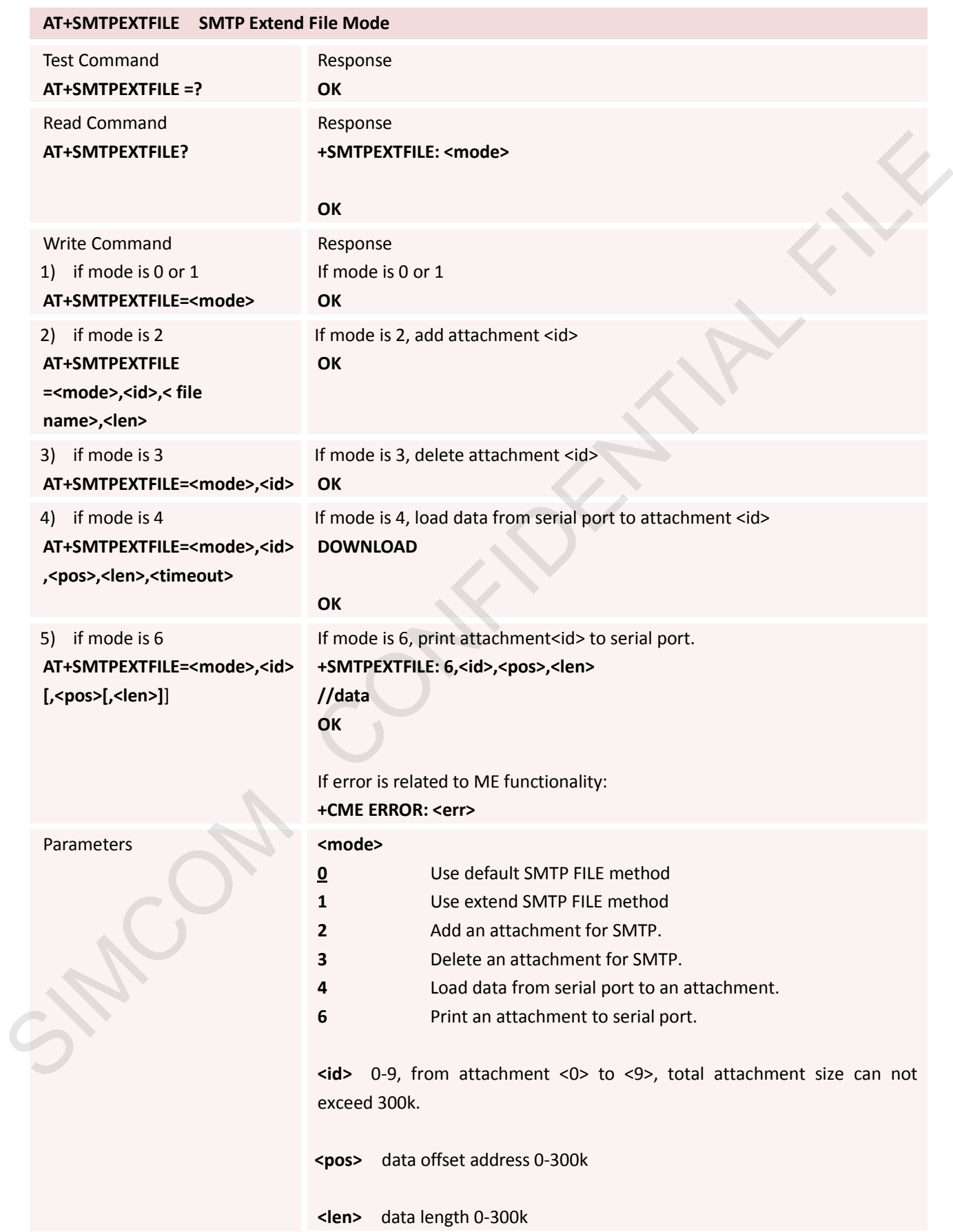

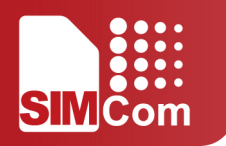

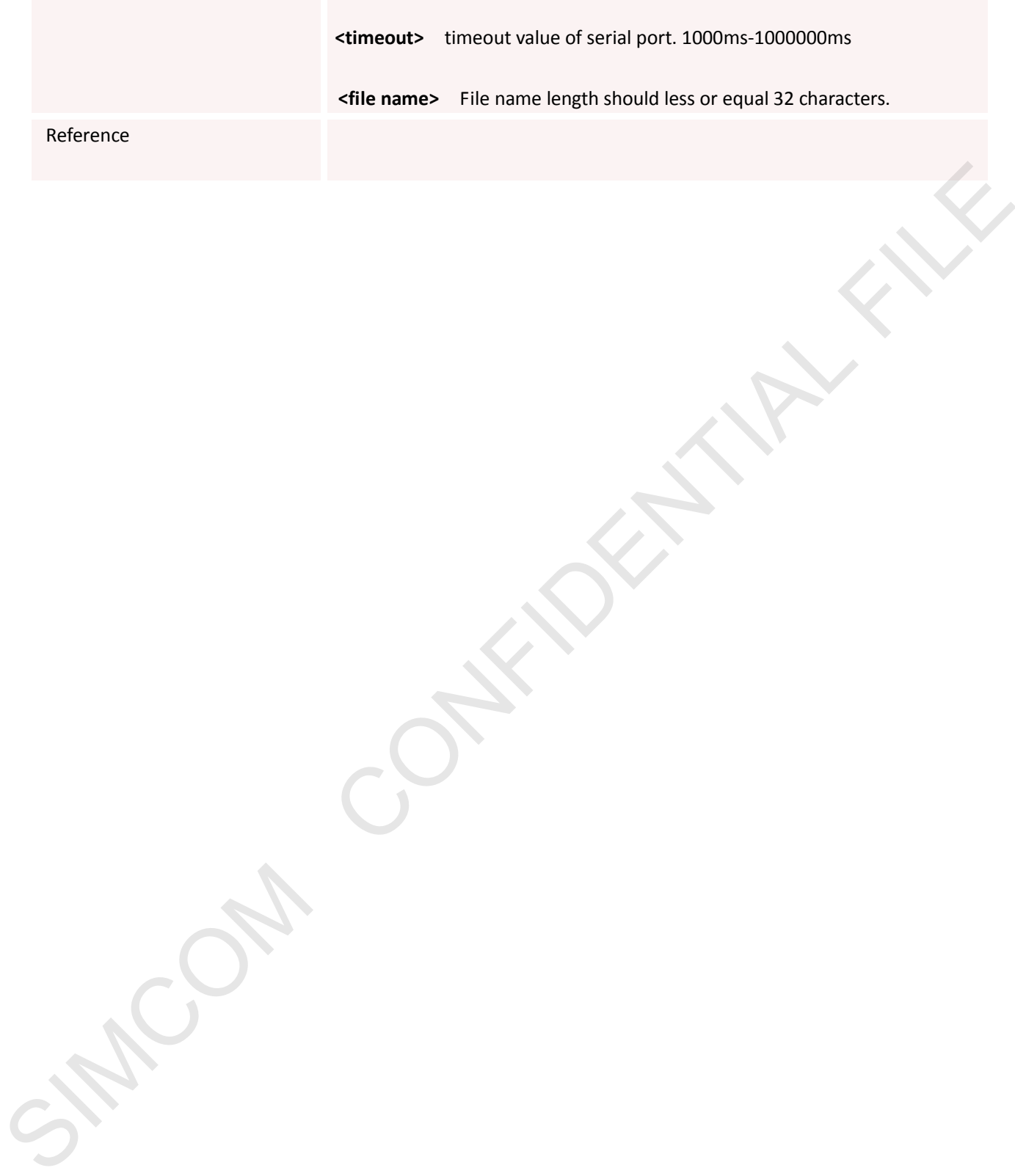

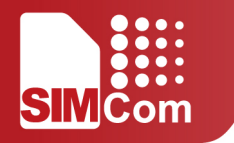

#### **14.2.14 AT+POP3SRV Set POP3 Server and Account**

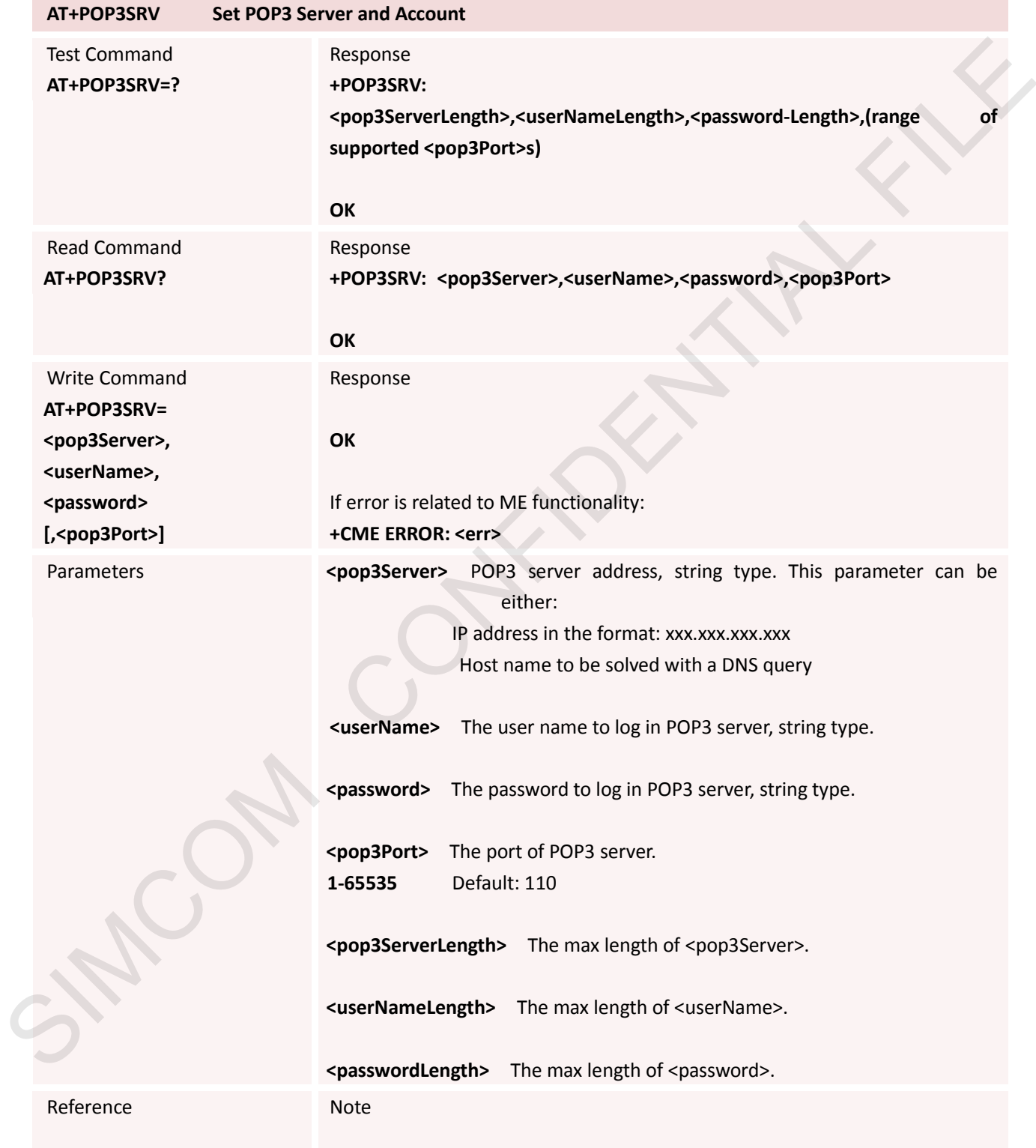

### **14.2.15 AT+POP3IN Log in POP3 Server**

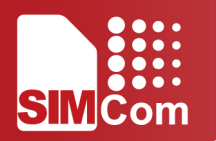

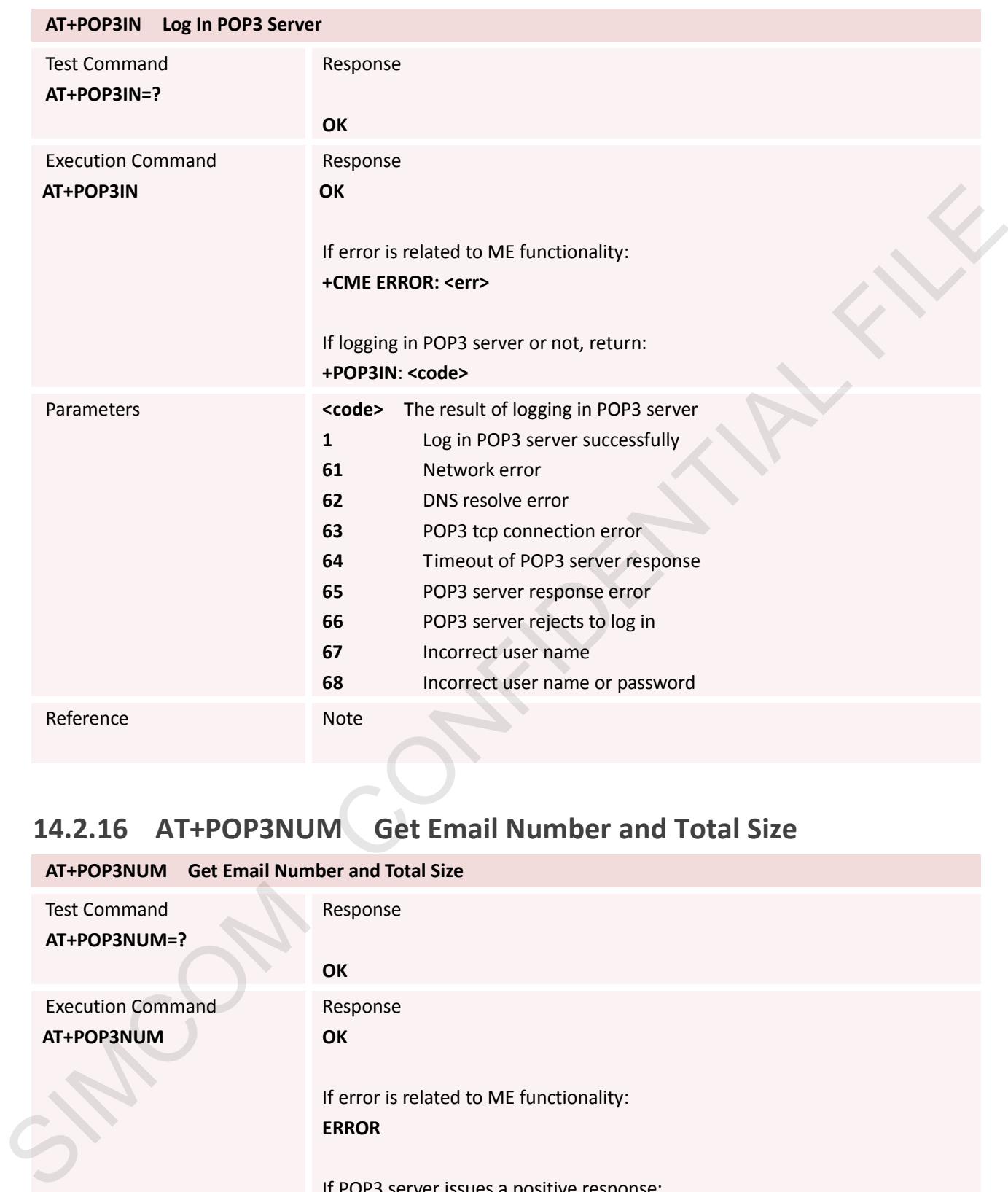

### **14.2.16 AT+POP3NUM Get Email Number and Total Size**

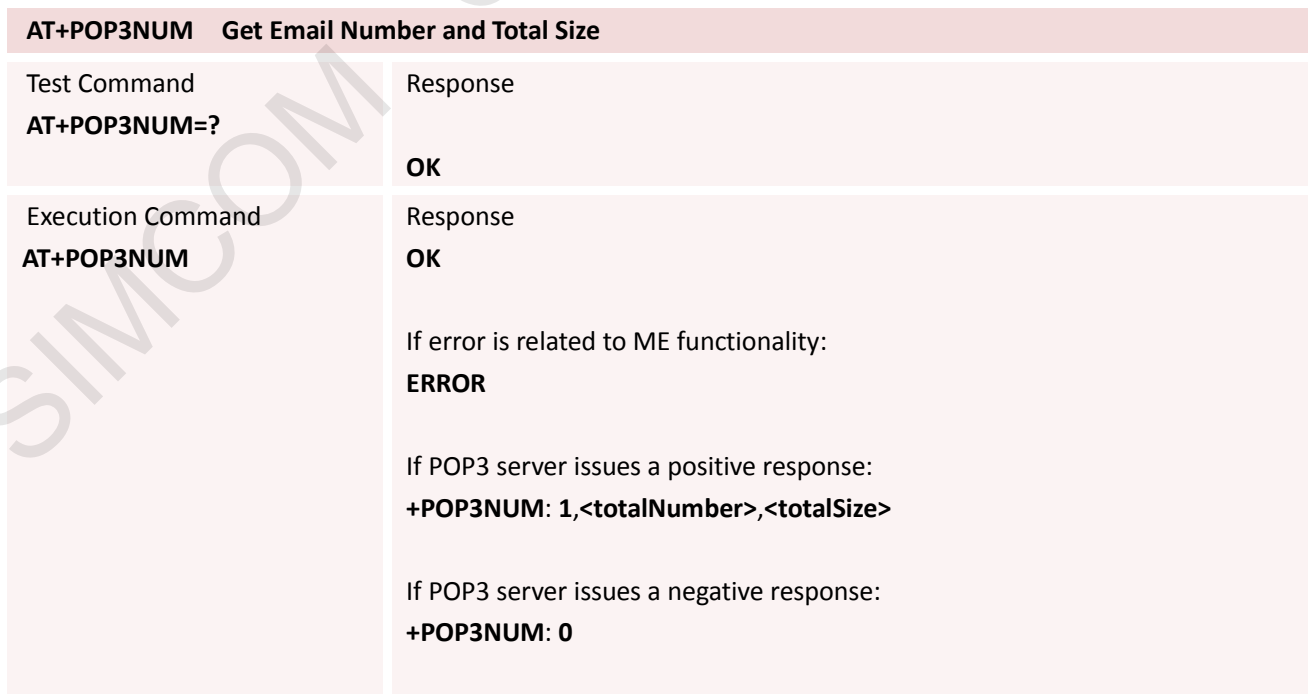

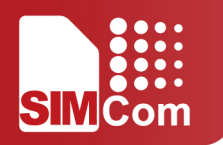

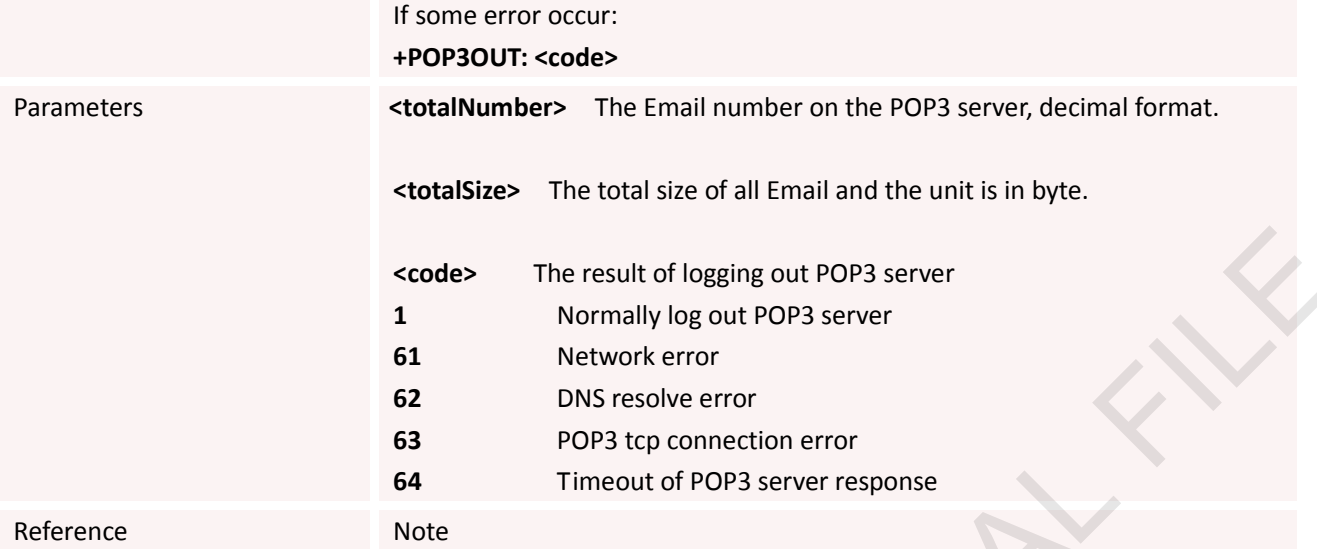

### **14.2.17 AT+POP3LIST Get the Specific Size**

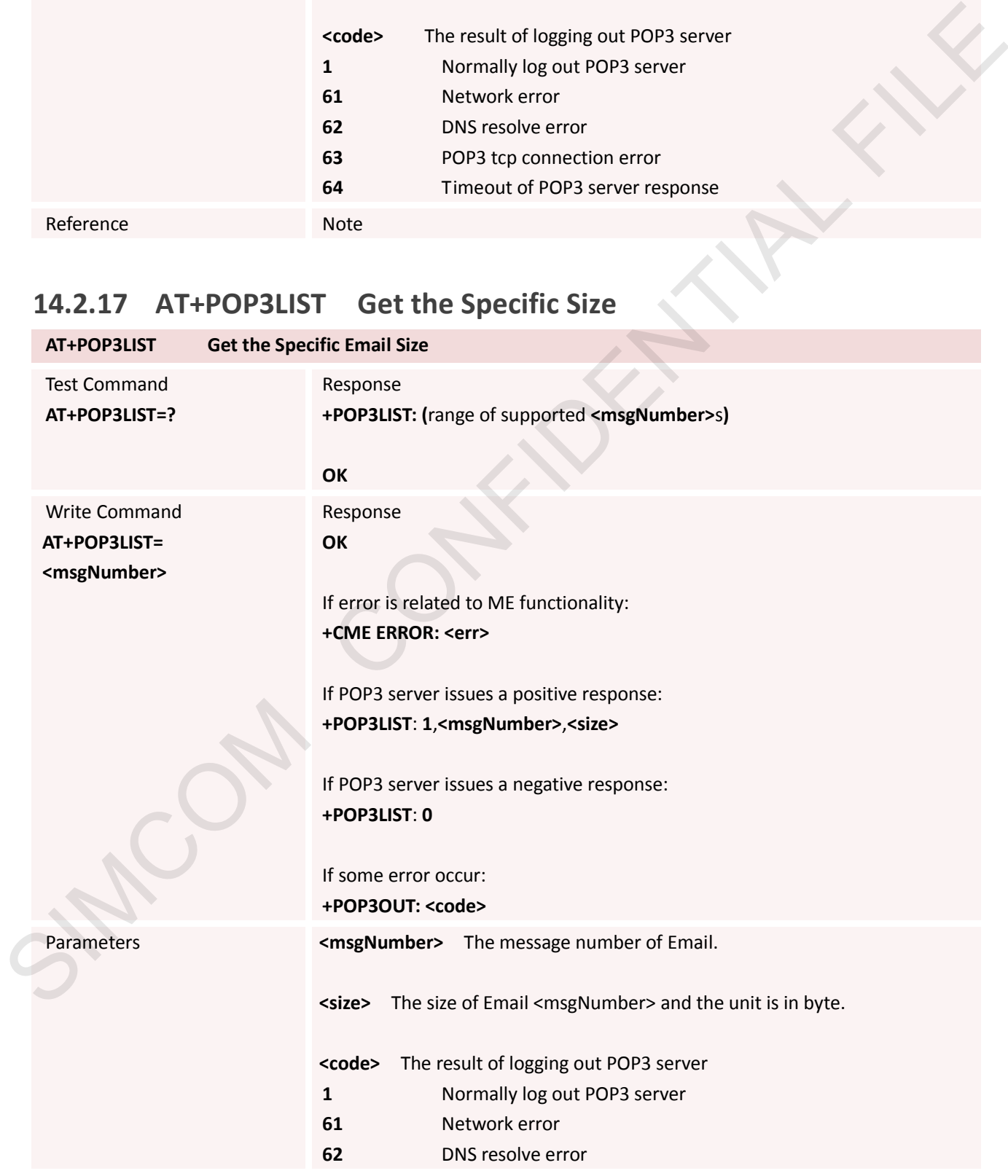
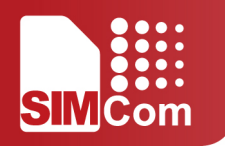

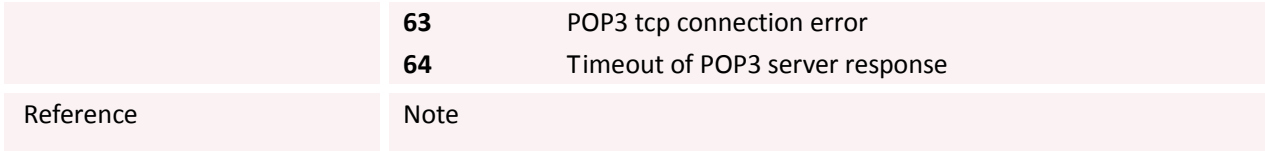

## **14.2.18 AT+POP3UIDL Get the Specific Email Unique-id**

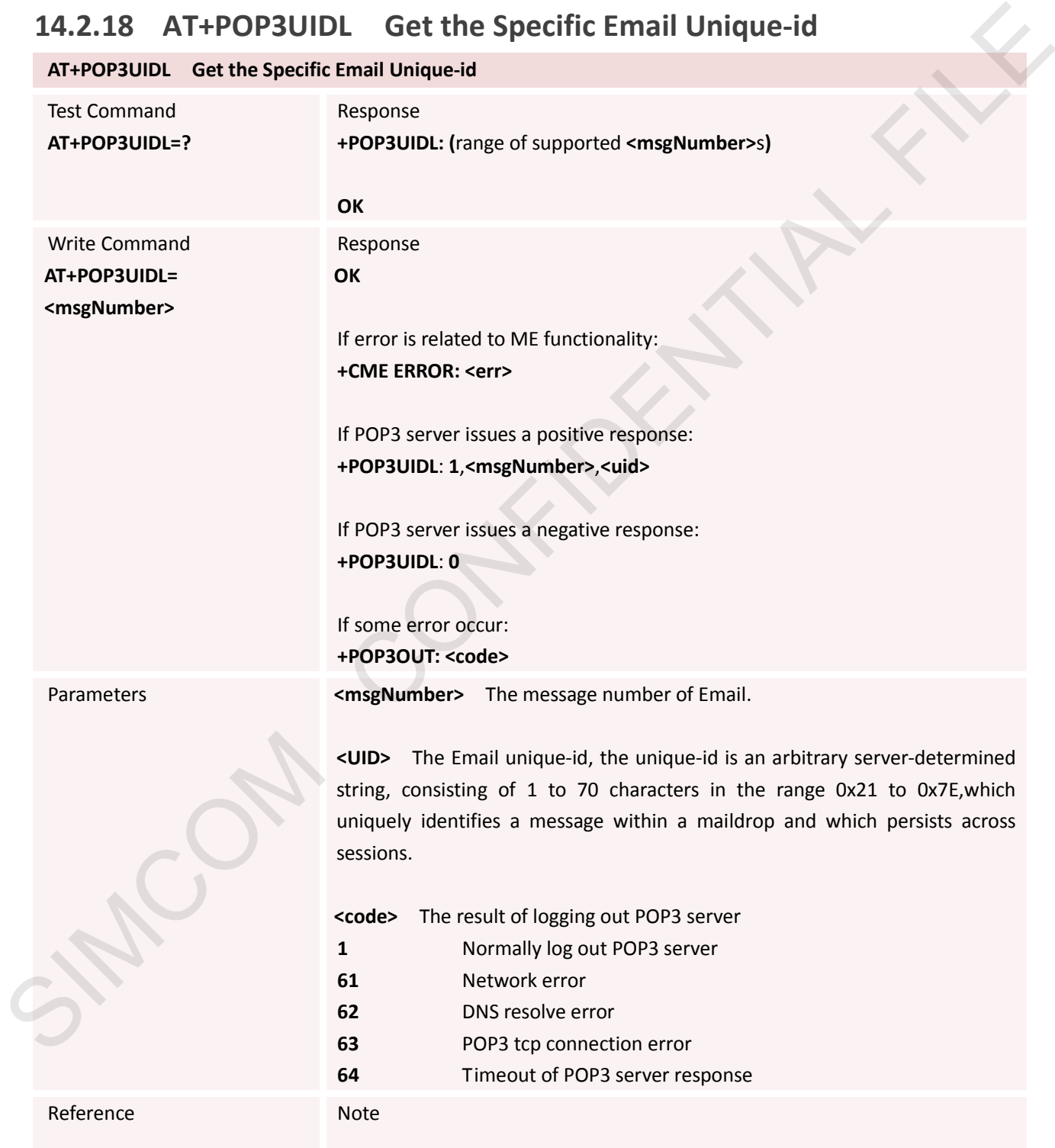

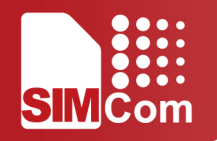

### **14.2.19 AT+POP3CMD Get Multi-line Response**

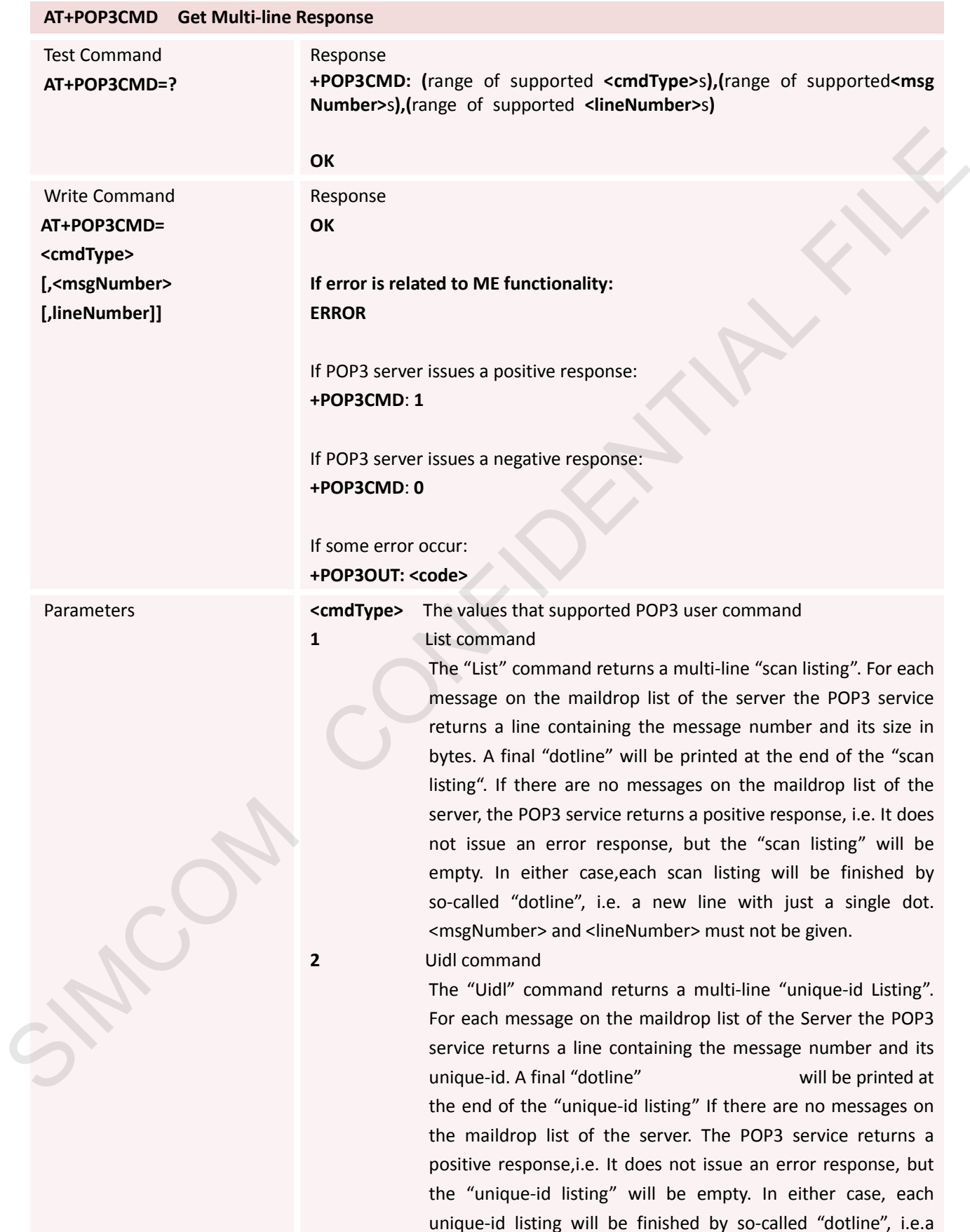

new line with just a singledot. <msgNumber> and <lineNumber> must not be given.

**3** Top command

The command retrieves the number of lines of the message's body from the POP3 server's maildrop list. The POP3 server sends the headers of the message, the blank line separating the headers from the body, and then the number of lines of the message's body. If the number of lines requested by The POP3 client is greater than the number of lines in the body, then the POP3 server sends the entire message. If no such message exists on the server the POP3 service issues an error response to the user. Each email will be finished by a so-called "dotline", i.e.a new line with just a single dot. <msgNumber> and <lineNumber> must be given. STRO SULTE INSERIGATION (The number of lines and time superaring the branching SSIM of the number of lines in the branching of the control interaction of the restricted by the PDF3 and the energy and the control of the COS

**4** Retrieve command

The command retrieves the related message from the POP3 server's maildrop list. If no such message exists on the server the POP3 service issues an error response to the user. Each email will be finished by a so-called "dotline", i.e. a new line with just a single dot. <msgNumber> must be given.

### **<msgNumber>** The message number of Email.

**<lineNumber>** The number of lines of the message body.

### **<code>** The result of logging out POP3 server

- **1** Normally log out POP3 server
- **61** Network error **62** DNS resolve error **63** POP3 tcp connection error
- **64** Timeout of POP3 server response

### **If enabling SSL for POP3**:

- **80** SSL insufficient resource
- **81** TCP send timeout in SSL transmission process
- **82** SSL handshake timeout
- **83** SSL handshake error
- **84** SSL alter error

Reference Note

 After sending these POP3 commands and POP3 server issuing a positive response, you can get the response by AT+POP3READ.

### **14.2.20 AT+POP3READ Read Multi-line Response**

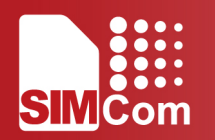

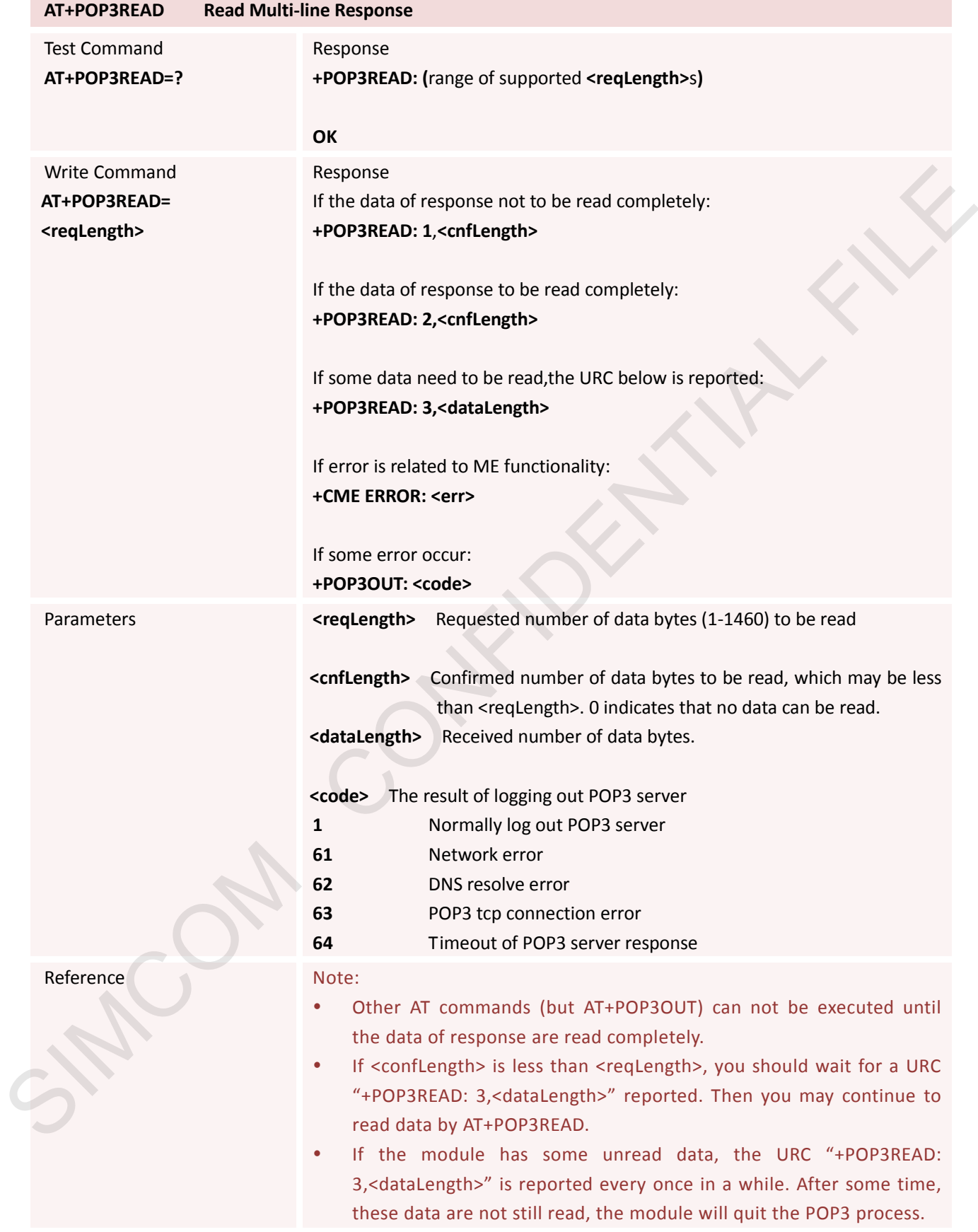

## **14.2.21 AT+POP3DEL Mark the Specific Email to Delete**

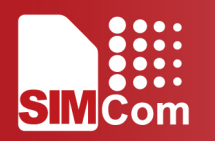

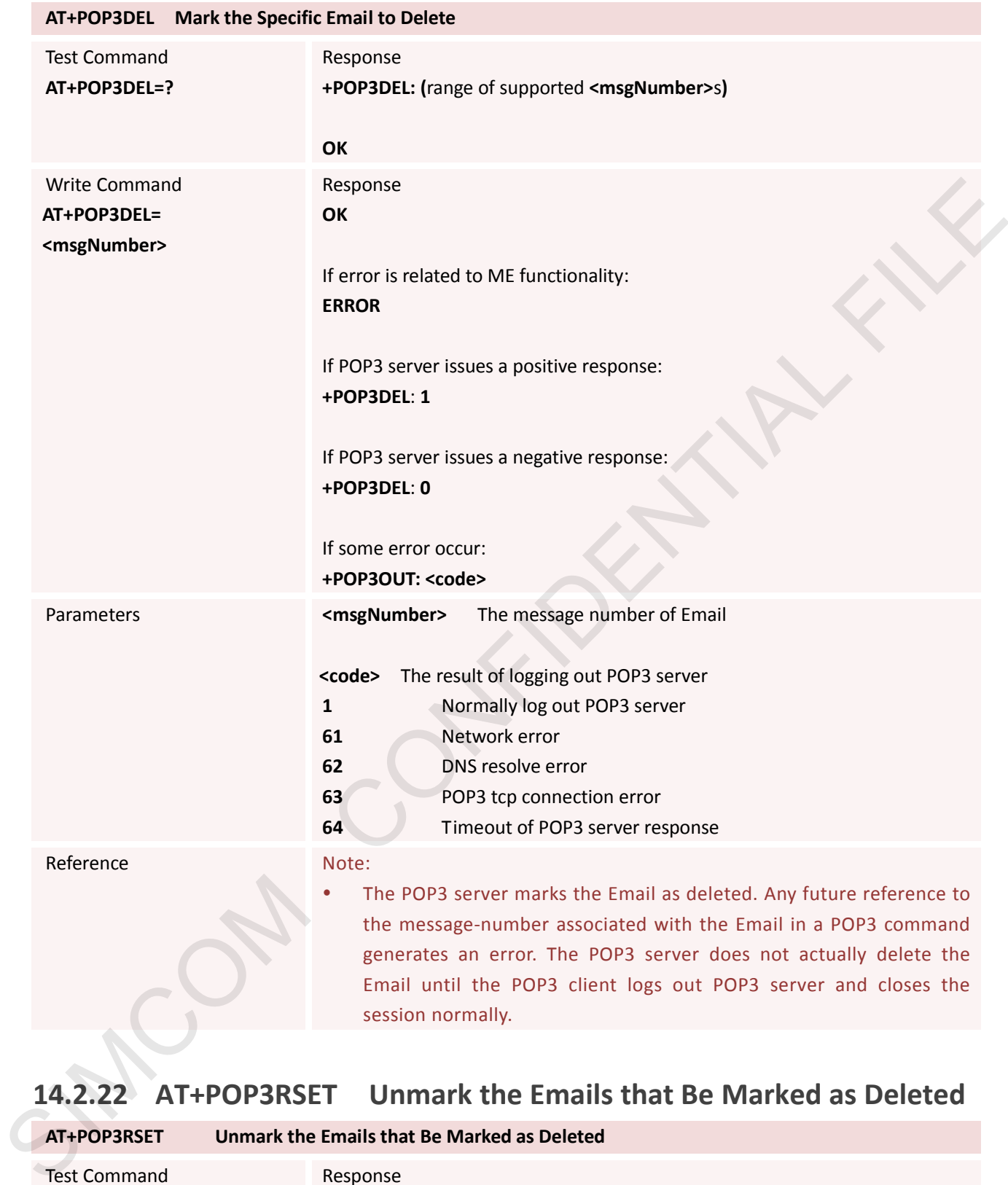

## **14.2.22 AT+POP3RSET Unmark the Emails that Be Marked as Deleted**

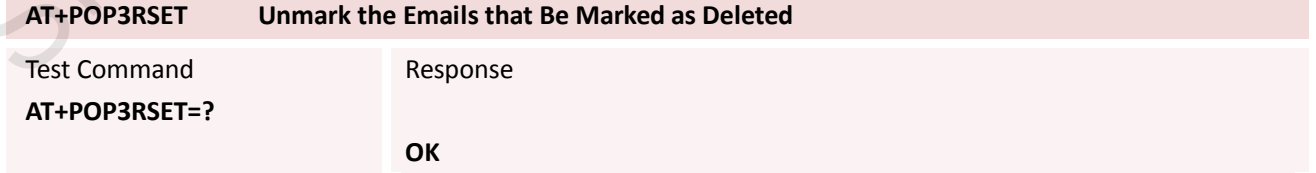

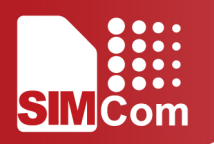

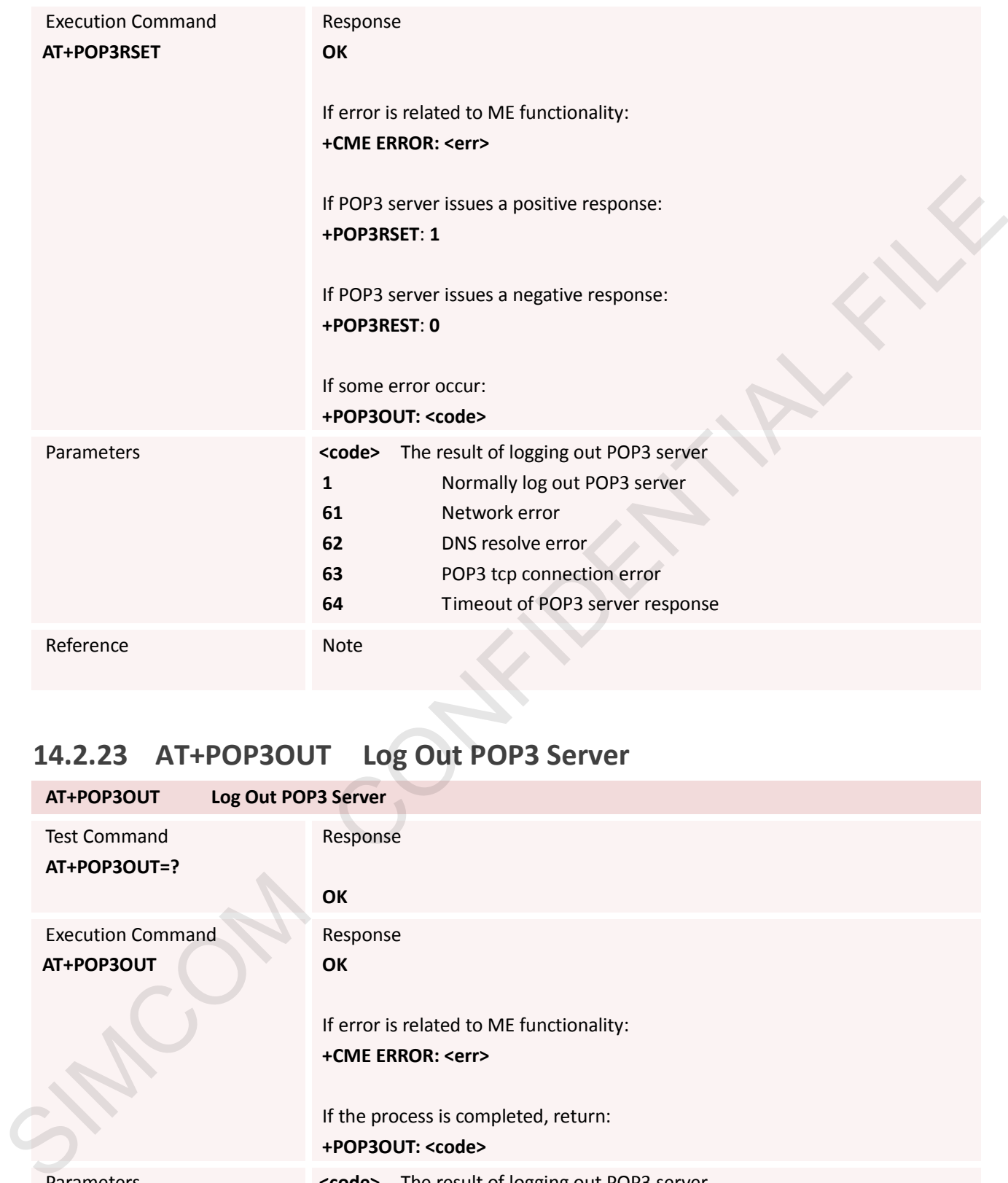

## **14.2.23 AT+POP3OUT Log Out POP3 Server**

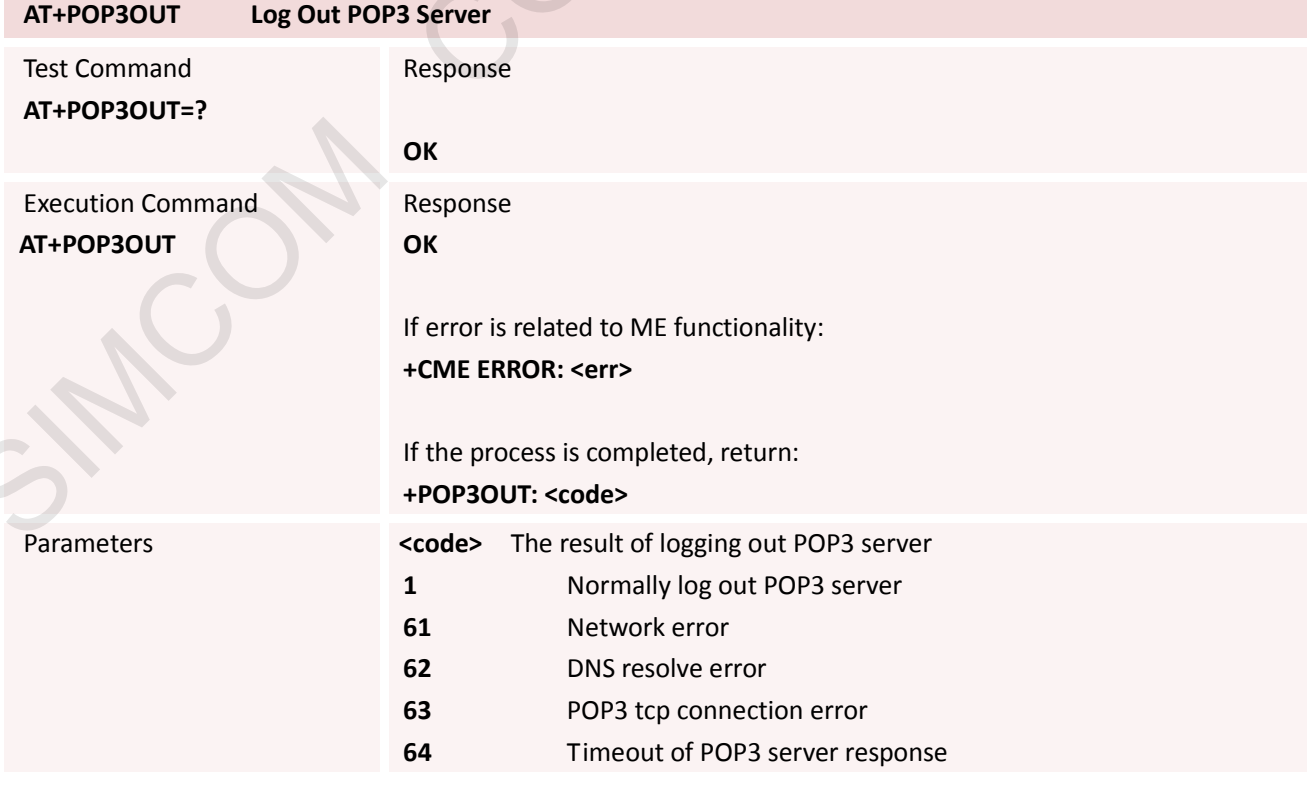

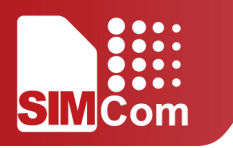

Reference Note

SIMCOM CONFIDENTIAL FILE

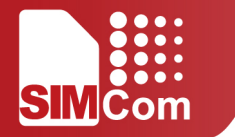

# **15. Supported Unsolicited Result Code**

## **15.1 Summary of CME ERROR Codes**

Final result code +CME ERROR: <err> indicates an error related to mobile equipment or network. The operation is similar to ERROR result code. None of the following commands in the same Command line is executed. Neither ERROR nor OK result code shall be returned.

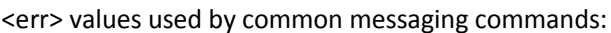

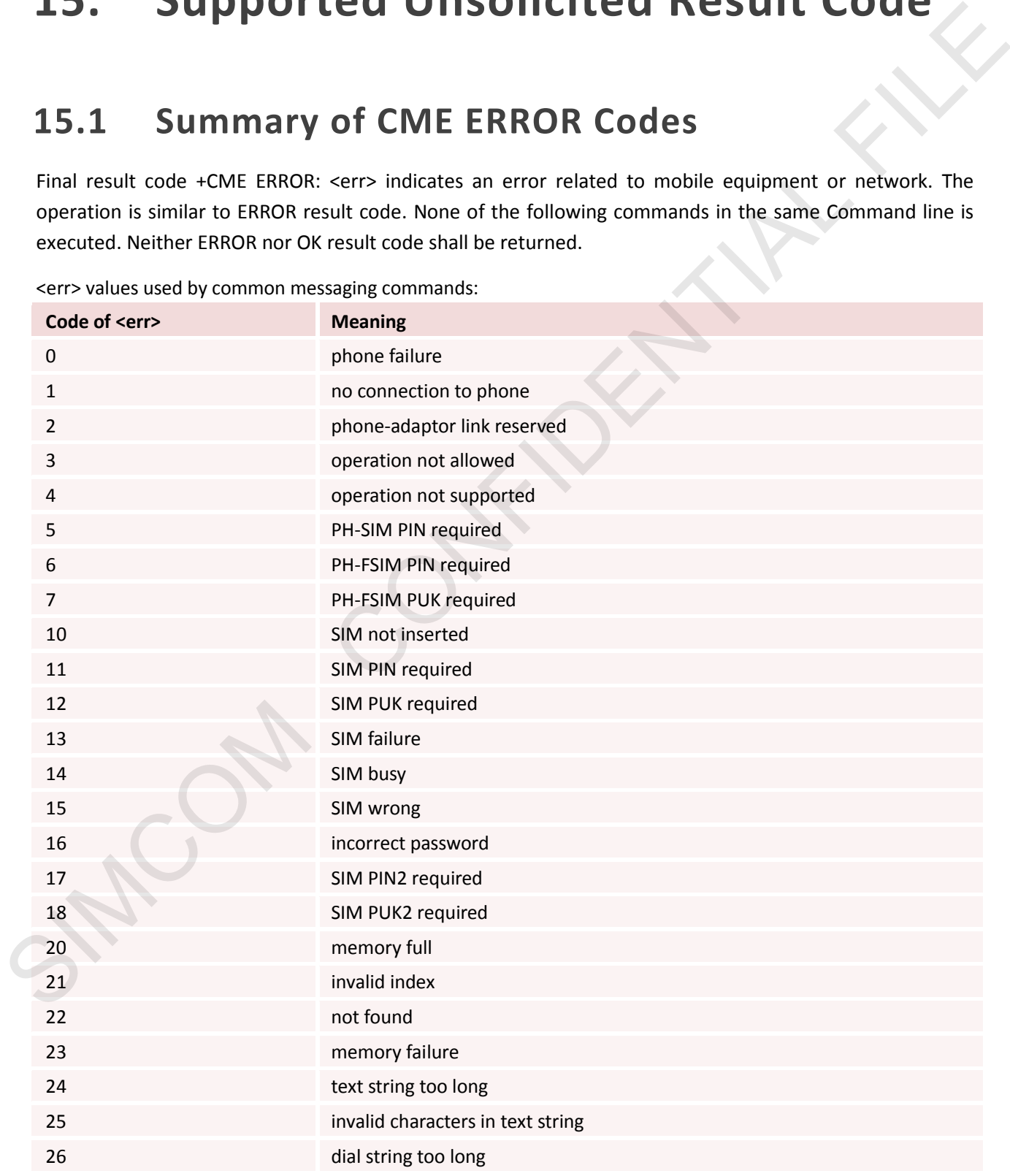

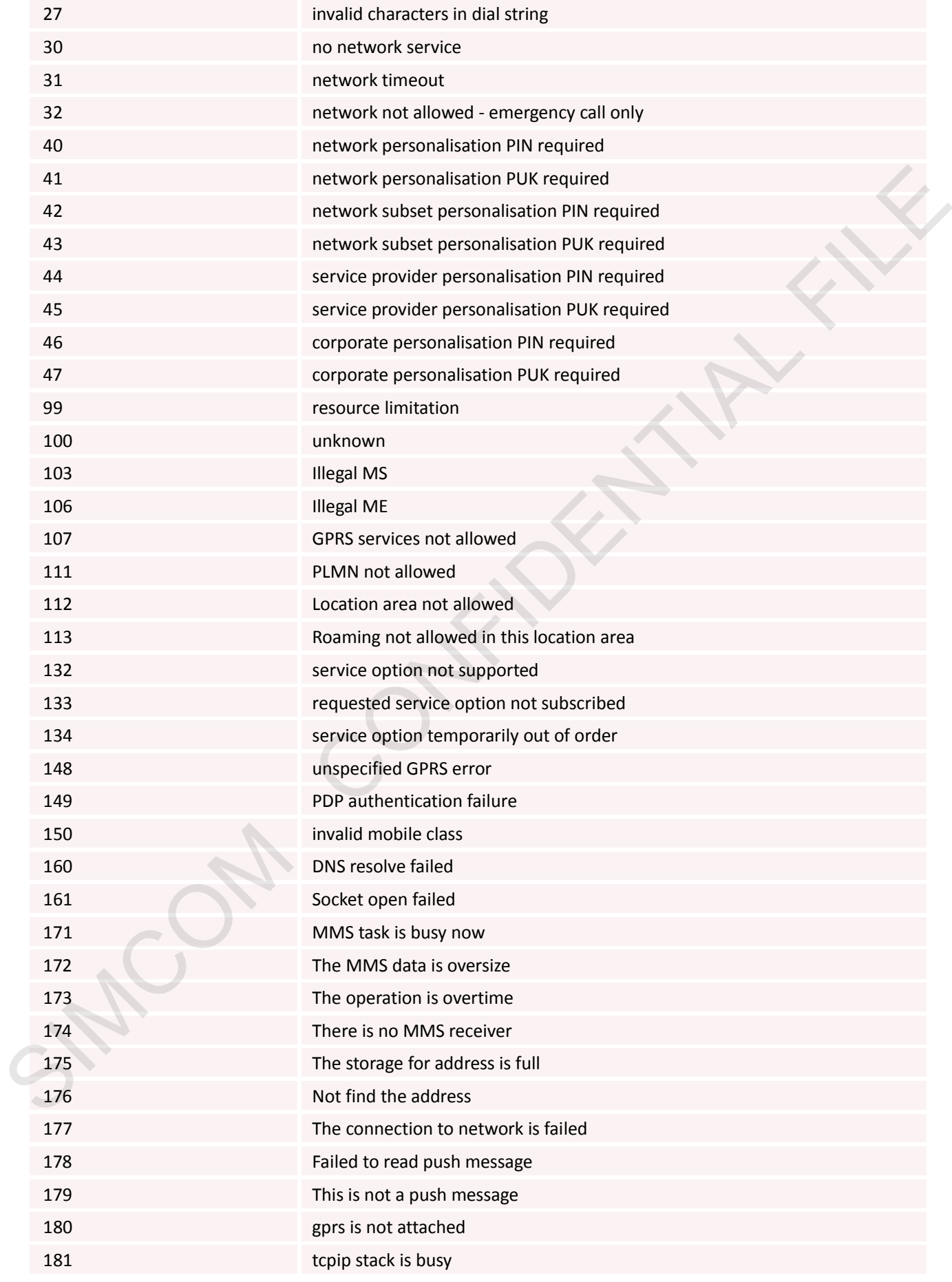

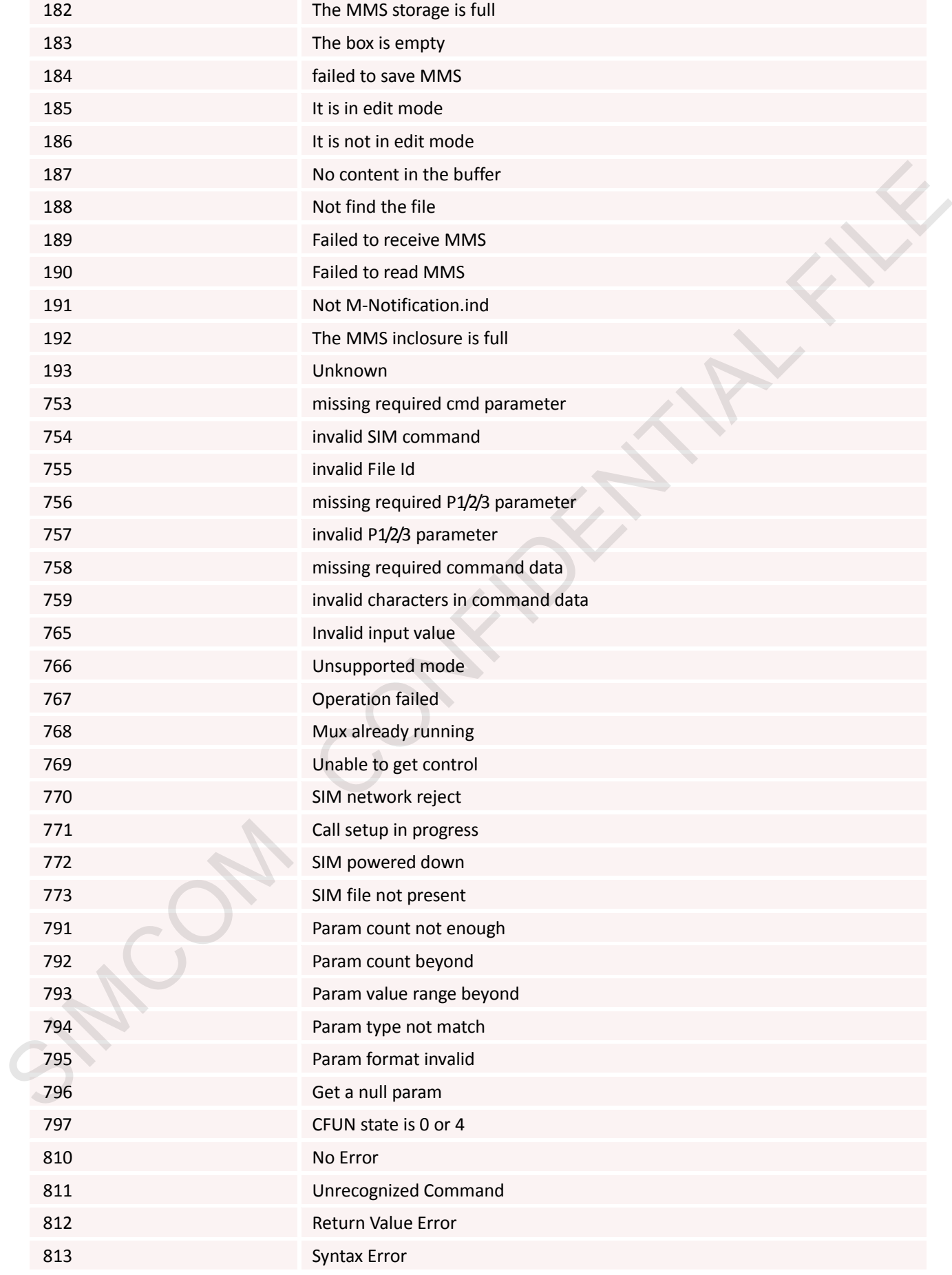

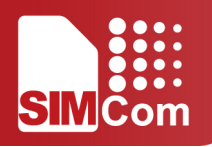

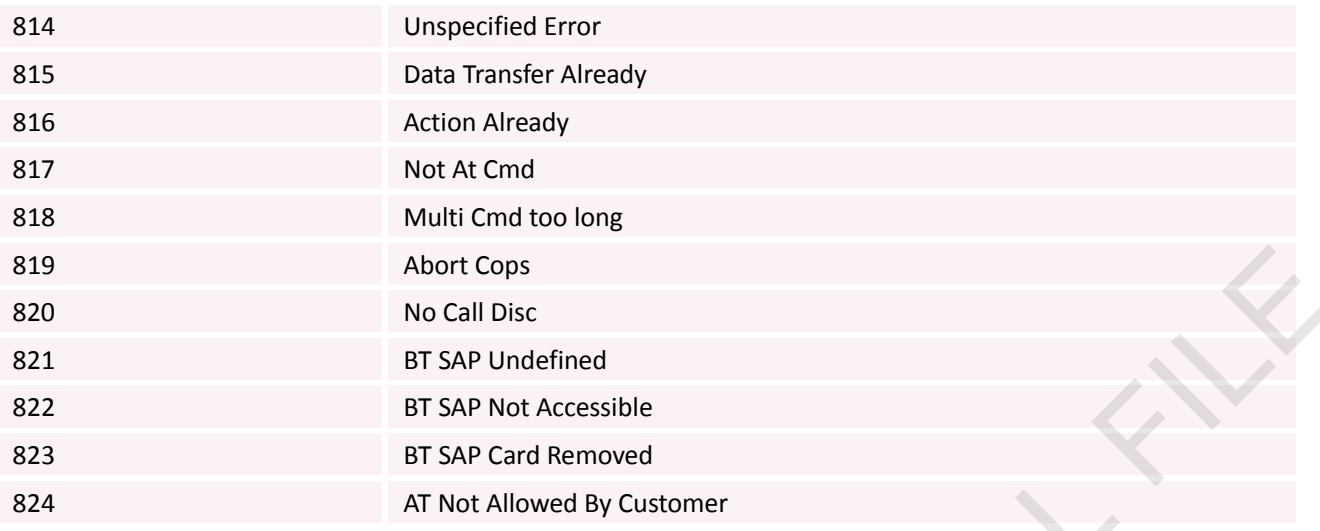

## **15.2 Summary of CMS ERROR Codes**

Final result code +CMS ERROR: <err> indicates an error related to message service or network. The operation is similar to ERROR result code. None of the following commands in the same Command line is executed. Neither ERROR nor OK result code shall be returned.

<err> values used by common messaging commands:

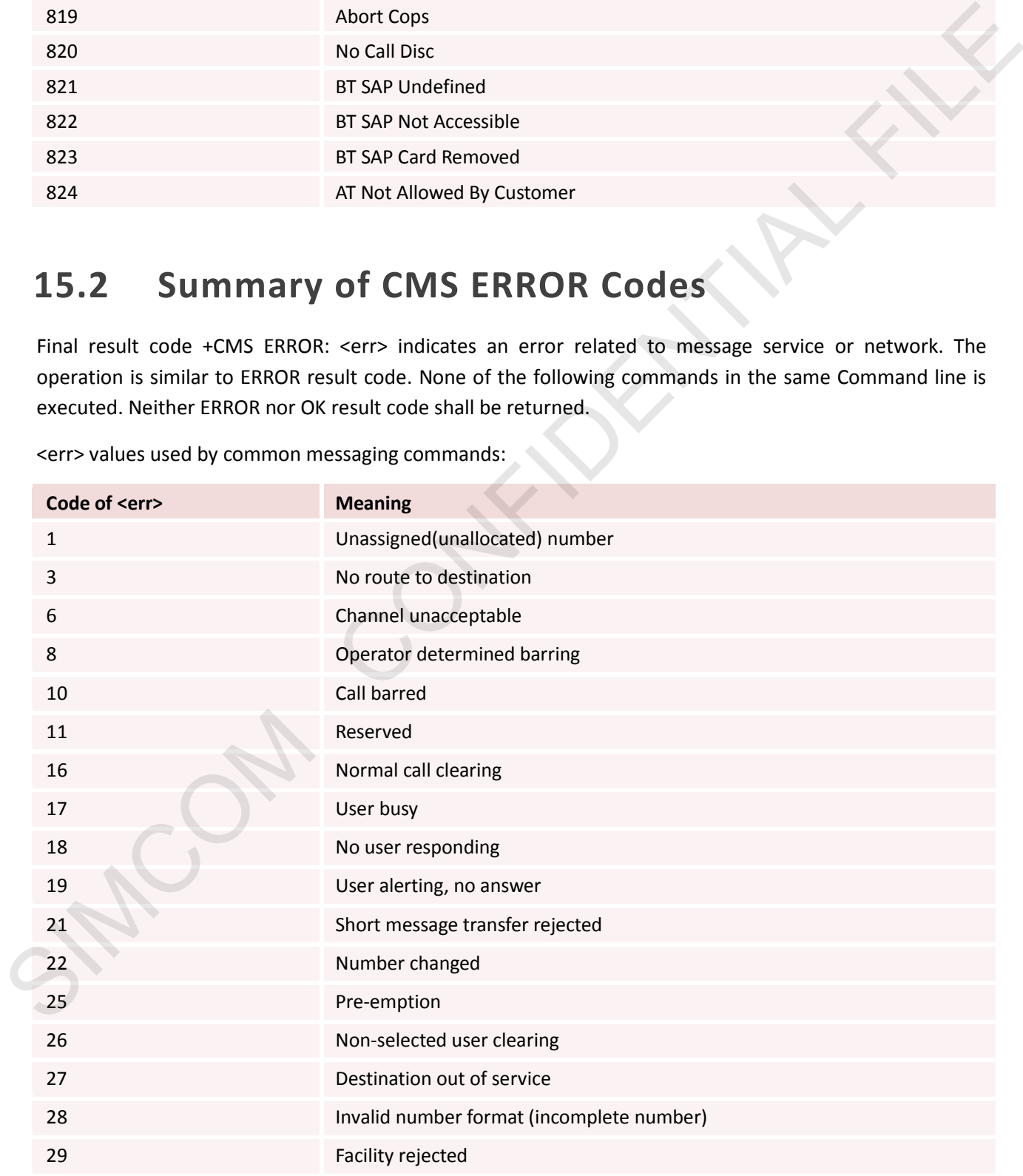

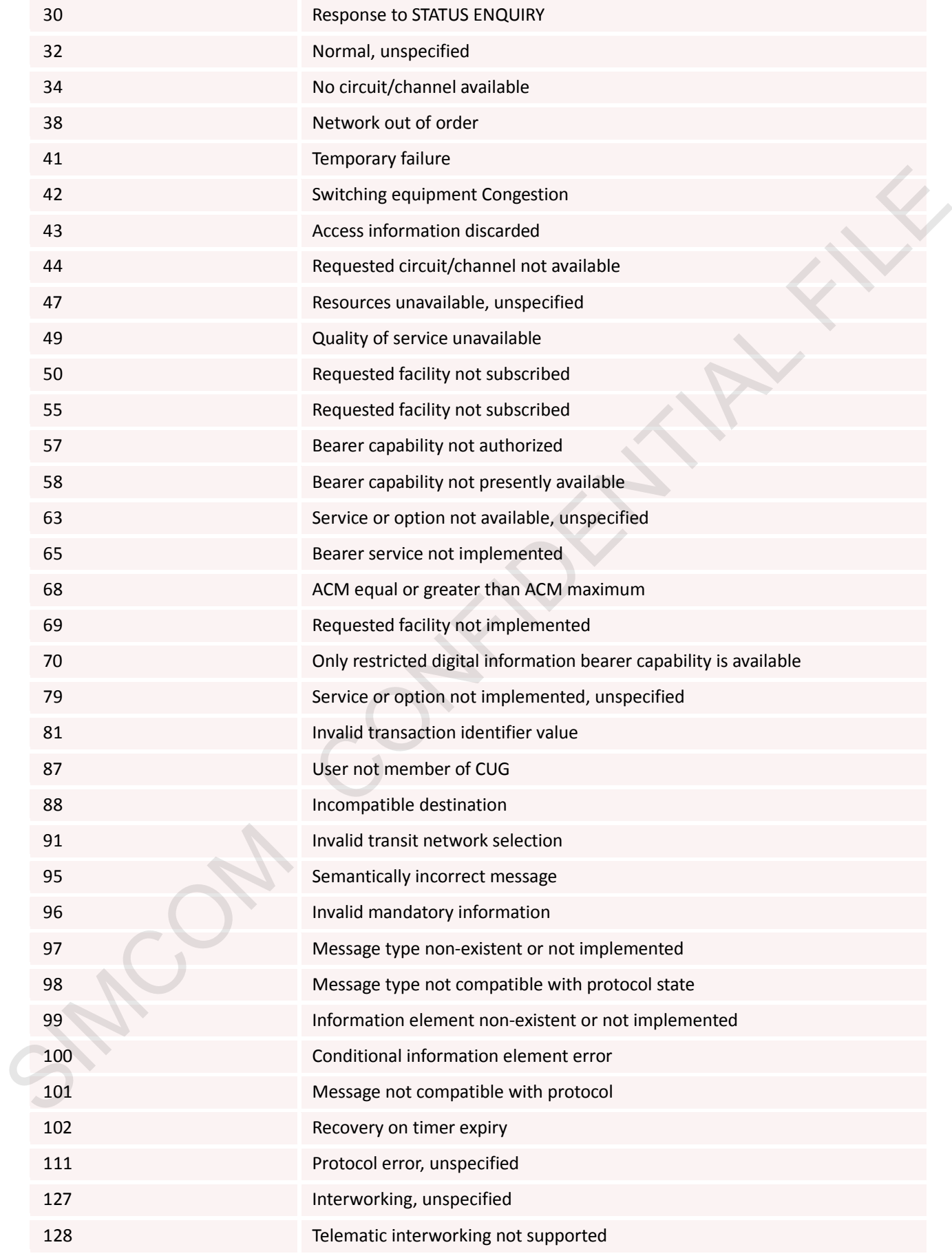

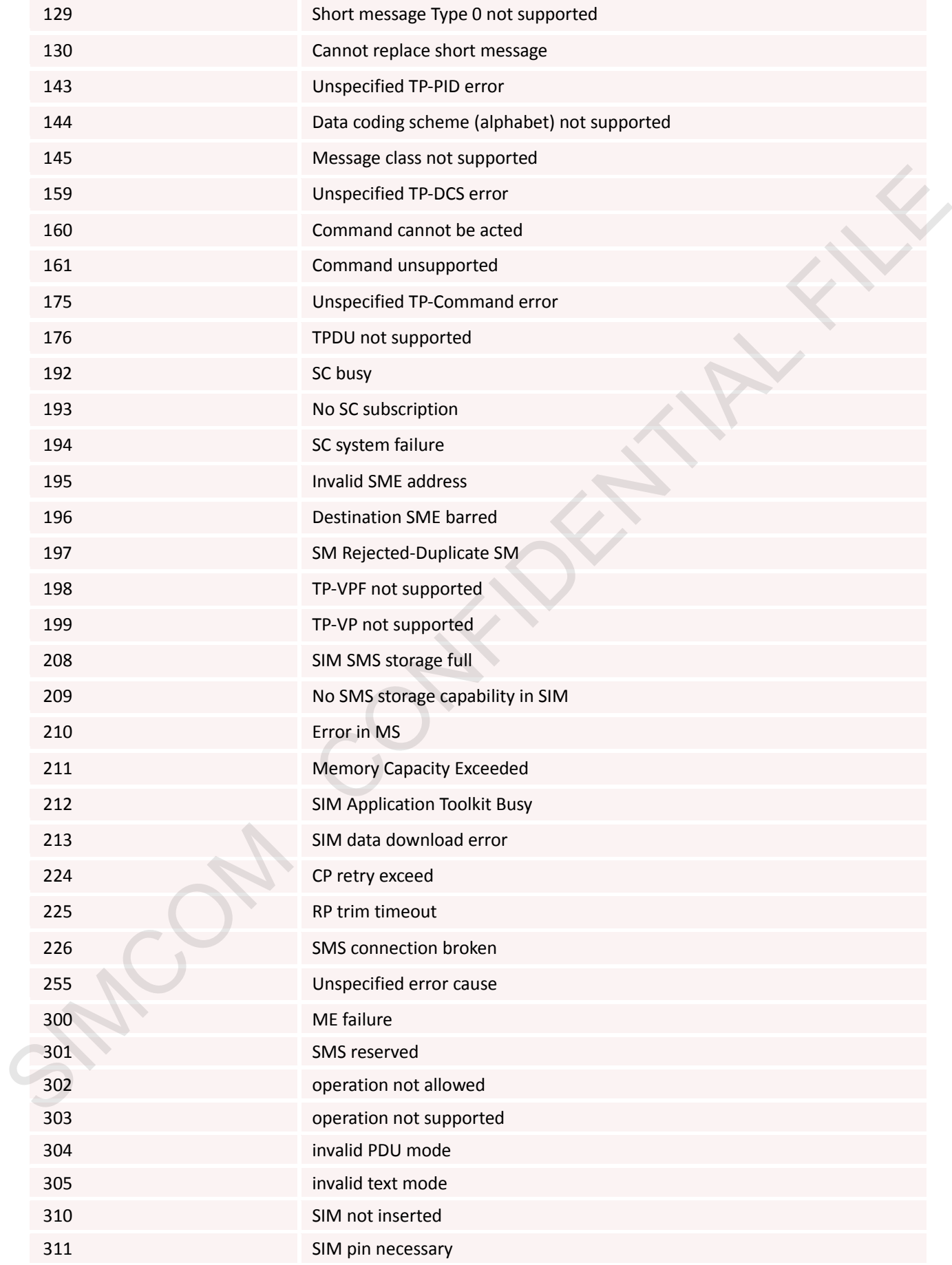

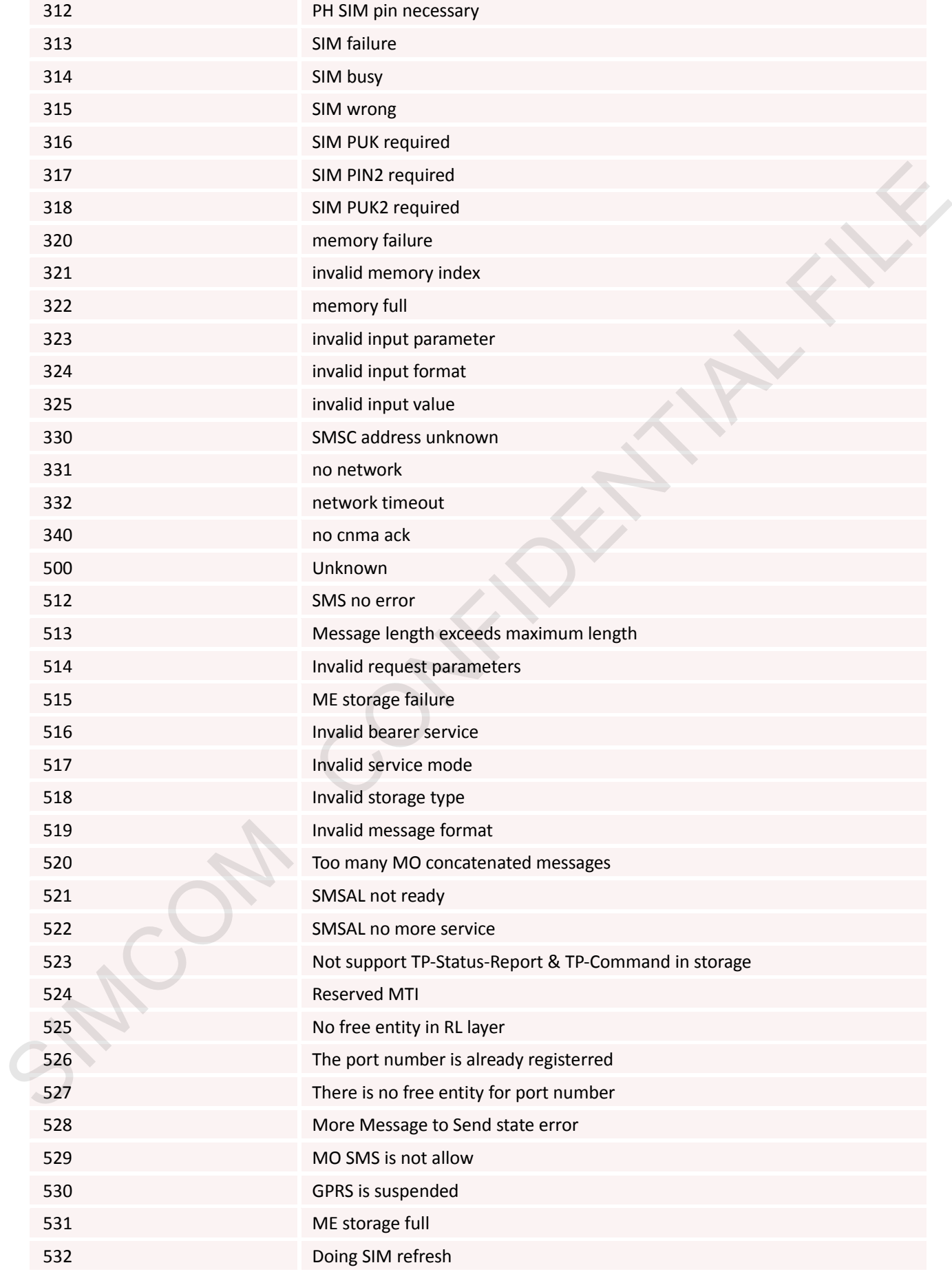

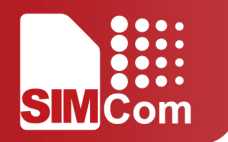

# **Contact us:**

Shanghai SIMCom Wireless Solutions Ltd.

Add: Bldg A, SIM Technology Bldg., No.633, Jinzhong Road, Changning Dist., Shanghai P.R. China 200335 Tel: +86 21 32523424 Fax: +86 21 32523020 URL:www.simcomm2m.com Add: Bldg, A, SIM Technology Bldg, , No.633, Jim/hong Road, Changning Dist, , Shanghai P.R. China 200335<br>Tax - 85 21 32532404<br>Fax - 85 21 32532404<br>URL:verw.simcomm2m.com<br>URL:verw.simcomm2m.com<br>
URL:verw.simcomm2m.com